جبوخطى سرژلانک محمد رجبي طرخوراني  $\alpha$  $5$ 

◈

مترجم:

محمد رجبي طرخوراني

مؤلف: سرژ لانگ

فهرست مطالب

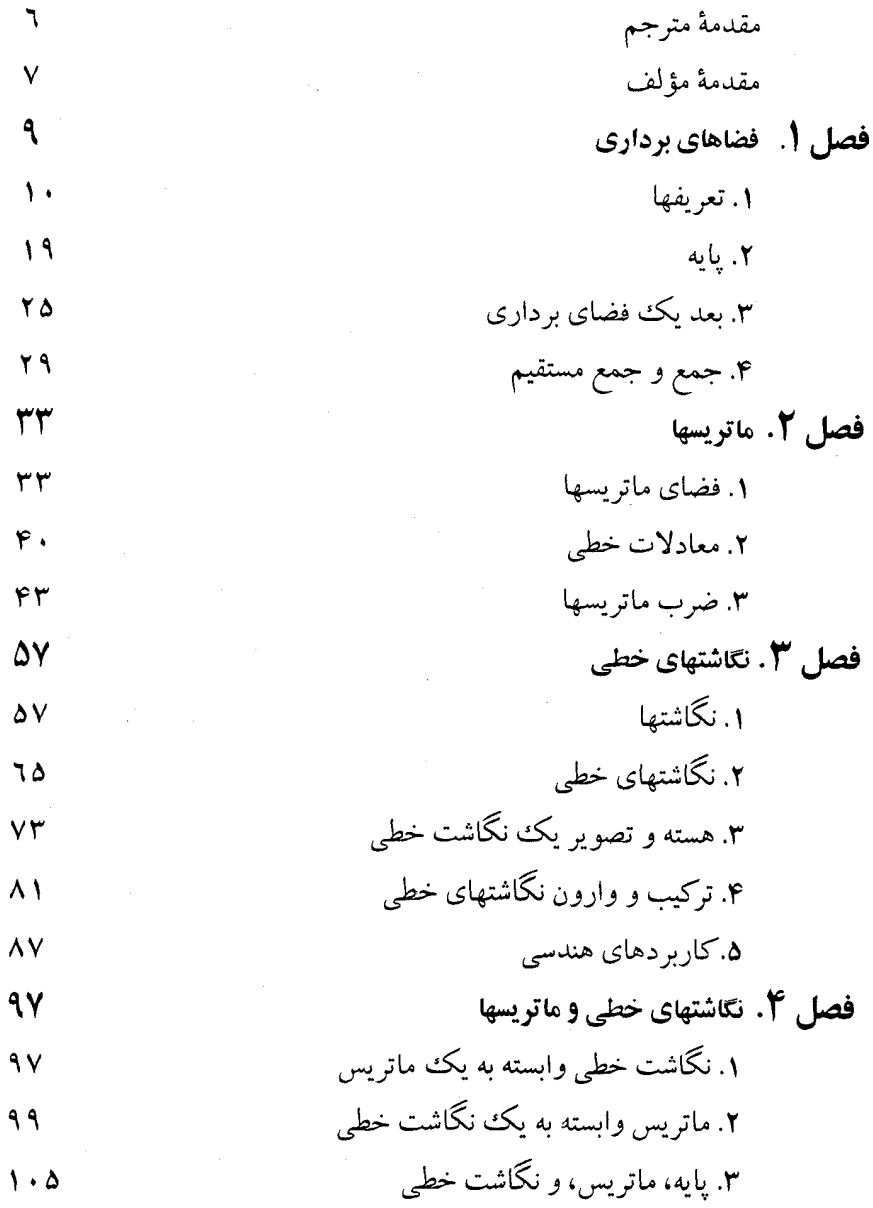

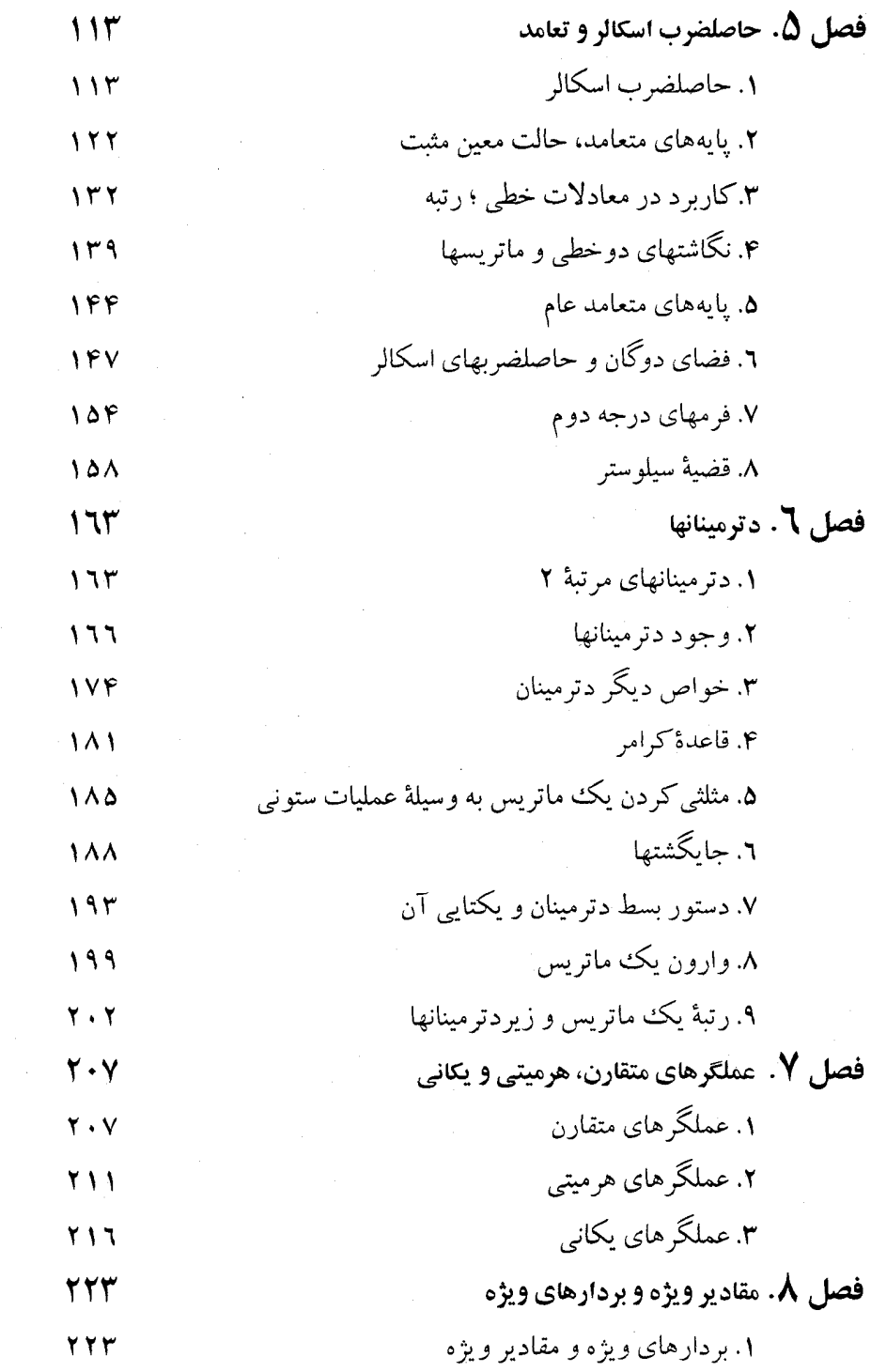

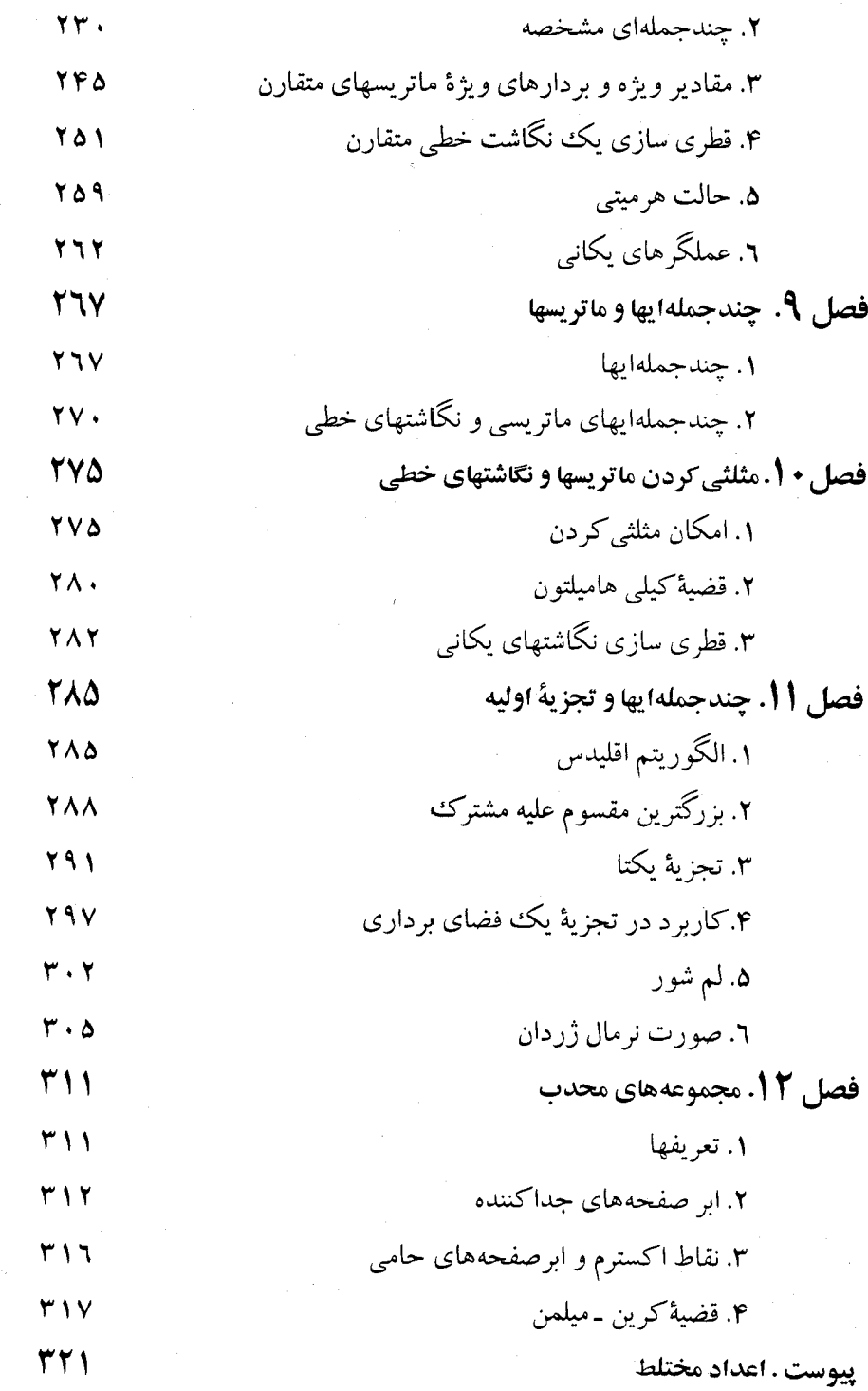

 $\mathcal{A}^{\mathcal{A}}$ 

مقدمة مترجم

سرژلانگ یکی از ریاضیدانان برجستهٔ امریکایی است کـه در سـال ۱۹۲۷ در پاریس به دنیا آمده و تاکلاس دهم تحصیلات خود را در همانجا ادامه داده و سپس به کالیفرنیای امریکا عزیمت نموده است. وی در سال ۱۹۵۱ دکترای ریاضی خود را از دانشگاه پرینستون دریافت نموده و سیس در همان دانشگاه به تدریس مشغول گشته است. در سالهای ۱۹۵۳ تا ۱۹۵۵ در دانشگاه شیکاگو و در سالهای ۱۹۵۵ تا ۱۹۷۰ به عنوان بروفسور در دانشگاه کلمبیا به تدریس پرداخته است. و اکنون در دانشگاه پیل مشغول تدریس و تحقیق است. وی تاکنون ۲۸کتاب و بیش از ۲۰ مقاله تحقیقی نوشته است. او در تدریس و آموزش مطالب ریاضی دارای روش زنده و بی همتایی است و به همین جهت یاددادن و پـادگرفتن از روی نوشتههـای او بـه خوبی امکان پذیر است، و همین امر باعث ترجمهٔ این اثر نویسنده به زبان فـارسی گشته است. امیدواریم با ترجمهٔ این کتاب توانسته باشیم خدمتبی، هرچند اندک ، به آموزش رياضيات دركشور خودكرده باشيم .

 $\mathcal{L}^{\mathcal{L}}(\mathcal{L}^{\mathcal{L}})$  and  $\mathcal{L}^{\mathcal{L}}(\mathcal{L}^{\mathcal{L}})$  . The contribution

تهران ـ تيرماه ١٣٧٢ محمد رجبي طرخو راني

مقدمه مؤلف

کتاب حاضر به عنوان یک متن درسی برای یک دورهٔ جـبر خـطی در سـطح ليسانس تهيه شده است.

کتاب م**قدمه!ی بر جبر خط**بی اینجانب یک متن درسی برای دانشجو یان مبتدی و در همان سطح حساب دیفرانسیل و انتگرال مقدماتی است. اما این کتـاب در یک سطح بالاتری است و در واقع برای یک دورهٔ بعدی در جبر خطی نـوشته شـده و تأکید آن روی قضیههای ساختاری مختلف مانند مقادیر ویژه و بر دارهای ویژه (که نهایتاً در انتهای دوره مقدماتی و آنهم بـه سـرعت مـطرح مـیشوند)، عملگرهـای متقارن، هرمیتبی و یکانبی،و همچنین قضیهٔ طیفی آنها ( قطری سازی )؛ مثلثی کردن ماتریسها و نگاشتهای خطی، فرم استاندارد ژردان ؛ مجموعههای محدب و قــضیهٔ کرین ـ میلمن، میباشد. در یک فصل نـیز یک نـظریهٔ کـامل از خـواص اسـاسی دترمینانها ارائه شده است. در متن مقدماتی بخش جزیی از این مطلب آمده است. البته، هنوز نیز بخشهایی از این فصل می توانند حذف گردند.

فصل مجموعههای محدب اضافه شده است زیرا شامل نتایج اساسی جبر خطی است که در کاربردهای زیادی و همچنین جبر خطی «هندسی» به کارمیروند. چون به طور منطقی نتایجی از آنالیز مقدماتی ( نظیر هرتابع پیوسته روی یک محجموعهٔ بسته دارای یک ماکزیمم است) را به کار می برد آن را در قسمت پایانی قرار دادم. اگر چنین نتایجی برای کلاس شناخته شده باشد، این فصل را میتوان خیلی زودتر، مثلاً بعد از تعريف نگاشت خطى ارائه داد.

من معتقدم که این کتاب می تواند برای یک درس جبر خطی در یک ترم به کار رود. شش فصل اول آن مروری بر برخی مفاهیم اساسی است، و من آنها را به خاطر تأکید آوردهام. بنابراین این قضیه که m معادلهٔ خطی همگن n مجهولی دارای یک جواب غیر بدیهی است به شرطی که n>m باشد با استفـاده از قـضیهٔ بـعد بـهتر از راههای دیگری که در متنهای مقدماتی می آید نتیجه می شود. و اثبات اینکه دو پایه در یک فضای برداری دارای تعداد یکسانی عضو میباشند (کله بـعد را تـعریف میکند ) با استفاده از روش «تعویض» به سرعت انجام میگیرد. بـحث مـربوط بـه ماتریسهای مقدماتی، و روش حذف گاوس، که در کتـاب جـــبوخــطی مقدمـــاتی اينجانب آمَده بود را حذف كردهايم. لذا بخش نخست كتـاب حـاضر نـمى توانـد جانشین یک متن مقدماتی گردد. و تنها به این خاطر است که این کتاب را خودکفا سازد ، هم از نظر ارجاع سریع به مطالب مقدماتی اساسی و هم به خاطر تأکید روی فصلهای پیشرفتهتر. دورهٔ تحصیلات امروزی به این ترتیب است که اکثر دانشجویان، اگرنه همهٔ آنها، یک دورهٔ مقدمـاتی یک تـرمه کـه تأکـید آن روی مهـارت بـا ماتریسهاست انتخاب میکنند. لذا باید در دورهٔ بعدی مستقیماً به قضایای ساختاری ير داخت.

در پیوست تعریف و خواص اساسی اعداد مختلط ارائه شده است. این قسـمت شامل بستار جبری است. اثبات آن، البته، به برخی واقعیتهای مقدماتی آنـالیز نیـاز دارد، اما نظریهٔ متغیرهای مختلط را به کار نمی بر د.

هرچندکه برای راحتی، و اجتناب از بیان مطالب پایهای، فضاهای برداری مطرح شده را روی هیاتهایی تعریف کردهایم که بخشی از هیات اعداد مختلط هستند، ولی مدرسین می توانند روی خواص اساسی جمع، ضرب و تقسیم که در سرتاسر کتاب به کار میروند به هر طریق که مایلند تأکیدکنند، البته با این استثنای مهم که در قضایای مربوط به حاصلضرب اسكالر معين مثبت هيات اعداد حقيقى و مختلط نقش اساسى را دارا هستند.

سرژلانگ

# فضاهای برداری

طبق معمول،گردآیهای از اشیاء رایك **مجموعه** میزسامیم. اشیایگردآیه را **اعضای** مجموعه می نامیم. درعمل مفید است که برای نمایش مجموعههای مشخص ازعلامتهای کوتاه استفاده كنيم. به عنوان مثال مجموعة اعداد حقيقي را با R، مجموعة اعداد مختلط را بـا C نمایش می،دهیم.گفتن اینکه «x یك عدد حقیقی است» یا «x عضوی از R است» هردو بیان یك مفهوم است. مجموعهٔ تمام n تائيهاي اعــداد حقيقي رابا هم نمايش مىدهيم. بنابراين د مضوى از  $\mathbf{R}^n$  است» و «X یك  $n$  تایی از اعداد حقیقی است» به یك معنی است. مروری از  $X$ » بر تعریف G وخواصآن درپیوست آمده است.

 $S$  به جای اینکه بگوئیم  $u$  عضوی ازمجموعهٔ  $S$  است، اغلب میگوئیم  $u$  درمجموعهٔ  $S$ قر اردارد ویا  $u$  متعلق به  $S$  است ومی نویسیم  $\iota$ ی، اگر  $S$  و  $S'$  دومجموعه، واگر هرعضو 'S عضوى از S باشد، مى گوئيم 'S **زيرمجموعة'** S است. بنابر اين مجموعة اعداد حقيقى زيرمجموعهاي ازمجموعة اعداد مختلط است.كفتن اينكه 'S زيرمجموعهاي از S است و گفتن اینکه 'S بخشی از S است به یك معنی است. توجهکنیدکه تعریف ما از زیر مجموعه خا لت $\tau$ ساوی  $S=S$  راشامل است. اگر 'S زیر مجموعهای از S و S' $\neq$  با شد، آنگاه میگوئیم 'S زیسرمجموعهٔ **سرهٔ** S است . بنابراین C زیرمجموعهای از C است، اما **R**  $\mathcal{S}'\subset S$  ( پرمجموعهٔ سرهای از  $\mathbf S$  است. اگسر  $S'$  زیرمجموعهای از  $S$  باشد می $i$ ویسیم وهمچنین میگوئیم S٬ مشمول کی است.

اگر ی $S$  و پکی دومجموعه بساشند، آنگاه اشتراك ی $S_\chi$  و پ $S_\chi$  رابسا چ $S_\chi \cap S_\chi$  نمایش

می، دهیم، وعبارت است ازمجموعهٔ تمام اعضایی که متعلق به  $S,$  و پ $S$  هستند. اجتماع  $S,$  و  $S_\chi$ را با  $S_\chi \cup S_\chi$ نمایش می $\epsilon$ هیم وعبارت است از مجموعهٔ تمام اعضاییکه متعلق به  $S_\chi$ یامتعلق به  $S_{\star}$  هستند.

#### 1. تعريفها

فرضکنید  $K$  زیرمجموعهای ازاعداد مختلط ۞ است. میگوئیم  $K$  یك همیات است اگر درشر ایط زیرصدق کند.

 $K$  الف) اگر  $x$  و  $y$  اعضایی از  $K$  بساشند، آنگاه  $y + x$  و  $xy$  نیز اعضایی از هستند.

 $x^{-1}$ ب) اگر  $x\in K$ ،آنگاه  $x$ — عضوی از  $K$  است. بهعلاوه، اگر ٥ $\neq x$  آنگاه  $(x\in K)$ نیزعضوی از K است.

> (پ) اعضای ه و ۱ متعلق به  $K$  هستند. توجه داریم که **R و C** هردوهیات هستند.

فرض کنید مجموعهٔ اعـداد گویــا را با ◙ نمایش دهیم، یعنی مجموعهٔ نمامکسرهای به طوری که  $m$  و  $n$  اعدادصحیح هستند و  $\Rightarrow$ n. در این صورت به سادگی دیدهمی شود  $\frac{m}{n}$ که Q یك هیات است.

فرضكنيد Z مجموعةً تمام اعداد صحيح است. دراين صورت Z يك هيات نيست، ز یرا شرط (ب) فوق برقر ارنیست. درواقع|گر n یك عدد صحیح مخالف صفر باشد،آنگاه یك عددصحیح نیست(مگر حاكت بدیهی ۱ $n= n~\epsilon~(n=-n)$ . مثلاً  $\frac{1}{r}$ یك عسدد  $n^{-1}=\frac{1}{n}$ صحيح نيست.

درواقیع یك هم**یات** مجموعهای از اشیاء استکه می توان آنها را جمیع وضرب کرد به طوری که جمع و ضرب درقواعد معمولی حساب صدق می کنند ویك را می توان برهرعضو مخالف صفر تقسیم کرد. می توان این مفاهیم رابدصورت اصل موضوعی بیان کرد، ولی برای اجتناب از بحثهای مجردکه خواننده آنها را درسایردروس ریاضی خود خواهد دید به تأخیر می!ندازیم. تاقبلازاین تعمیم هیاتها، هیاتیکه مادرنظرمیگیریمهمان هیات اعداد(مختلط) است

خواننده میتواند خود رابه هیات اعداد حقیقی یاهیات اعداد مختلط، در تمام جبر خطی، محدودسازد. چون، بههرحال، لازم است یکی ازاین هیاتها را موردبررسیقراردهیم. حرف  $K$  رابر ای نمایش یك هیات انتخاب میكنیم.

و ض کنید  $L$  ،  $K$ دوهیات و  $K$  مشمول  $L$ است ( یعنی  $K$  زیر مجموعه $\iota$ ان  $L$ است). دراین صورت میگوئیمکه  $K$  یك زیر هیات  $L$  است. بنابسراین هریك از این هیاتهاییکه مورد بر رسی قرارمی،دهیم زیرهیاتی ازهیات اعداد مختلط است. بــهویژه، میگوئیم که **R** زیر هیات C و Q زیرهیات R است.

 $\epsilon$ و ا عداد عن است. اعضای علم را اعداد (بدون مشخص سازی) می نامیم هرگاه رجوع به K ازمتن روشن باشد، یا آنها را **اسکالر** می *ن*امیم.

یك فضای برداری V روی هیات  $K$  مجموعهٔ اشیایی استکه میتوانند باهم جمع شوند وهمچنین می توانند دراعضای  $K$  ضرب شوند، بهطریقی که، مجموع دوعضو  $V$  مجدداً عضوى از  $V$  باشد، همچنين ضرب يك عضو  $V$  دريك عضو  $K$  نيز عضوى از  $V$  بوده و در خواص زیر صدق کنند:

ف. ب. ۱. بهازای هر سه عضو دلخواه u ، v و w از V داریم  $(u+v)+w=u+(v+w)$ ف. ب. ۲. یك عضو  $V$  وجود داردكه $\,$   $\,$  نما یش میدهیم ودرشرط زیرصدق میكند

 $u + o = o + u = u$ ,  $\forall u \in V$ 

ف. ب. ۳. بر ای هرعضو  $u \in V$ یك عضو  $u \in V$ — وجود داردبهطوری كه  $u + (-u) = 0$ 

ف. ب. ۴. برای هر دوعضو u و u متعلق به  $V$  داریم

 $u+v=v+u$ 

ف. ب. ۰۵ اگر ج يك عدر باشد، آنگماه

 $c(u+v)=cu+cv$ **ف. ب. ۶.** اگر  $a$  و b دوعدد باشند،آنگاه

 $(a+b)v = av + bv$ ف. ب. ۷. اگر  $a \,$  و  $b$  دوعدد باشند،آنگاه  $(ab)v = a(bv)$ ف. ب. ۸. برای تمام اعضای  $V$  داریم

 $\mathbf{v} \cdot \mathbf{u} = \mathbf{u}$ 

جيرخطم

(منظور از ۱ عدد ۱ است).

تمام این قواعد را درمورد بردارها، یسا توابع مورد استفاده قسرار دادهایم، ولی می خواهیم ازاین به بعد اصولی تر بررسی شوند، وبدین جهت فهرستی از آنها ارائه نمودیم. خواص بیشتریکه می توان به سادگی ازاینها بهدست آورد را درتمرینها ارائه نمودهایم.

مثال ۰۱ فرض کنید  $K^\ast$  سجموعهٔ تمام  $n$ تا ئیهای اعضای  $K$  است. فرض کنید

$$
A = (a_1, \dots, a_n) \quad \Rightarrow \quad B = (b_1, \dots, b_n)
$$

دوعضو  $K^{\mathfrak{a}}$  هستند. , $a$ ، ...،  $a_{\mathfrak{a}}$  را مؤلفهها ، یا مختصات  $A$  مینامیم. تعریف می $K^{\mathfrak{a}}$ 

$$
A+B=(a_1+b_1,\ldots,a_n+b_n)
$$

 $cA = (ca_1, \cdots, ca_n)$ ,  $c \in K$ 

بهسادگی میتوان نشان داد که تمام خواص ف.ب. ۱ تا ف.ب.کم بــرقرار هستند. عضو صفر عبارت است از  $n$ تای<sub>می</sub> (0,...<sub>.</sub>ه)=0که همهٔ مختصات آن مساوی صفر است.

بنابر این "@ یك فضای برداری روی @، و "@ یك فضای برداری روی @ است. توجه کنیدکه Ra پك فضاى بردارى روى G نیست. بنابـراین وقتى یك فضاى بردارى را مورد بررسی قر ارمیدهیم باید هیاتی که روی آن فضای برداری را تعریف کر دهایم مشخص کنیم. وقتی می نویسیم \*K، همیشه منظورمان یك $i$ فضای برداری روی هیات  $K$  است.اعضای Xn را، وهمچنین اعضای هرفضای برداریدلخواه را بردار مینامیم.

اگر  $u$  و  $v$  دوبردار باشند(یعنی اعضای یك فضای برداری دلخواه V)،آنگاه

 $u + (-v)$ 

رابه صورت u-u می تویسیم.

از ه برای نمایش عدد صفر و O بسرای نمایش عضوی از فضای بسرداریکه در خاصیت ف.ب.۲ صدق میکند استفاده میکنیم. همچنین این عضو راهم صفر می نامیم، اما هرگز باعدد صفر اشتباه نمیگیریم. توجه داریمکه این عضوصفر 0 بهطور منحصر به فردی طبق شرط ف.ب.۲ تعیین میشود (تمرین ۵ راببینید).  $v \in V$ برای هر عضو  $v \in V$  داریم

$$
\circ v = O
$$

اثبات آن ساده است:

$$
\circ v + v = \circ v + \circ v = (\circ + \circ)v = \circ v = v
$$

 $\circ v$ با افزودن  $v$ — بهدو طرف تساوی نتیجه میشودکه

خواص سادهٔ دیگر، مشابه خاصیت فوق، درتمرینها ارائه شده است. به عنوان مثال  $\cdot(-\Lambda)v=-v$  ثا بت کنید که  $v=-v$ 

به سادگی می تسوان چندین عضویك فضای برداری رابسا هم جمع كرد. فرض كنید می خواهیم چهار عضو u، w، w و z راباهم جمع کنیم. نخست دوتا از آنها رابسا هم جمع می کنیم ونتیجه راباسومی میگیریم، وحاصل راباعضوچهارم جمع می کنیم. بسا استفاده از قواعد فی. ب. ۱ و ف. ب. ۴ مشاهده میکنیمکه تـــرتیب اعضا در محاسبهٔ مجموع تـــأثیری ندارد. این دقیقاً همان وضعیتی استکه بر ای بردارها داشتیم. بهعنوان مثالی، داریم

$$
((u+v)+w)+z = (u+(v+w))+z
$$
  
= ((v+w)+u)+z  
= (v+w)+(u+z)  

$$
e_{3z(e)}
$$

به!ین جهت عموماً پرانتزها را حذف میکنیم وبه سادگی مینویسیم  $u+v+w+z$ 

همین توضیح درمورد مجموع هر تعداد دلخواه n از اعضای  $V$  درست است، و آن را ب استقراء روی n میتوان ثابتکرد.

فرض کنید  $V$  یك فضای بسرداری، و  $W$  یك زیرمجموعهٔ  $V$  است. میگوئیم  $W$  یك زیرفضای  $V$  است هر گاه درشر ایط زیرصدق کند:

اکر  $v$  و  $u$  دوعضو  $W$  باشند، آنگاهمجموع آنها،یعنی  $v+\nu$  نیز عضویان  $W$ است. $(i)$ اگر  $v$  عضوی از  $W$  و  $c$  یك عدد باشد، آنگاه  $c$ ، نیز عضوی از  $W$  است.  $V$ ضفر  $V$ ، یعنی  $O$  نیزعضوی از  $W$  است.  $\ell$ 

دراین صورت W خودش یك فضای برداری است. درواقیع، خواص **ف. ب. ۱** تسا ف. ب. ۸ که برای تمام اعضای  $V$  بر قرارند، بهطور بدیهی برای اعضای  $W$  نیز بسرقرار می باشند.

مثال؟. فرض كنيد  $K^{\mathfrak{n}}$  و  $V$  مجموعهٔ تمام بــردارهایی از  $V$  هستندكه آخرین مؤلفهٔ آنها ه است.دراین صورت  $W$  یك زیرفضای  $V$  است،كه ما آنرا با ا $K^{n-1}$  یكیمیگیریم.  $V$  ترکیبههای خطی. فرض کنید  $V$  یك فضای بسرداری دلخواه، و  $v_{\rm a}$  ...،  $v_{\rm a}$  اعضایی از

جبرخطى

هستند. فرضکنید , $x_{\rm n}$  ...،  $x_{\rm n}$  اعداد دلخواهی هستند. هرعبارتی بهصورت  $x, v, + \cdots + x_n v_n$ رایك تركیب خطی  $v_n$  ....  $v_n$  می نامیم.

فوغی کنید  $W$  مجموعهٔ تماً؟ترکیبهای خطبی  $v_{n}$  ...،  $v_{n}$  است. دراین $\omega$ ورت  $W$ یك زیرفضای V است.

اثبات. فرض کنید , $y_1$  ...، , $y_n$  اعداد دلخواهی هستند. دراین صورت  $(x_1v_1 + \dots + x_nv_n) + (y_1v_1 + \dots + y_nv_n) = (x_1 + y_1)v_1 + \dots + (x_n + y_n)v_n$  $\bm{W}$  بنابر این مجموع دوعضو  $\bm{W}$  مجدداً عضوی از  $\bm{W}$  است، یعنی به صورت ترکیبی خطی از است. به علاوه، اگر  $c_2$  یك عدد باشد،آنگاه  $v_1$ 

$$
c(x_1v_1 + \dots + x_nv_n) = cx_1v_1 + \dots + cx_nv_n
$$
  
\n
$$
\Rightarrow \forall k \text{ and } W \text{ is the size } \{x, \dots, y, z\}
$$

یك تر کیب خطی از 
$$
v_n
$$
 ....  $v_n$  ودرنتیجه عضوی از  $W$  است. بالاخر  
0 = 0 $v_1 + \cdots + \circ v_n$ 

زیرفضای  $W$  تعریفشده در بالا را**زیرفضای تولید شده** توسط  $v_{\lambda}$  …،  $v_{\lambda}$ می،امیم. اگر  $W$ ت بعنی اگرهرعضو  $V$  رابتوان به صورت ترکیب خطی $v_{\lambda}$  ...،  $v_{\lambda}$  نسوشت،  $W$ آنگاهمیگوئیم , $v$ ، …، " $v$  فضای  $V$  را قولیبه می کنند.  $\vec{V}$ 

هثال؟ فسر ض کنید #V  $K^*$  فسر ض کنیسد  $A$  و  $B$  دو عضو  $K^*$  و  $\lambda=(a,\ldots,a_*)$  و  $A$ . هاصلضرب نقطهای یا حاصلضرب اسکالر آنها رابهصورت(یرتعریف  $B\!=\!(b_\wedge,\! \cdots\!,\! b_n)$ می کنیه :

$$
A \cdot B = a_1 b_1 + \dots + a_n b_n
$$
 بەسادگى مىتوان خوابص زىر داثابت كرد:  
حا.۹. دارىم

### $A \cdot B = B \cdot A$ حا.۴. اگر A و B و C سه بردار دلخواه باشند، آنگاه

$$
A \cdot (B + C) = A \cdot B + A \cdot C = (B + C) \cdot A
$$
\n
$$
A \cdot (B + C) = A \cdot B + A \cdot C = (B + C) \cdot A
$$

بر داری در  $K^\mathfrak{n}$  است. فرضکنید  $W$  مجموعهٔ تمام۱ $\mathfrak{g}$  مقعلق $H$ است بهطوری  $A$ که ه $A = R \cdot A$ ، یعنی B بر  $A$  عموداست. دراین صورت  $W$  یك $i$ زیرفضای  $K^*$  است. برای  $\boldsymbol{C}$  اثبات توجهکنیدکه ه $A=0 \; . \;$  بنابر این ه متعلق به  $W$  است. سپس فرض $\boldsymbol{C}$ نیدکه  $\boldsymbol{B}$  و  $\iota_A$  عمودند. در این صورت

 $(B+C) \cdot A = B \cdot A + C \cdot A = \circ$ 

جبرخطى

 $\mu$ بنا براین  $C$  با $B+C$  بر $A$  عمود است. بالاخره، اگر  $x$  یك عدد باشد،آ نگاه  $(xB)\cdot A=x(B\cdot A)=\circ$ بنا بر این xB بر A عمود است. این ثابت میکندکه W یك زیرفضای \*K است. مثال ۴. فضایتوا بع. فرض کنید S یك.جموعه وK یك هیات است. منظور از یك تا بع از در $\boldsymbol{X}$  تناظری است که بههرعضو S یك عضومنحصر بهفرد از $\boldsymbol{K}$  را نظیرمی کند. بنا بر این  $\boldsymbol{S}$ اگر  $f$  یك $i$ تابع از $S$  در $K$  بـــاشد،آن را بـــا نماد  $K\to$   $\rightarrow$  نمــایش میدهیم. همچنین میگوئیم  $f$  یك $i$ ابىع  $K$ ــ مقدارى است. فرض $\nu$ نىيد  $V$  مجموعهٔ تمام توابىع  $S$  در $X$  است.  $f+g$  اگر $f$  و  $g$  دوتابـع بــاشند،آنگاه میتوانیم مجموع $f$ نها،  $f+g$ ، را تعریفکنیم. تا بعی است که بههر  $x$  متعلق به S عضو  $g(x) + f(x) + f(x)$  را نسبت میدهد. می $i$ ویسیم  $(f+g)(x) = f(x)+g(x)$ اگو  $c\in K$ ی اگران کار استان در نظرمیگیر یم که بهصورت زیر تعریف می شود:  $(cf)(x) = cf(x)$ 

بنابراین مقدار  $c\,f$  در  $x$  مساوی  $f(x)$  است. بهسادگی می $\bar{v}$ وان نشان دادکه  $V$  یك $i$ فضای برداری روی K است. اثبات آن را به عهدهٔ خواننده واگذارمیکنیم. فقط تـذکرمیدهیمکه . $f(x)$ حضوصفر $V$  تابع صفر است، یعنی تا بعی مانند  $f$  بهطوریکه بهاز ای هر  $S$ ی، ه $\mathcal{V}$ . تا بـع صفر دا با  $O$  نمایش میدهیم.

 $i$ فرض کنید  $V$  مجموعهٔ کلیه تو ابـع ج در ج است. در این صورت  $V$  یك $i$ فضای بر داری روی یا است. فرض کنید  $W$  زیرمجموعــهٔ تمام توابـع پیوسته است. اگر  $f$  و  $g$  دوتـــابـع پيوسته باشند،آنگاه  $g$ + 1 پيوستهاست. اگر c يكءدد حقيقي باشد،آنگاه c f نيز پيوسته است. تابع صفرهم پیوسته است. لذا  $W$  یكزیرفضای برداریكلیه توابع R در Rاست، یعنی  $W$  زیر فضا یی از  $V$  است.

 $i$ فرض کنید  $U$  مجموعهٔ کلیه توابع مشتق،پذیر ی جو در چی است. اگر  $f$  و $g$  توابع مشتق پذیر باشد،آنگاه  $f+g$  نیزمشتق $\mu$ یر است. اگر  $c$  یكءدد حقیقی باشد،آنگاه  $cf$  مشتق پذیر است. تابیع صفرهم مشتق،سذیر است. آنیا  $U$  بك زیرفضای  $V$  است. درواقیع،  $U$  یك ز یرفضای W است، زیر ا هرتا بـع مشتق پذیر پیوسته است.

 $e^{\chi}$ و فرض کنید  $V$  فضای برداری (روی R) توابع R در ج است. دوتساً بع  $e^{\chi}$  و  $V$ درنظر میگیریم. این توابع یك زیرفضا ازفضای بسرداریكلیه توابع مشتقپذیر را تولید میکنند. تابع ۲e٬ +۲e٬ تابعی از این زیرفضاست. همچنین است تابع ۲e٬ + $\pi e^{\gamma t}$ ۰۲

04 مثال $\bm{A}$ . فرض کنید  $V$  یك فضای بر داری و $U$  و $W$  دور یر فضای آن هستند. اشتراك  $U$  و یعنی جموعهٔ تمام اعضاییکه متعلق به  $U$  و $W$  هستند، را با  $W \cap V$  نمایش میدهیم. دراین صورت  $W \cap W$  یك زیرفضای  $V$  است. بهعنوان مثالی، اگر  $U$  و $W$  دوصفحه درفضای سه بعدی معمو لی با شندکــه ازمبدأ میگذرند،آنگاه درحا لتکلی، اشتراك آنها یك خط راست گذرنده برمبدأ است،که درشکل زیرمشخص شده است.

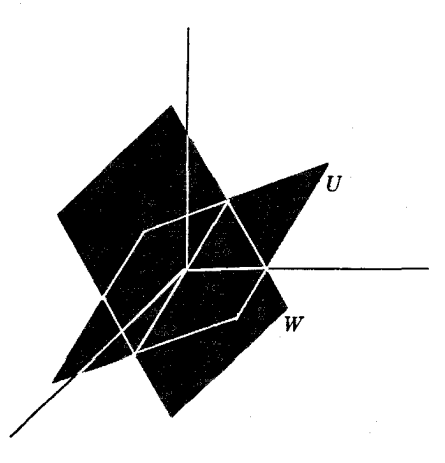

شكل 1

مثال؟. فرض کنید  $U$ ،  $W$  زیرِ فضاهـایی ازفضای برداری  $V$  هستند. با  $W + V$  مجموعـــهٔ تمام اعضاییکه بهصورت  $u+u$ ،  $u\in U$ ی و  $w\in W$ ه هستند را نمایش میدهیم. اثبات اینکه  $U\textcolor{red}{+}W$  يك زيرفضاى  $V$  است را بهعنوان تمرين بــهخواننده واگذار مىكنيم.  $U\textcolor{red}{+}W$ ن یرفضای تولید شده بهوسیلهٔ  $U$  و $W$  است. این زیرفضا را هجمهوع  $U$  و $W$ می،امیم.

تمر ينها

۰۱ فرض کنید V یك فضای برداری است. با استفاده ازخواص ف.ب۱ الی ف.بله، نشان  $\overline{c}o = o$  دهیدکه اگر  $c$  یك عدد باشد،آنگاه م

جبرخطي

7. i. (5.9222) 
$$
\sqrt{16}
$$
 (1.933)  $\sqrt{16}$  (1.944)  $\sqrt{16}$  (1.954)  $\sqrt{16}$  (1.964)  $\sqrt{16}$  (1.972)  $\sqrt{16}$  (1.994)  $\sqrt{16}$  (1.906)  $\sqrt{16}$  (1.907)  $\sqrt{16}$  (1.918)  $\sqrt{16}$  (1.919)  $\sqrt{16}$  (1.919)  $\sqrt{16}$  (1.910)  $\sqrt{16}$  (1.911)  $\sqrt{16}$  (1.911)  $\sqrt{16}$  (1.911)  $\sqrt{16}$  (1.912)  $\sqrt{16}$  (1.913)  $\sqrt{16}$  (1.934)  $\sqrt{16}$  (1.954)  $\sqrt{16}$  (1.995)  $\sqrt{16}$  (1.9196)  $\sqrt{16}$  (1.9197)  $\sqrt{16}$  (1.9199)  $\sqrt{16}$  (1.9199)  $\sqrt{16}$  (1.91

۰۱۳ فرض کنید  $K$  مجموعهٔتمام اعدادی است که میتوان آنهارا بهصورت  $a+bi$  نوشت که ه $a$  و  $b$  اعدادگو یا هستند. نشان دهیدکه  $K$  یك هیات است. ۰۱۴ فرض کنیدکه <sub>C</sub> یك عددگو یای مثبت است، وفرض کنید v یكءدد حقیقی است بهطو**ری**  $a+b$ که  $c=$ ۲ به. نشان دهیدکــه مجموعهٔتمام اعدادیکه میتوانآنها را بــهصورت  $\gamma^\star=c$ نوشت که a و b اعدادگویا هستند، یك هیات است.

#### ۲. یا یه

 $V$  فرض کنید  $V$  یك فضای بسرداری روی هیات  $K$  است، وفرض كنید  $v_{\pi}$  ....،  $v_{\pi}$  اعضای  $\boldsymbol{K}$  هستند. میگوئیم  $v_{_n}$  ....،  $v_{_\lambda}$  بستگمی خطی دارند هرگـــاه اعضای  $a_{_n}$  ....، متعلق بــه وجود داشته باشند بهطوری که همگی صفرنبوده و

 $a_1v_1 + \cdots + a_nv_n = 0$ 

باشد. اگرچنین اعدادی وجود نداشته بساشند میگوئیمکه بردارهای په ....، په استقلال خطی دارند. بهءبارت دیگر، بردارهای  $\nu_n$  ....، $\nu_n$  استقلال خطی دارند اگر وتنها اگر در شرط زيرصدق كنند:

> $a_n$ هرگاه  $a_n$ ،  $a_n$ ،  $a_n$  اعدادی هستندکه  $a_1v_1 + \cdots + a_nv_n = \circ$  $a_i = \circ$  آ نگا ه بهازای هر  $i = 1, 7, \cdots, n$  ه هثال ۰۹ فرض کنید  $K^{\ast}$   $K = 0$  و بر دارهای زیر را در نظر می $\mathcal{S}_{\mathbf{x}}$ ر بم  $E_{\lambda} = (\lambda, \circ, \dots, \circ)$  $E_n = (0, 0, ..., 1)$

دراین صورت  $E_{\scriptscriptstyle\Lambda}$  .....  $E_{\scriptscriptstyle\Lambda}$  استقلال خطی دار ند. درواقع، فرض کنید  $a_{\scriptscriptstyle\Lambda}$  .....  $a_{\scriptscriptstyle\Lambda}$  اعدادی هستندكه

$$
a_1 E_1 + \dots + a_n E_n = \circ
$$

جون

$$
a_1 E_1 + \dots + a_n E_n = (a_1, \dots, a_n)
$$
تیجه میشود که همهٔ  $a_i$ ه ها مسازی ۵ هستند.

جبرخطى

 $\overline{f}_n...$ هثالی و ضرکنید  $V$  فضای بر داری تمام تو1بع از یك $i$ متغیر  $i$  هستند. فرض $i$ نید  $f_{\lambda}$ تا بع هستند.گفتن اینکه این توابع بستگی خطی دارند، یعنی بیان این مطلب کــه اعـداد  $\bm{n}$ ،،،،،، هکه همگی صفر نیستند وجود دار ند بهطوری که بهاز ای تمام مقادیر  $a_{\tt n}$ 

$$
a_{\setminus} f_{\setminus}(t) + \cdots + a_n f_n(t) = \circ
$$

 $b$  دوتسا بـع  $e^t$  و <sup>74</sup> استقلال خطی دار ند. بر ای اثبات، فرض کنید کــه اعداد  $a$  و  $d$ چنان هستندکه

$$
aet + beYt = o
$$
  
برای تمام مقادیر 1). از این رابطه مشتق می گیریم. نتیجه میشود  

$$
aet + \gamma be^{\gamma t} = o
$$

ازکم کردن دورابطهٔ فوق نتیجه میشودکــه ه $e^{\kappa t}$ ه، ولذا ه $b=$ . باتوجه بهرابطهٔ اول داریم agt = 0، ولذا a= 0، بنابراین et و 7، مستقل خطی هستند.

اگر اعضای ,v, …،  $v_\star$  فضای بــرداری  $V$  را تولیدکنند واستقلال خطی هم داشته  $v_{_n}\circ...\circ v_{_\lambda}$  باشند، میگوئیم  $\{v_1,..,v_n\}$  یك پایا $V$  است. همچنین مــیگوئیمکــه اعضای تشکیل یك با یه میدهند.

بردارهای , $E$ ....، ی $E$  مثال قبل تشکیل یك $\mathbf{R}^n$  را میردهند.

فرض کنید  $W$  فضای برداری توابع تولید شده توسط  $e^t$  و  $^{\prime\prime}$  است. دراین صورت یك پايه بر ای  $W$  است.  $\{e^t, e^{\chi t}\}$ 

اكنون مختصات يكءضو cVوr را نسبت بسهيك پايه تعريف ميكنيم. تعريف بستگي بەواقعیت زیر دارد.

قضیة۱۰۱۵ قرخیکنید V یك فضای برداریا ست.فرخیکنید اعضای  $v_n\, ... v_n\,$ از/ $V$ استقلال خطبی دارند. فرضیکنید  $x_1, \ldots, x_n$  و  $y_n, \ldots, y_n$  اعداد دلخواه<sub>بی</sub> هستند. فرضیکنیدکــه داديم

$$
x_1v_1 + \dots + x_nv_n = y_1v_1 + \dots + y_nv_n
$$
  
\n
$$
x_i = y_i \iff i = 1, \dots, n \text{ s}
$$
  
\n
$$
x_i = y_i \iff i = 1, \dots, n \text{ s}
$$
  
\n
$$
x_i \in \mathbb{R}^n
$$
  
\n
$$
x_i \in \mathbb{R}^n
$$
  
\n
$$
x_1v_1 - y_1v_1 + \dots + x_nv_n - y_nv_n = o
$$

اين رابطه را مىتوانيم بهصورت زيربنويسيم

$$
(x_1-y_1)v_1+\ldots+(x_n-y_n)v_n=\circ
$$

 $\cdot x_i = y_i$  طبق تعریف باید بهازای هر  $i = 1, \dots, n$  داشته باشیم  $y_i = x_i - y_i = x$ 

 $V$  فرض کنید  $V$  یك فضای بسرداری، و  $\{v_1, \dots, v_n\}$  یك $\mu$ یسایهٔ  $V$  است. اعضای  $V$  را نسبت بهاین پایه میتوانیم بهطریق زیر بسهصورت n تائیهای مُرتب بنویسیم. اگریكحضو اذ V بهصورت ترکیب خطی  $\nu$ 

$$
v = x_1 v_1 + \dots + x_n v_n
$$

 $v$  نوشته شود، آنگــاه طبق قضیهٔ قبل،  $n$  تــایی  $(x_{\backslash},..,x_{n})$  بهطور منحصر بهفردی توسط مشخص میشود.  $(x_1,\dots,x_n)$  را هختصات  $v$  نسبت بهپایهٔ داده شده، و  $x_i$  را  $i$  امین مختص  $X$ آن می $i$ امیم. مختصات نسبت بسه،پایهٔ معمولی  $E_{_{\rm a}}$  .....  $E_{_{\rm a}}$  از  $K^{\rm a}$  را مختصات  $n$  تایی می نسامیم. مسی گوئیم کسه  $n$  تسایی  $X$  ( $\mathbf{x}_1, ..., x_n$ ) بردارمختصاتی  $y$  نسبت بسه پایسهٔ . است.  $\{v_1, \dots, v_n\}$ 

 $a(1,1)+b(-\mathbf{r},\mathbf{r})=\circ$ 

این رابطه را برحسب مؤلفهها می نویسیم، نتیجه می شود

$$
a-\mathbf{r}b=\circ , a+\mathbf{r}b=\circ
$$

این یك دستگاه دومعادله است كـه آن را نسبت به a و b حل میكنیم. دومی را از اولی كم میکنیم، نتیجه میشودکــه ه $b = \Delta b = -\Delta$ . واز اینجا ه $b = 1$ . پس ازجــایگذاری دریکی از معادلات بهدستمیآوریم  $a=0$ . بنا بر این  $a$  و $b$  هر دوصفر ند، ودر نتیجه بر دارها استقلال خطی دارند.

مثال۵. مختصات (۱٫۰) را نسبت بسهدوبردار (۱٫۱) و (۱٫۲) که تشکیل یك پسایسه مىدھند بەدست آور يد.

باید اعداد *a* و *d د*ا طوری بەدست آوریم که  

$$
a(1,1) + b(-1,1) = (1,0)
$$

جبرخطي

این معادله را برحسب مؤلفهها می *نو*یسیم، حاصل می شود  $a - b = 1$ ,  $a + 1b = 0$  $\cdot$  ،  $a=\frac{\mathsf{v}}{\mathsf{v}}$  ،  $b=-\frac{1}{\mathsf{v}}$  ، اگر بهطریق معمول نسبت بسه  $a$  و  $b$  حل $b$  حل $b$  $\frac{1}{\sqrt{\frac{1}{r}}},-\frac{1}{r}$ اندا مختصات (۱٫۱) تسبت بهبردارهای (۱٫۱) و (۱٫۲) = ) عبارت $\ket{\frac{1}{r}-\frac{1}{r}}.$ **مثال؟.** نشان دهیدکه بردارهای (۱٫۱) و (۱٫۲) تشکیل یك پایهٔ ۲**۹** را میدهند. باید نشان دهیمکه مستقل خطی اند و R را تو لید میکنند. بر ای اثبات استقلال خطی، فرض کنید که  $a$  و  $b$  اعدادی هستند که  $a(1,1)+b(-1,1)=(0,0)$ 

دراین صورت داریم

$$
a-b=\circ , a+\gamma b=\circ
$$

اگرمعادلهٔ اول را از دومیکم کنیم نتیجه میشودکه ه $b=$ ۴ بنابراین ه $b=$ . با توجه به معادلهٔ اول نتیجه میگیریم کــه ه $a$ . بنا بر این دوبــر دار داده شده استقلال خطی دارند.  $y$  اکنون فرض کنیدکــه  $(a,b)$  عضودلخواهی از ' ${\bf R}^3$  است. باید نشان دهیم که اعداد  $x$  و وجود دارند بهطوری که

$$
\begin{cases} x - y = a \\ x + \gamma y = b \end{cases}
$$

را حل کنیم. معادلهٔ اول را ازمعادلهٔ دومکم میکنیم. نتیجه میشود  $a=$  — ۳ $y$  وازاینجا بس ازجایگذاری درمعادلهٔ اول داریم  $-a+b-a = y+a = y+1$ .بنا بر این  $y = \frac{b-a}{x}$ مطلب مورد نظر ثـــا بت مىشود. طبق تعريف مــا،  $(x,y)$  مختصات  $(a,b)$  نسبت بـــه $\psi$ يـــهٔ ( ۲٫۲ – ),( ۱٫۱ )} است.

فرض کنید  $\{v_\chi,...,v_n\}$  یك مجموعـه از اعضای فضای برداری  $V$  است. فرض $\{v_\chi,...,v_n\}$  $\{v_1, ..., v_t\}$  یكءدد صحیح مثبت كوچكتر یا مساوی  $n$  است. میگوئیم كه  $\{v_1, ..., v_t\}$  یك $i$  یومجموعه  $\bm{u}$ ماکسیمال ازاعضای مستقل خطی $v_r$  ،...، $v_\chi$  ،...،، مستقل خطی باشند، واگر  $r$  ،  $\bm{v}_i$ یك عضو داده شده باشد، آنگاه اعضای  $v_{\rm r}$  ....، $v_{\rm \chi}$  بستگی خطی داشته باشند.

قضیهٔ بعدی محك مفیدی بر ای تعیین اینكه چهموقیع یك مجموعه از اعضای یكفضای بر داری یك پا یه می باشند به دست می دهد.

قضیهٔ ۲۰۲۴. ذرخیکنید  $\left\{ v_{1},\cdots ,v_{n}\right\}$  بنگ مجموعه ۱زمولدهای فضای برداری  $V$  است. فرض کنید  $\{v_1, ..., v_r\}$  یك زیرمجموعهٔ ماكسیمال از اعضای مستقل خطبی است. درایین صورت . است.  $\{v_1, \ldots, v_r\}$  إيك يبا يه  $\{v_1, \ldots, v_r\}$ 

اڤمبات. باید ثابت کنیمکه  $v_r$  ....،  $v_\chi$  فضای  $V$  وا تولید میکنند. نخست ثابت میکنیمکههر ا (برای  $r$ ح) یك تركیب خطی از  $v_{\star}$ ....، $v_{\star}$  است. طبق فرض برای هر  $v_{i}$  داده شده،  $v_{i}$ اعداد  $x_r \ldots x_\lambda$  و $y$ که همگی صفر نیستند وجود دارند بهطوریکه

 $x_1v_1 + \cdots + x_rv_r + yv_i = 0$ 

 $w$ بعلاده، ۵ $\neq$ ۰٫ زیرا اگر  $y = 0$  باشد،آنگاه تساوی فوق نشاندهندهٔ بستگی خطی است. لذا می توانیم طرفین را بر  $y$  تقسیم کنیم و  $v_i$  را بهدست آوریم:  $v_r$ 

$$
v_i = \frac{x_1}{-y_1}v_1 + \dots + \frac{x_r}{-y}v_r
$$

بهاین ترتیب  $v_i$  ترکیبی خطی از  $v_\tau \dots v_\tau$  است.

اكنون، فرضكنيد  $v$  يك عضو دلخواه  $V$  است. اعداد  $c_{\mathtt{a}}$  ....، $c_{\mathtt{a}}$  وجود دارند بسه طو ری که

$$
v = c_1 v_1 + \dots + c_n v_n
$$

دراین رابطه، هر  $v_{i}$   $r$  (r) را میتوانیم بسایك تركیب خطی از  $v_{\star}$ .... $v_{\star}$  تعویض كنیم. اگرچنین کنیم، وسپس جملات را جمعآوری نمائیم، بــهای**ن** نتیجه میرسیم کـــه v ترکیبی خطی از  $v_{r}$  ....،  $v_{\chi}$  است. بهاین ترتیب ثسایت میشودکــه  $v_{\chi}$  ....،  $v_{\chi}$  فضای  $V$  را تولید می کنند، و لذا تشکیل یك پایهٔ  $V$  می دهند.

جبر خطر

\n1. 
$$
\int_{0}^{1} \int_{0}^{1} \int_{0}^{
$$

 $X$  . بر دار داده شدهٔ  $X$  را بهصورت ترکیب خطی بر دارهای  $A$  و  $B$  بنویسید ومختصات  $Y$ را نسبت به  $A$  و $B$  به دست آورید.

$$
B = (\circ, \wedge) \qquad (A = (\wedge, \wedge) \qquad (X = (\wedge, \circ) \qquad (\wedge))
$$
\n
$$
B = (\wedge, \wedge) \qquad (A = (\wedge, \wedge)) \qquad (X = (\wedge, \wedge)) \qquad (A = (\wedge, \wedge))
$$

$$
B = (1,1) \quad A = (1,-1) \cdot A = (1,1) \quad (2)
$$

$$
B = (-1, \circ) \cdot A = (1, 1) \quad \cdot X = (1, 1) \quad (\hookrightarrow)
$$

$$
B = (-1, \circ) \cdot A = (\tau, 1) \qquad X = (\tau, \tau) \qquad (\circ)
$$

۰۳ مختصات  $X$  را نسبت بهبر دارهای  $A$ ،  $B$  و $C$  بهدست آور بد. $\mathbf r$ 

 $C = (1, 0, -1) : B = (-1, 1, 0) : A = (1, 1, 1) : X = (1, 0, 0)$  (الف)  $C = (1, 0, 1)$   $B = (1, 1, 0)$   $A = (0, 1, -1) \cdot X = (1, 1, 1)$   $(\rightarrow)$  $C = (1, 0, -1) : B = (-1, 1, 0) : A = (1, 1, 1) : X = (0, 0, 1)$  (-1) ۰۴ فرض کنید (a,b) و (c,d) دوبر دار درصفحه هستند. اگر  $c = -d - b$ ، نشان دهید $\bullet$ که آ نها بستگی خطی دار ند. اگر ہ $d-b$ ، نشان دهیدکه استقلال خطی دار ند. ۵. فضای بر داری:مام توابع نسبت به یك متغیر بر را در نظرمی گیر یم. نشان دهیدكه هر جفت تابع زیر استقلال خطی دارند.

 $t \mapsto ($ الف)  $t^{\gamma}$  (  $\left(\rightarrow\right)$  $t \cdot e^t$  (  $\bigcirc$  )  $t^{\varphi}$  (  $\left(\frac{1}{\varphi}\right)$  $\sin t \cdot t$  (c)  $\cos t \cdot \sin t$  (c)  $e^{\gamma t} \cdot t e^t$  (c)  $\sin \gamma t$  (sint ( $\zeta$ )  $\cos t$   $\cos t$   $(\dot{z})$ 

۶. فضای برداری تمام توابعی را در نظر بگیر یدکه برای ه $\zeta$  تعریف شدهاند. نشان دهید که جفت توابع زیر استقلال خطی دارند.

مختصات تابع ۲۵۵۵s +۳sin t+۵cos را نسبت بهپایهٔ {cos t,sin t} بهدست آوريد.

۰۸ فرض کنید D عمل مشتق گیری  $\frac{d}{dt}$ است. فسرض $f(t)$  شبیسه تمسرین ۷ است. مختصات تا بىع ( $\bm{D} f(t)$  را نسبت بەپاية تمرين ۷ بەدست $\bm{\bar{\Gamma}}$ وريد. ۰۹ فرض کنید  $A, \, \ldots \, A$  بر دارهسایی در ۴ به هستند و فرض کنید کسه دو به دو متعامدند. $A$ (یعنی هر دو تا بعی از آنها ً برهم عمودند)، وفرض کنیدکه هیچیكاز آنها مساوی نیستند.ثا بت

#### 3. بعد یك فضای برداری

كنيدكه آنها استقلال خطي دارند.

هدف اصلی این بخش این است که هر دوپایهٔ یكفضای برداری دارای تعداد اعضای یكسانی است. برای اثبات این مطلب، نیاز بهیك نتیجهٔ واسط داریم.

 $\{v_{1},...,v_{n}\}$  قضیا؟ • ا • ذرخیکنید  $V$  یك فضای بردا ری هیات  $K$  است. فرض کنید یك پایسهٔ  $V$  روی  $K$ است. فرضیکنید  $w_n \;$ ا،...،  $w_n \;$ اعضایی از  $V$  هستند، وفسرضیکنیدکسه ، دا بین صورت  $w_n \, ... \, w_n \, ...$  بستگمی خطمی دارند.  $m$ 

اڤمبات. فرضکنید  $w$ ...، $w_n$  استقلال خطی دارنسد. چون  $\{v_1,..,v_m\}$  یك پسا یه است، اعضای ۵٫س...،  $a_{\scriptscriptstyle \rm m}$  متعلق به  $K$  وجود دارند بهطوریکه

$$
w_{\gamma}=a_{\gamma}v_{\gamma}+\cdots+a_{m}v_{m}
$$

طبق فرض میدانیم که ۰۵ $\neq$ ۰۷۰ ولذا برخی از  $a_i$  ها مخالف صفرهستند. پسازنام گذاری مجدد ,m, ،...، یا درصورت نیاز، بدون اینکه ازکلیت مسألــهکم شود میتوانیم فرض کنیم که ۰۵ <sub>ب</sub>ه. دراین صورت داریم

جبرخطي

$$
a_1v_1 = w_1 - a_1v_1 - \dots - a_mv_m
$$
  

$$
v_1 = a_1^{-1}w_1 - a_1^{-1}a_1v_1 - \dots - a_1^{-1}a_mv_m
$$

ن یرفضا یی از  $V$ که توسط  $v_{\star}$  ، $v_{\star}$  ،...، $v_{\star}$  تو لید میشود شامل  $v_{\star}$  است، و لسذا با ید مساوی تمام V باشد زیرا ۹۷٫ پس  $v_{\rm m}$  نضای V را تولید میکنند. هسدف این است کــه این روش(اگام بهگام ادامه دهیم ومتوالیاً پ $v_{\rm v}$ س را با په $m_{\rm v}$  به سازا گام بوتانی اجایی که  $v_{\rm m}$  دا تولیدکنند. فرضکنید بسا استقراء  $V$  به استقراء  $V$  به استقراء که  $v_{\rm m}$  بستقراء  $v_{\rm m}$ فرض کنیم که یكءلدد صحیح r باشر ط $<\!\!<$  r وجود داردبهطوری که بعداز نام گذاری مجدد  $v_{m}$  ....، هنه اعضای  $v_{m}$  ....،  $v_{r+1}$  ...، هنه از از تولیسد میکنند. اعضای در $\mathcal{K}$  وجود دار ند بهطوری که  $c_m$  ....، $c_{r+1}$  ،  $b_r$  .... $b_1$ 

 $w_{r+1} = b_1 w_1 + \dots + b_r w_r + c_{r+1} v_{r+1} + \dots + c_m v_m$ 

ها برای  $j = r+1, \cdots, m$  همگی نمیتوانند صفر بساشند، زیسرا دراین صورت یك ترکیب خطی بین ۱۰٬۰۰۱٬۷<sub>۱</sub> به دست میآوریم که با فرض مستقل خطی بودنآنها مغایر است. بعدازنام؟گذاری مجدد ۳<sub>۰۰۱</sub>۰۰۰٬۰۰۰ س ورصورت نیاز، بدون اینکه ازکلیت مسألــهکم شود میتوانیم فرض کنیم ۔ ہخ<sub>۱+</sub>,ج. دراین صورت داریم

 $c_{r+1}v_{r+1} = w_{r+1} - b_1w_1 - \cdots - b_rw_r - c_{r+1}v_{r+1} - \cdots - c_mv_m$  $\mu_{r+1}$ با تقسیم طرفین بس  $c_{r+1}$  نتیجه میگیریم کسه  $v_{r+1}$  درزیرفضای تولید شده توسط  $\mu_{\setminus}$  $\ldots \omega_{r+\gamma}$  داست. طبق فرض استقراء، نتیجه میشودکه  $w_{r+\gamma}$   $\ldots w_{r+\gamma}$  داست.  $v_m$  $w_m \; \omega, w_\chi$ ، فضای  $V$  را تو اید میکند. بنــا براین طبق اصل استقراء، ثابتکردهایمکه  $w_m$ فضای  $V$  را تولید میکنند. اگر  $m$ ح $m > n$ تگاه اعضای  $d_\chi, d_\chi, ... , d_w$  وجود دارند بەطورى كە

$$
w_n = d_1 w_1 + \dots + d_m w_m
$$

به این تر تیب ثا بت میشودکه  $w_{\star}$ ....، $w_{\star}$  بستگی خطی دارند، واثبات قضیه هم تما $\star$ میشود. قضیهٔ ۲.۳. فرضیکنید V بلکفضا ی برداری است و فرضیکنیدکه یك پایهٔ آندارای n عضو  $m$ و پا یهٔ دیگر دارای  $m$  عضو است. در این صورت  $n$   $\!=$ .

ا ثبات. قضیهٔ ۱۰۳ را بر ای روپا یه بسهکار می بر یم. قضیهٔ ۱۰۳ نتیجه می(هدکه هر دوحسا لت  $\lambda_m=n$  و  $m\!>\!>$  غیر ممکن است، ولذا داریم  $n\!>\!>$ .

 $n$  فرضکنید  $V$  یك فضای برداری با پایهای شامل  $n$  عضو است. دراین صورت

 $V$  بعد فضای  $V$  می $i$ امیم. اگر  $V$  شامل فقط  $o$  باشد، آنگاه  $V$  دارای با یه نیست، ومی گوئیم دارای بعد ه است.

مثال ۰۱ فضای برداری  $\mathbf{R}^n$  دارای بعد  $n$  روی $\mathbf{R}$  است. همچنین فضای برداری  $\mathbf{C}^n$  دارای بعد  $n$  روی  $\mathbf c$  است. بهطورکلی برای هرهیات  $K$ ، فضای برداری  $K^{\ast}$  دارای بعد  $n$  روی است. درواقع،  $n$  بردار  $K$ 

 $(1, \circ, \dots, \circ)$ ,  $(\circ, 1, \dots, \circ)$ ,  $\dots$ ,  $(\circ, \dots, \circ, 1)$ 

تشکیل یك $\mu$ بهٔ  $K^{\mathfrak{n}}$  روی  $K$  میدهند.

بعد فضای برداری  $V$  رویهیات  $K$  را با  $\dim_K V$  ویا بهطورسادهٔ  $\dim V$  نمایش مىدھيم.

یك فضاى بردارى كه داراى پسايهاى متشكل ازتعداد متناهى عضو باشد، ويا فضاى برداری صفررا، فضای برداری با **بعد متناهی می سامیم.** بقیه فضاهای برداری را فضاهای بر داری با بعد نامتناهی مینامیم. ممکن است تعریفی بر آی یك پـایهٔ نامتناهی ارائه دهیم. خواننده میتواندآن را دریك متن پیشرفتهتر ببیند. دراینکتاب، هروقت صحبت ازبعد یك فضای برداری میکنیم منظورفضای برداری با بعد متناهی است.

مثمالی . فرض کنید  $K$  یسك هیات است. دراین صورت  $K$  یك $\mathbf b$ فضای بر داری روی خودش است، وبعدآن مساوی ۱ است. درواقع، عضو  $K$ ۱۴ تشکیل یك پــایهٔ  $K$  را میدهد. زیرا هرعضو xeK را میتوان بهصورت منحصر بهفرد x=x. نوشت.

مثال\*. فرض کنید V یكفضای بــرداری است. یك زیرفضای یك $\nu$  بدای (رایك خطه، ویك زیرفضای دوبعدی آن را یك صفحه می نامیم.

اکنون محکی را ارائه میردهیم تا بهکمكآن بتوان مشخص کردکه چه موقع اعضای يكفضاى بردارى تشكيل يك پايه مىدهند.

فرض کنید  $v_{_{\mathbf{n}}}$  ....،  $v_{_{\mathbf{n}}}$  اعضای مستقل خطی فضای بسر داری  $V$  هستند. میگوئیم این اعضا تشکیل یك مجموعهٔ ماكسیمال از اعضای مستقل خطی V را میدهند هرگاه بسه ازای هرعضو we $V$ سنه بها العضای استگی خطی داشته باشند.

قضيَّة ٣.٣. دُرْغَىكَنيد $V$ يكْفَضاى بردارى، و $\{v_1, \dots, v_n\}$  يكـمجموعةماكـسيمال از اعضاى مستقل خطبی V است. درایین $\{v_1,\dots,v_n\}$  بیك پایهٔ V است.

اڤمبات باید نشان دهیمکه  $\nu_n$  ....،  $\nu_n$  فضای $V$  را تولید میکنند، یعنی هرعضو $V$  را میتوان  $\nu$  بهصورت يك $\nu$ تركيب خطى  $\nu_n$  ،...، $\nu_n$  نوشت. فرض كنيد  $w$  يك عضو $V$  است. طبق فسرض

اعدای  $v$ ، ...، $v_{\star}$  از $V$  باید بستگی خطی داشته باشند، لذا اعداد  $x_{\star}$ ، ...، $v_{\star}$  ....، ام همگی صفر نیستند وجود دار ند بهطوریکه

 $x_1w + x_1v_1 + \dots + x_nv_n = 0$ 

. نمیتواند صفرباشد، زیرا دراین صورت یك بستگی خطی بین  $v$ ...،  $p_{\pi}$  ایجادمیگردد.  $x_{\pi}$ بنا بر این w را میتوان بهدست آوریم:

$$
w = -\frac{x_1}{x_0}v_1 - \dots - \frac{x_n}{x_n}v_n
$$

این نشان میدهدکه  $w$  یك تسوكیب خطی از  $\nu_n$ ....،  $\nu_n$  است، و بنا بر این  $\{v_\chi, ..., v_n\}$  یك ياية  $V$  است.

قضیاءٌ ۴٫۳. ذرخیکنید V یک فضای برداری n بعدی، و  $v_n \,$ ...،  $v_n \,$ اعضایی از V هستندکه استقلال خطمی دارند. دراین صورت  $v_n\,....v_n\,$  تشکیل یك پایه برای  $V$  می $z$ هند.

 $V$  اثْمِهَات. برطبق قضية ١.٣، { $\langle v_{\chi_1},..,v_n \rangle$  يك مجموعة مساكسيمال از اعضاي مستقل خطى است. لذا طبق قضية ٣.٣ يك يا يه است.

 $V$  نتیجهٔ ۵۰۳ فسوغی کنیسد  $V$  پسك فضای بسوداری و  $W$  پسك زیسوفضای آن است. اگسر  $V = W$  دنگان  $\lim W = \dim V$ 

ائبات. طبق قضیهٔ ۴.۳ یك $\psi$ یه برای  $W$  باید پایهای برای  $V$ هم باشد.

نتیجهٔ ۴.۳. فرض کنید  $V$  یك فضای برداری n بعدی است. فرض کنید r یك عدد صحیح مثبت و  $r$  است، و فسرض کنید که  $v_r$ ...، $v_\gamma$  اعضای مستقل خطبی  $V$  هستند. در این مورت اعضای  $v_n...v_{r+1}$  وجود دارند بەطوریکە  $\{v_1,...,v_n\}$  یك پایۀ  $V$  باشد.

اڤمبات. چون  $r$ ح میدانیمکه  $\{v_1,..,v_r\}$  تشکیل پایهای از $V$  نمیدهند، و لذا نمیتواند یك. برا را در V یافت از اعضای مستقل خطی  $V$  باشد. بهویژه، می توان  $_{r+\chi}$  را در V یافت بهطوریکه , $v_{r+\lambda}$  ....، , مستقل خطی بساشند. اگر  $r+\gamma$  با شد روش قبل را تکرار  $\langle v_{\chi},...,v_n\rangle$  می تو ا نیم(با استقراء) مرحله بهمرحله جلورو یم تا  $n$  عضومستقل خطی را بهدست آوریم. طَبَق قضيةً ۴.۳ اين مجموعه يك،ا يه است واثبات كامل مي شُود.

قضیلاً ۰۷۰۳. فر<sub>و</sub>میکنید V بنگ فضای بردا(ی با بنگ پایهمتشکل از n عضو است. فرصیکنید یك زیر فضای V استکه تنها از 0 تشکیل نشده است. در ایبن صورت  $W$  دارای یك  $W$  $\dim W \leqslant n$  پا یه است و

اڤمبات. فرضکنید  $w$  یك عضومخاً لف صفر $W$  است. اگر  $\{w_{\setminus}\}$  یك مجموعهٔ ماكسیمال از اعضای مستقل خطبی  $W$  نباشد، میتوانیم عضو ۱۷٫ متعلق به  $W$  را بیابیم بهطوری کـه  $w,$  و  $w_\mathfrak{m}$  ،…، الله عنه السند. به همین شیوه جلومی رویم، تا اعضای مستقل خطی  $w_\chi$ را بیابیم بهطوری که  $\{w_\chi,...,w_{\rm m}\}$  یك مجموعهٔ ماكسیمال از اعضای مستقل خطی  $W$ باشد (طبق قضیهٔ ۱.۳ نسیتوان روش مذکور را بهطور بی،پایان تکرارکرد وتعداد چنین اعضایی  $W$  حداکثر  $n$  است). اگر قضیهٔ ۳.۳ رابهکاربریم نتیجه میگیریمکــه $\langle w_{\setminus}, \ldots, w_{\mathfrak{m}} \rangle$ یك پایهٔ است.

#### ۴. جمع وجمع مستقيم

 $\bm{V}$ ور ض کنید  $V$  یك $i$ فضای بر داری روی هیات  $\bm{K}$  است. فرض کنید  $U$  و $W$  زیر فضاهایی از هستند. جمعی  $U$  و $W$  را زیرمجموعه $\nu$ ی از  $V$  تعریف میکنیم $\mathcal C$ ه متشکل از تمام مجموعهای است بهطوریکه  $U$ ی و  $W$ we این مجموع را با  $W+U$  نمایش میدهیم. این  $u+u$ مجموعه زیرفضایی از V است. درواقع، اگر  $u_{\chi}$ و  $u_{\chi}$ ست آنگاه

$$
(u_1 + w_1) + (u_1 + w_2) = u_1 + u_2 + w_1 + w_2 \in U + W
$$

اگر  $c\in K$ ، آنگاه

$$
c(u, +w, ) = cu, +cw, \in U +W
$$
  
بالاخوه 4-0=0+0=0+0=0+0=0+0=0+0=0  
می گوئیم 7 جمع مشقیم U وW است اگر برای هر عضو 2-10 اعضای منحصر بەفر و  
u=u+w یادت شوند بهطوری که 4-u=u-

 $V$  قَضیاً ۱۰۴. فرخیکنید  $V$  یسلٹ فضای برداری روی ہیات  $K$ ، و  $U$  و  $W$  زیرِفضاہا $\mu$  یہی از مستند اگر  $U+W=V$ ، راگر  $\{ \circ \} = W \cap W$ آنگاہ  $V$ جمع مستقیم  $U$  و $W$  است.

اڤمبات. فرضکنید veV، طبق اولین فرض، اعضای  $U$ ی و we $W$  وجود دارند بــهطوری که  $v = u + w = 0$ . بنا بر این $V$  مساوی جمع  $U$  و $W$  است. بر ای اثبات اینکه این جمع مستقیم  $u'$ است، باید نشان دهیمکه این اعضای  $u$  و  $u$  منحصر بهفرد هستند. فرضکنید اعضای  $U$  $u+w=w'+w'-u'$  و جوددار ند بهطوریکه  $u'+w'+u'=u'+w'$ . بنابر این  $u'+w=w'+w$  ودراین صورت  $u-w' = u-u' = U \Rightarrow u-u' \in U \Rightarrow u-u' = u' = u' = u' = u' = u'$ . طبق فــــرض دوم، نتيجه میگیریمکــه  $u-u' = u-u' \quad \text{in} \quad u-u' = u$ ، لذا  $u=u' = u-u' = u$ . پس اثبــات قضیه تمام م<sub>ی</sub>شود.

وقتی ۷ جمح مستقیم زیر فضاهای U و W است مینویسیم  
\n
$$
V = U \oplus W
$$

قضیاً؟ م.ا ست. فرضی کنید V یك فضای برداری بسا بعد متناهمی روی هیات K است. فرضی  $V$  کنید  $W$  یك زیرفضای $J$ ن است. دراین صورت یك زیرفضای  $U$  وجود دارد بهطوری كه . جمسع مستقیم  $W$  و $U$  است.

اڤمبات. پایهای برای W انتخــاب میکنیم. این پایه را بهیكپایــه برای V تعمیم میدهیم، نتيجة ٣.٣ را بهكارمي بريم. حكم قضية ما آشكار است. برطبق علامت گذارى آن قضيه، اگر یك $\{\nu_{\setminus},..,\nu_r\}$  یك پایه برای  $W$  بــاشد، آنگاه فرض میکنیم  $U$  زیر فضای تـواید شده توسط  $\{\nu_{\setminus},..,\nu_r\}$ است.  $\{v_{r+1},...,v_n\}$ 

 $\boldsymbol{U}$  توجه کنیدکــه به<code>ازای</code> زیرِ فضای داده شدهٔ  $W$ ، معمولاً زیرِ فضاها زیادی مــانند  $\boldsymbol{U}$ هستندکه  $V$  جمع مستقیم  $U$  و  $W$  است. (بسهءنوان مثالی، تمرینها را ببینید). بعسداً دراین کتاب درمورد تعامد بحث میکنیم، بسا استفاده ازتعامـد بك چنین زیرفضاهــایی را تعیین خواهيم كرد.

قضیا<sup>ی</sup> ۳۰۴۴. اگر V بنٹ فضا ی بسوداری بسا بعد متنا ہی روی K بودہ و V جمع مستقیم زیر فضاهای  $U$  و  $W$  باشد،آ نگا ه

#### $\dim V = \dim U + \dim W$

 $U$  اثمبات. فرص كنيد  $\{u_\chi,..,u_\tau\}$  يك پــا يهٔ  $U$  و  $\{w_\chi,..,w_s\}$  يك $\{W$  است. هر عضو  $W$  $x, u_1 + ... + x_r$ دارای یك عبارت منحصر بسهفرد بهصورت تركیب خطبی  $x, u_1 + ... + x_r$  است ك ، وهمچنین هسرعضو  $W$  دارای یك عبسارت منحصر بسهفر د بهصورت تركیب خطبی، $\kappa_i$ و $K$ بر ستكه  $y_j$ و الستكه  $y_j \in K$ ، لذا طبق تعريف، هر عضو $V$  دارای يكءبار ت $y \in \mathcal{Y}$ ستكه  $y \in K$ بهفرد بهصورت تركيب خطى

 $x, u, + \dots + x_r u_r + y_1 w_1 + \dots + y_s w_s$ 

اکنونفرصکنید  $U$  و $W$  دوفضای برداری دلخواه روی هیات  $K$  است (یعنی،لزوماً ن یر فضاهای بكفضای برداری نیستند). فرض میکنیم  $U\times W$  مجموعهٔتمام زوجهای رتب  $W$  است که مؤلفهٔ اول آن، یعنی  $u$ ، متعلق بـــه  $U$  ومؤلفهٔ دوم آن، یعنی  $w$ ، متعلق به  $(u,\psi)$ است. جمع چنین زوجهایی را بهصورت زیر تعریف میکنیم: اگر  $U\times W$ ) $\in$ ( $\mu_{\setminus},$ ) و

، آنگاه $(u_{\mathbf{v}}, w_{\mathbf{v}})$ آنگاه $U \times W$ 

$$
(u_1, w_1) + (u_2, w_2) = (u_1 + u_2, w_1 + w_2)
$$
\n
$$
c(u_1, w_1) = c(u_1, w_1) \cdot c(u_2, w_2) \cdot c(x_1, w_2) \cdot c(x_2, w_1)
$$

 $c(u_1, w_1) = (cu_1, cw_1)$ 

بهسادگی میتوان دیدکه  $U\times W$  یك $i$ فضای برداری است كسه به **حاصلضرب مستقیم**  $U$  **و** موسوم است. وقتیکه نگاشتهای خطی را بررسی میکنیم، حاصلضرب مستقیم وحاصل.  $W$ جمع مستقيم را مقايسه خواهيم كرد.

اگر n يكءدد صحيح مثبت بوده وبــهصورت مجموع روعــدد صحيح مثبت نوشته شود، یعنبی  $s+r=n$ ، آنگاه مشاهده میکنیمکه  $K^*$  حاصلضرب مستقیم  $K^* \times K^*$  است. توجه داریمکه

$$
\dim(U \times W) = \dim U + \dim W
$$

اثبات ساده است وبهعنوان تمرين بهخواننده واگذارمىكنيم.

البته، میتسوانیم مفهوم جمع مستقیم وضرب مستقیم را بسهءاملهای بیشتر تعمیم دهیم. فرض کنید  $V$ ....،  $V$  زیرفضاهای فضای برداری  $V$  هستند. میگوئیمکه  $V$  جمع هستقیم

$$
V = \bigoplus_{i=1}^{n} V_i = V_1 \oplus \cdots \oplus V_n
$$

است اگرهرعضو veV را بتوان بهصورت منحصر بهفردی بهشکل مجموع زیر نوشت:

$$
\nu = \nu_1 + \dots + \nu_n \, , \, \nu_i \in V_i
$$

منظور از "منحصر بهفرد" بودن این!ستکه اگر

$$
v = v_1' + \dots + v_n' \; ; \; v_i' \in V_i
$$

$$
v_i' = v_i \quad \text{else} \quad v_i = \sum_{i=1}^n v_i, \dots, n \quad \text{else}
$$

مشا بهاً، فرضکنید  $W$ ....،  $W$  فضاها یی بر داری هستند. حاصلضرب مستقیم

$$
\prod_{i=1}^{n} W_i = W_1 \times \cdots \times W_n
$$

مجموعهٔ تمام n تائیهای ( $w_1,\dots,w_n$ ) است $W_i$  . بهتر به  $w_i\in$  ، بهتر بسه صورت جمع مؤلفهای، وهمچنین ضرب دراسکالرنیز بسهصورت مؤلفسهای تعریف میگردد. دراین صورت ضرب مستقیم یك فضای برداری است.

جبر خطى

#### تمرينها

- ۰۴ فرض کنید  $\mathbf{R}^\mathsf{Y}$  و  $W$  زیر فضای تو لیدشده توسط  $(U,\mathsf{Y})$ ، و  $U$  زیر فضای تو لید شده $\mathsf{P}$ توسط (۰٫۱) است. نشان دهید کــه  $V$  جمع مستقیم  $W$  و $U$  است. اگر  $U^{\prime}$  زیرِ فضای تولید شده توسط (۱٫۱) باشد، نشان دهیدکه  $V$  جمع مستقیم  $W$  و $U'$  است.
- ۰۲ فرض کنید  $K^\ast$  و  $K$  یسك هیات است. فرض کنید  $W$  زیر فضای تو لید شده توسط  $\bullet$ (۱٬۰٫۰)، *و U ز*یر فضای تولید شده توسط (۱٬۱٫۰) و (۱٬۱٫۱) است. نشان دهیدکه جمع مستقيم  $W$  و $U$  است.  $V$
- ۰۳ فرض کنید  $A$ ، B دوبر دار در $\mathbf R$  هستندکـــه هیچ کدام از آنهـــا  $o$  نیستند. اگرهیچ عدد $\mathbf r$ ای وجود نداشته بساشد بهطوریکه  $cA$   $c = a$ ، نشان دهیدکه  $A$  و  $B$  تشکیل یك $\,c$ **R** میدهند. ونشان دهیدکه **R** جمعهستقیم زیرفضاهایتولید شده توسط A وB است.
- ن اخرین حکم این بخش درارتباط با بعد  $U\times W$  را ثابت کنید. اگر  $\{u_1, ..., u_r\}$ یك  $\{U\times W$ يا يا $\{W, \dots, W_s\}$  يك پا يا  $W$  باشد، يك پا يا  $U\times U$  چيست.

ماتريسها

## 1. فضاي ماتريسها

اكنون نوع جدیدی ازاشیاء، موسوم بهماتریسها را بررسی میكنیم. فرضكنید  $K$  یك هیات است. فرض $\Sigma$ نید  $m$  «وعدد صحیح بزرگتر یسا مساوی ۱ هستند. چندول زیر از اعداد متعلق به  $K$  را یك ماتریس در $K$  می $i$ امیم.

> $a_{11} a_{12} a_{13} \cdots a_{1n}$ <br>  $a_{21} a_{22} a_{23} \cdots a_{2n}$  $a_{m}$ ,  $a_{m}$ ,  $a_{m}$ , ...  $a_{m}$

میتوانیم ماتریس فوق را بهشکل خلاصهٔ  $i = 1, ..., m$  ،  $i = i = 1, ..., n$  و  $j = j$  بنویسیم.  $\bm{m}$  میگوئیمکه یك ماتریس  $m$  در  $n$ ، ویا یك ماتریس  $\bm{m} \times n$  است. مىاتریس فوق دارای سطر و n ستون است. بهعنوان مثال، ستون اول آن عبارت است

جبرخطي

 $a_{\gamma\gamma}$ <br> $\cdot$ <br> $\cdot$ 

وسطر دوم آن مساوی  $(a_{\rm{y1}},a_{\rm{y2}},...,a_{\rm{y3}})$  است.  $a_{ij}$  را در ایا j ij ام و لفهٔ  $j$  ام ماتریس می،نامیم. اگرماتریس فوق را با A نمایش دهیم، آنگاه i امین سطر آن را بسا  $A_i$  نمایش م<sub>ی</sub>دهیم، وعبارت است از

$$
A_i\!=\!(a_{i\setminus},a_{i\setminus},\!\ldots,\!a_{in})
$$

ز امین ستون مساتریس  $A$  را با  $A^j$  نمایش میدهیم وعبارت است از  $j$ 

$$
A^{j} = \begin{bmatrix} a_{ij} \\ a_{ij} \\ \vdots \\ a_{nj} \end{bmatrix}
$$

**مثال ۱. م**اتر پس زیر یك ماتریس ۲×۲ است:

$$
\begin{bmatrix} 1 & 1 & -1 \\ -1 & 1 & -2 \end{bmatrix}
$$

این ماتریس دارای دوسطر وسه ستون است. سطرهای ما تر پسءبار تنداذ (۲ – ۱٫۱, ۱) و(۵ – ۱٫۴, ۱ – ). ستونهای آنءبار تند از

# $\begin{bmatrix} 1 \\ -1 \end{bmatrix}$ ,  $\begin{bmatrix} 1 \\ 1 \end{bmatrix}$ ,  $\begin{bmatrix} -1 \\ -2 \end{bmatrix}$

 $\,m\,$ بنابر این سطرهای ماتریس را می $\,$ توان بهصورت  $\,n\,$  تـائیها، وستونهای $\,$ آن را بـهصورت تائیهای عمودی نمایش دهیم. m تایی عمود را **بردارستون**ی ماتریس می<sup>ز</sup>امیم. بردار  $(x_1,...,x_n)$ یكماتریس  $\forall n$  است. بردارستونی

٣٤

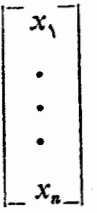

یك ماتریس ۱ n $\times$  است.

وقتی یك ماتریس را بسهصورت [ $a_{ij}$ ] می نویسیم، دراین صورت i معرف سطر وj  $a_{\gamma\gamma}$ معرف ستون است. درمثال ۱، بهعنوان مثال داریم ۱ $a_{\gamma\gamma}$  و ۵ —  $a_{\gamma\gamma}$ . عدد تنهای [a] را بهعنوان یك ماتریس ۱ × ۱ درنظرمیگیریم.  $i = 1, \cdots, m$ ، فرضكنيد  $i = 1, \cdots, m$  ، أ $i = 1, \cdots, m$  ، أ $a_{ij}$  ، أ $a_{ij}$ 

$$
\begin{bmatrix} 1 & Y \\ -1 & 0 \end{bmatrix}, \begin{bmatrix} 1 & -1 & 0 \\ Y & 1 & -1 \\ Y & 1 & -1 \end{bmatrix}
$$

هردوماتر یسهای مربع هستند.

اگر بهازای هر j وj، ه = a<sub>tj</sub> بساشد، آنگاه ماتریس را م**اتریس صفر مینسامیم.** پس ما تریس صفر بهشکل زیر است:

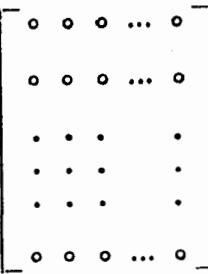

آن را با o نمایش میدهیم. توجه داریدکه ازصفر زیاد استفاده میکنیم: عدد صفر، بردار صفر، ماتريس صفر.

اکنون جمع دوماتریس وضرب یكءدد دریك ماتریس را تعریف میكنیم. جمح دوماتریس را تنها زمانی تعریف میکنیمکه هر دو دارای اندازهٔ یکسان هستند.  $A \! = \! [a_{ij}]$  فرض $i$ ند  $m$ ، اعداد صحیح مثبت بزرگتر یا مساوی ۱ هستند. فرض $i$ ننیدکه و  $B = [b_{ij}]$  دوماتریس  $m \times n$  هستند.  $A + B$  را ماتریسی تعریف میکنیم کسه درایسهٔ

جبرخطي

سطر نمام و ستسون نم ام آن  $a_{ij}+b_{ij}$  است. بـه عبارت دیگر، مــاتر بسهای هماندازه را مۇلفە بەمۇلفە جمع مىكنيم. مثال؟. فرص كنيد

$$
A = \begin{bmatrix} 1 & -1 & 0 \\ 1 & 0 & 0 \\ 0 & 0 & 0 \end{bmatrix} \quad \text{and} \quad B = \begin{bmatrix} 0 & 1 & -1 \\ 0 & 1 & -1 \end{bmatrix}
$$

دراين صورت

$$
A+B=\begin{bmatrix} \varphi & \circ & -\frac{1}{\varphi} \\ \varphi & \varphi & & \varphi \end{bmatrix}
$$

 $\left( O \right.$ اگر  $O$  مساتریس صفر باشد،آنگاه برای هرماتریس  $A$  (هم۱ندازه با مساتریس داریم  $A = A + B = A + O$ . این مطلب بهسادگی ثابت میشود.

اکنون ضرب یك مساتریس دریك عبدد را تعریف میكنیم. فرص كنید c یك عدد، و  $ca_{ij}$  یكماتریس است. cA دا مــاتریسی تعریف میكنیم كــه مؤلفة زi ام آن  $a_{ij}$ است. مینویسیم  $ca_{ij}$  [ $ca_{ij}$ . بنابراین هریك ازمؤلفههای A را در c ضرب میكنیم. مثال\*. فرص کنید A و B همان ما تریسهای مثال ۲، و ۲ = $c$  است. دراین صورت

$$
\mathbf{Y}A = \begin{bmatrix} \mathbf{Y} & -\mathbf{Y} & \mathbf{0} \\ \mathbf{Y} & \mathbf{Y} & \mathbf{A} \end{bmatrix} \mathbf{Y}B = \begin{bmatrix} \mathbf{Y} & \mathbf{Y} & -\mathbf{Y} \\ \mathbf{Y} & \mathbf{Y} & -\mathbf{Y} \end{bmatrix}
$$

همچنین داریم

$$
(-1)A = -A = \begin{bmatrix} -1 & 1 & 0 \\ -y & -y & -y \end{bmatrix}
$$
  

$$
A + (-A) = 0
$$

بر ای هر ماتر یس  $A$  داریم این را به عنوان تمرین واگذار میکنیم تاخواننده نشان دهدکه تمام خواص ف.ب۱

الی ف.ب۸ در مسورد قواعد جمع ماتریسها وضرب یك مــاتریس دریك،عضو K برقرار است. مطلب اصلی توجه به این نکته است که جمیع ماتریسها برحسب جمیع مؤلفههایآنها تعریف میشود، وجمع مؤلفهها در شرایط ف.ب۱ الی ف.ب۴ صدق میکند. و این خواص استاندار اعداد است. مشابهــاً ، شرايط ف.ب4 الى ف.ب4 بــراى ضرب مــاتريسها در اعضای  $K$  صدق میکنند، زیرا خواص متناظر آن برای اعضای  $K$  بر قرارند.

بنا براین، مجموعهٔ تمام ما تربیسهای هم اندازهٔ m  $\times$  با مولعههای متعلق به هیات تشکیل یك فضای برداری روی هیات  $K$  میردهندکهآن را بسا  $\operatorname{Mat}_{m\times n}(K)$  نمایش  $K$ می دهیم.
مفهوم دیگری را درمورد ما تریسها تعریف میکنیم.فرصکنید [ $[a_{ij}] = A$  یكما تریس است. ماتریس  $n \times m$  است. ماتریس  $B = [b_{ji}]$   $n \times m$  بهطوریکه  $b_{ii} = a_{ij}$  را قوافهٔ مساتریس  $m \times n$  $_A$  می $i$ امیم، و آن را با $A$ ٬ نمایش می $\epsilon$ هیم. وقتی ترانهادهٔ یك مــاتریس را حساب می $A$ جای سطر وستونها را بساهم عوض میکنیم. اگر A ماتریسی باشدکه درابتدای این بخش نوشتیم،آنگاه A<sup>ء</sup> عبارت است ازماتریس زیر

$$
a_{11} a_{12} a_{13} \cdots a_{1n}
$$
\n
$$
a_{1r} a_{r1} a_{r2} \cdots a_{nr}
$$
\n
$$
\vdots
$$
\n
$$
a_{1n} a_{r2} a_{r3} \cdots a_{nr}
$$
\n
$$
A = \begin{bmatrix} 1 & 1 & 0 \\ 1 & r & 0 \end{bmatrix} \int f(\omega) \omega \omega \omega \omega \omega
$$
\n
$$
B = \begin{bmatrix} 1 & 1 & 0 \\ 1 & r & 0 \end{bmatrix}
$$
\n
$$
B = \begin{bmatrix} 1 & 1 & 0 \\ 1 & r & 0 \end{bmatrix}
$$
\n
$$
B = \begin{bmatrix} 1 & 1 & 0 \\ 1 & r & 0 \end{bmatrix}
$$
\n
$$
B = \begin{bmatrix} 1 & 1 & 0 \\ 1 & r & 0 \end{bmatrix}
$$
\n
$$
B = \begin{bmatrix} 1 & 1 & 0 \\ 1 & r & 0 \end{bmatrix}
$$
\n
$$
B = \begin{bmatrix} 1 & 1 & 0 \\ 1 & r & 0 \end{bmatrix}
$$

یك بردارستونبی است. مساتریس A را هتقارن می سامیم اگر بسا ترانهادهٔ خود مساوی بساشد، یعنی، اگر ه یال ماتریس متقارن لزوماً مربع است. بهعنوان مثال، ماتریس $A = A$ 

$$
\left[\begin{smallmatrix} 1 & -1 & \gamma \\ -1 & o & \gamma \\ \gamma & \gamma & \gamma \end{smallmatrix}\right]
$$

يك ما تريس متقارن است.

فرص کنید  $a_{ij}$  = [ $a_{ij}$  یك مساتریس مربع است. اعضای  $a_{\backslash\!\!\!i}$  دا اعضای قطری ماتریس A می:امیم. یك مسائزیس مربع را قطری می:امیم اگر تمام درایههسایآن ضفر باشند مگر احتمالاً درایههای روی قطر آن، یعنی اگر ۵  $a_{ij}$  بسهازای تر $j$ . هر

ماتریس قطری یك ماتریس مثقارن است. یك.اتریس قطری شبیه ماتریس زیر است:

 $a_1 \circ ... \circ$ <br> $\circ a_7 ... \circ$  $\circ \dots a$ 

**ماتریس واحد. .**اتریس مربعی استکه تمام درایههایآن بهجزدرایههای رویقطر که همگی ۱هستند، بقیه مساوی۰ میباشند. ماتریس واحد را با  $I_{\mathbf{r}}$ ، یا اگر نیازی بهمشخص کردن n نباشد، با I نمایش میدهیم. بنابر این

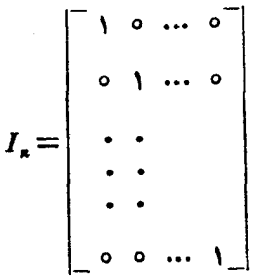

تمرين روي ما تريسها

$$
B = \begin{bmatrix} -1 & 0 & -1 \\ 0 & 1 & -1 \end{bmatrix} \quad A = \begin{bmatrix} 1 & 1 \\ -1 & 0 \end{bmatrix}
$$

$$
A = \begin{bmatrix} 1 & 1 \\ 0 & 1 \end{bmatrix} \quad A + 1B \quad A + 1B \quad A + 1B \quad B = 1
$$

$$
A - 1B \quad A + 1B \quad B - 1B \quad B = 1
$$

۰۶ درتمرین  $A \vee A'$ و  $B'$  را بیابید. $\mathcal P$ 

ه. اگر A، B دوماتریس  $n+m$  دلخواه باشد، نشان دهیدکه

 $'(A+B)='A+'B$ 

۶. اگر c یك عدد باشد، نشان دهیدكه

 $'(cA) = c' A$ 

- اگر  $A = [a_{ij}]$  بِكْساتر يس مر بنع باشد، آنگاه اعضای  $a_{ij}$  بهاعضای قطری  $A$  موسومند.  $\bullet$ اعضای قطری  $A$  و  $A$  چه فرقی باهم دارند.
	- ۰۸ درتمرین ۲ مطلوب است ( $(A+B)$ ا و  $A^{+}$ ۰۸
		- ۰۹ درتمرین ۲ مطلوب است  $A+^tA$  و  $B+^tB$ .
	- ۰۱۰ نشان دهیدکه برای ماتریس مربع A، A  $A$  متقارن است.
	- ۰۱۱ بر دارهای سطری وستونی ماتریسهای A وB تمرین ۱ را بنویسید.
	- ۰۱۲ بردارهای سطری وستونی ماتریسهای A و B تمرین ۲ را بنویسید.

#### تمر ین *رو*ی بعد

- ۰۱ بعد فضای برداری ماتر یسهای ۲ × ۲ را بیابید. پایهای برای این فضا بنویسید.
- ۰۲ بعد فضای برداری مساتریسهای  $\boldsymbol{m}\!\times\!n$  را مشخص کنید. پایهای برای این فضا ارائسه دهيد.
	- ۰۳ بعد فضای برداری ماتر بسهای  $n\times n$  قطری را معین کنید. $r$
	- ۰۴ بعد فضای برداری ما تریسهای  $n\times n$  ایکه بالا متلشی هستند، یعنی بهصورت $\cdot$ ۴

 $a_{11}$   $a_{12}$ 

می باشند را به دست آورید.

- ۰۵ بعد فضای بر داری ما تریسهای متقارن ۲ × ۲ ( یعنی ما تریسهای ۲ × ۲ ای ما نند  $A$ کسه در شرط  $A = A$  صدق میکنند) را به دست آورید. پایهای بر ای این فضا بنویسید.
- ۰۶ درحا لت کلمیتر، بعد فضای بر داری ما تریسهای متقارن  $n\times n$  را بیا بید. یكپایهٔ این فضا $\cdot$ را بنويسيد.
- ۰۷ بعد فضای بر داری مــاتر یسهای قطری  $n \times n$  را بهرست آورید. پایهای از این فضا را $\cdot$ بنويسيل.
	- ه. فرص کنید  $V$  یك زیر فضای ''R است. بعدهای ممکن بر ای  $V$  دا بنویسید. $\blacktriangle$ ۰۹ فرص کنید  $V$  یك زیرِ فضای "R است. بعدهای ممکن بر ای  $V$  را بنویسید.

### ۲. معادلات خطی

اکنونکاربردهایی ازقضایای مربوط بهبعد را درحل معادلات خطی ارائه میردهیم.  $j = 1, ..., n$  ، فرص کنید  $K$  یك هیأت است.فرص کنید  $[a_{ij}]$  ،  $A = [a_{ij}]$  ، فر یك.ا تریس در $K$  است. فرص كنید  $b_{\scriptscriptstyle m}$  ....، ا $b_{\scriptscriptstyle m}$  اعضای  $K$  هستند. معادلاتی شبیه

$$
a_{11}x_1 + \dots + a_{1n}x_n = b_1 \qquad (*)
$$

$$
a_{m}x_1 + \ldots + a_{mn}x_n = b_m
$$

را معادلات خطبی می نامیم. همچنین می گوئیم که (ﷺ) بلندستگاه معادلات خطبی است. دستگاه معادلات خطی را هِمگمن می نامیم اگر اعداد  $b_n \, \, ... \, , \, b_m$  مساوی ه باشند. عدد  $n$  را تعداد هجهولات وعدد  $m$  را تعداد معادلات مینامیم. ما تریس  $[a_{ij}]$  را ما تریس ضرایب مینامیم. دستگاه معارلات

٤٠

$$
a_{11}x_1 + \dots + a_{1n}x_n = 0
$$
\n
$$
\dots \qquad (*)
$$
\n
$$
\dots \qquad (*)
$$

 $a_{m}x_{n}+\cdots+a_{mn}x_{n}=0$ 

را دستگاه همگن متناظر به (\*) می نامیم.

 $x_i$ دستگاه (\*\*) همیشه دارای یكجواب است، و آن جواب عبارت است از ه  $(x_1,...,x_n)$  به از ای هر  $i$  . این جواب به **جواب بدی**هی دستگاه موسوع است. یك جواب بهطوریکه بعضی از x<sub>i</sub> ها مخالف صفر باشند را جواب نمیر **بدیهی می نامیم.** 

نخست دستگاه همگن (\*\*) دا بردسی میکنیم. میتوانیم این دستگاه را بهصورت <mark>ژير نيز بنويسيم:</mark>

 $A = [a_{ij}]$  یا برحسب بردارهای ستونی ماتریس  $A = [a_{ij}]$  $x \cdot A' + \dots + x_n A^n = 0$ 

یك جواب غیر بـــدبهی  $X$ ر $\mathbf{X}$  از دستگـــاه (ﷺ) چـــیزی غیر از یك  $n$  تـــایی نیست که یك رابطهٔ بستگی خطی بین ستونهای  $A^n$  ....،  $A^n$  را بهدست میدهد.این  $X\neq o$ طريقةً بازنويسي دستگاه تعبيرخوبي از آن است وبهما اجازه مي،دهد تا ازقضية ١.٣ فصل١  $K$  استفادهکنیم. بردارهای ستونی اعضای  $K^{\mathrm{m}}$  هستندکه یك فضای برداری  $m$  بعدی روی است. بنابراين:

قضية ١٠٢. ذرخ كنيد

$$
a_{11}x_1 + \dots + a_{1n}x_n = \circ
$$

$$
a_{m}x_1 + \dots + a_{mn}x_n = o
$$

یك دستگاه  $m$  معادلهٔ خطبی n مجهولبی با ضرایب متعلق بههیات K است. فرض كنیدكسه . دراین صورت دستگاه دارای یك جواب غیربدیهی در K است. $\ell$ اڤمبات. طبق قضیهٔ ۱۰۳ فصل ۱، میدانیمکه بردارهای  $A^{\mathfrak{r}}$ ...،  $A^{\mathfrak{r}}$  باید بستگی خطی داشته باشند.

البته، برای حل صریح یك دستگاه معادلات خطی، تباكنون هیچ روش دیگری غیر ازروش مقدماتی حذف ازدبیر ستان نمیدانیم. برخی ازدیدگاههای محاسباتی حل معادلات خطی درطول کتاب مقدمه\ی بر جبرخطی اینجانب بحث شده است، و آن را اینجا تکرار نىمى كنيىن

اكنون دستگاه معادلات اوليهٔ (\*) را درنظوميگيويم. فرص كنبد B بردارستوني

$$
B = \begin{bmatrix} b_1 \\ \cdot \\ \cdot \\ \cdot \\ b_n \end{bmatrix}
$$

است. میتوانیم (\*) را بهصورت زیر بازنویسیکنیم:

ویا میتوانیم بهصورت خلاصهتر، برحسب بردارهای ستونی  $A$  بنویسیم،  $x_1A^1 + \cdots + x_nA^n = B$ 

قضیاءًا ۳.۲. ذرخ کنیدکــه دردستگاه (#) m  $n = n$  است، وبردارهـــای  $A^*$ ...،  $A^*$  استقلال خطبی دارند. درایین صورت دستگاه (#) دارای یك جواب درK است، *رایین جواب منحص*ر بەۋ<sub>ت</sub>ە است.

اڤبات. بردارهای  $A^*$  ....،  $A^*$  استقلال خطی دارند، لذا تشکیل یك $\mu$  میدهند. پس هر بردار B دارای یك عبارت منحصر بهفرد بهشكل تركیب خطی

$$
B = x_1 A^1 + \dots + x_n A^n
$$

است بهطوریکه  $X$ ه $\in$ ، و  $X$ ر..., $X_n$  همان جواب منحصر بهفر د دستگاه است.

# تمر ينها

- ۰۱ فرص کنید (ﷺ) یك دستگــاه معادلات خطبی همگن روهیات  $K$  است، وفر ض كنبيدكــه  $\cdot$ ستقلال خطبی دارند. «مچنین فرضکنیدکه بردارهای ستونبی ضرایب دستگاه استقلال خطبی دارند. $m\! =\! n$ نشان دهیدکه تنها جواب دستگاه جواب بدیهی است.
- ۰۲ فرص کنید (ﷺ) یـْك دستگاه معادلات خطبی همکن n مجهولی درهیات  $K$  است. نشان دهیدکه مجموعــهٔ جوابهای  $X$ ر..., $X_n$ ) $X = (x_1, ..., x_n)$  دستگاه تشکیل پك $i$ فضای بر داری روی هيات  $K$  ميردهد.
- ۰۳ فرض کنید  $A^*$ ...،  $A^*$  بردارهای سئونی بسااندازهٔ m هستند. فرض کنیدکه مؤ لفههسای $\cdots$ بر دارها متعلق به **R** هستند، و بردارهسای روی ک**R** مستقل خطی!ند. نشان دهیدکسه این بردارها روی ج نیز استقلال خطی دارند.
- ۰۴ فرض کنید (ﷺ) یك دستگاه معبادلات خطبی همگن بسا ضرایب متعلق به R است. اگر این دستگاه دارای یك جواب غیر بدیهی در ۞ بساشد، نشان دهیدكه دارای یكجواب غير باليهي در ج نيز هست.

### 3. ضرب ماتریسها

ما تریسهای با درایههای متعلق بههیات  $K$  را در نظرمیگیریم. باحاصل $\epsilon$ صرب نقطهای تعریف  $B\!=\!(b_1,\!...,\!b_n)$  شده درفصل ۱ شروع مـیکنیم. بنسا بر این اگــر  $A\!=\!(a_1,\!...,\!a_n)$  و تنعلق به  $K^n$  باشند،  $A \cdot B$  را بهصورت

> $A \cdot B = a_1 b_1 + \cdots + a_n b_n$ که عضوی از X است، تعریف میکنیم. خواص زیر برقرار است:  $A{\cdot}B\!=B{\cdot}A$  حسا $\cdot$  ۱۰ برای هر  $A$  و $A$  متعلق به  $K^a$  داریم حما . ۲. برای هر  $A$ ،  $B$  و $C$  متعلق به  $K^n$  داریع

$$
A. (B+C) = A \cdot B + A \cdot C = (B+C) \cdot A
$$
\n
$$
A \cdot \sqrt{A} \cdot \sqrt{A} \cdot \
$$

$$
(xA) \cdot B = x(A \cdot B) \cdot A \cdot (xB) = x(A \cdot B)
$$

اگر  $A$  دارای مؤلفههای متعلق به  $\bf{r}$  باشد،آنگاه

 $A^{\prime} = a^{\prime} + \cdots + a^{\prime} \geq \circ$ 

واگر  $A \neq A$ ،آنگاه ه $\leq^\prime$ . زیرا حداقل یکی از  $a_i^\mathsf{v}$ ها بزرگتر از ه است. توجهکنید که خاصیت مثبت بودن همیشه بر قر ارنیست. بهعنوان.شال،اگر  $K\!=\!\mathbf{C}$ ، ( بر )  $\!=\!A\!=\!f$ ، آنگاه اما $A \neq o$ 

 $A \cdot A = 1 + i^7 = 0$ 

برای بسیاری ازکاربردها، این مثبت بودن لازم نیست، ومیتوان بــهجای این خاصیت از خاصیتیکه آن را - ناتباهیده می نامیم استفادهکرد. این خاصیت عبارت است از

 $A = \circ \sqrt[4]{\mathcal{N}}$ اگر  $A \in K^n$ ، واگر  $A \in X$  برای هر  $A \in K^n$ انگاه  $A \in K^n$ 

اثبات این خاصیت بدیهی است، زیرا برای هر بردار یکهٔ (۰٫.۰٫۰٫۱٫۰٫۰٫۰٫۱٫۰)= که در i امين مؤلفة آن ۱ وبقيه مؤلفههــا صفر است، داريم  $A.E_i \! = \! a_i \cdot \! A \cdot E_i$ ، و  $\cdot$ اندا برای تمام  $i$ ها داریم  $a_i = a_j$  وبنابراین  $\lambda = 0$ 

اکنون حاصلضرب ماتریسها را تعریف میکنیم.

فرض كنيد  $j=1,\cdots,n$  ، است. أ $i=1,\cdots,m$  ،  $i=1,\cdots,m$  است. فرض کنید  $h\in [b_{jk}]$  ،...,  $\gamma = j = 1, \ldots, n$  ،  $B$  ... است.

$$
A = \begin{bmatrix} a_{11} & \cdots & a_{1n} \\ & \cdots & \\ a_{m1} & \cdots & a_{mn} \end{bmatrix} \quad \text{and} \quad B = \begin{bmatrix} b_{11} & \cdots & b_{11s} \\ & \cdots & \\ b_{n1} & \cdots & b_{ns} \end{bmatrix}
$$

حاصلضوب  $AB$  را ما تریس  $\kappa$  ای در نظرمی $\mathcal{Z}_2$ ر یم $\kappa$  مؤلفه  $i k$  ام $\bar{\tau}$ ن عبارت است از

$$
\sum_{i=1}^n a_{ij}b_{jk} = a_{i_1}b_{1k} + a_{i_1}b_{1k} + \dots + a_{in}b_{nk}
$$

اگر  $A_{\rm m}$  ....،  $A_{\rm b}$  بردارهای سطری  $A$ ، و  $B^{\rm s}$ ...،،  $B^{\rm s}$  بردارهای ستونی  $B$  بساشد، آنگاه وَلَّهُ عَامِ الْعَامِينِ عَلَيْهِ مِنْ الْمُسْتَ الْمَرْكَمِ بِالْعَامِرَ الْمُسَافِرَ مِنْ الْمَرْوَا

$$
AB = \begin{bmatrix} A_{\lambda} \cdot B^{\lambda} & \cdots & A_{\lambda} \cdot B^{s} \\ \cdot & & & \\ \cdot & & & \\ \cdot & \cdot & & \\ -A_{m} \cdot B^{\lambda} & \cdots & A_{m} \cdot B^{s} \end{bmatrix}
$$

بنابراین ضرب ماتریسها تعمیمی ازحاصلضرب نقطهای است. مثال ۰۱ فرض کنید

$$
A = \begin{bmatrix} \mathbf{Y} & \mathbf{I} & \mathbf{Y} \\ \mathbf{I} & \mathbf{Y} & \mathbf{Y} \end{bmatrix} \; , \; B = \begin{bmatrix} \mathbf{Y} & \mathbf{Y} \\ -\mathbf{I} & \mathbf{Y} \\ \mathbf{Y} & \mathbf{Y} \end{bmatrix}
$$

آنگاه  $AB$  یك ماتریس ۲ × ۲ است، ومحاسبه نشان میردهدكه

$$
AB = \begin{bmatrix} \gamma & \gamma & \gamma \\ \gamma & \gamma & \gamma \end{bmatrix} \begin{bmatrix} \gamma & \gamma \\ -\gamma & \gamma \\ \gamma & \gamma \end{bmatrix} = \begin{bmatrix} \gamma \Delta & \gamma \Delta \\ \gamma & \gamma \Delta \end{bmatrix}
$$

مثال؟. فه ضرکنید

$$
C = \begin{bmatrix} 1 & r \\ -1 & -1 \end{bmatrix}
$$

فرض کنید A و B همان ماتریسهای مثال ۱ هستند. دراین صورت

$$
BC = \begin{bmatrix} \mathbf{r} & \mathbf{r} \\ -\mathbf{i} & \mathbf{r} \\ \mathbf{r} & \mathbf{i} \end{bmatrix} \begin{bmatrix} \mathbf{r} & \mathbf{r} \\ -\mathbf{i} & -\mathbf{i} \end{bmatrix} = \begin{bmatrix} -\mathbf{i} & \mathbf{r} \\ -\mathbf{r} & -\mathbf{r} \\ \mathbf{i} & \mathbf{r} \end{bmatrix}
$$

$$
A(BC) = \begin{bmatrix} \mathbf{r} & \mathbf{i} & \mathbf{r} \\ \mathbf{r} & \mathbf{r} & \mathbf{r} \end{bmatrix} \begin{bmatrix} -\mathbf{i} & \mathbf{r} \\ -\mathbf{r} & -\mathbf{r} \\ \mathbf{i} & \mathbf{r} \end{bmatrix} = \begin{bmatrix} \mathbf{r} & \mathbf{r} \\ -\mathbf{r} & \mathbf{r} \end{bmatrix}
$$

را محاسبهکنید. چه بهدست خواهیدآورد؟  $(AB)C$ 

 $i\in A$  فرض $i\in A$  یك ما تریس  $n\times n$  و  $B$  یك ما تریس ( $\forall n$  است، یعنی یك ما تریس ستونی. دراین صورت AB هم یك ماتریس ستونی است. حاصلضرب آنهاشبیه زیر است

$$
\begin{bmatrix} a_{11} & \cdots & a_{1n} \\ \vdots & & \vdots \\ \vdots & & \vdots \\ a_{m1} & \cdots & a_{mn} \end{bmatrix} \begin{bmatrix} b_1 \\ \vdots \\ \vdots \\ \vdots \\ b_n \end{bmatrix} = \begin{bmatrix} c_1 \\ \vdots \\ \vdots \\ c_m \end{bmatrix}
$$

که در آن

$$
c_i = \sum_{j=1}^n a_{ij} b_j = a_{i\lambda} b_{\lambda} + \dots + a_{in} b_n
$$

جبرخطي

اگر  $X = (x_1, \dots, x_m)$  بك بردار سطرى، يعنى يك مــاتريس  $\forall \mathbf{x} \in \{x_1, \dots, x_m\}$ اه می توانیم حاصلضرب  $X A$  را تشکیل دهیم،که شبیه عبارت زیر است

$$
(x_1, \dots, x_m) \begin{bmatrix} a_{11} & \cdots & a_{1n} \\ \vdots & & \vdots \\ \vdots & & \vdots \\ a_{m1} & \cdots & a_{mn} \end{bmatrix} = (y_1, \dots, y_n)
$$

که در آن

 $y_k = x_1 a_{1k} + \cdots + x_m a_{mk}$ 

در این حاکت،  $XA$  یك ماتر پس  $\ltimes n$ ، یعنی یك بر دارسطری است. قضیاً ۱۰۴. فرغیکنید  $A$ ،  $B$  و  $C$  سه مــاتریس دلمغواه هستند بهطوریکه مـیتوان  $A$  را در ، و A در C ضرب کرد، و می $\vec{a}$ و C را بسا همم جمع نمود. دراین صـورت A را در  $B$ میتوان خربکرد، وداریم  $B+C$ 

$$
A(B+C) = AB + AC
$$

اگر  $x$  يك عدد باشد، آ نگاه $x$ 

 $A(xB) = x(AB)$ 

اڤمبات. فرض کنید ، $i$  ،  $A_i$  اممین سطر $A$  و  $B^k$ ،  $B^k$  بسه تر تیب  $k$  امین ستون  $B$  و  $C$  هستند.  $AB$  دراين صورت  $\mathcal{C}^k + C^k$ ،  $k$  اميـن ستون  $C + B$  است. طبق تعريف،  $i k$  امين مـؤ لفة عبدارت است از  $A_i\cdot B^k$ . و  $i k$  امین مــؤ لفهٔ  $C$ / مساوی است بــا  $A_i\cdot C^k$ ، و  $i k$  امین مؤلفهٔ  $A(B+C)$  مساوی است با  $A(B+C)$ . جون

$$
A_i \cdot (B^k + C^k) = A_i \cdot B^k + A_i \cdot C^k
$$

حکم اول ما برقرار است. چون

$$
A_i \cdot xB^k = x(A_i \cdot B^i)
$$

حکم دوم هم نتيجه م<sub>ی</sub>شود. قضیاءٌ ۲.۳. فرضیکنید  $\mathrel{C}$  ،  $B$ ، ماتریسها پ<sub>ری</sub>هستند بهطوریکهم<sub>ی</sub>توان  $A$  را در $B$ ، وهمچنین  $\mathcal{A}$  دا در $C$  ضرب نمود ددا ین $\mathcal{A}$ و  $\mathcal{A}$ ، و  $\mathcal{A}$  دا در  $C$  ضرب نمود وداریم  $B$ 

 $(AB)C = A(BC)$ 

اڤمبات. فرض کنید  $A\!=\![a_{ij}]$  یك ماتریس  $n\times n$ ، و  $B\!=\![b_{jk}]$  یك ماتریس  $r$  بر  $\kappa$ ، و

يكما تريس  $r \times s$  است. در اين صورت  $AB$  يك ما تريس  $n \times r$  است $C \! = \! [c_{kl}]$ ik ام آن مساوی مجموع زیـر است:

$$
a_{i1}b_{1k} + a_{i2}b_{2k} + \dots + a_{in}b_{nk}
$$
\n
$$
\sum_{j=1}^{n} a_{ij}b_{jk}
$$
\n
$$
\sum_{j=1}^{n} a_{ij}b_{jk}
$$
\n
$$
\sum_{j=1}^{n} a_{ij}b_{jk}
$$
\n
$$
\sum_{j=1}^{n} a_{ij}b_{jk}
$$
\n
$$
\sum_{k=1}^{n} \left[ \sum_{j=1}^{n} a_{ij}b_{jk} \right] c_{kl} = \sum_{k=1}^{r} \left[ \sum_{j=1}^{n} a_{ij}b_{jk}c_{kl} \right]
$$
\n
$$
\sum_{k=1}^{r} \left[ \sum_{j=1}^{n} a_{ij}b_{jk} \right] c_{kl} = \sum_{k=1}^{r} \left[ \sum_{j=1}^{n} a_{ij}b_{jk}c_{kl} \right]
$$
\n
$$
\sum a_{ij}b_{jk}c_{kl}
$$
\n
$$
\sum a_{ij}b_{jk}c_{kl}
$$

که در آن نر وی بهتر تیب روی تمام اعداد صحیح  $j \leqslant n$  و  $k \leqslant r \leqslant k$  تغییرمیکند. اگر بها مؤلفهٔ Ji امج BC شروع کنیم وسپس مـؤلفـهٔ Ii امج (A(BC) را محاسبه کنیم دقيقاً بههمان مجموع قبلي مىرىسيم. به1ين ترتيب اثبات قضيه تمام مىشود.

 $i \in A$  فرض $i$ نید  $A$  یك مــاتریس مــربـع  $n \times n$  است. میگوئیم كه  $A$  وارون $i$ فیر یــا  $i$  ناتمکین است $\vec{\epsilon}_1$ ر یلئه،ا تریس  $n\times n$  مثل  $B$  یافت شود بهطوری

 $AB = BA = I$ 

 $\varphi$ چنین ماتر یس  $B$  ای بهطورمنحصر بهفرد بهوسیلهٔ  $A$  تعریف میشود. ذیرا اگر $C$  چنان باشد  $\sqrt{3}$ که  $I \cdot AC = CA = I$ ، انگاه

$$
B = B In = B(AC) = (BA)C = InC = C
$$

(تمرین۱ را ببینید.) این اتریس B را وارون A مینامیم و آن را با ۱ $A^{-\backprime}$  نمایش میدهیم. وقتىكه دترمينانها را مطالعه مىكنيم، طريقة صريحى براى يافتن\−A، درصورتىكه وجود داشته باشد، ارائه میدهیم.

فرض کنید A ، یك ماتریس مربع است. دراین صورت میتوانیم حاصل ضرب A در خودش را تشکیل دهیم، مثلاً  $AA$ ، یا باتکر ارهای متوالی  $A\ldots A$ ،  $m$  مرتبه. طبق تعریف، اگر m یك عدد صحیح بزرگتر یسا مساوی ۱ باشد،  $A^m$  را بسهصورت  $A\! \cdots \! A$ ، m مرتبه تعريف ميكنيم. طبق تعريف قرارمي،دهيم  $I=I$  (ماتريس واحد هم $\mu$ اندازه بيا $A$ ). قاعدة معمول  $A^s$  // = $A^{r+1} = A^r$  برای اعداد صحیح ہ $\langle r,s\rangle$  برقر ار است. نتبجهٔ بعدی درارتباط با ترانهادهٔ حاصل ضرب ماتریسهاست.

قضیاءٌ ۰۳۰۳. فرضیکنید  $A$ ، A ماتریسها یہی هستندکه میتوا نند درهمٖضرب شوند. درایینِ صورت هم میتوانند درهم ضرب شوند، و ${}^tA$  نا ${}^tB$ 

 $^{\iota}(AB) = {^{\iota}B}^{\iota}A$ 

اڤمبات. فرض کنید  $A\!=\![a_{ij}]$  و  $B\!=\![b_{jk}]$ . فرض کنید  $A$ ے $B$ . دراین صورت

$$
c_{ik} = \sum_{j=1}^{n} a_{ij} b_{jk}
$$

 ${}^tB^+A$  أو  ${}^t\!B^+$  فرض كنياء  ${}^t\!A$  و  ${}^t\!A = [a_{ji}^{'\!t}]$  ، در اين صور ت طبـتى $i$ ر يف  $k$  أمين مؤلفة مساوی است با

$$
\sum_{j=1}^n b'_{kj} a'_{ji}
$$

جون  $a'_{ii} = a_{ii}$  و  $b'_{ki} = b_{ik}$ ، لذا

$$
\sum_{j=1}^{n} b'_{kj} a'_{ji} = \sum_{j=1}^{n} b_{jk} a_{ij} = \sum_{j=1}^{n} a_{ij} b_{jk}
$$
\nAs  $|a_{ij}|$  and  $|b_{ij}|$ .

\nAs  $|b_{ij}|$  and  $|b_{ij}|$ .

\nAs  $|b_{ij}|$  and  $|b_{ij}|$  and  $|b_{ij}|$  and  $|b_{ij}|$  and  $|b_{ij}|$  and  $|b_{ij}|$  and  $|b_{ij}|$  and  $|b_{ij}|$  and  $|b_{ij}|$  and  $|b_{ij}|$  and  $|b_{ij}|$  and  $|b_{ij}|$  and  $|b_{ij}|$  and  $|b_{ij}|$  and  $|b_{ij}|$  and  $|b_{ij}|$  and  $|b_{ij}|$  and  $|b_{ij}|$  and  $|b_{ij}|$  and  $|b_{ij}|$  and  $|b_{ij}|$  and  $|b_{ij}|$  and  $|b_{ij}|$  and  $|b_{ij}|$  and  $|b_{ij}|$  and  $|b_{ij}|$  and  $|b_{ij}|$  and  $|b_{ij}|$  and  $|b_{ij}|$  and  $|b_{ij}|$  and  $|b_{ij}|$  and  $|b_{ij}|$  and  $|b_{ij}|$  and  $|b_{ij}|$  and  $|b_{ij}|$  and  $|b_{ij}|$  and  $|b_{ij}|$  and  $|b_{ij}|$  and  $|b_{ij}|$  and  $|b_{ij}|$  and  $|b_{ij}|$  and  $|b_{ij$ 

 $m$  بنویسیم که  $A$  یك مسا تریس  $X$  ،  $m\times n$  یك بردارستونی  $n$  عضوی و  $B$  یك بردارستونی عضوى است.

تمر ينها

•. فرض كنيد I مــا تريس واحد  $n\times n$  است. فــرض كنيد  $A$  يك مــا تريس  $n\times r$  است.  $\cdot AI$  مطلوب است  $IA$ . اگر  $A$  یك.اتریس  $n \times n$  باشد، مطلوب است  $AI$ .

7. 
$$
i_{c}
$$
  $i_{c}$   $j_{c}$   $j_{c}$   $k_{c}$   $j_{c}$   $j_{c}$   $k_{c}$   $j_{c}$   $j$ 

$$
\mathbf{y} = (y, \circ, \circ) \in X
$$
و

$$
A = \begin{bmatrix} \mathbf{Y} & \mathbf{1} & \mathbf{0} \\ \mathbf{Y} & \mathbf{0} & \mathbf{1} \\ \mathbf{1} & \mathbf{1} & \mathbf{Y} \end{bmatrix}
$$

 $\lambda X$ مطلوب است محاسبهٔ  $X$ .

۰۸ فرض کنید (۰٫۱٫۰) $X\!=\!K$ ، وفرض کنید  $A$  یك ماتریس ۳  $\times$ ۳ است. چگونه میتوانید  $\cdot$ ۸

را توصیف کنید؟ اگر (۰٫۱٫۱) $X\!=\!$  بـاشد چطور ؟ مسأله را بهماتریسهای مربـع  $X$ ، تعمیم دهید، وحاصل ضرب آنها را با بردارهای یکه درنظر بگیرید.  $n\times n$ 

- ۰۹ فرض کنید A، B مساتر یسهای تمریـن ۳ (الف) هستند. بسا محسـاسبه نشان دهیــدکــه ا بت کنید ( $(AB)$ ). آیا همین تساوی برای ۳ (ب) و۳ (پ) هم برقر ار است؟ ثابت کنید ${}^tA$  $C\cdot B\cdot A$  این قساعده برای هردومساتریس قابل ضرب  $A$  و  $B$  برقرار است. اگر  $A$ ،  $C$  $\cdot^{\iota}(ABC)=^{\iota}C^{\iota}B^{\iota}A$  ما تریسهایی با شندکه قابل ضرب هستند، نشان دهیدکه
- ه ۱۰ فرض کنید  $M$  یك $\cdot$ ا تر یس  $n\times n$  است بهطوری که  $M=M^*$ . دوبر دار سطری  $n$ تا یی و $A$  داده شدهاند. $<$  $A,B$ دا بهصورت  $A^{\,\prime\prime}B = A$ تعریف می کنیم  $A$ (عبارت است از یك ماتریس ١ × ١ كه با همان عدد مساتریس یكبی میگیریم). نشان دهیدکه شرایط حـاصل،ضرب اسکالر برقرار است بــهجز احتمالاً شرط مثبت بودن. مثالی از یكماتریس وبردارهای  $A$  و  $B$  ارائه دهید بهطوریکه  $A$ ا $A$  منفی بساشد n) را مساوی ۲ بگیرید).
	- ۰۱۹ (الف) فرض کنید 4 یك ماتر پس

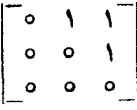

است. *A' و A' ر دا محا*سبهکنید. مسأله را بهماتریسهای ۴ × ۴ تعیمم دهید. (ب) فوض كنيد

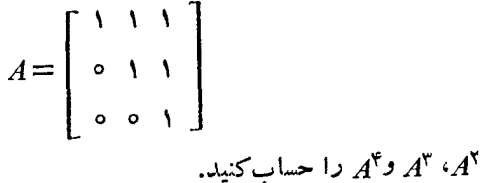

۱۲. فرض کنید  $X$  بر دارستونی دادهشده، و $A$  ماتریس مشخص شده درزیر است.  $AX$  را به $\blacktriangleright$ صورت پك بردارستو نبي حساب كنيد.

$$
A = \left[ \begin{array}{ccc} \setminus & \circ & \cdot & \cdot \\ \mathbf{Y} & \circ & \cdot & \cdot \\ \mathbf{Y} & \circ & -\cdot & \cdot \end{array} \right] \quad , \quad X = \left[ \begin{array}{c} \mathbf{Y} \\ \mathbf{Y} \\ \cdot & \cdot \end{array} \right] \quad (\cup \mathbf{I}^{\mathbf{I}})
$$

$$
A = \begin{bmatrix} 1 & 0 \\ 0 & 1 \end{bmatrix} \quad \text{or} \quad X = \begin{bmatrix} 1 \\ 0 \\ 0 \end{bmatrix} \quad (\because)
$$
\n
$$
A = \begin{bmatrix} 0 & 1 & 0 \\ 0 & 0 & 0 \end{bmatrix} \quad \text{or} \quad X = \begin{bmatrix} x_1 \\ x_1 \\ x_1 \end{bmatrix} \quad (\because)
$$
\n
$$
A = \begin{bmatrix} 0 & 0 & 0 \\ 1 & 0 & 0 \end{bmatrix} \quad \text{or} \quad X = \begin{bmatrix} x_1 \\ x_1 \\ x_1 \end{bmatrix} \quad (\because)
$$
\n
$$
X = \begin{bmatrix} 0 & 0 & 0 \\ 0 & 0 & 0 \end{bmatrix} \quad \text{or} \quad A = \begin{bmatrix} x_1 \\ x_1 \\ x_1 \end{bmatrix} \quad (\because)
$$
\n
$$
X = \begin{bmatrix} 0 \\ 0 \\ 1 \end{bmatrix} \quad (\because)
$$
\n
$$
X = \begin{bmatrix} 0 \\ 0 \\ 1 \end{bmatrix} \quad (\because)
$$
\n
$$
X = \begin{bmatrix} 0 \\ 0 \\ 1 \end{bmatrix} \quad (\because)
$$
\n
$$
X = \begin{bmatrix} 0 \\ 0 \\ 1 \end{bmatrix} \quad (\because)
$$

$$
A = \left[ \begin{array}{ccc} \mathbf{r} & \mathbf{v} & \mathbf{0} \\ \mathbf{v} & \mathbf{v} & \mathbf{v} \\ \mathbf{v} & \mathbf{v} & \mathbf{v} \end{array} \right]
$$

 $\cdot$ مطلوب است محاسبهٔ  $AX$  بر ای بردارهای ستونی داده شده در تمرین ۱۳. ۵ ۱. فرض کنید

$$
A = \begin{bmatrix} a_{11} & \cdots & a_{1r} \\ \vdots & & & \\ \vdots & & & \\ a_{m1} & \cdots & a_{m1} \end{bmatrix} \quad \mathbf{y} \quad X = \begin{bmatrix} \circ \\ 1 \\ \circ \\ \circ \end{bmatrix}
$$

. $AX$  مطلوب است محاسبهٔ

۱۶. فرض کنید X بر دارستو نی|ستکههمهٔ مؤ لفههای آن۰ است بهجز مؤ لفهٔ i ام آنکهمساوی ۱ است. فرص کنید X یك ماتریس دلخواه است،که اندازهٔ آن چنان است که می توان

جبرخطى

 $AX$  را حساب کر د. مطلوب است  $AX$ .

. فسوض كنيد [ $a_{i,j}$ ] $A = [a_{i,j}]$  ،..., $n \neq i = 1, ..., n$  ، است. ( $A = [a_{i,j}]$  است. کنید  $AB$ به نشان دهیدکـه  $k$  امین ستون  $C^k$  را می $\tau$ وان بهصورت زیر نوشت

 $C^k = b_{ik}A^k + \dots + b_{nk}A^n$ (این نحوهٔ نوشتن برای یافتن دترمینان حاصل ضرب مفید است.) ۰**۱۸** فرض کنید *A* یكماتر یس مر بـع است. (الف) اگر  $A^{\mathsf{v}} = A$ ، نشان دهیدکه  $A - I$  وارون یذیر است. اگر  $A^{\text{w}} = A$ ، نشان دهیدکه  $I - I$  وارون یذیر است. (ب) درحا لت كل<sub>ى،</sub>، اگر به ازاى يكءدد صحيح مثبت n، e = 1⁄2 باشد نشان دهيد  $(\overline{\phantom{0}})$ که I – I واررن پذیر است.

- و صکنیدکه  $I=I+A+1+A+1$ . نشان دهیدکه  $A$  وارون $i$ یر است. (ت)
	- فرص کنیدکه  $I = A + A A$ . نشان دهیدکه  $A$  وارون بذیر است. (ٹ)

۰۱۹ . فرض کنید  $a$  و $b$  دوعدد، و

$$
A = \begin{bmatrix} 1 & a \\ 0 & 1 \end{bmatrix}, B = \begin{bmatrix} 1 & b \\ 0 & 1 \end{bmatrix}
$$

مطلوب است  $\overline{AB}$ . اگر  $n$  یكءدد صحیح مثبت باشد  $A^n$  را حساب كنید.

۴۰ نشان دهیدکه ماتریس A در تمرین۱۹ دارای وارون!ست. وارون آن را به دست آورید.

۰۲۱ نشان دهید که اگر A وB، ماتر یسهای  $n\times n$  وارون،پذیر باشند، آنگاه AB نیز وارون پذیر است.

 $\cdot A^{\intercal} = o$  کلیه ماتریسهای ۲  $\times$  ۲،  $A$  را بیا بید بهطوری که  $o = A^{\intercal}$ 

$$
A^{\mathsf{Y}} = \begin{bmatrix} \cos \mathsf{Y} \theta & -\sin \mathsf{Y} \theta \\ \sin \mathsf{Y} \theta & \cos \mathsf{Y} \theta \end{bmatrix} \text{ and } A = \begin{bmatrix} \cos \theta & -\sin \theta \\ \sin \theta & \cos \theta \end{bmatrix} \text{ and } \mathsf{Y} \mathsf{Y} \mathsf{Y}
$$
\n
$$
A^{\mathsf{Y}} = -I = \begin{bmatrix} -1 & 0 \\ 0 & -1 \end{bmatrix} \begin{bmatrix} \cos \theta & \cos \theta \\ \cos \theta & \cos \theta \end{bmatrix} \text{ and } A^{\mathsf{Y}} \times \mathsf{Y} \mathsf{Y}
$$

47 
$$
\mu
$$
 and  $\mu$  and  $\mu$  are the  $\mu$  and  $\mu$  and  $\mu$  are the  $\mu$  and  $\mu$  and  $\mu$  are the  $\mu$  and  $\mu$  and  $\mu$  are the  $\mu$  and  $\mu$  and  $\mu$  and  $\mu$  are the  $\mu$  and  $\mu$  and  $\mu$  and  $\mu$  are the  $\mu$  and  $\mu$  and  $\mu$  and  $\mu$  are the  $\mu$  and  $\mu$  and  $\mu$  and  $\mu$  are the  $\mu$  and  $\mu$  and  $\mu$  and  $\mu$  are the  $\mu$  and  $\mu$  and  $\mu$  and  $\mu$  are the  $\mu$  and  $\mu$  and  $\mu$  and  $\mu$  are the  $\mu$  and  $\mu$  and  $\mu$  and  $\mu$  are the  $\mu$  and  $\mu$  and  $\mu$  and  $\mu$  are the  $\mu$  and  $\mu$  and  $\mu$  are the  $\mu$  and  $\mu$  and

۲۹. فرض کنید

$$
A = \left[ \begin{array}{rrr} 1 & \circ & \circ \\ \circ & \circ & \circ \\ \circ & \circ & \circ \\ \circ & \circ & \circ \end{array} \right]
$$

 $A^*$  مطلوب است  $A^*$  ،  $A^*$ 

- ه ۴. فرض کنید  $A$  یك مــا تریس مطری است و اعضای روی قطر آن  $a_n \;$ ...،  $a_n$  می بساشند.  $\cdot A^k$  ، مطلوب است محاسبهٔ  $A^\mathsf{v}$  ،  $A^\mathsf{v}$  وبهازای هر عدد صحیح مثبت  $k$ ۰۳۱ فرض کنید
	- $A = \left[ \begin{array}{rrr} 0 & 1 & 9 \\ 0 & 0 & 9 \\ 0 & 0 & 0 \end{array} \right]$

 $A^{\intercal}$  مطلوب است محاسبهٔ  $A^{\intercal}$ .

۰۳۳ فرض کنید  $A$  یكما تریس وارون $\mu\times n$  است. تشان دهیدكه

$$
`_{(A^{-1})} = (`_{A})^{-1}
$$
 بنا بر این بادون اینکه اشکال پیش آید می توانیم بنو یسیم ۲–*A*°.

خسرض کنید  $A\!=\![a_{ij}]$  یك $A\!=\![a_{ij}]$  یك مختلط است، وفسر ض $\widetilde{A}\!=\![\overline{a}_{ij}]$  مز دوج  $\blacktriangleright$ مختلطآن است. نشان دهیدکه

$$
(\bar{A}) = {}^t A
$$

پس بهسادگی میتوانیم بنویسیم  $\overline{A}$ . ۴۴. فرض کنید A پكماتريس قطري است:

$$
A = \begin{bmatrix} a_1 & \circ & \cdots & \circ \\ \circ & a_1 & \cdots & \circ \\ \vdots & \vdots & \ddots & \vdots \\ \vdots & \vdots & \ddots & \vdots \\ \circ & \circ & \cdots & a_{n-1} \end{bmatrix}
$$

اگر بهازای هر $i$ ، ه $\neq$ ، باشد، نشان دهیدکه  $A$  وارون $i$ یذیراست. وارون $\vec{ }$ ن-چیست؟

۰۳۵ فرض کنید  $A$  یك هاتریس مثلثی بالایی اكید است، یعنی یكماتریس مربع [ $a_{ij}]$ كــه  $a_{ij}$ تمام درایههای زیر وروی $\epsilon$ ظر آن مساوی ۱۰ است. این ماتریس را بهصورت ۰ اگر j *خi ن*مايشمىدهيم:

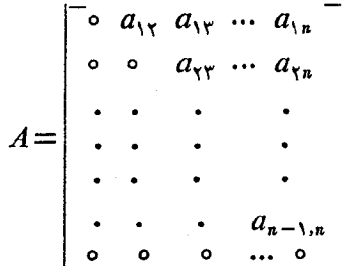

ثابت کنیدکه o = n. (اگرمایلید، میتوانید درحالتهای n,۳٫۴ سه الـه را حل کنید. حالت کلی را می توانید با استقراء انجام دهید.)

۴۶. فرض کنید A یك.اتریس مثلثی بالایی است که روی قطر آن همگی ۱ است:

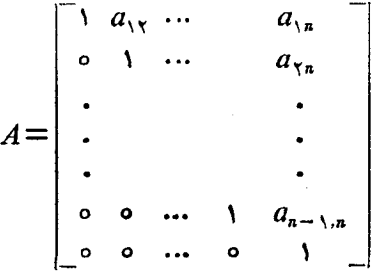

 $\cdot A = I + N$  فرض کنید  $I_n - N = N^{n+1}$ . نشان دهیدکه  $o = o \to N^{n+1}$ . توجه کنیدک تشان دهیدکه A وارون پذیر است، ووارون آن مساوی است با

$$
(I+N)^{-1} = I - N + N^{T} - \dots + (-1)^{n} N^{n}
$$

 $N^{r+1}$ اگر  $N$  یكماتریس مربع باشد بهطوریکه بهازای یك $\sim$ دصحیح مثبت  $r$ ، ٥  $\equiv N^{r+1}$  $\boldsymbol{I+N+...+N'}$  نشان،دهیدکه  $I-\boldsymbol{N}$  وارون $\boldsymbol{\mu}$ یراست ووارون آن مساوی است با

۰۳۸ فرض کنید A یك ما تریس مثلثی است:

 $A = \begin{bmatrix} a_{11} & a_{12} & \cdots & a_{1n} \\ \vdots & \vdots & \ddots & \vdots \\ a_{n1} & a_{n2} & \cdots & a_{nn} \\ \vdots & \vdots & \vdots & \vdots \\ \vdots & \vdots & \vdots & \vdots \\ \vdots & \vdots & \vdots & \vdots \\ \vdots & \vdots & \vdots & \vdots \\ \vdots & \vdots & \vdots & \vdots \\ \vdots & \vdots & \vdots & \vdots \\ \vdots & \vdots & \vdots & \vdots \\ \vdots & \vdots & \vdots & \vdots \\ \vdots & \vdots & \vdots & \vdots \\ \vdots & \vdots & \$ فرض کنید هیچیك از اعضای روی قطر ۵ نیستند، وفرص کنیدکه  $B = \begin{bmatrix} a_{11}^{-1} & 0 & \cdots & 0 \\ 0 & a_{11}^{-1} & \cdots & 0 \\ \vdots & \vdots & \ddots & \vdots \\ 0 & 0 & \cdots & a_{nn}^{-1} \end{bmatrix}$ 

نشان دهیدکه BA و AB ماتریسهای مثلثی هستندکه روی قطر آنها همگی ۱ است.  $A' = o$  . ما تریس مربع  $A$  را پوچ توان می $i$ امیم اگر بهازای بكءلد صحیح مثبت  $o$  . ۳۹ بساشد. فسوض کنید A و B مساتر یسهای پوچ توان هم اندازه هستند و فرض کنیدکسه . مشان دهیدکه  $AB$  و  $A+B$  بوج توان هستند.  $AB = BA$ 

٥٦

٣

نگاشتهای خطی

مفهوم کلی نگاشت راکه تعمیمی ازمفهوم تابع است تعریف میکنیم. دربین نگاشتها، نگاشتهای خطی دارای بیشترین اهمیت هستند. مقدار نسبتاً زیادی از ریـاضیات اختصاص به این داردکه سؤالات مر بوط به نگاشتهای دلخواه را بهسؤالات مر بوط به نگاشتهای خطی تقلیل دهیم. زیرا خود این نگاشتها جالبند و ضمناً بسیاری از نگاشتهــا خطی!ند. ازطرف دیگر، اغلب میتسوان یك نگاشت دلخواه را بسأ یك نگاشت خطی،كه مطالعهٔ آن ازمطالعهٔ نگاشت اولیه به مراتب سادهتراست، تقریب زد. این&ری استکه در حساب دیفرانسیل و انتگر ال توابع چند متغیر حقیقیانجامهی دهند.

۰. نگاشتها.

 $\mathbf{S} \subset \mathbb{C}$ فــرض کنید  $\mathbf{S}$  و  $\mathbf{S}$  وو مجموعه هستند. یك نگاشت از  $\mathbf{S}$  در  $\mathbf{S}$  عبسارت است از تناظری که به هرعضو کا یك عضو 'S را وابسته كند. بهجای اینکه بگوثیم  $F$  یك نگاشت  $\cdot F : S \rightarrow S'$  از  $S$  در  $S'$  است، اغلب می $i$ ویسیم

تابیع نوع خاصی ازنگاشت!ست: مثلاً نگاشتی است از یك مجموعه درمجموعهای  $\cdot K$  ازاعداد، یعنی در  ${\bf R}$ ، یا  ${\bf G}$ ، یا یك هیات

برخی ازعلامتهای استفاده شده برای توابع رابه نگاشتها تعمیم میدهیم. بسه عنوان

 $u$  مثال، اگر  $S'$ (ح $T$ : یك نگاشت و  $u$  عضوی از  $S$  باشد، آنگاه عضو  $S'$  متناظر بسه  $u$  بەوسىلهٔ  $T$  رابا  $T$ ، يا  $T$  نمايش مى $c$ ەيم.  $T(u)$  را مقدار  $T$  درنقطهٔ  $u$ ، يسا تصوير  $T$  تحت  $T$  می $i$ امیم. مجموعهٔ تمام اعضای  $T(u)$  را، وقتی $u$   $u$  در  $S$  تغییر می $i$ ند، قصویر مینامیم. اگر  $W$  زیرمجموعه $\sigma$ ای از  $S$  باشد، $\vec{\Gamma}$ اه مجموعهٔ تمام اعضای  $T(\omega)$  بسهطوری که  $\omega$  در تمام  $W$  تغییر کند را قصویر  $W$  تحت  $T$  می $i$ امیم و با  $T(W)$  نمایش می $\omega$ هیم.

 $\mathcal{E}:S \rightarrow S'$  فرض کنید  $S'$  بر تکاشت ا $S'$  در  $S'$  است. اگر  $x$  عضو از  $S$  بساشد، آنگاه اغلب مینویسیم

 $x \mapsto F(x)$ 

منطور ما آزبیکان ویژهٔ ﴿— تصویر x تحت  $F$  است. بسهعنوان مثال، اگرنگاشت  $F$  چنان  $\cdot x \mapsto x^{\mathsf{Y}}$  باشدکه  $F(x) = x^{\mathsf{Y}}$  می نویسیم

مثال ۰۱ فرض کنید  $S=S'=\mathbf{R} \to \mathbf{R}$ ، و  $\mathbf{R} \to \mathbf{R}$  تسا بع  $f$   $(x)$  است (یعنی تا بعی که مقدارآن درنقطهٔ x مساوی ۲x است). دراین صورت  $f$  نگاشتی از R در R است. بردآ**ن** مجموعهٔ اعداد حقیقی بزرگتر یامساوی ه است.

م<sup>ی</sup>ا**ل۲**. فرض کنید 
$$
0 \leq -S
$$
 و د  $S' = S$  وفرض کنید  $S'$ و:  $S'$  ویدیه وید $S'$ ترو: دداین صودت ی نگاشتی از  $S$  در  $\mathbf{R}$  است.

هثال**۴.** فرضکنید S مجموعهٔ توا بع<sub>ی</sub>استکهروی؛ازهٔ ۱ک/>o ازهرمر تبهای.شتق،پذیرند  $S$  و فرض کنید  $S=S$ . درایسن صورت عمسلگرمشتقگیری  $\frac{d}{dt}$  نگاشتی از  $S$  بسه  $S$ 

است. درواقع این نگاشت به هرتابع  $f$  مشتق $\vec{J}$ ن  $\frac{df}{dt}$  را وابسته میکند.برحسب علامت $\widehat{f}$  ارمنا،  $Df$  مقدار نگاشت  $D$  درنقطهٔ  $f$  اِست.

مثال۴. فرضکنید S مجموعهٔ توابع پیوسته روی بازهٔ [۰٫۱] و 'S مجموعهٔ توابع مشتق۔ پذیرروی این بازه است. نگاشت 's:S—۲ رابه صورت زیرتعریف میکنیم.

$$
(F(f))(x) = \int_{0}^{x} f(t) dt
$$

یعنی  $F(f)$  راتا بعی میگیر یمکه درهر نقطهٔ  $x$  بهصورت فوق تعریف میشود. بسه سادگی دیده میشودکه  $F$  مشتق $\mathfrak{z}$ یر است.

هثال۵. فرضکنید S مساوی مجموعهٔ R۳، یعنیمجموعهٔ تمام سهتاثیهای مرتب باشد.فرض

نگاشتهای خطی

 $\lambda = (r, r, -1)$ کنید ( ۱ – ۲٫۳٫ ) کنید ( ۲ – ۲٫۳ – ۳ سه ۳ ) کنید ( ۱ – ۲٫۳٫ مقدار آن در  $A$ نقطهٔ  $X = (1, 1, -1)$  مساوی  $A \cdot X$  است. درآین صورت  $A \cdot X = (X, y, z)$  اگر $X = (x, y, z)$  $\cdot$ باشد،آنگاه مقدار  $L$  درنقطهٔ  $X$  مساوی است با ع

همچنانکه درمورد توابع انجام دادیم، یك نگاشت رابا مقادیرش توصیف میكنیم. بنا بر این، بهجای بیان عبارت<sub>یک</sub>که درمثال ۵ بر ای توصیف نگاشت L بهکار بر دیم،میگوئیم:  $\mathcal{L}: \mathbf{R}^{\mathsf{r}} \rightarrow \mathbf{R}$  فرض کنید  $L: \mathbf{R}^{\mathsf{r}} \rightarrow \mathbf{R}$  است، گاه<sub>می</sub>این نوع بیان نادرست است، و لبي خلاصه ترمي باشد، ومعمولاً ً باعث اشتباه نمي شود. بـمطور صحيحتر، مي توان نسوشت  $X$ ، یا  $A\cdot X\mapsto A\cdot X$ ، در واقع پیکان خاص  $\longrightarrow\ldots X\mapsto A\cdot X$  دوی عضو ،  $X$ را مشخص می کنند.

 $F: \mathbf{R}^{\chi} \rightarrow \mathbf{R}^{\chi}$  هثال $\mathcal{S}$ . هثال $\mathcal{S}$  ، هثال

 $F(x, y) = (Yx, Yy)$ 

تعریف میشود. تصویرنقاط واقع روی دایرهٔ ۱ $y^{\mathsf{Y}} = y^{\mathsf{Y}} + x^{\mathsf{Y}}$  تحت $F$  رامشخص کنید.  $\cdot v = \mathbf{y}$ فرض کنید  $u = (\mathbf{x}, \mathbf{y})$ نقطه $\mathbf{z}$  روی دایرهٔ بهشعاع ۱ است.فرض کنید  $\mathbf{x} \mathbf{x} = \mathbf{y}$ . دراين صورت u و u در را بطة زيرصدق مي كند:

$$
\left(\frac{u}{r}\right)^{r}+\left(\frac{v}{r}\right)^{r}=1 \Longrightarrow \frac{u^{r}}{r}+\frac{v^{r}}{r}=1
$$

بنا براین (u,v) نقطهای روی دایرهٔ بهشعاع ۲ است. بنا براین تصویر دایرهٔ بهشعاع ۱تحت ذیر مجموعهای آزدایرهٔ بهشعاغ ۲ است. برعکس، فرض کنید نقطهٔ (u,v) چنان است که  $F$  $x^{\mathsf{r}} + y^{\mathsf{r}} = \mathsf{r}$  ، فرض کنید  $x = \frac{v}{\mathsf{r}} = x = \frac{v}{\mathsf{r}}$ . در این صورت $(x, y)$ در معادلهٔ ۱ $y = \mathsf{r}$ صدق می کند، و لذا نقطهای ازدایره به شعاع ۱ است.بهعلاوه  $F(x,y)\!=\!(u,v)$ . بنا بر این هر نقطهٔ متعلق به دایرهٔ به شعاع ۲ تصویر نقطهای ازدایرهٔ بهشعاع ۱ است. پس تصویر دایرهٔ به شعاع ۱ تحت  $F$  دقیقاً دایرهٔ به شعاع ۲ است.

 $\cdot$ آوجه. درحا لت کلی، فرض کنید S و  $S$  دو مجموعه هستند. بسرای اثبات اینکه  $S=S'$ ، باید نشان دهیم که  $S$  زیرمجموعهای از  $S'$  و  $S'$  زیسرمجموعهای از  $S$  است. دراستدلال گذشته ماهمین عمل را انجام دادیم.

مثالی۷. فرض کنید  $S$  یك مجموعه و  $V$  یك فضای برداری روی هیات  $K$  است. فرض کنید و G نگاشتهایی از S در  $V$  هستند. در اینصورت میتسوانیم جمع آنها  $F + G$  رابسه  $F$ عنوان نگاشتی که بسه هر عضو  $t$ eS عضو (I) $+G(t)$  و ا نسبت می $\epsilon$ هد، تعریف کنیم.

 $cF(t)$  همچنین ضرب  $F$  درعضو  $c\in K$ ی را نگاشتی فرض میکنیم که عضو  $t$ را به عضو از $V$  می $V$ ارد. به $\sim$ ادگی می $\tilde{\mathfrak{s}}$ وان دیدکه مجموعهٔکلیه نگاشتهای  $S$  در  $V$  بسا قوانین  $+$  و ضرب اسکالر فوق درتمام خواصفضای برداری صدق.میکند، یعنی یكفضای برداریاست. مثال&. فرض کنید S یك مجموعـــه است. فـــرض کنید  $K$ « $F: S{\rightarrow}$ یك نگـــاشت است.  $t$  بر ای هرعضو  $t\in S$ ، مقدار $F$  در $t$ ، یعنی  $F(t)$ ، یك بر دار است. مختصات  $F(t)$  بستگی به دارند. لذا توابع  $f_{\,n} \,$  .... $f_{\,n} \,$  از $S$  در $\,K\,$  وجود دارند بهطوری که

 $F(t) = (f(1), \dots, f_n(t))$ 

این توابع را قوابع مختصاتی  $F$  می سامیم. بهعنوان مثال، اگر  $K\!=\!{\bf R}$  و $S$  بسازمای از اعداد حقیقی مثل J باشد، آنگاه نگاشت

 $F: J \rightarrow \mathbb{R}^n$ 

را یك منحنی (پارامتری) درفضای n بعدی می $i$ امیم.

 $K^{\mathfrak{n}}$  فرض کنید  $S$  یك مجموعــهٔ دلخواه، و  $K^{\mathfrak{n}}$   $\rightarrow$   $K^{\mathfrak{n}}$  نگــاشتها یبی از  $S$  در هستند.فرض کنید , $f$ ،...،  $f$  تو ابع $f_n$  تو ابع مختصاتی  $F$ ، و  $g_n$ ،...،  $g_n$  تو ابع مختصاتی  $G$  هستند.  $\epsilon$ دراین صورت برای هر  $\epsilon$ e $(S, \ldots, g_n(t)) = (g_{\gamma}(t), \cdots, g_n(t))$ ، وبعلاوه

 $(F+G)(t) = F(t)+G(t) = (f<sub>1</sub>(t)+g<sub>2</sub>(t),...,f<sub>n</sub>(t)+g<sub>n</sub>(t))$  $c \in K$  وبرای هر  $c \in K$ یم

$$
(cF)(t) = cF(t) = (cf\sqrt{t})\cdots, cf_n(t))
$$
میاتید از  
مشاهده می کنیم که توابع مختلف ای
$$
F + G
$$

 $f_1+g_1,\dots,f_n+g_n$ مثال $\bm{s}$ . میتوانیم نگاشت  $\bm{R}^{\bm{\mathrm{v}}}$  دا با تناظر

$$
t\rightarrow (\Upsilon t, \Upsilon^t, t^{\Upsilon})
$$

 $F(\mathbf{y}) = F(\mathbf{y}) = F(\mathbf{y}) = \mathbf{y}$ تو ابع مختصاتی (۲٫۱۰۰٬۰۴)  $F(\mathbf{y}) = F(\mathbf{y}) = \mathbf{y}$ . توابع مختصاتی عبارتند ازتوابع  $f$ ، پ $f_\gamma$  بەطورى $F$ 

 $f_{\gamma}(t) = \tau t$ ,  $f_{\gamma}(t) = \gamma \circ t$ ,  $f_{\gamma}(t) = t^{\gamma}$ 

فرض کنید  $V$ ،  $V$ ،  $W$  سه مجموعــهٔ دلخواه و  $V \rightarrow V + F : U \rightarrow F$  و  $W \rightarrow G : V \rightarrow G$  دونگـــاشت هستنا.. در این صورت می توانیم تر کیب این دونگاشت راکه بهصورت  $G\circ F$  نمایش میدهیم

تعريف كنيم:

پس طبق تعریف تساوی نگاشتها داریم

 $H \circ (G \circ F) = (H \circ G) \circ F$ 

می توانیم وارون نگا شتهار امورد بررسی قر اردهیم، اما قبل از آن، لازم است دوخاصیت ويژة نگاشتها را يادآورشويم.فرضكنيد  $S'$ — $S$ ---S) يك $i$ گاشت است. ميگوئيم $i$ گاشت  $f$  بات به یك است $\epsilon$ راز  $x,y\in S$  و  $x\neq x$  نتیجهشود  $f(y)$  $\neq$ ربه $f(x)$ بهءبارت دیگر،  $f$ یك بهیك است هرگاه مقادیرمتفاوت S را برمقادیرمتفاوت S٬ بنگارد. بــهصورت همارز،  $\alpha$ بری توان گفت که  $f$  یك بهیك است اگر و تنها اگر بهازای هر  $S$ بری

$$
f(x) = f(y) \Longrightarrow x = y
$$

مثال ۱۰. تا بع $f: \mathbf{R} \rightarrow \mathbf{R}$ که بهصورت  $x^\chi = f(x) = f(x)$  تعریف می شود یك بسه یك نیست، بائ بــهيك . $\sin x = \sin(x + \tau)$  به طورىكه  $f : \mathbf{R} \rightarrow \mathbf{R}$  يك بــهيك . $\sin x = \sin(x + \tau \pi)$  $x = y$  است، زیرا از  $y + y = y + x$  نتیجه میشود  $x = x$ .

نگناشت  $S'$ ( - ج $f: S \rightarrow S'$  را پوشا می $i$ امیم هرگاه تصویر  $f$  تمام  $i$  باشد.

نگاشت  $f\colon \mathbf{R}\to\mathbf{R}$  بهطوریکه  $x^\vee$   $f(x)=x^\vee$  بوشا نیست، زیرا تصویر آن مجموعهٔ  $f$ :R→R تمام اعداد حقیقی نامنفی است، واین تصویرمساوی تمام R نیست. ولی نگاشت R→R بهطوریکه  $x^*$  به وساد حقیقی و ساست، زیر ا به از ای هر عدد حقیقی  $y$ ، بك عدد حقیقی بر وجود دارد به طوری که  $y = x^r - x$ . بنا بر این هرعدد حقیقی در تصویر این نگاشت قرار دارد.

نگاشتبی که هر دوخاصیت یك به یك وپوشا را داشته باشد به نگاشت دوسویی موسوم است.

فر ضکنید +R مجموعهٔ اعداد حقیقی نامنفی است. بین نگاشتهای

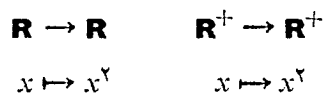

تفاوت وجود دارد. وقتی تناظر  $x^\mathbf{v}$  «+ x را به عنوان نگاشتی از R در R در نظر می گیر یم نه یك به یك است و نه پوشا. درصور تبیكه اگر آن را نگاشت<sub>ی</sub> از +**R** در +**R** در نظر بگیر یم هر دوخاصیت را داراست، زیرا هرعسدد حقیقی مثبت دارای یلك ریشهٔ دوم مثبت است، و چنین ریشهای بهطورمنحصر بهفر د تعیین می گردد.

 $S$  درحا ات کلبی، وقتیی نگاشت  $S'$ (دینوی میل کنبین استفاد مجموعههای  $S$  $S$ و 'S راکاملاً' بشناسیم تا قبادر باشیم یك بسه یك و پوشا بودن  $f$  را تعیینکنیم. برای اینکه  $S$  مالامت گذاری $S$ مالاً دقیق داشته باشیم، با ید بنویسیم  $f_{\,S,S}$ ، یــا هر علامت دیگری $S$ ه  $S$ و′S در بر داشته باشد، اما انتخاب این *نو*ع علائم چندان زیبا نیستند، ول<sub>ی</sub> برای روشنشدن مفهوم بهکار بردن آن را ترجیح می دهیم.

اگر $S$  یك مجموعهٔ دلخواه باشد، نگماشت همانی  $I_{\scriptscriptstyle S}$  را بهصورت زیرتعریف میكنیم:

$$
I_s(x) = x , \ \ \forall x \in S
$$

توجه داریدکه نگاشت همانبی هم یك بــهیك است وهم پوشا. اگر نیازی بــهمشخصکردن مجموعهٔ S نباشد (ومثلاً درمتن مجموعهٔ S مشخص باشد) بهجای  $I_s$  مینویسیم I. در این صورت برای هر xeS داریم x $\pm$  تا $I_s$ گاهی  $I_s$  را بـا  $id_s$  یا بــهطورسادهٔ  $i$ i نمایش مىدهيم.

اکنون نگساشتهای وارون را تعریف میکنیم. فـرضکنید  $S'$ - $S$ - $\bar{S}$  نگاشتی از یك مجموعه درمجموعهٔ دیگری است. میگوئیم F دارای وارون است اگر نگاشتی مسانند  $\cdot F \circ G = I_{S'}$  وجود داشته باشد بهطوریکه  $G = I_{S}$  و  $G : S' \rightarrow S$ 

هثال ۱۱. فرض کنید /S = S، مجموعهٔ کِلمیهٔ اعداد حقیقی بزرگتر یا مساوی ٥ است. فرض

مثال ۱۲. فسرض کنید  $_{\rm s>0}$  مجموعهٔ اعسداد حقیقی مثبت و  $_{\rm s>0}$   $\rightarrow$   $\sim$   $f: {\rm R} \rightarrow$  نگساشت است. دراین صورت  $f$  دارای یسك نگاشت وارون است $\zeta$  عبارت است از  $f(x)\!=\!e^x$ تابع لگاريته.

هثال ۱۴. این مثال دارای اهمیت ویژهای در کاربر دهسای هندسی است. فرض کنید  $V$  یك فضای بسرداری و  $u$  یك بسردار ثسابت  $V$  است. نگساشت  $V\rightarrow T_u: V\rightarrow T_u$  را بسهصسورت تعریف میکنیم.  $T_u$  را افتقالی بهاندازهٔ  $u$  می $i$ امیم. اگر $S$  یك زیرمجموعه  $T_u(v)\!=\!v\!+\!u$ دلخواه V باشد،آنگاه (E  $T_u(S)$  را انتقال S بهاندازهٔ u می $i$ امیم وعبارت است ازمجموعهٔ تمام بر دارها یی بهصورت  $u + v + v$  بهطوریکه  $v$  در $S$  تغییر می کند. این مجموعه را اغلب با نمایش میدهیم. در تصویر  $s$ داری،مجموعــهٔ S وانتقالیآن را بهاندازهٔ بردار  $s+u$ کر دها يم.

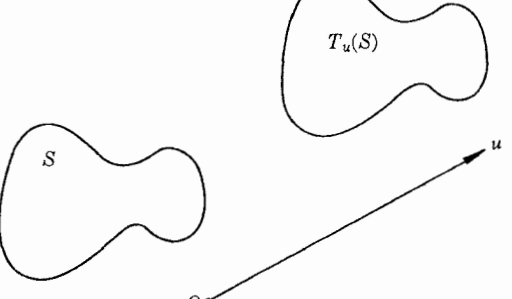

به عنوان تمرین اثبات عبارتهای زیر را به خواننده واگذارمیکنیم.

 $T_{u_\lambda+u_\lambda}=T_{u_\lambda}\circ T_{u_\lambda}$  اگران آنگا،  $V$  با شند، آنگا،  $u_\lambda$  نام اگر  $u$  عضوی از  $V$  بساشد،آنگاه  $V \rightarrow V$ سنه  $T$  دارای یك نگاشت وارون است و  $T_{-\mu}$  دادون $\vec{J}$ ن عبارت است از  $T_{-\mu}$ .

وبالاخره

 $f$ فرضیکنید  $S'$ د— $S$  : تُکماشتہی است که دارای وارون  $g$  است. دراین صورت یك بەیك وپوشا، ودرنتیجه دوسویپ است.

اڤمبات. فسرض کنید x, ye S. فسرض کنید نگــاشت s : S'—،S وارون f است. اگـــو ، آنگاه $f(x) = f(y)$ 

$$
x = g(f(x)) = g(f(y)) = y
$$

وَ بِنَابِرِ ابِنِ f يَك بِسَهِيكِ است. بَرَاى اتِّبات اينكه f يُوشاست، فَرْضْكِنيد /zeS. دَرَايِن  $\cdot x = g(z)$  صورت  $z = f(z)$ ، ذیرا  $f$  وارون  $g$  است،ولذا  $f(x) = z$  بهطوریکه  $f(g(z)) = z$ یس  $f$  پوشاست.

عکس عبارت اثبات شدهٔ فوق نیز درست است:

فرض کنید  $S'$ ر— $S$  : یك نگماشت دوسوی<sub>دی</sub> است. درابین صورت  $f$  دارای نگماشت وارون است.

اڤمبات. فرض کنمید '2ES. چون f' پوشاست، یك عضو xES وجود دارد بـهطوری که  $z = f(x) = e$  . جون  $f$  یك به یك $\log x$  این عضو  $x$  بهطورمنحصر بهفردی بهوسیلهٔ  $z$  تعیین  $\alpha g$  می شود، از اینرومی تسوانیم  $g(z)$  را مساوی  $x$  تعــریف کنیم،  $g(z)$  = x. طبق تعریف ، دار یم  $g(z) = f(g(z)) = g(f(x)) = x$ ، و بنا بر این  $g$  وارون  $f$  است.

 $f: S \rightarrow S'$  بنا بر این، می توان گفت، نگاشت  $S'$ « $S \rightarrow S'$  وا $\langle c \rangle$ پذیہر است اگر و تنہما اگر دوسویپ باشد.

## تمرينها

- ۰۱ درمثال ۴،  $Df$  را بهعنوان تابعی ازیر تعریفکردیم.  $Df$  را برای توابیع زیر بهدست $\bm{D}$ آوريد:
	- $f(x) = \log x$  (بالف)  $f(x) = e^x$  (ب)  $f(x) = \sin x$  (بالف)
		- ۰۲ عبارتهای ذکرشده درمثال ۱۳ درمورد انتقال را ثابت کنید.
		- ۰۳ . طبق آنچه درمثال ۵گفته شد،  $L(X)$  را بر ای بر دارهای  $X$  بهدست آورید.

 $X = (\Upsilon, \Upsilon, \Upsilon)$  (ب)  $X = (-\Upsilon, \Delta, \circ)$  (ب)  $X = (\Upsilon, \Upsilon, -\Upsilon)$  (م)

- ۰۴ فرض کنید  $\mathbf{R}^\chi \to \mathbf{R}^\chi$  نگاشتمی باشدکه بهصورت  $(e^i,t)=(e^i,t)$  تعریف شدهاست  $\mathcal{F}(-\setminus F(\circ) \mathcal{F}(\setminus))$  مطلوب است
- ه. فرض کنید آ $\mathbf{R}^\chi \to G$ : تَگَاشتی باشدکه بهصورت  $(t,\uparrow t)$  = $G(t)$  تعریفشدهاست.  $\iota(F+G)(\mathfrak{k})$  فرض کنید  $F$  مسا نند مثسال ۴ بساشد. مطلسوب است  $(F+G)(\mathfrak{k})$ ،  $\cdot (F+G)(\circ)$

- است. تصویرخط راست  $F$  نگاشت  $(e^x\cos y,e^x\sin y) = (e^x\cos y,e^x\sin y)$ است. تصویرخط راست ا  $x = c$  نحت  $F$  را به دست آورید. در حسا لت کلی تر، تصویر خط راست  $x = c$ که در آن  $c$  يك عدد ئا بت است، را تحت  $F$  بهدست آوريد.
- ا او فرض کنید  $F$  نگساشت تعریف شده بسا  $\infty$  ( $cosh, \sin t, u$  است. مفهوم) + (  $F$ هندسی تصویر تمام نقاط  $(t,u)$  متعلق بهصفحه را تحت  $F$  بهدست آورید.

$$
\frac{x^{\mathsf{Y}}}{\mathsf{P}} + \frac{y^{\mathsf{Y}}}{\mathsf{P}} = 1
$$
و ضرکنید  $F$  نگاشت  $\left(\frac{x}{\mathsf{P}}\right) = \left(\frac{x}{\mathsf{P}}\right) = \left(\frac{x}{\mathsf{P}}\right) = \left(\frac{x}{\mathsf{P}}\right)$ دست آورید.

## **۲.** نگاشتهای خطی

فرضکنید  $V'$  ،  $V'$  فضاهسای برداری روی هیات  $K$  هستند. نگاشت  $V' \dashrightarrow V'$  را پك **نگاشتخطی می**نامیم هرگاه

$$
\forall u, v \in V \quad F(u+v) = F(u) + F(v) \tag{1}
$$

 $\forall c \in K$ ,  $\forall v \in V$ ,  $F(cv) = cF(v)$  (-)

اگر بخواهیم هیات  $K$  رامشخصکنیم، میگوئیم  $F$  یك $\mathcal S$ اشت $X$ ـ خطی است. چون|غلب بسا هیات ثسایت  $K$  سروکار داریم، پیشوند  $K$  را حذف میکنیم و فقط از نگاشتهای خطی صحبت میکنیم. هثال (. فرض کنید  $V$  یك فضای برداری بسا بعد متنساهی روی هیات  $K$  است. فرض كنید یك پایه تا آست. نگاشت  $K^n$  را به این صورت تعریف می كنیم كــه  $V$  به این صورت تعریف می كنیم كــه  $\{v_1, ..., v_n\}$ به هر عضو  $V$ ی بر دارمختصا تبی آن X، را نسبت به پایهٔ مذکور وابسته میکنیم. بنا بر این اگر  $v = x_1v_1 + \cdots + x_nv_n$  ;  $x_i \in K$ 

آنگاه

 $F(v) = (x_1, ..., x_n)$ نگساشت  $F$  خطسی است، زیسرا اگسر  $y_{n}v_{n}+...+y_{n}v_{n}$  عضوی از $V$  و بردارمختصاتی آن باشد، آنگاه  $Y = (y_1, ..., y_n)$ 

$$
v + w = (x_1 + y_1)v_1 + \dots + (x_n + y_n)v_n
$$

 $cv = cx, v_1 + ... + cx_n v_n$  لذا $c \in K$  اگر $c \in K$  اگر $c \in K$  انگاه $c \in K$  انگر  $\cdot F(cv) = cX = cF(v)$  ولذا

**۴ هفال۲.** فرض کنید ۳ $V = \mathbf{R}^{\mathsf{v}}$  فضای بر داری سه بعدی معمو لی و  $V' = \mathbf{R}^{\mathsf{v}}$  فضای بر داری بعدی است. نگاشت  $\mathbf{R}^{\mathbf{x}}\mapsto F(\mathbf{x},\mathbf{y},z)\!=\!(x,y)$  تعریف می کنیم. این نگاشت یك نگاشت خطی است (بررسی كنید).

درحاکت کلی تسر، فرض کنید r و n دوعسدد صحیح مثبت و r $(n$  . درایـن صورت نگاشت  $F\colon K^\mathfrak{a}\to K^\mathfrak{r}$ کــه بهصورت  $(x_1,\cdots,x_r)=(x_1,\cdots,x_r)$  تعریف میشود یك نگاشت خطی است.

مثال۳. فــرض كنيــد (۱٫۲٫–۱٫۲٫) . فــرض كنيــد " $V = \mathbf{R}^{\mathbf{v}}$  و  $V = \mathbf{R}$ . نگــاشت بهصورت  $X.A$  تعریف میکنیم. نگاشت  $L_A$  خطی است، زیر ا $L_A\colon \mathbf{R}^{\mathbf{v}}\to \mathbf{R}$ اگر  $X$  و $Y$  دوعضو دلخواه "R باشد داریم

$$
(X+Y) \cdot A = X \cdot A + Y \cdot A
$$

$$
(cX) \cdot A = c(X \cdot A)
$$

درحاکت کلمیتسر، فرض کنید  $K$  یك هیات و  $A$  یك بر دارثسا بت  $K^\ast$  است. نگاشت خطی (K- خطی)  $K \to K$  +  $L_A \colon K^{\mathfrak{n}} \to K$  بهصورت  $X \to L_A(X) = X$  تعریف می $K$ ود.

میتوان این تعریف را بهماتریسها تعمیم دهیم. فرض کنید A یكماتریس  $\forall$  m بـا درایسههسای متعلق بسههیسات  $K$  است. نگساشت خطی  $K^{\#}$ —سه $L_A:K^{\#}$  را بسهصورت  $\vdots$ تعريف ميكنيم. دراين صورت هم خطى بودن  $L_{\overline{d}}$  ازخواص ماتريسها به  $L_{\overline{d}}(X)$ دست می آید. اگر  $A\!=\![a_{ij}]$  باشد، آنگاه  $AX$  بهصورت زیر است:

نگاشتهای خطی

$$
AX = \begin{bmatrix} a_{11} & \cdots & a_{1n} \\ \vdots & & & \\ a_{m1} & \cdots & a_{mn} \end{bmatrix} \begin{bmatrix} x_1 \\ \vdots \\ x_n \end{bmatrix}
$$

این نوع ضرب بهکرات مورد استفاده قرارخواهدگرفت.

مثال $\bm{q}$ . فرض کنید  $V$  یكفضای برداری است. نگاشتی که بههر بردار  $\nu$ ی خود عضو  $u$  را متناظرمی کنند یك نگاشت خطی است. این نگاشت را ن**گاشت همانی م**یiامیم، و آن را بسا  $id(u) = u$  ، با بهطورساده با I نمایش میدهیم. پس  $id$ 

 $u{\in} V$ ه نال ${\mathfrak{a}}$ . فرض کنید  $V$ ،  $V$  دوفضای برداری ${\mathfrak{c}}$ روی هیات  $K$  هستند. نگاشتی که بههر بر دار بهردار ''OeV را متناظرمیکند بــه ف**گاشت صفر** موسوم است و آشکارا خطی است. ایـــن نگاشت را با 0 نمایش میدهیم.

به عنوان تمرين (تمرين ٢) ثابت كنيدكه،

 $\cdot L(o)=o$  اگر  $W\rightarrow V$ ، بلث نگاشت خطمی باشد،آ نگاہ  $L:V{\rightarrow} W$ بەويژە، اگر  $W\to V$ ىكاشتى باشدكە ە $\neq$ اتكاە $F:V$ خطى زوماًنىست.

مثالی۴. فضای برداری نگاشتهای خطی . فرض کنید  $V$  و  $V'$  دوفضای بسرداری روی هیات هستند. مجموعهٔ تمام نگاشتهای خطی  $V$  در $V'$  را در نظر گرفته و آن را با  $(\mathit{V}', \mathit{V}')$  و  $K$ یا اگر  $V$  و $V$  مشخص باشند با  $\ell$  نمایش میدهیم. جمع دونگاشت خطی وهمچنینضرب یك اسكالر دریك نگـــاشت خطی را چنان تعریف میكنیمكه فضای  $\ell$  تبدیل بـــهیك فضای بر داری گر دد.

 $T+ F$  فرض کنید  $V' \rightarrow V'$  و  $V \rightarrow V'$  دونگاشت خطی هستند. معجموع را نگاشتمی تعریف میکنیم که به هر بردار  $u{\in} V$  بردار  $F(u)+F(u)$  متعلق به  $V'$  را نسبت می دهد. بنا بر این می نویسیم

$$
(T+F)(u)=T(u)+F(u)
$$

نگناشت  $F+\!\!\!F$  خطی است. زیرا برای هردوعضو دلخواه  $u$  و $v$  متعلق به  $V$  داریم:

$$
(T+F)(u+v) = T(u+v) + F(u+v)
$$
  
=  $T(u) + T(v) + F(u) + F(v)$   
=  $T(u) + F(u) + T(v) + F(v)$   
=  $(T+F)(u) + (T+F)(v)$ 

٦٧

جبرخطي

همجنین اگر  $c\epsilon K$  باشد،آنگاه

$$
(T+F)(cu) = T(cu) + F(cu)
$$

$$
= cT(u) + cF(u)
$$

$$
= c[T(u) + F(u)]
$$

$$
= c[(T+F)(u)]
$$

بنا بر این  $F+F$  یك نگاشت خطی است.

اگر  $a{\in}K$ ، و  $V'$ س $V'$  یك نگاشت خطی باشد، نگاشت  $aT$  از $V$  در  $V'$  را به صورت  $aT(u)$  =  $aT$ ) تعریف میکنیم. بهسادگی میتوان $i$ شان دادکه  $aT$  یك $i$ اشت خطی است. اثبات آن را بهعنوان تمرین واگذارمیکنیم.

به این ترتیب اعمال جمع وضرب اسکالر را روی مجموعهٔ @ تعریف کر ده ایم، بعلاوه، اگر  $Y\mapsto T:V\mapsto T$  یك نگاشت خطی، یعنی عضوی از  $\mathop{\mathfrak{L}}\nolimits$  باشد،آنگاه می $i$ وانیم  $T:V\to V'$ صورت  $T(\cdot -)$ ، یعنی حاصلضرب عدد ۱ — در $T$  تعریف کنیم. بالاخره، نگاشتی که تمام اعضای V را بسه عضو o از V می نگارد، نگاشت صفر می سامیم. این نگاشت عضو بی اثر قا نون جممع است. به!ین ترتیب  $\mathop{\mathcal{C}}\nolimits$ ، مجموعهٔتمام:نگاشتهایخطیاز $V$ در $V$ ،یكفضای برداری است. بررسی اینکه تمام خواص فضای برداری برقرار است را بهعنوان تمرین واگذار می کنیم.

مثال ${\mathsf V}$ . فرض ${\mathsf C}$ نید  $V={\mathsf V}$  فضای برداری تمـام توابـع حقیقی یك متغیری است ${\mathsf V}$ ــه ازهر مرتبهای مشتق،پذیرند. فرض کنید  $D$  عملگرمشتق است. دراین صورت  $V\rightarrow V$  + $D$  نگاشتی خطی است، بهءبارت دیگر، بر ای هردونگاشت مشتق پذیر *۴ و g، وه*ر ثابت c داریم:

$$
D(f+g) = Df + Dg \quad \text{and} \quad D(cf) = cD(f)
$$

اگر  $f$  متعلق به  $V$  و $I$  نگاشت همانبی باشد،آنگاه

$$
(D+I)f = Df + f
$$

بنا بر این، وقتی  $f$  نگاشت  $e^x = e^x$  باشد،آنگاه  $(f+D+1)$  نـا بعی است که مقدار آن درهر نقطهٔ x مساوی  $e^x = e^x = e^x + e^x$  است.

اگر 
$$
f(x) = \sin x
$$
 اشد، آ نگاه

$$
((D+I)f)(x) = \cos x + \sin x
$$

 $V$ فرضکنید  $V' \rightarrow V'$ (ست. فرضکنید  $v \; u \;$  ) و  $T: V \rightarrow V'$  اعضایی

هستند. دراین صورت

1.4. 
$$
T(u+v+w) = T(u) + T(v) + T(w)
$$
\n1.5. 
$$
T(u+v+w) = T(u+v) + T(w) = T(u) + T(v) + T(w)
$$
\n2.6. 
$$
T(u+v+w) = T(u+v) + T(w) = T(u) + T(v) + T(w)
$$
\n3.7. 
$$
T(u+v+w) = T(u+v) + T(w) = T(u) + T(w)
$$
\n4.8. 
$$
T(u,v+w) = T(u,v+w) + T(u,v+w)
$$
\n5. 
$$
T(u,v+w) = T(u,v+w) + T(u,v+w)
$$
\n6. 
$$
T(u,v+w) = T(u,v) + \cdots + T(u,v+w)
$$
\n7. 
$$
T(u,v+w) = T(u,v) + \cdots + T(u,v+w)
$$
\n8. 
$$
T(u,v+w) = T(u,v+w) + \cdots + T(u,v+w)
$$
\n9. 
$$
T(u,v+w) = T(u,v+w) + \cdots + T(u,v+w)
$$
\n10. 
$$
T(u,v+w) = T(u,v+w) + \cdots + T(u,v+w)
$$
\n11. 
$$
T(u,v+w) = T(u,v+w) + \cdots + T(u,v+w)
$$
\n12. 
$$
T(u,v+w) = T(u,v+w) + \cdots + T(u,v+w)
$$
\n13. 
$$
T(u,v+w) = T(u,v+w) + \cdots + T(u,v+w)
$$
\n14. 
$$
T(u,v+w) = T(u,v+w) + \cdots + T(u,v+w)
$$
\n15. 
$$
T(u,v+w) = T(u,v+w) + \cdots + T(u,v+w)
$$
\n16. 
$$
T(u,w+w) = T(u,v+w) + \cdots + T(u,w+w)
$$
\n17. 
$$
T(u,w+w) = T(u,v+w) + \cdots + T(u,w+w)
$$
\n18. 
$$
T(u+w+w) = T(u,v+w) + \cdots + T(u,w+w)
$$
\n19. 
$$
T(u+w+w) = T(u,v+w) + \cdots + T(u,w+w)
$$
\n10. 
$$
T(u+w+w) = T(u,v+w) + \cdots + T(u,w+w)
$$
\n11. 
$$
T(u+w+w) = T(u,v+w) + \cdots + T(u,w+w)
$$
\n11. 
$$
T(u+w) = T(u,v+w) + \cdots + T(u,w+w)
$$
\n12. 
$$

$$

$$
T(a_{\gamma}u + a_{\gamma}v + a_{\gamma}w) = T(a_{\gamma}u) + T(a_{\gamma}v) + T(a_{\gamma}w)
$$
  
=  $a_{\gamma}T(u) + a_{\gamma}T(v) + a_{\gamma}T(w)$ 

قضیهٔ بعدی نشان میردهدکه چگونسه یك نگاشت خطی با معلوم بودن مقادیرش روی اعضای پایه تعیین م<sub>ی گر</sub>دد.

 $w_{\pi}$  نوشیکا ۱۰۴. فرضیکنید  $U$  ورفضای برداری و  $\{v_{1},...,v_{n}\}$  پایهای از  $V$  و  $V$  در  $T: V \rightarrow W$  اعضای دلخواهی از $W$  است. دراین صورت یك نگاشت خطبی منحصربهفرد وجود دارد بهطوري که

$$
T(v_1) = w_1, \dots, T(v_n) = w_n
$$
  
•
$$
\sum_{i=1}^n \sum_{j=1}^n w_j \cdot \sum_{j=1}^n w_j \cdot \sum_{j
$$

$$
T(x_1v_1+\dots+x_nv_n)=x_1w_1+\dots+x_nw_n
$$

اڤبات. <sup>ث</sup>ابت خواهیم کردکه یك نگاشت خطی  $T$  بسا شرایط مورد نظر وجود دارد. فرض  $\cdot v = x_{\chi}v_{\chi} + ... + x_{n}v_{n}$  كنيد $v$ عضوىاز $V$ ،  $\chi_{n}...$  اسكالرهاىمنحصر بهفر دىهستندكه فرضهي كنيم

 $T(v) = x_1 w_1 + \dots + x_n w_n$ 

جبرخطى

$$
T \leq T \leq T
$$
  
\n
$$
\frac{1}{2} \int_{0}^{T} \int_{0}^{T} \int_{
$$

۱۰ معین کنیدکه کدا<sub>ا</sub>یك ازنگا شتهای زیر خطیاند.  
\n
$$
F(x, y, z) = (x, z) \text{ solve } F : \mathbf{R}^{\mathsf{v}} \to \mathbf{R}^{\mathsf{v}}
$$
\n(1)  
\n
$$
F(X) = -X \text{ solve } F : \mathbf{R}^{\mathsf{v}} \to \mathbf{R}^{\mathsf{v}}
$$
\n(4)  
\n
$$
F(X) = X + (\circ, - \circ, \circ) \text{ solve } F : \mathbf{R}^{\mathsf{v}} \to \mathbf{R}^{\mathsf{v}}
$$
\n(5)  
\n
$$
F(x, y) = (x + y, y) \text{ solve } F : \mathbf{R}^{\mathsf{v}} \to \mathbf{R}^{\mathsf{v}}
$$
\n(5)

$$
F(x,y) = (\mathbf{Y}x, y - x) \quad \text{where} \quad F : \mathbf{R}^{\mathsf{T}} \to \mathbf{R}^{\mathsf{T}} \tag{2}
$$

$$
F(x, y) = (y, x) \xrightarrow{\text{red}(C)} F : \mathbf{R}^{\mathsf{Y}} \longrightarrow \mathbf{R}^{\mathsf{Y}} \qquad \text{(C)}
$$

- $F(x, y) = xy$  بەطورى كە  $F: \mathbb{R}^3 \rightarrow \mathbb{R}$  $(\overline{\mathbb{C}})$
- اح) فرض کنید  $U$  پلفاز یرمجموعهٔ باز ۴ $\mathbf R$  ، و $V$  فضای برداری توابع مشتق $_2$ بذیر روی است. فرض کنید  $V'$  قضای برداری میدان برداری تعریف شده روی  $U$  است.  $U$ در این صورت  $V' \rightarrow \text{grad}: V \rightarrow V'$  یك نگاشت است. آیا این نگاشت خطی است؟ (برای:سمت (ح) فرض ما بر این است که شما مقداری حساب دیفر انسیل وانتگرال می دانید.)
- ۰۲ فرض کنید  $W\rightarrow V$ ۰۲ یك نگاشت خطی از یك فضای برداری دریك فضای برداری  $V$ ۰۲  $T(o) = o$  دیگر است. نشان دهیدکه
- ۰۳ فرض کنید  $W\rightarrow V$ دهستند، این نگاشت خطی است. فرض کنید  $u$  و  $v$  اعضایی از  $V$  هستند، $\ast$ و  $T(u) = T(u+v)$ . اگر  $Tv = o$  باشد نشان دهیدکه  $T(u+v)$  هم مساوی  $u$  است.
- ۰۴ فرض کنید  $W$ → $W$  بك $\mathcal{Z}$  بك $\mathcal{Z}$ شت خطبی است. فرض کنید  $U$  مجموعــهٔ تعــام اعضای است بهطوریکه $o=0$ . فرضکنید  $W$  و  $v$  عضوی از $V$  است بهطوری  $u+v$ که  $T(v_{\circ})=w$  که  $v=v$  دقیقاً (عضای  $v \in V$  بهطوری ک $v=w$  دقیقاً مساوی  $v_{\scriptscriptstyle\circ}+v$  است.
- ه. فرض کنید  $W \rightarrow V \rightarrow V$  یك $\mathbb{R}$ شت خطی است. فرض کنید  $v$  عضوی از $V$  است. نشان  $T(-v) = -T(v)$  دهید که
- ۰۶ فرض کنید  $V$  یك $i$ فضای بر داری، و  $\mathbf{R}: V \rightarrow \mathbf{R}:$   $\rightarrow$   $\mathbf{R}: V \rightarrow \mathbf{R}$  دو نگاشت خطی قوض کنید  $F:V\rightarrow \mathbf{R}^\intercal$  تعریف  $F:V\rightarrow \mathbf{R}^\intercal$  تعریف شده است. نشان دهیدکه F خطی است. مسأله را تعمیم دهید.
- فرض کنید  $W$ ،  $V$  دوفضای برداری و  $W \rightarrow W$  بك نگاشت خطی است. فرض کنید  $V$ ذیر مجموعهای از V متشکل(زتمام اعضای $v$  است بهطوریکه ه $F(v)$ . ثابت کنید  $U$ که  $U$  بكزيرفضاى  $V$  است.
	- ۰۸ کدام،یك از نگاشتهای تمرینهای ۷، ۷، ۷، ۹ بخش ۱ خطی هستند.
- ${\bf v}$  . وض $z$ نید  $V$  یك فضای بسرداری روی  ${\bf R}$  و  $v$  و  $v$  دوعضو $V$  هستند. خط گذه نده بر  $V$  $v$  وموازی با  ${\bf w}$  را مجموعهٔ تمام اعضای  $u+u$ ، جو  $t$ تعریف میکنیم. پاره خط بین

جبرخطي

و  $v + v$  را مجموعهٔ تمام اعضای

 $\circ \leq t \leq 1$  با شرط  $v+tw$ 

تَّهُو يُفْ مِيكِنْيِم. فِرْضْكِنْدِلْدْ  $U\rightarrow L: V$  يْكْ نْكَاشْتْ خْطْبِي اسْتْ. نْشَانْ دْهِيدْكْيَة تصوير  $\frac{3}{4}$ هر یاره خط  $V$  یك $_2$ اره خط  $U$  است. بین جه نقاطی

نشان دهیدکه تصویر یك خط توسط  $L$  یا یكخط است ویا یك نقطه.

فرض کنید  $V$  یك فضای برداری، و  $v_\star$ ، پ $v_\star$  دوعضو $V$  هستندكـــه مستقل خطی!ند. مجموعهٔ تمام اعضای Vکه میتوانآنها را بهصورت ۲٫۷٫ $t_\gamma$  نوشت بهطوریک د با در شر ایسط  $t_1 \leqslant t \leqslant t \leqslant t$ ه صـدق $z$ نند را یك متوازىالاضلاع  $t_1$ تو لید شده توسط  $v_\chi$  و  $v_\chi$  می نامیم.

- ه ۹. فرض کنید  $V$  و  $W$  دوفضای بر داری و  $W \rightarrow W$ ونس کنید  $V$  بات نگسا شت خطی است. فرض كنميد , $v$ . بهز مستقل خطى V هستنسد، وفسرض كنيد  $F(v_\chi)$  و  $F(v_\chi)$  نيز مستقل خطیماند. نشان دهیدکسه تصویرمتوازیالاضلاع تولید شده تــوسط  $\nu$  و پن متوازی۔ الاضلاع توليد شده  $F(v_\chi)$  و  $F(v_\chi)$  خواهد بود.
	- ۰۱۱ فرض کنید  $F$  یك $\mathbb R$ اشت خطبی از ' $\mathbf R$  درخودش است بهطوری که

$$
f(E_{\mathcal{N}})=(\mathcal{N},\mathcal{N}) \; \mathfrak{p} \; F(E_{\mathcal{N}})=(-\mathcal{N},\mathcal{N})
$$

فرض کنید S مر بع بـه<code>دژوس (٥,٥)، (١,٥)، (١,١)، (١,١)، است. نشان دهیدکــه</code> تصوير اين مربع تحت F يك متوازىالاضلاع است.

- $c\neq c$ ۰۱۲ فرض کنید  $A$ ،  $B$  دو بر دارمخا لف صفر ۖ درصفحه هستند بـه طوری که هیچ ثا بت  $\rightarrow$ ۰ وجود ندارد بهطوریکه  $c\,A$  =  $c\,A$ . فرض کنید  $T$  یك $i$ اشت خطی ازصفحه درخودش  $\mathcal{T}(E_\chi)=A\iff T(E_\chi)=B\Rightarrow T(E_\chi)=A\iff A\in\mathcal{O}$ است به طوری کـــه  $A\in\mathcal{P}(E_\chi)=B$ ، تصویر مریع بـــهر ثوس ( ۰٫۰)، (۰٫۰) و (۳٫۱) را تحت نگاشت  $T$  بهدست آورید.  $(\mathbb{m},\mathfrak{b})$
- $c\neq c$ ه فرض کنیسد  $A$ ،  $B$  دو بسردار مخسا لف صفر در صفحه هستندکــه هیچ ثابت ه $\rightarrow$ وجود ندارد بهطوریکــه  $cA$ . تهبیرهندسی مجموعــهٔ نقاط  $tA + uB$  را برای مقادیر  $t$  و  $u$  بهطوریکه ۵ $\leqslant t$ ه، و ۲ $u\leqslant u$ ه بهدست آورید.
- ه فرض کنید  $V\to V$  انتقال بسه بردار  $u$  است. برای چسه برداری  $u$  ای  $T_u: V\to V$  یك $\Psi$ نگاشت خطی!ست؟ اثبات؟ `
- دوفضای بسرداری، و  $W$  به $W$  یك $V$ شت خطی است. فرض M دو  $V \rightarrow V$
$v_n$  ستندکه استفلال خطی دارند، وفرض کنید ( $w_n$  اعضایی از  $W$  هستندکه استقلال خطی دارند، وفرض کنید اعضایی از V هستند بهطوریکــه  $w_i = (v_i) = F(v_i) = F(v_i)$  برای  $i = 1, ..., n$  نشان دهیدکــه استقلال خطی دارند.  $v_n$  استقلال خطی

- $W$  ، فرض کنید  $V$  یك $i$ فضای برداری و  $\textbf{R} \leftrightarrow V$  یك $i$ اشت خطی است. فرض کنید  $V$  $\cdot F(v) = \cdot F(v)$ زیرمجموعهای از  $V$  است که متشکل از تمام اعضای  $V$  میی باشد بهطوری که  $v = \cdot$ فرض کنیدکه  $W \neq V$ ، وفرض کنید  $v$  عضوی از  $V$  است که متعلق به  $W$  نیست. نشان  $w \in W$  دهیدکه هرعضو $V$  را میتوان بهصورت مجموع  $c$   $v \leftarrow w + c$  نوشت بهطوری که و <sub>2</sub> بكءلما است.
- در تمرین ۱۶، نشان دهیدکـه  $W$  یك زیر فضای  $V$  است. فرض كنید  $\{v_1, ..., v_n\}$  یك  $\{V$ پایهٔ  $W$  است. نشان دهیدکه  $\{v_1, \dots, v_n\}$  یك $\{v_2, v_3, \dots, v_n\}$
- ه او فرض کنید  $\mathbf{R}^\mathsf{Y} \to \mathbf{R}^\mathsf{Y}$  بك نگاشت خطى است كه روی بر دارهسای مشخص شده ( دارای مقادیر زیرین است:
	- $L(-1, \circ) = (1, 1)$   $L(\tau, 1) = (1, 1)$ (الف)
	- $L(1,1) = (\tau, -\tau)$  ;  $L(\tau, 1) = (1, 1)$  $(\cup)$
	- $L(-1,1)=(9,1)$   $L(1,1)=(1,1)$  $(\cup)$ درهر حالت ( ۰٫۵) را بهدست آورید.
- ۰۱۹ فسرضِکنید L مثل قسمتهـای (الف)، (ب)، و (پ) تمرین ۱۸ است، مطلوب است  $L(\circ, \mathfrak{t})$  محاسبهٔ

## ۳. هسته و نصو د بك نگاشت خطي

نو ضرکنبد $V$  و  $W$  دوفضای بر داری روی هیات  $K$ ، و  $W\to W$  پك $i$ اشت خطی!ست. مجموعهٔثمام بردارهای  $v$ تاکه ه $F(v)=F$  باشد را هستهٔ  $F$  می $i$ امیم، وبا Ker  $F$  نعایش می دهیم.

$$
\mathcal{L}: \mathbf{R}^* \to \mathbf{R} \iff \mathcal{L}(x, y, z) = r x + r y + z
$$
نگاشت 
$$
\mathcal{L}: \mathbf{R}^* \to \mathbf{R} \iff \mathcal{L}(x, y, z) = r x + r y + z
$$
نامی توانیم بنویسیم

 $L(X) = X \cdot A = A \cdot X$ 

جبرخطى

 $c$ دراین صورت هستهٔ  $L$  مجموعهٔ تمام جوابهای معادلهٔ  $z = x + y + -x$  است. درحالت کلی، اگر  $A$  یك بردار دلخواه  $\mathbf{R}^n$  باشد، میتوانیم نگاشت خطی  $\mathbf{R} \longleftrightarrow L_A \colon \mathbf{R}^n \to L$  دا بسه صورت  $A\cdot X = L_A(X)$  تعریف کنیم. هستهٔ این نگاشت مجموعهٔ تمام بر دارهای  $X$  عمود  $\mathcal{A}$  بربر دار  $A$  است.

 $p: \mathbf{R}^{\mathsf{y}} \to \mathbb{R}^{\mathsf{y}}$  مثال $\mathbf{y}$  ، در  $p: \mathbf{R}^{\mathsf{y}} \to \mathbf{R}^{\mathsf{y}}$  ، در این صورت p یك نگاشت خطبی است وهستهٔ آن مجموعهٔ تمام بر دارهای متعلق به R۳ است به طوری که دومؤلفهٔ اول آنهامساوی صفر بساشد، یعنی مجموعهٔ تمام بردارهسایی بسهصورت (0.0 ) است که z در R بهدلخواه تغییرمی کند.

اکنون ثابت میمکنیمکیه هستهٔ نگاشت خطبی  $W\to W$  یك زیسرفضای  $V$  است. جون  $F(o) = F$ ، لذا ه متعلق بههستهٔ  $F(o)$ است.

فوض کنید  $v$  و  $w$  متعلق بههسته هستند. تساوی

$$
F(v+w) = F(v) + F(w) = o + o = o
$$

نشان مسیدهـــدکـــه v+w متعلق بـــههستـــه است. اگـــر c يـــك اسكالـــر بـــاشد، آنگـــاه ، پس cv نیزمتعلق به هسته است. بنا بر این هسته یك زیر فضاست.  $c v$  بس cv ،  $F(c v)$ هستهٔ یك نگاشت خطی بر ای تعیین اینكه نگاشت یك به یك است یـا خیرمفید است.

فرض کنید  $W\rightarrow W$  بك نگاشت خطی!ست.ثابت می کنیم که دوشرط زیر باهم همارزند. . هستهٔ  $F$  مساوی  $\{\circ\}$  است.

۰۷گو ۷ و ۷ درعضو ۲ باشند بهطوریکه  $F(w) = F(v)$ نگا، ۷ $v = w$ ، بهءبارت دیگر  $F$  یك بهیك است.

برای اثبات، نخست فرض کنیدکــه {6} $\ker F = \ker F = \ker v$  وفرض کنید  $v$  و $v$  دوعضو $V$  هستند به  $F(v) = F(w)$  -  $F(v) = F(w)$  دراین صورت

$$
F(v-w)=F(v)-F(w)=\circ
$$

طبق فرض  $v = w - v$  ودرنتيجه  $v = v + v = v$ برعکس، فرضکنیدکه  $F$  یك بهیك است. اگر بردار $v$  چنان باشدکه  $F(v) = F(\circ) = \circ$ 

آنگاه ه = *v*.

همچنین هستهٔ  $F$  برای توصیف مجموعهٔ تمام اعضایی از $V$ که تحت  $F$  دارایتصویر

یکسانی هستند مفید است. خواننده را بهتمرین ۴ همین بخش ارجاع میردهیم.  $\{o\}$  قَضيَّة ١٠٣. ذبر به كنيد  $W\to V$ : يك نگاشت خطبي است بــهطوريكـــه هستهٔآن است. اگر بودارهای , $v_n$  ....،  $v_n$  در $V$  مستقل خطبی باشند، آنگاه  $F(v_n)$  ....، اگر بودارهای  $F(v_n)$ در W استقلال خطمی دارند.

> ائمبات. فرض کنید  $x_{\rm v}$ ، ۱۰۰٬۶۰۰ اسکالرهایی هستند بهطوری که  $x, F(v_1) + \dots + x_n F(v_n) = 0$

> > بنابر خاصیت خطی  $F$  داریم

$$
x_1 \cdots x_n \cdots x_n
$$
  
ان اینجا میشودکه 
$$
v_n \cdots v_1 \rightarrow x_n v_1 + \cdots + x_n v_n = o
$$
  

$$
x_1 = x_2 = \cdots = x_n = o
$$

فرض کنید  $W\rightarrow V\rightarrow V$  یك نگاشت خطبی است. تصویر  $F$  مجموعــهٔ تمام اعضای  $\cdot F(v) = w$  است بهطوریکه بهازای هر $w$  عضوی مانند  $v \in V$ یافت شودکه  $w$  =  $W$ تصویر  $F$  پك زیرفضای  $W$ است.

 $F(x, y, +...+x, y) = 0$ 

 $\bm{F}$  بر ای اثبات، نخست توجه کنیدکــه از  $\bm{\sigma}$  از  $F(o)$  نتیجه می شودکه  $o$  در تصویر قراردارد. اکنون فرض کنیدکه  $w_\chi$  و  $w_\chi$  متعلق به تصویرهستند. دراین صورت بردارهسای ، و پن متعلق به  $V$  وجود دارند بهطوریکه  $w_\chi = (v_\chi)$  و  $w_\chi = F(v_\chi)$ . بنابراین  $v_\chi$ 

$$
F(v_{y}+v_{z})=F(v_{y})+F(v_{z})=w_{y}+w_{z}
$$

 $\psi \in V$ به این ترتیب  $w, +w$  نیزمتعلق بهتصویر $F$  میگردد. اگر  $c$  پك $\psi$ اسكالم دلخواه باشد،آ نگاه

$$
F(cv_{v})=cF(v_{v})=cw_{v}
$$

یعنبی ، cw نیزمتعلق بهتصویر است. بنا براین تصویر $F$  یك زیرفضای  $W$  است.

تصویر  $F$  را با  $I_{\scriptscriptstyle m}F$  نمایش میدهیم.

قضیهٔ بعدی مر بوط به بعد هسته وتصویر یك نگاشت خطی و بعد فضا یی است كه نگاشت روی آن تعریف شده است.

قضية ٢.٣. فرخىكنيد V يك فضانى بسردارى است. فرضىكنيد  $W \rightarrow L:L$  يك نگماشت خطبی از $V$  در $W$  است. فرضیکنید  $n$  بعد  $q$  و $p$  بعد هستهٔ  $L$ ، و  $s$  بعد تصویر $L$  است. درایین  $a_1$ صورت  $a + p = n$ . بەعبارت دیگر،

جبرخطى

### $\dim V = \dim \text{Ker } L + \dim I = L$

اڤبات، اگر تصویر  $L$  فقط از  $o$  تشکیل شده بـاشد،آنگاه حکم بهوضوح برقر ار است. پس مي توانيم فرض كنيم كه ٥﴿\$. فرض كنيد { إِسْ سُبْرٍ إِسْ عَايَا يَهْ تَصُوَّيْرٌ لِمَ اسْتٍ. فَرْضَ كنيد اعضایی از V هستندبهطوریکه  $v_i = (v_i) = v_i$ ، ۲ مستق $v_i$  مخالف  $v_s$  .... $v_s$ باشد،  $\{a_1,\dots, a_n\}$  را یك پایه آن در نظرمی گیریم. اگر هستهٔ  $L$  مساوی  $\{o\}$  باشد، تمام  $\{o\}$ مراجعات بسه  $\{u_\lambda,..,u_q\}$  را، در آنچه بسهدنبال می آید، حذف میکنیم. ثسایت میکنیم يك $\{v_1,\dots,v_s$  بلك يابسة  $V$  است. فرض كنيد  $v$  عضود لخواهي از V است. دراين  $\{v_1,\dots,v_s$  ,  $u_1,\dots,u_s\}$ صورت اعداد ,x, ..., وجود دارند به طوری که

 $L(v) = x_1w_1 + ... + x_sw_s$ 

ذيرا  $\{w_\chi,..,w_s\}$  يك $\mu$ يك است لست. بنا بر خاصيت خطى داريم

$$
L(v) = L(x_1v_1 + \dots + x_sv_s)
$$

ومجدداً بنابرخساصیت خطی، طرف راست تساوی را ازطرف چپ آنکم میکنیم، نتیجه مىشودكه

$$
L(v-x_1v_1-\cdots-x_su_s)=\circ
$$

 $y_q$  نفا $x_s y_\gamma + y_\gamma + y_\gamma$  درهسته  $L$  واقع است، ودر نتیجه اسکالرهسای  $v + x_\gamma v_\gamma + \cdots + x_s v_s$ وجود دارند بهطوري که

$$
v - x_1v_1 - \dots - x_sv_s = y_1u_1 + \dots + y_qu_q
$$

یس

 $v = x_1v_1 + \dots + x_sv_s + y_1u_1 + \dots + y_du_s$ از اینجا نتیجه میشودکه این  $q$ +s بردار $V$  را تولید میکنند. اکنون نشان. یدهیمکه این بردارها استقلال خطی هم دارند، ودرنتیجه یك پایهٔ برای می با شند. فرض کنید که یك تركیب خطی از این بردارها مساوی صفر است:  $x, y, + \dots + x_s y_s + y, u, + \dots + y_s u_s = 0$  $L(u_j)$  دا روی دوطرف این تساوی اثر میدهیم واین واقعیت $\lambda$ برای  $j=1,...,q$ ، ه $L$ است را بهکارمی بریم، نتیجه می شود

 $x, L(v,)+\cdots + x_s L(v_s) = \circ$ 

 $y_1u_1 + \cdots + y_qu_n = 0$ اما  $u_a \ldots u_k$  یك $u$ یسهٔ هستهٔ  $L$  هستند، بنابراین دارای استقلال خطی!ند، ودرنتیجه برای داریم ه $y_j = 0$ ..., ا $j = 1, ..., q$ . بدین ترتیب اثبات قضیه $\omega$ لمل میشود. مثال ۱ (ادامه). هستهٔ نگاشت خطی R  $\mapsto$  ،  $L: \mathbf{R}^{\text{w}} \rightarrow \mathbf{R}$  مثال ۱ که بهصورت  $L(x, y, z) = \mathbf{r}x - \mathbf{r}y + z$ 

تعریف شده بود عبارت۱ست آزمجموعهٔ تمام جوابهای معادلهٔ ۵ = z +۲٫y --۲x.تصویر آن زیرفضاییان R استکه مساوی  $\{o\}$  نیست. پس تصویرمساوی تمام R است، یعنی بعد تصویرمساوی ۱، ودرنتیجه بعد هسته مساوی ۲ می باشد.

مثال ۴ (ادامه). نگاشت تصویر  $\mathbf{R}^{\mathsf{Y}}\to P:\mathbf{R}^{\mathsf{Y}}\to \mathbf{R}^{\mathsf{Y}}$  مثال ۲ بهوضوح پوشاست. لذا بعد هستهٔ آن مساوی **۱** م<sub>ی ت</sub>اشد.

درفصل ۵ بخش ۳ درحا لتکلی بعد فضای جواب یك دستگاه معــادلات خطی را مورد بررسی قرارمیدهیم.  $\dim \! V\!=\!\dim W$ قضياءٌ ٣٠٣. ذرضَکنید  $L:V{\rightarrow} W$  يك نگاشتخطى\ست. ذرضىکنیدکه ،اگر  $\{e\}$  ، اگر اگر ناست.  $L = W \cup \{I_m\}$  نگاه  $L = \{o\}$  دوسوی<sub>تی</sub> است.  $\dim I_\pi\,L\!=\!\dim\!W$  ، دار یم  $\ker\,L\!=\!\langle o \rangle$ . طبق دستورقضیهٔ ۲۰۳ دار یم  $\mathrm{Ker} L \!=\! \{o\}$  طبق نتیجه ۵.۳ فصل ۱ نگاشت $L$  پوشاست. اما  $L$  یك $\psi$ به یك هم هست، زیر ا  $I$  بنا براین  $L$  دوسویی است. اثبات اینکه از  $I_m \, L$  تتیجه میشودکه  $L$  دوسویی است بهطریق مشا به انجام میشود و آن را بهعهدهٔ خواننده واگذارمی کنیم.

تمرينها

۰۱ فرض کنید  $A$  و  $B$  دوبر دار  $\mathbf{R}^{\chi}$  هستندکــه یك $\psi$ پــهٔ آن را تشکیل میدهند. فـــرض گنید یك $F: \mathbf{R}^7 \longrightarrow F(A)$  یك $\mathbb{R}^3$ شت خطی $\mathbb{L}$ اند، نشان دهیدكه یا  $F(A)$  و  $F(\mathcal{B})$  مستقل خطی $F: \mathbf{R}^7 \longrightarrow \mathbf{R}^n$ یا بعد تصویر $F$  مساوی ۱ است، یا تصویر $F$  مساوی  $\{o\}$  است.

- ۰۲ فرض کنید  $A$  یك بردارمخـا لف صفر  $\mathbf{R}^\mathsf{Y}$  است. فرض کنید  $W \rightarrow Y$ + $\mathbf{R}^\mathsf{Y}$  یك نگاشت خطی است به طوریکه  $o = (A)$ . نشان دهیدکه تصویر  $F$  یـا یك خط مستقیم است، ویا اینکه مساوی  $\langle o \rangle$  می باشد.
- ۰۳ مطلوب است محاسبهٔ بعد زیرفضایی از ۴٪ که متشکل از تمام بردارهای ۴ $X$ است $Y$  است بەطورىكە

$$
x_{y} + \mathbf{y}_{x} = 0 \quad , \quad x_{y} - \mathbf{y}_{x} = 0
$$

- و فرض كنيد  $W$ — $V$  يك $i$  يك $i$  شت خطى است. فرض كنيد  $w$  عضوى از $W$  است.فرض • $\phi$ کنید  $v_{\scriptscriptstyle \alpha}$  عضوی از V است بهطوریکه  $w$   $w_{\scriptscriptstyle \alpha}$ . تشان دهیدکـــه هرجواب معادلــهٔ بهصورت  $u + v \rightarrow v + v + v$  است، بهطوری که  $u$  عضوی ازهستهٔ  $L(X) = w$
- ۰۵ فرض کنید V فضای برداری توابعی است که ازهرمسر تبه مشتق پذیر هستند، وفرض کنید عمل مشتقگیری است، هستهٔ  $D$  را به $\varepsilon$ ست آورید.  $D\colon V{\longrightarrow} V$
- $n$  ، فرض کنید  $D^\chi$  مشتق دوم است. هستهٔ  $D^\chi$ کدام است؟ درحا ات کلمی هستهٔ  $D^\chi$  (مشتق  $\rho$ ام) كدام است؟
- $W$ ، فرض $\Sigma$ نید  $V$  فضای برداری توابعی است ${\mathcal S}$ ه ازهرمر تبه مشتق $\mathfrak{z}_i$ یر نسد. فرض ${\mathcal S}$ نید  ${\mathcal V}$ زیرفضای V متشکل ازتمام توابع  $f$  ای استکه درشرط

$$
f'' + \varphi f = o \quad , \quad f(\pi) = o
$$
  
سات می کند. بعد  $W$  را بەدست آورید.

۰۸ فرضکنید  $V$  فضای برداری توابع بینهایت بسارمشتقپذیر است. توابع را بسهصورت توا بعی ازمتغیر  $t$  می;ویسیم. فرض کنید  $D\!=\!\frac{d}{dt}$ . فرض کنید  $a_{\scriptscriptstyle \rm w}$  ....،  $a_{\scriptscriptstyle \rm w}$  اسکالـــرهستند. فرض كنيد g عضوى از I 7 است. توضيح دهيد چگو نه مسألة يا فتن يك جو اب معا دلة ديفر انسيل

$$
a_m \frac{d^m f}{dt^m} + a_{m-1} \frac{d^{m-1} f}{dt^{m-1}} + \dots + a_{\circ} f = \circ
$$

را میتوان بهعنوان وضعیت مجرد مناسب توصیف شده درتمرین ۴ تفسیرکرد.

- ۹. فرض کنید  $V$  فضای برداری $\mathfrak{so}$ ام توابع بینهایت بسار مشتق $\mathfrak{t}$ ین و  $V\rightarrow V$ وسال  $\mathfrak{g}$  عمل مشتقگیری است.
- $\cdot L$ الف) فرض $\sim I$ بو $L = D I$  و $I$  نگاشت همانی $\mid$ ست. مطلوب است محاسبهٔ هستهٔ  $L$

بواب دهید.  $a$  یك عدد است.  $L = D - aI$  جواب دهید.  $a$  یك عدد است.  $\left(\cdot\right)$ ۰۱۰ (الف) بعد زیرفضایی از  $K^{\mathrm{a}}$ که متشکل ازتمام بردارهای ( $a_{1},...,a_{n}$  است به  $a_1 + a_2 = a_1 + a_2 + \cdots + a_n = 0$  دا به دست آورید. بعد زیرفضایی ازفضای بسرداری ماتریسهای  $n\times n$ کسه متشکل ازمساتریسهای  $\geq$ که در آنها $[a_{ij}]_{n\times n}$ 

$$
a_{11} + \dots + a_{nn} = \sum_{i=1}^{n} a_{ii} = 0
$$

است را بهدست آورید. [برای قسمت (ب) بهتمرین بعدی توجهکنید.]  $A$ ۰۱۱ فرض کنید  $[a_{ij}]$  =  $A$  یك ماتر یس  $n\times n$  است. مجموعهٔ اعضای روی قطرماتر یس $A$ را اثو A نامیده وبا tr A نمایش میدهیم. پس

$$
\text{tr } A = \sum_{i=1}^n a_i
$$

ا الف) نشان دهیدکه اثر یك $\vec{x}$ اشت خطی ازفضای ماتر یسهای  $n\times n$  در  $K$  است.  $\text{tr}(AB) = \text{tr}(BA)$  دوماتریس  $n \times n$  باشند، نشان دهیدکه  $\text{tr}(AB) = \text{tr}(BA)$ .  $\text{tr}\left(B^{-1}AB\right) = \text{tr}\,A$  (ب) اگر  $B$  وارون $\psi$ ید  $\text{tr}\left(B^{-1}AB\right) = \text{tr}\,A$ ات) اگر A و B دوماتریس  $n\times n$  باشند، نشان دهیدکه تناظر)

$$
(A,B) \rightarrow \text{tr}(AB) = \langle A,B \rangle
$$

درسه شرط حاصلضرب اسکالرصدق میکند. (برای تعریف عمومی، بهفصل ۵ مراجعه كنيد.)

- $\left( \mathbb{C} \right)$  ثا بت کنید که هیچ ماتر یس  $A$  و  $B$  ای وجود ندارند بهطوری که  $AB - BA = I_n$
- ۰۱۲ فرض کنید S مجموعهٔ مساتریسهای متقارن  $n\times n$  است. نشان دهیدکسه S یك فضای بر داری است. بعد S چند است؟ برای ۲  $n\!=\!n \in \!n$  یك $y$ یه برای S بیا بید.
- $\text{tr}(AA)$ ۰۱۳ فرض $\text{tr}(AA)$  یك مـاتریس حقیقی متقارن  $n\times n$  است. نشان دهیدكه ه $\blacktriangleright$ ۰۱۳ واگر ہ#4 باشد،آنگاہ ہ∕(tr(*AA)*.
- ۱۴. ماتریس $A$ از نوع $\forall$  ۱۲  $n$ را پادمتقارن می $i$ امیمهر گاه $A$   $A$ ا.نشان دهید کههرماتریس دا می توان بهصودت $\bm{s}$ جموع یكما تریس متقارن  $\bm{B}$ ویكما تریس پاد متقارن  $C$  نوشت:  $A$

7.4 
$$
E = B + C
$$
  
\n $C_1 = C \cdot B_1 = B$  (d+ $1$ /Y  $\sim$  1)  $C_2 = C_1$  0  $C_3 = B$  0.7  $C_4 = C_2$  0  $C_4 = B$  0.7  $C_5 = C_6 = C_7$   
\n $P: M \rightarrow M$  .... i. 16  $\sim$  10  $\sim$  10  $\sim$  1

٨٠

 $\overline{\dim U + \dim W} = \dim(U+W) + \dim(U\cap W)$ 

 $L: U \times W \rightarrow V$  $L(u, w) = u - w$ 

یك نگاشت خطی است. تصویر این نگاشت را بهدست آورید. هستهٔ نگاشت چیست؟

پس

$$
(G \circ F)(u+v) = (G \circ F)(u) + (G \circ F)(v)
$$
  
\n
$$
\Rightarrow \quad \text{if } c \text{ is a function}
$$
  
\n
$$
(G \circ F)(cu) = G(F(cu))
$$
  
\n
$$
= G(cF(u))
$$
  
\n
$$
= cG(F(u)) \qquad (\text{if } c \text{ is a function})
$$
  
\n
$$
= cG(F(u)) \qquad (\text{if } c \text{ is a function})
$$

بنا بر آین "Go F یك نكاشت خطبی است.

قضیهٔ بعدی مقررمیداردکــه بعضی ازقواعــد حساب نظیرضرب وجمع اعداد برای ترکیب ومجموع نگاشتهای خطی به کارمی روند.

قضیاءٌ ۲۰۴. فرضیکنید  $V$  ر $V$  فضاهـــایبی برداری روی هیـــات  $K$  هستند. فـــرضیکنید

n

$$
W \circ V \circ V \circ V \circ V
$$
 وونگاشت خطی، د1 نیک شت خطی، د1 نین مورت  
\n
$$
(G+H) \circ F = G \circ F + H \circ F
$$

جبرخطي

اکر c یك اسکالر دلخواه باشد،آنگاه

$$
(cG)\circ F = c(G\circ F)
$$

اگر $T$  بك $i$ گاشت خطي $\iota$ از $U$  در $V$  باشد، $\vec{\ }$ اگاه

$$
G \circ (F+T) = G \circ F + G \circ T
$$

اثباتها تماماً سادهاند. اولين حكم را ثابت وبقيه را بهعنوان تمرين واگذارمي كنيم. فرض کنید u عضوی از U است. داریم

$$
((G+H)\circ F)(u) = (G+H)(F(u)) = G(F(u)) + H(F(u))
$$
  
= 
$$
(G\circ F)(u) + (H\circ F)(u)
$$

 $(G+H)\circ F = G\circ F + H\circ F$  طبق تعریف نتیجه میگیریم که  $F = G\circ F + H$ 

ممکن است  $V = V = U \rightarrow U$ . فرض کنید  $U \rightarrow U \rightarrow V$  و  $U$ و نگاشت خطی هستند. دراین صورت می تــوانیم  $F$ 6 و  $G$ 0 را تشکیل دهیم. این مطلب همیشه درست  $F$  نیست که این دو نگاشت بسا هم مساویند. بهعنوان مثال، فرض کنید  $U\!=\!{\bf R}^r$ . فرض کنید نگاشت خطی زیر است

$$
F(x,y,z)=(x,y,\circ)
$$

وفو ضرکنیدکه  $G$  نگاشت خطی

$$
G(x,y,z)=(x,z,\circ)
$$

است. دراین صورت

$$
(G \circ F)(x, y, z) = (x, \circ, \circ)
$$

اما

$$
(F \circ G)(x, y, z) = (x, z, \circ)
$$

فرض کنید  $V$ — $V$ : یك نگاشتخطی!ست.گاهی  $F$  رایك محملگمر می $i$ امیم.می $\bar{\nu}$ وانیم داکه یك $i$ گاشت خطی $i$ از  $V$  در  $V$  است تشكیل دهیم.بههمینتر تیب می $\bar{\iota}$ وانیم $F$ در کیب  $n$  دابرای ۱ $n \geqslant n$  تشکیل $\epsilon$ دهیم. اینترکیب رابا  $F^{\mathfrak{n}}$ نمایش می $\epsilon$ هیم. اگر ه $F$ ه  $F$ 

چیزی است که میخواستیم ثابت کنیم. اثبات تساوی  $G(v)=G(v)$  رابسه عنوان تعرین واگذار ميكنيم(تمرين ٣).

اڤمبات. در بخش ۳ دیدیمکه اگرهستهٔ یك نگاشت مساوی  $\langle o \rangle$  باشد، آنگاه  $F$  یك بــه یك است. لذا نتیجه میگیریمکه F هم یك بسه یك وهم پوشاست. بنابراین دارای یك وارون است، وطبق قضية ٣.۴ نگاشت وارون خطي است.

$$
F: \mathbf{R}^{\mathsf{Y}} \dashrightarrow \mathbf{R}^{\mathsf{Y}} \vdash
$$
 فوله ۱.۱ وه که یکاهات خطی است بهطوری که

$$
F(x,y) = (\mathbf{r}x - y, \mathbf{r}x + \mathbf{r}y)
$$

 $\{o\}$  می خو اهیم نشان دهیم که  $F$  دارای وارون است. نخست توجه کنیدکه هستهٔ  $F$  مساوی است، زیرا اگر

$$
\begin{cases} \mathbf{r}x - y = \circ \\ \mathbf{r}x + \mathbf{r}y = \circ \end{cases}
$$

آنگاه دستگاه را نسبت به x *وγ به ص*ورت زیرحل میکنیم: معادلهٔ اولی را در ۲ ضرب کرده وبا دومی جمع میکنیم. نتیجه میشود ۵ = ۱۰٪

اندا ۰۵=۰٪. چــون ۲x = y است ، داریسم ۰۵=۰ $y$  . پس  $F$  یك به یك است، زیسراهستهٔ آن مساوی  $\{o\}$  اِست. طبق فضیهٔ ۲۰۳ تصویر  $F$  دارای بعد ۲ است. اما تصویسر  $F$  زیسر  $I_{\scriptscriptstyle m}F$ افضایی از  ${\bf R}^7$  است. چون بعد زیرفضا با ایعد تمام فضای کا  ${\bf R}^7$  بر ابر است، لذا ک ودر نقیجه F پسوشاست. بنابراین F دارای یك وارون است وطبق قضیهٔ ۳.۴ این وارون خطی است.

نگناشت  $F:U{\rightarrow} V$ کهدارای یك وارون  $U{\rightarrow} U$ وسان، دانید را یك یكریختی می $i$ امیم. هثال $\bm{r}$ . فرض کنید  $V$  یك فضای برداری  $n$  بعدی است. فرض کنید  $\{v_\chi, ..., v_n\}$  پــایهای برای V است. فرض کنید  $V$ < $L$ :R نگاشتبی است که بهصورت

> $L(x_1,...,x_n) = x_1v_1 + ... + x_nv_n$ تعريف شده است. دراينصورت I يك يكو يختبي است.  $\{a\}$  المبات. هستهٔ  $L$  مساوی  $\{o\}$  است، زیرا اگر

> > $x_1v_1 + \cdots + x_nv_n = 0$

آنگاهتمام  $_{\alpha}$ رها مساوی صفر ند (چون ب $v_n$  ....  $v_n$  مستقل خطبی می باشند). تصویر  $L$  مساوی  $L$ است، زیرا  $v_1$  …،  $v_n$  فضای  $V$  راتو لید میکند. طبق نتیجهٔ ۴.۴، نتیجه میگیر یم $V$ یك یكریختی است.

قوضیح درمورد علامت $\vec{P}$ ناری. فرض $V$ ندید  $F:V\rightarrow F:V\rightarrow G$  دو نگا شت خطی از یك فضای برداری درخودش هستند. اغلب، بهجای  $G$ ه $F$  می $i$ ویسیم  $FG$ ، بسهءبسارت دیگر، علامت دایرهٔ ٥ بین F و G راحدف میکنیم.دراینصورت قانون توزیعپذیریشبیه اعداد خوانده مى شود

### $F(G+H)=FG+FH$

و ا<sub>ی</sub> باید بهاین امر توجه کنیم که ممکن است $F$  و  $G$  جا بجای<sub>ث</sub>ی نباشند، یعنی معمولا ً  $FG \neq GF$ 

اگو  $F$  و  $G$  جا بجا شوند،آنگاه میتوانیم با نگاشتهای خطی درست شبیه اعداد عملکنیم. توانهای  $F$ ،  $F^{\chi}$ ،  $F^{\chi}$ ،... بایکدیگر جابجا میشوند.

# تمرينها

1. 
$$
L = \frac{1}{2} \int_{0}^{2} \int_{0}^{2} \int_{0
$$

 $\lambda\phi$ 

 $\cdot L^{\chi}+L+I=0$  (ب) فرض کنید  $V\rightarrow V$  بن نگاشت خطی است بهطوریکه ه $I=I+L+Y+$ نشان دهیدکه I وارون پذیر است. اب) فرض کنید  $V\rightarrow V$ : یك نگاشت خطبی است به طوریکه ه $L^{\vee}$ . نشان دهید ) که  $I-I$  وارون $\mu$ نیر است. ه ۹. فرض کنید V بك فضاي برداري است. فرض کنید  $V\rightarrow V$ : P بك نگاشت خطی!ست به طوری که  $P^7$  . تشان دهیدکه  $V = \text{Ker} P + I_m P$ .  $\text{Ker} P \cap I_m P = \{o\}$  $V$  به عبارت دیگر،  $V$  جمع مستقیم Ker P و  $I_{\scriptscriptstyle m}$  است. [راهنمایی: برای اثبات اینکه  $v = v - Pv + Pv$  به صورت مجموع است، هرعضو v متعلق به V را می توان به صورت نوشت.] و فرض کنید  $V$  یك فضای برداری و  $Q$ ، و دونگاشت خطی از  $V$  در  $V$  هستند. فسرض  $\ell$ كنيدكه آنها درشرايط زيرصدق مىكنند:  $\left(\omega^{(1)}\right)$ الف)  $P+Q=I$  (نگاشت هما $\left(\omega^{(1)}\right)$  $PQ = QP = o$  (ب)  $Q^{\dagger} = Q \cdot P^{\dagger} = P \quad (\rightarrow)$ نشان دهیدکه V جمع مستقیم  $I_{\scriptscriptstyle m}P$  و  $I_{\scriptscriptstyle m}Q$  است. ا، باعلامت گذاریهای تمرین ۱۱، نشان دهیدکـه نصویر P مساوی هستهٔ Q است. [نسابت $\rho$  $KerQ\subset I_nP$  کنېدکه  $I_nP\subset\mathrm{Ker}Q$ ۰۱۳ فرض کنید  $V\to$ ۲: یك نگاشت خطی است به طوریکه  $I= T^\times$ . فرض کنید  $P = \frac{1}{r}(I+T)$ ,  $Q = \frac{1}{r}(I-T)$  $PQ = QP = \circ Q^{\gamma} = Q \circ P^{\gamma} = P \circ P + Q = I \circ S$ ابت کنید که  $Q = Q$  $K$  فرض کنید  $W{\rightarrow} W$ و  $U{\rightarrow} V{\rightarrow} G$  یکریختی بین فضاهای برداری روی هیات  $K$ هستند. نشان دهیدکه  $G$ ه و ارون پذیر است، و

$$
(G \circ F)^{-1} = F^{-1} \circ G^{-1}
$$

 $K$ ه او فرض کنید  $W$ ۶۰ و  $\overline{G}:W{\rightarrow} U$  یکر یختی بین فضاهای برداری روی هیات  $K$ 

.<br>نگاشتهای خطی

هستند. نشان دهیدکه  $U\rightarrowtail U$ و Go  $F:V\rightarrowtail U$  هم یك یكر یختبی است.

۱۶ فرض کنید  $V$ ،  $V$  دوفضای برداری بابعد  $n$  روی هیات  $K$  هستند. نشان دهیدکه  $V$ و $\bm{\nu}$ يكر يخت هستند.  $W$ 

۰۱۷ نوض *کنید A* یك نگاشت خطی ازیك فضای برداری درخودش می بساشد، ودر شرط صدق میکند. (1 نگاشت همانی است). نشان دهیدکــه '¬A وجــود  $A^{\bullet -}A + I$  و جــود داشته ومساوی  $A$  — I است. مسأله را تعمیم دهید. (به تمرین ۳۷ فصل ۲ بخش ۳ مراجعه كنيد)

۰۱۸ فرض کنید  $A$ ، B دونگاشت خطی ازیك فضای برداری در خودش هستند. فرض کنید كە  $AB = BA$ . نشان دەيدكە

$$
(A+B)^{x} = A^{x} + a^{x} + B^{x}
$$

$$
(A+B)(A-B) = A^{x} - B^{x}
$$

۸۹. فرض کنید  $A$  و  $B$  دونگاشت خطی/زیك فضای برداری درخودش هستند. اگر هستهٔ  $A$ وهستهٔ B مساوی  $\{o\}$  باشند، نشان دهیدکه هستهٔ  $AB$  نیز مساوی  $\{o\}$  است.

درحالت کلبیتر، فرض کنید  $W\to U\cdot A:V\to U\cdot A$  نگاشتهای خطبی هستند.فرض ( کنیدکه هستهٔ A وB هردومساوی  $\{o\}$  است. نشان دهیدکه هستهٔ  $BA$  نیزمساوی  $\{o\}$  است.  $B:W\to A$ ۰۲۱ فرض کنید  $W\to W$ ۰۲۱ و  $U\to W$ ۰۶۱ نگاشتهای خطی هستند. فرض کنید که  $A$  و  $A$ پوشا هستند. نشان دهیدکه  $BA$  نیز یو شاست.

### 5. كاربردهاي هندسي

 $\mathfrak{p}_1$  و  $\mathfrak{p}_2$  بن الله فضاى بردارى و  $u$  و  $u$  دو عضو  $V$  هستند. پاره خط بين  $v$  و  $\mathfrak{p}_1$  را مجموعهٔ تمام نقاط استان ( عام کان) o نیمریف میکنیم. این باره خط درشکل زیرمشخص شده است.

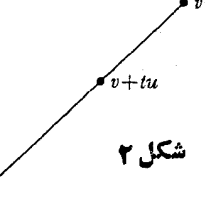

به عنوان مثال، اگر ۱/۲ = t باشد،آنگاه u پ $\frac{1}{\gamma}$  نقطهٔ میانی بین u و u+u است.

جبرخط

 $\frac{1}{\gamma} \int \gamma \, d\mu$  مشا بهاً، اگر $\gamma \neq i$  تگاه  $\frac{1}{\omega} \mu$  نقطهای بین  $y$  و  $\mu + v$  است که فاصلهٔ آن تا  $v$ ، ۱ تعام فاصله است (شکل ۳).

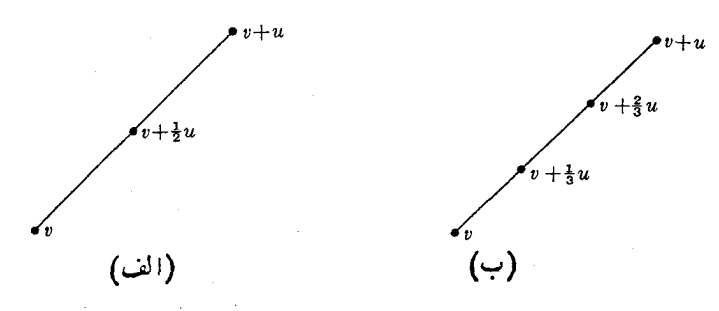

شكا م

اگر b و w دوعضو  $V$  باشند، قرار میدهیم  $v-w$   $w=$ . دراین $\omega$ ورت پاره خط بین .0 و w مجموعهٔ تمام نقاط w $+$ tu، یا  $v$ س $+$ t $\ell$  است بهطوریکه ۱ $\leqslant$ ا،  $\leqslant$ 

شكل 4

توجه کنید که می توانیم آنرا به صورت  $(1-t)v+tw$ ,  $0 \leq t \leq 1$  $(1)$ 

ويا بافرض  $t - s = s - s - t = t$  آنوا بهصورت

 $sv+(1-s)w$ ,  $0 \leqslant s \leqslant 1$ نمایش دهیم. بالاخره میتوانیم نقاط این پاره خط رابه صورت  $(Y)$  $t, v + t, w$ 

بنویسیم بهطوریکه $t_{\chi}$ ه ب $t_{\chi}$  و  $t_{\chi}$  و ب $t_{\chi}$ . درواقع، اگرقــرار دهیم با $t_{\chi}$  مشاهده میکنیمکه هر نقطهای کــه بتوانیم آنــرا بــهصورت (۲) بنویسیم در (۱) هم صدق میکند. برعکس، بافرض  $t\to t$  از  $t\in t$  هشاهده میکنیمکه هر نقطه بهشکل (۱) را میتوان بەصورت (۲) نوشت.

 $\nu$  فرض کنید  $V' \rightarrow V'$  بلف نگاشت خطبی است. فرض کنید  $S$  پاره خط بین نقاط

 $V'$  و  $V$  ادر نضای  $V$  است. دراین $\omega$ ورت  $L(S)$  پساره خط بین $i$ ساط  $L(v)$  و  $U(v)$  در است. این مطلب از (۲) به وضوح دیده میشود، زیرا

 $L(t, v+t, w) = t, L(v) + t, L(w)$ 

اكنون اين بحث رابه اشكال با بعد بالاتر تعميم مىدهيم.

فرض کنید v و w دوعضومستقل خطی از فضای بسرداری V هستند. متوازیالاضلاع  $i$ تو ايبد شده توسط  $y$  و $w$  رامجموعهٔ تمام نقاط

 $t_v + t_v w$ ,  $\circ \leq t_i \leq 1$ ,  $i = 1.7$ 

تعریف میکنیم. بهوضوح دیده میشودکه این تعریف صحیح است، زیر ا  $t_{\setminus}$  نقطهای ازباره خط واصل بین o و v (شکل ۵)،  $t_\chi v$  نقطهای از پاره خط واصل بین o و w است. بــرای تمام مقادیر <sub>ر</sub>م و <sub>۲</sub>۲ که مستقلاً ً بین ۵ و ۱ تغییرمیکنند، بــهطور هندسی مشاهده میکنیمکه  $t,v+t$ ، تمام نقاط متوازىالاضلاع رامشخص مى كند.

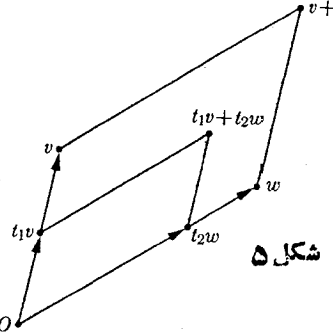

درانتهای بخش ۱ انتقالها راتعریفکردیم. با انتقال متوازیالاضلاع فوق متوازی. الاضلاع عمومیتر (شکل ع) بهدست میآید. بنابراین اگر  $u$  عضوی از  $V$  بساشد، آنگاه انتقال به اندازهٔ u متوازی الاضلاع ساخته شده با v و u متشکل ازتمام نقاط

 $u+t_1v+t_2w, v\leq t_i\leq 1, i=1,1$ 

ا ست .

شبیه باره خطها، مشاهده میکنیمکه اگر  $V' \rightarrow L: V \rightarrow L$ یك نگاشت خطی باشد،آنگاه تصویر هرمتوازیالاضلاع تحت  $L$  یك متوازی $\mathcal U$  است (اگر تباهیده نباشد) ، زیرا تصوير عبادت است از مجموعهٔ نقاط

$$
L(u+t_{\gamma}v+t_{\gamma}w)=L(u)+t_{\gamma}L(v)+t_{\gamma}L(w)
$$
  

$$
i=1,1,2 \text{ or } i \leq 1 \text{ if } i \leq n
$$

جبرخطي

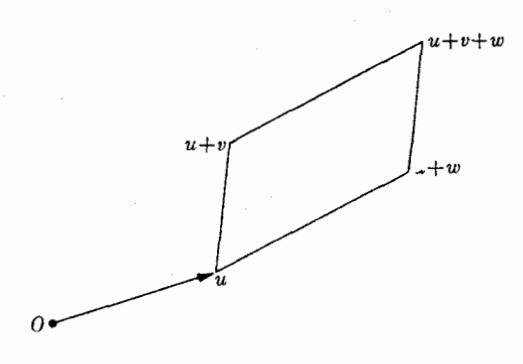

شکل و

اکنون به توصیف مثلثها میپردازیم. ابتدا با مثلثهای واقع در مرکز شروع میکنیم. فرض كنيد v و v، مستقل خطى!ند. هغلث قوليد شده به وسيلهٔ v ، v و v، رامجموعهٔ نقاط

$$
t_1v+t_1w, \quad o\leq t_i, \quad t_1+t_2=1 \qquad \qquad (r)
$$

تعریف می کنیم. باید خود را متقاعد سازیم که این تعریف قا بلقبول است. برای این منظور نشان می،دهیمکه مثلث تعریف شده دربالا بامجموعهٔ نقاط واقع روی تمام پاره خطهای واقع  $\alpha$ بین نقطهٔ  $v$  وتمام نقاط پاره خط واصل بین  $o$  و  $w$  برابر است. با توجه به شکل ۷، دومین تعبير يك مثلث باشهود هندسي ما ازيك مثلث مطابقت دارد.

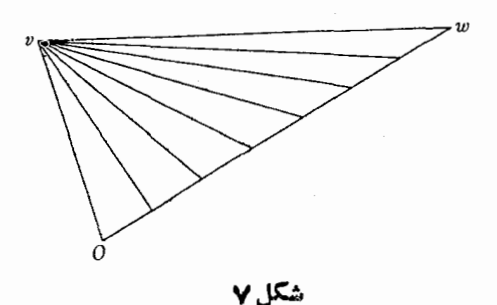

باره خط بین a و w را بـا  $\sigma_W$  نمایش میدهیم. یك $i$ نفطهٔ واقع روی $\sigma_W$  رامی $i$ وانیم به صورت ۱۰،۲۷ به جزایبه میشودهیم. مجموعهٔ نقاط واقع بین ۷ و <sub>۲۱۷</sub> عبارتندازمجموعهٔ نقاط

۹.

$$
sv + (1 - s)tw, \quad s \leqslant s \leqslant 1 \tag{9}
$$

 $t_1 = s$ فرض کنید  $t_2 = s$  و  $t_3 = s$  ) =  $t_4 = s$ . در این صورت

 $t, +t, = s+(1-s)t \leqslant s+(1-s) \leqslant t$ لذاتمام نقاطی کهدر رابطهٔ (۴) صدق میکنند رابطهٔ (۳) رانیز بر آورده میسازند.برعکس،  $t_{\chi}$ فرض کنیدکه نقطهٔ  $t_{\chi}v$ لوب $t_{\chi}v$  درشرط (۳) صدق میکند، دراین صورت ۱ $t_{\chi}$ لودر نتیجه ۱٫+۱ کو ۱ $\zeta$ ، اگر ۱ $\zeta$ آنگاه ه $\zeta = t$ وما آنرا انجام دادهایم. اگر ۱ $\zeta > t$ آنگاه قرار مىدهيم

$$
s = t_{\gamma}, t = t_{\gamma}/(1-t)
$$

دراين صورت

$$
t_1v+t_1w=t_1v+(1-t_1)\frac{t_1}{(1-t_1)}w=sw+(1-s)tw
$$

که نشان میردهد هر نقطهای که درشرط (۳) صدق کند درشرط (۴) هم صدق خواهدکسرد. بنا براين تعريف اوليهٔ ما ازمثلث باواقعيت منطبق است.

هما نند متوازىالاضلاع، يكمثلث دلخواه؛ا انتقال مثلث واقبع درمبدأ بهوستمىآيد. در واقع توصيف زير از يك مثلث را داريم.

 $\bigcup_{i=1}^N \mathbb{Z}^n$ فرضی کنید  $v_\chi \cdot v_\chi \cdot v_\chi = v_\chi - v_\chi$  هستند به طوریکه  $v_\chi \cdot v_\chi \cdot v_\chi \cdot v_\chi = v_\chi + v_\chi$  هستقل خطبی\فد. فرضیکنید  $v_\gamma - v_\gamma = v$  و  $v_\gamma - v_\gamma = w$ . فرضیکنید که مجموعهٔ تمام نقاط

$$
t_1v_1+t_1v_2+t_1v_1; \quad 0\leq t_i, \quad i=1,1,1
$$
\n
$$
t_1+t_1+t_2=1
$$
\n
$$
(2)
$$

است. دراین صورت S انتقال یافتهٔ مثلث تولید شده با نقاط o، v و w بهاندازهٔ پ $v$  است. (شکل۸ را ببینید.)

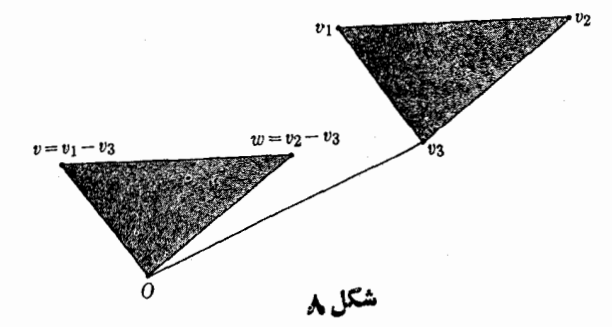

اڤبات. فرض کنید ۴، ۲۰٫۷۰ + ۲،۷۰٫ = 1، تقطه!ی باشدکه در رابطهٔ (۵) صدق میکند. دراين صورت

$$
P = t1(v1 - vr) + t1(v2 - vr) + t1vr + t2vr + trvr
$$
  
= t<sub>1</sub>v + t<sub>2</sub>w + v<sub>r</sub>

و  $t\geq r+1$ . پس نقطهٔ P انتقال یافته نقاط (۳) به!ندازهٔ  $v$  است. برعکس، فرض کنید نقطه1ی درشرط (۳) صدق میکند. این نقطه وا بسه انسدازهٔ <sub>۳۲</sub> منتقل میکنیم. فرضکنید در این صورت می توانیم مر احلی راکه پیمودیم تا به  $t_\gamma = \gamma - t_\gamma - t_\gamma$ 

$$
t_1v+t_1w+v_1=t_1v_1+t_1v_1+t_1v_1
$$

رسیدیم درجهت عکس بپیمائیم. بهاین ترتیب آنچه میخواستیم ثابت میشود.

درواقع این رابطهٔ (۵) استکه مفیدتر بن توصیف[زیك مثلث می باشد، زیر ارثوس دارای یك وضعیت متقارن درتعریف هستند. ( $v_{\rm x}$  میشتد  $v_{\rm y}$ 

یکی از امتیازات بیان مثلث به صورتیکه انجام دادیم در این استکه بسه سادگی میتوانیم تصویر آنرا تحت یك نگاشت خطی به دست آوریم. فرض كنید  $W$ +— L: بك نگاشت خطی است، و فسرض کنید  $y$  و  $y$  اعضایی از  $V$  هستندکــه دارای استقلال خطسی می با شند. فرض کنید  $L(v)$  و  $L(w)$  هم مستقل خطی می با شند. فرض کنید S مثلث تـــولید شده توسط  $v$  ، و  $v$  است. دراین صورت تصویر  $S$  تحت  $L$ ، یعنی  $L(S)$ ، مثلث تولیدشده توسط $L(v)$  و  $L(w)$  است. درواقع، مجموعهٔ تمام نقاط

$$
L(t_1v+t_1w)=t_1L(v)+t_1L(w)
$$

باشرایط  $t_i$ کی 0 و ۱ کی $+t_\chi$  است.

متشا بهأ، فرض كنيد S مثلث تو ايدشده توسط ,u، ب $v_{\chi}$ ، با ست. دراين صورت تصوير  $L$  تحت  $L$  مثلث تولید شده توسط  $L(v_\chi)$ ،  $L(v_\chi)$  و  $L(v_\chi)$  است (به شرطی که این نقاط روی یك خط راست نباشند)، زیرا تصویر S مجموعه تمام نقاط

$$
L(t_1v_1 + t_1v_2 + t_2v_1) = t_1L(v_1) + t_2L(v_2) + t_3L(v_1)
$$
  
...  

$$
t_1 + t_2 + t_1 = 1 \text{ s } t_i \ge 0
$$

شرايط (۵) قا بلّ تعميم بهمفهوم مجموعهٔ محدباست كه اكنون به بحث آن مى پر دار يم. فرض کنید S زیرمجموعهای ازفضای برداری V است. میگوئیم S ه<del>حمدب</del> است!گر به از آی هر دو نقطهٔ P و Q متعلق به S، پاره خط بین P و Q تماماً داخل S باشد. در شکل ٩، مجموعة سمت چپ محدب است. مجموعة طرف راست محدب نيست، زيبرا ياره خط  $\boldsymbol{P}$  بین  $\boldsymbol{P}$  و  $\boldsymbol{Q}$  تماماً داخل  $S$  قرار نگرفته است.

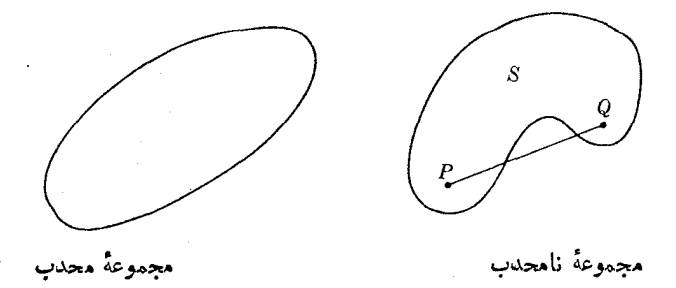

شکل ۹

 $S$  قَضيةً ۱۰۵. ذُوْنَ كَنْيْد ، P ، سَ، P ، اعْضَا يبي ازْ فَضاي بسوداري V هستند. فسوض كنيد ، دجموعهٔ تمسام تسرکیبهای خطبی  $t_{\star}P_{\star}+\cdots+t_{\star}P_{\star}$  است بسه طسوری کسه  $\leqslant$  و ا $t_1 + \cdots + t_n = 0$  دراین مورت  $S$  محدب است.

اڤمبات. فسرض کنید پر P $t_n P$  + … + s<sub>n</sub> P و چ $P = t_1 P_1 + \cdots + p_{n-1} P_n$  بسه طوری که ه خ ، t و ه خ ،s، و ۱ = ،r، +…+، + +، + +، + +، +، فرض کنید ۱ چ $t_i$ ه. در  $t_i$ اينصورت

$$
(\Delta - t)P + tQ = (\Delta - t)t_1P_1 + \dots + (\Delta - t)t_nP_n + ts_1P_2 + \dots + ts_nP_n
$$
  
\n
$$
= [(\Delta - t)t_1 + ts_1]P_1 + \dots + [(\Delta - t)t_n + ts_n]P_n
$$
  
\n
$$
s \cdot o \leq (\Delta - t)t_1 + ts_1 \cdot s_1 \cdot o \cdot s_1
$$
  
\n
$$
(\Delta - t)t_1 + ts_2 + \dots + (\Delta - t)t_n + s_n
$$
  
\n
$$
= (\Delta - t)(t_1 + \dots + t_n) + t(s_1 + \dots + s_n)
$$
  
\n
$$
= (1 - t) + t
$$
  
\n
$$
= 1
$$

بهاين ترتيب قضيه ثابت مي شود.

ازقضیهٔ ۱.۵ مشاهده میکنیمکه یك مثلثکه بهطورتحلیلی آنرا تعریفکردیم محدب

جبرخطر

است. بنا بر این مجموعهٔ محدب قضیهٔ ۱.۵ یك تعمیم طبیعی مثلث است (شكل ۱۰).

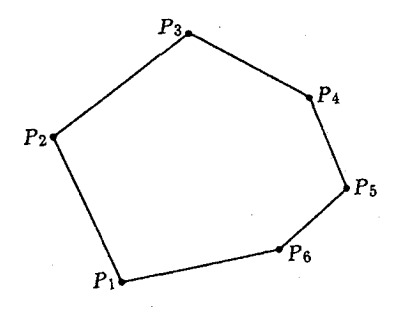

شكا ، ه

. مجموعهٔ محدب قضيهٔ ۱.۵ رامجموعهٔ محدب قولیله شلعه با ۳٫ …، هم می سامیم گرچه به نتیجهٔ زیر نیازی نداریم، امانشان میLهدکه این.جموعهٔ محدبکوچکترین مجموعهٔ محدب شامل نقاط ,P د… ،P است.

 $S'$ قضیاءٌ ۲۰۵ فرضیکنید , $P$ ، ...،  $P_n$  نقاطبی ازنخاری برداری V هستند. هرمجموعهٔ محدب که شامل , $P$ ، سنه  $P_n$  بساشد شامل تمام ترکیبهای خطبی  $f, P, + \cdots + f, P,$  بسا شرط . 0 { 1 = 1 + ... + + ... + 1 هم می با شد.

اڤمبات. قضیه را با استقراء روی n ثابت میکنیم. اگر ۱ $n=7$ آنگاه ۱ $\zeta_1=\zeta$ ، وحکم بدیهی است. فرض کنید قضیه برای ۱  $(3 - n - n - n \leq n - n$  در ست است، ثابت می کنیم که برای n هم درست  $d_n = 1$  است. فرض کنید , $t_n$  ...،  $t_n$  اعدادی هستندکه درشر ایط قضیه صدق می کنند.اگسر  $i$ آنگاه حکم بدیهی است، زیرا دراینصورت  $t_{n-\gamma} = t_{n-\gamma} = 0$  فرض کنید ۱ $t_{n}$ .در این صورت ترکیب خطی ۲٫ $P_n + ... + r_n$  مساوی است با

$$
(\mathbf{1}-t_n)\left(\frac{t_1}{1-t_n}P_1+\cdots+\frac{t_{n-1}}{1-t_n}P_{n-1}\right)+t_nP_n
$$

 $s_i \geqslant$ قرض کنید که بر ای ۱ —  $n-1$  ، داریم  $\frac{r_n}{1-r}=\frac{r_n}{1-r}$ . در ایسن صدورت ه ۱ = ۰٫۰+…+۶٫. بس طمیمتی فمرض استمقمر ام استمیمجمه ممی گمیسر یمم کمه منعلق به ا $S'$  است. اما دراین صورت  $Q = s_1 P_1 + \cdots + s_{n-1} P_{n-1}$ 

# تمرينها

۰۱ نشان دهیدکــه تصویـــر یك مجموعهٔ محدب تحت یك نگاشت خطی مجموعهای محدب است.

۰۲ فرض کنید  $S$  و چ $S$  مجموعههای محدبی در  $\nu$  هستند.ثابت کنیدکه چ $S,\cap S_\gamma$  هم محدب $\cdot$ است.

ا فرض كنيد  $L: \mathbf{R} \to L: \mathbf{R}$  يك نكَّاشت خطـــى است. فرض كنيد S مجموعـــهٔ تمام نقاط است بهطوریکه ه $L(A)\!\geqslant\!0$ . ثابت کنیدکه  $S$  محدب است.  $A$ E $\mathbf{R}^{\mathbf{n}}$ 

۰۴ نورضکنید R →→ R یك نگاشت خطی و c یك عدداست. نشان دهیدکه مجموعهٔ S ، و ضکنید به  $L: \mathbf{R} \longrightarrow \mathbf{R}$ متشكل ازتمام نقاط "A $\in$ R بەطورىكە  $c$ (/ ) $\mathcal{L}(A)$ ، يك مجموعهٔ محدب است.

ه. فرض کنید  $A$  یك بر دار مخالف صفر  ${\bf R}^n$  و  $c$  یك عدد است. نشان دهیدكه مجموعهٔتمام $\bullet$ نقاط X به طوریکه  $c$   $\ll$   $\cdot$  ،  $X$ ، یك مجموعهٔ محدب است.

ض

. فو ض كنيد  $W$ «— $L:V$  يك،كَاشت خطي است. فرض كنيد 'S يك مجموعهٔ محدب در  $\mathcal S'$  $S'$  است. فرض کنید S مجموعهٔ تمام اعضای  $p$ و است بهطوری که  $L(p)$  متعلق بسه  $W$ است نشان دهیدکه S محدب است.

**توضیح.** [گـرییرامون علامتهای بهکار رفته درتمرینهای ۳، ۴، ۵ جستجوکنیم درخواهیم یسافتکه چـــرا این تمرینها حالت خاصی ازتمرین ۶ هستند. مجموعهٔ S درتمرین ۶ بسه تصويرههگوس ان  $S'$  تحت  $L$  موسوم است.

۷. نشان دهیدکه یك متوازیالاضلاع مجموعهای محدب است.

 $T$ ه. فرض کنید S مجموعهای محدب در  $V$  و  $u$  یك عضو  $V$  است. فرض کنید  $V$ — $V$  . انتقال به اندازهٔ  $_{\mathcal{U}}$  است. نشان رهیدکه تصویر  $T_u(S)$  محدب است.

۰۹ فرض کنید S مجموعهای محدب در  $V$  و  $_{2}$  یك عدد است. فبرض کنید S مجموعهٔ تمام  $\cdot$ اعضای  $_{cv}$  باشد بهطوریکه  $_{v \in S}$ . نشان دهیدکه  $_{c}$  محدب است.

 $F:V\rightarrow W$  فرض کنید  $u$  و  $v$  دوعضو مستقل خطبی فضای بر داری  $V$  هستند. فرض کنید  $W$ — $V$ یك نگاشت خطی!ست. فرض كنید  $F(v)$  و  $F(w)$  بستگی خطی دار ند. نشان دهیدكه:تصویر متوازیالاضلاع تولید شده با  $v$  و  $v$  تحت  $F$  مساوی یك نقطه یایك پاره خط است.

# نگاشتهای خطی وماتر یسها

1. نگاشت خطی وابسته به یك ما تر پس

فر ض کنید

یك ماتریس  $n \times n$  است. بهماتریس  $A$  نگاشت

 $L_A: K^n {\,\rightarrow\,} K^m$ 

که برای هر بردار  $X$  متعلق به  $K^n$  بهصورت

 $L_A(X) = AX$ 

تعریف میشود را وابسته میکنیم. بنابراین  $L_A$  بیهوسیلهٔ تناظر  $A X$ (۲۰۰۰۰) که ضرب همان ضرب مساتریسهاست، تعریف میگردد. اینکه  $L_A$  یك نگاشت خطی است بسهسادگی نقیجه می شود وحاکت خاص قضیهٔ ۱.۳ ، فصل ۲ مر بوط بهخواص ضرب ماتریسهاست. در واقیع  $\mathbf k$ برای هر دو بر دار  $X$  و  $Y$  متعلق به  $K^n$  وهر عدد داخواه  $c$  دار یم

جبرخطي

$$
A(X+Y) = AX + AY, A(cX) = cAX
$$
  
\n
$$
A \rightarrow a \rightarrow b \rightarrow c
$$
  
\n
$$
A \rightarrow b \rightarrow c
$$
  
\n
$$
A \rightarrow b \rightarrow c
$$
  
\n
$$
A \rightarrow b \rightarrow c
$$
  
\n
$$
A \rightarrow b \rightarrow c
$$
  
\n
$$
A \rightarrow b \rightarrow c
$$
  
\n
$$
A \rightarrow c
$$
  
\n
$$
A \rightarrow c
$$
  
\n
$$
A \rightarrow c
$$
  
\n
$$
A \rightarrow c
$$
  
\n
$$
A \rightarrow c
$$
  
\n
$$
A \rightarrow c
$$
  
\n
$$
A \rightarrow c
$$
  
\n
$$
A \rightarrow c
$$
  
\n
$$
A \rightarrow c
$$
  
\n
$$
A \rightarrow c
$$
  
\n
$$
A \rightarrow c
$$
  
\n
$$
A \rightarrow c
$$
  
\n
$$
A \rightarrow c
$$
  
\n
$$
A \rightarrow c
$$
  
\n
$$
A \rightarrow c
$$
  
\n
$$
A \rightarrow c
$$
  
\n
$$
A \rightarrow c
$$
  
\n
$$
A \rightarrow c
$$
  
\n
$$
A \rightarrow c
$$
  
\n
$$
A \rightarrow c
$$
  
\n
$$
A \rightarrow c
$$
  
\n
$$
A \rightarrow c
$$
  
\n
$$
A \rightarrow c
$$
  
\n
$$
A \rightarrow c
$$
  
\n
$$
A \rightarrow c
$$
  
\n
$$
A \rightarrow c
$$
  
\n
$$
A \rightarrow c
$$
  
\n
$$
A \rightarrow c
$$
  
\n
$$
A \rightarrow c
$$
  
\n
$$
A \rightarrow c
$$
  
\n
$$
A \rightarrow c
$$
  
\n
$$
A \rightarrow c
$$
  
\n
$$
A \rightarrow c
$$
  
\n
$$
A \rightarrow c
$$
  
\n
$$
A \rightarrow c
$$
  
\n
$$
A \rightarrow c
$$
  
\n
$$
A \rightarrow c
$$
  
\n
$$
A \rightarrow c
$$
  
\n
$$
A \rightarrow c
$$

قضیاءٔ ۱۰۱۰ اگر $A$  و $B$  ماڌریسھاک  $\forall$   $n \times n$  وا $L_A$  وا $L_B$  وا $\forall \: A$  انگا $A = B$ . بهءبارت دیگر، اگرماتوپسهای A ر $A$  نگاشت خطمی یکسانمی را بهدست دهند،آ نگاه باهم مساویند.

$$
A
$$
ه
$$
A_{i}
$$
ه 1 مین توریف، بەازای هر  $i$  داریم  $X_{i}X$ تی که در آن  $A_{i}$ ه ن میطر A و 4 بیامیت سطر A و 1 ست. پس بەازای هر  $i$  ومرX داریم  $A = A_{i} - A_{i}$ ). لذا بیه یا دایو میر کی داریم 1 =  $A_{i} - A_{i} - A_{i}$ . یانی میتوانیم ودرنتیجه 1 =  $A$  است.  
\nانای هر نه ویتو انیم تعبیر جدیدی بر ای یلکدستگاه مادلات خطی همگن برحسب نگاشت خطی میتوانیم تعبیر جدیدی بر ای یلکدستگاه مادلات خطی

وابسته بهیك ماتریس ارائه دهیم. درواقع، چنین دستگاهی را میتوان بهصورت

 $AX = o$ 

نوشت، وبا توجه به این مطلب مشاهده میکنیمکه مجموعهٔ جواب دستگاه عبارت است از . $L_A$ هستهٔ نگاشت خطی

تمر ينها

۰۱ درهر یك ازحالتهای زیر بردار ( $L_d(X)$  را بهدستآورید.

$$
X = \begin{bmatrix} \ast \\ -1 \end{bmatrix} \cdot A = \begin{bmatrix} \ast \\ \ast \\ \ast \end{bmatrix} \quad (\forall)
$$

$$
X = \begin{bmatrix} \ast \\ \ast \\ \ast \end{bmatrix} \cdot A = \begin{bmatrix} \ast \\ \ast \\ \ast \end{bmatrix} \quad (\forall)
$$

$$
X = \begin{bmatrix} \ast \\ \ast \\ \ast \end{bmatrix} \cdot A = \begin{bmatrix} \ast \\ \ast \\ \ast \end{bmatrix} \quad (\forall)
$$

نگاشتهای خطی وماتریسها

# $X = \begin{bmatrix} \vee \\ -\mathbf{r} \end{bmatrix}$  :  $A = \begin{bmatrix} \circ & \circ \\ \circ & \cdot \end{bmatrix}$  ( $\hookrightarrow$ )

۲. ماتریس وابسته بهیك نگاشت خطی نخست يك حالت خاص را درنظرمي گيريه. فرض كنيد  $L: K^n \rightarrow K$ 

 $L = L_A$  یك نگاشت خطبی است. یك بردارمنحصر بهفرد  $K^\pi$ ه وجود دارد بهطوریكه  $L = L$ ؛ یعنی، بهازای هر بردار دلخواه X داریم

 $L(X) = A \cdot X$ 

 $X = x_1 E_1 + ... + x_n E_n$  اگر  $E_n$  بر دارهـــای یکه در  $K^n$  هستند. اگر يك بردار داخواه باشد،آنگاه

$$
L(X) = L(x_1E_1 + \dots + x_nE_n) = x_1L(E_1) + \dots + x_nL(E_n)
$$
  
اگر اکنون قر اردهیم (:= L(E\_1) مشاهلده می کنیم که

$$
L(X) = x_1 a_1 + \dots + x_n a_n = X \cdot A
$$

این مطلب آنچه راکه ما میخواهیم اثبات میکند. همچنین بـهما اجازه میردهدکه بردار A  $\mu_{\rm c}$ را بهطورصريح چنان بيابيمكه  $L_{\rm d}$ ، مثلاً مؤلفههای  $A$  دقيقاً عبارتنداز  $L(E_\lambda)$ ....، که در آن  $E_i$  ( $i = 1, ..., n$ ) بر دارهای یکهٔ  $K^n$  هستند.  $l(E_n)$ 

اکنون این مسألسه را بسه حالتی که  $L$  یك نگاشت خطی از  $K^\mathfrak{n}$  در  $K^\mathfrak{m}$  است تعمیم مىدھيم.

قضیاءٌ ۱۰۴. ذرِ<sup>ض</sup>کنید  $K^m\to L:K^m\to L:K^m$  یك نگاشت خط<sub>عی</sub> است. دراین صورت یك مادّریس  $\cdot L \! = \! L_{\scriptscriptstyle A}$  د منحصر بهفرد  $A$  وجود دارد بهطوری که

 $e^{\pi}$  ،…،  $e^{\setminus}$  ، فرض کنید  $E^{\setminus}$ ...،  $E^{\ast}$  بردارهای ستونی یکه در  $K^{\pi}$ ، و  $K^{\pi}$  ، و ا بردارهای ستونی یکسه در  $K^{\mathfrak{m}}$  هستند. هر بردار  $X$  متعلق بسه  $K^{\mathfrak{n}}$  را میتوانیم بسهصورت تركيب خطى

$$
X = x_1 E^1 + \dots + x_n E^n = \begin{bmatrix} x_1 \\ \vdots \\ x_n \end{bmatrix}
$$

۹۹

جبرخطى

بنویسیمکه  $x_j$ ،  $j$  امین مؤلفهٔ  $X$  است. طبق خاصیت خطی، نتیجه میگیریمکه  $L(X) = x_1 L(E^1) + \dots + x_n L(E^n)$ 

ومیتوانیم هر  $L(E^j)$  را برحسب ' $e^*$ ....» ه بنویسیم. بسهعبارت دیگر اعداد  $a_{ij}$  وجود دارند بهطورى كه

$$
L(E^{\setminus}) = \begin{bmatrix} a_{\lambda\lambda} \\ \cdot \\ \cdot \\ a_{m\lambda} \end{bmatrix}, \dots, L(E^n) = \begin{bmatrix} a_{\lambda n} \\ \cdot \\ \cdot \\ \cdot \\ a_{mn} \end{bmatrix}
$$

لذا

$$
L(X) = x_1(a_1, e^1 + \dots + a_m, e^m) + \dots + x_n(a_n, e^1 + \dots + a_{mn}e^m)
$$
  
=  $(a_1, x_1 + \dots + a_n, x_n)e^1 + \dots + (a_m, x_1 + \dots + a_{mn}x_n)e^m$   

$$
e^{2\sqrt{3}a} \sqrt{a} = [a_{ij}] \sqrt{a^2 + \dots + a_n}e^m
$$
  

$$
L(X) = AX
$$

يا

 $\begin{bmatrix} a_{11} & \cdots & a_{1n} \\ \vdots & & \vdots \\ a_{n1} & \cdots & a_{nn} \end{bmatrix}$   $\begin{bmatrix} x_1 \\ \vdots \\ x_n \end{bmatrix}$  =  $\begin{bmatrix} a_{11}x_1 + \cdots + a_{1n}x_n \\ \vdots \\ a_{nn} + \cdots + a_{nn}x_n \end{bmatrix}$ 

بنا بر این  $L = L$  نگاشت خطی وابسته بهماتریس $A$  است. همچنین  $A$  را ماتریس وابسته به نگاشت خطی  $L$  می $^{\rm i}$ امیم. بنا بر قضیهٔ ۱۰۱ این ماتریس بهطورمنحصر بهفرد تعیین میگردد. مثال ۰۱ فرض کنید  $\mathbf{R}^{\mathsf{Y}}\to \mathbf{R}^{\mathsf{Y}}$  نگاشت تصویر است، یعنی

نگاشتهای خطی وماتریسها

$$
F(x_1, x_2, x_3) = (x_1, x_2)
$$

دراین صورت ماتریس وابسته به  $F$  عبار

$$
\begin{bmatrix} 1 & 0 & 0 \\ 0 & 1 & 0 \end{bmatrix}
$$

 $I$ ه مثال $\bm{r}$ . فرض کنید  $\bm{R}^n\rightarrow I\colon \bm{R}^n\rightarrow \bm{R}^n$  نگاشت هما نبی است. در این صورت ما تریس وا بسته به عبارت است از

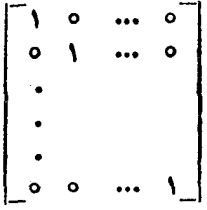

که مؤلفههای روی قطر آن ۱ وبقیهٔ آنها صفر است.

مثالی۳. برطبق قضیهٔ ۱.۲ فصل ۳ یسك نگاشت خطی منحصر بــهفرد R<sup>۲</sup> <del>هـ </del> L: **R<sup>۴</sup> وجود** دارد بهطوری که

$$
L(E^{\nu}) = \begin{bmatrix} \nu \\ \nu \end{bmatrix}, \ L(E^{\nu}) = \begin{bmatrix} \nu \\ -\nu \end{bmatrix}, \ L(E^{\nu}) = \begin{bmatrix} -\frac{\nu}{\nu} \\ \nu \end{bmatrix}, \ L(E^{\nu}) = \begin{bmatrix} \nu \\ \nu \end{bmatrix}
$$
  
to be  $L$  up to  $L$  up to  $L$  up to  $(\ast)$ 

$$
\begin{bmatrix} Y & Y & -\Delta & Y \\ Y & -Y & Y & Y \end{bmatrix}
$$

مثال۴ (دورانها). می توانیم یك دوران را بسهصورت یك مسا تریس تعریف كنیم. درواقع، نگاشت خطی **R**<sup>۲</sup> → **R** دا یك **دوران <sub>می</sub>نامیم اگرمساتریس وابسته بهآن را بتوانیم** بەصورت

$$
R(\theta) = \begin{bmatrix} \cos \theta & -\sin \theta \\ \sin \theta & \cos \theta \end{bmatrix}
$$
  
iie  $\lim_{\theta \to 0} \theta$ 

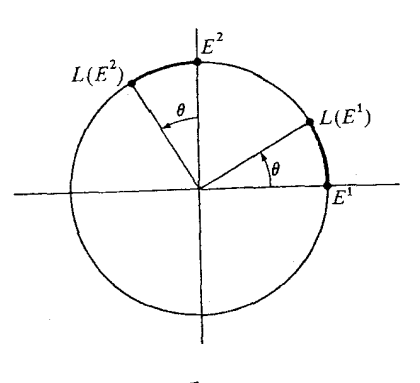

جبرخطر

شکل ۱

مشاهده میکنیمکه

$$
L(E^{\vee}) = (\cos \theta)E^{\vee} + (\sin \theta)E^{\vee}
$$

$$
L(E^{\vee}) = (-\sin \theta)E^{\vee} + (\cos \theta)E^{\vee}
$$

بنا براین تعریف ما دقیقاً متناظر بهشکل فوق است. وقتی که ماتریس دوران بهصورت فوق است، مشاهده میکنیم که دورانی با زاویهٔ  $\boldsymbol{\theta}$  داریم. بهعنوان مثالی، ماتریس وابسته بهدوران به زاویهٔ  $\frac{\pi}{\gamma}$ عبارت است از

$$
R\left(\frac{\pi}{\gamma}\right) = \left[\begin{array}{cc} \circ & -\frac{1}{2} \\ 1 & \circ \end{array}\right]
$$

بالاخره مشاهده می کنیم که عملیات روی ما تر بسها متناظر بهعملیات روی نگاشتهای وابسته بهآنهاست. بهعنوان مثال، اگر  $A$  و  $B$  دوماتریس  $m \times n$  باشد،آنگاه

$$
L_{A+B}=L_A+L_B
$$

واگر ۾ بك عدد باشد،آنگاه

$$
L_{cA}=cL_A
$$

این روابط آشکارا برقرارند، زیرا

 $(A+B)X = AX + BX$ ,  $(cA)X = c(AX)$ 

نگاشتهای خطی وماتریسها

روابط مشابهی برای ترکیب نگاشتها داریم. درواقع اگر

#### $F: K^n \longrightarrow K^m$   $G: K^m \longrightarrow K^s$

دونگاشت خطی، و A و B بهتر تیب مساتریسهای وابسته به A و B باشند،آنگاه برای هر  $X \in K^n$  بردار  $X \in K^n$  داريم

$$
(G \circ F)(X) = G(F(X)) = B(AX) = (BA)X
$$

بنا بر این ضرب BA ماتریس وابسته بهنگاشت خطی  $G$ 0 است.

قضبه؟ ٢٠٢. ذرِض كنيد A يك مــاتريس  $n\times n$ ، و  $A$  ،...،  $A^n$  ستونها ى $J$ ن هستند. دراين صورت A وارون پذیر است اگروننىھا اگر بردارہا ی $A^{\mathsf{t}}$  ....،  $A^{\mathsf{t}}$  مستقل خطمى باشند.

 $K$ " النهات. فرض كنيد  $A'$  ....،  $A''$  مستقل خطى اند. در اين صورت  $\{A^{\backprime},...,A^{\backprime}\}$  يك، ايم است، و درنتیجه بردارهــای یکهای 'E" ....، E را میتوان بــهصورت ترکیبی خطی از نوشت. از اینجا نتیجه میشودکه یك ماتریس B وجود دارد بهطوریکه  $A^{\mathfrak{r}}$  .... $A^{\backslash}$ 

$$
BAj=Ej, j=1,1,...,n
$$

 $A$  قضية ١٠٢ فصل ٣ را ببينيد. امـا اين مطلب معادل است بــا اينكه  $A = I$ . بنابر اين وارون؛نا یر است. بر عکس، فرض کنید  $A$  وارون؛نا یر است. نگاشت خطی  $L_A$  چناناست که

$$
L_A(X) = AX = x_1A' + \dots + x_nA^n
$$

جون A وارون $\mu$ د است، باید داشته بساشیم  $L_A =$  Ker  $L_A = 0$ ، زیرا اگر  $X = 4X$ ،آنگاه دندا  $A^*$ . مستقل خطی اند. بهاین ترتیب قضیه اثبات میشود.  $A^*$  مستقل خطی اند. بهاین ترتیب قضیه اثبات میشود.

تمرينها

- ۰۱ ما تر پس وابسته بههر یك از نگاشتهای خطی زیررا بهدست آورید. بردارها را بهصورت سطری و باگذاشتن علامت تر انهاده روی آنها می نویسیم.
- تعریف شده  $F: \mathbf{R}^{\mathfrak{c}} \to K^{\mathfrak{c}}(\ell_{X_{\chi},X_{\gamma},X_{\gamma},X_{\gamma}}))= {}^{\imath}(x_{\chi,X_{\gamma}})$  آمریف شده ) است.

$$
\mathbf{R}^{\mathbf{v}} \circ \mathbf{R}^{\mathbf{v}} \circ \mathbf{R}^{\mathbf{v}}
$$
\n
$$
\mathbf{R}^{\mathbf{v}} \circ \mathbf{R}^{\mathbf{v}}
$$
\n
$$
\mathbf{R}^{\mathbf{v}} \circ \mathbf{R}^{\mathbf{v}}
$$
\n
$$
\mathbf{R}^{\mathbf{v}} \circ \mathbf{R}^{\mathbf{v}}
$$
\n
$$
\mathbf{R}^{\mathbf{v}} \circ \mathbf{R}^{\mathbf{v}}
$$
\n
$$
F(\mathbf{X}, \mathbf{y}) = f(\mathbf{X}, \mathbf{y}, \mathbf{y}) = f(\mathbf{X}, \mathbf{y}, \mathbf{y}) = \mathbf{R}^{\mathbf{v}} \circ \mathbf{R}^{\mathbf{v}}
$$
\n
$$
\mathbf{R}^{\mathbf{v}} \circ \mathbf{R}^{\mathbf{v}} \circ \mathbf{R}^{\mathbf{v}}
$$
\n
$$
\mathbf{R}^{\mathbf{v}} \circ \mathbf{R}^{\mathbf{v}}
$$
\n
$$
\mathbf{R}^{\mathbf{v}} \circ \mathbf{R}^{\mathbf{v}}
$$
\n
$$
\mathbf{R}^{\mathbf{v}} \circ \mathbf{R}^{\mathbf{v}}
$$
\n
$$
\mathbf{R}^{\mathbf{v}} \circ \mathbf{R}^{\mathbf{v}}
$$
\n
$$
\mathbf{R}^{\mathbf{v}} \circ \mathbf{R}^{\mathbf{v}}
$$
\n
$$
\mathbf{R}^{\mathbf{v}} \circ \mathbf{R}^{\mathbf{v}}
$$
\n
$$
\mathbf{R}^{\mathbf{v}} \circ \mathbf{R}^{\mathbf{v}}
$$
\n
$$
\mathbf{R}^{\mathbf{v}} \circ \mathbf{R}^{\mathbf{v}}
$$
\n
$$
\mathbf{R}^{\mathbf{v}} \circ \mathbf{R}^{\mathbf{v}}
$$
\n
$$
\mathbf{R}^{\mathbf{v}} \circ \mathbf{R}^{\mathbf{v}}
$$
\n
$$
\mathbf{R}^{\mathbf{v}}
$$
\n
$$
\mathbf{R}^{\mathbf{v}}
$$
\n
$$
\mathbf{R}^{\mathbf{v}}
$$
\n<math display="block</math>

جبرخطى

 $\overline{\phantom{a}}$ 

۰۹ فرضکنید  $F_{\theta}$  دوران بهزاویهٔ  $\theta$  است. اگر  $\theta$  و  $q$  دوعدد بساشند، ما تریس وابسته بسه $\cdot$ ۹ نگاشت خطی  $F_{\theta}\circ\overline{F}_{\theta}$  را حساب کنید ونشان دهیدکه مساوی مساتریس نگاشت خطی

است.  $F_{\mathfrak{g}+\mathfrak{g}}$ 

ه ۰۱ نوخن کنید  $F_{\,a}$  دوران بهزاویهٔ  $\,\theta$  است. نشان دهیدکه  $\,F_{\,a}\,$  وارونپذیر است، وماتریس وابسته به  $F_A^{\perp}$  را به دست آورید.

۳. پایه، ماتریس، ونگاشتخطی

در دو بخش قبلی را بطهٔ بین ماتر یسها ونگاشتهای خطی  $K^{\tt n}$  در  $K^{\tt m}$  را بررسیکردیم.اکنون فرض کنید V و W دوفضای برداری با بعد متناه<sub>ی</sub>دلخواه روی هیات  $K$  هستند. فرض کنید

$$
B = \langle v_1, \dots, v_n \rangle \quad B' = \langle w_1, \dots, w_m \rangle
$$

به ترتیب پایههسایی از V و W هستند. دراین صورت می دانیم کسه اعضای V و W دارای بر دارهای مختصاتی نسبت بهاین پایهها هستند. بــهعبارت دیگر، اگر  $\nabla_{\bm{\nu}}$ آنگاه میتوانیم تنها به یك طریق v دا بهصورت تركیب خطی زیر نوشت

$$
v = x_1 v_1 + \dots + v_n v_n
$$
,  $x_i \in K$   
بنا براین  $V$  یکریخت با  $K^n$  *ن*یت نگاشت  $V \rightarrow V$ 

$$
(x_1, \dots, x_n) \rightarrow x_1v_1 + \dots + x_nv_n
$$

است. شبیه این مطلب را برای  $W$  داریم. اگر  $W\rightarrow W$  یك $\mathbb S$ اشت خطی باشد،آنگاه بسا استفاده از یکریختی فوق، میتوانیم  $F$  را بهعنوان نگاشتی خطی از  $K^\mathfrak{n}$  در  $K^\mathfrak{m}$  تعبیر کنیم، ودرنتیجه میتوانیم یك ماتریس به F وابستهکنیمکـه بستگی بهپایههای انتخاب شده دارد و آنر ا با  $M^B_{B'}(F)$  نمایش میدهیم. اینماتریس منحصر بهفرد است ودارای خاصیت زیر میباشد:

 $AX$  اگر  $X$  بسردار مختصاتمی (ستونمی) عضو  $v$ از $V$  نسبت بـه پایهٔ  $B$  بـاشد،آ نگا، بردارمغتصاتسی (ستونبی)  $F(v)$  نسبت بەبداية  $\mathrm{B}'$ است.

بر ای نعسا پش اینکه بردارمختصا تبی  $X$  به بردار  $v$  وپا یهٔ  $\mathrm{B}$  بستگی دارد ازعسلامت نمایش میدهیم. دراین صورت خاصیت فوق را میتوان به صورت قضیهٔ زیر بیان  $X_{\it B}(v)$ ک, د.

قضیا<sup>ی</sup>ا ۱۰۳. ف<sub>ر</sub>ضَکنید  $V$  و $W$  دوفضای برداری روی  $K$ ، و  $W\rightarrow F\colon V{\rightarrow} W$  یك نگاشت خطی است. فمرضىكنبد B يك پايهٔ V و′B يك پايهٔ W است. اگر  $\nu$ تكاء

$$
X_{B'}(F(v)) = M_{B'}^{B}(F) X_{B}(v)
$$
\n
$$
X_{B'}(v) = M_{B'}^{B}(F) X_{B}(v)
$$
\n
$$
X_{B'}(v) = M_{B'}^{B}(id) X_{B}(v)
$$
\n
$$
X_{B'}(v) = M_{B'}^{B}(id) X_{B}(v)
$$
\n
$$
X_{B'}(v) = M_{B'}^{B}(id) X_{B}(v)
$$
\n
$$
X_{B'}(v) = M_{B'}^{B}(id) X_{B}(v)
$$
\n
$$
Y_{B'}(v) = (A_{1'}X)w
$$
\n
$$
Y_{B'}(F) = (A_{1'}X)w
$$
\n
$$
Y_{B'}(F) = (A_{1'}X)w + \cdots + (A_{m'}X)w_{m}
$$
\n
$$
Y_{B'}(v) = (A_{1'}X)w + \cdots + (A_{m'}X)w_{m}
$$
\n
$$
Y_{B'}(v) = a_{11}w + \cdots + a_{m1}w_{m}
$$
\n
$$
Y_{B'}(v) = a_{11}w + \cdots + a_{mn}w_{m}
$$
\n
$$
Y_{B'}(v) = a_{11}w + \cdots + a_{mn}w_{m}
$$
\n
$$
Y_{B'}(v) = a_{11}w + \cdots + a_{mn}w_{m}
$$
\n
$$
Y_{B'}(v) = a_{11}w + \cdots + a_{mn}w_{m}
$$
\n
$$
Y_{B'}(v) = a_{11}w + \cdots + a_{11}w_{m}
$$
\n
$$
Y_{B'}(v) = x_{11}x + \cdots + x_{1n}x_{m} + \cdots + x_{1n}x_{m}
$$
\n
$$
Y_{B'}(v) = x_{11}x + \cdots + x_{11}x_{m} + \cdots + x_{11}x_{m} + \cdots + x_{11}x_{m} + \cdots + x_{11}x_{m} + \cdots + x_{11}x_{m} + \cdots + x_{11}x_{m} + \cdots + x_{11}x_{m} + \cdots + x_{11}x_{m} + \cdots + x_{11}x_{m} + \cdots + x_{11}x_{m} + \cdots + x_{11
$$

 $F(v_{v}) = \mathbf{w}_{v} - w_{v} + \mathbf{v}_{w_{v}}$  $F(v_r) = w_r + w_r - w_r$ دراین صورت ماتریس وابسته به  $F$  عبارت است از  $\begin{bmatrix} r & 1 \\ -1 & 1 \\ 1 & 1 \end{bmatrix}$ که ترانهادهٔ ماتریس زیر است:  $\begin{bmatrix} r & -1 & 1r \\ 1 & 1 & -1 \end{bmatrix}$ 

مثال؟. فرض کنید  $V$ ه— $i$  : لگاشت همانی است. دراین صورت برای هر پــایهٔ B از داریم  $\boldsymbol{V}$ 

 $M_{B}^{B}(id) = I$ 

که در آن I ماتریس واحد  $n \times n$  است (بهشرطیکه dim  $V \! = \! n$ ). این مطلب بهسادگی نتيجه مي شود.

اخطار. فرض کنیدکه  $V$ ی اما با دوپایهٔ متفاوت  $\mathrm{B}$  و  $\mathrm{B}^{\prime}$ . دراین $\mathrm{o}$ ورت ماتریس وابسته به:نگا شت هما ن<sub>می</sub> V نسبت به! ین دو پا یهٔ متفاوت ما تریس واحد نخواهد بود.

 $V$  مثال $\mathbf{v}_i$ . فرض کنید  $\{v_1, \dots, v_n\} = \{v_1, \dots, v_n\} = \{v_1, \dots, v_n\}$  دو بسا یه از فضای بر داری است. ماتریس  $A = [a_{ij}]$  وجود دارد بهطوری که

 $w_1 = a_{11}v_1 + \cdots + a_{1n}v_n$ 

 $w_n = a_n v_1 + \cdots + a_{nn} v_n$ 

 $i = i, \gamma, ..., n$  در این صورت برای هر  $i = i, \gamma, ..., n$  داریم  $i = id(w_i)$  بنا بسر این طبق تعریف

 $M_R^{B'}(id) = 'A$ 

ازطرف دیگر، یك $i$ اشت خطبی منحصر بهفر د  $V\rightarrow F\colon V\rightarrow F$  وجود دارد بهطوری كه

$$
F(v_{\lambda}) = w_{\lambda}, \dots, F(v_n) = w_n
$$

مجدداً طبق تعريف داريم

## $M_B^B(F) = {}^t A$

قضية ٣.٣. فرضىكنيد V وW دوفضاى بردارى هستند. فرضىكنيد  $\mathrm{B}$ يك $\mathrm{\nu}$  و ' $\mathrm{B}$  يك $\mathrm{\nu}$ وا يك  $\cdot M=M_{B}^{B}$ ، است. فمرضیکنید  $f$  و  $g$  درنگساشت خطمی از  $V$  در  $V$  هستند. فسرضیکنید  $M$ درايين صورت

$$
M(f+g) = M(f) + M(g)
$$

اگر c يك عدد باشد،آ نگاه

 $M(cf) = cM(f)$ 

تناظر  $f \to M^B_{B'}(f)$  یسلٹ بیکربیختمی بین فضای برداری نگماشتہای خطبی  $f \to M^B_{B'}(f)$  و فغای برداری ماتریسهای  $m \times n$  (بهشهطیکه  $\dim V = m$  ) است. ۱\$بات. فرمو لهای نخست با توجه بهتعریف ما تریس وابسته بهنگاشت خطی نشان می,دهندکه نگساشت  $f \rightarrow M(f)$  خطی است. تنساظسر  $f \rightarrow M(f)$ بسلک بسه یسك است، زیسرا نتیجه میدهدکه  $f=g$ ، وپوشاست زیر ا هر نگاشت خطی بـهوسیلهٔ یك  $M(f)\!=\!M(g)$ یك.اتریس نمایش داده میشود. بنا براین  $M(f)$ م— $f$  یك یكریختی بین فضاهای بر داری است.

اکنون ازخواص جمعی ماتریس وابستهگذشته و بهخواص ضربی آن میپردازیم. فرض کنید  $V$ ،  $V$ ،  $V$  سه مجموعهٔ دلخواه و  $V \leftarrow V$  و  $F \leftarrow V$ ، وزبگا شت داده شدهاند. دراین صورت میتوانیم ترکیب بین این دونگاشت را تشکیل دهیم و آن را  $\cdot$ با  $G\circ F$  نمایش میدهیم

قضیهٔ ۴.۳. ذرخیکنید V و $V$  و $U$  سه فضای برداری و $\mathrm{B}'$  و  $\mathrm{B}'$  بهترتیب پایههمایی از و $W$  و  $\bar{U}$  هستند.فرض كنيد  $V$ 

$$
F:V\to W \quad G:W\to U
$$

دونگاشت خطبی هستند. دراین صورت

$$
M^B_{B''}(G) M^B_{B'}(F) = M^B_{B''}(G \circ F)
$$

(توجه. نسبت بهپایههـای انتخاب شده، قضیه بیانگر این مطلب استکــه ترکیب نگاشتها متناظر بەضرب ماترىسھاست.)

اڤمبات. فرضکنید  $A$  ماتریس وابسته به  $F$  نسبت بهپایههای  $\mathrm{B}$  و $\mathrm{B}^{\prime}$  و $\mathrm{T}$ ماتریس وابسته به G نسبت بهپایههای  $\mathrm{B}'$  و $\mathrm{B}''$  است. فرض کنید  $v$  عضودلخواهی $V$  و $X$  بر دارمختصا تبی
$\mathbf{B}'$  (ستونی) آن نسبت بسهپایهٔ  $\mathbf{B}$  است. دراین صورت بردارمختصاتی  $F(v)$  نسبت بهپایهٔ  $F$ مساوی است با  $AX$ . طبق تعریف بردارمختصاتی  $G(F(v))$  نسبت بهپایهٔ  $\mathrm{B}''$  عبارت $\mathrm{I}$ سبت اذ ( $C(AX)$ کــه مساوی است بـــا  $(CA)X$ ). امـــا  $G(F(v)) = G(F(v))$ . پس بىردار مختصاتی  $(G\circ F)(v)$  نسبت بسهپایـهٔ  $\mathrm{B}''$  عبارت است از  $(X)$ ). طبق تعریف از اینجا نتیجه میشودکه  $CA$  ماتریس وابسته بهنگاشت خطی  $G$ 0 است.

توضیح. در بسیاری ازکار بر دها، با نگاشتهای خطی ازفضای برداری V درخودش.مواجهیم. اگر بسایهٔ B از V انتخاب شده و  $V\rightarrow V$  بن نگاشت خطی بساشد،آنگاه مساتریس را معمولاً ماتریس وابسته به نگاشت F نسبت بهپایا B (بـهجای نسبت بهپایههای  $M^B_R(F)$ و $\mathrm{B}$ ) می $^{\mathrm{d}}$ میم.از تعریف برمی آیدکه  $I=H^B_{B}(id)=I$ که  $I$  ما تریس واحد است. بهعنوان نتيجةً مستقيم ٢.٣ بهدست ميآوريم:

نتيجه-4. فرص کنید کا يلخفضای بردادی وB و B پا يهها یی ازا
$$
V
$$
هستند. دداین مورت  
و
$$
M_B^B(id) M_B^B(id) = I = M_B^B(id) M_B^B(id)
$$

بەويۇە،  $M^B_{B'}(id)$  وارون پذير است.

فرمول کلّی قضیهٔ ۲.۳ بهما اجازه میدهدکه توصیف دقیقی ازچگونگی تغییرماتریس وابسته بهنگاشت خطی دراثرتغییر پایه ارائه دهیم.

قضية ٢٠٣. ذرضكنيد  $V\to F:V\to L$  يك نگا شتخطى و $\mathrm{B}$  وا $\mathrm{B}$  پايەهايى از $V$  هستند. دراين صورت يك ماتريس وارون پذير  $N$  وجود دارد بەطورى $\ge$ ە

$$
M^B_{B'}(F) = N^{-1} M^B_{B}(F) N
$$

درواقح مىتوانيم قراردهيم

 $N = M_R^{B'}(id)$ ۱ ٹمبات. اگر قضیهٔ ۲.۳ را قدم بهقدم دنبالکنیم بهاین نقیجه می گیر یم که  $M_{B'}^B(F) = M_{B'}^B(id) M_{B}^B(F) M_{B'}^B(id)$ با توجه بهنتيجهٔ ۵.۳ حکم مورد نظر اثبات میشود.

فرض کنید  $V$  یك فضای بر داری بسا بعد متناهی روی  $K$  و  $V\rightarrow V$  یك نگاشت خطی است. میگوئیم پایهٔ B از  $V$  نگـــاشت  $F$  را فطری میکند اگر ماتریس وابسته بـــه نسبت به B یكماتریس قطری باشد. اگر چنین پایهای وجود داشته باشدكه  $F$  را قطری  $F$  کند می گوئیم F ف**ا بل قطری شدن** است. این مطلب همیشه در ست نیست *ک*ــه یـك نگاشت خطی را می توان قطری کرد. در فصلهای بعدی شرایطکافی ای کــه تحت آن بتوان نگاشت را قطری کرد بهدست خواهیم آورد. اگر $A$  یك مساتریس  $n \times n$  در $K$  باشد، می گوئیم  $A$  (در K) قا بل قطری شدن است اگر نگا شت خطی تعریف شده به<code>وسیلهٔ 4</code> قا بل قطری شدن با شد. ازقضية ٤.٣، نتيجه مي گَيريم كه:

 $F\colon V{\longrightarrow} V$  قضیهٔ ۰۷.۳ نوخیکنید  $V$  یك فضای بوداری با بعد متناهمی روی هیات  $K$ ، و یك نگماشت خطبی، و $M$  ما تربیس وابسته به  $F$  نسبت به یا یهٔ  $B$  است. درایین صورت  $F$  ( یا ا دا می توان قطریکرد اگر وتنها اگر یك ماتریس وارون پذیر $N$  وجود داشته باشد بــه  $M$ طوریک  $M N^{\perp}$  بِلَٹ ماتریس قطری باشد.

بهخاطر اهمیت نگاشت  $M N^{-\backslash}MN$ ، بــه آن اسم خاص میردهیم. دو ماتر پس  $N$  و  $M'$  را (روی هیات  $K$ ) هتشابه می $i$ امیم اگر یك ماتر یس وارون $i$ دیری مانند  $M$  $M'=N^{-1}MN$  وجود داشته باشد بهطوریکه  $M$ ا

# تمر ينها

- ۰۱ درهریك ازحاً لتهای زیرماتریس (M $_B^B,(id)$  را بیابید. فضای برداری درهریك $\iota$ اتها $\cdot$ **ہج** است.
	- (الف)  $B = \{(1, 1, 0), (-1, 1, 1), (0, 1, 1)\}\$  $B' = \{(Y, Y, Y), (0, 0, 1), (-1, 1, 1)\}$
	- $B = \{(r, r, \cdot) , (0, -r, \Delta), (0, \cdot, \cdot) \}$ (ب)  $B' = \{ (1, 1, 0), (-1, 1, 1, 0), (1, -1, 1) \}$
- ، فرض كنيد  $V\to V$ : يك $L:V\to V$  يك الحست خطى است. فرض كنيد  $\{v,\ldots, v_n\}=\operatorname{B}$  يك $V$ ية ا است. فرض کنیدکه اعداد  $c_n$ ....،  $c_n$  وجود دارند بهطوریکه  $c_i v_i = c_i v_i$  برای  $V$  $M_B^B(L)$  ....,  $i = 1, ..., n$
- به برای هرعدد حقیقی  $\theta$ ، فرض کنید  $\mathbf{R}^\textsf{Y} \to \mathbf{R}^\textsf{Y}$  نگاشت خطی تعریف شده بهوسیلهٔ  $\theta$ ماتريس

نگاشتهای خطی وماتریسها

 $\cdot F_{\theta}F_{\theta'}$ است. نشان دهیدکــه اگر  $\theta$  و  $\theta$  اعــداد حقیقی بــاشند، آنگاه  $F_{\theta'}=F_{\theta^+ \theta'}$ . (بایسد فرمول مجموع را بر ای سینوس وکسینوس بهکار برید.) همچنین نشان دهیدکــه  $\cdot F_{\theta}^{-1} = F_{-\theta}$ 

- ۰۴ درحــالتکلی، فرضکنید ه $\rightarrow$ ۰ مطلوب است ماتریس وابسته بــهنگاشت همانی، و دوران پایهها بهاندازهٔ زاویهٔ  $\bm{\theta}-$  (یعنی درخلاف جهت حرکت عقر بههای ساعت وبه  $\cdot$ اندازهٔ  $\theta$ ).
- $\frac{\pi}{\omega}$  ، فرض کنید  $X\!=\!{}^t(\Lambda,\mathfrak{k})$  نقطـهای ازصفحه است. فرض کنید  $F$  دوران بــهزاویـــهٔ  $\frac{\pi}{\omega}$  $\langle E^\chi, E^\chi\rangle$  است. مطلوب است مختصات  $F(X)$  نسبت به پایهٔ معمولی  $\langle E^\chi, E^\chi\rangle$ .
- ۰۶ همان سؤال مسأله ۵ را وقتى  $X = \{(- \setminus , \mathfrak{r} \mid \mathfrak{r} \mid \$ دهيد.
- ۰۷ درحا لت $\mathbb{E}$ ی، فرض $\mathbb{E}$  دوران بهزاویهٔ  $\theta$  است. فرض $\mathbb{E}$  کنید ( $\chi, y$ ) نقطهای ازصفحه دردستگاه مختصات استاندارد است. فرضکنید  $(x',y')$  مختصات نقطهٔ دوران یسافته است. نمبر و ابر حسب  $x$  و  $y$  و  $\theta$  بیانکنید.
- درهر یك $\mathbf c$ از حالتهای زیر فرض $\frac{d}{dt}$  ان توابع  $D = \frac{d}{dt}$  عملگر مشتق گیری، و $\mathbf c$  مجموعهای از توابع  $\boldsymbol \cdot$ مستقل خطی است. این بر دارها پكفضای بر داری  $V$  را تو لیدمی كنند، و D نگاشتی خطی اذ  $V$  در $V$  است. ماتریس وابسته به  $D$  نسبت بهپایههای $\mathrm{B}$  و  $\mathrm{B}$  را بهدست $V$ ورید.
	- $\{\setminus, t\}$  (ب)  $\{e^t, e^{\gamma t}\}$  (ب)  $\langle e^t, t e^t \rangle$   $(\rightarrow)$  $\{\sin t, \cos t\}$  (c)  $\{\lambda, t, e^t, e^{\lambda t}, t e^{\lambda t}\}$  (c)  $\{\lambda, t, t^{\lambda}\}$  (c)
- ۹. (الف) فرض کنید X یك مـاتریس مربـع است. میگوئیم X پوچ توان است اگرعــدد $\mathcal{V}$ صحیح مثبتی مانند r وجود داشته باشد بهطوریکه e  $\sim N$ . ثابت کنیدکه اگر $N$  پوچ توان باشد،آنگاه  $I$ — $N$  وارون $\mu$ یر است.
- (ب) شبیه عبارت فوق را برای نگساشتهسای خطی از یك فضای برداری در خودش بيان واثبات كنيد.

۰۱۰ و ضرکنید هم فضای بر داری چند جملهایهای با درجهٔکوچکتر یا مساوی  $n$  است. در این صورت عملگرمشتق  $P_n\rightarrow P$ : 4 یك نگاشت خطی است. فرض كنید I نگاشت همانه است. ثابتکنید نگاشتهای خطی زیر وارونپذیرند.

- $I-D^{\tau}$ (الف)
- $m$  بر ای هرعدد صحیح مثبت  $D^m$ (ب)

ا ا. فرض کنید A ماتریس  $n \times n$  زیر است

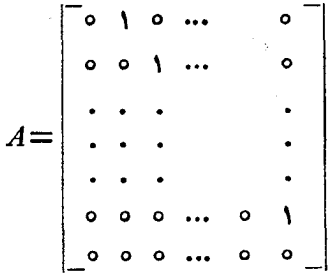

که یك ماتریس بالا مثلثی استکه روی قطرش صفر وهردرایهٔ بالای قطر ۱ وبقیه آنها صفر است.

ان « تعبير E (الف) اثر  $L_A$  را روی پايهٔ استاندار  $\{E^\lambda, ..., E^n\}$  از «  $K^\mathfrak{n}$  چگونسه می $\vec{\iota}_a$ وان تعبير کر د.

ب ا محاسبهٔ اثر توانهای A روی بر دارهای پــایه نشان رهیدکــه  $\rho$  = A و  $A^{\mathfrak{n}}$  $A^{n-1} \neq 0$ 

 $\boldsymbol{\Delta}$ 

حاصلضرب اسكالر وتعامد

## 1. حاصلضرب اسکالر

فرضکنید  $V$  یك $i$ فضای بر داری روی هیات $K$  است. یك حاصلضرب اسكالمر روی  $V$  عبارت است ازنگاشتیکه بههرزوج عناصر b وb متعلق به  $V$  یك اسكالر نسبت میدهد، این اسكالر را با  $\zeta_{v,w}>0$  یا  $v,w$  نمایش میدهیم ودر شرایط زیرصدق می $\zeta_{v,w}>0$  $\langle v, w \rangle = \langle w, v \rangle$  داریم  $v, w \in W$  داریم ( ۰۲ اگر  $u$ ، ۷ و w عناصری از V باشند،آنگاه

 $\langle u.v+w \rangle = \langle u,v \rangle + \langle u,w \rangle$ 

染

۰۳. اگر  $x \in K$ ، آنگاه

 $\langle xu, v \rangle = x \langle u, v \rangle$   $\langle u, xv \rangle = x \langle u, v \rangle$ حاصلضرب اسکالر را ناتباهیده می،امیم اگردرشرط زیرهم صدق کند:  $\cdot v = 0$  کو  $v$  عضوی از $V$  وبهازای هر $V$ تا داشته باشیم  $\langle v, w \rangle = \langle v, v \rangle$ نگاه ه $v \in V$ هثال ۰۱ فرض کنید  $K^n$  =  $V$ . دراین صورت نگاشت  $(X, Y) \rightarrow X \cdot Y$ 

که بهاعضای X وY متعلق به \*K حــاصلضرب نقطهای را آنها را نسبت میردهد، بسهمفهوم فعلمی یكضرب اسكالر است.

مثال؟. فرضکنید V فضای بـرداری توابـع حقیقی پیوسته روی فاصلهٔ [۱٫۱] است. فرض  $f, g \in V$  کنید بهازای هر

$$
\langle f,g \rangle = \int_{0}^{1} f(t)g(t) \, dt
$$

خواص سادهٔ انتگرال نشان می،دهدکه نگاشت فوق یكحاصلضرب اسكالر است.

درهر دومثال حاصلضر بهای تعریفشده ناتباهیده هستند. این خساصیت را قبلاً بر ای مثال ۱ ثابتکردیم. درمورد مثال ۲ بهسادگی ازخواص انتگر ال نتیجه حاصل می شود.

درحساب دیفر انسیل وانتگر ال، مثال دوم را بررسی میکنیم،که منجر به نظریهٔ سری فوریه میشود. ما تنها خواص عمومی حاصلضر بهای اسکالر وکاربردآنها درفضاهای اقلیدسی را بررسی میکنیم. علامت <,> را مورد استفاده قرارمیدهیم، زیـرا درفضای برداری توابع، حاصلضرب نقطهای f. g ممکن است با حاصلضرب معمولی توابع اشتباه شود.

فرض کنید V یكفضای برداری بایك حاصلضرب اسكالر است. مثل همیشه می گوئیم بردارهای b و w بسرهم عمودند، ومینویسیم b یا b اگر  $\mu\geq v, w>0$ . اگر $S$  زیسر مجموعهای از V باشد، مجموعهٔکلیه اعضای  $V$ ی  $W$ که برهمهٔ اعضای S عمود هستند را،یعنی به آزای هر  $v\in S$  داریسم  $v\in w, v>0$ ، با $S^\perp$  نمایش می $s$ هیم. بسااستفاده ازخواص ۲ و ۳ بیهسادگی میتوان نشان دادکه  $S^\perp$  زیر فضا پی $V$  است.این زیر فضا را فضایءمود  $S$  بو $S$  می $i$ امیم. اگر  $w$  بر $S$  عمود بساشد، می $i$ ویسیم  $S\perp$  . او ضرکنید  $U$  زیر فضای تولید شده توسط اعضای S است. اگر $x$  بر $S$  عمود باشد، واگر  ${\cal S}$ بربه، آنگاه

> $\langle w, v, +v, \rangle = \langle w, v \rangle + \langle w, v, \rangle = 0$ اگر c يك اسكالر باشد،آنگاه

> > $\langle w, cv \rangle = c \langle w, v \rangle$

لذا  $w$  برتركيبات خطى اعضاى  ${\mathcal S}$  هم عمود است، ودرنتيجه  $U$  بر $U$  عمود است.  $A_{\mathfrak{m}}$  مثال $\mathfrak{m}$ . فرض کنید  $[a_{ij}]$  یك $\mathfrak{n}$  تاریس  $m\times n$  بادرایههای متعلق به  $K$ ، و  $A_{\chi}$ ،  $A_{\chi}$ بر دارهای سطری آن است. فرض کنید  $\lambda=(x_1,...,x_n)$ ، دستگـاه معادلات خطی همگن

$$
a_{11}x_1 + \dots + a_{1n}x_n = 0
$$
  
( $\ast\ast$ )  

$$
a_{m1}x_1 + \dots + a_{mn}x_n = 0
$$

حاصلضرب اسكالر وتعامد

را هم ميتوان بهصورت خلاصة

$$
A_1 \cdot X = \circ \dots, A_m \cdot X = \circ
$$

نوشت. مجموعهٔ جواب این دستگاه یك فضای برداری روی K است. درواقیع، فرض كنید فضای تولید شده توسط $A,$  ....، $A,$  است.فرض $U$ نید  $U$  فضای متشکل ازکلیه بردارهای  $W$ معمودبر  $A_n$ ....، $A_n$  است. دراین $\omega$ ورت  $U$  دقیقاً فضای بر داری جواً بهای(\*\*) است.  $K^n$ بردارهای  $A_n$  ....،  $A_n$  ممکن است مستقلِ خطی نباشند. بنا بر این  $\dim W \! \leqslant \! m$ ، ودرواقع بعد فضای جواب دستگماه معادلات خطی عبارت است از

بعداً درمورد این بعد مفصلتر بحث خواهیم کرد.

فرض کنید  $V$  یكفضای برداری روی هیات  $K$  بایك حاصلضرب اسكالر است. فرض کنید  $\{v_1, \cdots, v_n\}$  یك پایهٔ  $V$  است. میگوئیم این پایـــه یك پایلهٔ متعامد است  $V$  هرگاه بهازای هر  $j$ خ داشته باشیم  $\langle v_i,v_j\rangle$ . بعداً نشان خواهیم دادکه اگر یكفضای برداری بسا بعد متناهی وبسا یك حاصلضرب اسكالر باشد،آنگاه همیشه یك پایسهٔ متعامد برای V وجود دارد. به هر حال، نخست حاکتهای ویژهٔ مهم روی هیات اعداد حقیقی ومختلط را بحث ميكنيم.

حالت معين مثبت حقيقي

فرض کنید V یكفضای برداری روی هیات R، بایك حاصلضرب اسکالر است. این حاصل.  $\langle v,v\rangle > \langle v,v\rangle$ خىرب اسكالر را معين مثبت مى $i$ مىم هرگاه بەازاى هر $V$ ى داشتە باشىم  $\langle v,v\rangle$ و  $v > 0$  اگر  $\Rightarrow$  اگر ہ $v \neq$ . ضرب نقطه $\Rightarrow$  معمولی بردارها در  $\mathbf{R}^n$  معین مثبت است، و همچنین است حاصلضر ب اسکالرمثال ۲ فوق.

 $\bullet$ فرض کنید  $V$  یك $i$ فضای برداری روی  $\mathbf R$ ، بسایك حاصلضرب اسکالرمعین مثبت است که بسا $\zeta > 0$  نمایش میدهیم. فرض $V$ نید  $W$  یك زیر فضاست. دراین صورت  $W$  دارای یكحاصلضرب اسكالر استكه با همان قاعدهٔ حاصلضرب اسكالر $V$  تعریف میشود.بهعبارت دیگر، اگر w و w اعضای  $W$  باشند، حاصلضرب $\mathsf{T}$ نها عبارت است از  $w,w'>1$ . این حاصلضرب اسکالر روی  $W$  بەوضوح معین مثبت است.

 $( \, , \, , \, \ast \, , \, \ast \, )$  بدعنوان مثال، اگر $W$  زیرفضا یی از $\, {\bf R}^{\rm v}$  تو لید شده بسه $\,$ وسیلهٔ دوبردار و (۱٫۰– , $\pi$ ) باشد،آنگاه  $W$  یكفضای برداری است ومیتوانیم ضرب نقطهای بردارها

 $\dim U = \dim W^{\perp}$ 

جبرخطى

را روی  $W$  درنظر گر فته، و آن را بهعنوان یكحاصلضرب اسكالرمعین مثبت روی $W$ منظور نمائیم. اغلب مجبوریم چنین زیرفضاهایی را بررسی کنیم، واین یکی ازدلایلی است که ما نظر یهٔ خود را بسهفضاهای برداری (با بعد متناهی) روی R بسایك حاصلضرب اسكالرمعین مثبت داده شده تعمیم میردهیم، و بهجایکارکر دن روی هی با ضرب نقطهای اش آن زیر فضاها را درنظرمیگیریم. دلیل دیگر این استکه مایلیم نظریهٔمان را درمورد شرایطیکه درمثال ۲ بخش ۱ توضیح داده شده به کار بر یم.

 $v \in V$ نوم عضو  $v \in V$ را بهصورت

 $||v|| = \sqrt{\langle v,v\rangle}$ تعریف میکنیم. اگر c پكءدد دلخواه باشد،آنگاه بهسادگی داریم  $||cv|| = |c|| ||v||$  $||cv|| = \sqrt{\langle cv, cv \rangle} = \sqrt{c^{\prime}\langle cv, v \rangle} = |c| ||v||$ زير ا فاصلهٔ بین دو عضو b و w متعلق به  $V$  را به صورت dist  $(v,w) = ||v-w||$ 

تعریف میکنیم. این تعریف ازقضیهٔ فیثساغورث نتیجه میشود. بسه عنوان مثال، فرضکنید  $X \!=\! (x,y,z)$ است که حاصلضرب اسکالر آنهمانضرب نقطها یش می باشد. اگر  $V \!=\! \mathbf{R}^{\mathbf{v}}$ **آنگاه** 

$$
||X|| = \sqrt{x^{2} + y^{2} + z^{2}}
$$
\n
$$
||X|| = \sqrt{x^{2} + y^{2} + z^{2}}
$$
\n
$$
||X|| = \sqrt{x^{2} + y^{2} + z^{2}}
$$
\n
$$
||W - V|| = \sqrt{x^{2} + y^{2} + z^{2}}
$$
\n
$$
||W - V|| = ||v + w||
$$
\n
$$
||w - w|| = ||v + w||
$$
\n
$$
||w - v|| = ||v + w||
$$
\n
$$
||w - v|| = ||v + w||
$$
\n
$$
||w - v|| = ||v + w||
$$
\n
$$
||w - v|| = ||v + w||
$$
\n
$$
||w - v|| = ||v + w||
$$
\n
$$
||w - v|| = ||v + w||
$$
\n
$$
||w - v|| = ||v + w||
$$
\n
$$
||w - v|| = ||v + w||
$$
\n
$$
||w - v|| = ||v + w||
$$
\n
$$
||w - v|| = ||v + w||
$$
\n
$$
||w - v|| = ||v + w||
$$
\n
$$
||w - v|| = ||v + w||
$$
\n
$$
||w - v|| = ||v + w||
$$
\n
$$
||v - v|| = ||v + w||
$$
\n
$$
||v - v|| = ||v + w||
$$
\n
$$
||v - v|| = ||v + w||
$$
\n
$$
||v - v|| = ||v + w||
$$
\n
$$
||v - v|| = ||v + w||
$$
\n
$$
||v - v|| = ||v + w||
$$
\n
$$
||v - v|| = ||v + w||
$$
\n
$$
||v - v|| = ||v + w||
$$
\n
$$
||v - v|| = ||v + w||
$$
\n
$$
||v - v|| = ||v + w||
$$
\n
$$
||v - v|| = ||v + w||
$$
\n
$$
||v - v|| = ||v + w||
$$
\n
$$
||v - v|| = ||v + w||
$$
\n
$$
||v - v|| = ||v + w||
$$
\n
$$
||v - v|| = ||v + w||
$$
\n
$$
||v - v|| = ||v + w||
$$

$$
||v-w|| = ||v+w|| \Leftrightarrow ||v-w||^{\gamma} = ||v+w||^{\gamma}
$$
  
\n
$$
\Leftrightarrow (v-w)^{\gamma} = (v+w)^{\gamma}
$$
  
\n
$$
\Leftrightarrow v^{\gamma} - \gamma v \cdot w + w^{\gamma} = v^{\gamma} + \gamma v \cdot w + w^{\gamma}
$$
  
\n
$$
\Leftrightarrow \gamma v \cdot w = \circ
$$
  
\n
$$
\Leftrightarrow v \cdot w = \circ
$$

واین همان مفهوم مورد نظرماست.

احتمالاً ضرب نقطهای n تاثیها را دردروس قبلی مطالعهکرده!ید. خواص اساسی!**ی** که بدون استفاده ازمختصات ثابتکردهایم را میتوانیم برای حاصلضرب اسکالر درحالت كىلى آن ثابت كنيم.

 $\psi \neq v \in V$  می گوئیم عضو  $v \in V$ یك بردار یكمهای است اگر  $|v| = |v|$ . اگر  $v \in V$ آنگاه  $\frac{v}{\left\|v\right\| \left\|v\right\|}$  بك $v$ بردار یكهای است. اتحادهای زیرمستقیماً ازتعریف فاصله نتیجه میشوند.

قضیهٔ فیثاغورث. اگر  $v$  و  $w$  متعامدبا شند، آنگاه

$$
||v+w||^{\gamma} = ||v||^{\gamma} + ||w||^{\gamma}
$$

قانون متوازیالاضلاع. بر ای هردوبردار b وb داریم

$$
||v+w||^{\tau} + ||v-w||^{\tau} = \tau ||v||^{\tau} + \tau ||w||^{\tau}
$$

ائباتها بهسادگی انجام می پذیرند. اولی را ثابت میکنیم، واثبات دومی را بهعنوان تمرین واگذارمیکنیم.

$$
||v+w||^{r} = \langle v+w, v+w \rangle = \langle v, v \rangle + r \langle v, w \rangle + \langle w, w \rangle
$$
  
=  $||v||^{r} + ||w||^{r}$  ( $v \perp w \perp v$ )

فرض کنید  $u$  یك عضو $V$  است بهطوری $\Rightarrow$ ا $\neq$ ا $\mid w$ ا $\mid$ . برای هر  $v$  یك عدد منحصر  $v$ بهفرد  $c$  وجود دارد بهطوری کمه  $c \cdot w \rightarrow v$  بر $w$  عمود است. درواقع، برای اینکه  $c$  –  $y$ برuv عمود باشد باید

$$
=\circ
$$

جبرخطي

یعنی  $<$   $<$   $v, w$ )  $<$   $<$   $v, w$ ) یا  $<$   $<$   $v, w$ )  $<$   $<$   $<$   $v, w$ ) یاد

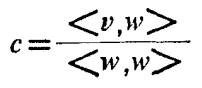

برعکس، فرض کنید c دارای این مقدار است، بهسادگی دیده میشودکه  $v$ –۷ نر $v$  عمود w ناست. در این صورت  $c$  را مؤلفهٔ v درراستای w می $i$ امیم .  $c$  را تصویر v درطول w مى نامىم.

شبیه فضای برداری "R"، تصویر $v$  درطول  $w$  را مساوی بردار  $c w$  تعریف میکنیم، بەشكل زېرتوجەكنيد.

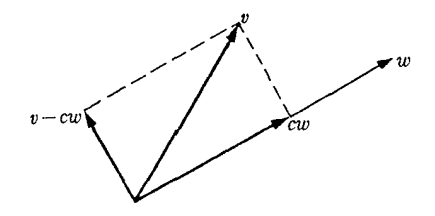

شکل ۲

بهویژه، اگر $w$  بردار یکهای باشد،آنگاه مؤلفهٔ  $v$  درطول  $w$  عبارت است از

 $c = \langle v, w \rangle$ 

هثال۴. فرضکنید ۳، ۷ ساماضرباسکالرمعمولی آن. یعنی ضرب نقطهای اش است.  $E_i$  اگر  $E_i$  مساوی  $i$  امین برداریکه، و  $X\!=\!(x_{\backslash},\!...,x_{\scriptscriptstyle n})$  باشد، آنگاه مؤلفهٔ  $X$  درطول عبارت است از

 $X \cdot E_1 = x_i$ 

 $\cdot X$  يعنى  $i$  امين مؤلفة

مثال $\delta$ . فرض کنید  $V$  فضای برداری توابع پیوسته روی  $[-\pi,\pi]$  است. فرض کنید تابع بهصورت  $\sin kx$   $f(x)$  تعریفشدهکه  $k$  یكءدد صحیح مثبت $f(x)$ است. در این $f$ 

$$
||f|| = \sqrt{\langle f, f \rangle} = \left(\int_{-\pi}^{\pi} \sin^{x} kx \, dx\right)^{1/2} = \sqrt{\pi}
$$

 $\,$ درمثال فعلی، فضای برداری توابع حقیقی، مؤلفسهٔ  $\,g\,$  درطول  $\,f\,$  را ضریب فوریه نسبت به  $f$  می نامیم. اگر  $g$  یك تسابح پیوستهٔ دلخواه روی  $\pi,\pi$  ـــ ] باشد، آنگاه ضریب

فورية g نسبت به f عبارت است از  $\frac{\langle g, f \rangle}{\langle f, f \rangle} = \frac{1}{n} \int_{-\pi}^{\pi} g(x) \sin kx dx$ 

قضیهٔ ۱.۱. نامساوی شوارتز. برای هر b و w متعلق به V دادیم

 $|<sub>v,w</sub>>|<$   $||v||$   $||w||$ 

۱ئمات. اگر ۵۰=۱۷ آنگاه دوطر ف نسامساوی ۵ است و درنتیجه نسامساوی برقرارخواهد  $v$  بود. اكنون فرضكنيد  $v=w$  برداريكــه است، يعني  $eV$ و ١ $|e||=|e|$ . اگر  $c$  مؤلفهٔ  $v$ درطول e باشد، آنگاه e و y – ce بر ع، وهمچنین بر ce عمود است. لذا طبق قضیةفیثاغورث داريم

$$
||v||^{\tau} = ||v - ce||^{\tau} + ||ce||^{\tau}
$$

$$
= ||v - ce||^{\tau} + c^{\tau}
$$

اندا " ||v|| )، وبنا بر اين ||v|| )||. بــالاخره اگر $w$  يك $\mu$ و ارمخالف صفر دلخواه باشد، آنگاه  $e = \frac{w}{\ln |w|}$ یك بردار یكه است، بنابراین برطبق حالت قبل

$$
\left| \langle v, \frac{w}{\vert |w|\vert} \rangle \right| \leq \vert |v|\vert
$$

از اينجا نتيجه مى شودكه

 $|\langle v,w\rangle| \leq ||v|| \, ||w||$ 

قضیة ۰٫۱. نامساوی مثلث. اگر  $\nu, w \in V$  نگاه

 $||v+w|| \le ||v|| + ||w||$ 

۱ ثمبات. هر دوطر ف این نامساوی مثبت یا ۵ هستند. لذاکافی است ثابت کنیم که توان دو آنها در نامساوی خواسته شده صدق میکند، بهعبارت دیگر کافی است ثابت کنیمکه

$$
(v+w)^{v} \leq (||v|| + ||w||)^{v}
$$
  
\n
$$
(v+w)^{v} = (v+w) \cdot (v+w) = v^{v} + \gamma v \cdot w + w^{v}
$$
  
\n
$$
\leq ||v||^{v} + \gamma ||v|| ||w|| + ||w^{v}|| \qquad (1.1 \text{ days})
$$
  
\n
$$
= (||v|| + ||w||)^{v}
$$

بنا بر این نامساوی مثلث ثابت می شود.

فرض کنید , $v_{\rm m}$  ....،  $v_{\rm m}$  اعضای مخسا لف صفر  $V$  هستندکه دو بهدو متعامدند، یعنبی اگر تىكما ە = $\langle v_i, v_j \rangle$ . فرض كنيد  $c_i$  مۇلفهٔ  $v$  درطول  $v_i$  است. دراين صورت  $\neq j$ 

 $v \rightarrow c_1 v_1 \rightarrow \cdots \rightarrow c_n v_n$ 

بر ۴٫ په په سند په عمود است. برای اثبات این مطلب باید حاصلضرب این عضو را با هر عضو  $v_j$  حساب کنیم. تمام جملات شامل  $\langle v_i,v_j\rangle$  وقتی  $j\neq i$  با شد مساوی صفرهستند، ودوجملة باقيماندة

$$
\langle v, v_j \rangle - c_j \langle v_j, v_j \rangle
$$

 $v_{_n}$  مستندکه باهم حذف میشوند. بنابر این تفاضل ترکیب خطی فوق v را تسبت به  $v_{\lambda}$ ...،  $v_{\lambda}$ متعامد میکند. قضیهٔ بعدی نشان میدهد که  $c_{\chi}v_{\pi}+\cdots+c_{\pi}v_{\pi}$  بهتر ین تقریب  $v$  بـه عنوان ترکیبی خطی از  $v_n$ ....،  $v_n$  است.

 $i$  فَضیاءٌ ۳.۹. ذرخیکنید  $v_{\pi}$  ....،  $v_{\pi}$  بردا $\epsilon$ ایبی هستندکــه دوبهدو متعامد بوده وبسهازای هر است. فسرضکنید  $v$  عضوی از $V$ ، و  $c_i$  مولفسهٔ  $v$  درطول  $v_i$  است. فسرضکنید  $||v_i||\neq$ اعداد دلخواهی هستند. درایبن صورت  $a_n \dots a_\lambda$ 

$$
||v-\sum_{k=1}^n c_k v_k|| \leq ||v-\sum_{k=1}^n a_k v_k||
$$

۱ئبات. میدانیمکه

$$
v - \sum_{k=1}^{n} c_k v_k
$$

برهریك آن  $v_i$  ها، ۱٬۲٫۰۰۰٫۲ = i عمود است. لذا برهرتركيب خطي دلخواه آن ۱٬۰۰۰٬۷۰ عمود مىباشد. اكنون طبق قضية فيثاغورث داريم  $v_{\pmb{\mathit n}}$ 

$$
||v - \sum a_k v_k||^{\mathsf{v}} = ||v - \sum c_k v_k + \sum (c_k - a_k) v_k||^{\mathsf{v}}
$$
  
=  $||v - \sum c_k v_k||^{\mathsf{v}} + ||\sum (c_k - a_k) v_k||^{\mathsf{v}}$ 

از اینجا نتیجه میشودکه

$$
||v - \sum c_k v_k||^{\mathsf{v}} \leqslant ||v - \sum a_k v_k||^{\mathsf{v}}
$$
  

$$
\epsilon_1 \epsilon_1 \epsilon_2 \ldots \epsilon_k \epsilon_k \quad \text{for all } k \in \mathbb{N}.
$$

حاصلضرب اسكالو وتعامد

 $v$ ، قضیا $v$  ، کار ، به ردارهسای بیکهای دوبه دومتمامد بوده، و  $c$  مؤلفهٔ  $v$  درطول  $v$ داشد، آ نگماه

$$
\sum_{i=1}^{n} c_i^{\intercal} \leq ||v||^{\intercal}
$$
\n
$$
|v||^{\intercal} = ||v - \sum c_i v_i||^{\intercal} + ||\sum c_i v_i||^{\intercal}
$$
\n
$$
\geq ||\sum c_i v_i||^{\intercal} + ||\sum c_i v_i||^{\intercal}
$$
\n
$$
\geq ||\sum c_i v_i||^{\intercal} + ||\sum c_i v_i||^{\intercal}
$$
\n
$$
= \sum c_i^{\intercal}
$$
\n
$$
= \sum c_i^{\intercal}
$$
\n
$$
||v||^{\intercal} = ||v - \sum c_i v_i||^{\intercal}
$$
\n
$$
= \sum c_i^{\intercal}
$$
\n
$$
||v_i||^{\intercal} = 1 \quad \text{if } v = v_n \dots (v_1 - v_n)
$$

# تمر ينها

- ۰۱ فرض کنید V یكفضای برداری بایك حاصلضرب اسکالر است. نشان دهیدكــه بهازای  $\langle \langle o,v \rangle = \circ v \in V$   $\mathcal{P}$
- ۰۲ فرض کنیدکه یك حــاصلضرب اسكالرمعین مثبت داریم. فــرض کنید ,۰۰۰،۰۷ اعضای اعضای $v_n \; ... \;$ مخالف صفری،هستندکهدو بهدومجز ا می باشند، یعنی ۵ $\langle v_i,v_j\rangle = 0$ گر  $j\neq i.$  نشان دهيد اين بردارها مستقل خطى اند.
- $Y$ ۰۳ فرض کنید  $M$  یك $\cdot$ اتریس  $n\times n$  است $\cdot$ ــه با ترانهادهٔ خود مساوی است. اگر  $Y$ ۰۳ بر دارهای ستونی باشند، آنگاه  $XMY$ ٬ یكماتریس ۱  $\times$  ۱ است، كه ما آن را بایك عدد یکی میگیر یم. نشان دهیدکه نگاشت

 $(X,Y) \rightarrow 'XMY$ 

درخواص ۲۰۱ و۳ حاصلضرب اسکالرصدق میکند. یكماتریس ۲ × ۲، M ارائهدهید بەطورىكە حاصلضرب فوق معين مثبت نباشد.

## ٢. يايەھاي متعامد، حالت معين مثبت

درطول این بخش فرض کنید  $V$  یك فضای برداری بایك حاصلضرب معین مثبت است. یك پایهٔ  $\{v_\infty,..,v_n\}$  از  $V$  را هتعامد می $i$ میم اگر بردارهسای آن دو بهدومتعامد بساشند، یعنی ه $v_i,v_j$ ه  $v_j$  وقتی  $j \neq i$ . اگر علاوه بر آن نرم بردارها مساوی ۱ باشد، آنگاه یا یه را یکهای متعامد می نامیم.

بر دارهای یکهای \*R تشکیل یك پایهٔ یکهای متعامد \*R نسبت بهضرب نقطهای معمولی مى دهند.

قضیة ۰**۱۰۲** فرض کنید V پكفضای برداری بــا بعد متناه<sub>می</sub>، بایك حاصلضرب اسكالرمعین مَثْبَتِ است. فَرْضَىكنيد W يك زيرِفضا ي V، و { $\langle w, ..., w_m \rangle$  يك يايـــهْ يكها ي متعامدآ ن است. اگر  $V \neq V$ ، آ نگما ه اعضا ی  $W_n$ ۰۰۰،۰ $w_{m+1}$  متعلق به  $V$  وجود دارند به طوری است که  $\{w_1, ..., w_n\}$  پك پايهٔ پكهای متعامد  $V$  باشد.

۱ ثمبات. روش اثبات بسه!همیت خسود قضیه است، وبسه روش متعامدسازی <sub>گو</sub> ام. اشمیت مسرسوم است. از فصل ۲ بخش ۳ مـبیدانیم کــه بردارهای پیــه $v_{m+1}$  از  $V$ وجسود  $\{w_1, \cdots, w_m\}$  دارند بهطوریکه  $\{w_1, \cdots, w_m\}$  و لیپا یهٔ  $V$  است. البته، این پایه یك پایهٔ  $w_{m+1}$  یکهای متعامه نیست. فرض کنید  $W_{m+1}$  زیر فضای تو اید شده توسط  $w_{m} \ldots w_{n}$ ، و  $w_{m+1}$ است. نخست یك $\psi$ یهٔ متعامد برای  $W_{m+1}$  بهدست می $\vec{V}_{m+1}$  است كه  $v_{m+1}$  را در نظرگرفته واز آن تصویرهایش درطول  $w_\pi$  ....،  $w_\pi$  راکم کنیم. فرض کنیدکه

$$
c_1 = \frac{\langle v_{m+1}, w_1 \rangle}{\langle w_1, w_1 \rangle} , \dots, c_m = \frac{\langle v_{m+1}, w_m \rangle}{\langle w_m, w_m \rangle}
$$

فر ض كنيد

$$
w_{m+1} = v_{m+1} - c_1 w_1 - \dots - c_m w_n
$$

 $w_{m}$ در این صورت  $w_{m+1}$  بر  $w_{m}$  ……  $w_{m}$  عمود است. بعلاوه،  $\Rightarrow$  ب $w_{m+1}$  (درغیر این صورت ،...، $\nu_{_{\lambda}}$  ترکیبی!ن ۱۰٬۰۰۱٬۰۰۰ خواهد شد) و  $\nu_{_{m}+\lambda}$  درزیر فضای تولید شده توسط ۱۰٬۰۰۱٬۰۰۰ ،..، ۱۷<sub>m+۱</sub> قر ادمی گیرد، زیر ا

$$
v_{m+1} = w_{m+1} + c_1 w_1 + \dots + c_m w_m
$$

لذا  $\{w_1, \cdots, w_{m+1}\}$  يك $\mu$ ية مقعامد  $W_{m+1}$  است. اكنون مىتوانيم بسا استقراء نشان دهيم که بهازای  $m-1,\cdots,n-1$  فضای  $W_{m+s}$  تولید شده توسط

 $W_1, \cdots, W_m$ ,  $V_{m+1}, \cdots, V_{m+s}$ 

حاصلضرب اسكالر وتعامد

دار ای یك با یهٔ متعامد  $\{w_1, \cdots, w_{m+1}, \cdots, w_{m+s}\}$  است.

نتبيجة ٢.٢. ذرضكنيد V يكفضاي برداري با بعد متناهي وبا يك حاصلضرب اسكالرمعين مثبت است. فوضىكنبدكه  $V$ لج/ . دراين صورت V داراى بىك پايهٔ متعامد است.

اڻمبات. طبق،فرض، يكءضو  $\nu, \in V$  وجود دارد بهطوري $\psi \nrightarrow v, \neq 0$ . فرض مي $\mathcal{V}$  زير ا فضای تولید شده توسط  $v_{\chi}$  است. اکنون قضیهٔ قبل را بهکارمی $_{2}$ بر یم تا پایهٔ مورد نظرحاصل شو د.

 $\{v_1, ..., v_n\}$  روش قضية ١.٢ رايك بار ديگر خلاصهمي كنيم.فرض كنيد يك پاية دلخواه  $\{v_1, ..., v_n\}$ از V داده شده است. میخواهیم آن را متعامدکنیم بهصورت زیرعمل میکنبم. فرضمیکنیم

> $v'_{\mathsf{Y}} = v_{\mathsf{Y}} - \frac{\langle v_{\mathsf{Y}}, v'_{\mathsf{Y}} \rangle}{\langle v'_{\mathsf{Y}}, v'_{\mathsf{Y}} \rangle} v'_{\mathsf{Y}}$  $v'_\mathsf{y} = v_\mathsf{y} - \frac{\leq v_\mathsf{y}, v'_\mathsf{y} >}{\leq v'_\mathsf{y}, v'_\mathsf{y} > v'_\mathsf{y} - \frac{\leq v_\mathsf{y}, v'_\mathsf{y} >}{\leq v'_\mathsf{y}, v'_\mathsf{y} > v'_\mathsf{y}}$

$$
v'_{n} = v_{n} - \frac{\langle v_{n}, v'_{n-1} \rangle}{\langle v'_{n-1}, v'_{n-1} \rangle} v'_{n-1} - \dots - \frac{\langle v_{n}, v'_{n} \rangle}{\langle v'_{n}, v'_{n} \rangle} v'_{n}
$$

دراين صورت  $\langle v_1',\dots,v_n'\rangle$ يك يا يه متعامد است. اگر یك پایهٔ متعامد داشته باشیم، با تقسیم هر بردار بر نرمش میتوانیم یك پایهٔ یكهای متعامد بەدست آورىيم.

مثال ۱. یك پایهٔ یكهای متعامد برایفضای برداریتولید شده توسط بردارهای (۱٬۱٫۰٫۱) ( ۱٫۰٫۰ – ۱٫۱)، و (۱٫۲ – ۱٫۰٫) بهدست آورید. فرض کنید این بردارها را با  $A$ ،  $B$ ، کامایش دهیم. فرض کنید

$$
B' = B - \frac{B \cdot A}{A \cdot A} A
$$

بسه عبارت دیگر، از $B$  تصویرش درطول  $A$  راکم میکنیم. دراین صورت  $B^\prime$  بر  $A$  عمود است. بەدست مىآورىم

 $v'_v=v_v$ 

$$
B'=\frac{1}{r}(\tau,-\tau,\circ,\cdot)
$$

اکنون از C تصویرش درطول A و 'B راکم میکنیم، وفرض میکنیم

$$
C' = C - \frac{C \cdot A}{A \cdot A} A - \frac{C \cdot B}{B' \cdot B'} B'
$$

جون $A$  و $B'$  مقعامد هستند، با محاسبهٔ حاصلضرب اسکالر  $C'$  با  $A$  و  $B'$  نتیجه می $\mathcal Z$ یر یم بر  $A$  و  $B'$  عمود است. بهدست می $C'$ ور یم  $C'$ 

$$
C'=\frac{1}{V}(-\Upsilon,-\Upsilon,-\Upsilon,\Upsilon)
$$

بزدارهای  $A$ ،  $C'$ ، مخالف صفر ند ودو بهدو برهم عمود می باشند. این بردارها درفضای تو لید شده توسط بردارهای  $A$ ،  $C$ ، قرار دارند. بنابراین تشکیل یك $\mu$ یهٔ متعامد برای این فضا می،دهند. اگر بخواهیم این پایه یکهای متعامد بساشد، هر بردار را بر نرمش تقسیم میکنیم. درنتیجه بر دارهای

$$
\frac{A}{||A||} = \frac{1}{V\tau} (1, 1, \circ, 1)
$$

$$
\frac{B'}{||B||} = \frac{1}{V\tau\tau} (\tau, -\circ, \circ, 1)
$$

$$
\frac{C'}{||C||} = \frac{1}{V\tau\circ\circ} (-\tau, -\tau, -\tau, \circ)
$$

تشكيل يك¢ياية يكهاى متعامد مىدهند.

قضیاءٌ ۳.۲. ذرخیکنید V پك فضای برداری n بعدی روی R با یك حاحلخرب اسكالرمعین مثْبت است. فرضیکنید  $W$  بیك زیرِفضای r بعدی  $V$  است. فرضیکنید  $W^\perp$  زیرِفضای،تنشکل ازقمام بردارها ی<sub>ک</sub> است، بر $W$  عمودند. درابین صورت  $V$  جمح مستقیم  $W$  و  $\perp$ است، و  $V$  $\mathbb{Z}_k$  دارای بعد  $r$  –  $n$  م<sub>ی ن</sub>اشد. بهءبارت دیگر  $W^\perp$ 

 $\dim W + \dim W^{\perp} = \dim V$ 

اڤبات. اگر $W$  مساوی  $\{o\}$  یا  $W = V$  باشدآنگاه حکم بهوضوح برقرار است. پس فرض کنید  $W\neq V$  و  $W\neq \{o\}$ . فرض کنید  $\{w_{\gamma},...,w_{r}\}$  یك $\psi$ با یهٔ یكه $\beta$  مقعامد  $W$  است. طبق قضیهٔ ۰۱.۲ بردارهای  $u_n \, ... u_{r+\!1}$  از  $V$  وجود دار ند بهطور ی که

 $\{w_1, \dots, w_r, u_{r+1}, \dots, u_n\}$ 

يك $\psi$ يك السلام مقدام باشد. اكنون ثابت مىكنيم كه  $\{u_{r+1},...,u_n\}$  يك $\psi$ يك اىمتعامد است.  $W^\perp$ 

فرض کنید  $u$  عضوی از  $W^{\perp}$  است. دراین صورت اعداد  $\chi_n$  ....،  $x_n$  وجود دارند بەطورى كە

 $u = x_1 w_1 + \dots + x_r w_r + x_{r+1} u_{r+1} + \dots + x_n u_n$ 

چون  $u$  بر $W$  عمود است، اگر حاصلضرب $\vec{v}$ ن $\in$ ا هریك از  $w_i$ ها  $(i=1,...,r)$  بهدست آوريم خواهيم داشت

 $o = \langle u, w_i \rangle = x_i \langle w_i, w_i \rangle = x_i$ 

 $u_{r+1}$ بنا بر این تمام  $x_i$  هــا  $i = (i = 1, ..., r)$  مساوی صفر ند. پس  $u$  یك تركیب خطی از  $u_{r+1}$ ...، ، است $u_n$ 

 $\ldots u_{r+\gamma}$  بر عکس، فرض کنید  $u_{r+\gamma}+...+u_{r+\gamma}+...+u_n$  یك $u_{r+\gamma}$  بافتر کیب خطی از است. حاصلضرب این بردار بسا هریك از  $w_i$ ها مساوی 0 است، لسدا u برهریك از  $u_n$  $W^{\perp}$  ها  $(i=1,...,r)$  ودر نتیجه بر  $W$  عمود است. بنابر این  $u_{r+\Delta}$  ....،  $u_n$  زیرفضای  $u_k$ را تولید میکنند. چون این بردارها دو بهدومتعامد و نرم هرکدام مساوی؛ است، لذا تشکیل یك $y$ ا یهٔ یكهای متعامـــد بر ای  $W^\perp$  می $\mathfrak{so}$ ند و در نتیجه بعد  $W^\perp$  مساوی  $r$  —  $n$  است. بعلاوه، هرعضو V را میتوان تنها بهیك طریق بهصورت تركیب خطی

 $x_1w_1 + ... + x_rw_r + x_{r+1}u_{r+1} + ... + x_nu_n$ 

نوشت، واین نشان میدهدکه هرعضو $V$  را میتوان تنها بهیكطریق بهصورت  $u+u$ نوشت بهطوریکه  $W$ تا است.  $V$  بس  $V$  جمع مستقیم زیرفضای  $W$  و  $W^\perp$  است. ز بر فضای  $W^\perp$  را مکمل متعامد  $W$  می $^{\text{1}}$ میم.

مثالی۳. فضای تهی دا در نظرمیگیر یم. فرض $\lambda$ نید  $A$  و $B$  دو بردارمستقل خطی در تهی هستند. زیرفضای بردارهایی که برهردوبردار  $A$  و  $B$  عمودند یسك زیرفضای ۱ بعدی است. اگر پایدای برای این فضا باشد،آنگاه هربسایهٔ دیگر این زیرفضا بهصورت  $\{tN\}$  است به طوری که t یك اسکالرمخا لف صفر است.

مجدداً در **ہج ن**وض کنید  $N$  یك بردار مخا لف صفر است. در اینصورت فضای بر دار۔ های عمود بر $N$  یك زیرفضای دوبعدی است، یعنی یك صفحه است كه ازمبدأ میگذرد.

فرض کنید V یك فضای برداری بسا بعد متناهی روی R وبا یك حاصلضرب اسكالر

معین مثبت است. فرض کنید  $\{e_\chi,..,e_n\}$  یك پاء یكه ای متعامد بر ای  $V$  است. فرض کنید دجود دارند  $\mathbf{R}$  وجود دارند  $x_n$  «مچنین  $y_n$  («میچنین به  $\mathbf{R}$  وجود دارند  $v,w$ ی $V$ بەطورى كە

$$
v = x_1 e_1 + \dots + x_n e_n \quad \text{if} \quad w = y_1 e_1 + \dots + y_n e_n
$$

دراين صورت

$$
\langle v, w \rangle = \langle x_1 e_1 + \dots + x_n e_n, y_1 e_1 + \dots + y_n e_n \rangle
$$

$$
= \sum_{i,j=1}^n x_i y_j \langle e_i, e_j \rangle = x_1 y_1 + \dots + x_n y_n
$$

بنا بر این برحسب این پسایهٔ یکهای متعامد، اگر $X$  و $Y$  بر دارهسای مؤلفهای  $v$  و $y$ و بساشند، حاصلضرب اسکالر بسهوسیلهٔ حاصلضرب نقطسهای X.Y داده میشود. اگر بایهٔ داده شده یکهای متعامد نباشد چنین عملی امکان،پذیر نیست. درواقـع اگر  $\{v_1, ..., v_n\}$  یك $\mu$ ی السا به الحواه باشد، وقرار دهیم  $\boldsymbol{V}$ 

$$
v = x_1v_1 + \dots + x_nv_n
$$
  

$$
w = y_1v_1 + \dots + y_nv_n
$$

آنگاه

$$
\langle v, w \rangle = \sum_{i,j=\lambda}^{n} x_i y_i \langle v_i, v_j \rangle
$$

که هریك از  $\langle v_i, v_j \rangle$  ها یكءلمو هستند. اگرقراردهیم  $\langle v_i, v_j \rangle = a_{ij}$ آنگاه داریم

$$
\langle r, w \rangle = \sum_{i,j=\lambda}^{n} a_{ij} x_i x_j
$$

حاصلضرب هرميتي اکنون اصلاحات لازم را انجام میدهیم تا بتوانیم.نتایج قبل۱را برای فضاهای برداری روی اعداد مختلط بیانکنیم. میخواهیم مفهوم حاصلضرب اسکالر معین مثبت را تاحد امکان حفظ کنیم. چون ممکن است ضرب نقطهای بردارهای با مؤلفه مختلط مساوی ٥ باشند بدون!پنکه هیچ یك از آنها صفر باشند، لذا با ید درتعر یف تعییری بدهیم، واین تغییرخیلیكم است. فر ض کنید V یك فضای بر داری رویهپات اعداد مختلط است. یك**حاصلضرب هر**میتی

روی V قاعدهای است که بههر جفت بردار v و w از V بك عدد مختلط نسبت می دهد که ب نهایش میدهیم ودرخواص زیرصدق میرکند: $\langle v, w \rangle$ 

 $\tau$  ۰۱ به از ای هر  $v,w$  داریم  $\overline{<\!\!w,v\!\!>}=$  (در اینجا بــارمعرف مزدوج  $\tau$ مختلط است).

 $V$  به  $v$  و  $u$  اعضای  $V$  باشند، آنگاه $v$  ا $\tau$ 

 $\langle u, v + w \rangle = \langle u, v \rangle + \langle u, w \rangle$ ح ۳۰ اگر α∈α، آنگاه

 $\langle \alpha u, v \rangle = \alpha \langle u, v \rangle$ ,  $\langle u, \alpha v \rangle = \alpha \langle u, v \rangle$ 

حساصل ضرب هرمیتی را معین مثبت می سامیم هرگساه بسه ازای هسر  $\nu$ ی داشته بساشیم  $v,v$ ہ $( v,v)$ واگر ہ $v \neq v$ آنگاہ ہ $( v,v)$ 

مفاهیم متعامد، تعامد ، با یا متعامد، مکمل متعامد را ما نندگذشته تعریف میکنیم. در تهریف مؤلفهٔ، تصویر v **در امتداد** w هیچ تغییری روی نمیدهد، همچنین درتـوضیحاتی که درارتباط با آنها دادهایم تغییری حاصل نمیشود.

مثالی۳. فرضکنید  $C^n$ سبر $Y = (x_1, \cdots, x_n)$  و  $X = (y_1, \cdots, y_n)$  بردارهایی رر م با شند، حاصلضوب هموهیتبی آنها را بهصورت زیر تعریف میکنیم:

 $\langle X, Y \rangle = x, y, + \dots + x_n y_n$ 

شرایط ح ۰۹ ح ۳، ح ۴، بهراحتییتحقیق میشوند. این حاصلضرب معین مثبت است، زیرا اگر  $X\neq i$ ، آمگــاه لااقل یـکی از  $_X$ هــا مخالف صفر است. اگرمثلاً  $\pm$ ه آنگــاه  $\langle X,X\rangle > \infty$  ددر نتیجه ه $x_i\overline{x_i}>0$  $\vec{x}$ توجه داریدکه اگر  $\vec{x}$  ) توجه دارید

 $X \cdot X = 1 - 1 = \circ$ 

مثال۴. فرضکنید $V$  فضای برداری توابع مختلط پیوسته روی فاصلهٔ  $[-\pi,\pi]$  است.اگر f ,geV، تعریف میکنیم

$$
\langle f, g \rangle = \int_{-\pi}^{\pi} f(t) \, \overline{g(t)} \, dt
$$

خواص استا ندارد انتگر ال نتیجه می(هدکه ضرب فوق یك حاصل(ضرب معین مثبت است. فرض کنید  $f_{_n}$  تا بعی باشدکه بهصورت

جبرخطى

## $f_n(t) = e^{\text{int}}$

تعریف شده است. یك محاسبهٔ ساده نشان میدهدكه اگر  $n$  مخالف  $m$  باشد، آنگاه  $f_{\pi}$  بر عمود است. به علاوه، داریم  $f_{\scriptscriptstyle m}$ 

$$
\langle f_n, f_n \rangle = \int_{-\pi}^{\pi} e^{\mathrm{int}} e^{-\mathrm{int}} dt = \mathbf{Y}\pi
$$

اگر  $f\in V$ ، آنگاه **ضرایب فوری**هٔ آن نسبت به  $f_{_n}$  مساوی است با

$$
\frac{\langle f, f_n \rangle}{\langle f_n, f_n \rangle} = \frac{1}{\tau \pi} \int_{-\pi}^{\pi} f(t) e^{-\mathrm{i} nt} dt
$$

که خوانندهٔ آشنا با آنالیز بلادرنگ تشخیص خواهد داد.

به بحث عمومی خود در بارهٔ حاصلضر بهای هرمیتی بسرمیگردیم. شبیه قضیهٔ ۱.۲ و همچنین نتیجهٔ آنرا برای حاصلضربهای هرمیتی معین مثبت داریم.

قضیاءٌ ۴.۲. ذرضکنید V یك فضای برداری با بعد متناه<sub>ک</sub> روی هیات اعداد مختلط بایك  $\{w_\chi, ..., w_\pi\}$  حاصلضرب هرمیتبی معین مثبت۱ست. فرضیکنید  $W$  بلٹ زیرفضای  $V$  است، و یائ پا یهٔ متمامد  $W$  است. اگر  $V \neq W$ ، آ نگاه اعضای  $\mu_{m+1}$ ، از  $V$  وجـود دارند  $\{w_1, ..., w_n\}$  بەطورىكە  $\{w_1, ..., w_n\}$  يىڭ يا يۇ متىعا ھد

نتیج<sup>هٔ</sup> ۵.۳. فرضکنید V یك فضای برداری با بعد متناه<sub>ی</sub> روی هیات اعداد مختلطاست که دارای یك حاصلضوب هرمیتی معین مثبت می بساشد. فرض کنید که  $V\neq \{o\}$ : در این صورت V دارای یك پایهٔ متمامد است.

اثباتها دقیقاً شبیه همان!ستکه قبلاً" برای حالت حقیقی ارائه گردید ونیازی بهتکرار آنها نيست.

اکنون به نظریهٔ نرم برمیگردیم. فرض کنید  $V$  یك فضای بسرداری روی ۞ بسایك حاصلضرب هرمیتیمعین مثبت است· اگر  $v \in V$ تاه نوم v رابهصورت زیر تعریف $\mathcal{S}_{2}$ نیم:

 $||v|| = \sqrt{\langle v,v \rangle}$ 

چون حربہ $\zeta$  حقیقی وبــزرگتریــا مساوی ٥ است، لذا جذرآن راعدد حقیقی نــامنفی میگیریمکه مربعآن مساوی  $\langle v,v\rangle$  است. نامس**اوی شوار تز** را داریم

$$
|< v, w>| \leqslant | |v| | | |w| |
$$
ه سه خاصیت نر ۲ شبیه حالت حقیقی برقراد (ست:

حاصلضرب اسكالر وتعامد

همهٔ این روابط بسهسادگی ثسابت میشوند. دوخاصیت اول رابسه عنوان تمرین واگذار میکنیم، و لی خاصیت سوم رابهطورکامل اثبات میکنیم، دراثبات آن از نامساوی شوارتز استفاده میکنیم.

كافي است ثابت كنيم كه

$$
||v+w||^{\gamma} \leq (||v||+||w||)^{\gamma}
$$

بر ای این منظور مشاهده میکنیمکه

$$
||v+w||^{v} = \langle v+w, v+w \rangle
$$
  
=  $\langle v, v \rangle + \langle w, v \rangle + \langle v, w \rangle + \langle w, w \rangle$   
... $\langle w, w \rangle + \langle v, w \rangle = \langle v, w \rangle + \langle v, w \rangle \langle v|$ 

 $\langle v,w\rangle$ اما نامساوی شوارتز

$$
||v+w||^{\dagger} \leq ||v||^{\dagger} + \mathbf{v}| < v, w > |+ ||w||^{\dagger}
$$
\n
$$
\leq ||v||^{\dagger} + \mathbf{v}||v|| ||w|| + ||w||^{\dagger} = (||v|| + ||w||)^{\dagger}
$$
\n
$$
\leq ||v||^{\dagger} + \mathbf{v}||v|| ||w|| + ||w||^{\dagger} = (||v|| + ||w||)^{\dagger}
$$

شبيه حالت حقيقي، يك عضو  $\nu \in V$  رايك **بردار يكه** ميiاميم هرگاه ١ ==||v||.پاية متعامد  $\{v_1,..,v_n\}$  رایك پایهٔ یكهای متعامد می $i$ امیم اگرهمهٔ بردارهایآن یكهای باشند. ما نندگذشته، با تقسیم هر بردار بر نرمش میتوانیم یك پایهٔ متعامد رابه یك پایهٔ یكهای متعامد تبديل كنيم.

 $\cdot v$ ، فرض کنید $\{e, ..., e_n\}$  یك پا یهٔ یكهای مقعامد  $V$  است. همچنین فرض كنید  $V$ we اعداد مختلط  $\alpha_n$  ....  $\alpha_n$  وهمچنین  $\beta_n$  .... ا $\beta_n$  وجود دارند بهطوری که

$$
v = \alpha_1 e_1 + \dots + \alpha_n e_n
$$
  

$$
w = \beta_1 e_1 + \dots + \beta_n e_n
$$

دراين صورت

 $\langle v, w \rangle = \langle \alpha_1 e_1 + ... + \alpha_n e_n, \beta_1 e_1 + ... + \beta_n e_n \rangle$ 

جيرخطي

 $=\sum_{i=1}^n\alpha_i\overline{\beta_i}\langle e_i,e_i\rangle$  $=\alpha \sqrt{\beta}$ , +... +  $\alpha$ ,  $\overline{\beta}$ 

بنابر این نسبتبه، این پایهٔ یکهای متعامد، اگـر A و B بــردارهای مؤلفهای v و w باشند، حاصلضوب هرمیتبی ارائه شده درمثال ۳ رابا  $\overline{B}$  .  $\overline{B}$  نمایش میردهیم.

اكنون قضا يا يي داريمكه همزمان براي حالتهاي حقيقي و مختلط بسرقرارند. اثباتها كلمه به كلمه شبيه اثبات قضيهٔ ٣.٢ هستند، وبنا بو اين تكر ار نخو اهند شد.

قضیاءٌ ۴.۳. ذرنمی کنید V یك فضای برداری روی R با یك حاصلضرب اسكالرمعین مثبت،  $V$  یا یاٹ فضای ہسودا(ی روی  ${\bf C}$  با یك حاصلضرب هرمیتمی معین مثبت است. فسوضی كنید دارای بعد  $n$  است.فرضا پیم ست.فرضا پیماری  $V$  است.فرضیکنید  $W$  زیرفضا پیم  $n$ از  $V$  است $\mathcal P$  متشکل\زتمام $\mathcal H$ بردا $\mathcal V$ ی عمود بر  $W$  است.دراین $\mathcal P$ ورات  $W^\perp$  دارای بعد است. بەعبارت دىگې،

 $\dim W + \dim W^{\perp} = \dim V$ 

قضية ٧٠٢. فرضىكنيد V يك فضاى بردارى روى R بــايك حاصلضرب اسكالرمعين مثبت، یا یك فضای برداری روی € با یك حاصلضرب هرمیت<sub>ی</sub> معین مثبت است. فرضىكنید V بـا بعد متناهی است. فرضیکنید  $W$  یك زیرفصای  $V$  است. درابین $\sigma$ ورت  $V$  جمع مستقیم دوزیر فضای  $W$  و  $\perp$  است.

تمرينها

۰۵ بعد زیرفضایی از R<sup>۶</sup> که بردوبردار (۲٫۳٫۴٫۵–۱٫۱٫) و (۰٫۰٫۱٫۰٫۷) عمود است زابه دست آورید.

۰۱ یك پایهٔ یكهای متعامد بر ای زیرفضایی از R۳ كه بهوسیلهٔ بر دارهای زیر تولید میشود بهدست آوريد:

 $(1,0,1)$  ( الف)  $(1,1,-1)$  و  $(1, \mathbf{r}, -1)$ )  $(1, 1, 1)$   $(4)$ 

حاصلضرب اسكالر و تعامد

۰۲ بیك پایهٔ یكهای متعامد بر ای زیر فضا یی از **R**۴ كه بهوسیلهٔ بر دارهای زیر تو لید می شود پەدست آوريد:

۴. در تمرین ۳ الی ۵ فضای برداری توابع حقیقی پیوسته روی فاصلهٔ [۱٫۱] را در نظر میگیریم. حاصلضرب اسکالر دوتابع  $f$  و  $g$  رابا قاعدهٔ

$$
\langle f, g \rangle = \int_{0}^{1} f(t) g(t) dt
$$

تعريف مي كنيم.با استفاده ازخواصانتگر الى،نشان دهيدكه تعريف فوق درتعريف حاصلضرب اسکالرصدق م<sub>ی ک</sub>ند.

 $g(t)\!=\!t^\chi$ ، فرض $\Sigma$ نید  $V$  زیر $\delta$ ای از تو $\eta$  پدیدآمده بــه وسیلهٔ دو تابع  $f(t)\!=\!t$  و  $f(t)$ است. یك پایهٔ یكهای متعامد برای  $V$  بهدست $\mathsf{T}$ ورید.

۰۵ نور ضکنید V زیر فضای پدیدآمده بهوسیله سه تابع ۱، ۲، ۲، است (که منظور از۱تابع ثابت است). یك پایهٔ یكهای متعامد برای  $V$  بهدست $\mathsf{T}$ ورید.

۶. یك پایهٔ یكهای متعامد برای زیرفضایی از °C كه بهوسیلهٔ بردارهای زیرتولید میشود بەدست آوريد:

(14) 
$$
(1,1,1)
$$
  $(1,1,0)$   $(1,1,1)$   
( $(1,1,1)$   $)(1,-1,-1)$   $(1,-1)$ 

 $V$  (الف) فرض $\approx$ نید  $V$  فضای بسرداری تمام ماتسریسهای  $n\times n$  روی $n\times n$  است. روی $V$ حاصلضرب اسکالر دوماتریس  $A$  و  $B$  رابا

#### $\langle A,B \rangle = \text{tr}(AB)$

تعریف میکنیم،که منظور از tr اثرماتریس(یعنی مجموع عناصرروی قطر آن) می بساشد. نشان دهیدکه این یك حاصلضرب اسكالر ناتباهیده است.

 $\mathrm{tr}(AA)$ ب) اگر $A$  یك ماتر یس حقیقی متقارن باشد،نشان دهیدكه ه $\mathrm{tr}(AA) \geqslant 0$ ، و ه اگر ٥كِ 4. بنا بر اينا ثر، يك حاصلضرب اسكا لرمعين مثبت روى فضاى بردارى ما تريسهاى متقارن حقیقی تعریف می کند. (ب) فرض کنید  $V$  فضای بسر داری ماتر بسهای متقارن حقیقی  $n \times n$  است.  $\dim V$  جند است؟

۰۸. باهمان علائم تمرین ۷، مکمل متعامد زیرفضای ماتریسهای قطری را به دست آورید. بعد این مکمل متعامد جند است؟

۰۹ فرض کنید  $V$  یك فضای بر داری با بعد متناهبی روی R با یك حاصاضر ب معین مثبت است. فرض کنید  $\set{v_1, \dots, v_m}$  یك مجموعه ازعناصر $V$  بــانر م ۱ و دو به دو متعامد است (یعنی  $v \in V$ ه $v \in V$ ر و $i \neq j$  ). فرض کنید که بر ای هر  $v \in V$  داریم

$$
|\,|v|\,|^\gamma = \sum_{i=1}^m \langle v, v_i \rangle^\gamma
$$

. نشان دهیدکه  $\{v, ..., v_m\}$  یك پایهٔ  $V$  است

۰۱۰ فرض کنید V یك فضای بر داری بسا ً بعد متناهی روی R با یك حاصلضرب معین مثبت است. قاعدهٔ متوازیالاضلاع راثابتکنید، یعنی نشان دهیدکه برای هر $V$ w $_{\rm c}$  داریم

$$
||u+v||^{\mathsf{v}}+||u-v||^{\mathsf{v}}=\mathsf{r}(||u||^{\mathsf{v}}+||v||^{\mathsf{v}})
$$

**۳. کاربر د درمعادلات خطی؛ ر تبه** 

قضیهٔ ۳.۲ بخش قبل دارای بك كاربرد جالب درنظریهٔ معادلات خطی است. دستگاه معادلات زیر رادرنظرمیگیریم

$$
a_{11}x_1 + \dots + a_{1n}x_n = 0
$$
\n
$$
\vdots
$$
\n
$$
a_{m1}x_1 + \dots + a_{mn}x_n = 0
$$
\n
$$
\vdots
$$
\n
$$
a_{m2}x_1 + \dots + a_{mn}x_n = 0
$$
\n
$$
\vdots
$$
\n
$$
a_{m3}x_1 + \dots + a_{mn}x_n = 0
$$

(انی) فضای جواباز بردارهای Xای تشکیل شدهکه بینستونهای A روابط خطی  
\n
$$
x_1 A^1 + \cdots + x_n A^n = o
$$
  
\n $y_1 e_1(x_1x_2...x_n)$   
\n $y_n e_2(x_2x_3...x_n)$   
\n $(-)$  جوابها تشکیل فضای برداری عمود بر بردادهای ستونی ماتریس A دا  
\n $(-)$  جوابها تشکیل هستهٔ نگاشت خطی وابسته به A دامیدهنند. یمنی جوابها  
\nبهصورت ه =  $AX$  هستند.

**۳.۲** فرض بر این است که ضر آیب B معادلات خطبی متعلق به هیات K هستند. شبیه قضیهٔ ۳.۲  $K^{\mathbf{a}}$  برای حاصلضرب اسکالر  $K^{\mathbf{a}}$  نیزدرست است. در واقع، فرض کنید  $W$  زیرفضایی از 

 $X.Y = \circ$ .  $\forall Y \in W$ 

 $X$ که ه $\neq$  است. به عنوان مثال، فر ضرکنیدکه  $\mathbf{C} = \mathbf{C}$  هیلت اعداد مختلط و  $X$  )  $X$ باشد. در این صورت ٥ = ١ → ١ × X.X. به هر حال، شبیه قضیهٔ ٣.٢ هنوزهم بر قر اراست.

> قضیئا ۱۰۴۳. ذرمی کنید  $W$  یك زیرفصای  $K^n$  است. درایبی صورت  $\dim W + \dim W^{\perp} = n$

اين قضيه را دربخش ع، قضية ۴.۶ ثابت خواهيمكرد. فعلاً از آن درمطالعة معادلات خطي استفاده می کنیم.

اگر [ $A = [a_i, j]$  بِك، اتر يس $m \times n$  باشد، آنگاهستونهای  $A^{\setminus}$ ، ...،  $A^{\setminus}$ زیر فضایی را پدید می آورندکه بعد آنرا رئیلا ستونی  $A$  می نامیم. سطرهای  $A_{\lambda}$ ، ...،  $A_{\lambda}$  زیسرفضایی را پدید می آورندکه بعدآنرا رتبه<sup>ه</sup>ٔ سطری A مینسامیم. میتوانیم رتبهٔ ستونی A رابیشترین  $A$  تعداد سنونهای مستقل خطی  $A$ ، ورتبهٔ سطری آنــرابیشترین تعداد سطرهای مستقل خطی تعريف ميكنيم.

قضیهٔ ۲۰۳ فرغیکنید  $A\!=\![a_{ij}]$  پك ماتریس  $n\times n$  است. در این صورت رتبهٔ سطری و  $\tau$ رتبهٔ ستونبی  $A$  باهم مساوی ومساوی  $r$  هستند. بسه $\iota$ اوه،  $r$ — $n$  بدد فصای جواب دستگماه معادلات خطبي (۞) است. اڤمات. نگاشت

### $L: K^n \longrightarrow K^m$

$$
L(X) = x_1 A^1 + \dots + x_n A^n
$$

را درنظرمیگیریم. این نگاشت بهوضوح خطبی!ست. تصویر آن عبارت است ازفضای پدید آمده توسط بردارهای ستون<sub>ی A</sub>. هستهٔ آن، طبق تعریف، فضای جواب دستگاه معادلاتخطی است. طبق قضية ٢.٣ فصل ٣ بخش ٣، داريم

 $n=1$ بعدفضای جواب $+$ رتبهٔ ستونی

بهءبارت دیگر، با توجها ینکه فضای جواب مساوی است با فضای عمود بر بردارهای سطری ماتریس A، وبا استفاده ازقضیهٔ مربوط به بعد زیرفضای متعامد، داریم

از روی این تساوی، تمام احکام موردنظرنتیجه میشود، وقضیهٔ ۲.۳ ثابت میگردد.

با توجه به قضیهٔ ۲۰۳، رتبهٔ سطری، یارتبهٔ ستونی  $A$  را رتبهٔ ماتریس  $A$  مینامیم. تبصره. فر ضکنید \*\*X +  $L = L$  نگاشت خطبی تعریف شده بهصورت

 $X \rightarrow AX$ 

باشد. دراینصورت L مطابق فرمول

$$
L(X) = x_1 A^1 + \dots + x_n A^n
$$

تعریف می شود. بنا بر این

$$
A^{i,j} = \dim I_n L_A
$$
\n
$$
b_n \dots b_1
$$
\n
$$
A_1 \cdot X = b_1
$$
\n
$$
\vdots
$$
\n
$$
A_1 \cdot X = b_1
$$
\n
$$
\vdots
$$
\n
$$
A_n \cdot X = b_m
$$

حاصلضرب اسكالر وتعامد

را درنظرمیگیریم. ممکن است این دستگاه دارای هیچ جوابی نباشد، یعنی معادلات ناسازگار باشند. بەعنوان مثال، دستگاه

$$
\mathbf{y}x + \mathbf{y}y - z = 1
$$
\n
$$
\mathbf{y}x + \mathbf{y}y - z = \mathbf{y}
$$

دارای جوابی نیست. بسه هرحالی، اگر حداقل یك جواب وجسود داشته بساشد، آنگاهكلیهٔ جوابهای دستگاه ازروی این جواب و با انزودن یك جواب دلخواه دستگاه همگن (\*\*) مر بوط به این جواب بــه دست میآید. (تمرین ۷). لذا دراین حالت هم میتسوانیم از بعد مجموعهٔ جواب صحبتکنیم. بعد مجموعهٔ جسواب عبـارت است از بعد جوابهای دستگاه همگن وابسته به آن.

مثال۱. رتبهٔ ماتریس

$$
A = \left[ \begin{array}{cc} \mathbf{Y} & \mathbf{1} & -\mathbf{1} \\ \mathbf{0} & \mathbf{1} & \mathbf{1} \end{array} \right]
$$

**ر**ابه <sub>د</sub>ست آورید.

چون&فقط دو سطر وجود دارد، رتبهٔ ماتریسحداکثر ۲ است. ازطرف دیگر،دوستوف  $\lceil \cdot \rceil$ مستقل خطبی اند، زیر ا اگر a و b دوعدد باشند بهطوری که  $a\begin{bmatrix} 1 \\ 0 \end{bmatrix} + b\begin{bmatrix} 1 \\ 1 \end{bmatrix} = \begin{bmatrix} 0 \\ 0 \end{bmatrix}$ آنگاه داریم

> $a + b = 0$  $b = \circ$

ازاینجا نتیجه میشودکه ه $b=a=1$ . بنابراین، دو ستون مذکور مستقل خطیاند. پس رتبهٔ A مساوی ۲ است.

هثال۲.بعد مجموعهٔ جواب دستگاه معادلات زیررابسه دستآورده ومجموعهٔ جواب را در **R**۳ مشخص كنيد:

جبرخطي

 $rx + y + z = 1$  $y-z=0$ 

به راحتی دیده میشودکه ه $z$ و  $\frac{1}{\mathsf{y}} = x$  یك جواب دستگساه است. رتبسهٔ ماتريس

$$
\begin{bmatrix} Y & 1 & 1 \\ 0 & 1 & -1 \end{bmatrix}
$$

مساوی ۲ است. لذا بعد مجموعهٔ جوانبه مساوی ۱ است. فضای بــرداری جـواب دستگاه همگن دارای بعد ۱ است، ویکی از جوابها مساوی

$$
y = z = 1 \quad \text{or} \quad x = -\frac{1}{1}
$$

است. بنابر این مجموعهٔ جواب دستگاه ناهمگن عبارت است ازمجموعهٔ تمام جوابهایی به صورت

$$
\left(\frac{1}{\gamma},\circ,\circ\right)+\mathbf{1}\left(-\frac{1}{\gamma},\mathbf{1},\mathbf{1}\right)
$$

که r روی تمام مجموعهٔ اعداد حقیقی تغییرمیکند. مشاهده میکنیم کسه مجموعهٔ جواب یك خط مستقيم است.

**مثال؟.** يك پاية فضاى جواب معادلة

$$
\forall x - \forall y + z = \circ
$$

رابه دست آورید.

فرض کنید (۲.۱–.۳)=4. فضای جواب عبارت|ست ازفضای برداری عمودبر ، ولذا دارای بعد ۲ است. بدیهی استکه پسایههای بسیاری برای این فضا وجود دارد. $A$ بر ای یافتن یکی از آنها، نخست (۲٫۱– ۳٫) $A\!=\!$  رابه یك پایه برای R۳ تعمیم میدهیم. اینکار رابا انتخاب بردارهای B و C بسه طوری که C ،B استقل خطی بساشند انجام مى دهيم. بەعنوان مثال، قرارمى دهيم

$$
B = (\circ, \wedge, \circ) \cup C = (\circ, \circ, \wedge)
$$

دراین صورت  $A$ ،  $B$  و  $C$  استقلال خطبی دارند. زیر ا اگر  $a$ ،  $b$  و  $c$  اعدادی باشندکه

حاصلضرب اسكالر وتعامد

# $aA + bB + cC = 0$

آنگاه

$$
ra = o
$$
  

$$
-ra + b = o
$$
  

$$
a + c = o
$$

ازاینجا به راحتی دیده میشودکه ه $c = b = c = a = b$ . بنابراین  $A$ ،  $B$  و  $C$  مستقل خطی انسد. اکنون با ید این پایه رامتعامدکنیم. فرض**کنی**د

$$
B' = B \cdot \frac{\langle B, A \rangle}{\langle A, A \rangle} A = \left( \frac{\mathbf{r} \cdot \mathbf{a}}{\mathbf{v} \cdot \mathbf{v} \cdot \mathbf{v}} \right)
$$
  

$$
C' = C - \frac{\langle C, A \rangle}{\langle A, A \rangle} A - \frac{\langle C, B' \rangle}{\langle B', B' \rangle} B'
$$

$$
= (\circ, \circ, 1) - \frac{1}{1} \mathbf{p} (\mathbf{r}, -\mathbf{r}, 1) - \frac{1}{1} \mathbf{p} (\mathbf{r}, \mathbf{a}, 1)
$$
  
and this also holds for all  $z$  and  $\mathbf{r}$  is the  $\{B', C'\}$ 

تمرينها

\n
$$
\begin{aligned}\n \text{1. } \text{1. } \text{2. } \text{2. } \text{3. } \text{4. } \text{4. } \text{5. } \text{5. } \text{6. } \text{6. } \text{6. } \text{6. } \text{7. } \text{7. } \text{8. } \text{9. } \text{1. } \text{1
$$

$$
\begin{bmatrix}\n-1 & Y & -Y \\
Y & Y & -Y \\
Y & Y & -Y \\
Y & \Lambda & -YY \\
0 & 0 & 0\n\end{bmatrix} \quad (\hookrightarrow)
$$
\n
$$
\begin{bmatrix}\n-1 & Y & -Y \\
Y & \Lambda & -YY \\
0 & 0 & 0\n\end{bmatrix} \quad (\circ)
$$
\n
$$
\begin{bmatrix}\n-1 & 0 & Y \\
0 & Y & Y \\
0 & 0 & Y\n\end{bmatrix} \quad (\circ)
$$

$$
\begin{bmatrix}\n1 & 1 & -1 & -1 \\
-\gamma & \lambda & -11 \\
1 & -1 & 0\n\end{bmatrix}
$$
 (C)\n
$$
\begin{bmatrix}\nY & 0 & 0 \\
-\Delta & 1 & 1 \\
Y & \lambda & -Y\n\end{bmatrix}
$$
 (E)\n
$$
\begin{bmatrix}\nY & 0 & 0 \\
-\Delta & 1 & 1 \\
Y & \lambda & -Y\n\end{bmatrix}
$$
 (E)\n
$$
AB \in \mathcal{A}
$$
\n
$$
AB \in \mathcal{A}
$$
\n
$$
\begin{bmatrix}\nI & 0 & 0 \\
\zeta & 1 & 0 \\
\zeta & 0 & 0\n\end{bmatrix}
$$
\n
$$
AB \in \mathcal{A}
$$
\n
$$
\begin{bmatrix}\n1 & 0 & 0 \\
0 & 0 & 0 \\
0 & 0 & 0\n\end{bmatrix}
$$
\n
$$
\begin{bmatrix}\n\zeta_{11} & 0 & 0 \\
0 & 0 & 0 \\
0 & 0 & 0\n\end{bmatrix}
$$
\n
$$
\begin{bmatrix}\n\zeta_{11} & 0 & 0 \\
0 & 0 & 0 \\
\zeta_{12} & \zeta_{12} & \zeta_{12}\n\end{bmatrix}
$$
\n
$$
\begin{bmatrix}\n\zeta_{12} & 0 & 0 \\
0 & 0 & 0 \\
\zeta_{13} & \zeta_{14} & \zeta_{14}\n\end{bmatrix}
$$
\n
$$
\begin{bmatrix}\n\zeta_{11} & 0 & 0 \\
0 & 0 & 0 \\
\zeta_{12} & \zeta_{13} & \zeta_{14}\n\end{bmatrix}
$$
\n
$$
\begin{bmatrix}\n\zeta_{12} & 0 & 0 \\
0 & 0 & 0 \\
\zeta_{13} & \zeta_{14} & \zeta_{14}\n\end{bmatrix}
$$
\n
$$
\begin{bmatrix}\n\zeta_{11} & 0 & 0 \\
0 & 0 & 0 \\
\zeta_{12} & \zeta_{13} & \zeta_{14}\n\end{bmatrix}
$$
\n
$$
\begin{bmatrix}\n\zeta_{11} & 0 & 0 \\
0 & 0 & 0 \\
\zeta_{12} & \zeta_{13} & \zeta_{14}\n\end{bmatrix}
$$
\n
$$
\begin{bmatrix}\n\
$$

$$
x-y+z=0 \quad (\hookrightarrow)
$$
\n
$$
y+z=0
$$
\n
$$
x+y+z=0 \quad (\hookrightarrow)
$$
\n
$$
x-y=0
$$
\n
$$
y+z=0
$$
\n
$$
y+z=0
$$
\n
$$
y+z=0
$$
\n
$$
y+z=0
$$
\n
$$
y+z=0
$$
\n
$$
y+z=0
$$
\n
$$
y+z=0
$$
\n
$$
y+z=0
$$
\n
$$
y+z=0
$$
\n
$$
y+z=0
$$
\n
$$
y-x+y+z=0
$$
\n
$$
y+z=0
$$
\n
$$
y+z=0
$$

 $\gamma x - \gamma y + z = o$  (ب)  $x+y+z=0$  (~)  $x+y-z=0$  $rx + ry + rz = 0$  $rx + ry = o$  $0x + y + z = 0$ 

۰۶ فرض کنید  $A$  یك بردارغیرصفر دریكفضای برداری  $n$  بعدی است. فرض کنید  $P$  نقطهای دراين فضاست. بعد مجموعهٔ جواب معادلهٔ زیرچنداست؟

 $X \cdot A = P \cdot A$ 

نو ض کنید  $AX=B$  یك دستگاه معادلات خطی!ست،كه در آن  $A$  یك ماتریس  $\forall$ يك بردار بــا n مؤلفه، وB يك بردار بـــا m مؤلفه است. فرض كنيدكـــه يك جواب  $X \underset{a}{\leftarrow} Y$  بر ای دستگاه وجود دارد.نشان دهیدکه هر جواب دستگاه بهصورت  $X$ ب  $X$ است که در آن  $Y$  بك جواب دستگاه همگن ۵ = AY است، وبسرعکس هر بردار بسه صورت  $Y \downarrow X_{\scriptscriptstyle\wedge} + Y$  يك جواب دستگاه است.

> ۴. نگاشتهای دوخطی ومانر بسها  $\iota K$  فرض کنید  $U$ ،  $V$  و $W$  فضاهای برداری روی هیات  $g: U \times V \rightarrow W$ یك.نگاشت است. میگوئیم g **دوختلی** است اگر برای هر u∈U نگاشت  $v \rightarrow g(u,v)$

وهمچنین برای هر  $v$ و نگاشت

 $u \rightarrow g(u,v)$ 

خطی،باشد. شرط اول بهصورت

$$
g(u, v1 + v1) = g(u, v1) + g(u, v1)
$$
  
g(u, cv) = cg(u,v)

ومشابهأ شرط دوم بهصورت

$$
g(u_{\gamma}+u_{\gamma},v)=g(u_{\gamma},v)+g(u_{\gamma},v)
$$

 $g(cu,v) = cg(u,v)$ 

نوشته می شود. مثال. فرض کنید A یك ماتریس  $n\times n$  بهصورت  $[a_{ij}] = A = [a_{ij}]$  است. نگاشت  $g_A: K^n \times K^n \longrightarrow K$ 

را بەصورت

$$
g_A(X,Y) = {}^t X A Y
$$

تعریف میکنیم. بهءبارت دیگر

$$
g_A(X,Y) = (x_1, \dots, x_m) \begin{bmatrix} a_{11} & \cdots & a_{1n} \\ \vdots & & & \\ a_{m1} & \cdots & a_{mn} \end{bmatrix} \begin{bmatrix} y_1 \\ \vdots \\ \vdots \\ y_n \end{bmatrix}
$$

چون بردارهای X وY را بردارهـبای ستونی درنظرمیگیریم،  $X$  یك بردارسطری است، مطابقآنچه نعسایش داده شده. دراین صورت  $XA$  یك بر دارسطری است، و  $XA$  یك  $K$  ماتریس ۱ $\times$ ۱ یعنی یك اسكالر است. بنابراین  $g_{_A}$  برجفت بردار $X$  و $Y$  را بهیكءضو مینگار د. یكچنیننگاشتی درخواصی شبیهآ نچه درمورد حاصلضرب اسكالرگفته شدصدق می کند. اگر X را ثابت نگه داریم آنگاه نگاشت  $Y \rightarrow^t X$ است نحطی است، و اگر Y را ثـــابت بگیریه،آنگاه نگاشت  $X$ ł +ـــX یك نگاشت خطی است. بــهءبارت دیگر، وقتی  $X$  ثابت است داریم

$$
g_A(X, Y+Y') = g_A(X, Y) + g_A(X, Y')
$$
  

$$
g_A(X, cY) = cg_A(X, Y)
$$

هنگامیکه Y ثبت است روابط مشا بهی داریم. این مطلب یك دوبسارهنویسی خواص ضرب ما تر يسها ست، مثلاً

$$
{}^{t}X A(Y+Y') = {}^{t}X A Y + {}^{t}X A Y'
$$

$$
{}^{t}X A(cY) = c {}^{t}X A Y
$$

مناسب تر است کــه حاصل(ضرب  $X$ / را بهصورت یك مجموع بنویسیم. توجــه كنيدكه

$$
{}^{t}XA = \left(\sum_{i=1}^{m} x_{i}a_{i1}, \cdots, \sum_{i=1}^{m} x_{i}a_{in}\right)
$$

و بنابر این

$$
{}^{t}XAY = \sum_{j=1}^{n} \sum_{i=1}^{m} x_i a_{ij} y_j = \sum_{j=1}^{n} \sum_{i=1}^{m} a_{ij} x_i y_j
$$

$$
A = \begin{bmatrix} 1 & 1 \\ 1 & 1 \end{bmatrix}
$$
  
\n
$$
B = \begin{bmatrix} 1 & 1 \\ 1 & 1 \end{bmatrix}
$$
  
\n
$$
B = \begin{bmatrix} 1 & 1 \\ 1 & 1 \end{bmatrix}
$$
  
\n
$$
B = \begin{bmatrix} 1 & 1 \\ 1 & 1 \end{bmatrix}
$$
  
\n
$$
B = \begin{bmatrix} 1 & 1 \\ 1 & 1 \end{bmatrix}
$$
  
\n
$$
B = \begin{bmatrix} 1 & 1 \\ 1 & 1 \end{bmatrix}
$$
  
\n
$$
B = \begin{bmatrix} 1 & 1 \\ 1 & 1 \end{bmatrix}
$$
  
\n
$$
B = \begin{bmatrix} 1 & 1 \\ 1 & 1 \end{bmatrix}
$$

قضیا؟ ۱۰۴. نگاشت دوخطبی $K \to K \times K^m \times S$  : لاده شدهامست. درایین صورت یك ماتویس منحصر بەۋرد A رجود دارد بەطورىكە  $g = g_A$ ، يعنى

$$
g(X,Y) = 'XAY
$$

 $\mathrm{Bil}(K^m\!\times\!K^n,K)$ مجموعة نكما شتها ي دوخطي از $K^m\!\times\!K^m\!\times\!K^m$ در $K^m\!\times\!K^m\!\times\!K^m$ نمايش مبردهيه، وتناظر

 $A \rightarrow g_A$ 

یك یكریختبی بیپن Mat<sub>m×n</sub>(K) و Bil(K<sup>m</sup>×K<sup>n</sup>,K) است.

اثبات. نخست عبارت اول را ثابت میکنیم، یعنی ابتدا وجود ماتریس منحصر بهفرد A دا نشان میدهیم بهطوریکه  $g = g_A$ . این عبارت شبیه عبارتی استکه نگاشتهای خطی را با ما تریسها نمایش میدهد، وائبات آن تعمیمی از اثباتهای قبلی است. بهخاطر آوریدکه ما از پایهٔ استاندارد #K وهمچنین با استفادهازمختصات، نتایج قبلی را ثــابتکردیم. اینجا هم همانکار را میکنیم. فسرضکنید ' $E^{\mathfrak{m}}$  ....،  $E^{\mathfrak{m}}$  بردارهسای یکهای استاندارد برای  $K^{\mathfrak{m}}$ ، و اسنه « $U$  بردارهسای یکهای استانسدارد برای  $K^n$  هستند. دراین صورت میتوانیم هر $U^n$  .... $U^\wedge$  $X \in K^m$  را بهصورت

$$
X=\sum_{i=1}^m x_i E^i
$$

وهربردار  $Y \in K^n$  را بهصورت

جبرخطى

$$
Y = \sum_{j=1}^{n} y_j U^j
$$
  
\n
$$
g(X,Y) = g(x_1 E^1 + \dots + x_m E^m, y_1 U^1 + \dots + y_n U^n)
$$
  
\n
$$
g(X,Y) = \sum_{i=1}^{m} x_i g(E^i, y_1 U^1 + \dots + y_n U^n)
$$
  
\n
$$
g(X,Y) = \sum_{i=1}^{m} x_i g(E^i, y_1 U^1 + \dots + y_n U^n)
$$
  
\n
$$
g(X,Y) = \sum_{i=1}^{m} x_i g(E^i, y_1 U^i + \dots + y_n U^n)
$$
  
\n
$$
g(X,Y) = \sum_{i=1}^{m} x_i y_i g(E^i, U^j)
$$
  
\n
$$
g(X,Y) = \sum_{i=1}^{m} \sum_{j=1}^{n} x_i y_j g(E^i, U^j)
$$
  
\n
$$
g(X,Y) = \sum_{i=1}^{m} \sum_{j=1}^{n} a_{ij} x_i y_j
$$
  
\n
$$
g(X,Y) = \sum_{i=1}^{m} \sum_{j=1}^{n} a_{ij} x_i y_j
$$
  
\n
$$
Y \wedge Y
$$

 $A\!=\![a_{ij}]$  است بهطوریکه  $A$  ماتریس  $[a_{ij}]$  بساشد، بنابراین تساوی  $g\!=\!g_{.i}$  با فرض ا ثابت مي شود.

یکتایی آن را نیز بسه سادگی می توان نشان داد. فرض کنید B یك.اتریس است بسه طوریکه  $g = g_{\scriptscriptstyle B}$ . دراین صورت برای تمام بردارهای  $X$  و $Y$  داریم

 $XAY = YXBY$ 

از اینجا نتیجه میشودکه برای هر $X$  و $\boldsymbol{Y}$  داریم

$$
{}^{t}X(A-B)Y = \circ
$$

فرض كنيد  $A\!=\!A\!=\!B$ . بنا بر اين را بطهٔ فوق بهصورت

 ${}^{t}XCY = \circ$ 

نوشته میشود. فرض کنید  $C\!=\![c_{ij}]$ . بـاید ثابت کنیم که ه $c_{ij}=c_{ij}$ . معادلهٔ بالا برای تمام و  $Y$  ها بسه ویژه برای  $X\!=\!U^t$  و  $Y\!=\!U^t$  (بردارهای یکه) درست است. اما بسا این  $X$ انتخابها داريم

حاصلضرب اسكالر و تعامد

#### $o = E^kCU^l = c_{kl}$

بنابر این به از ای هر k وl داریم و c $_{kl}=c_{kl}$  وبه!ین ترتیب اثبات عبارت اول کامل میشود. اثبات عبارت دوم، یعنی یکریختی بین فضای مــاتریسها وفضای نگاشتهای دوخطی را بهعنوان تمرین واگذارمیکنیم. تمرین ۳ و ۴ را ببینید.

## تمرينها

۰۱ فسوض کنیسد A یسلنهسا تسویس n $\times$ n متقسارن است، یعنی  $A = A^*$ . فسوض کنیسد  $X$ به از ای هو  $g_{,A}\colon K^m\times K^n\to K$ اشت دوخطی متنا ظر به آن است. نشان دهیدکه به از ای هو $K$ و  $Y$ متعلق به  $K^n$  داریم

$$
g_A(X,Y)=g_A(Y,X)
$$

و بنا بر این 
$$
g_A
$$
 یك حاصلضر ب اسکالر است، یمنی در شرایط ۲، ۲، ۳ صدق می کند.  
۲۰ برعکس، فرض کنیدکه *۸* یكماتر یس ۳ × ۸ است بهطوری که برای هر X و ۲ دادیم  
9. (X Y) = g (Y X)

نشان دهیدکه *A م*تقارن!ست.

- ۰۳ نشان دهیدکـــه نگاشتهای دوخطی  $K^m \times K^m \times K$  در $K$  تشکیل یكفضای بر داری میدهند.  $W$ به طورکلمی، فرض کنید  $\mathrm{Bi} (U\!\times\!V,W)$  مجموعهٔ نگا شتهای دوخطی از  $V\!\times\!V$  در است. نشان دهیدکه  ${\rm Bi}(U{\times}V,W)$  یك فضای بر داری است.
- ۰۴ نشان دهیدکــه تناظر  $g$ ٫ $\rightarrow$  یك یكر یختی بین فضای برداری مــاتریسهای n $\times$  و  $\ast$ فضای بر داری نگاشتهای دوخطی  $K$  X ۳ در  $K$  است.
- توجه. درحساب دیفر انسیل وانتگر ال، اگر *f ی*ك تابع n متغیری باشد، میتوان بسه f یك ما تریس متشکل ازمشتقات جزیبی مرتبهٔ دوم

$$
\left(\frac{\partial^{\mathbf{v}} f}{\partial x_i \partial y_j}\right)
$$

وابسته کردکه یكماتریس متقارن است. این ماتریس معرف مشتق دوم است؛که یك نگاشت

#### دوخطی است.

ه. عبارت  $X$   $Y$ ٬ را بر ای هر یك آزماتریسهای زیر وهمچنین بر دارهای  $X$  و $Y$  بسا آبعار $\Delta$ مناسب، برحسب مختصات بیانکنید.

جبرخطي

 $\begin{bmatrix} \gamma & -\gamma \\ \gamma & 1 \end{bmatrix}$  (الف)  $\begin{bmatrix} 4 & 1 \\ -1 & 0 \end{bmatrix}$  (-)  $\begin{bmatrix} \gamma & \gamma & -1 \\ -\gamma & \gamma & \varphi \\ \gamma & \varphi & -1 \end{bmatrix}$  (c)  $\begin{bmatrix} -\Delta & Y \\ \pi & Y \end{bmatrix}$  (-)  $\begin{bmatrix} -\frac{1}{r} & r & -\Delta \\ r & r & r \\ 1 & r & r \end{bmatrix}$  (C)  $\begin{bmatrix} -\gamma & \gamma & \gamma \\ \gamma & \gamma & \gamma \\ \gamma & \delta & \gamma \end{bmatrix}$  ( $\dot{\omega}$ )

۶. فرض کنید

$$
C = \left[ \begin{array}{rrr} & 1 & 1 & 1 \\ -1 & 1 & 1 \\ 1 & 0 & 1 \end{array} \right]
$$

وتعریفکنید  ${\mathcal X}$ ۲ = $g(X,Y)$ . دوبر دار  $X,Y$ و را بیابید بهطوریکه  $g(X,Y) \neq g(Y,X)$ 

#### 5. یا بههای متعامد عام

فرض کنید V یك فضای برداری بسا بعد متناهی روی هیات  $K$  بسایك حاصلضرب اسکالر است. لازم نیستکه این حاصلضرب اسکالرمعین مثبت باشد، اما مثالهای جالبی بااین نوع حاصل ضوب وجود دارند، حتى روى هيات اعداد حقيقى. بــهعنوان مثال، مي توان حاصل- $\mathbf{y} = \mathbf{y}_1, \mathbf{y}_2, \mathbf{y}_3, \mathbf{y}_4, \mathbf{y}_5, \mathbf{y}_6, \mathbf{y}_7, \mathbf{y}_8$  و  $Y = (y_1, y_3)$  تعریف کر د. دراین صورت

$$
\langle X, X \rangle = x_1^x - x_1^x
$$

چنین حاصلضر بهایی در بسیاری ازکار بردهــای ریاضی پیش می7یند، مثلاً درفیزیك وقتی حاصلضرب بردارهای ۴ بعدی مورد بررسی قرارمیگیرند بهطوریکه اگر
$X=(x, y, z, t)$ 

آنگاه

$$
\langle X, X \rangle = x^x + y^x + z^x - t^x
$$

در اینقسمت، مشاهده خواهیم کردکه چهقضا یایی درارتباط با پایههای متعامدخواهیم داشت.

فرض کنید $V$  یك فضای برداری با بعد متناهی روی هیات $K$  با یك حاصل ضرب اسكالر است. اگر  $W$  یك زیرِ فضای  $V$  بساشد،آنگاه همیشه نمی توان  $V$  را بهصورت جمع مستقیم و له $W$  و له $W$  نوشت. زیرا ممکناست بردارهایی مانند  $\nu$ ی وجود داشته باشند بهطوری که  $W$ ه $v,v>0$  جنین برداری است. قضیهٔ (۱٫۱) جنین برداری است. قضیهٔ مر بوط به يك پايهٔ متعامد هنوز برقرار است. اين قضيه را بايك تغييرات مناسب دراستدلال بخش قبل ثابت خواهيم كرد.

با توضیحاتی شروع میکنیم. تخست، فرضکنیدکه برای هرعضوu متعلق بهT داریم ه = <u,u> . در ايسن صورت حساصلضرب اسكالسر را حاصلضوب پوچ ، و V را فضای پوچ مینامیم . علت این نامگذاری این است که بهازای هر  $v$  و  $w$  متعلق به  $V$  داریم  $i < v,w > 0$ ه  $= <$   $v,w > 0$ 

$$
\langle v, w \rangle = \frac{1}{\gamma} \left[ \langle v + w, v + w \rangle - \langle v, v \rangle - \langle w, w \rangle \right]
$$

طبق فرض طرف راست تساوى فوق صفر است. دراين صورت هر پايهٔ V يك پايث متعامد است.

قضیاً ۱۰۵. ذریم کنید V پائ فضای برداری با بعد متناهی روی هیات K با پائ حا ھلضرب اسکالمر است. اگر  $V \neq \{o\}$  آ بگذاه  $V$  دارای یك پایهٔ متعامد است.

ائمبات. قضیه را با استقراء روی بعد  $V$  ثابت میکنیم. اگر  $V$  دارای بعد ۱ باشد،آنگاه هر بر دارغبرصفر V یك پا یهٔ متعامد V است و بنا بر این حكم بهوضوح برقر ار است. اكنون فرضكنيد  $\dim V=n-1$ . دوحالت پيش مى $\mathbb{I}$ يد:

حالت ۱. برای هر  $\nu$ ue دار یم ه $\lambda = \nu,$  دار یمن صورت هر پایهٔ  $V$  یك $\mu$ متعامد است.

 $\prec$ الت ۲. یك بر دار  $\nu,\in V$ وجوددارد بهطوریکه  $\neq \infty, v_1, v_2$ . دراین $\sim$ ورت همان روش بهکاررفته درحاکت معین مثبت، یعنی روش.متعامدسازیگرام. اشمیت را بهکارمی بریم.  $\langle v, v, v \rangle$ درحقیقت ثابت میکنیم $\sim$  اگر  $v,$  یكءضو $V$  باشد بــهطوری $\neq$ ه  $\langle v, v, \rangle$ ی واگر زیر نضای ۱ بعدی تولید شده توسط  $v,$  باشد، $i$ انگاه  $V$  جمع مستقیم  $V,$  و  $\downarrow$ لاخواهد  $V,$ بود. فرض کنید  $v$ ی، وفرض کنید  $c$  طبق معمول مساوی

$$
c = \frac{\langle v, v \rangle}{\langle v, v \rangle}
$$

باشد. دراین صورت  $v$  –  $v$  متعلق به  $V^\perp$  است، و لذا عبارت  $v = (v - cv) + cv$ 

نشان،می،دهدکه $V$ جمع، $V$ و  $V^\perp$  است. این جمع مستقیم است، زیر ا $V^\perp$  بال زیر فضای  $\langle o \rangle$  است،که نمیتواند مساوی  $V$  باشد (زیرا  $\neq$  باشد $V$  باشد ( $V,$  ))، ولذا باید مساوی  $V,$ باشد زیسرا  $V$  یك بعدی است. چون  $\dim V^{\perp}_{\rm v}$ im میتسوانیم عمل را بسرای فضای  $V^{\perp}_{\gamma}$  تکر ارکنیم، بسهءبارت دیگر استقراء را بسهکار بر یم. بهاین ترتیب یك پسایسهٔ بر ای $V^{\pm}_{\gamma}$  بسه دست میآفرزیم. این نشان می $\{v_{\gamma},...,v_{n}\}$  یك $\{v_{\gamma},...,v_{n}\}$ است.  $\overline{V}$ 

مثال ۰۱ در کیم شرف کنید  $X \!=\! (x_{\backslash}, x_{\backslash})$  و  $Y \!=\! (y_{\backslash}, y_{\backslash})$ . حساصلضرب این دو بر دار را بەصورت(نو تىرىف مى كنيم:

$$
\langle X, Y \rangle = x_1 y_1 - x_1 y_2
$$

دراین صورت (١,٥) و (٥,١) یك¢یایهٔ متعامد برای ایسن حاصلضرب هم تشكیل مىدهند. بههر حال، (١,٢) و (٢,١) هِم تشكيل يك پايسهٔ متعامد نسبت بهاين حساصلضرب مىدهند، ولى اين پايه يكJپايهٔ متعامد نسبت بهحاصلضرب نقطهاى معمولى نيست.

مثال $\bm{Y}$ . فرض $\Sigma$ نید  $V$  زیرفضایی از  $\bm{\mathsf{R}}^\mathtt{v}$  پدیده آمده بسه $\ell$ سیلهٔ بردارهای  $\bm{Y}$ ر ا $A$  و **R**<sup>۳</sup> است. اگ $X = (x_1, x_2, x_3)$  و  $X = (x_1, x_2, x_4)$  و است. اگر  $B = (1, 1, 1)$ باشند، حاصل ضرب آنها را بهصورت

 $\langle X, Y \rangle = x_1 y_1 - x_1 y_2 - x_1 y_1$ 

تعريف ميكنيم. ميخواهيم يك پاية متعامد V را نسبت بسه!ين حاصلضرب بهدست آوريم. توجه داریدکه  $-\gamma = -\gamma = -\gamma = -\gamma = -\gamma = -\gamma = -\gamma$ . فرض میکنیم  $v_\gamma = A$ . در این صورت میتوانیم B را متعامدکنیم. برای این منظور قرارم<sub>ی</sub>دهیم

حاصلضرب اسكالر وتعامد

$$
c = \frac{\langle B, A \rangle}{\langle A, A \rangle} = \frac{1}{\mathbf{v}}
$$

در این صورت  $\{v_\chi,v_\gamma\}$  یك $\{v_\chi,v_\gamma\}$  بنگهامد  $V$  نسبت بهپایهٔ داده شده است.  $v_\gamma=B-\frac{1}{\gamma}$   $A$ ۶

## تمرينها

\n
$$
P(X, y) = \n\begin{cases}\n\mathbf{R}^T & \text{if } \mathbf{R}^T \text{ and } \mathbf{R}^T \text{ and } \mathbf{R}^T \text{
$$

$$
X \cdot Y = x_1 y_1 + x_2 y_1 + x_3 y_1
$$

## ۶. فضای دوگان وحاصلضر بهای اسکالر

این قسمت فقط نامی برای بعضی علامتها وخواص که قبلاً درحالت عام ترمورد بررسی.قرار دادیم معرفی میکند. اما حالت ویژهایکه بررسی میگردد مهم است.

فرض کنید  $V$  یك فضای بر داری روی هیات  $K$  است. میتوانیم  $K$  را بهعنوان یك  $\bm{K}$ فضای برداری ۱ بعدی روی خودش درنظر بگیریم. مجموعهٔتمام نگاشتهای خطی  $V$  در

جبرخطي

را فضای دوگان  $V$  نامیده و با \* $V^{\ast}$  نمایش میدهیم. پس طبق تعریف  $V^* = \mathcal{L}(V,K)$ اعضای فضای دو آل را معمولا ً فرم خطی می نامیم. فرض کنیدکه  $V$  یك فضای بر داری  $n$  بعدی است. دراین صورت  $V$  با  $K^{n}$  یكر بخت است. بهءبارت دیگر، بعد از انتخاب یك¢یه، میتوانیم بههرعضوV بردارمختصاتیآن را  $\cdot V = K^n$  در  $K^n$  وابسته کنیم. بنابر این میتوانیم فرض کنیم طبقآنچه درفصل ۴ بخشهای ۲ و۳ دیدیم، بهازای هرفرم خطی  $\varphi: K^n {\longrightarrow} K$ يك غضومنحصر بهفر د  $A{\in}K^n$  وجود دارد بهطوري كه  $\varphi(X) = A \cdot X$ ,  $\forall X \in K^n$ بنابراین  $L_A$  به همچنین دیدیمکه تناظر  $A \rightarrow L_A$ یك $i$ گاشت خطبی است، وبنابراین این تناظر یك یكریختی بین  $K^n$  و $V^*$  است. به $\epsilon$ ینزه: قضیلاً ۱۰۶. فسرنم کنید V یسك فضای بسرداری بسا بعث متناهی است. در ایسن صسورت  $\dim V^* = \dim V$  $\phi: K^n \rightarrow V$ هثال ۱. فرض کنید  $K^n \rightarrow K \rightarrow K$  است تصویـر روی مؤلفهٔ اول

است. یعنی

 $\varphi(x_1,\ldots,x_n)=x_1$ 

بالث فرم خطی است. مشا بھاً به از ای هر  $n\neq i=1, \ldots, n$  بالث فرم خطی  $q_i$  داریم:

$$
\varphi_i(x_1,\ldots,x_n)=x_i
$$

این فرمهای خطی **توابع مختصاتی** هستند.

 $V$  فرض کنید  $V$  یك فضای بر داری  $n$  بعدی است. فرض کنید  $\{v_1, ..., v_n\}$  یك $\}$  یك است. هر عضوv را برحسب مختصاتش می نویسیم

$$
v = x_1 v_1 + \dots + x_n v_n
$$

بر ای هر i فرض میکنیم

حاصلضرب اسكالر وتعامد

 $\varphi_i: V \rightarrow K$ 

يكغرم خطبي باشدكه بهصورت

$$
\varphi_i(v_i) = \mathbf{1}, \ \varphi_i(v_j) = \mathbf{0}, \ i \neq j
$$

تعويف مي شود. دراين صورت

 $\varphi_i(v) = x_i$ 

 $\{v_1, ..., v_n\}$  فرمهای خطی  $\{ \varphi_1, ..., \varphi_n \}$  تشکیل یك پایه بر ای $V^*$  میردهند، و به پایا؟ دو گان  $\{v_1, ..., v_n\}$ موسومند.

هثالی۳. فرض کنید  $V$  یكفضای برداری روی  $K$  با یك حاصلضرب اشكالر است.فرض كنید يك-عضو $V$  است. نگاشت  $v_\perp$ 

$$
v \rightarrow (v, v_{\bullet}) \quad , \quad v \in V
$$

يكفرم خطي است،كه بلافاصله ازتعريف حاصلضرب اسكالر نتمجه ميشود.

مثالی۳. فرض کنید  $V$  فضای بسر داری توابع حقیقی پیوسته روی فاصلهٔ [۱٫۰] است. فرم  $L:V \rightarrow \mathbf{R}$  خطی  $L:V \rightarrow \mathbf{R}$  را بهصورت

$$
L(f) = \int_{a}^{b} f(t) dt \, , \, f \in V
$$

تعریف میکنیم. خواص استاندار د اننگرال نشان میردهدکه L یك نگماشت خطی است. اگر يك عضو ثابت  $V$  باشد، آنگاه نگاشت  $f$ 

$$
f \mapsto \int_{0}^{1} f_{\bullet}(t) f(t) dt
$$

نیز یكفرم خطی روی I است.

مثال؟. فرض كنيد V مطا بق.شال٣ است. فرض كنيد جحـد & : كَتَاشتي باشدكه بهصورت تعریف میشود. دراین $\circ$ رت  $\delta$  یكفر م خطیاست،كه به فوم خطی دیراله  $\delta(f)$ موسوم است.

 $V$  هغال $\mathtt{G}$ ۰۵ فرض کنید  $V$  یك فضای برداری روی هیات اعداد مختلط است، وفرض كنیدكه مجهز بهيك حاصلضوب هرميتي است. فرض كنيد  $v_{\downarrow}$  يكءضو $V$  است. نگماشت

 $v \rightarrow \langle v, v \rangle$ ,  $v \in V$ 

یكفرم خطی است. اما نگاشت  $\langle v_{\circ}, v \rangle$ حسن یك فرم خطی نیست. درواقع بسرای هر داریم  $\alpha{\in}C$ 

 $\langle v \rangle_{\alpha}$   $\alpha v \rangle = \alpha \langle v \rangle_{\alpha}$ 

لذا این نگاشت خطی نیست.گاهی این نگاشت را **پاد خطی** یا ن**یم خطی** می نامند.

فرض کنید  $V$  یك فضای برداری روی هیات $K$  با یك حاصلضر ب اسكالر است. بههر عضو  $v$ و کام میتوانیم یك $i$ گاشت خطی  $L_{v}$  در فضای دو گان وابسته كنیم كه بهصورت

 $L_v(w) = \langle v, w \rangle$ .  $\forall w \in V$ 

 $\mathcal{L}_{\rm cr} = L_{\rm cr} + L_{\rm cr}$  تعریف می شود. اگسر  $v_\chi, v_\chi$  آنگساه  $L_{\rm cr} + L_{\rm cr} = L_{\rm cr} + L_{\rm cr}$  آنگساه . این روابط لزومهاً بیان دوبارهٔ تغریف ضرب اسکالر است. بنابزاین نگاشت.  $L_{cv}\! =\! cL_v$  $v \rightarrow L$ 

یك نگاشت خطبی از V درفضای دو آل \*V است. قضیهٔ بعدی خیلبی مهم است. قضیئاً ۱۳۰۶. فرضکنید  $V$  یك $\phi$ فضاکی بوداری با بعد متناه<sub>ک</sub> روی هیات  $K$  با یك حاصلض<sub>ر</sub>ب اسکالر ناتباهیده است. دراین صورت نگاشت

 $v \rightarrow L$ .

یک یکریختبی ازT درفصای دوگان \*T امت .

اڤمیات. دیدیمکه این نگاشت خطی است. فرضکنید  $o$  سے  $L_{\rm r}$ . پس بهاز ای هر $V$ ی داریم  $v \rightarrow L$  حابق تعريف ناتباهيده، نتيجه ميشودكــه  $v = 0$ . لــذا نگاشت  $\langle v, w \rangle = 0$ يك بـهيك است. چون ا $\dim V = \dim V = \dim V = 0$ . ازقضيهٔ ۳.۳ نتيجه مىشودكــه اين نگاشت یك یكریختی است.

 $L$  دراین قضیه، میگوئیم بسردار  $v$  فسرم خطی  $L$  را نسبت بسه حساصلضرب اسکالر ناتباهیده ه**شخص** م<sub>یم</sub>کند.

هثال. فرض کنید  $K^\mathfrak{n}$  با ضرب نقطه $V = K^\mathfrak{n}$  است، یعنی

 $X \cdot Y = x_1 y_1 + \dots + x_n y_n$ اين حاصلضرب نانباهيده است. اگي

 $\varphi: V \rightarrow K$ 

حاصلضرب اسكالر وتعامد

یك نگاشت خطبی باشد، آنگاه یك بردار منحصر به فرد  $A{\in}K^n$  وجود دارد بسه طوریکه  $H \in K$  برای هر  $H \in K$  داریم

 $\varphi(H) = A \cdot H$ 

مثالهایی از حساب دیفرانسیل وانتگرال. نرض کنید  $U$  یك مجموعهٔ باز \*R است، ونرض كنيد

 $f:U\rightarrow\mathbf{R}$ 

یك نگاشت مشتق،پذیر است. در حساب دیفر انسیل وانتگر ال چند متغیری، این مطلب بدین معناست که برای هر نقطهٔ  $X\in \mathbf{R}^n$  یك تابع  $g(\bar{H})$  وجود دارد بهطوری که برای بردارهای کوچك  $H$  داريم

## $\lim_{H\to\infty} g(H) = 0$

ویك نگاشت خطی  $\mathbf R \mapsto \mathbf R \mapsto \mathbf R$  وجود دارد بهطوریکه

 $f(X+H) = f(X) + L(H) + ||H||g(H)$ 

طبق بررسی بالا، یك بردار منحصر بهفرد \*&e وجود دارد بهطوریكه  $L = L_A$ ، یعنی

$$
f(X+H) = f(X) + A \cdot H + ||H||g(H)
$$

درواقیع، این بردار A بردارمشنقات ج<sub>زیں</sub> است

$$
A = \left(\frac{\partial f}{\partial x_1}, \cdots, \frac{\partial f}{\partial x_n}\right)
$$

و A به گوادیان <sub>ک</sub>ر در نقطهٔ X موسوم است. بنا براین فرمول رامی توان بهصورت

$$
f(X+H) = f(X) + (\text{grad } f)(X) \cdot H + ||H||g(H)
$$

 $^*$ نو شت.بر دار  $L$  (grad  $f$  )(  $X$  ) معرف فرمخطی $\mathbf R \mapsto L: \mathbf R^n$  (grad  $f$  )(  $X$  ) معمولا با  $f'(X)$  نمایش داده میشود. بنابراین میتوان نوشت

$$
f(X+H) = f(X) + f'(X)H + ||H||g(H)
$$

فرم خطي  $L$  مشتق  $f$  در نقطهٔ  $X$  ناميده مىشود.

فَضيةً ۴.۶. فرضىً لنيد V يك فضاًى بردارى n بعدى امت. فرضىً كنيد W يك زيرفضاى Vو  $W^{\perp} = \{\varphi \in V^* | \varphi(W) = \circ\}$ 

جبرخطي

درايي صورت

#### $\dim W + \dim W^{\perp} = n$

اڤبات. اگر  $W\!=\!\langle o\rangle$ ، قضیه بەوضوح برقرار است. فرضکنید  $W\!=\!\langle o\rangle$  و فسرضکنید يْك پاية  $W$  است. اين يايه رابه يك پاية  $\{w_\chi, w_\chi, \ldots, w_\chi\}$ 

$$
\{w_{\lambda}, \cdots, w_{r}, w_{r+\lambda}, \cdots, w_{n}\}
$$

فضای  $V$  تعمیم میدهیم. فرض کنید  $\langle \phi_{\setminus}, \ldots, \phi_n \rangle$  با یهٔ دوگان آن است. اکنون نشان میدهیم که  $\{ \varphi_{i+1},...,\varphi_n \}$  یك پال پایهٔ  $W^{\perp}$  است. در واقع، ه $\varphi_i(W) = \varphi_i(W)$  اگر  $\{ \varphi_{i+1},...,\varphi_n \}$  و  $\cdot$ بنا براین  $\langle \varphi_n, ..., \varphi_n \rangle$  یك پیایهٔ زیسرفضای  $W^{\perp}$  است. بسرعكس، فرض $\forall \varphi \in W^{\perp}$ . می نویسیم

$$
q = a_1 q_1 + \dots + a_n q_n
$$

جون ه $\varphi(W)=\varphi$ ، داریم

$$
\varphi(w_i) = a_i = \circ , \quad i = 1, \dots, r
$$

 $\varphi$ ان ا $q$  درزیرفضای تو اید شده توسط  $q_{r+1}$ ، ...،  $q_{r+1}$  قر اردارد. به این ترتیب قضیه ثسایت مي شو د.

فرضکنید  $V$ یك فضای برداری n بعدی با یكحاصلضرب اسكالر ناتباهیده است. در قضیهٔ ۲.۶ مشاهدهکردیمکه نگاشت

 $v \mapsto L$ .

یك یكر یختی بین  $V$  و  $V^{\ast}$  است. فرض $W$ ید  $W$  یك زیر فضای  $V$  است. دراین صورت دو مکمل متعامد ممکن بر ای  $W$  داریم: اولاً ، تعریف می کنیم

$$
\text{Per}P_{V}(W) = \{v \in V | \langle v, w \rangle = \circ, \forall w \in W\}
$$
\n
$$
\text{Per}P_{V \bullet}(W) = \{g \in V^* | g(W) = \circ\}
$$

نىڭماشت

10٢

 $v \mapsto L_r$ 

حاصلضرب اسكالو وتعامد

قضبة ٢.۶ يك يكر يختبي

# $\operatorname{Per} P_v(W) \to \operatorname{Per} P_{v\bullet}(W)$

است. بنابراین به عنوان نتیجهای ازقضیهٔ ۳.۶ داریم:

قضیة ۴۰۶. فسرغی کنید V یك فضای برداری با بعد متناه<sub>می</sub> و بسا یك حاصلضوب اسكالر  $V$  نا تباهیده است. فرض کنید  $W$  یك زیر فضای  $V$ است. فرض کنید $W^\perp$  زیر فضایبی از  $\langle v, w \rangle = 0$  ،  $w \in W$  ، است به طوری که به ازای هر  $w \in V$  ،  $v \in V$  ، ازای هر دراين صورت

 $\dim W + \dim W^{\perp} = \dim V$ 

این مطلب قضیهٔ ۱.۳،که برای مطالعهٔ معادلات خطبی مورد نیازاست را ثابت میکند. دراین کاربرد و یژه، فرض می کنیم حاصلضرب اسکالر، ضرب نقطهای معمولی است. بنا براین اگر  $W$  بك زير فضاى  $K^{\mathsf{n}}$  و

$$
W^{\perp} = \{ X \in K^n | X \cdot Y = \circ, \forall Y \in W \}
$$

آنگاه

 $\dim W + \dim W^{\perp} = n$ 

#### تمر ينها

۰۱ فرض کنید  $A$  و B دو بر دار مستقل خطی در Rn هستند. بعد فضای عمود بر این دو بردار چند است؟

۰۲ فرض کنید  $A$  و B دو بر دار مستقل خطبی در ۵۰ است. بعد زیسر فضای ۵۰ که بسرهر دو $\bullet$  $?$ بر دار  $A$  و  $B$  عمود باشد چند است

۰۳ نو ض کنید  $W$  زیر فضایی از G۲ است که بهوسیلهٔ بردار (۱٫۱٫۰) تو لید میشود.یك،پایه $\bm{W}$ برای زیرفضای لــ  $W$  از " $\mathbf{C}^*$  (نسبت به ضرب نقطهای معمولی بردارها) بهدستآورید.

١o٣

جبرخطي

۰۴ فرض کنید  $V$  یك فضای برداری  $n$  بعدی روی هیات  $K$  است. فسرض کنید  $\phi$  یك فرم $\ast$ خطی روی V است، و  $\pm o$ به. بعد هستهٔ  $\phi$  چند است؟ ثابت کنید.

ه. فرص کنید  $V$  بك فضاى بر دارى روى هیأت  $K$  است. فر ض کنید  $\psi$  و  $\phi$  دو فـــ, م خطى غیرصفر روی V هستند. فرض کنیدکــه هیچ عضو $\kappa$ ی، ٥کــِــَ وجود ندارد بــه طوری که ا ست. (Ker  $\psi$ ) (Ker  $\psi$ ) (Ker  $\psi$ ) دارای بعد ۲۰ $\psi$  است. (Ker  $\psi$ 

۰۶ فرض کمنید  $V$  یك فضای بر داری  $n$  بعدی روی هیات  $K$  است. فرض كنید \*\*  $V$  فضای دوگان \*V است. نشان دهیدکه هرعضو $v$ e $V$  منجر بهیك عضو  $\lambda_{v}$  در \*\*V میشود ونگاشت یك یكریختی از  $V$  در  $V^*$  است.  $\lambda_v$ 

۰۷ نوخ کنید  $V$  یسك فضای برداری بسا ً بعد متناهی روی هیات  $K$  است که مجهز ً به یك $\cdot$ حاصلضرب اسکالر ناتباهیده می باشد. فرض کنید  $W$  یك زیرفضای  $V$  است. نشان دهیدكه  $W^{\perp \perp} = W$ 

#### ۷. فرمهای درجه دوم

یك حاصاضرب اسكالر روى يك فضاى بسردارى را يك فرم دوختملي متقارن نبيه: می،نامند.کلمهٔ «منقارن» به خاطرشرط ۱ فصل ۴ وکلمهٔ «دوخطی» بهخاطرشرط ۲ و۳همان فصل است. کلمهٔ «فرم» به خاطر اینکه مقدار نگاشت

$$
(v,w)\rightarrow v,w>
$$

اسکالراست مورد استفاده قرار میگیرد. یك چنین حاصلضرب اسکالری را معمولاً بسایك حرف، شبیه تابع

$$
g: V \times V \longrightarrow K
$$

نما پش می دهند. بنا بر این می تو ان نو شت

$$
g(v,w) = \langle v,w \rangle
$$

فرض کنید  $V$  یك فضای بسرداری بسا بعد مثناهی روی هیات  $K$  است. فسرض کنید یك حاصلضرب اسكالر روی I $V$ است. منظور از فرم درجه دوم تعیین شده به  $g$ است. منطور از فرم درجه دوم وسيلة g، تابىع

 $f:V\rightarrow K$ 

 $cf(v) = g(v,v) = \langle v,v \rangle$  است به طوری که  $v \geq v$ 

مثال ۱۰ اگر  $V = K^n$ ، آنگاه  $X^1 + \cdots + X^N = X$  از  $f(X) = X$  فر $f(X) = X$  فرم درجه دوم تعیین شده توسط ضرب نقطقای معمولی است.

درحالت کلی، اگر  $K^\mathfrak{a}$  و  $V$  بك ماتریس مثقارن با درایههای متعلق به  $K$  باشد، که درنتیجه یك فرم دوخطی منقارن رامعرفی میکند،آنگاه فرم درجه دوم وابسته به عنوان تابعی از  $X$  بهصورت

$$
f(X) = {}^{t}XCX = \sum_{i,j=1}^{n} c_{ij}x_{i}x_{j}
$$

تعریف می شود. اگر  $C$  یك ما تریس قطری بهصورت

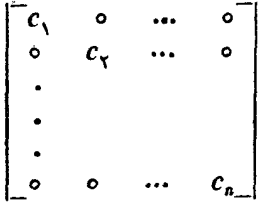

باشد، آنگاه فرم درجه دوم دارای عبارت سادهٔ زیراست:

 $f(X) = c_1 x_1^x + \dots + c_n x_n^x$ 

 $g$  فرض کنید  $V$  یك فضای بر داری بسا ً بعد متناهی روی هیات  $K$  است. فرض كنید یك حاصلضرب اسكالر، و <del>كر فر م درجه دوم آن است. در این صورت می توانیم مقادیر & دا</del>  $v, w{\in}V$  برحسب  $f$  بیان کنیم، زیر ابرای  $v$ ی

$$
\langle v, w \rangle = \frac{1}{r} \left[ \langle v + w, v + w \rangle - \langle v - w, v - w \rangle \right]
$$

ι,

$$
g(v,w) = \frac{1}{r}[f(v+w) - f(v-w)]
$$

جبر خطے ً

همچنین فرمول زیر راهم داریم

$$
\langle v, w \rangle = \frac{1}{r} [\langle v+w, v+w \rangle - \langle v, v \rangle - \langle w, w \rangle]
$$

اثبات ساده است.کافی است با استفاده ازخواص نگاشت دوخطیطرف راست را بسط دهیم. به عنوان مثال، برای فرمول دوم، داریم

$$
\langle v+w, v+w\rangle - \langle v,v\rangle - \langle w,w\rangle
$$
  
= $\langle v,v\rangle + \langle v,w\rangle + \langle w,w\rangle - \langle v,v\rangle - \langle w,w\rangle$   
= $\langle v,w\rangle$ 

تساوی اول رابه عنوان تمرین واگذار میکنیم.

مثال؟. فرض کنید ۲ $V$  و  $X$  و  $X$ ) معرف اعضای R<sup>x</sup> باشد. تا بـع  $f$  به طوری که  $f(x,y) = \tau x^{r} + \tau xy + y^{r}$ 

یك فرم درجه دوم است. فرض كنید بخواهیم ماتریس فرم دوخطی متقارن g را بسه دست آوریم. این ماتریس رابه صورت

$$
C = \begin{bmatrix} a & b \\ b & d \end{bmatrix}
$$

میتویسیم، وباید داشته باشیم

$$
f(x,y) = (x,y) \begin{bmatrix} a & b \\ b & d \end{bmatrix} \begin{bmatrix} x \\ y \end{bmatrix}
$$

به عبارت دیگر

$$
rxY + rxy + yY = axY + rbxy + dyY
$$

ازاینجا نتیجه میشودکه ۲ = ۲۵ ته ۲ = ۲۵ و ۱ = d. بنابراین ماتریس بسه صورت زیسر است:

$$
C = \begin{bmatrix} \gamma & \frac{\mathbf{v}}{\mathbf{v}} \\ \frac{\mathbf{v}}{\mathbf{v}} & \gamma \end{bmatrix}
$$

کار برد درحساب دیفر انسیل و انتگر ال. فرض کنید R و f : R 1 را بعی بساشد که دارای مشتقات نسبی مرتبهٔ ۱ و ۲ است ومشتقات نسبی آن پیوسته هستند. فرض کنیدکه

 $f(tX) = t^{x} f(X)$ .  $\forall X \in \mathbb{R}^{n}$ 

 $A \! = \! [a_{ij}]$  دراین صورت  $f$  یك فرم درجه دوم است. در نتیجه یك ماتریس متقارن دارد بهطوری که

$$
f(X) = \sum_{i,j=1}^n a_{ij} x_i x_j
$$

البته اثبات آن نيازبه حساب ديفرانسيل وانتگرال توابيع چند متغيرى دارد. بهعنوان مثال، می;وانید بهکتاب نویسنده دراین مورد مراجعهکنید.

تمرينها

 $f\!:\!V\!\!\rightarrow\!K$  ؛ فرض کنید $V$  یك فضای بر داری  $\cdot$  با بعد متناهی روی هیات  $K$  است.فرض كنید . یك تا بع، وهمچنین فرض كنیدكه تا بـع g تعریف شده با

$$
g(v, w) = f(v + w) - f(v) - f(w)
$$

یك نگاشت دو خطی است. فرض كنیدكــه  $f(w) = a^{\chi} f(v)$  و  $\forall w \in K$  و  $\forall w \in K$ . نشان دهیدکه <sup>مم</sup>ر یك فرم درجه دوم است، وفرم دوخطی حاصل(ز آنرا بهدستآورید. نشاندهید که فرم دوخطی منحصر به فرداست.

۰۲ ماتریس وابسته به فرم درجه دوم

$$
f(X) = x^{\mathsf{T}} - \mathsf{r} x y + \mathsf{r} y^{\mathsf{T}}
$$

 $X = (x, y, z)$  چېست؟

به فرض کنید ، $x_{\rm v}$  ،  $x_{\rm v}$  ،  $x_{\rm v}$  ، مؤ لفههای یك بسر دار  $X$  و ، $y_{\rm v}$  ،  $y_{\rm v}$  ،  $y_{\rm v}$  ، مسؤ لفههای  $\Psi$ بردار Y است. فرمهای دوخطی وابسته بههریك ازفرمهای درجه دوم زیر رابسرحسب این مؤلفهها بنويسيد.

جبرخطي

 $x_1x_2+x_1^{\prime}(\cdot)$  $x, x, (\omega)$ الف)  $x_1^{\mathbf{v}} - \Delta x_{\mathbf{v}} x_{\mathbf{v}} + x_{\mathbf{v}}^{\mathbf{v}}$  (  $\varphi$  )  $\mathbf{Y} x_1 x_2 - x_r x_r$  (ب) ۰۶ نشان دهیدکه اگر , $f$  فرم(درجه دوم(فرم دوخطی ,g) و پ $f$  فر $\gamma$  درجه دوم فرم(دوخطی $\cdot$ ۴

باشد،آنگاه پ $f,\mathcal{+}$  فرم درجه دوم فرم دوخطی  $g_\mathbf{y}+\mathbf{g}_\mathbf{y}$  است.

## ٨. قضية سيلوستر

فرض كنيد V يسك فضاى بسردارى با بعد متناهى روى هيسات اعداد حقيقى است. فرض کنید کی بات حاصلضرب اسکالرروی IV است. مطابق آنچه ازْقضیهٔ ۱.۵ میدانیم میتوانیم همیشه یك پایهٔ متعامد برای IV به دستآوریم. حاصلضرب اسکالر IV لازم نیست  $\langle v,v\rangle$ معین مثبت باشد، و لذاممکن است بر دار  $v$ تا وجوٌد داشته باشد بهطوری که ه $v,v\rangle$ ه م  $\langle v,v \rangle = -1$ 

هثال، فرض کنید ۷=R<sup>۲</sup>، ونرض کنید فر ۶ مورد نظر باما تریس زیر ممر فی میشود:  

$$
C = \begin{bmatrix} -1 & +1 \\ +1 & -1 \end{bmatrix}
$$

دراینصورت بر دارهای

$$
v_{\gamma} = \begin{bmatrix} \gamma \\ \circ \end{bmatrix} \quad \mathbf{y} \quad v_{\gamma} = \begin{bmatrix} \gamma \\ \gamma \end{bmatrix}
$$

تشکیل یك پایهٔ متعامد بر ای این فرم می(هند، وداریم

 $\langle v_1, v_2 \rangle = -1$   $\langle v_3, v_5 \rangle = 0$ 

به عنوان مثال، بر حسب مختصات، اگر (۱٫۱) $X$ ٬ مؤلفههای بر داری مثل ب $v$  نسبت بسه یا یهٔ استاندارد **'R** باشد، آنگاه یك محاسبهٔ ساده نشان م<sub>ی </sub>دهدكه

$$
\langle X, X \rangle = \, X \, C X = \circ
$$

هدف مادراين بخش تجزيه وتحليل حاك عمومي درابعاد دلخواه است. فرض كنيد  $\{v_1, ..., v_n\}$ يك پايهٔ متعامد  $V$  است. فرض كنيد

 $C_i = \langle v_i, v_i \rangle$ 

 $\{v_1, \cdots, v_{\tt a}\}$  بعداز شماره گذاری مجدداعضای پایه درصورت ازوم، میتوانیم فرض کنیم که

حاصلضرب اسكالر وتعامد

جنان مرتب شدهاندکه:

 $c_1, c_2, \ldots, c_r > 0$  $c_{r+1}, \cdots, c_s < \infty$  $c_{s+\lambda}, \ldots, c_n = 0$ 

درمیان «مر بعات» < $v_i$  > به تعداد جملات مثبت، جملات منفی، و تعداد جملات صفر علاقەمندىيم. رراين بخش خواهيم ديدكه اين تعداد بستگى بەانتخاب پايۀ متعامد ندارد. اگر X بردار مختصاتی بك عضو V نسبت به پایهٔ انتخابی، واگر f فرم درجه دوم

وابسته به حاصلضرب اسکالر باشد ، آنگاه نسبت به بردار مختصاتی، داریم

 $f(X) = c_1 x_1^x + \dots + c_r x_r^x + c_{r+1} x_{r+1}^x + \dots + c_s x_s^x$ 

مشاهده می کنیم که درعبارت f برحسب مختصات، دقیقاً r جملهٔ مثبت و rحسه کا جملهٔ منفی وجود دارد. بهءلاوه 5 – n متغیر ظاهر نشده است.

اگر پایهٔ انتخابی رامتعامدکنیم حتی این مطلب را واضحترخواهیم دید.

مفهوم بایهٔ یکهای متعامد راتعمیم میدهیم. بایهٔ متعامد  $\{v_1, ..., v_n\}$  را **یکهای متعامد** می نامیم اگر بر ای هر **i** داشته با شیم

 $\langle v_i, v_i \rangle = \mathbf{1} \cup \langle v_i, v_i \rangle = -\mathbf{1} \cup \langle v_i, v_i \rangle = 0$ 

اگر  $\langle v_1, ..., v_n \rangle$  بك پايهٔ متعامد باشد،آنگاه مىتوانىم يك پايهٔ يكهاى متعامدازروى  $\cdot c_i$ آن $e_i$ دریم، همچنا $i$ که درحالت معین $i$ مثبت $i$ انجام،دادیم. فرض کنید  $v_i$ ور $v_i$  =  $c_i$  $c_i$ اگر ه $c_i = c_i$  قرار میدهیم  $v_i = v_i$ ، و اگر ه $c_i > c_i$  قرارمیدهیم  $v_i' = \frac{v_i}{Vc} = \frac{1}{V}$ ، و اگ $c_i = c$ 

قر ارمی $\kappa$ دیم  $\frac{v_i}{\sqrt{-c}}=v_i$ . دراین صورت  $\{v'_1,v'_2\}$  یك $v'_i=1$ یک یا یکه ای مقعامد است.

فرضِکنید  $\{v_{\setminus},\dots,v_n\}$ یك پایه یكهای متعامد  $V$  بر ای حاصلضرب اسكالر داده شده هستند. اگر X بردار مختصاتی یك عضو  $V$  باشد،آنگاه نسبت به پایهٔ یكهای متعامد داریم

 $f(X) = x_1^x + \dots + x_r^x - x_{r+1}^x - \dots - x_s^x$ 

با استفاده از با یهٔ یکهای متعامد، تعداد جملات مثبت ومنفی بسهوضوح دیده میشود. بسر ای اثبات اینکه این تعداد بستگی به پایهٔ یکهای متعامذ ندارد، نخست تعداد جملات<sub>ی</sub>کسه ظاهر نمی شوند را بررسی میکنیم، ویك تعبیر هندسی برای آن ارائه میدهیم.

قضیگا ۰**۱۰۸** ذرخیکنید V یك فضای برداری بابعد متناه<sub>می</sub> روی هیات **R** با یكحاحلصرب اسکالمرامىت. فرغېکنىيد کە ە $\dim\,V$  قوغې كنىيد  $V$  زېيرفضايىي از V باشدکە متشکل\ز تمام بردارهای  $v$ e است بسه طوری که بسه۱زای هر  $v$ u و  $v=v$ س الحرک ، فرضی کنید است. در این صورت تنداد اعداد صحیح  $i$  بسه طوری که  $V$  است. در این صورت تنداد اعداد صحیح  $i$  بسه طوری که  $\{v_\lambda, ..., v_n\}$ ۰ سنت.  $V_{\lambda}$  دساوی بعد زیرفصای  $V_{\lambda}$  است.

اڤمبات. فرض میکنیم  $\{v_\chi, ..., v_n\}$  چنان مرتب شدهاندکه

 $\langle v_1, v_2 \rangle$   $\neq$   $\circ$ , ...,  $\langle v_1, v_3 \rangle$   $\neq$   $\circ$   $\Rightarrow$   $\langle v_i, v_4 \rangle$   $\neq$   $\circ$  ,  $i$   $\ge$   $\circ$ 

جون  $\{v_1, ..., v_n\}$  يك پاية متعامد است لذا ب $v_{s+}, \; w_{s+1}$  متعلق به  $V_{\lambda}$  هستند. فمرض كنيد عضو دلخواهی از  $V$  است. می تویسیم  $v$ 

> $v = x_1v_1 + \dots + x_sv_s + \dots + x_nv_n$ ;  $x_i \in \mathbb{R}$ حاصلضرب  $v$  رابا هر  $v_j$  بهطوریکه  $s \ll j$  بهرست می آوریم. نتیجه می شود  $\circ = \langle v, v \rangle = x_i \langle v_i, v_i \rangle$

چون ە $\neq$ ز $v_j$ ، ئىس ئەزىنىغاى تولىدشدە توسطى بىلىنى ئىس ئا قرار ئۇيە ئىس ئاس ئۇ ئورار تولىن دارد. بنابراین ۱٫۰٫۰٫۰٫۰٫۰٫۰٫۰٫۰٫ بك پایهٔ  $V$  است.

درقضیهٔ ۱۰۸ بعد  $V$  را **نشان پوچی فرم** می *ن*سامیم. از اینجا نتیجه میشودکه فسرم ناتباهیده است اگروتنها اگر نشان بوچی آن صفر باشد.

قضیهٔ ۲.**۸ (قض**یهٔ **سیلوستر).** ذ<sub>ر</sub>ض کنید T یك فضای ب<sub>ز</sub>داری با بعد متناه<sub>ی</sub> روی **R** با یك  $\langle v_{1},\!...,v_{s}\rangle$ حاصلصوب اسکالمر است. یك عدد صحیح  $\geqslant r$  باخاصیت زیروجود دارد. اگر یك بِسابهٔ متعامد در V بساشد، آنگاه دَقیقاً r عدد صحیح i وجسود دارد بسه طسوریکسه  $\langle v_i, v_i \rangle > \infty$ 

اڤمبات. فرضکنید  $\langle v_{\chi},...,v_{\star}\rangle$  و  $\langle w_{\chi},...,w_{\star}\rangle$  پایههای متعامدهستند. فرض میکنیم اعضای آنها طوری مرتب شدهاندکه

> اگر r ≳i کا  $\langle v_i,v_i\rangle > \circ$ ;  $\langle v_i, v_i \rangle$ اگر ،  $r + 1 \leqslant i \leqslant s$  اگر  $\langle v_i, v_i \rangle = 0$ ;  $s + 1 \leq i \leq n$   $s$

مشابهاً،

$$
\langle w_i, w_i \rangle > \circ ; \qquad 1 \leqslant i \leqslant r' \quad \zeta
$$
\n
$$
\langle w_i, w_i \rangle < \circ ; r' + 1 \leqslant i \leqslant s' \quad \zeta
$$
\n
$$
\langle w_i, w_i \rangle = \circ ; s' + 1 \leqslant i \leqslant n \quad \zeta
$$
\n
$$
\circ \zeta_{\gamma_1} \circ \zeta_{\gamma_2} \circ \zeta_{\gamma_3} \circ \zeta_{\gamma_4} \circ \zeta_{\gamma_5} \circ \zeta_{\gamma_6} \circ \zeta_{\gamma_7} \circ \zeta_{\gamma_8} \circ \zeta_{\gamma_7} \circ \zeta_{\gamma_8} \circ \zeta_{\gamma_9} \circ \zeta_{\gamma_8} \circ \zeta_{\gamma_9} \circ \zeta_{\gamma_8} \circ \zeta_{\gamma_9} \circ \zeta_{\gamma_9} \circ \zeta_{\gamma_8} \circ \zeta_{\gamma_9} \circ \zeta_{\gamma_9} \circ \zeta_{\gamma_8} \circ \zeta_{\gamma_9} \circ \zeta_{\gamma_9} \circ \zeta_{\gamma_8} \circ \zeta_{\gamma_9} \circ \zeta_{\gamma_9} \circ \zeta_{\gamma_9} \circ \zeta_{\gamma_8} \circ \zeta_{\gamma_9} \circ \zeta_{\gamma_9} \circ \zeta_{\gamma_8} \circ \zeta_{\gamma_9} \circ \zeta_{\gamma_9} \circ \zeta_{\gamma_9} \circ \zeta_{\gamma_9} \circ \zeta_{\gamma_8} \circ \zeta_{\gamma_9} \circ \zeta_{\gamma_9
$$

$$
x_1v_1 + \dots + x_rv_r + y_{r'+1}, w_{r'+1} + \dots + y_nw_n = \circ
$$

در این صورت

طرف چپ بزرگٽريامساوي ۾ تنها امکان موجود این است که هردومساوی صفر باشند، واینهم زمانی امکان پذیراست که

 $x_1 = \cdots = x_r = \circ$ 

از مستقل خطی بسودن <sub>۱+۱</sub>۰،۰۰ ،،۰۰ ، ،،۰۰ نتیجه میشودکه ۱<sub>۰+</sub>۰٫۰ ،..، ,*۷ همگی مساوی ه* هستند.

اما وضعيت موجود نسبت به پايههاىانتخابشده متقارن است، پس بهطريق مشابه مىتسوان نتمیجهگرفتکه مرکبا مر بنا براین باید مرست ام را بساشد. به این ترتیب قضیهٔ سیلوستر اثنیسات مي گر دد.

عدد صحیح r درقضیهٔ سیلوستر را <mark>نشان مثبتی ح</mark>اصلضرب اسکالرمی<sup>ن</sup>امیم.

جبرخطي

## تمرينها

۰۱ نشان بوچی و نشان مثبتی هریك ازحاصلضر بهای تعریف شده به وسیلهٔ ما تر یسهای نقارن زیر در R<sup>Y</sup> را تعیین کنید.

$$
\begin{bmatrix} 1 & -r \\ -r & 1 \end{bmatrix} (\div) \qquad \begin{bmatrix} 1 & 1 \\ 1 & 1 \end{bmatrix} (\div) \qquad \begin{bmatrix} 1 & r \\ r & -1 \end{bmatrix} (\cup)
$$

۰۲ فرض کنید  $V$  یك فضای برداری با بعدمتناهی روی R، و حرب یك حاصلضر ب اسكا لو  $V$ روی  $V$  است. نشان دهیدکه  $V$  رامی $i$ وان بهصورت جمع مستقیم

 $V = V^+ \oplus V^- \oplus V$ .

 $V^{\pm}$  توشت بهطوریکه  $V$  درقضیهٔ ۱.۶ تعریف شده، وضرب روی  $V^{\pm}$  معین مثبت، وروی ممین منفی است. یعنی

 $\forall v \in V^+, v \neq \circ, \leq v, v > \geq \circ$  $\forall v \in V^-, v \neq o, \langle v, v \rangle \langle o$ شان دهیدکه بعد فضاهای +V و =V درتمام تجزیهها باهم مساویند. $V^+$  و  $V^+$ ۰۳ فرض کنید V فضای برداری ماتریسهای حقیقی متقارن ۲ × ۲ روی R است.  $(x,y,z)$  (الف) ماثر یسهای مثقارن  $\Gamma\subset X$  از  $A=\Gamma\subset X$  داده شده است. نشان دهیدکسه

$$
f(A) = xz - yy = xz - yY
$$

اگر  $(x, y, z)$  را به عنوان مختصات  $A$  درنظر بگیریم، آنگاه مشاهده می کنیم که  $f$  یك فرم درجه دوم روی V است. توجهکنیدکه  $f(A)$  دترمینان  $A$  است،که در اینجا میتواند بسه صورت ساده تعریفگر دد.

 $\text{tr}(A)=\infty$  فرض کنید  $W$  زیرفضا یی از  $V$  با شدکه متشکل از تمام  $A$ ها یی است که ه $\text{tr}(A)=\infty$ نشان دهیدکه برای هر  $A \neq A$ که $\Rightarrow A \neq A$  داریم  $<$ ل $f(A)$ . یعنی نشان دهیدکه فر م درجه دوم روی W معین منفی است.

دترمينانها

ضمن کار با بردارها، اغلب بهاین نتیجه میرسیمکه روشی برای تعیین استقلال خطی آنها مورد نباز است. تـاکنون، تنها روش قابل قبول برای مــا، حل یك دستگاه معادلات خطی بسا روش حذف بود. دراین فصل، یك روش كار آمد محسَّاسباتی بر ای حسل دستگاه معادلات خطی!رائه خواهیم داد، ومشخص می کنیم که چهموقع بردارها بستگی خطی دارند. حالت دترمینانهای ۲×۲ و ۳×۳ را جداگانسه بسهطورکامل بحث خواهیمکرد، زیرا حالت کلمی  $n\times n$  شامل علامتهایی است که بر اشکال فهم دترمینانها میافزاید.پیشنهاد ما این است که دراولینبار اثبات قضایا درحالت کلی را حذف کنیم.

## ۰۱ د نرمینانهای مرتبهٔ ۲

قبل از شروع خواص کلمی یك دترمینان دلخواه، حاکت خاصی را در نظرمیگیریم.فرض كنید

$$
A = \begin{bmatrix} a & b \\ c & d \end{bmatrix}
$$

یك ماتریس ۲ × ۲ دریكهیات  $K$  است. دترمینان  $A$  را مساوی  $a d-bc$  تعریف میكنیم.  $\mu$ بنا بر این دترمینان  $A$  یكءضو $X$  است. آن را بهصورت زیر نمایش میدهیم.

جبرخطي

 $\begin{vmatrix} a & b \\ c & d \end{vmatrix} = ad - bc$ بهعنوان مثال، دترمینان ما تریس  $\begin{bmatrix} 1 & 1 \\ 1 & 1 \end{bmatrix}$ عساوی ۱٫۰۲=۱۰۱+ ۲.۴ است. دترمینان ما ت<sub>و</sub>یس  $\lceil -\frac{y}{\varphi} - \frac{y}{\Delta} \rceil$ and  $( - \gamma )$  .  $\Delta$  - ( - ( ) .  $\gamma = - \gamma \circ + \gamma + \gamma = \gamma$  ( ) and ) دترمینان را می توان بهعنوان تا بعی ازماتر پس A درنظر گرفت. همچنین می توان آن را بهعنوان تابعی از دوستون درنظرگرفت. فرض کنید این دوستون را با  $A^\vee$  و $A^\vee$  نمایش دهیم. دراین صورت دترمینان A را بهصورت زیر نمایش میدهیم.  $D(A^{\setminus}, A^{\setminus})$   $\downarrow$   $\cdot$   $Det(A)$   $\cdot$   $D(A)$ خواص زیررا به آسانبی می توان با محاسبهٔ مستقیم بهدست آورد. به عنوان تا بعی ازبردارهای منتون<sub>دی</sub>، دترمینان خط<sub>بی</sub> است. یعن<sub>بی</sub> اگر *ال* از این دوعدد با شند، 7 نگا، Det  $\begin{bmatrix} a & b+b' \\ c & d+d' \end{bmatrix}$  = Det  $\begin{bmatrix} a & b \\ c & d \end{bmatrix}$  + Det  $\begin{bmatrix} a & b' \\ c & d' \end{bmatrix}$ بهءلاوه، اگر ٪ پك عدد دلخواه باشد،آ نگماه Det  $\begin{bmatrix} a & tb \\ c & bd \end{bmatrix} = t$  Det  $\begin{bmatrix} a & b \\ c & d \end{bmatrix}$ خواص مشابهی برای ستون اول نیز برقرار است. اثبات جمعهذیبری نسبت بسهستون دوم را ارائه می دهیم تا نشان دهیم که چه اندازه آسان است.

$$
\begin{aligned} \text{Det} \begin{bmatrix} a & b+b' \\ c & d+d' \end{bmatrix} &= a(d+d') - c(b+b') \\ &= ad + ad' - cb - cb' \\ &= ad - bc + ad' - b'c \\ &= \text{Det} \begin{bmatrix} a & b \\ c & d \end{bmatrix} + \text{Det} \begin{bmatrix} a & b' \\ c & d' \end{bmatrix} \end{aligned}
$$

بنا براین طابن علامت گذاری فصل م، بخش ۹ میتول اگفت که دترمینان یلث نگاشت دوستون دوستون مسادی باشند،<sup>1</sup> نگاه تردیر دو سویا و امدازی ساہ دیتیه دویتیا تیبیو امای یا شلاد، یقانیا مفر باست.  
\nاگیا، 
$$
A = \begin{bmatrix} 0 \\ 0 \\ 1 \end{bmatrix}
$$
\n
$$
A = \begin{bmatrix} 0 \\ 0 \\ 1 \end{bmatrix}
$$
\n
$$
A = \begin{bmatrix} 0 \\ 0 \\ 1 \end{bmatrix}
$$
\n
$$
Bet(A) = \sqrt{2}
$$
\n
$$
A = \begin{bmatrix} 0 \\ 0 \\ 1 \end{bmatrix}
$$
\n
$$
A = \begin{bmatrix} 0 \\ 0 \\ 1 \end{bmatrix}
$$
\n
$$
Bet(A) = \sqrt{2}
$$
\n
$$
A = \begin{bmatrix} 0 \\ 0 \\ 0 \end{bmatrix}
$$
\n
$$
Bet(A) = \begin{bmatrix} 0 \\ 0 \\ 0 \end{bmatrix}
$$
\n
$$
Bet(A) = \begin{bmatrix} 0 \\ 0 \\ 0 \end{bmatrix}
$$
\n
$$
Bet = \begin{bmatrix} a+1b & b \\ c+1d & d \end{bmatrix} = \begin{bmatrix} 0 & d \\ 0 & 0 \end{bmatrix}
$$
\n
$$
Bet = \begin{bmatrix} a+1b & b \\ c+1d & d \end{bmatrix} = \begin{bmatrix} 0 & d \\ 0 & 0 \end{bmatrix}
$$
\n
$$
Bet = \begin{bmatrix} 0 & d \\ 0 & d \end{bmatrix}
$$
\n
$$
Bet = \begin{bmatrix} 0 & d \\ 0 & d \end{bmatrix}
$$
\n
$$
Bet = \begin{bmatrix} 0 & d \\ 0 & d \end{bmatrix}
$$
\n
$$
Bet = \begin{bmatrix} 0 & d \\ 0 & d \end{bmatrix}
$$
\n
$$
Bet = \begin{bmatrix} 0 & d \\ c & d \end{bmatrix}
$$
\n
$$
Bet = \begin{bmatrix} 0 & d \\ 0 & d \end{bmatrix}
$$
\n
$$
Bet = \begin{bmatrix}
$$

 $xc + yd = \circ$ 

فرض کنید ه $\neq$ ۰ معادلهٔ اولی را در $d$  ودومی را در $b$  ضرب کرده وازهم کم می کنیم.نتیجه مي شود

 $xad - xbc = o \quad x(ad - bc) = o$  $(a, c)$  جون ہ $\neq$ دو ہودار (ad  $bc = a$  . برعکس فرض کنید ہ $bc = ad - bc = a$  ودو بردار و (b,d) توامساً صفر نیستند (درغیر این صورت، بـهوضوح بستگی خطی خواهند داشت).  $\psi$ فرض کنیدکه مثلاً  $\Rightarrow$ a . اگر قر اردهیم  $a\to a$  و  $y = -x$ ، آنگاه آشکارا داریم

> $xa + yb = \circ$  $xc + yd = \circ$

بنابراین  $(a,c)$  و  $(b,d)$  بستگی خطی دارند، واثبات حکمکامل است.

### ٢. وجود دترمينانها

دترمینانها را بااستقراء تعریفکرده، و همزمانفرمولی برای محاسبهٔآنها در ارائه میدهیم. نمخست با حالت ۳ × ۳ شروع میکنیم.

قبلاً دترمینا نهای ۲ × ۲ را تعریفکرده!یم. فرض کنید

$$
A = (a_{ij}) = \begin{bmatrix} a_{11} & a_{12} & a_{13} \\ a_{21} & a_{22} & a_{23} \\ a_{31} & a_{32} & a_{33} \end{bmatrix}
$$

یك مساتریس ۳×۳ است. دترمینان آن را طبق فرمول موسوم به بسط نسبت به یك سطر، مثلاً نسبت بەسطر اول، تعریف میکنیم. یعنی تعریف میکنیم

$$
\operatorname{Det}\left(A\right) = a_{\gamma\gamma} \begin{vmatrix} a_{\gamma\gamma} & a_{\gamma\gamma} \\ a_{\gamma\gamma} & a_{\gamma\gamma} \end{vmatrix} - a_{\gamma\gamma} \begin{vmatrix} a_{\gamma\gamma} & a_{\gamma\gamma} \\ a_{\gamma\gamma} & a_{\gamma\gamma} \end{vmatrix} + a_{\gamma\gamma} \begin{vmatrix} a_{\gamma\gamma} & a_{\gamma\gamma} \\ a_{\gamma\gamma} & a_{\gamma\gamma} \end{vmatrix}
$$
 (\*)

$$
= \begin{vmatrix} a_{\gamma\gamma} & a_{\gamma\gamma} & a_{\gamma\gamma} \\ a_{\gamma\gamma} & a_{\gamma\gamma} & a_{\gamma\gamma} \\ a_{\gamma\gamma} & a_{\gamma\gamma} & a_{\gamma\gamma} \end{vmatrix}
$$

این مجموع را بهصورت زیرتوصیف میکنیم. فرضکنید  $A_{ij}$  ماتریس $\prec$ اصل آز $\wedge$  باحذف سطو تمام وستون تر ام آن است. دراین صورت مجموع عبسارت (d)Det دا میتوان بسه صورت زير نوشت:

 $a_{11} \text{Det}(A_{11}) + a_{12} \text{Det}(A_{12}) + a_{1r} \text{Det}(A_{1r})$ 

بهءبارت دیگر، هر جمله منشکل ازضرب یكءضوسطر اول دریك دترمینان ۲ × ۲ است كه ازحذف سطر اول وستون تر ام با قر اردادن علامت مناسب درجلوی آنها حاصل شده است. **مثال ۱.** فرض کنید

$$
A = \begin{bmatrix} \mathbf{Y} & \mathbf{1} & \mathbf{0} \\ \mathbf{1} & \mathbf{1} & \mathbf{Y} \\ -\mathbf{Y} & \mathbf{Y} & \mathbf{0} \end{bmatrix}
$$

دراين صورت

$$
A_{11} = \begin{bmatrix} 1 & \varphi \\ \varphi & \Delta \end{bmatrix}, \quad A_{12} = \begin{bmatrix} 1 & \varphi \\ -\varphi & \Delta \end{bmatrix}, \quad A_{13} = \begin{bmatrix} 1 & \varphi \\ -\varphi & \varphi \end{bmatrix}
$$

$$
Det(A) = \mathbf{Y} \begin{vmatrix} \mathbf{Y} & \mathbf{Y} \\ \mathbf{Y} & \mathbf{0} \end{vmatrix} + \mathbf{Y} \begin{vmatrix} \mathbf{Y} & \mathbf{Y} \\ -\mathbf{Y} & \mathbf{0} \end{vmatrix} + \mathbf{0} \begin{vmatrix} \mathbf{Y} & \mathbf{Y} \\ -\mathbf{Y} & \mathbf{Y} \end{vmatrix}
$$
  
=  $\mathbf{Y}(\mathbf{0} - \mathbf{A}) - \mathbf{Y}(\mathbf{0} + \mathbf{Y}) + \mathbf{0}$   
=  $-\mathbf{Y}\mathbf{Y}$ 

$$
D(A) = \mathrm{Det}(A) = D(A^{\prime}, A^{\prime}, A^{\prime})
$$

وقتی میخواهیم دترمینان را بهعنوان تابعی ازستونهای  $A$  درنظر بگیریم از آخرین علامت گذاری استفاده میکنیم.

سر انجام دترمینان یك ماتریس  $n\times n$  را تعریف خواهیم كرد، وازهمان علامت برای نمایش آن استفاده خواهیم کرد:

$$
|A| = D(A) = \text{Det}(A) = D(A^{\prime}, A^{\prime}, \cdots, A^{n})
$$

قبلا میتوانیم خواص بیان شده درقضیهٔ بعد راکسه بـههرحال، درحـاکَ کاییآن را برقرارخواهیمکرد، درحالت ۳×۳ ثابتکنیم.

قضيا<sup>ي</sup>ا 1.**۴.** دت<sub>ر</sub>مينان درخوا<sub>هي زيرصدق م<sub>ې</sub>کند:</sub>

١. بهعنوان تسابعي ازهر بردارستوني، دترمينان خطي است، يعني اگرستون j ام يعني  $d$ مجموع دو بر دار ستو نبی، مثلا  $C+C^+$  باشد، آ نگاه

$$
D(A^{\setminus}, \dots, C+C', \dots, A^n) = D(A^{\setminus}, \dots, C, \dots, A^n) + D(A^{\setminus}, \dots, C', \dots, A^n)
$$

 $\gamma$  -  $\gamma$ 

جبرخطي

بعلاوه، اگر م يك عدد دلخواه باشد،آنگاه

$$
D(A^1, \dots, tA^j, \dots, A^n) = tD(A^1, \dots, A^i, \dots, A^n)
$$
\n
$$
j = 1, 1, \dots, n - 1 \quad \text{if} \quad A^j = A^{j+1} \quad \text{if} \quad \text{if} \quad A^j = 0
$$
\n
$$
D(A) = 1 \quad \text{if} \quad D(A) \quad \text{if} \quad \text{if} \quad D(A)
$$
\n
$$
D(I) = 1 \quad \text{if} \quad \text{if} \quad I \quad \text{if} \quad I \quad \text{if} \quad \text{if} \quad \text{
$$

$$
\begin{bmatrix} a_{v} \\ a_{r} \\ a_{r} \end{bmatrix} = \begin{bmatrix} b_{v} \\ b_{r} \\ b_{r} \end{bmatrix} + \begin{bmatrix} c_{v} \\ c_{r} \\ c_{r} \end{bmatrix} \qquad \text{and} \qquad A^{v} = B + C
$$

اگر این مقادیر را درهرجملهٔ (\*) قرار دهیم مشاهده میکنیم که هرجمله بهمجموع دوجملهٔ متناظر به B وC تبدیل میشود. مثلاً

$$
a_{\gamma\gamma} \begin{vmatrix} a_{\gamma\gamma} & a_{\gamma\gamma} \\ a_{\gamma\gamma} & a_{\gamma\gamma} \end{vmatrix} = b_{\gamma} \begin{vmatrix} a_{\gamma\gamma} & a_{\gamma\gamma} \\ a_{\gamma\gamma} & a_{\gamma\gamma} \end{vmatrix} + c_{\gamma} \begin{vmatrix} a_{\gamma\gamma} & a_{\gamma\gamma} \\ a_{\gamma\gamma} & a_{\gamma\gamma} \end{vmatrix},
$$
  
\n
$$
a_{\gamma\gamma} \begin{vmatrix} b_{\gamma} + c_{\gamma} & a_{\gamma\gamma} \\ b_{\gamma} + c_{\gamma} & a_{\gamma\gamma} \end{vmatrix} = a_{\gamma\gamma} \begin{vmatrix} b_{\gamma} & a_{\gamma\gamma} \\ b_{\gamma} & a_{\gamma\gamma} \end{vmatrix} + a_{\gamma\gamma} \begin{vmatrix} c_{\gamma} & a_{\gamma\gamma} \\ c_{\gamma} & a_{\gamma\gamma} \end{vmatrix}
$$

تومشا بهاً برای جملهٔ سوم. اثبات نسبت بهبقیهٔ سنونها شبیه همین است. بهعلاوه، اگر  $t$  یك عدد دلخواه باشد،آنگاه

$$
\operatorname{Det}(A^{\mathsf{v}}, A^{\mathsf{v}}, A^{\mathsf{v}}) = ta_{\mathsf{v}\mathsf{v}} \begin{vmatrix} a_{\mathsf{v}\mathsf{v}} & a_{\mathsf{v}\mathsf{v}} \\ a_{\mathsf{v}\mathsf{v}} & a_{\mathsf{v}\mathsf{v}} \end{vmatrix} - a_{\mathsf{v}\mathsf{v}} \begin{vmatrix} ta_{\mathsf{v}\mathsf{v}} & a_{\mathsf{v}\mathsf{v}} \\ ta_{\mathsf{v}\mathsf{v}} & a_{\mathsf{v}\mathsf{v}} \end{vmatrix} + a_{\mathsf{v}\mathsf{v}} \begin{vmatrix} ta_{\mathsf{v}\mathsf{v}} & a_{\mathsf{v}\mathsf{v}} \\ ta_{\mathsf{v}\mathsf{v}} & a_{\mathsf{v}\mathsf{v}} \end{vmatrix}
$$
\n
$$
= t \operatorname{Det}(A^{\mathsf{v}}, A^{\mathsf{v}}, A^{\mathsf{v}})
$$

زیر ا هریك از دترمینانهای ۲ × ۲ نسبت بسهستون اول خطی است، ومیتوانیم r را ازهر یك ازجملات دوم وسوم خسارج كنيم. مجدداً اثبات برای ستونهای دیگر بهطریق مشابسه انجام میشود. جایگذاری مستقیم نشان میدهدکه اگر دوستون متوالی مساوی باشند،آنگاه فرمول (۞) مساوي ٥ ميشود.

 $\mathrm{Dct}(A)$ بالاخره، بهسادگی می $\mathrm{t}$  می توان دیدکه اگر $A$  ماثریس واحد باشد،آنگاه  $\mathrm{I} = \mathrm{t}$ . بنابراين هرسه خاصيت اثبات شد.

درائبات بالا، دیدیمکه خواص دترمینا نهای ۲ × ۲ بر ایاثبات خواص دترمینا نهای ۳ × ۳ مورد استفاده قرارگر فتند. بسهءلاوه، هیچ دلیل خساصی برای انتخاب بسط نسبت بهسطر اول وجسود ندارد. مى توانيم ازسطر دوم استفاده كرده وبنويسيم

$$
\text{Det}(A) = -a_{\tau\tau} \left| \frac{a_{\tau\tau}}{a_{\tau\tau}} \frac{a_{\tau\tau}}{a_{\tau\tau}} \right| + a_{\tau\tau} \left| \frac{a_{\tau\tau}}{a_{\tau\tau}} \frac{a_{\tau\tau}}{a_{\tau\tau}} \right| - a_{\tau\tau} \left| \frac{a_{\tau\tau}}{a_{\tau\tau}} \frac{a_{\tau\tau}}{a_{\tau\tau}} \right|
$$
\n
$$
= -a_{\tau\tau} \text{Det}(A_{\tau\tau}) + a_{\tau\tau} \text{Det}(A_{\tau\tau}) - a_{\tau\tau} \text{Det}(A_{\tau\tau})
$$

مجدداً، هر جمله حاصلضرب  $a_{\rm{v}}$  و دترمینان بك.اتریس ۲ × ۲ است كه از حدَّف سطر روم وستون نر ام ما تریس A حاصل شده وضمناً علامت مناسبی جلوی هر جمله قر ارگرفتهاست. این علامتها براساس طرح ذیر است:

$$
\begin{bmatrix} + & - & + \\ - & + & - \\ + & - & + \end{bmatrix}
$$

هر کس می تو اند مستقیماً مشاهدهکندکه دترمینان را می تو ان نسبت بههر سطر بسط داده وسپس دترمینا نهای ۲ × ۲ حاصل را محاسبه کرده و بهمجموع شش جمله بهصورت زیررسید:

به علاوه، می توانیم دُترمینان را نسبت بهستونها بسط دهیم. مثلاً اگر نسبت بهستون اول بسط دهيم ويهصورت

$$
a_{yy}\left|\begin{array}{cc}a_{yy} & a_{yy}\\a_{yy} & a_{yy}\end{array}\right| - a_{yy}\left|\begin{array}{cc}a_{yy} & a_{yy}\\a_{yy} & a_{yy}\end{array}\right| + a_{yy}\left|\begin{array}{cc}a_{yy} & a_{yy}\\a_{yy} & a_{yy}\end{array}\right|
$$

بنویسیم وسپس دترمینانهای ۲ × ۲ را حساب کنیم بههمان عبارت (\*\*) خواهیم رسید. خواننده باید حساکت کلیارائه شده درقضیهٔ ۲۰۲ را توجهکرده وسپس برای حالت

۳×۳ مقادیر *i وj ر*ا مساوی ۰، ۲ و ۳ قراردهد.

چون دترمینان یك $i$ تریس $\times$  ۳ نسبت بههریك $i$ ستونها ثابعی خطی!ست،میگوئیم که یك تا بع **سه خطبی** است، همچنا نكه دتــرمینا نهای ۲ × ۲ را **دوختلبی** نامیدیم. درحالت n X n، دترمینان را بكتأبیع n خطمی ، یا چند خطی میiامیم. درحاکت دترمینانهای ۳×۳، نتیجهٔ زیر را داریم.

قضیا<sup>ی</sup> ۰۲.۲ دت<sub>ر</sub>مینان قـاعد، بسط نسبت بـهسطرهــا وستونـها را بــرآورده مـ<sub>ـکـ</sub>سازد وداریـــم ن دیگر، دترمینان ترانهادهٔآن (A) – Det به عبا رت دیگر، دترمینان قرانهادهٔآن  $\mathrm{Det}(A)=\mathrm{Det}(A^t)$ 

مائريس است. این خاصیت بر قرار است بسه این دلیل که وقتی ترانهادهٔ یك.اتریس را بسه دست می آوریم جای سطروستونها عوض می شود. مثال؟. دتر مينان

 $\begin{array}{c} \begin{array}{ccc} \gamma & \circ & \cdot \\ \cdot & \gamma & \circ \\ - & \cdot & \varphi \end{array} \\ \end{array}$ 

را با بسط نسبت بهستون دوم محاسبهکنید. دترمینان مساوی است با

$$
\gamma \begin{vmatrix} \gamma & 1 \\ -1 & \gamma \end{vmatrix} - \gamma \begin{vmatrix} \gamma & 1 \\ 1 & \rho \end{vmatrix} = \gamma(\gamma - (-1)) - \gamma(1\delta - 1) = -\gamma\gamma
$$

توجهکنیدکه وجود بك ه درستون دوم یکی ازجملات بسط را حذف میگند. زیرا این جمله مساوي ه ميشود. .

همچنین می:وانیم دترمینان فوق را نسبت بــه ستون سوم بسط دهیم، دراین صورت داريم

$$
+1\Big|-\frac{1}{2}\Big|_{\infty}^{2}\Big|-0\Big|-\frac{1}{2}\Big|_{\infty}^{2}\Big|+\gamma\Big|_{\infty}^{2}\Big|=-\gamma\gamma
$$

#### حالت n×n

#### فوض كنيد

#### $F: K^n \times \cdots \times K^n \longrightarrow K$

یك $i$ ابـم n متغیری است كه هر یك ازمتغیرها روی  $K^{\mathfrak{n}}$  تغییر میكند. میگوئیم  $F$  چنمد خطی است، هر گاه درخواص فهرست شده درقضیهٔ ۱.۲ صدق کند، یعنبی

$$
F(A', \dots, C + C', \dots, A^n) = F(A', \dots, C, \dots, A^n) + F(A', \dots, C', \dots, A^n)
$$

$$
F(A', \dots, C, \dots, A^n) = iF(A', \dots, C, \dots, A^n)
$$

این بهاین معنی است که اگر اندیسی مانند از را در نظرگرفته، و  $\Lambda^k$  را برای از $k$ ابت بگیر یم، آ نگاه تـــا بـع  $F(A^{\backprime}...,X^{j},...,A^{\bullet})$  بــك تا بـع خطی نسبت به  $j$  امین متغیر ا ست ،

 $\cdot A^{\bm{j}} \! \equiv A^{\bm{j}+1}$  بی تک تا بع خطی متنا $\bm{\mathfrak{e}}$  است اگر به از ای  $\bm{j}$  ای داشته با شیم  $f$  به ت آ;≳ا**ء** 

$$
F(A^1, \cdots, A^j, A^j, \cdots, A^n) = \circ
$$

این دومین خاصیت دترمینان است.

يك قضية اساسي اين فصل را مي توان بهصورت زير فرمولهكرد. قضية ٣.٣. يك تا بسع خطبي متناوب

$$
F: K^n \times \cdots \times K^n {\longrightarrow} K
$$

وجود دارد بەطورىكە 1 $f(I)=F$ . چنین تا بە<sub>ك</sub> بەطورمنحصربەفرد بەوسیلهٔ این سەخاصیث تنعيبين مم شود.

اثبات يكتابي تاقضية ٢.٧ بهتعويق خواهد افتاد. مثلاً بخش وجودي قضيه را براي حالت ۲  $n= n$  و ۳  $n= n$  ثابت کردیم. اکنون حالت کلی آن را ثابت میکنیم.

درحالت کلمی کــه دترمینا نهای  $n\times n$  مورد نظرهستند، اعمال را بـا استقراء انجام  $\sim$ میدهیم.فرض کنید که قادر یم دترمینا نهای(۱ – ۱) × (۱) – (۱) راتعریف کنیم. فرض کنید که  $\alpha \times n$ ونر دوعدد صحیح بین ۱ و  $n$  هستند. اگر سفلر  $i$  ام وستون نر ام را دریك ما تریس  $i$ حذف کنیم، بهیك ماتریس  $\lambda(n-1)\times (n-2)$ می $\iota$ یسیم که با  $A_{ij}$  نمایش می $s$ هیم. پس

$$
A_{ij} = \begin{bmatrix} a_{11} \cdots & a_{1n} \\ \vdots & \vdots \\ a_{nj} \cdots & a_{nj} \\ \vdots & \vdots \\ a_{n1} \cdots & a_{nn} \end{bmatrix}
$$

 $(n-1)$ بار تبیبرای دترمینان یكماتریس  $n\times n$  برحسب دترمینانهای(۱ $(n-1)$ ارائه مىدهيم. فرضڭديە i يكءدد صحيح، n كَماكى 1 است. تعريف مىڭدىيىم

$$
D(A) = (-1)^{i+1} a_{i_1} \operatorname{Det}(A_{i_1}) + \dots + (-1)^{i+n} a_{i_n} \operatorname{Det}(A_{i_n})
$$

هو  $A_{ij}$  يك ماتريس  $\times$ (  $(-n)$  ) است. این مجموع را میتوان بس<sub>و</sub>حسب جملات بیانکرد. بــهازای هرعضوسطر **ن**ام، یك جمله درمجموع داریم. این جمله مساوی است بسا + یسا — حاصل(ضرب این عضو در دترمینان مباتریس حاصل ازحذف سطر ۱زم وستونبیکه عضومورد نظر در آن واقیع است. علامت + یا ← برحسب طرح جدول زیر نعیین می شود.

جىرخطے

$$
\begin{bmatrix}\n+ - + - & \cdots \\
- + - + & \cdots \\
+ - + & \cdots\n\end{bmatrix}
$$

این مجموع را بسط دترمین**ان نسبت با<sup>پ</sup>سطر i ام** می $i$ امیم. ثابت میکنیمکه این تابیع D در خواص ۱ و۲ و۳ زیرصدق میکند.

است که در آن  $j$  از ۱ تا n تغییر می کند. دا بهعنوان تابعی ازستون & ام فرض کرده وهر یك ازجملات  $D$  .

 $(-1)^{i+j} a_{ij}$  Det $(A_{ij})$ 

 $\mathrm{Det}(A_{ij})$  دا درنظر بگیرید. اگر  $\neq$ خ $i$ ا، $i$ انگاه  $a_{ij}$  بستگی بسهستون  $k$ ام نسدارد، ولی بستگی خطی بهستون & ام دارد. اگر  $j = k$ ، آنگـاه  $a_{ij}$  بستگی خطی بهستون & ام دارد،  $\mathbf{c}$ ولی  $\mathrm{Det}(A_{ij})$  بستگی بسهستون  $k$  ام ندارد. درهرحال، هریك ازجملات مجموع بستگی خطبی به ستون k ام دارد. چون (d) مجموعی از چنین جملات است، لذا (d) بستگبی خطی بهستون k ام دارد، ودرنتیجه خاصیت ۱ ثابت میشود.

. فسوض کنید دو ستون مجساور  $A$  مساوی هستند، مثلاً  $A^{k+1} = A^{k+1}$ . فرض کنید اندیس مخالف k یسا مخالف ۱ $+$ است. دراین صورت ماتریس  $A_{ij}$  دارای دوستون مجاور  $j$  $j$ مساوی است، ولذا دترمینان آن o است. بنا براین درهرحال جملهٔ منناظر به<code>اندیس</code> مسلوی یا  $j \neq k+1$  در  $D(A)$  مساوی  $o$  است. دوجملهٔ باقیمانده را می $i$ وان بهصورت

$$
(-1)^{i+k} a_{ik} \operatorname{Det}(A_{ik}) + (-1)^{i+k+1} a_{i,k+1} \operatorname{Det}(A_{i,k+1})
$$

نوشت. دوما تریس  $A_{ik}$  و  $A_{i\,k}$  باهم مساویند، زیرا طبق فرض ستون  $k$ ام ما تزیس  $A$  با بسا ستون ( ۱ +) ام آن مساوی است. همچنین  $a_{ik} \!=\! a_{ik+1}$ . لذا این دوجمله نیز با هم حذف می شوند زیرا علامت آنها باهم مخالفاند. بهاین ترتیب خاصیت ۲ نیز ثا بت میشود. ۰۳ . فرض کنید  $A$  مساتریس واحد است. در این صورت  $a_{ij} = a_{ij} = a_{ij}$  مگروقتی که  $j = i \times n$  ودر این<الت ۱ = a,j میباشد. هر ربه ماثریس واحد (۱  $\times$  )  $\times$  (۱  $\rightarrow$  ) است. تنها جملهٔ مخالف صفر در مجموع همان جملهٔ  $a_{\rm ii}\, {\rm Det}(A_{\rm ii})$  است $\sim$  مساوی ۱ می $\,$ باشد. بنابراین خاصیت ۳ نیز برقرار است.

مثال**۴.** میخواهیم دترمینان

$$
\left| \begin{array}{cc} 1 & Y & 1 \\ -1 & Y & 1 \\ 0 & 1 & 0 \end{array} \right|
$$

را محاسبهکنیم. از بسط نسبت بهسطرسوم استفاده میکنیم (زیرا این سطردارای یك صفر است)، وتنها دوجملة مخالف صفرعبارتند از

$$
(-1)^{n} \left| \begin{array}{cc} 1 & 1 \\ -1 & 1 \end{array} \right| + 2^{n} \left| \begin{array}{cc} 1 & 1 \\ -1 & 1 \end{array} \right|
$$

می توان دترمینا نهای ۲ × ۲ را مستقیماً مطابق آنچه در ۱ گفته شد حساب کر ده ومقدار۲۳ را بر ای دترمینان ۳ × ۳ به دست آورد.

در بخش بعد نشان خواهیم دادکه دترمینان یكماتریس بادترمینانتر انهادهٔ آنماتریس مساوی است. پس از اثبات این خاصیت، نشان خواهیم دادکه:

قضیاءٌ ۴.۲. رتبرمینا نها در قاعدۂ بسط نسبت معطوها وستونها صدق میکنند، وبرای هرستون ازماتریس  $A = (a_{ij})$  دادیم $A^j$ 

$$
D(A) = (-1)^{1+i} a_{1j} D(A_{1j}) + \dots + (-1)^{n+j} a_{nj} D(A_{nj})
$$

درعمل، همیشه محاسبهٔ یسك دترمینان بر اساس بسط نسبت به یك سطر یسا یك ستون انجام م<sub>ی گیر</sub>د.

#### تمرينها

۱۰ نروض کنید ی یك ماد و
$$
A
$$
یك ماتریس ۳ × ۳ است. نشان دهیدکه یه  
\n
$$
D(cA) = c^{\kappa}D(A)
$$
\n  
\n
$$
n × n
$$
یك عاد و $A$ یك ماد و $A$ یك ماد و $A$ یك ماد و $A$ یك ماد و $A$ یك مادو  $A$ 

#### ۴. خواص دیگر دنرمینان

بر ای محاسبهٔ دترمینان نباز بهخواص دیگری از دترمینان داریم که ازسه خاصیت ۰۱ ۲ و ۳ قضیهٔ ۱ حاصل میشوند. در اینجا هیچ اختلافی بین ماتریسهای ۳×۳ و n×n نیست،  $\mathbf{r} \times \mathbf{r}$  نا حالت  $n \times n$  را درنظر میگیریم. ولی اگرمایل باشید میتوانند نخست حالت را درنظر بگمیرید.

۱. بالمبات. نخست ثابت میکنیمکه اگر ستونهای j ام و (۱+j)ام را باهم عوضکنیم مقدار  $A^j + A^{j+\gamma}$  دترمینان در ۱ — ضرب،میشود. درماتریس $A$ ، ستون تر ام و  $(1+1)^{|\gamma|}$  را با  $A^{j+\gamma}$ عوض میکنیم. ماتریسی با دوستون مساوی بهدست میآوریمکه طبق خاصیت ۲ داریم  $o = D(\cdots, A^{i} + A^{i+1}, A^{i} + A^{i+1}, \cdots)$ 

با استفاده ازخاصیت ۱آن را بسط میدهیم، نتیجه میشود

 $o = D(\dots, A^i, A^i, \dots) + D(\dots, A^{i+1}, A^i, \dots) + D(\dots, A^i, A^{i+1}, \dots) +$  $+ D(\cdots, A^{j+1}, A^{j+1}, \cdots)$ 

طبق خاصیت۲ مشاهده میکنیمکه در بین چهاردترمینانفوق، دوتا از آنها مساوی صفر است، ولذا

$$
o = D(\cdots, A^{j+1}, A^j, \cdots) + D(\cdots, A^j, A^{j+1}, \cdots)
$$

بنابراين

$$
D(\cdots, A^{j+1}, A^j, \cdots) = -D(\cdots, A^j, A^{j+1}, \cdots)
$$

قبل از اثبات این خاصیت برای دوستون دلخواه، خاصیت دیگری را ثابت.میکنیم. ۰۵ اگردوستون <sup>ن</sup>ا $A$  و <sup>نم</sup>ار باهم مساوی باشند ( $i{\neq}$ )،آ نگاه مقداردترمینان مساوی۱۵ست. ۱\$بات. فرض میکنیمکه دوستون ماتریس A باهم مساویند. میتوانیم با جا بجاکردن.متوالی ستونها بهماتریسی بسرسیمکه دوستون مجساور آن بساهم مساوی است. (باید این مطلب را با استقراء بهطوردقیق ثابتکنیم.) هر بارکه جای دوستون را عوض میکنیم، مقداردترمینان در ۱ — ضرب میشود واین مطلب تغییری در ه بودن یا نبودنآن ندارد. از اینجا باتوجه بهخاصیت ۲ نتیجه میگیریمکه  $D(A)=0$  اگر دوستون $A$  باهم مساوی باشند.

اکنون به!ثبات خاصیت ۴ برای هر i *j و j .j خان* برمیگردیم. بااستفاده ازخا**صیت** ۵ همان استدلال ارائه شده دراثبات ۴ برای j و ۱ +j ردحالت کلی نیز قابل اجراست. تو جەكنىدكە

 $\circ = D(..., A^{i} + A^{j},..., A^{i} + A^{j},...)$ 

اگرطرف راست این تساوی را بسط دهیم بهنتیجهٔ مورد نظرمی سیم.

۶. اگرمضرب<sub>ک</sub> از بلــُــستون (ا بهستون دیگر بیفزا<sup>ب</sup>یم مقدار دترمینان تغییرن**خواه**دکرد.

اثمبات. دوستون متمایز مثلا ستونهای  $k$  ام و  $j$  ام،  $A^k$  و  $i$  را بسا فرض  $k\neq k$  در نظر میگیریم. فسرض کنید : یسك اسکالر دلخواه است. اکنون tAi را بسا  $A^k$  جمع میکنیم. طبق خاصیت ۰۱ دار یم

$$
D(\cdots, A^{k} + t A^{i}, \cdots) = D(\cdots, A^{k}, \cdots) + D(\cdots, t A^{i}, \cdots)
$$
  
\n
$$
\uparrow \qquad \qquad \uparrow \qquad \qquad \uparrow \qquad \uparrow \qquad \uparrow \qquad \downarrow
$$
  
\n $k$ 

 $D(\mathinner{\ldotp\ldotp\ldotp},A^k,\mathinner{\ldotp\ldotp\ldotp})$  درهر دوجملهٔ سمت راست، ستون  $k$  اع است. اما  $D(\mathinner{\ldotp\ldotp\ldotp},A^k,\mathinner{\ldotp\ldotp\ldotp})$  همان است. به علاوه  $D(A)$ 

$$
D(\cdots, tA^j, \cdots) = tD(\cdots, A^j, \cdots)
$$
  
\n
$$
\uparrow \qquad \qquad \uparrow
$$
  
\n
$$
\downarrow
$$
  
\n
$$
\downarrow
$$

چون  $k\neq i$ ، دترمینان سمت راست دارای دوستون مساوی است، زیر ا $A^j$  درستون  $k$  ام وهمچنین j ام ظاهرشده است. پس مقدار آن مساوی o است. بنا بر این

$$
D(\cdots, A^k+tA^j,\cdots)=D(\cdots, A^k,\cdots)
$$

بهاین ترتیب خاصیت ۶ ثابت میشود.

اکنون با توجه بهخواص فوق خیلی سریعترمیتوانیم یك دترمینان ۳ × ۳ را حساب کنیم. برای این منظور ازخاصیت ۶،کـه هم برای سطرها برقرار است وهم برای ستونها، زیرا  $D(A)=D(A^{\mathfrak{t}})$ ، استفاده میکنیم.بهکمك این خاصیت بسیاری ازدرایههای اتریس را ه کنیم. بهخصوص سعیمی کنیم.که تمای اعضای یك ستون (یا یك سطر) را بهجز یك  $A$ عضو آن را ه کنیم، وسپس دترمینان را نسبت به آن ستون (یاسطر) بسط دهیم.دراینصورت، بسط فقط شامل يكجمله خواهد بود و آن هم يك دترمينان ٢ × ٢ است. مقال۱. دتر مینان جبرخطي

 $\mathcal{G}^{\mathcal{G}}$ 

$$
\begin{vmatrix} r & o & 1 \\ 1 & r & o \\ -1 & r & r \end{vmatrix}
$$

را حساب کنید.

یك ه درستون دوم داریم. دوبر ابر سطردوم را ازسطرسوم كم میكنیم. دترمینان مبا حساوي دتر مينان زيرخو اهد شد:

$$
\left|\begin{array}{cc} \mathbf{r} & \circ & \mathbf{1} \\ \mathbf{r} & \mathbf{r} & \mathbf{0} \\ -\mathbf{r} & \circ & -\mathbf{A} \end{array}\right|
$$

اكنون دترمينان را نسبت بهستون دوم بسط دهيم. بسط فقط شامل يك جملة مخالف صفر با یك علامت + است. یعنی مساوی است با

$$
\mathbf{r} \vert -\mathbf{r} \vert \mathbf{r}
$$

دترمینان ۲ × ۲ را می توان طبق تعریف bc — ad محاسبه کرد، پس مقدار دترمینان مساوی است با

$$
(\mathbf{v} - (\mathbf{v} - (\mathbf{v})) = -\mathbf{v} \mathbf{v}
$$
  
\n
$$
(\mathbf{v} - (\mathbf{v} - (\mathbf{v})) = -\mathbf{v} \mathbf{v})
$$
  
\n
$$
\begin{vmatrix}\n\mathbf{i} & \mathbf{i} & \mathbf{j} & \mathbf{k} \\
\mathbf{i} & \mathbf{j} & \mathbf{k} & \mathbf{k} \\
\mathbf{j} & \mathbf{k} & \mathbf{j} & \mathbf{k} \\
\mathbf{k} & \mathbf{j} & \mathbf{k} & \mathbf{k} \\
\mathbf{k} & \mathbf{k} & \mathbf{k} & \mathbf{k} \\
\mathbf{k} & \mathbf{k} & \mathbf{k} & \mathbf{k} \\
\mathbf{k} & \mathbf{k} & \mathbf{k} & \mathbf{k} \\
\mathbf{k} & \mathbf{k} & \mathbf{k} & \mathbf{k} \\
\mathbf{k} & \mathbf{k} & \mathbf{k} & \mathbf{k} \\
\mathbf{k} & \mathbf{k} & \mathbf{k} & \mathbf{k} \\
\mathbf{k} & \mathbf{k} & \mathbf{k} & \mathbf{k} \\
\mathbf{k} & \mathbf{k} & \mathbf{k} & \mathbf{k} \\
\mathbf{k} & \mathbf{k} & \mathbf{k} & \mathbf{k} \\
\mathbf{k} & \mathbf{k} & \mathbf{k} & \mathbf{k} \\
\mathbf{k} & \mathbf{k} & \mathbf{k} & \mathbf{k} \\
\mathbf{k} & \mathbf{k} & \mathbf{k} & \mathbf{k} \\
\mathbf{k} & \mathbf{k} & \mathbf{k} & \mathbf{k} \\
\mathbf{k} & \mathbf{k} & \mathbf{k} & \mathbf{k} \\
\mathbf{k} & \mathbf{k} & \mathbf{k} & \mathbf{k} \\
\mathbf{k} & \mathbf{k} & \mathbf{k} & \mathbf{k} \\
\mathbf{k} & \mathbf{k} & \mathbf{k} & \mathbf{k} \\
\mathbf{k} & \mathbf{k} & \mathbf{k} & \mathbf{k} \\
\mathbf{k} & \mathbf{k} & \mathbf{k} & \mathbf{k} \\
\mathbf{k} & \mathbf{k} & \mathbf{k} & \mathbf{k} \\
\mathbf{k} & \mathbf{k} & \mathbf{k} & \mathbf{k} \\
\mathbf{k} & \mathbf{k} & \mathbf{k} & \mathbf{k} \\
\mathbf{k} & \mathbf{k} & \mathbf{k} & \mathbf{k} \\
\mathbf{k} & \mathbf{k} & \math
$$

سطردوم را بأسطرسوم جمع میکنیم، سپس سطرسوم را باسطرچهارم جمع میکنیم.نتیجه مىشود

$$
\begin{vmatrix}\n1 & P & 1 & 1 \\
P & O & V & O \\
1 & -1 & Y & P \\
P & 1 & -P & V\n\end{vmatrix} = \begin{vmatrix}\n1 & P & 1 & 1 \\
P & O & V & O \\
1 & -1 & Y & P \\
O & O & -1 & 10\n\end{vmatrix}
$$
\n
$$
\begin{vmatrix}\n1 & -1 & Y & P \\
P & 1 & -P & V\n\end{vmatrix} = \begin{vmatrix}\n1 & P & 1 & 1 \\
P & O & V & O \\
O & -1 & 10\n\end{vmatrix}
$$
\n
$$
\begin{vmatrix}\n1 & 0 & Y & 10 \\
1 & 0 & Y & Q \\
1 & -1 & Y & T \\
0 & 0 & -1 & 10\n\end{vmatrix} = \begin{vmatrix}\n1 & 0 & Q & Q \\
1 & -1 & Q & Q \\
1 & 0 & -1 & 10\n\end{vmatrix}
$$

حال می توانیم دترمینان را نسبت بهستون دوم بسط دهیم. بسط فقط شامل یك جمله است، و مقدار آن مساوی است با

تمرينها

۰۱ دترمینانهای زیررا محاسبهکنید:

$$
\begin{vmatrix}\n\gamma & \psi & \psi \\
-\gamma & \psi & \phi \\
0 & \gamma & 1\n\end{vmatrix} \quad (\psi) \quad\n\begin{vmatrix}\n\psi & -1 & 0 \\
-1 & \gamma & 1 \\
-\gamma & \psi & \psi\n\end{vmatrix} \quad (\psi) \quad\n\begin{vmatrix}\n\gamma & \gamma & \gamma \\
0 & \gamma & -1 \\
\psi & 1 & 1\n\end{vmatrix} \quad (\psi)
$$
\n
$$
\begin{vmatrix}\n\gamma & \gamma & \gamma \\
\gamma & \gamma & \gamma \\
\gamma & \delta & \gamma\n\end{vmatrix} \quad (\psi) \quad\n\begin{vmatrix}\n\gamma & \gamma & -1 \\
\gamma & \gamma & 1 \\
\delta & \gamma & \gamma\n\end{vmatrix} \quad (\psi)
$$

۰۲ دترمینانهای زیر را محاسبهکنید:

$$
\begin{vmatrix}\n-1 & 1 & Y & 0 \\
0 & Y & Y & 1 \\
0 & Y & 1 & Y\n\end{vmatrix} \quad (\hookrightarrow)
$$
\n
$$
\begin{vmatrix}\n1 & 1 & -Y & Y \\
0 & 1 & 1 & Y \\
Y & -1 & 1 & 0 \\
Y & 1 & 0 & Y\n\end{vmatrix} \quad (\omega)
$$
\n
$$
\begin{vmatrix}\nY & -1 & 1 \\
Y & -1 & 1 \\
Y & 0 & 0 \\
Y & 0 & Y\n\end{vmatrix} \quad (\omega)
$$
\n
$$
\begin{vmatrix}\nY & -1 & 1 \\
Y & -1 & 0 \\
Y & 0 & 0 \\
Y & 1 & 0\n\end{vmatrix} \quad (\omega)
$$

$$
\begin{vmatrix}\n0 & 0 & 0 \\
0 & 1 & 0 \\
0 & 0 & 4\n\end{vmatrix} = \begin{vmatrix}\n0 & 0 & 0 \\
0 & 1 & 0 \\
0 & 0 & 1\n\end{vmatrix} + \begin{vmatrix}\n0 & 0 & 0 \\
0 & 1 & 0 \\
0 & 0 & 1\n\end{vmatrix} + \begin{vmatrix}\n0 & 0 & 0 \\
0 & 1 & 0 \\
0 & 0 & 1\n\end{vmatrix} + \begin{vmatrix}\n0 & 0 & 0 \\
0 & 1 & 0 \\
0 & 1 & 0\n\end{vmatrix} + \begin{vmatrix}\n0 & 0 & 0 \\
0 & 1 & 0 \\
0 & 1 & 0\n\end{vmatrix} + \begin{vmatrix}\n0 & 0 & 0 \\
0 & 0 & 0 \\
0 & 0 & 0 \\
0 & 0 & 0\n\end{vmatrix} + \begin{vmatrix}\n0 & 0 & 0 \\
0 & 0 & 0 \\
0 & 0 & 0 \\
0 & 0 & 0\n\end{vmatrix} + \begin{vmatrix}\n0 & 0 & 0 \\
0 & 0 & 0 \\
0 & 0 & 0 \\
0 & 0 & 0\n\end{vmatrix} + \begin{vmatrix}\n0 & 0 & 0 \\
0 & 0 & 0 \\
0 & 0 & 0 \\
0 & 0 & 0\n\end{vmatrix} + \begin{vmatrix}\n0 & 0 & 0 \\
0 & 0 & 0 \\
0 & 0 & 0 \\
0 & 0 & 0\n\end{vmatrix} + \begin{vmatrix}\n0 & 0 & 0 \\
0 & 0 & 0 \\
0 & 0 & 0 \\
0 & 0 & 0\n\end{vmatrix} + \begin{vmatrix}\n0 & 0 & 0 \\
0 & 0 & 0 \\
0 & 0 & 0 \\
0 & 0 & 0\n\end{vmatrix} + \begin{vmatrix}\n0 & 0 & 0 \\
0 & 0 & 0 \\
0 & 0 & 0 \\
0 & 0 & 0\n\end{vmatrix} + \begin{vmatrix}\n0 & 0 & 0 \\
0 & 0 & 0 \\
0 & 0 & 0 \\
0 & 0 & 0\n\end{vmatrix} + \begin{vmatrix}\n0 & 0 & 0 \\
0 & 0 & 0 \\
0 & 0 & 0 \\
0 & 0 & 0\n\end{vmatrix} + \begin{vmatrix}\n0 & 0 & 0 \\
0 & 0 & 0 \\
0 & 0 & 0 \\
0 & 0 & 0\n\end{vmatrix} + \begin{vmatrix}\n0 & 0 & 0 \\
0 & 0 & 0 \\
0 &
$$

است که از  $(x_j - x_i)$  با شرط  $i < j$  است که ة وتر مقادير ١ تا n دا مىگيرند. اين دترمينان بەدترمينان واندرموند  $V_{\,a}$  موسوم است.

۶. دترمینان ماتریسهای زیررا بهدستآورید:

$$
\begin{bmatrix}\n-1 & \Delta \text{ Y0} \\
\circ & \varphi & \Delta \\
\circ & \varphi & \varphi\n\end{bmatrix}\n\begin{bmatrix}\n\downarrow \\
\downarrow\n\end{bmatrix}\n\begin{bmatrix}\n\downarrow & \varphi \\
\circ & \uparrow & \varphi \\
\circ & \varphi & \varphi\n\end{bmatrix}\n\begin{bmatrix}\n\downarrow & \varphi \\
\circ & \uparrow & \varphi \\
\circ & \circ & \varphi\n\end{bmatrix}\n\begin{bmatrix}\n\downarrow & \varphi \\
\circ & \uparrow & \varphi \\
\circ & \uparrow & \varphi \\
\circ & \uparrow & \varphi \\
\circ & \circ & \varphi\n\end{bmatrix}\n\begin{bmatrix}\n\downarrow & \varphi \\
\downarrow & \downarrow\n\end{bmatrix}\n\begin{bmatrix}\n\downarrow & \varphi \\
\circ & \uparrow & \varphi \\
\circ & \uparrow & \varphi \\
\circ & \circ & \varphi\n\end{bmatrix}\n\begin{bmatrix}\n\downarrow & \varphi \\
\downarrow & \downarrow\n\end{bmatrix}\n\begin{bmatrix}\n\downarrow & \varphi \\
\downarrow & \downarrow\n\end{bmatrix}\n\begin{bmatrix}\n\downarrow & \varphi \\
\downarrow & \downarrow\n\end{bmatrix}\n\begin{bmatrix}\n\downarrow & \varphi \\
\downarrow & \downarrow\n\end{bmatrix}\n\begin{bmatrix}\n\downarrow & \varphi \\
\downarrow & \downarrow\n\end{bmatrix}\n\begin{bmatrix}\n\downarrow & \varphi \\
\downarrow & \downarrow\n\end{bmatrix}\n\begin{bmatrix}\n\downarrow & \varphi \\
\downarrow & \downarrow\n\end{bmatrix}\n\begin{bmatrix}\n\downarrow & \varphi \\
\downarrow & \downarrow\n\end{bmatrix}\n\begin{bmatrix}\n\downarrow & \varphi \\
\downarrow & \downarrow\n\end{bmatrix}\n\begin{bmatrix}\n\downarrow & \varphi \\
\downarrow & \downarrow\n\end{bmatrix}\n\begin{bmatrix}\n\downarrow & \varphi \\
\downarrow & \downarrow\n\end{bmatrix}\n\begin{bmatrix}\n\downarrow & \var
$$

خرض کنید  $A$  یك ماتریس مثاثبی  $\kappa \times n$ ، مثاد ً ماتریسی است كه درایههای زیرقطو  $(\dot{\zeta})$ آن صفر ند:

> $A = \begin{pmatrix} a_{11} & & & \\ & \circ & a_{12} & \\ & & \circ & \circ \\ & & \cdot & \cdot \\ & & & \cdot & \cdot \\ & & & & \cdot \end{pmatrix}$  $S$ مقدار  $D(A)$  چقدر است

۰**۷** اگر  $d(t)$ ۰۵ (t) نوایعی از  $t$  باشند، آنگاه میتوان دترمینان  $d(t)$ ۰۷

 $\begin{vmatrix} a(t) & b(t) \\ c(t) & d(t) \end{vmatrix}$ را مانند اعداد حساب کرد. مقدار دترمینان زیر راحساب کنید  $\begin{vmatrix} \sin t & \cos t \\ -\cos t & \sin t \end{vmatrix}$ ۰۸ دترمینان زیررا حساب کنید  $\begin{vmatrix} t+1 & t-1 \\ t & \forall t+2 \end{vmatrix}$ ۰۹ فرض کنید ( g(t) ، f(t) تو ا بعی هستند که دار ای مشتقات از همهٔ مر اتب می باشند. فرض کنید @ تابعی استکه بادترمینان زیرتعریف م<sub>ه ا</sub>شود  $\varphi(t) = \begin{vmatrix} f(t) & g(t) \\ f'(t) & g'(t) \end{vmatrix}$ نشان دهیدکه

 $\varphi'(t) = \begin{vmatrix} f(t) & g(t) \\ f''(t) & g''(t) \end{vmatrix}$ 

**۰۱۰ فرض کنید** 

$$
A(t) = \begin{bmatrix} b_{\gamma}(t) & c_{\gamma}(t) \\ b_{\gamma}(t) & c_{\gamma}(t) \end{bmatrix}
$$

یك ما تریس ۲ × ۲ از توابع مشتق،نیراست. فرض كنید ( $B(t)$  و ( C(t) بردارهای ستونی آن هستند. فرض کنید

$$
q(t) = \mathrm{Det}(A(t))
$$

نشان دهبدكه

$$
g'(t) = D(B'(t), C(t)) + D(B(t), C'(t))
$$
  
11. فرض کنید، ۵۷، ۵۰۰، ۱۵۰، ۵۷، ۵۸۰، ۱۵۸، ۱۵۸، ۱۵۸، ۱۰۰، ۱۰۰، ۱۰۰، ۱۰۰، ۱۰۰، ۱۰۰، ۱۰۰۰ وخی کنید، ۱۹۱،  
دوری میدان اعداد مختلف مستقل خطیان. آ(دهنها یی: فرفیکنید.
#### $c, e^{\alpha_1 t} + \cdots + c_n e^{\alpha_n t} = 0$

یك تركیب خطی ازاین توابع استكه  $c_i$ ها اعداد ثابت وتساوی برای تمام  $\imath$ ها بسرقرار است. اگرهمهٔ  $c_i$ ها توأماً صفر نباشند، بدون!ینکه ازکلیت مسألهکم شود،میتوان فرض کرد که هیچ،یك از آنها صفرنیستند. از رابطهٔ بالا، ۱ — n بسار مشتق میگیریم. یك دستگاه از معادلات خطی،بهدست می آوریم. دترمینان ضر ایب ایندستگاه بایدمساوی ه باشد (چر ا؟). تناقضی ازاین مطلب به دست آورید.]

## **۴.** قاعدة كرامر

با استفاده ازخواص بخش قبل میتوان قاعدهٔ معروفی راثابتکرردکه در حل معادلات خطی مورد استفاده قر ارمی گیر د. قضیهٔ ۱۰۴ فرغیکنید  $A'$ ، ...،  $A''$  بردارهای ستونی هستند به طوریکه  $D(A^{\setminus},\cdots,A^n)\neq\circ$ فرض کنید  $B$  یك بردارستونبی است. اگر  $x_n \, \, \ldots \, \, x_n$  اعدادی باشند بهطوری كه  $x, A' + \cdots + x, A^n = B$ 

آنگاه برای هر ۲٬۳٬…٬۳ واریم

$$
x_j = \frac{D(A^1, \cdots, B, \cdots, A^n)}{D(A^1, \cdots, A^n)}
$$

که بردار B بهجای  $A^j$  درستون j ام ظاهر شده است. بهعبارت دیگر

$$
x_j = \frac{\begin{vmatrix} a_{\lambda_1} & \cdots & b_{\lambda_2} & \cdots & a_{\lambda_n} \\ a_{\lambda_1} & \cdots & b_{\lambda_2} & \cdots & a_{\lambda_n} \\ \vdots & \vdots & \vdots & \vdots \\ a_{\lambda_1} & \cdots & b_{\lambda_2} & \cdots & a_{\lambda_n} \\ \vdots & \vdots & \vdots & \vdots \\ a_{\lambda_1} & \cdots & a_{\lambda_j} & \cdots & a_{\lambda_n} \\ \vdots & \vdots & \vdots & \vdots \\ a_{\lambda_1} & \cdots & a_{\lambda_j} & \cdots & a_{\lambda_n} \end{vmatrix}}{\begin{vmatrix} a_{\lambda_1} & \cdots & a_{\lambda_n} \\ \vdots & \vdots \\ a_{\lambda_n} & \cdots & a_{\lambda_n} \end{vmatrix}}
$$

(دترمینان صورتکسر ازقسراردادن B بهجای  $d^{j}$  درستون  $j$ ام ماتسریس A حاصل شده. مخرج *كسرهمان دترمينان A است.)* 

قضیهٔ ۱.۴ یك راه صحیح یافتن مؤلفههای B نسبت به ۵٪ ...،  $A^{\backprime}$  است. در زبان معادلات خطی، قضیهٔ ۱.۴ بهما اجازه میدهدکه یك دستگاه  $n$  معادلهٔ  $n$  مجهولی

 $x_1a_1 + ... + x_na_n = b_n$  $x_1 a_n + \cdots + x_n a_n = b^n$ راحل كنيم. اكنون قضية ١.۴ را اثبات مي كنيم. ف رض کنسیسد B بسه صدورت عبسارت نسوشته شده در قضیسه است، یعسنسی ، در تو مینان ماتر یس حاصل از تعویض ستون نرام ماتر یس A با $\mu + \cdots + x_{\kappa} A^{\kappa} = B$ B را در نظر بگیرید. دراین صورت  $D(A',...,B',...,A<sup>n</sup>) = D(A',...,x,A'+...+x<sub>n</sub>A<sup>n</sup>,...,A<sup>n</sup>)$ بااستفاده ازخاصیت ۱ عبارت فوق بهصورت زیرنوشته می شود  $D(A',...,x_1A',...,A^n)+...+D(A',...,x_iA',...,A^n)$  $+...+D(A^{\wedge},...,x_{n}A^{n},...,A^{n})$ مجدداً خاصیت ۱ عبارت فوق را بهصورت زیردرمیآورد  $x_1D(A^1,\cdots,A^n,\cdots,A^n)+\cdots+x_jD(A^1,\cdots,A^n)+\cdots+x_nD(A^1,\cdots,A^n,\cdots,A^n)$ هریك از جملات فوق بــه جز جملهٔ ژام، دارای دوستون مساوی هستند و مقدار آنها طبق خاصیت ۵ مساوی ه است. جملهٔ زام مساوی آست با  $x_i D(A^1, \cdots, A^n)$ واینهم مساوی دترمینانی استکه با آن شروعکردیم، یعنی  $D(A^{\setminus}, \dots, B, \dots, A^n) = x_j D(A^{\setminus}, \dots, A^n)$ بنا بر این دستگاه را برای  $x_i$  حل کرده ودقیقاً همان عبارت مذکور درصورت قضیه رابر ای ، بەدست $\mathbb{F}$ وردىم  $x_{\boldsymbol{j}}$ 

قاعدهٔ قضیهٔ ۱.۴که جواب دستگاه معادلات خطی را بسرحسب دترمینانها بسه دست

مي آيد، به قاعدة كرامو موسوم است. مثال. رستگاه معادلات خطبی زیر را حل کنید:

$$
\begin{cases}\nrx + ry + rz = 1 \\
rx - y + z = 0 \\
x + ry + rz = 1\n\end{cases}
$$

داريم

$$
x = \frac{\begin{vmatrix} 1 & Y & Y \\ 0 & -1 & 1 \\ Y & Y & Y \\ Y & -1 & 1 \end{vmatrix}}{\begin{vmatrix} Y & Y & Y \\ Y & -1 & 1 \\ Y & Y & Y \\ Y & Y & Y \end{vmatrix}}, y = \frac{\begin{vmatrix} Y & Y & Y \\ Y & 0 & 1 \\ Y & Y & Y \\ Y & -1 & 1 \end{vmatrix}}{\begin{vmatrix} Y & Y & Y \\ Y & -1 & 1 \\ Y & Y & Y \\ Y & Y & Y \end{vmatrix}}, z = \frac{\begin{vmatrix} Y & Y & Y \\ Y & -1 & 0 \\ Y & -1 & 1 \\ Y & Y & Y \\ Y & Y & Y \end{vmatrix}}{\begin{vmatrix} Y & Y & Y \\ Y & -1 & 1 \\ Y & Y & Y \\ Y & Y & Y \end{vmatrix}}
$$

$$
B = \begin{bmatrix} 1 \\ 0 \\ 1 \end{bmatrix}
$$

ازستون اول، وقتیکه جواب x رامی،ا بیم، بهستون دوم برای حل y، وبه ستون سوم برای يافتن z انتقال مي يــابد. مخرج كسر در تمام عبارتها يكسان است، وعبارت است از دترمينان ماتریس ضرایب رستگاه.

$$
x=-\frac{1}{\Delta}, y=\circ, z=\frac{1}{\Delta}
$$

با استفاده ازدترمينان مىتوانيم استقلال خطى بردارها راتعيين كنيم.

قضیهٔ ۲.۴. ذرخی کنبد  $A^*$ ، ...،  $A^n$  بردارهای متونی  $(n\,$  بندی) هستند. اگراین بردارها بستگبي خطبي داشته باشند، آ نگاه

 $D(A^1, \dots, A^n) = \circ$ اگر  $\Rightarrow$ (A',…, A') آ نگاه بردارهای ا $A$ ، …،  $A$  استقلال خطی دارند. ۱ ثمبات. حکم دوم هم ارز حکم اول است. پس¢فی است حکم اول راثا بت کنیم. فرض کنید

۱۸۳

جبرخطي

که ا $A^{\mathfrak{a}}$  ....  $A^{\mathfrak{a}}$  بستگی خطی دارند. میتوانیم اعداد  $x_{\chi}$  ،...  $x_{\chi}$ که همگی آنها صفر نیستند بیا بیم بهطوری که

 $x_1A^1 + \cdots + x_nA^n = 0$ 

 $\mathcal{L} \subset \mathcal{L}$ و ضرکنید ه $\neq \mathcal{L}, \mathcal{L} \neq \mathcal{L}$ 

$$
x_j A^j = -\sum_{k \neq j} x_k A^k
$$

توجه کنید درمجموع سمت راست جملهٔ  $j$ ام وجود ندارد. با تقسیم طرفین بر  $A^j$  نه $A^j$  رابه صورت ترکیبی خطی از بر دارهای  $A^k$  با  $\neq k$  بهدست می آور یم. بهعبارت دیگر، اعداد وجود دارند بەطورى كە $\left(k\neq j\right)y_k$ 

$$
A^j = \sum_{k \neq j} y_k A^k
$$

در واقع 
$$
D(A^{\setminus}, \dots, A^n) = D(A^{\setminus}, \dots, \sum_{k \neq j} y_k A^k, \dots, A^n)
$$

$$
= \sum_{k \neq j} y_k D(A^{\setminus}, \dots, A^n)
$$

$$
= \sum_{k \neq j} y_k D(A^{\setminus}, \dots, A^k, \dots, A^n)
$$

توجهکنپدکه  $A^k$  درستون  $j$ ام واقع است و  $j\neq k.$  درمجموع سمت راست، هــر جعلهٔ آن دارای ستونهای برام و زام مساوی است وبنا بر این مقدار آن طبق خاصیت ۵ صفر است. به این ترتیب قضیهٔ ۲.۴ ثابت میشود.

 $D(A^\setminus,\mathinner{\cdotp\cdotp\cdotp},A^\mathfrak{n})\neq$ نتىجا $\mathfrak{p}$  ، المنذ بەطورىكە $\mathfrak{p}$  ، اشند بەطورىكە و اگر  $B$  یك بردار ستونبی دلخواه از "R باشد، آ نگاه اعداد  $x_1$  ...،  $x_n$  وجود دارند بسه طورىكه

$$
x_1A^1 + \dots + x_nA^n = B
$$

\ڤبات. طبققضية قبل \A" …، "A مستقلخطي!ند، ولذاتشكيل يك پايه براي "R" مي(هند.  $A^n$  نفر بردار  ${\bf R}^n$  رامی $i$ وان بفصورت ترکیبی از  $A^\setminus$ ، ...،  $A^n$  نوشت به زبان معادلات خطی، این نتیجه نشان م<sub>ی </sub>دهدکه:

اگر یك دستگاه همگن از n معادلهٔ n مجهول<sub>ی</sub> دارای ماتـــریس ضرایبهی بساشد كه دترمینان آن مخالف صفراست. آنگماه این دستگاه دارای بك جواب استکه بااستفادهاز قاعدة كرامر مىءوان آ نرابه دستآورد.

درقضیهٔ ۳.۵ عکس نتیجهٔ ۳.۴ راثابت میکنیم، وبنابراین داریم قضيَّة ۴.۴. دترمينان (A',..., A') مساوى ٥ است اگر وتنها اگر 'A' ...،  $A^a$  استقلال خطب داشته باشند.

## تمر ينها

\n
$$
\begin{aligned}\n &\text{if } x - y + z = 1 \quad (\neg) \\
 &\text{if } x + y - z = 0 \quad (\neg) \\
 &\text{if } x + y - z = 0 \quad (\neg) \\
 &\text{if } x + y - z = 0 \quad (x + y - z = 0 \\
 &\text{if } x - y + z = 0 \quad (x - y + z = 0 \\
 &\text{if } x + y - y + z = 0 \quad (x - y + z + 2 + w = 1 \quad (x - y + z + w = 0 \\
 &\text{if } x + y - y + z + w = 0 \quad (x - y + z + w = 0 \\
 &\text{if } x + y + z + w = 0 \quad (x - y - z + w = 0 \\
 &\text{if } x + y + z + 2w = 0 \\
 &\text{if } x + y + z + 2w = 0 \\
 &\text{if } x + y + z + 2w = 0 \\
 &\text{if } x + y - z - w = 1\n \end{aligned}
$$
\n

٥. مثلثى كردن يك ماتر يس بەوسىلةٔ عمليات ستونى برای محاسبهٔ دترمینان باید دوعمل ستونبی زیررابهکاربریم: س ۰۱ افزودن مضربی ازیك ستون به ستون دیگر س ٢. تعويض جاى دوستون میگوئیم دوماتریس A (n $\times$ n) و B همارزستونی هستند اگر بتوان با انجام اعمال ستونی س ۹ و س ۳ بهطور پی در پی از  $A$  به  $B$  رسید. دراین صورت داریم

 $\mathcal{F}$ تزارهٔ ۱۰۵. اگر  $A$  و  $B$  همارز ستونبی باشند،آنگاه $\mathcal{F}$  $A \stackrel{\text{1.1.1}}{=} B$  ( $\stackrel{\text{1.1.1}}{=} B$ 

وارون پذیر است اگر و تنها اگسر  $B$  وارون پذیر بــاشد؛  $\det(A)=\det(A)$  اگر و تنها اگسر  $A$  $\text{Det}(B) = \circ$ اڤمبات. فرض کنید  $A$  یك ما تریس  $n\times n$  است. اگر دوستون  $A$  راباهم تعویض کنبم، آنگاه فضای ستو نبی، یعنی فضای تسو لید شده بسه وسیله ستونهای A، تغییر نمیکند. فسرضکنید ه ...، "4 ستونهای A هستند. فرض کنید x یك اسکالرآست. درآین $\omega$ ورت فضای تولید  $A^{\mathfrak{s}}$ شده توسط

 $A^1 + xA^1$ ,  $A^2$ , ...,  $A^n$ 

همان فضای تولیدشده توسط ۰٫۰٫ ۲٪ ...،  $A^{\star}$  است. لذا اگر $B$  هم ارز ستونبی  $A$  باشد،  $B$  آنگناه فضای سنونی  $B$  مساوی فضای سنونی  $A$  است، بنسا بسراین رتبهٔ  $A$  مساوی رتبـهٔ مى باشد.

 $\mathrm{Det}(A) = \circ$ بر اثر انجام یك عمل ستونى مقدار دترمینان در ۱ ـــ ضرب مى شود، لذا ه  $\cdot$ اگروتنها اگر ہ $et(B)=0$ .

 $n$  بالاخره، اگر $A$  وارون $\iota$ دیر  $\iota$ ا شد، آنگاه طبق قضیهٔ ۲.۲ فصل ۴ رتبهٔ  $A$  مساوی است. بنا بر این رتبهٔ  $B$  نیز مساوی  $n$  خواهد شدو لذاطبق همان قضیهٔ  $B$  نیز وارون،پذیر است. این اثبات راکامل میکند.

قضیا<sup>ی</sup> ۰۲.۵ فرضکنید <sub>A.</sub> یك ما تریس n $\times$  n است. دراین صورت A هم۱رز ستون<sub>تی</sub>با ماتریس مثلثى زيرامت

```
b_{\tau}, b_{\tau} ... o
b_n, b_n, \ldots b_{nn}
```
اڤمبات. با استقراء روی n قضیه را ثابت میکنیم. فرضِکنید [ $a_{ij}$ ] $A = 1\ldots n$  اگر n  $n = n$  باشد  $A$  چیزی بسرای اثبات نداریم. فرض $\geq$ نید ۱ $\geq n$ . اگسر تمام اعضای سطر اول ماتسریس مساوى صفر باشند، آنگاه با استفاده از فرض।ستقراء ماتریس ( ۱ — ۱ ) × ( ۱ — ۱ ) باقیمانده يدنى

 $a_{\tau\tau}$  $\cdots a_{\gamma_n}$ 

را می توان مثلثی کرد. فرض کنید برخی ازاعضای سطر اول ما تریس A مخالف صفر است. با اعمال ستون<sub>ی می</sub>توانیم فرض کنیم که ه $\neq$ . با آفزودن مضربی ازستون اول بههری**ك** ازستونها ماتریس همارزی مانند  $B$  به دست می $\bar{\ }$ وریم $\in$ ه در آن

 $b_{1} = \cdots = b_{1} = \circ$ 

یعنبی اعضای سطراول B به جز a، همکمی صفر ند. اکنون استقراء راروی ماتریس حاصل ازحذف سطراول وستون اول بهكار مىبريم. بهاين ترتيب اثبات كامل مىشود. قضی**هٔ ۰۳۰۵.** فرض کنید  $A^{\bullet}(A^{\bullet},...,A^{\bullet})=A$  یك ماتویس مربع است. شرایط زبرهمارزند: (المف) A وارون پذیراست. (ب) ستونهای  $A^*$  ....،  $A^*$  استقلال خطبی دارند.  $D(A) \neq \circ (\rightarrow)$ 

۱ ڈبات. اینکە(الف) ہم۱رز (ب) است5رقضیهٔ۲.۲ ازفصل۴نا بات شد. طبققصیهٔ ۱.۵ و ۲۰۵ می توانیم فرض کنیم که A پك ما تریس مثلثی است. دراین صورت دترمینان ما تریس مساوی حاصلضرب اعضای روی قطرش می با شد. ومساوی صفر است اگر و تنها اگر برخی ازاعضای قطرصفر باشند. امَّا این شرط همارزایناستکه بردارهای سقونی بستگی خطی داشتهباشند.

#### تمرينها

ا ( ا لف) فرض کنید ۳ کی ۱ ، ۱ کی 8 و  $\neq$ -۳ . فرض کنید  $J_{,r}$  یك ما تر پس  $n\times n$  است که  $\leqslant$ درایهٔ ۱٫۲۶ق مساوی ۱ وبقیهٔ آنها مساوی ۵ است. فرض کنید  $I+J_{rs}$  =  $E_{rs}$ . نشان دهید  $D(E_{12}) = 1.45$ 

(ب) فسرض $\Sigma_{rs}$  یك ماتسریس  $n\times n$  است. ازضرب  $E_{rs}$  در  $A$ ، یعنی  $E_{rs}$ ، چه تغییری *در A* حاصل میشود؟

۰۳ در اثبات قضیهٔ ۳.۵، ازاین واقعیت استفادهکردیمکه اگر/ بك ماتسریس مثلثی بساشد، آنگاه ستونهای آن استقلال خطی دارند اگر وتنها اگرهمگی اعضای روی قطر آن مخالف ه باشند. این مطلب را با جزئیات اثباتکنید.

#### ۶. جايگشتها

فقط جایگشتهای مجموعهٔ  $\set{1,1,\cdots,n}$  = 1, 7, 1, 2, فقط جایگشتهای مجموعهٔ  $\set{1,1}$ جایگشت این مجموعه، عبارت است از نگاشت

 $\lt^2$ 

$$
\sigma: \{\setminus, \mathbf{Y}, \cdots, n\} \longrightarrow \{1, \mathbf{Y}, \cdots, n\}
$$

بسه طوریکه اگر  $J_{\pi}$  و ز $\neq$ ، آ آنگاه  $\neq$ (j)  $\neq$ (i) ه، اگر  $\sigma$  چنین جایگشنی باشد، آنگاه مجموعهٔ اعداد

 $\{\sigma(\Lambda), \ldots, \sigma(n)\}\$ 

دارای n عضومتما بزاست و لذا مجدداً مساوی همان!عداد ۱، …، n است با تر تیبی متفاوت.  $k$  بنا بر این بسه از ای هر  $J_{\pi}$  بك عدد صحیح منحصر بسه فرد  $k$  وجود دارد بسه طوری ك تگاشت وارون  $\sigma$  را بسا ا $\sigma^{-}$  نمسایش میدهیم و عبسارت است ازنگساشت  $\sigma(k)$ بهطوریکه  $\sigma^{-1}(k)$  مساوی عدد صحیح منحصر به فرد  $j \in J_n \hookrightarrow J_n$  است بسه  $\sigma^{-1} : J_n \hookrightarrow J_n$ قسمیکه  $\sigma(j) = k$ . اگر  $\sigma \mathfrak{e}$  جایگشتهایی از  $J_n$  باشند، آنگاه میتوانیم تسرکیب آنها یعنبی  $\sigma$ 00 راتشکیل دهیم. این ترکیب هم یك جایگشت است. ما معمولاً دایرهٔکوچك بین آنها راحذف میکنیم وترکیب  $\sigma$  و  $\tau$  رابا  $\sigma$  نمایش میدهیم. پس

 $(\sigma\tau)(i) = \sigma(\tau(i))$ 

طبق تعریف، برای هرجایگشت σ داریم

$$
\sigma \sigma^{-1} = id \circ \sigma^{-1} \sigma = id
$$

که id جایگشت همانسی است، یعنی جایگشتی استکــه بــرای هــر n,...,۱ = j داریم  $id(j)=j$ 

 $\sigma,~...~\sigma$ , د س. جایگشتهایی از  $J_{\pi}$  باشند،آنگاه وارون نگاشت مرکب  $\sigma,~...~\sigma$ جايگشت ' $\sigma$  ... 'حي است.

یك ترانهش جایگشتی استكه دوعضو راجابجا میكند وبقیه راثابت نگه میدارد.  $\tau$ وارون ترانهش r مساوی خود r است، یعنی  $i d$  = ۲.

گزارهٔ ۱۰۶. هرجا یکشت <sub>«</sub>7 را م<sub>ی</sub>توان به صورت حاصلض<sub>ر</sub>ب ترانهشها بیان کود. اڤبات. با استقراء روی n قضیه راثابت میکنیم. برای ۱ = $n$  چیزی بسرای اثبات وجود  $\ell$ 

 $\sigma$  ندارد. فرض کنید ۱ $\gamma$  وفرض کنیدکه حکم برای ۱ — $n$  ثابت شده است. فرض کنید جایگشتی از  $J_n$  است. فرض $\sigma(n) = k \to \sigma(n)$ . اگـر  $k \neq k$  باشد آنگاه  $\tau$  را ترانهشی از می گیر یمکه  $\tau(k) = k$  و  $\tau(n) = k$  اگر  $k = n$ آنگاه قر ارمیدهیم  $i\in \mathcal{I}$ . در این  $J_n$ صورت 70 جايگشتې استکه

$$
\tau\sigma(n)=\tau(k)=n
$$

به عبارت دیگر،  $\sigma$  عضو  $n$  را ثبات نگه میدارد. بنابر این طبق فسرض استقراء  $\sigma$  را میتوانیم بهصورت حاصلضرب ترانهشهای سیر  $J_{n-1}$  بنویسیم. یعنی ترانهشهای ب $\tau_s$  ...،  $\tau_s$ از دارند. به مورد دارند، و جور دارند به طوری که  $J_{n-\gamma}$ 

 $\tau \sigma = \tau, \dots \tau$ 

ازاينجا نتيجه مىشودكه

$$
\sigma = \tau^{-1} \tau \sqrt{\tau_s} = \tau \tau \sqrt{\tau_s}
$$

به این تر تیب اثبات قضیهٔ تمام است.

مثال ۱. جایگنت ی ازاعداد (۱, ... , ۱) دابا 
$$
\left(\sigma(1) \sigma(n)\right)
$$
 نما یش میدهیم. بنا بیر این  
\n۲ ۲ ۲)  $\sigma(1)$  ۲. ۱۰۰۰۰۵ مفخص می کند بیه طردی کیه ۲ = (۱) ۰۰ (۲) و  
\n۳ = ۳)۰. این جایگشت درواقع یك ترانهش است. اگر' ۲ جایگشت  
\باشد، آنگاه' 500 = 7 50 ۹ یگشتی است که  
باشد، آنگاه' 500 = 7 50 ۹ یگشتی است که

$$
\sigma \sigma'(\tau) = \sigma(\sigma'(\tau)) = \sigma(\tau) = \tau
$$
  
\n
$$
\sigma \sigma'(\tau) = \sigma(\sigma'(\tau)) = \sigma(\tau) = \tau
$$
  
\n
$$
\sigma \sigma'(\tau) = \sigma(\sigma'(\tau)) = \sigma(\tau) = \tau
$$

بنا بر این

$$
\sigma\sigma'=\begin{pmatrix} 1 & Y & Y \\ Y & Y & 1 \end{pmatrix}
$$

بهءلاوه، وارون ′o جايگشت

جبرخطى

است. زیسرا از ۳ $\sigma'(\Lambda)=\sigma'$  نتیجه میشود ۱ $\sigma'(\Lambda)=\sigma'^{-1}$ واز ۱ $\sigma'(\Lambda)=\sigma'$  نتیجه میشود  $\sigma(\tau')(\tau) = \tau'$ که ۲ $\sigma'(\tau) = \sigma'(\tau) = \sigma'(\tau')$  نتیجه میشود ۳ $\sigma'(\tau') = \sigma$ .

هثال۲. میخواهیم جایگشت

$$
\sigma = \begin{pmatrix} 1 & \gamma & \gamma \\ \gamma & 1 & \gamma \end{pmatrix}
$$

را بهصورت حاصلضرب تر انهشها بنویسیم. فرض کنید  $\tau$  تر انهشی است که ۳ و ۱ راجا بجا می کند و ۲ راثابت نگه میدارد. دراینصورت

$$
\tau \sigma = \begin{pmatrix} 1 & \tau & \tau \\ 1 & \tau & \tau \end{pmatrix}
$$

بنا براین  $\tau\sigma$  یك ترانهش است،آنرابا  $\tau'$  نمایش میدهیم. پس  $\tau' = \tau$ ، ودرنتیجه  $\sigma = \tau^{-1} \tau' = \tau \tau'$ 

 $\tau^{-1} = \tau \perp_{\mathcal{I}}$ :

هثال۲.۳ جا بگشت

$$
\sigma = \begin{pmatrix} 1 & \gamma & \gamma & \gamma \\ \gamma & \gamma & \gamma & 1 \end{pmatrix}
$$

رابەصورت حاصلضرب ترانهشها بنويسيد.

فسرض کنید ۳٫ تسر انهشی است که ۱ و ۲ راتعویض می کند و ۳ و ۴ راثسایت نگه میدارد. دراین صورت

$$
\tau_1 \sigma = \begin{pmatrix} 1 & r & r & r \\ 1 & r & r & r \end{pmatrix}
$$

اکنون فرض کنیدکه ۳<sub>۲</sub> تر انهشیباشدکه ۲ و ۳ راتعویض میکندوبقیه راثابت نگهمیدارد. دراين صورت

$$
\tau_{\gamma}\tau_{\gamma}\sigma = \begin{pmatrix} \gamma & \gamma & \varphi \\ \gamma & \gamma & \varphi \end{pmatrix}
$$

 $\tau_{\gamma}\tau_{\gamma}\tau_{\gamma}$ بس  $\tau_{\gamma}\tau_{\gamma}\tau_{\gamma}$  ترانهشی مانند  $\tau_{\gamma}$  است. دراین صورت  $\tau_{\gamma}\tau_{\gamma}$  ودرنتیجه ب

ترارهٔ ۲۰۶ . به هر جایگشت  $\sigma$  از  $J_{n}$  میتوان علامت ۱ یا ۱ — را نسبت داد. این عدد $f$ را با  $\epsilon(\sigma)$  نمایش م<sub>ی د</sub>هیم ودرشرایط زیرصدق م<sub>ی</sub>کند. (الف) اگر r يك ترانهش باشد، آنگماه I − =(r). و ایکر او ا $\sigma'$  درجا یگشت از  $J_*$  باشند، آ نگا ه $\sigma'$  )  $\epsilon(\sigma\sigma') = \epsilon(\sigma)\epsilon(\sigma')$ درواقع، اگر  $A=(A',\cdots,A'')$  باشد،آ بگاه (e(σ) دا میتوان باشرط

$$
D(A^{\sigma(\lambda)},\cdots,A^{\sigma(n)}) = \epsilon(\sigma) D(A^{\lambda},\cdots,A^n)
$$

تعربف کرد.

ائمبات. توجهکنیدکه ( $A^{\sigma(n)},...,A^{\sigma(n)}$ ) ترتیب دیگری از $(A^{\prime},...,A^{n})$  است. فرض کنید م جايگشتي از  $J$  است. دراينصورت  $\sigma$ 

$$
D(A^{\sigma(\lambda)},...,A^{\sigma(n)}) = \pm D(A^{\lambda},...,A^n)
$$

وءلامت + و — توسط o مشخص میشود، و به 'a'...، "a بستگی ندارد، درواقع، با اعمالی تسرانهشهای متوالی می تسوانیم ((۳<sup>۰۵)</sup> م... (۹<sup>0</sup> (A<sup>o(۱)</sup>) رابسه ترتیب استانسدارد آن بدیل کنیم، وهر تمرا نهش بسه وسیله یك علامت مشخص میشود. بنا بسراین  $(A^\backprime, \mathinner{\cdots}, A^\mathsf{n})$ می توانیم ( $\epsilon(\sigma)$  دابهصورت زیر تعریف کنیم:

$$
\epsilon(\sigma) = \frac{D(A^{\sigma(\tau)},...,A^{\sigma(n)})}{D(A^{\tau},...,A^{n})}
$$

البته بسراى هر انتخابي از 'A" …، 4 كه دتمرمينان آن مخالف صفر بساشد، مثلاً' بسراى  $E^n$  ....  $E'$  بردارهای یکهای  $E'$ 

 $(A^{\sigma(\chi)}, \cdots, A^{\sigma(n)})$  البته راههای زیادی برای کاربر د متوالی تر انهشهاوجود دارد که رابه شکل استانداردآن برگرداند، اما چون دترمینان خوب تعریف شده است، لذا علامت نیز خوش تعریف است، و بستگی به!ینکه چه راهی را بر گزینیم ندارد. بنا بر ایندار یم  $\epsilon(\sigma)$ 

$$
D(A^{\sigma(\cdot)},\cdots,A^{\sigma(n)})=\varepsilon(\sigma) D(A^{\cdot},\cdots,A^n)
$$

ا آبته این تساوی وقتبی ه $(A^{\backprime},..,A^{n})=D(A^{\backprime},...,A^{n})$  با شد نیز بسرقر ار است، زیر ا در این حاکت دو طرف تساوی صفر ند.

اگر r يك ترانهش باشد، آنگماه حكم (الف) فقط يك برگردان خاصيت ۴ است.

 $\mathcal{L}^j = A^{\sigma^j(j)}$  بالاخره، فرض کنید  $\sigma$  و  $\sigma$  دو جایگشت از  $J_n$  هستند، فــرض کنید بر ای  $j = 1, ..., n$  در اینصورت از بك طرف داریم

$$
D(A^{\sigma'\sigma(\lambda)}, \cdots, A^{\sigma'\sigma(n)}) = \epsilon(\sigma\sigma') N(A^{\lambda}, \cdots, A^n)
$$
 (\*)

ازطرف دیگر، داریہ

$$
D(A^{\sigma'\sigma(\nu)}, \cdots, A^{\sigma'\sigma(n)}) = D(C^{\sigma(\nu)}, \cdots, C^{\sigma(n)})
$$
  
\n
$$
= \epsilon(\sigma) D(C^{\nu}, \cdots, C^{n})
$$
  
\n
$$
= \epsilon(\sigma) D(A^{\sigma'(\nu)}, \cdots, A^{\sigma'(\nu)})
$$
  
\n
$$
= \epsilon(\sigma) \epsilon(\sigma') D(B^{\nu}, \cdots, A^{n})
$$
  
\n
$$
(*)
$$

نتبجه میگیریمکه (  $\epsilon(\sigma')$ )= $\epsilon(\sigma')$ ) وحکم ثابت می شود.

 $\epsilon(\sigma) = \epsilon(\tau_1) \cdots \epsilon(\tau_s) = (-1)^s$ بنا براين حكم واضح است.  $\epsilon(\sigma)\!=\!\epsilon(\sigma^{-1})\,$ نتيجة ۱۰۴۰۶ كتر  $J$  يك جايگشت  $J$  باشد، آنگا، ا اڤبات. داريم

$$
\Lambda = \epsilon(id) = \epsilon(\sigma \sigma^{-1}) = \epsilon(\sigma) \epsilon(\sigma^{-1})
$$
  
بنا براین (σ) = و (σ<sup>-1</sup>) یامر درمساری ۱، ویامر درمساری ۱ — هستند.

یك جایگشت را **زوج** میiامیم هر گاه علامت آن ۱، و فرد میiامیمهر گاه علامت آن ۱ — باشد. بنا براین هرترانهش فرد است.  $\sigma$  مثال $\eta$ . علامت جایگشت  $\sigma$  درمثال ۲ مساوی ۱ است،زیر ا $\tau\tau'$  = $\sigma$ . علامت جایگشت

 $\sigma = \tau \llcorner \tau_\chi \tau_\tau$ درمثال ۳ مساوی ۱ — است، زیرا

## تمرينها

۰۱ علامت جایگشتهای زیر را تعیین کنید.

 $\begin{pmatrix} 1 & 7 & r \\ r & r & 1 \end{pmatrix}$  (-)  $\begin{pmatrix} 1 & Y & Y \\ Y & Y & 1 \end{pmatrix}$   $(\begin{pmatrix} 1 \\ 1 \end{pmatrix})$  $\begin{pmatrix} 1 & Y & Y \\ Y & Y & Y \end{pmatrix}$  (ب)  $\begin{pmatrix} 1 & Y & Y & Y \\ Y & 1 & Y & Y \end{pmatrix} \quad (\dot{\omega})$  $\begin{pmatrix} 1 & Y & Y & Y \\ Y & Y & Y & 1 \end{pmatrix}$  (C)  $\begin{pmatrix} 1 & Y & Y & Y \\ Y & Y & Y & Y \end{pmatrix}$  (-)  $\begin{pmatrix} 1 & Y & Y & Y \\ Y & Y & Y & Y \end{pmatrix}$  (  $\dot{C}$  )  $\begin{pmatrix} 1 & Y & Y & Y \\ Y & 1 & Y & Y \end{pmatrix}$  (C)  $\begin{pmatrix} 1 & Y & Y & Y \\ Y & Y & Y & Y \end{pmatrix}$  (E)

۰۳ نشان دهیدکه تعداد جایگشتهای فسر د  $J_{\pi}$  بسا تعداد جایگشتهای زوج آن مساوی است ن این نشان دهیدکه نگاشت  $\tau\sigma$   $\mapsto$  یك نگاشت دوسویی بین مجموعهٔ جایگشتهای ( $n$ زوج وذ د است.

#### ۷. دستور بسط د ترمینان و یکتایی آن.

۰۲ درهریك ازحالتهای تمرین ۱، جایگشت وارون رابنویسید.

تذکر اتی درموردبسط دترمینا نهاارائه میدهیم. دوخطی بودن دترمینان راکه درفصل ۵ بخش ۴ برای حالت ۳ × ۳ ذکرکردیم توسعه می دهیم.  $[b_{ij}]$  فـرض کنسیسد  $X^{\dagger}$  ،  $X^{\dagger}$  سه بـردار در  $K^{\dagger}$  هستند و فسرض کنـیسد یك ما تریس ۳X۳ است. فرض كنید (i , j = ۱ .... ,n)  $A' = b_{11}X' + b_{11}X' + b_{11}X'' = \sum_{k=1}^{n} b_{k1}X^k$  $A^{\mathsf{Y}} = b_{\mathsf{Y}\mathsf{Y}}X^{\mathsf{Y}} + b_{\mathsf{Y}\mathsf{Y}}X^{\mathsf{Y}} + b_{\mathsf{Y}\mathsf{Y}}X^{\mathsf{Y}} = \sum_{l=1}^{\mathsf{Y}} b_{l\mathsf{Y}}X^l$  $A^{\tau} = b_{\tau\tau}X^{\tau} + b_{\tau\tau}X^{\tau} + b_{\tau\tau}X^{\tau} = \sum_{r=1}^{\tau} b_{rr}X^{r}$ دراين صورت بااستفاده ازخطي بودن دترمينان داريم

 $195$ 

جبرخطي

$$
D(A^{\vee}, A^{\mathbf{v}}, A^{\mathbf{v}}) = D\left(\sum_{k=1}^{\mathbf{v}} b_{k\lambda} X^{k}, \sum_{l=1}^{\mathbf{v}} b_{l\gamma} X^{l}, \sum_{m=1}^{\mathbf{v}} b_{m\gamma} X^{m}\right)
$$
  
\n
$$
= \sum_{k=1}^{\mathbf{v}} b_{k\lambda} D\left(X^{k}, \sum_{l=1}^{\mathbf{v}} b_{l\gamma} X^{l}, \sum_{m=1}^{\mathbf{v}} b_{m\gamma} X^{m}\right)
$$
  
\n
$$
= \sum_{k=1}^{\mathbf{v}} \sum_{l=1}^{\mathbf{v}} b_{k\lambda} b_{l\gamma} D\left(X^{k}, X^{l}, \sum_{m=1}^{\mathbf{v}} b_{m\gamma} X^{m}\right)
$$
  
\n
$$
= \sum_{k=1}^{\mathbf{v}} \sum_{l=1}^{\mathbf{v}} \sum_{m=1}^{\mathbf{v}} b_{k\lambda} b_{l\gamma} b_{m\gamma} D(X^{k}, X^{l}, X^{m})
$$

منابر این

و

$$
D(A^{\setminus}, A^{\mathsf{r}}, A^{\mathsf{r}}) = \sum_{k=1}^{\mathsf{r}} \sum_{l=1}^{\mathsf{r}} \sum_{m=1}^{\mathsf{r}} b_{k\setminus} b_{l\mathsf{r}} b_{m\mathsf{r}} D\left(X^{\setminus}, X^{\mathsf{r}}, X^{\mathsf{r}}\right)
$$

اگر بخواهیم بسط مشابهی برای ماتر یسهای  $n\times n$  بهدست آوریم، با ید بهطوروضوح علامت گذاری راتعدیل کنیم، درغیراین صورت حروف k، l و m راتمام خواهیم کرد. بنا بسراین به جای استفاده از k، d، d، مشاهده میکنیم که این مقادیر k، l و m متناظر به یك انتخاب دلخواهازیك عدد صحیح ۱، یا ۲، یا ۳ برایهریك ازاعداد ۱، ۲، ۳ ظاهر شده دراندیس دوم وبالعستند، بنا بر این اگر فرض کنیم که  $\sigma$  یك چنین انتخابی رامشخص میکند،میتوانیم بنويسيم

$$
k = \sigma(\mathbf{1}) \quad l = \sigma(\mathbf{1}) \quad \sigma = \sigma(\mathbf{1})
$$

$$
b_{k_1}b_{l_1}b_{m_1} = b_{\sigma(1)}, b_{\sigma(1)}, b_{\sigma(2)},
$$
\n
$$
b_{k_1}b_{l_1}b_{m_1} = b_{\sigma(1)}, b_{\sigma(2)}, b_{\sigma(3)}, b_{\sigma(4)},
$$
\n
$$
\sigma: \{1, 1, 1, 1\} \rightarrow \{1, 1, 1, 1\} \rightarrow \{1, 1, 1, 1\}
$$
\n
$$
D(A^1, A^T, A^T) = \sum b_{\sigma(1)}, b_{\sigma(3)}, b_{\sigma(4)}, b_{\sigma(5)}, b_{\sigma(6)}, b_{\sigma(7)}, a_{\sigma(7)}, a_{\sigma(8)}, a_{\sigma(9)}, a_{\sigma(9)}, a_{\sigma(10)}, a_{\sigma(11)}, a_{\sigma(12)}, a_{\sigma(13)}, a_{\sigma(14)}, a_{\sigma(15)}, a_{\sigma(16)}, a_{\sigma(17)}, a_{\sigma(18)}, a_{\sigma(19)}, a_{\sigma(19)}, a_{\sigma(19)}, a_{\sigma(19)}, a_{\sigma(10)}, a_{\sigma(10)}, a_{\sigma(11)}, a_{\sigma(10)}, a_{\sigma(11)}, a_{\sigma(10)}, a_{\sigma(11)}, a_{\sigma(12)}, a_{\sigma(10)}, a_{\sigma(11)}, a_{\sigma(12)}, a_{\sigma(11)}, a_{\sigma(12)}, a_{\sigma(10)}, a_{\sigma(11)}, a_{\sigma(12)}, a_{\sigma(10)}, a_{\sigma(11)}, a_{\sigma(12)}, a_{\sigma(12)}, a_{\sigma(11)}, a_{\sigma(12)}, a_{\sigma(13)}, a_{\sigma(11)}, a_{\sigma(12)}, a_{\sigma(13)}, a_{\sigma(11)}, a_{\sigma(12)}, a_{\sigma(11)}, a_{\sigma(12)}, a_{\sigma(13)}, a_{\sigma(11)}, a_{\sigma
$$

می توانیم بسطی بسر ای دترمینان بیابیم که متناظر به شش جمله بسرای حالت ۳×۳ است. همزمان، توجهکنید خواص بهکار رفته دراثبات تنها خواص ۰۱ ، ۲، ۳ ونتایج ۴، ۵د ۰ است. بنا براین آثبات ماهر تابع D که دراین خواص صدق کند رابه کار میگیر د.

نخست استلالی برای حالی ایا ۲ × ۲ ادائه میدهیم. فرضکنید  
\n
$$
A = \begin{bmatrix} a & b \\ c & d \end{bmatrix}
$$
\n
$$
A^{\mathsf{v}} = \begin{bmatrix} a \\ d \end{bmatrix} \cdot A^{\mathsf{v}} = \begin{bmatrix} a \\ c \end{bmatrix} \cdot A^{\mathsf{v}} = \begin{bmatrix} a \\ c \end{bmatrix} \cdot \mathsf{y} \cdot \mathsf{y} \cdot \mathsf{y}
$$
\n
$$
A^{\mathsf{v}} = aE^{\mathsf{v}} + cE^{\mathsf{v}} \quad \mathsf{y} \cdot A^{\mathsf{v}} = bE^{\mathsf{v}} + dE^{\mathsf{v}}
$$
\n
$$
A^{\mathsf{v}} = aE^{\mathsf{v}} + cE^{\mathsf{v}} \quad \mathsf{y} \cdot A^{\mathsf{v}} = bE^{\mathsf{v}} + dE^{\mathsf{v}}
$$
\n
$$
D(A) = D(A^{\mathsf{v}}, A^{\mathsf{v}}) = D(aE^{\mathsf{v}} + cE^{\mathsf{v}}, bE^{\mathsf{v}} + dE^{\mathsf{v}})
$$
\n
$$
= ab \ D(E^{\mathsf{v}}, E^{\mathsf{v}}) + cb \ D(E^{\mathsf{v}}, E^{\mathsf{v}}) + ad \ D(E^{\mathsf{v}}, E^{\mathsf{v}}) + cd \ D(E^{\mathsf{v}}, E^{\mathsf{v}})
$$
\n
$$
= -bc \ D(E^{\mathsf{v}}, E^{\mathsf{v}}) + ad \ D(E^{\mathsf{v}}, E^{\mathsf{v}})
$$

$$
= ad - bc
$$

بهاین ترتیب ثابت میشودکه هرتسانیع Dکه درخواص اصلی دتسرمینان صدقکند، مطابق  $-ad-bc$  فرمول بخش ۱ داده میشود، یعنی بهصورت

اثبات درحالت کلی،املاً شبیه همین حالت است. میتوانیم آنرا درلم زیرکه یك لم كليدى است خلاصهكنيم.

ام ۱۰۷. فرض کنید  $X'$ ، ...،  $\mu$  ، برداردریك فُضای برداری  $n$  بعدی هستند. فرض کنید یك ماتوپس  $n \times n$  است، وفرض كنید  $B{=} [b_{ij}]$ 

$$
A' = b_{11}X' + \dots + b_{n1}X^n
$$
  
.  
.  
.  

$$
A^n = b_{1n}X' + \dots + b_{nn}X^n
$$

دراين صورت

$$
D(A^{\backprime},...,A^{\pi}) = \sum_{\sigma} \in (\sigma) b_{\sigma(\backslash),\backslash}...b_{\sigma(n),n} D(X^{\backslash},...,X^{n})
$$
  
که مجموع دری تمام جایگشتیهی مجموعهٔ (n,...,n) نصهچهی میچوع دری تمام جیایگشتیه است

جبرخطي

 $\mathbf{A}_{\mathbf{m}}$ 

الممات. با بد

## $D(b_1, X' + \dots + b_n, X^n, \dots, b_n, X' + \dots + b_n, X^n)$ رامحا سبه کنیم. با استفاده ازخاصیت خطی نسبت بههرستون، می توانیم آنرا بهصورت.مجموع زير بسط دهيم

$$
\sum_{\sigma} b_{\sigma(1),1} \cdots b_{\sigma(n),n} D(X^{\sigma(1)},...,X^{\sigma(n)}) \qquad (*)
$$

که در آن  $\sigma(1)$  ...،  $\sigma(n)$  یك انتخاب ازیك عدد صحیح بین ۱ و  $n$  بسرای هسریك از مقادیر (، …، n است. بنابراین هر o یك نگاشت ازمجموعهٔ {1,…, 1} درخودش است، ومجموع روی تمامی این نگاشتهاست. اگریك  $\sigma$  به دو مقدار  $i$  و  $j$  بین ۱ تسا $n$  یك عدد صحیح رانسبت دهد، آنگاه دترمینان سمت راست دارای دوستون مساوی میشود،ودرنتیجه مقدار آن مساوی صفرمی گسردد. بنابسراین میتسوانیم مجموع را روی آن نگاشتهای σای بگیریمکه بهازای  $\phi(j) \neq \sigma(j)$  باشد، یعنی روی جا یگشتها. طبقگز ارهٔ ۲.۶ داریم

$$
D(X^{\sigma(1)}, ..., X^{\sigma(n)}) = \epsilon(\sigma) D(X^1, ..., X^n)
$$
  
باجا يگذارى اين مقدار در (\*)، تيېجهٔ موردنظز حاصل مىگردد.  
**قضي**لا ۲۰۷، دترمينانها بهھورت منحصربه ڏردى برحسب خواص ۲۰ ۲۰، ۳ هشخصى مىشوند.  
فرغى کنيد [a<sub>ij</sub>] = A. دترمينان درېسط زيرصدق مىکند

که درآن جمع روی تمام جار(0)4<sub>σ(۱</sub>), … 4<sub>σ(n),n</sub>  
که درآن جمع روی تمام جا یگشتهای مجموعهٔ {1, ..., 1} گرفته شده است.  
اڻبات. فرض کنید 
$$
X^j = E^j
$$
 بر دار یکهای باشدکه  $j$ امین مؤلفهٔ آن ۱ است، وفرضمی کنیم  
در لم ۱۰۰۲ $j = a_{ij} \cdot 1.۲$  بیون طبق فرض داریم ۲ = (D(E', …, E")  
فه مها، قضههٔ ۲.۲.

کار بر دهای بیشتری از لم کلیدی ۱.۷ بهدست می آوریم. هر یك از نتایج بعدیكار برد مستقیمی ازاین لم لست.

> قضیهٔ ۰۴۰۷. ذرش م<sub>ی کنیم</sub>  $A$ ، B درماتریس  $n\times n$  است. دراین صورت  $\det(AB) = \det(A) \det(B)$ دڌرمينان حاصلخرب مساوي حاصلخرب دترمينا نهاست.  $B\!=\![b_{ik}]$  )  $A\!=\![a_{ij}]$  ) د ایما $\sim$

که

$$
\begin{bmatrix} a_{11} \cdots a_{1n} \\ \vdots \\ a_{n1} \cdots a_{nn} \end{bmatrix} \begin{bmatrix} b_{11} \cdots b_{1k} \cdots b_{1n} \\ \vdots \\ \vdots \\ b_{n1} \cdots b_{nk} \cdots b_{nn} \end{bmatrix}
$$

فرض كنيد AB = C، وفرض كنيد k (C<sup>k)</sup> امين ستون C است. دراين صورت طبق تعريف،

$$
C^k = b_{\lambda k} A^{\lambda} + \dots + b_{nk} A^n
$$

$$
D(AB) = D(C', ..., C^n)
$$
  
\n
$$
= D(b_{11}A' + ... + b_{1n}A^n, ..., b_{1n}A' + ... + b_{nn}A^n)
$$
  
\n
$$
= \sum_{\sigma} b_{\sigma(1),1}...b_{\sigma(n),n}D(A^{\sigma(1)}, ..., A^{\sigma(n)})
$$
  
\n
$$
= \sum_{\sigma} \epsilon(\sigma)b_{\sigma(1),1}...b_{\sigma(n),n}D(A', ..., A^n)
$$
  
\n
$$
= D(B) D(A)
$$
  
\n
$$
Y.Y \quad \forall \sigma \in \mathcal{A}
$$

نتيجة ۴۰۷. فرض كنيد  $A$  يك ماتريس وارون پذير  $n\times n$  است. دراين صورت

اڻجات. داريم (١-A) D(A) = D(A) = (1) = D(A) (A) = (1) ٻس حکم ٿا بت مي شود.  $\cdot \mathrm{Det}(A)$ قضیا $\mathbf{A}$ ۰ ڈرنمی کنید  $A$  دِلٹ ماتریس مربع است. در این صورت (// Cet $(A)$ اڤبات. درقضيةً ۲.۷، داريم

 $Det(A^{-1}) = Det(A)^{-1}$ 

$$
\mathrm{Det}(A) = \sum_{\sigma} \in (\sigma) a_{\sigma(\gamma),\gamma} \cdots a_{\sigma(n),n} \tag{*}
$$

 $\cdot \sigma^{-1}(k) = j$  فرض کنید  $\sigma$  یك جا یگشت  $\setminus \setminus, \ldots, n$  است. اگر  $k = j$ ، آنگاه  $j = 0$  $a_{\sigma(\lambda),\lambda}...a_{\sigma(n),n}$  در حاصلضرب  $a_{\sigma(n),j} = a_{k,\sigma^{-1}(k)}$  در حاصلضرب هرعدد k از ۱ تا n دقیقاً یك بــار درمیان اعداد (۱) $\sigma(\mu)$  نااهرمیشود. لذا این -اصلضرب رامیتوانیم بهصورت  $a_{\mathfrak{a},\sigma^{-1}(\mathfrak{a})}$  ... $a_{\mathfrak{a},\sigma^{-1}(\mathfrak{a})}$  بنویسیم. دراینصورت.مجموع (۞) مساوي

$$
\sum_{\sigma}\in(\sigma^{-1})a_{1,\sigma^{-1}(1)}\cdots a_{n,\sigma^{-1}(n)}
$$

می شود، زیرا (`¬o)= $\epsilon(\sigma)$ . دراین مجموع، هر جمله متناظر به یك جایگشت  $\sigma$  است. بههرحال،چون o روىمجموعة تمامجا يگشتها تغييرمىكند، لذا ا $\sigma^{\!-}$ هم روىتمامجا يگشتها تغییر خواهدکرد، زیرا ۱–o یك جایگشت است و بهطور منحصر به فردی تعیین می گردد. بنابراین مجموع فوق مساوی

$$
\sum \epsilon(\sigma) a_{\lambda,\sigma(\lambda)} \cdots a_{n,\sigma(n)} \qquad \qquad (*)
$$

است. مجموع (۞۞) دقيقاً مساوى مجموعى!ست¢ دترمينان تر انهادة A رامشخص مىكند. پس آنچه راکه میخواستیم ثابت کردیم.

## تمرينها

۰۱ نشان دهیدکه وقتی ۳ = n است، بسط قضیهٔ ۲.۷ همان شش جملهٔ ارائه شده در بخش ۲ است.

۴. به!ثبات قضیهٔ ۱.۷ مراجعهکنید ونشان دهیدکه لازم نیست تمام خواص دتسرمینانها را دراثبات بهکاربرد. فقط دوخاصیت اول مورد استفاده است. بنابر این فرضکنید  $F$ یكتابع  $j$ متنساوب و چند خطی است. همسانند لم ۱.۷، فسرض کنید بسه آزای هسر  $n, ..., n$ دراینصورت  $A^j = \sum\limits_{i=1}^n b_{ij} X^i$ 

$$
F(A^{\mathcal{N}}, \cdots, A^{n}) = \sum_{\sigma} \in (\sigma) b_{\sigma(\mathcal{N}), \mathcal{N}} \cdots b_{\sigma(n), n} F(X^{\mathcal{N}}, \cdots, X^{n})
$$

چرا میتوان نتیجهگرفتکه اگر  $B$  ماتریس  $[b_{ij}]$  باشد، آنگاه

$$
f(A^{\setminus},\dots,A^n)=D(B)\,F(X^{\setminus},\dots,X^n)\,?
$$

و ضکنید  $\mathbf{R} \rightarrow \mathbf{R}$  بلك $\Gamma \colon \mathbf{R}^n \times \cdots \times \mathbf{R}$  با تابع از  $n$  متغیر است كه هر یك ازمتغیر هاروی  $\mathbf{r}$ تغییرمیکنند. فسرضکنیدکــه  $F$  نسبت بــه هــر یك از متغیرها خطی است، و اگسر  $\mathbf{R}^n$ ه د انگریك زوج عدد صحیح r و c ، s و r انگریك زوج عدد صحیح a و c و داشته با شدكه  $\beta^n, ..., A^n$ و انگریك ز و  $i = 1, ..., n$  نگاه ه $f(A^\wedge, ..., A^n) = 0$ . فرض $B^i$ ها،  $g: A^r = A^s$  بردار،و  $r \neq s$  $\kappa A^j = \sum\limits_{i=1}^n c_{ij} B^i$  دادی هستند که $c_{ij}$  (الف) اگر = = ( $F(B \setminus \ldots B^*) = -1$  det ( $c_{ij}$ ) = + (الف) اگر = ( $\det(f)$ . جواب خود رابه قضایای مناسب مستندکنید، ویا اینکه آنرا ثابت نمائید.  $F(A^{n},...,A^{n})$ بسر دارهای یکهٔ استانسدارد  $E'$  بسر دارهای یکهٔ استانسدارد  $F(E^{n},...,E^{n})=1$ هستند)، واگر ۱۵ $\pi = (A'\,,...,A^n)$ ، مطلوب است ( $D(A'\,,...,A^n)$ . مجدداً برای جواب خود دليل ارائه دهيد.

٨. وارون پك ما تريس

نخست یك حاكت خاص را بررسی میكنیم. فرضكنید  $A=\begin{bmatrix} a & b \ c & d \end{bmatrix}$  یكماتریس ۲ X ۲ بادترمینان ۵۵ $-c+ad-b$  است. میخواهیم $\epsilon$ ارون $A$  راپیداکنیم، یعنی بلثماتریس  $AX = I$  ۲ مانند  $X = \begin{bmatrix} x & y \ z & w \end{bmatrix}$  بیا بیم؛ $AX = I$  که ا $X = X$ . اکنون تساوی  $X \times Y$ رادر نظر گرفته وما تریسهای  $A$  و  $X$  رادر آن قر ارمیدهیم، نتیجه میشود  $\begin{bmatrix} a & b \\ c & d \end{bmatrix} \begin{bmatrix} x & y \\ z & w \end{bmatrix} = \begin{bmatrix} y & c \\ s & y \end{bmatrix}$ اگرستون اول ماتریس  $AX$  را درنظر بگیریم، داریم  $ax + bz = 1$  $cx+dz=0$ ازحل اینردستگاه دومعادلهٔ دومخهولی، مجهولات x و z به دست میآیند. اگسوستون دوم ماتریس  $AX$  رادر نظر بگیریم به دستگاه دومعادلهٔ دومجهول<sub>ی</sub>  $ay+bw = \circ$  $cy+dw=1$ میرسیم که ازحل آن  $y$  و  $w$  بهدست می آیند. مثال. فرض $\mathcal{E}$ ندلی  $A=\begin{bmatrix} \gamma & 1 \ \gamma & \gamma \end{bmatrix}$ . دراین $\circ$ ورت بسرای یسافتن ماتریس  $X$  بسهطوری کسه ، باید دستگاههای  $AX = I$ 

جبرخط

$$
\begin{array}{ll}\n\mathbf{Y}x + z = 1 & \mathbf{Y}y + w = 0 \\
\mathbf{Y}x + \mathbf{Y}z = 0 & \mathbf{Y}y + \mathbf{Y}w = 0 \\
\mathbf{Y}x + \mathbf{Y}z = 0 & \mathbf{Y}y + \mathbf{Y}w = 0\n\end{array}
$$

$$
x = \frac{y}{r}, \ z = -y, y = -\frac{1}{r}, w = 1
$$

بنا براین ماتریس  $\left| \begin{array}{ccc} \frac{\mathsf{v}}{\mathsf{v}}& -\frac{\mathsf{v}}{\mathsf{v}} \ y& \frac{\mathsf{v}}{\mathsf{v}} \end{array} \right|$ بنا براین ماتریس  $X$ ی سادگی میتوان

دیدکه این ماتریس درشرط  $XA{=}I$  هم صدق میکند.

مشابهاً، درحاکت۳ × ۳، میتوانیم سهدستگاه معادلات خطی، متناظر بــه ستون اول، ستون دوم، وستون سوم بهدست آوریم.هریك ازدستگاهها باید حل شوند تاوارون ماتریس بەدست آید. اکنون استدلالکلی ارائه میردهیم.

اگریك وارون برای  $A$  وجود داشته باشد، آن وارون منحصر بهفرد است.

اڤمبات. فرضکنید  $C$  یك وارون  $A$  است. دراینصورت  $I$   $\!P$ . دوطسرف را در  $B$  از  $\mathcal{L}AB = \mathcal{C}(AB) = \mathcal{C}I = C$  اما  $\mathcal{L}AB = B$ . اما ع $\mathcal{L}AB = C(AB)$ .  $AC = I$  نفان می $C = B$ ، استدلال مشابهی نشان می $C = B$ 

ماتریس مربعیکه دترمینانآن مخالف صفر، یا بهطورهمارز ماتریسیکه دارای وارون است، راماتریس ف**اتکین م**ی،امیم.

 $D(A)$ قضیا $\ast$  ۱۰۸. ذرشیکنید [ $a_{ij}$ ] $A$  بلٹ ماتریس  $n\times n$  است، وفـــرضی کنیدکه  $\rightarrow$ (/ /) در امین $\epsilon$ مورت A واررن $\mu$ دیر است. فسوغی کنید  $j$ ،  $E^j$ امین بردار ستون<sub>بی</sub> یکه است، و فرغی كنيد

$$
b_{ij} = \frac{D(A^{\setminus}, \cdots, E^j, \cdots, A^n)}{D(A)}
$$

که در آن  $E^j$  در ا $\,$  امین ِ ستون ظاهرِ شده امت. در ایسن صورت  $\,E$  تا یک وارون ست.  $A$ 

 $x_{ij}$  اثبات. فرض کنید  $[x_{ij}]$  =  $X$  یك ما تر یس مجهول  $n \times n$  است. می خواهیم در ایههای راچنان بهدست آوریمکه  $\boldsymbol{I} = A$ . از تعریف حاصلصوب دوماتریس نتیجه می گیریم که باید بەازاي ھرز، معادلة

$$
E^j = x_{\lambda j} A^{\lambda} + \dots + x_{nj} A^n
$$

را حل کنیم. این یك دستگاه معادلات خطی است كه بهطورمنحصو بهفردی باروش كر امرحل م<sub>ى</sub>شود، ونتيجه مىگيريىركه

$$
x_{ij} = \frac{D(A^{\setminus}, \cdots, E^j, \cdots, A^n)}{D(A)}
$$

واین همان فرمول داده شده درقضیه است.

هنوز بايد ثابت كنيم كه XA=I، تسوجه كنيدكـه ه $\neq D(A)$ . لذا طبق آنچه قبلاً انجام دادیم، میتوانیم ماتریس Y راچنان بیابیمکه  $I$  =  $A$ ۰. اکنون اذدوطرف ترانهاده میگیریم، نتیجه میشود  $Y A$ ۰'. اکنون داریم

$$
I = 'Y(AX)A = 'YA(XA) = XA
$$
  
بنا بر این آنچه میخواستیم ٹا بت کر دیم. پس  $X = B$  واردون A است.

میتوانیم مؤلفههای ماتریس B درقضیهٔ ۱.۸ را بهصورت زیر بنویسیم:

 $\begin{cases} a_{11} \dots \circ \dots a_{1n} \\ \vdots \\ a_{j1} \dots \circ a_{jn} \end{cases}$  $\vdots$   $a_{n} \cdots \circ \cdots a_{nn}$  $\overline{\text{Det}(A)}$ 

اگردترمینان صورت رانسبت به ستون رام بسط دهیم، آنگاه تمام جملات به جزیك جملهٔ آن صفرمیشود، ودرنتیجه صورت  $b_{ij}$  بهصورتزیردترمینانی از  $\mathrm{Det}(A)$  نوشته میشود. فرض کنید  $A_{ij}$  ما تریس حاصل ازحذف سطر $i$ ام وستون  $j$ ام ما تریس  $A$  است.در این صورت

$$
b_{ij} = \frac{(-1)^{i+j} \operatorname{Det}(A_{ij})}{\operatorname{Det}(A)}
$$

(به وارون شدن اندیسها توجهکنید) وبنابراین فرمول زیر را داریم

$$
A^{-1} = \left[\frac{(-1)^{i+j} \operatorname{Det}(A_{ji})}{\operatorname{Det}(A)}\right] \operatorname{det}(\mathbf{J}^{\mathbf{J}})
$$

تمر ينها

 $Det(AB) = Det(A) Det(B)$  $t$ ابت کنیدکه اگر $_A$  ماتریسی باشدکه ه $\mathrm{det}(A)=\mathrm{i}\mathrm{Det}$ آنگاهٔ  $A$  وارون $\mathrm{i}$ یرنیست. ۴. وارون ماتر يسهاى زير وا بنويسيد:

$$
\begin{bmatrix} a & b \\ c & d \end{bmatrix} (\varphi) \qquad \begin{bmatrix} -\gamma \\ \gamma \end{bmatrix} (\varphi) \qquad \begin{bmatrix} \gamma & -1 \\ 1 & \gamma \end{bmatrix} (\varphi)
$$

۰۴ اگر A یك ما تریس  $n \times n$  بادترمینان مخالف صفر، و B یك بردار داده شده در فضای ۰۴  $\bm{A}X=\bm{B}$  بعدی باشد، نشان دهیدکه دستگاه معادلات خطی  $\bm{A}X=\bm{B}$  دارای جواب منحصر  $\bm{n}$ است. اگر  $a = a$ ، این جواب مساوی  $X = 0$  است.

۹. رنية يك ماتريس و زير دترمينانها

چون ازدترمینا نها برای تشخیش استقلال خطی می توان استفاده کرد، می توان آنهار ا برای تعیین رتبهٔ ماتریسها نیز بهکاربرد.

مثال۱. فرض کنید

$$
A = \begin{bmatrix} \mathbf{r} & \mathbf{r} & \mathbf{r} \\ \mathbf{r} & \mathbf{r} & -\mathbf{r} & \mathbf{r} \\ \mathbf{r} & \mathbf{r} & \mathbf{r} & \mathbf{r} \\ \mathbf{r} & \mathbf{r} & \mathbf{r} & \mathbf{r} \end{bmatrix}
$$

یك ماتریس ۳ × ۳ است. رتبهٔ آن حداكثر ۳ است. اگـــربتوانیم سه ستون مستقل خطی بيا بيم، آنگاه رتبهٔ آن مساوى ۳ است. اما دترمينان

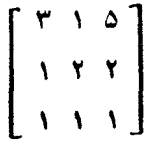

مساوی صفر نیست(مقدار آن مساوی۴ ــــ است، زیر ۱ باکم کردن ستون دوم از ستون اول و بسط دادن نسبت به سطر آخر به نتیجه ۴ — میرسیم). لذا رتبهٔ A مساوی ۳ است. دریسك ماتسریس ۳×۳ ممكن است بعضی ازدتــرمینانهای ۳×۳ مساوی ه، اما ماتریس ۴ × ۳ دارای رتبهٔ ۳ باشد. به عنوان مثالی، فرض کنید

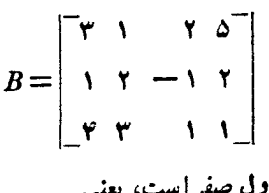

دترمینان حاصل از سه ستون اول صفر است، یعنبی

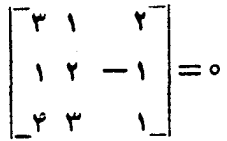

زیرا سطر آخرمجموع دوسطراول ودوم است. اما دترمینان

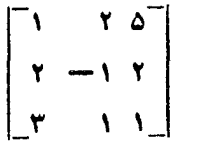

مساوی صفرنیست (چرا؟) بنا براین رتبهٔ ماتریس B مساوی ۳ است. اگررتبهٔ ماتریس **۴X۴** 

 $\begin{bmatrix} c_{11} & c_{17} & c_{18} & c_{19} \\ c_{21} & c_{22} & c_{21} & c_{21} \end{bmatrix}$  $c_{\text{YY}}$   $c_{\text{YY}}$   $c_{\text{YY}}$   $c_{\text{YY}}$   $c_{\text{YY}}$ 

مساوی ۲ یاکمتر باشد،آنگاه تمام،دترمینانهای۳ × ۳ باید ه باشند، زیر ادرغیر این صورت شبیه قبل بهاین نتیجه میرسیمکه سه تا ازستونهای ماتریس استقلال خطی دارنسد. تسوجه داریمکه چهار زیردترمینان داریمکه هرکدام ازحذف یکی از ستونهای ماتسریس حاصل میشوند. برعکس، اگرهرچنین زیردترمینان ۳×۳ای مساوی ه باشد،آنگاه بسه سادگی میتوان دیدکه رتبهٔ ماتریس حداکثر ۲ است. زیرا اگر رتبهٔ مساوی ۳ باشد، آنگاه بساید سهتا آزستونهای ماتریس استقلال خطی داشته باشند، ودرنتیجه دترمینانTنها مخالف صفر است. واین یك تناقض است.

مثال۲. فرض کنید

$$
C = \begin{bmatrix} \mathbf{r} & \mathbf{r} & \mathbf{r} \\ \mathbf{r} & \mathbf{r} & -\mathbf{r} & \mathbf{r} \\ \mathbf{r} & \mathbf{r} & \mathbf{r} & \mathbf{r} \end{bmatrix}
$$

اگرتمام دترمینهای ۳ × ۳ راحسابکنیم می بینیمکه تمام آنها صفرهستند. لذا رتبهٔ ماتریس حـمداكثـــر ٢ است. اما، دو سطر اول استقلال خطـــى دارنـــد، زيـــرا مثلاً دتـــرمينان  $C$ ه $\neq$ ۵ $\neq$  ) - این دترمینان، دترمینان حاصل از دوستون اول ماتریس ۲ $\times$ ۲ زیسر است

$$
\begin{bmatrix} \mathbf{r} & \mathbf{r} & \mathbf{r} & \mathbf{r} \\ \mathbf{r} & \mathbf{r} & -\mathbf{r} & \mathbf{r} \end{bmatrix}
$$

لذارتية ماتريس ٢ است.

البته،اگر توجهکنیم آخرین سطرح مساوی مجموع دوسطر اول ودوم است. پس درهمان نظر ادل متوجه میشویم که رتبهٔ ماتر پس کوچکتریا مساوی ۲ است.

تمرينها

رتبهٔ ماتریسهای زیررابه دستآورید.

$$
\begin{bmatrix}\n\begin{bmatrix}\n\mathbf{r} & \mathbf{0} & \mathbf{1} & \mathbf{v} \\
\mathbf{r} & -\mathbf{1} & \mathbf{1} & \mathbf{1} \\
\mathbf{0} & \mathbf{r} & \mathbf{r} & \mathbf{0}\n\end{bmatrix} \\
-\begin{bmatrix}\n\begin{bmatrix}\n\mathbf{r} & \mathbf{0} & \mathbf{1} & \mathbf{v} \\
\mathbf{r} & -\mathbf{1} & \mathbf{1} & \mathbf{1} \\
\mathbf{r} & \mathbf{1} & \mathbf{r} & \mathbf{0}\n\end{bmatrix} \\
-\begin{bmatrix}\n\begin{bmatrix}\n\mathbf{r} & \mathbf{0} & \mathbf{1} & \mathbf{r} \\
\mathbf{r} & -\mathbf{1} & \mathbf{1} & \mathbf{1} \\
\mathbf{r} & \mathbf{1} & \mathbf{r} & \mathbf{0}\n\end{bmatrix} \\
-\begin{bmatrix}\n\begin{bmatrix}\n\mathbf{r} & \mathbf{0} & \mathbf{0} & \mathbf{0} \\
\mathbf{r} & \mathbf{1} & \mathbf{0} & \mathbf{0} \\
\mathbf{r} & \mathbf{r} & \mathbf{r} & \mathbf{0}\n\end{bmatrix} \\
-\begin{bmatrix}\n\begin{bmatrix}\n\mathbf{r} & \mathbf{1} & \mathbf{0} & \mathbf{0} \\
\mathbf{r} & \mathbf{r} & \mathbf{0} & \mathbf{0} \\
-\mathbf{r} & \mathbf{r} & \mathbf{r} & \mathbf{0}\n\end{bmatrix} \\
-\begin{bmatrix}\n\begin{bmatrix}\n\mathbf{r} & \mathbf{1} & \mathbf{0} & \mathbf{0} \\
\mathbf{r} & \mathbf{r} & \mathbf{0} & \mathbf{0} \\
-\mathbf{r} & \mathbf{r} & \mathbf{r} & \mathbf{0}\n\end{bmatrix} \\
-\begin{bmatrix}\n\begin{bmatrix}\n\mathbf{r} & \mathbf{1} & \mathbf{0} & \mathbf{0} \\
-\mathbf{r} & \mathbf{1} & \mathbf{0} & \mathbf{0} \\
-\mathbf{r} & \mathbf{r} & \mathbf{r} & \mathbf{0}\n\end{bmatrix}\n\end{bmatrix} \\
-\begin{bmatrix}\n\begin{bmatrix}\n\
$$

 $\bar{t}$ 

 $\mathbf{r} \cdot \mathbf{o}$ 

V

# عملگرهای متقارن، هرمیتی ویکانی

فرضکنید V یكفضای برداری بسا بعد متناهی روی هیات اعداد حقیقی یا مختلط، بسا یك حاصلضوب اسکالرمعین مثبت است. فرض کنید V →V + A:V یك نگاشت خطی است. سهحالت ویژهٔ مهم ذکرشده درعنوان فصل را مطسالعه میکنیم. وقتی یك پایم بوای V انتخاب شود، چنین نگا شتها ی<sub>ک</sub> بهوسیلهٔ ماتر بسهایی معرفی میشوندکه بههمین نامها معروفند.

درفصل ۸ چنین نگاشتهایی را بیشترمطالعه میکنیم ونشان می دهیم که میتوان پایهای انفخاب کر دکه در آن پایهماتریس این نگاشتها به صورت قطری نوشته شود. این عمل بسا نظريةَ بردارها ومقادير ويژه انجام مي گير د.

#### ۰۱ عملگر های متقارن

 $K$  درطول این بخش فـــرض میکنیم V پك فضای برداری با بعد متناهی روی پك هیات است. فرض میکنیم V دارای یك حاصلخرب اسكالرناتباهیده استکهبرای هر $w$  و $y$  متعلق . به  $V$  با  $(y, w > 1)$  نما یش می

خواننده می تواند فرض کندکه  $K^n$  و حاصلضرب اسکالر آن همان ضرب نقطهای معمو لپیاست، یعنی

 $\langle X, Y \rangle = 'XY$ 

که در آن  $X$  و  $Y$  بر دارهــای ستونی در  $K^\mathfrak{n}$  هستند. از نقطه نظرعملی ثــابت گرفتن چنین یا یه ای ایدهٔ خوبی نیست.

 $\mathcal{A}\colon \mathcal{V}\to \mathcal{V}$ لم ۱۰۹. فرضىكنيد  $V\to \mathcal{H}\colon \mathcal{V}\to \mathcal{V}$  يسك ومادين صورت يك عملگرمنحصر بسەفرد وجود دارد بهطوریکه برای تمام  $v$  و  $u$ های متعلق به  $V$  داریم  $V\rightarrow V$ 

 $\langle A_v, w \rangle = \langle v, Bw \rangle$ 

اڤبات. فسرض کنیسد  $W$ س و  $K\to V$ ( یسٹ نگساشت خطی است کسه بسه صسورت تعریف شده است. بسه سادگی می توان دیدکه  $L$  یك نگاشت خطی  $L(v)=\langle Av,w\rangle$ است. بنابراین L یكفرم خطی، یعنی عضوی ازفضای دوگـان \*V است. طبق قضیهٔ ۲.۶  $V$  فصل ۵ یك عضومنحصر بهفرد  $V$ الا وجود دارد بهطوریکه برای تمام  $v$ های متعلق به داریم  $\langle v,w'\rangle = L(v)$ . این عضو $w'$  وابسته به  $w$  (همچنین وابسته به  $(A$ ) است. این عضو $w$  را با  $Bw$  نمایش میدهیم. بستگی  $Bw \rightarrow Bw$  بلٹ $i$ اشت از $V$  در $V$  است.کافی است  $i$ نا بت کنیم کـه  $B$  خطی است. فرض کنید  $w_1$  و  $w_4$  متعلق بــه  $V$  است. در این صورت برای  $v \in V$ هر  $v \in V$  داديم

$$
\langle v, B(w_1 + w_1) \rangle = \langle Av, w_1 + w_1 \rangle = \langle Av, w_1 \rangle + \langle Av, w_1 \rangle
$$
  
=  $\langle v, Bw_1 \rangle + \langle v, Bw_1 \rangle$   
=  $\langle v, Bw_1 + Bw_1 \rangle$ 

الذا  $B(w, +w_\chi)$  و ج $Bw, +Bw_\chi + Bw_\chi + Bw_\chi$  يك $\in B(w, +w_\chi)$  الذا المحموضي مي هم برابرند. فرض کنید  $c\in K$ . دراین صورت

$$
\langle v, B(cw) \rangle = \langle Av, cw \rangle = c \langle Av, w \rangle
$$
  
=  $c \langle v, Bw \rangle = \langle v, cBw \rangle$ 

بنا بر این (Ew و cBw یكفرم خطبی یكسانبی را معرفی می كنند ودر نتیجه با هم مساویند. بهاین ترتیب اثبات لم تمام میشود.

 $A$  طبق تعریف، عملگر $B$  دراثبات قبل را ترالهادهٔ  $A$  می $i$ امیم و با  $A$  نمایش می $i$ هیم.  $A = A \circ A$ مملگر $A$  را متقارن گوئیم (نسبت بهحاصلضرب اسکالر ناتباهیدهٔ  $( <, > )$ هر گاه  $\mu$ برای هرعملگر $A$  از $V$ ، طبق تعریف فرمول زیررا داریم

 $\langle Av,w\rangle = \langle v,^t A w\rangle$ .  $\forall v,w \in V$ 

عملگرهای متقارن، هرمیتی و یکانی

اگر 4 يكءملگرمنقارن باشد،آنگاه $v,w>=-\langle v, A v\rangle$  وبرعكس. مثال ۱. فرض کنید  $K^n$  = V وحاصاضر ب اسکالر آن همان حاصلضرب نقطهای معمولی است. دراین صورت A را یكماتریس بسا درایههای متعلق به K میگیریم، واعضای  $K$  را بسه عنوان بردارهای ستونی $X$  و $Y$  فرض میکنیم. حاصاضوب نقطهای  $V$  را میتوانیم بهصورت ضرب ماتريسي

 $\langle X,Y\rangle = YXY$ 

بنويسيم. داريم

 $\langle AX,Y \rangle = \langle AX,Y \rangle = \langle X^tAY \rangle = \langle X^tAY \rangle$ 

منظور از 4 $^{\ast }$  ترانهادهٔ مساتریس A است. بنابراین وقتی باضرب نقطهای معمولی n تسائیها سروکارداریم، تر انهــادهٔ یك عملگرمعرف تر انهادهٔ ماتریس وابسته بهعملگر است. بــهاین دلیل است که علامت یکسان<sub>ی</sub> را درهر دوحالت برگزیدیم. تر انهاده درشر ایط زیرصدق میکند:

قضیهٔ ۰۲.۱ ذرنم کنید  $V$  یك فضای برداری بــا بعد متناهبی روی هیات  $K$  استکه دارای يك حاحلخىرب اسكالمرناتنباهىبد، حرَّب است. فرضىكنيد  $A$ ،  $B$  درعملگىر $V$  و  $c \in K$ ى است. دراين صورت

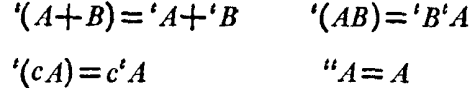

ا ثبات. فقط فرمول دوم را اثبات میکنیم. بر ای هر b وv متعلق به  $V$  داریم  $\langle ABv,w\rangle = \langle Bv, 'Aw\rangle = \langle v, 'B'Aw\rangle$ 

طبق تعریف تساوی فوق بـ۱۵ین معناستکه  $B^tA$ ' $\equiv (AB)$ '. بقیهٔ فرمو لها نیز بـــهسادگی ثا بت م<sub>ی </sub>شو ند.

#### تمرينها

۰۱ (الف) ماتر پس A را پاد متقارن می $i$ امیم هرگاه  $A = -A$ ؛ نشان دهیدکه هرماتر یس $A$ 

M را میتوان بەطورمنحصر بەفردى بەصورت مجموع يكەاتر يس متقارن ويلك ماترىس  
پداد متقارن نوئىت. [داهنمايى: فرقەتتىتلا (M+4) م 7) – 1-1  
پداد متقارن نوئىت، [داهنما تريس پاد متقارن است. تشان دهيدكە (Det(A مساوي ە است  
(پ) فرقەكنيد A يكماتريس باد متقارناست. تشان دهيدكە (Det(A مساوي ە است  
1- فرض كنيد A يكماتريس متقارن وارون پذير است. ئشان دهيدكه ا—A متقارن است.  
1- فرض كنيد A يكماتر يس متقارن مثائي قطري است.  
4- نشان دهيدكه مرماتر يس متقارن مثائي قطري است.  
1- فرض كنيد كه درايدهاي دوي قطر يكماتريس پاد متقارن مساوى ە است.  
1- فرض كنيد ك يكفضاي بردارى بدا بعد متنامى روي ميات *۸* بايك حاصلضرب اسکار  
ناتباهيده است. فرض كنيد كه ير اري س بعد متنامى روي ميات *۸.* بايك حاصلضرب اسکار  
ناتباهيده است. فرض كنيدى 
$$
w_4
$$
 اخشى ك $۷$  مستناد. فرض كنيد.

۰۶ نور شکنید  $V$  فضای بر داری توابع بینهایت بسارمشتقپذیر روی $\mathbf R$  اِستکه خارج یك $\cdot$ فاصلهٔ داده شده صفرمی شوند. فرضکنید حاصلضرب اسکالرطبق معمول بهصورت

$$
\langle f,g \rangle = \int_{0}^{1} f(t)g(t) dt
$$

تعریف میشود. فرض کنید  $D$  عملگرمشتقاست.نشان دهیدکه  $D$  و ا می توان مثل گذشته تعریفکر د، و  $D = -P$ ا است.

- . فرض کنید  $V$  یك $i$ فضای برداری با بعد متناهی روی هیات  $K$  با یك حاصلضرب اسكالر $\mathcal V$  ${}^tA$  نا تباهیده است. قرض کنید  $V\rightarrow V$ (+ یك $i$ اشت خطی است. نشان دهید که تصویر فضاى عمود برهستة 4 است.
- ۰۸ فرض کنید V یكفضای برداری بسا بعد متناهی روی Q، با یك حاصلضرب اسكالرمعین مثبت است. فرض کنبد  $V\rightarrow V$ وبل یک $P$ اشت خطی است بهطوری که  $P=P=P.$ فرض  $\cdot P = {}^t P$  کنید  $P = P^t P = {}^t P$ . نشان دهیدکه
- ۰۹ ماتریس متقارن حقیقی  $A \times n$  را معمین مثبت می $i$ امیم هر گاه بــهازای هر  $\rightarrow$ ۰٪، ه $A \subset B$  باشد. اگر  $A$  و $B$  متقارن (از یك اندازه) باشند میگوئیم  $A \subset B$  هرگاه  $A{\triangleleft} C$  معین مثبت باشد. نشان دهیدکه اگر  $A{\triangleleft} B$  و  $B{\triangleleft} C$ ،آنگاه  $B{-} A$

عملگرهای متقارن، هرمیتی و یکانی

- ۰۱۰ فرضکنید V یكفضای برداری بسا بعد متناهی روی R بایك حاصلضرب اسكالرمعین مثبت  $<$ , $>$  است. عملگر  $A$  از $V$  را نیم مثبت می $i$ امیم هرگساه بــهازای هر  $V$ ی و داشته $v$ اشیم  $<$ ی $<$   $\ell$ ر $<$   $<$  ، $<$   $<$  ، و $<$   $<$  ، و $\ell$  ، و  $\ell$ فضای  $W$ ومکمل متعامدآناست.فرض کنید  $P$  نگاشت $\mu$ صویر روی $W$  و $\neq \{o\}$  است. نشان دهیدکه P متقارن ونیم مثبت است.
- ۰۱۱ فرض کنید علامت گذاریهــا شبیه تمرین ۱۰ است. فرض کنید *c ی*ك عدد حقیقی، و A عملکری است کــه اگر بتوانیم v را بــه صورت  $w+w+w$ = v بنویسیم کــه  $W$ we $W$  و . نشان دهیدکه  $A$  متقارناست. $A v \! = \! c w$  متقارناست.
- $\bm{W}$ ۰۱۲ فرض کنید علامت گذاریها شبیهتمرین۱۱ ست. فرض کنید  $\bm{P}$  نگاشت $\bm{r}$ صویرروی  $\bm{V}$  $\cdot A^{\mathsf{v}}\!=\!I\!+\!P$  است. نشان دهیدکه عملگر متقارن  $A$  وجود دارد بهطوریکه
- ۱۳. فرض کنید  $A$  یك مساتریس متقارن حقیقی است. نشان دهیدكه یك عدد حقیقی c وجود دارد بهطوریکه  $A + cI$  مثبت است.
- ۱۴. فرض کنید  $V$  یكفضای بر داری با بعد متناهی روی هیات  $K$  بایك حاصلضرب اسكالر ناتباهیده  $<$ , $>$  است. اگر  $V$ → $V$  یك $i$ تگاشت خطی باشد بهطوریکه

 $\forall v, w \in V$ ,  $\langle Av, Aw \rangle = \langle v, w \rangle$ 

نشان دهیدکه ۱ $\pm$   $\mathrm{Det}(A) = \mathrm{Det}(A)$  (داهنما پیی: نخست فرض کنیدکه  $V = K^{\pi}$  با حاصل۔ ضرب اسکالر معمولی آن است. در این صورت AA و همچنین (Det(\*AA مساوی چیست؟]

 $AB$ ۰۱۵ فرض $\mathcal C$ نید  $A$  و $B$  ماتر یسهای متقادن هم $\mathcal C$ اندازه روی هیات  $K$  است. نشان دهیدکه  $A$  $\cdot$  متقارن است اگروتنها اگر  $AB$  =  $BA$ 

۰۲ عملگرهای هرمیتی

درطول ا ین بخش فرض میکنیم V یك فضای برداری بسا بعد متناهی روی هیات اعداد مختلط است. فرض میکنیمٖکه V دارای دلــُــحاصلضرب هرمیتـی معین مثبت ثما بت شبیهآ نچه  $\omega$ درفصل ۵ بخش۲ قعریف شده است. این حاصلضرب را با $v,w$   $\in$   $r$   $v,w$ ،خمایش مى<ھيم.

یك-ناصلضرب هرمیتی را یك فرم هرمیمتی نیزمینامیم. اگرخوانندگان مایل باشند، می توانند فرضکنید ه $\mathbf{C}^{\mathtt{a}}$ ، وحاصلضرب هرمیتیآن را همان ضرب استاندارد

#### $\langle X, Y \rangle = Y'X\overline{Y}$

که  $X$  و $Y$  بر دارهای ستونی از " $\mathbf{G}^{\mathbf{a}}$  هستند، در نظر بگیر ید. فرض کنید  $V$ (سر) نیسا عملگر است، یعنی یك $\mathcal{Z}$ اشت خطی از $V$  در  $V$  است.  $L_wV \to \mathbf{C}$  برای هر  $V$ we $V$  نگاشت  $L_wV \to \mathbf{C}$ 

$$
L_w(v) = \langle Av, w \rangle , \ \nabla v \in V
$$

يك فرم خطى است.

قضیا<sup>ی</sup> ۰۱۰۲ فرضکنید V یكفضای برداری با بند متناه<sub>ی</sub> روی C بایك فر<sup>م</sup> هرمیتی معین  $w' \in V$ مثبت  $<$ , $>$  است. بهازای هرفزم خطبی  $L \colon V \to \mathbf{G}$ ، یك عضومنحصربهفرد  $v' \in V$  وجود  $\cdot L(v) = \langle v, w' \rangle \cdot v \in V$  دارد بهطوریکه بهازای هر

اڤمات. اثباتشبیه اثباتیاستکه درحالتحقیقی برای قضیهٔ ۲.۶فصل ۵ ارائهکردیم.اثبات اين قضيه را به عهدهٔ خواننده واگذارمی کنيم.

ازقضیهٔ ۱.۲، نتیجه میگیریمکه بهازای w داده شده یك /w منحصر بهفر د وجوددارد  $\nu \in V$  بهطوری که برای هر  $\nu \in V$ 

$$
=
$$

 $\alpha\in\mathbf{C}$  توضیح. تناظر  $L_{w}$  (ساطر میلک یکر یختی $V$  درفضای دوگان آن نیست. درواقع، اگر  $\cdot L_{\alpha w}\!=\!\overline{\alpha}L_{w}$  آنگاه

نگاشت  $w \mapsto w'$  از  $V$  درخودش( ا با  $A^*$  نمایش می $\epsilon$ هیم. خواص اساسی  $A^*$  را در لم زیرخلاصه میکنیم.

 $A^*V \to A^* \colon V \to V$  برای هرعملگر  $V \to V$ ایر بلثءملگرمنحصربهفرد  $V \to V^* \colon V \to A^* \colon V \to V$  $x^{1/2}$  برای هر  $v, w \in V$  داریم

$$
\langle A v, w \rangle = \langle v, A^* w \rangle
$$

اڤمات. شبيه اثبات لم ۱۰۱ است.

عملگر \*A را **الحاق** A میiامیم. توجهکنیدکه  $V\rightarrow V^*$  خطی است، نه<sub>ن</sub>اد خطی. هثال. فرض کنید " $V\! = \mathbf{C}^n$  وفرم هرمیتی آن همان فرم استأندارد

 $(X,Y) \rightarrow Y \overline{X} = \langle X,Y \rangle$ 

است. دراین صورت برای هرماتریس  $A$ که معرف یك $i$ اشت خطی از $V$  درخودش است، دازيم

$$
\langle AX, Y \rangle = \langle AX \rangle \overline{Y} = \langle X^t A \overline{Y} = \langle X^t A \overline{Y} \rangle
$$
  
which is  $\langle AX, Y \rangle \langle AX, Y \rangle = \langle AX, A^* Y \rangle = \langle X \overline{(A^*Y)} \rangle$ 

است. از اینجا نتیجه می شودکه

$$
A^* = \overline{A}
$$

عملگر/ را همرهیتبی(یا خو**دا!حماق**) م<sub>ی ن</sub>امیم اگر A\*=A. این بدان معناست کسه  $v, w \in V$ بر ای هر  $v, w \in V$  داریم

$$
\langle A v, w \rangle = \langle v, Aw \rangle
$$

با توجه بهمثال قبل، ما تریس مربع مختلط  $A$  هرهیتمی است اگر  $A=$ ، یا بهطور همارز $\overline{A} = A^*$ . اگر $A$  یكماتریس هرمیتی باشد،آنگاه میتوانیم روی هی یكحاصله رب هرميتى بهصورت

قَضَيَّةَ ٣٠٣. نُوضِكنيد V يَكْفَضَاي بِرْدَاري با بَعْدَ مُتَنَاهَبِي رُوي G بَايْكَ فَرَمْ هُرْمِيْنِي مَعَيْن  $\alpha$ مناجت ثنا دفرض کنید B  $A$  عملگرها یهی از $V$ هستند، وفرض کنید  $\alpha$ ، دراین ھوڑت

$$
(A+B)^{*} = A^{*} + B^{*} \quad (AB)^{*} = B^{*}A^{*}
$$

$$
(\alpha A)^{*} = \alpha A^{*} \qquad A^{*} = A
$$

۱\$بات. سومين قاعده را اثبات ميكنيم، و اثبسات بقيه را به عهدة خواننده واگذارميكنيم.  $v, w \in V$  اعضای  $v, w \in V$  داریم

 $\langle \alpha A v, w \rangle = \alpha \langle A v, w \rangle = \alpha \langle v, A^* w \rangle = \langle v, \alpha A^* w \rangle$ 

جبرخطي

ازطرف دیگرطبق تعریف داریم  $\langle \alpha Av,w\rangle = \langle v, (\alpha A)^*w\rangle$  $\cdot(\alpha A^*) = \alpha A^*$  بنا بر این اتحادهای قطبیسازی زیر دا داریم:

 $\langle A(v+w), v+w \rangle - \langle A(v-w), v-w \rangle = \mathbf{Y}[\langle A w, v \rangle + \langle A v, w \rangle]$ 

$$
v, w {\in} V \text{ and } v = v
$$

$$
\langle A(v+w), v+w \rangle - \langle Av, v \rangle - \langle Aw, w \rangle = \langle Av, w \rangle + \langle Aw, v \rangle
$$

اثبات این اتحادها بسیارساده است،کافی است طرف چپ تساویها را بسط دهیم.

قضیهٔ بعدی از ومسأ بـهاعداد مختلط بستگی دارد. شبیه آن روی اعداد حقیقی درست ٽيست،

 $v \in V$  قضیاءٌ ۴۰۴. ذرخی کنید  $V$  شبیهگذشته است. ذرخی کنید  $A$  عملگری است $z$ ه بهازای هر  $A = 0$  داديم  $\langle v \rangle > 0$ . درايين صورت

اثبات. طرف چپ اتحادهای قطبیسازی بهازای تمام  $v$  و  $w$ های متعلق به  $V$  مساوی صفر $\mathfrak{t}$ است. لذا داریم

> $\langle A w_v \rangle + \langle A v_w \rangle = \circ$ .  $\forall v,w \in V$  $(1)$

را با  $i$  جايگزين ميكنيم. دراين صورت طبق قواعد حاصلضرب هرميتي داريم  $\nu$ 

 $-i < A w.v > + i < A v, w > = o$ 

از اینجا نتیجه می شودکه

$$
-\langle Av,v\rangle+\langle Av,w\rangle=\circ\qquad \qquad (1)
$$

از جمع تساو یهای ( ۱ ) و(۲) نٽیجه می گیر یم که  
۲
$$
M
$$
 ... ی $V$  ... یو

 $\boldsymbol{.}\boldsymbol{\varLambda} = \boldsymbol{0}$  بنا بر این

قضیهٔ ۵.۴- فرضیکنید V مثلگسدشته، و A یكءملگر است. دراین صورت A هرمیتبی است

عملگرهای متقارن، هرمیتی و یکانی

اگر وتنها اگر برای تمام v های متعلق به V،  $V$ ، حقیقی باشد. اڤمات. فرض کنید A هرمیتی است. دراین صورت

 $\langle Av,v\rangle = \langle v, Av\rangle = \langle Av,v\rangle$ 

 $\langle A v, v \rangle$ چون عدد مختلطی که بسا مزدوج خود مساوی بساشد عددی حقیقی است، لذا ح حقیقی است. برعکس، فرض $\iota$ نیدکه $\langle A v, v \rangle > 0$  به ازای تمام  $v$ های متعلق بــه  $V$ حقیقی است. دراین صورت

 $\langle A v, v \rangle = \langle A v, v \rangle = \langle v, A v \rangle = \langle A^* v, v \rangle$ 

از اینجا نتیجه میشودکه بسهازای هـر  $v$ eV داریم ۵ $\langle A-A^*\rangle$ ، پس طبق قضية ٣.٢ داريم  $A^*=A^*-A$  ودرنتيجه  $A=A^*$ ، يعنى A هرميتي است.

## تمرينها

- ۰۱ فرض کنید A یكماتریس هرمیتی وارون پذیراست. نشان دهیدکه ۵<sup>۱</sup>۸ هم هرمیتیlست. ۰۲ نشان دهیدکــه شبیه قضیهٔ ۴.۲ وقتی  $V$  یكفضای برداری بــا بعد متناهی روی R است $\bullet$ غلط است. بهءبارت دیگر، نشان دهیدکه ممکن است بهازای هر  $v \in V$  بر  $v$  عمود باشد بدون اینکه <sub>A</sub> نگاشت صفر باشد.
- ۰۳ نشان دهیدکه شبیه قضیهٔ ۴.۲ وقتی V یك فضای برداری با بعد متناهی روی R بساشد درست است بهشرطیکه $A$  متقارن هم باشد.

۴. کدام یك ازماتر یسهای زیرهرمیتی است:

 $\left[\begin{array}{cc} \gamma & i \ -i & \omega \end{array}\right]$  (الف)  $\begin{bmatrix} 1+i & x \\ y & \Delta i \end{bmatrix}$  (ب)  $\begin{vmatrix} 1 & 1+i & 0 \\ 1-i & 1+i & 0 \\ 0 & -i & 0 \end{vmatrix}$  (-7)

جبرخطي

- ۶. نشان دهیدکه هرما تریس هرمیتی مثلثی، قطری است.
- ۰۷ فرض کنید  $A$  و $B$  دوماتریس هرمیتی(هماندازه) هستند. نشان دهیدکه  $A+_{B}$  همهرمیتی $\cdot$ است. اگر  $AB = BA$ ، آنگاه ثابت کنیدکه  $AB$  نیز هرمیتبی است.
- ه. فرض کنید  $V$  یك $i$ فضای برداری با بعد متناهی روی ۞ همراه با یك حاصلضرب هرمیتنی. $\boldsymbol{\lambda}$ معین است. فسرض کنید  $V$ → $V$  یك عملگرهرمیتی است. نشان دهیدكـــه  $iA$  و  $[ \cdot ||(I + i A)v||$ وارون $i$ دیرند. [‹اهنمایی: اگر  $\pm o$  نشان دهیدکه ه $| \neq | |(I + i A)v|$
- $A$ ۰۹ فرض $\mathcal{Z}$ مد استند. اگر  $A$  با است و میتمی است. نشان دهیدکه  $A$  و  $A$  نیز هر میتمی هستند. اگر وارون $\mu$ یر باشد، نشان دهیدکه ۱ $A^{-\lambda}$  نیز هرمیتبی است.
- ه ۹. فرض کنید  $V$  یكفضای برداری با بعد منناهیی روی ۞ همر اه با یك حاصلضرب هرمیتبی معین مثبت  $<$ , $>$  است. فرض $V$ نید  $V\rightarrow$ ( $\rightarrow$  ) مثبت خطی است. نشان دهیدکه شرايط زيرهمارزند:
- $AA^* = A^*A$  دادیم)  $(|v||=|V=v,v>)|$  (ب) برای هر  $v \in V$  داریم  $||A^*v||=||A^*v||$  (که در آن  $|V=v \in V$  $\cdot BC = CB$  به طوری $B \triangle B \triangle B$  و $C$  هرمیتی هستند و  $C = BC = \cdot BC$ ۰۱۱ فرض کنید A یكما تریس هرمیتبی مخالف صفر است نشان دهیدکه  $\mathcal{A}^{\star}$ ه ( \*tr(  $AA^{\star}$ ).

#### 3. عملگرهای یکانی

فرض کنید V یكفصای بردا ری با بعد متناه<sub>ی</sub> روی **R** همراه بایكحاصلضرب اسکالرمعین مثبت است.

فرض کنید  $V$ → $V$  بك نگاشت خطى است. مىگوئیم A یکانى حقیقى است اگر  $\langle Av, Aw \rangle = \langle v, w \rangle$ ,  $\forall v, w \in V$ 

وقتی می گوئیم A یکانی است بــه این معناست کــه حافظ حاصلضوب است. نگاشت یکان<sub>ی</sub> حقیقی را نگاشت ه**تهامد** هم می سامند. دلیل اینکهاصطلاح **یکانی** را بسهکارمی بر یم درقضیهٔ بعدی آمده است.

قضية ١.٣. فرضكنيد V مثلگذشته است. فرضكنيد  $V\rightarrow\{F,K\}$  يك نگاشت خطبى است. شرایط زب<sub>یر</sub> روی <sub>A</sub> هم\رزند:

ِ عملگرهای متقارن، هرمیت<sub>ی</sub> و یکانی

(۱) A یکانی است.  $||Av|| = ||v||$  نرم بردارها را حفظ میکند، یعنی برای هر  $v \in V$  داریم  $||v|| = ||v||$ (۳) بر ای هر بر دار یکهٔ  $\nu$ تا، بر دار $\Lambda$  نیز یکهای است.

۱ ثمبات. هم ارزی بین (۲) و (۳) را بـهخواننده واگذارمیکنیم. بدیهی استکه (۱) شرط (۲) را نتیجه میدهد، زیسرا مربع نرم  $\langle A v,A v\rangle > -ات خاصی ازحاصلضرب است.$ برعکس، ثابت میکنیمکه شرط (۲) شرط (۱) را نتیجه می دهد. داریم

 $\langle A(v+w) , A(v+w) \rangle - \langle A(v-w) , A(v-w) \rangle = \gamma \langle Av, Aw \rangle$ شرط(۲) را بهکارمۍبر یم، وبهاین نکته نیز توجه میکنیمکه طرف چپ تساوی فوق تفاضل دونرم است. بنابراین طرف چپ تساوی مساوی است با

> $\langle v+w,v+w\rangle - \langle v-w,v-w\rangle = r \langle v,w\rangle$ از اینجا حکم بهسادگی ثابت میشود

قضیهٔ ۱.۳ نشان میدهدکـــه چرا این نوع نگاشتها را یکانی می سامیم: این نگاشتها با این خاصیت که بردارهای یکه را بهبردارهای یکه تبدیل میکنند مشخص میشوند.

البته نگاشت یکان<sub>ی</sub>  $U$  تعامد را نیزحفظ میکند، یعنی اگر  $v$  و  $w$  برهم عمود باشند، انگاه  $U$ و  $U$ هم برهم عمودند، زيرا $\vec{\mathbb{T}}$ 

 $\langle Uv, Uw \rangle = \langle v, w \rangle = \circ$ 

ازطرف دیگر، اگرنگاشتی تعامد را حفظکند لزوماً یکانینیست. بهعنوان مثال، روی!عداد حقیقی،نگاشتیکه هر بر دار y را به ۲v میفرستد حافظ تعامد است اما یکان<sub>ی</sub> نیست.متأسفانه، این یكءالامت گذاریاستا ندارد است كهنگاشتهای یكانی حقیقی را نگاشتهای متعامد می،امند. تأکید میکنیمکه این نگاشتها علاوه بر اینکه تعامد را حفظ میکنند حافظ نوم نیزهستند. قضیاءٌ ۴.۳. ذرضکناید  $V$  یكفضای برداری با بعد متناهی روی R همراه با یك حاصلضرب  ${}^t A A = I$  معین مثبت است. نگاشت خطمی  $V\rightarrow V$ ابر یکانمی است اگر وتنها اگر اڤمات. عملگر A یکانبی اس**ت** اگروتنها اگر

 $\langle A_v, Aw \rangle = \langle v, w \rangle$ ,  $\forall v, w \in V$ 

این شرط معادل است با

 $\langle AAv, w \rangle = \langle v, w \rangle$ ,  $\forall v, w \in V$ 

**٢١٧**
جبرخطي

 $A = I$  والذا معادل است با

تعبیرماتریسی اینکه A یکانی است بـاقیمانده است. نخست توجهکنیدکه هر نگاشت یکانی وارون پذیر است. درواقع اگر $A$  یکانی و  $o = d$  باشد، آنگاه  $o = v$  زیرا  $A$  حافظ تر م است.

اگر درقضیهٔ ۲.۳ قراردهیم  $\mathbf{F}=\mathbf{R}^n$  وحساصلضرب اسکالر آن را همان حاصلضرب نقطهایش درنظر بگیریم،آنگاه میتوانیم A را بایك ماتریس حقیقی نمایش دهیم. بنابر این طبیعی است که ما تریس A را یکا نبی(یا متعامد) تعریف کنیم اگر  $I_{\tt n}$ یا به طورهم ارز

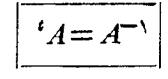

ه**ثال.** تنها نگاشتهای یکان<sub>ی</sub> ازصفحهٔ **۲R** درخودش نگاشتهایی هستندکه ماتریسهایآنها به صورت

$$
\begin{bmatrix}\n\cos \theta & -\sin \theta \\
\sin \theta & \cos \theta\n\end{bmatrix}\n\begin{bmatrix}\n\cos \theta & \sin \theta \\
\sin \theta & -\cos \theta\n\end{bmatrix}
$$

هستند. اگر دترمینان چنین نگاشتبی ۱ بساشدآنگاه مباتریس آن نسبت بهپایهٔ یکهای متعامد ازومساً از نوع اول است، ونگاشت مربوطـه موسوم به دوران است. رسم یك شكل نشان میدهدکه این نام گذاری صحیح است. برخی ازعبارتهای مربوط بهنگاشتهای یکانی صفحه در تمر ينها داده خواهد شد.

حالت مختلط. طبق معمول، مفاهیم مشابهی درحا لت مختلط داریم. فرض کنید V یك فضای برداری با بعد متناهی روی c همراه بایك حاصلضرب هرمیتی معین مثبت است.فرض كنید د— $A:V$  یك $\mathbb R$ شت خطی است.  $A$  را یکانی مختلط می $i$ امیم هر گاه $V$ 

 $\langle Av, Aw \rangle = \langle v, w \rangle$ ,  $\forall v, w \in V$ 

شبيه قضية ١.٣ را براي حسالت مختلط داريم: نگاشت 4 يكانبي است اگروتنها اگرحافظ نرم باشد، وهمچنین اگر وتنها اگرحافظ بردارهسای یکه باشد. اثبات اینها را بهخواننده وا گذادمی کنیم.

قضیهٔ ۳.۳. فرضکنید V بلــُـفضای برداری با بعد متناه<sub>ی</sub> روی G همراه با بلــُــحاصلضرب هرمیٽمی معین مثبت امت. نگاشت خطبی  $V$ (س $V$  پکان<sub>بی</sub> است اگر رتنها اگر

 $A^*A = I$ 

عملگرهای متقارن، هرمیتی و یکانی

اثبات آن را به عنوان تمرين به خواننده واگذارميكنيم. فرضکنید " $V\! = \mathbf{C}^{\mathsf{n}}$  همراه با ضرب هرمیتی معمولی آن، یعنی  $\langle X,Y\rangle = x, y, +...+x_n y_n$ 

است. می:توانیم A را بایكماتریس مختلط نشان دهیم. ازاینجا می;توانیم یكماتریس مختلط یکانی را تعریفکنیم. ماتریس مختلط A را یکانی می $i$ امیم اگر  $I_\mathtt{a} = I_\mathtt{a}$ ، پا  $\overline{A} = A^{-1}$ 

قضیاءٌ ۴.۳. ذرخیکنید V پكفضای برداری روی R بایك حاصلخرب اسکالرمعین مثبت، یا (وی C بسا بلٹ حاصلخىرب ہرميت<sub>ى</sub> معين مثبت امىت. فسوضکنيد V→V+ يك.نگاشت خطی است. فرضیکنید  $\{v_1, ..., v_n\}$  پك پایهٔ بکهای متعامد V است. الف) اگرایر بناشدتی است. این برایه بن است (Av است. ) اگرایر متعامد V است.  $Av_i$ ای متعامد دیگری است. فرضیکنید  $\set{w_1, \cdots, w_n}$  بر $\set{w_2, \cdots, w_n}$  بر  $(\hookrightarrow)$  $i = 1, ..., n$  بهازای  $n, ..., n$  دراین صورت  $A$  یکانی است

۱ ثمبات. اثبات قضيه بلافاصله ازتعاريف نتيجه مىشود ولذا بهعنوان تمرين واگذارمىشود. تمرینهای ۱ و ۲ را ببینید.

## تمر ينها

۰۱ (الف) فرض کنید T یكفضای برداری با بعد متناهی روی R همراه با یك حاصلضرب معین مثبتاست. فرض کنید  $\{v_1,\cdots,v_n\}$  و  $\{w_1,\cdots,w_n\}$  پایههای یکهای متعامدهستند.  $A: V \to V$  فر $\hookrightarrow V$ نید  $V \to A$  عملگری $\iota$ ا است بهطوری $\iota$ ه  $w_i = w_i$ . نشان دهیدکه  $A$  یکانبی حقيقي است.

(ب) عبارت مشابهی بر ای حالت مختلط بیان وسپس اثبات کنید.

 $\bm{V}$ ، فرض کنید  $V$  شبیه تمرین ۱ است. فسرض کنید  $\{v_{V_1},..,v_n\}$  یك پسایهٔ یكهای متعامد  $\bm{V}$ است. فرض کنید A یكءملگو یکانی است.نشان دهیدکه  $\{Av_1,\cdots,Av_n\}$  یك $\}$ یق یكهای متعامد است.

جبرخطي

- متناهی روی **۾** همر اه با يك حاصلصر ب اسکالرمعین مثبت است. فرض کنید  $\{v_\lambda, ..., v_n\} = \mathrm{B} = \{v_\lambda, ..., v_n\}$  پایههای یکهای متعامد  $V$  هستند. نشان دهیدکه مساتریس  $M_{B'}^{B}(id)$  یکانی است. [راهنمایی: از روابط ۱ $\langle w_i, w_i \rangle = 0$  ه د $\langle w_i, w_i \rangle = 1$  استفاده کنید، وهمچنین . ها را برحسب  $v_j$ ها بیانکنید، یعنی  $a_{ij}v_j = \sum a_{ij}v_j$ که در آن  $w_i$ .
- به ازای تمام نم و مید (ب) به ازای تمام نشان دهید  $F(v_i)$ یست از ای تمام نم که  $M^B_{B'}(F)$  یکان<sub>ی</sub> است.
- ۶. نشان دهیدکه قدرمطلق دترمینان هرماتریس یکانبی حقیقی مساوی ۱ است، نتیجه بگیرید  $\mathrm{Det}(A)=\mathcal{N}=1$ که اگر $A$  یك ماتریس یكانی حقیقی باشد، آنگاه ۱ $\mathrm{Det}(A)=0$ .
- اگر A یكماتریس مربع مختلط باشد، نشان دهیدكه  $\overline{\mathrm{Det}(A)}=\overline{\mathrm{Det}(A)}$ . تستیجسه  $\mathbf 4$ بگیریدکه قدرمطلق دترمینان هرماتریس یکانبی مختلط مساوی ۱ است.
- ۰۸ فرض کنید A پك.اتريس يكاني حقيقي قطري است. نشان دهيد کــه اعضاي روي قطر آن مساوی ۱ یا ۱ — هستند.
- ۰۹ نو ضکنید  $A$  یكماتریس یكانبی مختلط است. نشان دهپدكه هرعضو روی قطر  $A$  دارای  $\cdot$ ۹ قدرمطلق ۱ هستند، ولذا ازنوع  $e^{i\,\theta}$  هستندکه  $\theta$  حقیقی است.

تمیرینهای زبیرخوانمی مختلف نگاشتهای بکان<sub>ی</sub> حقیق<sub>تی</sub> صفحهٔ **'R** را **ت**وصیف م<sub>یک</sub>ند.

ه ۰۱ فرضکنید V یكفضای برداری ۲ بعدی روی R همراه بایك حاصلضرب اسكالر معین مثبت، و $A$  يسك $\mathcal{Z}$ اشت يكان<sub>ى</sub> حقيقى از V درخسودش است. فسرض كنيد  $\{v_\lambda,v_\chi\}$  و

۔<br>عملگرهای متقارن، هرمیت<sub>ی</sub> و یکان<sub>ی</sub>

 $\{Av_i = \lambda \}$ با یههای یکهای متعامد از  $V$  هستند بهطوریکه  $w_i = w_i \prec w_i$  برای  $\{w_\lambda,w_\gamma\}$ فرض کنید  $c\,$  ،  $b\,$  و  $d$  اعداد حقیقی هستند بهطوری که  $w_1 = av_1 + bv_2$  $w_r = cv_r + dv_r$  $\cdot c^{\gamma} = b^{\gamma}$  نشان دهیدکه  $a^{\gamma} = b^{\gamma} = c^{\gamma} + d^{\gamma} = 0$  نشان دهیدکه  $a^{\gamma} = b^{\gamma} = 0$ 

- ۰۱۱ نشان دهیدکه دترمینان  $a d$ — $d$  مساوی ۱ یـا ۱ $\,$  است. (نشان دهیدکــه مر بـع آن مساوی ۱ است.)
- ۰۱۲ دورانبی از  $V$  تعریفکنیدکه یك $\mathcal P$ اشت یكانبی حقیقی از  $V$  در  $V$  باشدکه دترمینان $\mathcal T$ ن ۱ است. نشان دهیدکه ماتریس A نسبت بهیك پایهٔ یكهای متعامد بهصورت

$$
\begin{bmatrix} a & -b \\ b & a \end{bmatrix}
$$

است،که در آن a و $b$  اعدادی حقیقی هستند بهطوریکه ۱ $b^{\intercal} = \mathbf{A} + \mathbf{A}$ . همچنین عکس آن را ثابت کنید، یعنی نشان دهیدکـه هرنگاشت خطی از V درخودشکه مــاتریس آن نسبت بهیك پایهٔ یكه۱ی متعامد بهصورت فوق باشد یكانی است و دترمینانآن ۱ است. با استفاده ازحساب دیفرانسیل وانتگرال میتوان نشان دادکه یكءدد θ وجود دارد بـه  $\cdot b = \sin \theta$  و  $a = \cos \theta$  و  $b = \sin \theta$ 

۰۱۳ نشان دهیدکه یك ماتریس یكانی مختلط  $\boldsymbol{U}$  وجود دارد بهطوریکه، اگر

$$
A = \begin{bmatrix} \cos \theta & -\sin \theta \\ \sin \theta & \cos \theta \end{bmatrix}, B = \begin{bmatrix} e^{i\theta} & \circ \\ \circ & e^{-i\theta} \end{bmatrix}
$$

$$
\cdot U^{-1}AU = B \circ \sqrt{5}i\sqrt{5}
$$

۰۱۴ فرض کنید  $V=$  بسهءنوان یك فضای برداری ۲ بعدی روی R است. فسرض کنید دور ضرکنید  $L_{\mathfrak{a}} \colon {\mathbf C} \to L_{\mathfrak{a}}$  نگاشت  $az \to az$  است.نشان دهیدکه  $L_{\mathfrak{a}}$  یك $\kappa$ اشت ${\mathbf C}$ خطی از V در V است. بهازای چه عدد مختلط  $\alpha$  ای  $L_{a}$  نسبت بهحاصلضرب اسکالر  $R$ اذ  $z,w\!>\!>$ یك نگاشت یكانی است. ماتریس  $L_{\alpha}$  نسبت بهپایهٔ  $\langle$ ۱٫۱} از  $<\!z,w\!>\!>$ C دوی R دا به دست آورید.

 $\blacklozenge$ 

# مقاديرويژه وبردارهاي ويژه

دراین فصل خواص اصلی مقدماتی بسردارهای ویسؤه را ارائه میکنیم.کاربردی از دترمینان درمحاسبهٔ چندجملهای مشخصه راعرضه میهداریم. در بخش۳، امتزاج جالببی از حساب دیفر انسیل وانتگرال و جبرخطبی را بامر بوط ساختن بردارهای ویژه به مسألهٔ یافتن ماکز یمم ومینیمم یك تابنع درجه دوم رویكره به دست مىدهیم. اكثردانشجویان جبرخطی را بعد از گذراندن بخشی از حساب دیفر انسیل وانتگرال انتخاب میکنند. اما اگرمجبور به اجتناب از حساب دیفر انسیل و انتگر ال باشیم، اثباتی که اعداد مختلط را بهجای اصل ماکز یمم به کار مسی برد می تو اند برای یافتن مقادیر و یژهٔ یك ما تریس متقادن بسه کار رود. خواص اساسی اعداد مختلط را در بیوست یادآور خواهیم شد.

۰۱ بردارهای و بژه ومقادیر و بژه.

 $v{\in}V$  فرض کنید  $V$  یك فضای بر داری و  $V\to A:V\to A$  یك نگاشت خطبی است. عضو رایك بردارویژهٔ A می $i$ امیم اگر اسکالر  $\lambda$  وجود داشته باشد بهطوریکه  $\lambda v$  =  $\lambda v$ . اگ $-$ 

ه گردن آنگاه X بهطور منحصربه فردی تعیین میشود. زیر ا از  $\lambda,v=\lambda$  نتیجه می شودکه  $\psi$ د در این حاکت، میگوئیم که ۸ یك مقدارویژهٔ  $A$  وابسته بسه بسر دار ویژهٔ  $v$  است.  $\lambda,=\lambda,$ همچنین.میگوئیم v یك بردار ویژه وابسته بهمقدارویژهٔ λ است. بهجای بردار ویژه ومقدار ویژه، ممکن است *کسی* لفظ **بردار مشخصه و مقدار مشخصه ر**ا به <sub>کا</sub>ر برد.

اگر  $A$  یك ما تسریس مربع $n \times n$  بساشدآنگاه یك بردارویژهٔ  $A$  طبق تعریف یك بر دار و یژهٔ نگاشت خطی  $K^n$ در $K^n$  است که بهوسیلهٔ این ماتریس معرفی می شود. بنا بر این یك بردار ویژهٔ X از A عبارت است از برداری (ستونی) از  $K$  بهطوریکه بــهازایآن  $\lambda A X = \lambda X$ یك اسكالر  $\lambda \in K$  وجود داشته باشد بهطوری كه  $X$ 

م**تال۱.** فرضُکنیدکه V فضای بر داریتو ابـع بینها یت بار مشتق پذیرروی R است.فرضکنید درا ین صورت تا بـع  $f$ که به صورت  $e^{\lambda t}$  تعریف می شود یك بسردار ویسژه. $\lambda$ e $\bf{R}$ برای عمل مشتقگیری  $\displaystyle{\frac{d}{d\tau}}$  است، زیرا

$$
\frac{d}{dt}f(t) = \lambda e^{\lambda t}
$$

مثال؟. فرض كنيد

$$
A = \begin{bmatrix} a_1 & \cdots & \circ \\ \vdots & \vdots & \vdots \\ \vdots & \vdots & \vdots \\
$$

یك ماتریس قطری است. در اینصورت هر بردار یكهای  $E^i$  (۲٫۰۰۰٫۱) باك بردار  $A E^i = a_i E^i$  است. درواقع، داریم  $A^i$ یته  $A$ :

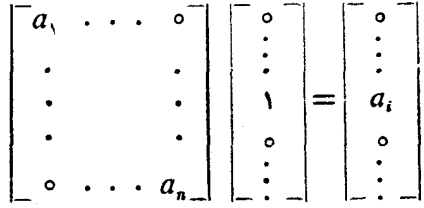

مثالی۴. اگر  $V$ (س $V$  بن نگاشت خطی، و  $v$  بك بردار ویژهٔ  $A$  باشد، آنگاه بسرای هر اسکالرمخا لف صفر cv ،c نیز یك بر دارویژهٔ A باهمان مقدار ویژه است.

قضیهٔ ۰۱۰۹. فرض کنید  $V$  یك فضای برداری و  $V\rightarrow A: V\rightarrow A$  یك نگماشت خطبی است· فرضی کنید که جار فرضکنید  $V_{\,\,\lambda}$  زیرفضا یبی از  $V$  استکه به وسیلهٔ بردارهای ویژهٔ  $A$  بامقدارویژهٔ ة توليد مى شود. دراين $\epsilon$ سورت هرعضومخالف صفر  $V_{\lambda}$  يك بردار ريژة  $A$  وابسته بهمقدارويژة  $\lambda$ است. $\lambda$ 

$$
\Lambda v_{\mathbf{y}} = \lambda v_{\mathbf{y}} \bullet A v_{\mathbf{y}} = \lambda v_{\mathbf{y}} \bullet A v_{\mathbf{y}} = \lambda v_{\mathbf{y}} \bullet \mathbf{y}_{\mathbf{y}} \bullet \mathbf{y}_{
$$

اگر  $c \in K$ ی،آنگاه  $cAv_y = cAv_y = cAv_y = c\lambda v_y$ . به!ینتر تیب قضیه ثابت می شود.  $\mu_{\lambda}$  زیرفضای  $V_{\lambda}$  درقضیهٔ ۱۰۱ را زیرفضای و یژهٔ  $_A$  وابسته $\mu$ متدارویژهٔ  $\lambda$  می $i$ امیم

 $v_\chi + v_\chi$  تلفکو. اگر  $v_\chi$  و  $v_\chi$  دوبردار ویژهٔ  $A$  با مقادیرویژهٔ متمایز  $\lambda_\chi$  و  $\lambda_\chi$  باشند،آنگاه يك بردار ويژة 4 نخواهد بود. درواقع قضية زيررا داريم:

قضیاً ۲.۱. ذرغبکنید V بلث فضای برداری و Gار—A:  $V$  بلث نگاشت خطمی است. فرض ، دارهستای بودارهستایی ویژهٔ از به توتیب وابسته به مقادیر ویژهٔ  $\lambda$ ، با $\lambda_n$  ،...  $\lambda_n$  هستند همچنین فرضکنیدکه این مقادیر ریژه متما یزهستند، یعنبی

 $\lambda_i \neq \lambda_j$ ,  $i \neq j$ 

.داين $\mathbf{e}_i$ راين صورت  $v_\star$   $v_\star$  ،...  $v_\star$  مستقل خطبي اند.

اڤبات. بااستقراء روی m. برای ۱ $m=$ ، یك بردار  $v\in V$  و ه $\neq v$  داریمكه مستقل خطی است. فرض كنيد ١</m> فرض كنيدكه رابطة

$$
c_{\gamma}v_{\gamma}+\cdots+c_{m}v_{m}=0
$$
 (\*)

راداریم که در آن  $c_i$ ها اسکالرهای داخواه هستند. ثسابت میکنیم کسه همگی  $c_i$ ها مساوی ه هستند. اگر طرفین تساوی (\*) رادر ۸٫ ضرب کنیم خواهیم داشت  $c, \lambda, \nu, + \ldots + c_m \lambda, \nu_m = \circ$ 

همچنین A را روی طرفین تساوی (۞) اثرمیدهیم. چون A خطی است، نتیجه میگیریمکه  $v_{\lambda}\lambda_{\lambda}v_{\lambda} + \dots + c_{m}\lambda_{m}v_{m} = 0$ اکنون دوتساوی آخری را ازهمکم میکنیم، حاصل می شود

$$
c_{\mathsf{y}}(\lambda_{\mathsf{y}}-\lambda_{\mathsf{y}})v_{\mathsf{y}}+\ldots+c_{\mathsf{m}}(\lambda_{\mathsf{m}}-\lambda_{\mathsf{y}})v_{\mathsf{m}}=\circ
$$

چون.بهازای هر  $j=1,\cdots,m$  ت $\Rightarrow \lambda_j$  هر  $\Rightarrow$ ۱٫ $\Rightarrow$  است، برطبقفرضاستقر اء نتیجه میگیر یم

#### $c_{\gamma} = \cdots = c_{m} = 0$

به رابطهٔ اولیه برمیگردیم، مشاهده میکنیمکه  $c, v, \chi = c,$ ، ولذا  $c, \chi = c$  و اثبات قضیه تمام می شو د.

هثالی۴. فرض کنید V فضــای برداری توابـع حقیقی مشتق:پذیر ازیك متغیر t هستند. فرض كنيد , $\alpha_n$  ،...  $\alpha_m$  اعداد متمايزهستند. دراينصورت توابع  $e^{\alpha_1 t}, \dots e^{\alpha_m t}$ 

بردارهای ویژهٔ عمل مشتقگیری، وابسته بسه مقادیرویژهٔ ۵٫٫ …،  $\alpha_{\rm_m}$  هستند، ولسفا دارای استقلال خطی می باشند.

 $F$ تبصرهٔ ۰۹ درقضیهٔ ۰۲۰۱، فرض کنید  $V$  بِك $\omega$ فضای برداری  $n$  بعدی و  $V\rightarrow F$  بِك $\mathbb{R}$ اشت  $\lambda_{\mathtt{a}}$  میبست که دارای  $n$  بردار ویژهٔ  $v_n$  ...،  $v_n$  میبساشدکه مقادیرویژهٔ آنها  $\lambda_{\mathtt{a}}$  ...،  $\lambda_{\mathtt{a}}$ متمایزند. دراینصورت $\{v_1,..,v_n\}$ یك پایه برای  $V$  است.

تبصرهٔ ۰۲ ممکن است باوضعیتی شبیه قضیهٔ ۲.۱ درنظریهٔمعادلات دیفرانسیل خطی برخورد کنیم. فرض کنید [ $a_{ij}$ ] $A$ یك ماتریس  $n\times n$  است، وفرض کنید

$$
F(t) = \begin{bmatrix} f_{\lambda}(t) \\ \cdot \\ \cdot \\ \cdot \\ f_{n}(t) \end{bmatrix}
$$

یك بردار ستونی ازتوابعی استكه درمعادلهٔ

$$
\frac{dF}{dt} = AF(t)
$$

صدق مىكنند. برحسب مختصات معادلهٔ فوق بەصورت

$$
\frac{df_i}{dt} = \sum_{j=\lambda}^{n} a_{ij} f_j(t)
$$
\nif  $A$  is a point of  $A$  with  $A$  with 

مقادير ويژه و بردارهای ويژه

دراینصورت هرتابع  $f_i(t)$  معادلهٔ

$$
\frac{df_i}{dt} = a_i f_i(t)
$$

را بر آورده میکند. پسراز محاسبه نتیجه میشودکه اعداد  $c, c, \ldots$  به ی وجود دارند به  $i = 1, 7, ..., n$  طوری که بر ای

$$
f_i(t) = c_i e^{a_i t}
$$

 $\int (t)/e^{at}$  اثمبات. اگر  $\frac{d f}{dt} = af(t)$ ، آنگاه مشتق $\frac{f(t)}{e^{at}}$  مساوی صفر است، بنابراین  $f(t)$ 

مقداری است ثبا بت. 
$$
\Big\lfloor \Big\lfloor \Big\lfloor \frac{c_n}{c_n} \Big\rfloor \Big\rfloor
$$
دیده دتیقی باشند وقراردهیم

$$
F(t) = \begin{bmatrix} c_1 e^{a_1 t} \\ \cdot \\ \cdot \\ c_n e^{a_n t} \end{bmatrix}
$$

آنگاه  $F(t)$  درمعادلهٔ دیفر انسیل

$$
\frac{dF}{dt} = AF(t)
$$

صدق میکند. فرضکنید V مجموعهٔ حلهای ( $F(t)$  برای معادلهٔ دیفرانسیل

$$
\frac{dF}{dt} = AF(t)
$$

است. دراین صورت بهسادگی دیده میشودکه V یك فضای بر داری است، و استدلال فوق نشان مىدهدكه بردارهاى

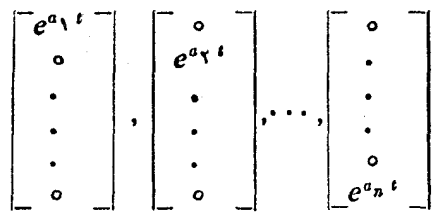

تشکیل یك پایه برای V می $_{2}$ هند. به $\epsilon$ ارو، این عناصر بردارهای ویژهٔ A هستند، و همچنین

جبرخطي

بردارهای ویژه بر ای عمل مشتقگیری(که یك نگاشت خطی است). مطالب فوق معتبر است هرگاه  $A$  يك ماتر يس قطرى باشد. اگر $A$  قطرى نباشد،آ نگاه سعی میکنیم پایهای برای فضا پیداکنیمکه نسبت به آن پایه بتوانیم ماتریس A را به شکل قطرى بنويسيم.

درحا انتکلی، فرض کنید ۷ یك فضای برداری با بید متناهی و  
لل-
$$
L:V\rightarrow V
$$

یك نگاشت خطی است. فرض كنید  $\{v_{\backslash},...,v_{\mathtt{a}}\}$  یك پایه برای  $V$  است. میگوئیم این $\mathfrak{z}$ یك پایه را قطری میکند، هرگاه هر  $V$  یك بردار ویژهٔ  $L$  باشد، مثلاً بهازای یك اسكالرخاص  $L$ داشته باشیم $c_i$  داراین صورت ماتریس  $L$  نسبت بهاین پایه به صورت قطری  $c_i$ 

$$
A = \begin{bmatrix} c_1 & \circ & \cdots & \circ \\ \circ & c_1 & \cdots & \circ \\ \cdot & \cdot & \cdot \\ \cdot & \cdot & \cdot \\ \cdot & \circ & \cdots & c_n \end{bmatrix}
$$

نوشته میشود.میگوئیم **نگاشت خطی L** میتواند قطری شود اگرپایهای.متشکلاز بر دارهای ویژه برای V وجود داشته بساشد. بعداً دراین فصل نشان خواهیم دادکه اگر A ماتسریس متقارن و

## $L_A: \mathbf{R}^n \longrightarrow \mathbf{R}^n$

 $n\times n$ نگاشت خطی وابسته بهآن باشد،آنگاه $L_A$  رامیتوان قطریکرد. می $\mathbb{R}$ وئیم ماتریس دامی توان قطریکرد هر گاه نگاشت خطی  $L_A$  دابتوان قطری نمود.  $A$ 

## تمرينها

۰۱ فرض کنید  $a\!\!\neq$ ه و  $\pm$ ه. ثابت کنیدکه بردارهای ویژهٔ ماتریس $\cdot$ 

 $\left[\begin{array}{cc} 1 & a \\ 0 & 1 \end{array}\right]$ 

مقادیر ویژه و بردارهای ویژه

یك فضای یك بعدی راتولید میكنند، وبایهای بر ای این فضا ارائه دهید. ۰۳ تابت کنیدکه بر دارهای ویژهٔ ماتر پس

 $\begin{bmatrix} \mathbf{r} & \mathbf{e} \\ \mathbf{e} & \mathbf{r} \end{bmatrix}$ 

یك فضای ۲ بعدی را تولید میكنند و پایسهای ازاین فضا را ارائه دهید، مقادیرویسژهٔ این ماتر پس را به دست آورید.

۰۳ فرض کنید A یك ماتریس قطری بسا عناصر روی قطر ۵<sub>۰۱، ۵۲۲</sub> ...، و  $a_{\mathfrak{a}_n}$  است. بعد زیرفضای تولیدشده توسط بردارهای ویژهٔ A چند است؟ پایهای ازاین زیرفضا رابهدست آوريد ومقاديرويژة A راحساب كنيد.

 $i=1,$ ۴. فرض کنید  $A= [a_{ij}]$  بك ماتریس  $n\times n$  است بهطوریکه برای هر  $n,..,n$  ,  $i=1$ داریم

$$
\sum_{j=1}^n a_{ij} = \circ
$$

نشان دهیدکه ه یك مقدارویژهٔ A است. ه. (الف) نشان دهیدکه اگر  $\theta$ ه)، آنگاه ماتر پس  $A = \begin{bmatrix} \cos \theta & -\sin \theta \\ \sin \theta & \cos \theta \end{bmatrix}$ 

$$
x = \frac{\sin \theta}{1 - \cos \theta}
$$

 $\left[ \text{Si}\ \theta \!\neq\! 0 \text{Si}\ \theta \!\right]$ اگر ۱ $\leftarrow$ 00 باشد چه

(ب) فرض کنید ب $v$  برداری از R<sup>۲</sup> وعمود بر بر دار  $v,$  بهدست آمده درقسمت (الف) است. نشان دهیدکه  $v_{\mathsf{y}} = -\mu_{\mathsf{y}}$ . این مطلب بیانکنندهٔآن استکه  $A$  بازتا بی است. ۶. فرض کنید

$$
R(\theta) = \begin{bmatrix} \cos \theta & -\sin \theta \\ \sin \theta & \cos \theta \end{bmatrix}
$$
^{1/2}

جبرخطي

حاك  $I+I=R(\theta)$  (حل اين تمرين بعداز مطالعهٔ قسمت بعدآسانتر است.] ۰۷ فرض کنید  $V$  یك فضای برداری با بعد متناهی است. فرض کنید  $A$  و  $B$  نگاشتهاً بی خطی $\cdot$  $\overline{A}$ از  $V$  در  $V$  هستند. همچنین فرض کنید  $AB$   $AB$ . نشان دهیدکه اگر  $y$  یك بر دارویژهٔ  $K$ بامقدار ویژهٔ ۸ باشد، آنگاه  $B$  هم یك بردار ویژهٔ  $A$  بــامقدارویژهٔ ۸ است بــه شرطی كه  $\cdot$ Bv $\neq$ o

#### ۲. چندجملهای مشخصه.

دراین قسمت خواهیم دیدکه چگونه می توان از دترمینان بر ای یافتن مقادیرویژهٔ یك ماتريس استفادهكرد.

قضیهٔا ۱۰۳. فرض کنید V یك فضای برداری با بعد متناهی، و X یك عدد اسب. فرض كنید للمستند اگروتننها اگر است. درابین $\alpha$ ورت  $\lambda$  یك مقدار ویژهٔ  $A$  است اگروتنها اگر  $A:V{\rightarrow} V$ وارون يذيرنباشد.  $A-\lambda I$ 

 $v \neq v$ اثمبات. فسرض کنیدکه  $\lambda$  یك مقدار ویسژهٔ  $A$  است. در این صورت یك عضو  $V$ ی و ه وجـود دارد بــه طـوريكــه  $\lambda v$ = //. از اينجــا نتيجه مي شودكــه ه $v = \lambda v$  و  $A-\lambda I$  دارای هستهٔ مخالف صفر است، وبنسابسراین  $A-\lambda I$ . لسفه $(A-\lambda I)$ نمی تو اند وارون پذیر باشد. بر عکس، فرض کنید که  $\lambda I$ —) وارون پسدی نیست. طبق قضیهٔ  $v \neq v$  فصل ۰۳ باید  $\lambda I$ — $\lambda$  دارای هستهٔ مخالف صفر باشد. بنابر این بردار  $v$ ی و ه $v$ =  $\lambda$  وجود دارد بهطوریکه ه $v = (A - \lambda I)v = (A - \lambda v)$ . لذا ه $v = A$  یسا  $v \in A$ . بنا براین يك مقدار ويژ\$ A است.

فرض کنید  $A\!=\![a_{ij}]$  یك ما تریس  $n\times n$  است. چندچملسه $P_A$  هشخصـهٔ  $P_A$  را به صورت زیر تعریف میکنیم

$$
P_A(t) = \mathrm{Det}(tI - A)
$$

يابه صورت&ا,

$$
P(t) = \begin{bmatrix} t - a_{11} & & & \\ \cdot & \cdot & & \\ -a_{ij} & \cdot & -a_{ij} \\ \cdot & \cdot & \cdot \\ 1 & & t - a_{nn} \end{bmatrix}
$$

همچنین میتوانیم A رابهعنوان نگاشتی خطی از  $K^{\mathfrak a}$  در  $K^{\mathfrak a}$  درنظربگیریم، دراین $\sim$ ورت

را چند جملهای مشخصهٔ ایمن گگاشت خطی می نامیم. (Pa) هثال ۱. چند جمله0ی مشخصهٔ ماتریس  $A = \begin{bmatrix} 1 & -1 & 1 \\ -1 & 1 & 1 \\ 0 & 1 & -1 \end{bmatrix}$ 

عبارت است از

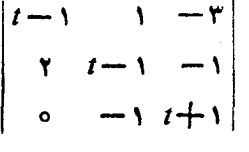

که میتوانیم آنرا نسبت بهستون اول بسط داده وبهدست آوریم  $P_{t}(t) = t^{\gamma} - t^{\gamma} - \gamma t + \gamma$ 

برای یك ماتریس دلخواه  $A = [a_{ij}]$ ، چند جملهای مشخصهٔ آن را مسی توان بسا بسط نسبت بهستون اول بهدست آورد، وهمیشه متشکل ازمجموعی بهصورت

است. هر جملهٔ دیگرغیر ازجملهٔ نوشته شده دارای درجــهٔکوچکتر از $\bm{n}$  می,باشد. بنابراین چند جملهای مشخصهٔ آن بهصورت زیر است

 $(t-a_{11}) \dots (t-a_{nn}) + \dots$ 

$$
P_A(t) = t^n + \dots + t^{n-1} = t^n
$$

قضیاءٌ ۲.۳. فرخیکنید A یك ماتریسی n $\times$ n است. عدد  $\lambda$  یك مقدار ویژهٔ A است اگروتنها اگر  $\lambda$  یك ریشهٔ چند جملهای مشخصهٔ  $k$  باشد.

اڤمبات. فرض کنید X پك.مقدارویژهٔ A است. در این صورت طبق قضیهٔ ۱.۲، A — J وارون بذير نيست، ولذا طبق قضية ٣.٥نفصل ع، ٥ = $\det(\lambda I-A)$ . بنا براين ٨ يك ريشة چند جملهای مشخصهٔ A است. برعکس ، فرضکنید λ یك ریشهٔ چند جملهای مشخصهٔ A است، دراين صورت

 $Det(\lambda I - A) = \circ$ 

 $\lambda\cdot$ و  $\mathfrak{l}$ دا طبق قضية ٣.٥ فصل ۶ ما تريس  $A\to\lambda$  وارون $\mu$ ير نيست. بنابراين طبق قضية یك مقدار ویژهٔ  $A$  است.  $\lambda$  قضية ٢.٢ يك راه صويح براي محاسبة مقاديرويژة يك.اتريس بهدست مى دهد، البته بهشرطیکمه بتوانیم صریحاً ریشههای چند جملسهای مشخصه را بسهدست آوریسم. این کار اغلب ساده است، به خصوص درتمرینهای پسایان این فصل، ماتریسهای پیشنهاد شده چنان هستندکه ریشهها را میتوان بسهراحتی حدس زد ویا محاسبه نمود. دربقیه حسالتها مسألسه مشكلتر است.

بهعنوان مثال، برای تعیین ریشههـای چند جملهای مثال ۱، لازم است که نظر به جند جمله! یهای درجهٔ سه را تسوسعه دهیم. این کارشدنبی است، امسا فرمولهسای موجود اغلب مشکلتر ازفرمول مورد نیاز برای حل معادلهٔ درجه دوم است. همچنین میتوان ریشههما را بهطورتقريبي محاسبه نمود. درهر حال، بحثدرتعيين چنينروشها يي بهموضوع مورد مطالعه دراين فصل مر بوط نيست.

هغالی. مقادیرویژهٔ ماتریس زیر وهمچنین پایه ای بر ای فضای ویژهٔ ماتریس را بهدست آورید.

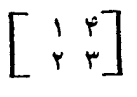

چند جملهای مشخصهٔ آن عبارت است از

$$
\begin{vmatrix} t-1 & -\mathfrak{r} \\ -\mathfrak{r} & t-\mathfrak{r} \end{vmatrix} = (t-\mathfrak{r})(t-\mathfrak{r})-\lambda = t^{\mathfrak{r}}-\mathfrak{r}t-\Delta = (t-\Delta)(t+\mathfrak{r})
$$

بنا براین مقادیرویژه عبارتند از ۵ و ۱ ـــ.

برای هرمقدادو یژهٔ ۸، بردار و یژه، برداری مانند 
$$
\begin{bmatrix} x \\ y \end{bmatrix}
$$

$$
x + y = \lambda x
$$

$$
x + y = \lambda y
$$

يا بەطورھمارز

$$
(\Delta - \lambda)x + \gamma y = 0
$$
  

$$
\gamma x + (\gamma - \lambda)y = 0
$$

به x مقادیرمختلفی میدهیم، مثلاً ۱ = x، وهر یك ازمعادلــهها را بر ای y حل میكنیم. از معادلهٔ دوم نتیجهمیشود  $\frac{-\tau}{\tau-\lambda} = y - 1$ . از اینجا بردارویژهٔ

مقادیر ویژه و بردارهای ویژه

$$
X(\lambda) = \begin{bmatrix} 1 \\ -\gamma \\ \gamma - \lambda \end{bmatrix}
$$
  
\n
$$
\lambda = 0 \text{ if } \lambda \in \mathbb{R}^n, \quad \alpha \in \mathbb{N}^n
$$
  
\n
$$
\lambda = 0 \text{ if } \lambda \in \mathbb{N}^n
$$
  
\n
$$
\lambda = 0 \text{ if } \lambda \in \mathbb{N}^n
$$
  
\n
$$
\lambda = -1 \text{ if } \lambda \in \mathbb{N}^n
$$
  
\n
$$
\lambda = -1 \text{ if } \lambda \in \mathbb{N}^n
$$
  
\n
$$
\lambda = -1 \text{ if } \lambda \in \mathbb{N}^n
$$
  
\n
$$
\lambda = -1 \text{ if } \lambda \in \mathbb{N}^n
$$
  
\n
$$
\lambda = \lambda = \text{ if } \lambda \in \mathbb{N}^n
$$
  
\n
$$
\lambda = \text{ if } \lambda \in \mathbb{N}^n
$$
  
\n
$$
\lambda = \text{ if } \lambda \in \mathbb{N}^n
$$
  
\n
$$
\lambda = \text{ if } \lambda \in \mathbb{N}^n
$$
  
\n
$$
\lambda = \text{ if } \lambda \in \mathbb{N}^n
$$
  
\n
$$
\lambda = \text{ if } \lambda \in \mathbb{N}^n
$$
  
\n
$$
\lambda = \text{ if } \lambda \in \mathbb{N}^n
$$
  
\n
$$
\lambda = \text{ if } \lambda \in \mathbb{N}^n
$$
  
\n
$$
\lambda = \text{ if } \lambda \in \mathbb{N}^n
$$
  
\n
$$
\lambda = \text{ if } \lambda \in \mathbb{N}^n
$$
  
\n
$$
\lambda = \text{ if } \lambda \in \mathbb{N}^n
$$
  
\n
$$
\lambda = \text{ if } \lambda \in \mathbb{N}^n
$$
  
\n
$$
\lambda = \text{ if } \lambda \in \mathbb{N}^n
$$
  
\n
$$
\lambda = \text{ if } \lambda \in \mathbb{N}^n
$$
  
\n
$$
\lambda = \text{ if } \lambda \in \mathbb{N}^n
$$
  
\n
$$
\lambda = \text{
$$

 $\lambda$ بەضریب ( $\lambda$ — ۲) از  $x$  توجەكنید فرض کنید می خواهیم فضای ویژه را برای مقدار ویژهٔ ۲ = ۸ بهدست آوریم. دراین صورت معادلهٔ اولی منحصر به ۵ $y\equiv y$  میشود،کــه دراین صورت آزمعادلهٔ دومی حــاصل میشود ۵ = z. میتوانیم به بر هرمقدار دلخواه را نسبت دهیم، مثلاً ۱ = x. دراین صورت

 $\gamma y + (\gamma - \lambda) z = 0$ 

**TTT** 

جبرخطم

بر دار

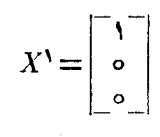

پایهای بر ای فضای ویژهٔ وابسته بهمقدار ویژهٔ ۲ٖ= ۸ است.

اکنونفرضکنیدکه ۲کجه، بنابر این ۳ $\lambda = \lambda$ . اگر قر اردهیم ۱ $x = \lambda$ آنگاه میتوانیم معادله را برای y حل کنیم. ازمعادلهٔ اول نتیجه میشودکه ۱ = y، و دراین صورت معادلهٔ دوم را برای z حل میکنیمکه به نتیجه ۲ – = z میرسیم. پس

$$
X^{\mathsf{Y}} = \begin{bmatrix} \mathsf{Y} \\ \mathsf{Y} \\ -\mathsf{Y} \end{bmatrix}
$$

پایهای برای بردارهای ویژه وابسته بهمقدار ویژهٔ ۳ است. هرضریب مخالف صفر X۲ نیز می تواند پایهای برای زیر فضای ویژه وابسته باشد.

هثال۴. چند جملهای مشخصهٔ ماتر پس

$$
\begin{bmatrix} 1 & 1 & 1 \\ 0 & \Delta & -1 \\ 0 & 0 & \gamma \end{bmatrix}
$$

عبارت است از  $(t-1)(t-1)(t-1)$ یا می توانید این مطلب دا تعمیم دهید.

هثال۵. مقادیرویژه وبایهای برای فضای ویژهٔ ماتریس مثال ۴ بهدست آورید. مقادیرویژه عبارتنداز۱، ۵ و۰. فرضکنید  $X$  یك $\cdot$ ردار ویژه مخالف صفر است،مثلاً

$$
X = \begin{bmatrix} x \\ y \\ z \end{bmatrix} \quad \text{if} \quad Y = (x, y, z)
$$

 $AX \neq \lambda X$  دراین صورت طبق تعریف بردار ویژه، پكءلد  $\lambda$  وجود دارد بهطوری كه  $\lambda X = \lambda X$ ، كه نٽيجه م<sub>ي د</sub>هد

$$
x+y+z=\lambda x
$$

$$
\Delta y-z=\lambda y
$$

$$
y=z=\lambda z
$$

 $x$ حالت ۰۱ ه $z=0$  ه چون میخواهیم بردارویژه مخــالف صفر باشد، بــاید ه

که دراین صورت آزمعادلـهٔ ۱ نقیجه میشود ۱ = $\lambda$ . فرض کنید  $E^{\setminus}$  اولین بر دار واحد، یا هرمضرب مخالف صفر آن است،که یك بردارویژهٔ وابسته بهمقدار ویژهٔ ۱ را بسه دست مے ردھلہ۔

حالت ۲. ه $z=z$  و  $\Rightarrow$ ر. طبق.مادلهٔ دوم باید داشتهباشیم ۵ $\lambda= \lambda$ . به  $y$  یك.مقدارخاص، مثلاً ۱ = y میدهیم سپس معادلهٔ اولی را نسبت به x حل میکنیم:

$$
x + 1 = \Delta x \implies x = \frac{1}{x}
$$

فر ض کنید

$$
X^{\mathsf{Y}} = \begin{bmatrix} \mathsf{I} \\ \mathsf{Y} \\ \mathsf{I} \\ \mathsf{o} \end{bmatrix}
$$

دراین صورت  $X^\mathsf{v}$  یك بردار ویژه وابسته بهمقدارویژهٔ ۵ است. حالت ۴. ٥كِتر. دراين صورت ازمعادلهٔ سوم، نتيجه ميگيريمِكه ٧ = ٨. به z يك مقدار مشخص مخالف صفر، مثلاً ( = z را نسبت مىدهيم. دراين صورت بايد دومعادلة همزمان

$$
x+y+y=yx
$$
  

$$
\Delta y = 1 = yy
$$

را حلکنیم. از اینجا نتیجه میشودکه پ $y=-\frac{1}{\gamma}$  و  $x=\frac{1}{\gamma}$ . فرض کنید

 $X^{\mathsf{r}} = \left| \begin{array}{c} \frac{\mathsf{r}}{\mathsf{r}} \\ -\frac{\mathsf{1}}{\mathsf{r}} \end{array} \right|$ 

دراين صورت  $X^*$  يكبردار ويژه وابسته بهمقدارويژة y است.

ضر ایب عددی  $X^\chi$ ،  $X^\chi$  تیز بر دارهای ویژهای هستندکیه بهتر تیب وابسته بسه مقادیر ویژهٔ مربوط بهبردارهای  $X^\chi$ ،  $X^\chi$  و  $X^\chi$  میباشند. چون این سهبردار دارای مقایر ویژهٔ منمایزهستند، دارای استقلال خطی می,اشند، ولذا تشکیل یك پایه برای **R**۳ می**ده**ند. طبق مسأله ۱۴، هیچ بر دارویژهٔ دیگریوجود ندارد.

اكنون فرض كنيدكسه هيات X، هيأت اعدار مختلط است. در اين صورت ازمطلب

اثبات شده دربخش پیوست استفاده میکنیم:

هرچند جملهای غیرثمابت با ضرایب مغتلط دارای یك ریشهٔ مغتلط است.

اگر A پكەساترىس مختلط  $n \times n$  بساشد، آنگساه چند جملەاي مشخصهٔ A داراي ضر ایب مختلط است، ودرجهٔ آن مساوی n است که بزرگتر یا مساوی ۱ می باشد. بنا بر این دارای یك ریشهٔ مختلط استکه یكمقدارویژهٔ A می باشد. بنا بر این داریم:

 $A$  قَضيةً ٣٠٢. ذُرِخَىكِنِيدِ A يَكْ مُسَاتِرِيسَ  $n\times n$  بِسَا ضَرَايِبِ مُخْتَلِط اسْتٍ. دَرَايِن صورت داراي يك بردار ويؤة مخالف صفر ويك مقدار ويؤة مختلط است.

این مطلب همیشه روی هیات اعداد حقیقی برقر ار نمیست (مثال بیاوریسد). دربخش بعدی، حاکت مهمی را مشاهده خواهیم کردکــه یك ماتریس حقیقی همیشه دارای یك مقدار ويژة حقيقى است.

قضیلاً ۴۰۴. فرضیکنید  $A$ ،  $B$  درمــاتـریس  $\forall\,n\,\times\,n\,$  و $B$  وارون $\zeta$ ــِـذیر است، دراین صورت چند جمله\ی مشخصهٔ 4 مساوی چند جمله\ی مشخصهٔ  $A B$ است. ۱ئمبات. طبق تعریف، وخواص دترمینان داریم  $\text{Det}(tI - A) = \text{Det}(B^{-1}(tI - A)B) = \text{Det}(tB^{-1}B - B^{-1}AB)$  $= Det(tI - B^{-1}AB)$ واینآنچه راکه مورد نظرماست اثبات میکند. فرض كنيد

 $L: V \rightarrow V$ 

یك نگاشت خطی از یكفضای برداری با بعد متناهی درخودش است، بنا بر این L یكءملگر است. پایهای برای V انتخاب میکنیم، وفرض میکنیم

 $A = M_R^B(L)$ 

ماتریس نگاشت I نسبت بهاین،پایهاست. چغمه جملمهای مشخصهٔ I رامساوی چندجملهای  $B^{-\backslash}AB$  مشخصهٔ  $A$  تعسریف میکنیم. اگر پایه را عوض کنیم، آنگاه  $A$  تبدیل به ماتریس میشودکه B یكماتریس وارون پذیر است. برطبقةضیهٔ ۴.۲، نتیجه میگیریمکه چندجملهای مشخصه بستگی بهانتخاب پایه برای فضا ندارد. قضیهٔ ۳.۲ را میتوان برای L نیز بیانکرد:

فہض کنید V یك فضای بسہداری بسا بعد متناہ<sub>ی وی</sub>زرگتر ازصفر روی C است. فرض کنید است. دراین صورت  $L$  دارای بیلابودار ویژهٔ مخالف صفرویك مقدار  $L$  نیلابودار ویژه مخالف صفرویک مقدار  $V$ وبناة دراعداد مختلط است.

اکنون مثالهایی ارائه میدهیم کسه در آنها مقادیرویژه و بردارهای ویژه را درهیات اعدادِ مختلط بهدست می آوریم، هر چندکـه در ایههای ما تریس اعداد حقیقی هستند. یادآور می شویم که وقتی مقادیرویژه را مختلط میگیر یم،فضای برداری را روی هیات اعداد مختلط درنظر گرفته۱یم، وبنا براین ترکیبات خطی عناصر پایه را با ضرایب مختلط فرض میکنیم. مثال؟. مقادیر ویژه وپایهای برای فضاهای ویژهٔ ماتریس زیر بهدست آورید:

$$
A = \begin{bmatrix} \gamma & -1 \\ \gamma & 1 \end{bmatrix}
$$

جند جملهای مشخصهٔ ماتر پس عبارت است از

$$
\begin{vmatrix} t-r & 1 \ -r & t-1 \end{vmatrix} = (t-r)(t-1)+r = t^r - rt + \Delta
$$

لذا مقادير ويؤة ماتريس عبارتند از

$$
\frac{r\pm\sqrt{q-r\circ}}{r}
$$

بنابراین دومقدارویژهٔ متمایز (اما نه حقیقی) وجود دارد:

$$
\lambda_1 = \frac{r + \sqrt{-11}}{r} \; \mathfrak{p} \; \lambda_1 = \frac{r - \sqrt{-11}}{r}
$$

فرض $\mathcal{X}$ ند  $\begin{bmatrix} x \ y \end{bmatrix}$  باشدکه  $x$  و $y$  هر دو تو اماً صفر نیستند. در این صورت  $X$  یك بر داد وبژه است اگر وتنها اگر  $\lambda X = \lambda X$ ، یعنی  $x - y = \lambda x$  $rx + y = \lambda y$ که ۸ بك.قدار ويژه است. اين رستگاه همارز است با  $(y - \lambda)x - y = 0$  $rx+(1-\lambda)y=0$ 

به  $x$  یك $\mathbf x$ یك مقدار دلخواه، مثلاً  $x = x$  نسبت داده ومقدار  $y$  را حساب میكنیم. ازمعارلهٔ اول  $\mathbf{v}_1$ نتیجه میشود (۲–۲) $\mathbf{v}=(\mathbf{v}-\mathbf{v})$  . دراین صورت بر دارهای ویژه

جبرخطي

$$
X(\lambda_{\gamma}) = \begin{bmatrix} 1 \\ \gamma - \lambda_{\gamma} \end{bmatrix}, X(\lambda_{\gamma}) = \begin{bmatrix} 1 \\ \gamma - \lambda_{\gamma} \end{bmatrix}
$$

**توضیح.** یکی[زمعادلات را نسبت به  $y$  حل میکنیم. این مطلب باحل معادلهٔ دیگر نسبت بسه  $y = \lambda \, \bm{x} = 1$ سازگاراست. درواقع، اگر  $x = 1, \, \bm{x} = 0, \, \bm{x} = 0$  درطرف چپ معادلهٔ دوم قراردهیم بەدست مى آور بم

$$
r + (\Delta - \lambda)(\Delta - \lambda) = 0
$$

زبرا λ يك ريشة جند جملهاي مشخصه است.

دراین صورت  $X(\lambda,\lambda)$  یك پسا یه برای زیرفضای ویژهٔ یسك بعدی وابسته بسه  $\lambda,\,$  و یك پا به بر ای زیر فضای ویژهٔ یك بعدی و ابسته به  $\lambda_{\mathsf{y}}$  است.  $X(\lambda_{\mathsf{y}})$ 

هثال۷. مقادیر ویژه وپایهای برای فضاهای ویژهٔ ماتریس زیر بهدستآورید.

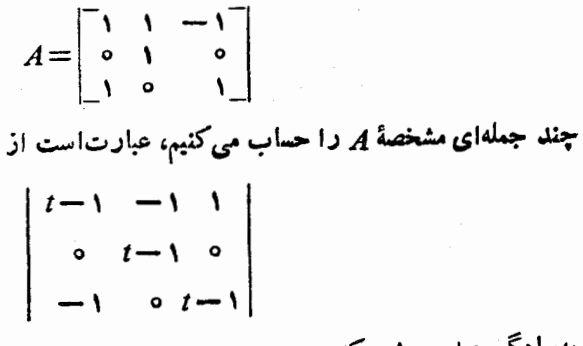

بهسادگی دیده می شودکه

$$
P(t) = (t - \gamma)(t^{\gamma} - \gamma t + \gamma)
$$

اکنون باید ریشههای حقیقی ومختلط  $P(t)$  را حساب کنیم. طبقفرمول درجه دوم، ریشههای ۲ +۲۲ — ۲ عبارتند از

$$
\frac{\gamma + \gamma' \bar{\gamma} - \lambda}{\gamma} = \gamma + \gamma' - \gamma
$$

پس تنها مقدارویژهٔ حقیقی ۱ است وماتریس دارای دومقدار ویژهٔ مختلط  $1 + V - 1 = 1 - V - 1$ 

است.قر ارم<sub>ی</sub>دهیم

$$
\lambda_1 = 1 \quad , \ \lambda_7 = 1 + \sqrt{-1} \quad , \ \lambda_7 = 1 - \sqrt{-1}
$$

فرض كنيد

$$
X = \begin{bmatrix} x \\ y \\ z \end{bmatrix}
$$

یك بر دارمخا لف صفر است. درا بن صورت X یك بر دار ویژه برای A است اگروتنها اگر معادلات زیر بهازای یكمقدار ویژهٔ ۸ بر آورده شود

$$
x+y-z=\lambda x
$$

$$
y=\lambda y
$$

$$
x+z=\lambda z
$$

این دستگاه هم!رز است با

$$
(1 - \lambda)x + y - z = 0
$$

$$
(1 - \lambda)y = 0
$$

$$
x + (1 - \lambda)z = 0
$$

حالت ۰۱ – ۱٫ دراین صورت معادلهٔ دوم بهازای هرمقدارداخواه ۷ درست است.قرار  $s_1$ می(هیم ۱ $y = y$ . ازمعادلهٔ اول نتیجه میشودکه ۱ $z = s$ ، و ازمعادلههٔ سوم به(ست می  $x = x$ . لذا بردارویژهٔ

$$
X' = \begin{bmatrix} \circ \\ 1 \\ 0 \end{bmatrix}
$$

بەدست مى آ بد. حافت ۰۲ <sub>ا</sub> خٍکه. دراین صورت ازمعارلسهٔ دوم نتیجسه میشود ۵ = y. این مقدار را در معادلهٔ اول وسوم قرارمیدهیم. نتیجه میشود

$$
(\lambda - \lambda)x - z = 0
$$
  

$$
x + (\lambda - \lambda)z = 0
$$

اگر این معادلات مستقل باشند،آنگاه تنها جواب دستگساه ه $y = x = x$  است. این حالت نمبی تواند برقرار باشد، زیرا بردارویژه باید مخالف صفر باشد. به راحتی می توانید ببینید که (λ — ۱) بر ابرمعادلهٔ اولی مساوی معادلهٔ دومیاست. درهرحال، می توانیم یکی ازمتغیرها را دلخواه انتخاب کرده و دیگری را برحسب آن بسهدست آوریم. مثلا ً میتوان فرض کر د  $\frac{1}{2}$ ا $z = 2$ . دراین صورت  $\frac{1}{\sqrt{-1}} = x$ .بنابراین بهبردارویژه

$$
X(\lambda) = \left[\begin{array}{c} \frac{1}{1-\lambda} \\ \frac{0}{1-\lambda} \end{array}\right]
$$

میرسیم. میتوانیم قرار دهیم  $\lambda=\lambda$  و  $\lambda=\lambda$  تا بردارهای ویژهٔ وابسته بهمقادیر ویژهٔ و ۱٫ د ا به دست آوریم.  $\lambda,$ 

بەاین طریق، سەبردار ویژه وابسته بەمتادیر ویژهٔ متماین بهدست آورروایم:  
X
$$
\setminus X(\lambda_1)
$$
,  $X(\lambda_7)$ 

هثالی۸. مقادیر ویژه وپایهای برای فضاهای ویژهٔ ماتریس زیررا بهدست آورید.

$$
\left[\begin{array}{rrr}1 & -1 & r \\ -r & 1 & r \\ 1 & -1 & 1\end{array}\right]
$$

چند جملهای مشخصهٔ ماتریس عبارت است از

$$
\begin{vmatrix} t-1 & 1 & -1 \ 1 & t-1 & -1 \ -1 & 1 & t-1 \ \end{vmatrix} = (t-1)^{r} - (t-1) - 1
$$

مقادیرویژه ریشههای یك.مادلهٔ درجه سوم هستند. درحالت كلمی یافتن چنین ریشههاییآسان نیست، واین مورد ازجملهٔ همین حـالتهاست. فرض کنید ١ ـ ـ u = t. دراین صورت چند جملهای مشخصه بهصورت زیر درمی آید

$$
Q(u) = u^{\dagger} - u - 1
$$

میدانیم که تنها ریشههای گویا بساید اعداد صحیح بوده وعدد ۱ را عادکند. بنابراین تنها ریشههای گویای ممکن ۱ ± هستند،کهاینها هم ریشهنیستند. بنابراین هیچ مقدارویژهٔگویایی

 $1/\sqrt{3}$  $-1/\sqrt{3}$ 

وجود ندارد. اما یكمعادلهٔ درجه سوم دارای شكل كلی زیر است:

از اینجسا نتیجه میشودکه لااقل یسك ریشهٔ حقیقی وجود دارد. اگس بتوانید این ریشه را محاسبه کنید، آنگاه اب زار لازم برای تعیین مساکزیمم ومینیمم نسبی درآختیار است، نقیجه که تابع ۱ $u^{\texttt{v}}-u-1$  دارای ماکزیمم نسبی $\frac{1}{V-\overline{r}}-\frac{1}{\sqrt{r}}$ است $Q= \left(\!\!\!\begin{array}{c|c} \frac{1}{V-\overline{r}} \end{array}\!\!\!\right)$ منفی است. لذا تنها يك ريشة حقيقي وجود دارد. دوريشة ديگرمختلط هستند. بسا ابز ارىكسه دردست داریم این نهایت کاری است که می توانیم برویم. درهرحال بهاین ویشهها نسامی میدهیم و فرض می کنیم که ۸٫ ، $\lambda_{\rm v}$  ، مقادیر ویژهٔ متمایز باشند. این مقادیر از یکدیگرمتمایز ند. بههرحال مىتوانيم بردارهاى ويژه را برخسب مقاديرويژة حساب كنيم. فرض كنيد

$$
X = \begin{bmatrix} x \\ y \\ z \end{bmatrix}
$$

 $AX=\lambda X$  یك بردارمخالف صفر است. این بردار، یك بردار ویژه است اگروتنها اگر سى

$$
x-y+7z = \lambda x
$$
  
-7 x+y+7z = \lambda y  
x-y+z = \lambda z

این دستگاه معادلات همارز است

$$
(\Gamma - \lambda)x - y + rz = 0
$$
  
-
$$
rx + (\Gamma - \lambda)y + rz = 0
$$
  

$$
x - y + (\Gamma - \lambda)z = 0
$$

به z یك مقداردلخواه، مثلاً 1 = z، نسبت داده ودومعادلهٔ اولی دستگاه را برای x و $y$  وا میکنیم. داریم

$$
(\lambda - 1)x + y = r
$$
  

$$
rx + (\lambda - 1)y = r
$$

معادلهٔ اولی را در ۲ ودومی را در (۱ -- ۸) ضرب کرده وازهم کم میکنیم. نتیجه میشود

$$
y(\lambda) = \frac{\mathbf{r}(\lambda - 1) - \mathbf{r}}{(\lambda - 1)\mathbf{r} - \mathbf{r}}
$$

ازمعادلهٔ اولی نتیجه می شودکه

$$
x(\lambda) = \frac{\mathbf{v} - \mathbf{y}}{\lambda - \mathbf{y}}
$$

بنابر این، بر دارهای ویژه عبارتند از

$$
X(\lambda_{\gamma}) = \begin{bmatrix} x(\lambda_{\gamma}) \\ y(\lambda_{\gamma}) \\ 1 \end{bmatrix}, \quad X(\lambda_{\gamma}) = \begin{bmatrix} x(\lambda_{\gamma}) \\ y(\lambda_{\gamma}) \\ 1 \end{bmatrix}, \quad X(\lambda_{\gamma}) = \begin{bmatrix} x(\lambda_{\gamma}) \\ y(\lambda_{\gamma}) \\ 1 \end{bmatrix}
$$

مقادیرویژه هستند. این یك جو آب صریح بــهاین مطلب است كسه قادریم این  $\lambda_{\bf v} \cdot \lambda_{\bf v}$ مقادیرویژه را تعیینکنیم.بهوسیلهٔ ماشین یا یكکامپیوتر، میتوان با بهکار بردن ابز ارمناسب، تقریب مناسبی برای  $\lambda_{\rm x}$  ، $\lambda_{\rm x}$  بهدست آورده وسپس بـهازای آن مقادیر بردارهای ویژهٔ متناظر به آنها را بهدست آورد. توجهکنیدکه در اینجا بردارهای ویژهٔ مختلط را بــهدست آورده!یم. فرضکنید ۸٫ یك مقدارویژهٔ حقیقی است (که دراین مورد فقط یکپی است). در این صورت باتوجه بهمؤلفههسای بردار  $X(\lambda)$ ، مشاهده میکنیم کسه  $y(\lambda)$  یا  $\chi(\lambda)$  حقیقی هستند. بنا بر این، فقط یك بر دار و یژهٔحقیقی، مثلاً  $\chi(\lambda, )$ ، وجود دارد. دو بر دار و یژهٔ دیگر مختلط هستند. هر بردار ویژه یك پا یه برای فضای متناظر ش می با شد.

# تمر ينها

۰۱ نو ضکنید A یك ماتریس قطری است:  $A = \begin{bmatrix} a_1 & b & \cdots & b \\ b & a_2 & \cdots & b \\ \vdots & \vdots & \ddots & \vdots \\ b & \cdots & b & \cdots & b \end{bmatrix}$ (الف) چند جملهای مشخصهٔ A را بهدست آورید. (ب) مقادیر ویژهٔ A را بیا بید. **۴۰. ن**وض کنید A یك ماتریس مثلثبی است:  $A = \begin{bmatrix} a_{11} & 0 & \cdots & 0 \\ a_{21} & a_{22} & \cdots & 0 \\ \vdots & \vdots & \ddots & \vdots \\ a_{m1} & a_{m2} & \cdots & a_{mn} \end{bmatrix}$ جند جملهای مشخصه و مقادیر ویژهٔ A را بیا بید. چند جملهای مشخصه، مقادیر ویژه ، وپایهای برای فضاهای ویژهٔ ماتریسهای زیر بيا بيد:  $\left[\begin{array}{cc} \n\cdot & \cdot \\
\cdot & \cdot \\
\cdot & \cdot\n\end{array}\right] (\cdot)$  $\begin{bmatrix} 1 & Y \\ Y & Y \end{bmatrix}$  (الف)  $\cdot$  (\*)  $\begin{bmatrix} -\gamma & -\gamma \\ \gamma & \gamma \end{bmatrix} (\varphi)$  $\left[\begin{array}{cc} 1 & r \\ r & r \end{array}\right]$  ( $\omega$ )  $\left| \begin{array}{ccc} 1 & -r & r \\ r & -\vartriangle r & (\varphi) \\ \varphi & -\varphi & r \end{array} \right| \left( \varphi \right) \qquad \left| \begin{array}{ccc} r & \circ & 1 \\ -r & 1 & \circ \\ -r & \circ & 1 \end{array} \right| \left( \dot{\omega}^{(1)} \right) \cdot \varphi$  $\begin{array}{c|c|c|c|c} \hline r & 1 & 1 \\ r & r & r \\ 1 & 1 & r \end{array} (0.1)$  $\begin{vmatrix} 1 & 1 & 1 \\ 1 & 1 & -1 \\ -1 & 1 & 1 \end{vmatrix}$  (c)

۵. مقادیر ویژه وبر دارهای ویژهٔ ماتر بسهای زیروا بهدست آورید. نشان دهیدکه بر دارهای ویژه تشکیل یكفضای ۱ بعدی م<sub>ی ن</sub>هند.

$$
\begin{bmatrix} 1 & 1 \ 1 & 0 \end{bmatrix} (\hookrightarrow) \qquad \begin{bmatrix} 1 & -1 \ 1 & 0 \end{bmatrix} (\hookrightarrow)
$$

$$
\begin{bmatrix} 1 & -1 \ 1 & -1 \end{bmatrix} (\hookrightarrow) \qquad \begin{bmatrix} 1 & 0 \ 1 & 1 \end{bmatrix} (\hookrightarrow)
$$

۶. مقادبر ویژه و بر دارهای ویژهٔ مساتریسهای زیررا بیابید. نشان رهیدکسه بر دارهای ویژهٔ تشکیل یك فضای ۱ بعدی می دهند.

$$
\begin{bmatrix} 1 & 1 & 0 \\ 0 & 1 & 1 \\ 0 & 0 & 1 \end{bmatrix} (4) \qquad \qquad \begin{bmatrix} 1 & 1 & 1 \\ 0 & 1 & 1 \\ 0 & 0 & 1 \end{bmatrix} (4)
$$

۷. مقادیرویژه ویایهای برای فضاهای ویژهٔ ماتریسهای زیر بیابید.

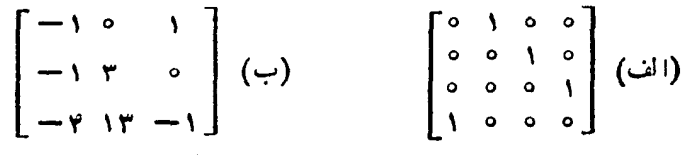

۸. مقادیرویژه وپایهای برای فضاهای ویژهٔ ما تریسهای زیر بیابید.

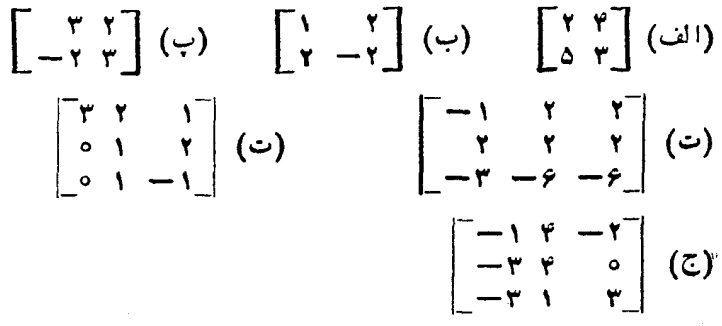

- ۰۹ فرض کنید  $V$  یك فضای برداری  $n$  بعدی است، و فسرض کنیدکه چند جملهای مشخصه $\bullet$ نگاشت خطی  $V$ ۰–۰ $V$  دارای  $n$  ریشهٔ متمایز است. نشان دهیدکه  $V$  دارای بك $\nu$ بایه متشکل از بردارهای ویژهٔ A است.
- ۰۱۰ فرض کنید A یكماتریس مربع است. نشان رهیدكه مقادیر ویژهٔ A مهان مقادیر ویژهٔ A هستند.

۰۱۱ فرض $\Sigma$ نبد  $A$  یك ما تریس وارون $\mu$ یراست. اگر  $\lambda$  یك مقدار ویژهٔ  $A$  باشد نشان $\epsilon$ هید که ه±ج۸ و ۱−۸ یك مقدار ویژهٔ ۱−4 است.

۰۱۲ فرض کنید V فضای برداری تولید شده توسط دو تابع sin  $t$  و cos  $t$  دوی هیسات اعداد حقیقی R است. آیا عمل مشتقگیری (بسهعنوان یك نگاشت خطی از V درخودش) دارای بردار ویژهٔ مخالف صفری در V است؟ اگردارد؛آنرا بیابید.

۰**۱۳** فرض کنید D عمل مشتق گیری است که بهعنوان یك نگاشت خطی **روی فضای برداری** توا بع مشتق پذیرعمل میکند. فــرضکنید  $k$  یك عدد صحیح مخا لف صفر است. نشان دهید گه توا بع  $\sin kx$  و  $\cos kx$  بر دارهای ویژه $D^\chi$  هستند. مقادیر ویژهٔ آنها چیست؟

بر دارهای ویژهٔ وابسته به مقادیرویژهٔ متمایز $c_n \; ... \; c_n \;$ هستند. نشان دهیدکه هر بر دارویژهٔ اذ  $A$  متعلق به  $V$  مضر بی از یك  $v_i$  است.  $v$ 

**۱۵.** فرض کنید  $A$ ، B ماتر یسهای مر بح هم مرتبه هستند. نشان دهیدکه مقادیرویژهٔ AB بسا مقادیرویژهٔ BA مساوی هستند.

## ۳. مقادیر و یژه و بردارهای و یژهٔ ماتر بسهای متقارن

دواثبات براى قضية زيرارائة خواهيم داد.

قضیا<sup>ی</sup>ا ۱۰۳ فرض کنید/بر یك ماتریس حقیقی متقادن n $\times$ n است. دراین صورت یك بردار ویژهٔ حقیقی مخالف صفر برای A وجود دارد.

او لین! ثبات اعداد مختلط را به کارمی بر د.طبق قضیهٔ ۰۳.۲، میدانیم که A دارای بك مقدار ویژهٔ ۸ در ©، ویك بردار ویژهٔ Z با مؤلفههای مختلط است. اكنون كافی است ثابتكنیم: قضیاً ۴۰۲. ذرحیکنید  $A$  یک ما تریس حقیقی متقارن، و ۸ یک مقدار ویژهٔ آن در  $\bullet$  است.  $\lambda$  درا ین $\phi$ ورت  $\lambda$  حقیقی است. اگسر  $z$  یک بسودار ویسژهٔ مختلط بسامقدار ویسژهٔ  $\lambda$ ، و باشد که X و Y متعلق به  $\mathbf{R}^n$  هستند، آ نگاه X و X بردارهای ویژهٔ حقیقی  $Z\!=\!X\!+\!iY$  $\cdot Y \neq \circ \ \setminus_{X} X \neq \circ \circ \circ \circ \circ \circ \circ \circ \lambda \circ \circ \circ \circ \circ \circ \circ \cdot \wedge \circ \circ \circ$ .

اڤمبات. فرض کنید  $Z$ ید ( $z_{\chi},\ldots,z_{\mathsf{a}}$ ) که مؤ لفههای  $z_i$  مختلط هستند. دراین $\omega$ ورت  $Z \cdot \overline{Z} = \overline{Z} \cdot Z = \overline{Z} \cdot Z = \overline{z_1} z_1 + \dots + \overline{z_n} z_n = |z_1|^{\tau} + \dots + |z_n|^{\tau} > \infty$ 

طبق فرض، داریم YZ=YZ. دراین صورت  $Z A Z = Z \lambda Z = \lambda' Z Z$ ترانهادهٔ یك ماتریس ١×١ مساوى خودش است، لذا 'Z'  $A\overline{Z} = \overline{Z}AZ = \lambda \overline{Z}Z$ اما  $\overline{AZ} = \overline{AZ} = \overline{\lambda Z} = \overline{AZ}$ ، ولا $\overline{AZ} = \overline{AZ} = \overline{AZ}$ ، بنا و این  $\lambda' \overline{Z} Z = \overline{\lambda' Z} \overline{Z}$ جون ٥كے $Z\bar{Z}$ ، نتيجه مي شودكه  $\bar{\lambda}$ = \، بنا بر اين \ حقيقي است. اكنون از  $\lambda Z = \lambda Z$  نتيجه ميگيريمكه

$$
AX + iAY = \lambda X + i\lambda Y
$$

جبرخطى

جون 4، Y ، X حقيقي هستند، لذا  $AX = \lambda X$  و  $Y = \lambda Y$ . بنابــراين اثبات قضيه كاءل مي شود.

بعداً اثبات دیگری برای قضیه ارائه می دهیم کهدر آن ازحساب دیفر انسیل وانتگرال توابع چندمتغیری استفاده میشود. تابع

$$
f(X) = {}^{t}XAX
$$
,  $X \in \mathbb{R}^n$ 

را درنظسرمیگیسریم. چنین تسابعی بسه **فرم،درجه دوموا**بسته به <sub>A</sub> مسوسوم است. اگسر د  $A = [a_{ij}]$  و  $X = (x_1, ..., x_n)$  باشد، آنگاه  $Y = (x_1, ..., x_n)$ 

$$
f(X) = \sum_{i,j=1}^n a_{ij} x_i x_j
$$

هثال. فرض کنید

$$
A = \begin{bmatrix} \mathbf{y} & -\mathbf{y} \\ -\mathbf{y} & \mathbf{y} \end{bmatrix}
$$
\n
$$
{}^{t}X = (x, y) \mathbf{z}^{t+1} \cdot \mathbf{z}^{t+1} \cdot \mathbf
$$

مقادیر ویژه و بردارهای ویژه

$$
A = \begin{bmatrix} a & b \\ c & d \end{bmatrix}
$$

آ نگا**ء** 

$$
(x, y)\begin{bmatrix} a & b \\ c & d \end{bmatrix}\begin{bmatrix} x \\ y \end{bmatrix} = ax^{x} + \gamma bxy + dy^{x}
$$

$$
f(x,y) = \mathbf{r}x^{\mathsf{r}} + \Delta xy - \mathbf{r}y^{\mathsf{r}}
$$

داده شده است. دراینصورت اینءبارت فرم درجه دوم ماتریس متقارن

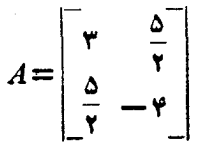

است.

در بسیاری از کاربرردها ، میخواهیم ماکز یمم یسك چنین تابعی را روی كرهٔ واحد به دُست آوریم. بهخاطر آوریدکه کرهٔ واحمه مجموعهٔکلیهٔ  $X$ هایی استکه ۱ $\vert X \vert \vert$ ه در آن $\lceil X \rceil$  از  $\lceil X \rceil$ . دردرسهای $\lceil$ نالیز نشان داره میشودکه تابع پیوستهٔ  $f$  شبیه فسوق، لزوماً دارای یك ماكزیمم رویكره است. یك ه**اكزی**هم روی كسرهٔ واحد نقطهای ما تند P است بهطوریکه ۱ = ||P|| و

> $f(P) \geqslant f(X)$   $\cdot$   $\vert X \vert = \vert X \vert$   $\cdot$   $\vert X \vert$ قضیهٔ بعدی این مسأله را به مسأله یافتن بردارهای ویژه مربوط میکند.

قضیهٔ ۰۳۰۳. فرضیکنید 4 یك ماتـــریس حقیقی متقارن، و  $f(X)$ ='X فـــرم درجه دوم وابسته به آن اِست. فرمِ کنید  $P$  یك نقطه روی کرهٔ واحد است بسه طوریکه  $f(P)$  یك ماکزیںم برای  $f$  رویکرہ است. درابین $P$  یک بردار ویژہ برای  $A$  است. به عبارت  $AP = \lambda P$  دڍگر، ڍکٽ عدد  $\lambda$  وجود دارد ٻهطوري که

اڤمبات. فسرض کنید  $W$  زیرفضای ®R عمود بسر $P$  است، یعنی  $P\bot$  دراین صورت  $\lim W = n - 1$  (  $\lim W = |w|$ ) ،  $\lim W = n - 1$ 

$$
C(t) = (\cos t)P + (\sin t)w
$$

 $\bm{P}$  داتعریف میکنیم. جهت بسردارهای  $W$ ی عبارتند ازجهتهای مماس بسرکره درنقطهٔ  $\bm{P}$ ،

جبرخطر

همچنانکه درشگل زیرنشان داده شده است.

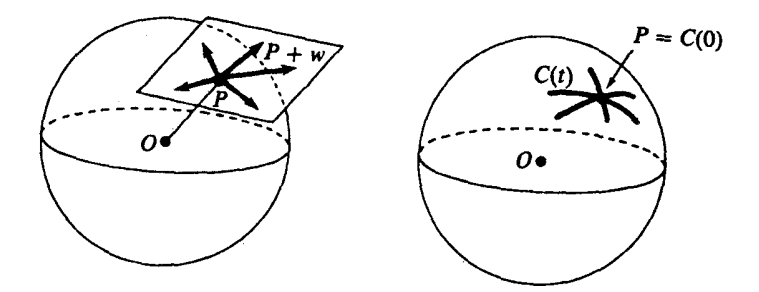

منحنی C(t) روی کره واقع است زیرا ۱ $||C(t)||-1$ . این مطلب را به راحتی میتوانید  $\cdot C(\circ) = P$  بامحاسبهٔ  $C(t) \cdot C(t)$  و استفاده ازفرض ه $W = P W = P$  شا بت کنید. بسه علاوه  $C'(t)$  بنا بسراین  $C(t)$  یك منحنی روی كسره است كه از نقطه P می گذرد. همچنین مشتق عبارت است از

$$
C'(t) = (-\sin t)P + (\cos t)w
$$

وبنابر این w =(0)'C. پس جهت منحنبی درجهت w است، و درنقطهٔ P بر کر ه عمو د است،  $t$ وراه $P = w \cdot P$ . تابع

$$
g(t) = f(C(t)) = C(t) \cdot AC(t)
$$

را درنظر بگیرید. بااستفاده ازقاعدهٔ مشتق حاصلضرب نقطهای داریم

$$
g(t) = C'(t) \cdot AC(t) + C(t) \cdot AC'(t)
$$
  
=  $\gamma C'(t) \cdot AC(t)$ 

ن یرا 4 متقارن!ست. چون ( $f(P)$  ماکز یمم و  $f(P)$  است، لسفا است تنبجه می شودکه ه =(٥)'g. در این صورت به دست می آور یم

$$
\circ = g'(\circ) = \mathsf{Y} C'(\circ) \cdot AC(\circ) = \mathsf{Y} w \cdot AP
$$

لذا  $AP$  به!زای هر $W$  عمود بر $W$  است اما $\bot$ W بِك فضای ۱ بعدی است $\vee$ ه به وسیلهٔ توليد مىشود. لذا يك عدد ٨ وجود دارد بهطورىكه  $\lambda P = \lambda P$ . بنابراين اثبات قضيه  $P$ تمام مىشود.

نتیجهٔ ۴۰۳ . مقدار ماکزیمم  $f$  روی کرهٔ واحد مساوی بزرگترین مقدار ویژهٔ  $A$  است. اڤمبات. فرض کنید X یك مقدار ویژهٔ دلخواه و P یك بر داروبژه رویكرهٔ واحد است، لذا

$$
|P|| = |P|| \cdot c \cdot |_{U} \circ \phi(c) = 0
$$

## $f(P) = 'PAP = 'P\lambda P = \lambda 'PP = \lambda$

بنا بر این مقدار f دریك بردارویژهٔ متعلق بهكرهٔ واحد مساوی مقدارویژه است. قضیهٔ ۳.۳ میگویدکه ماکزیمم f رویکرهٔ واحد بهازای یك بردار ویژه حاصل میشود. لذاماکزیمم f روی کرهٔ واحد مساوی است با بز رگترین مقدارویژه.

مثال. فرض کنید ۲ $f(x,y) = x^{\chi} - x^{\chi} - x^{\chi} - x$ ۲ ـ فرض کنید A ماتر یس متقارن وابسته به است. بردارهای ویژهٔ A روی دایرهٔ واحله، و همچنین ماکزیمم f روی دایرهٔ واحد را  $f$ به **دست آور** بد.

نخست توجهکنیدکه *f فر*م درجه دوم وابسته به ماتریس

$$
A = \left[ \begin{array}{rr} \gamma & -\frac{\mathsf{v}}{\gamma} \\ -\frac{\mathsf{v}}{\gamma} & \lambda \end{array} \right]
$$

است. طبق قضیهٔ ۳.۳ مقدارماکزیمم بهازای یك بردار ویژه اتفاق میافتد. لسذا در ابتدا مقادیرویژه وبردارهای ویژه رابه دست می آوریم.

جندجملهای مشخصهٔ ماتریس عبارت است ازدترمینان

$$
\begin{vmatrix} t - \gamma & \frac{\gamma}{\gamma} \\ \frac{\gamma}{\gamma} & t - \gamma \end{vmatrix} = t^{\gamma} - \gamma t - \frac{\gamma}{\gamma}
$$

بنابراين مقاديرويؤه عبارتنداز

$$
\lambda = \frac{r \pm \sqrt{10}}{r}
$$

برای بردارهای ویژه، باید معادلات زیررا حل کنیم

$$
x - \frac{y}{r}y = \lambda x
$$

$$
-\frac{y}{r}x + y = \lambda y
$$

قرارمیدهیم ۱ = ۰٫۲ دراینصورت بردار ویژه

$$
X(\lambda) = \begin{bmatrix} 1 \\ \frac{1}{\gamma}(\gamma - \lambda) \end{bmatrix}
$$

حاصل میشود. بنا بر این، با تقریب مضارب عددی مخالف صفر، دوبسردارویژهٔ این چنینی داریم. بردادهای ویژه واقع بردایرهٔ واحد عبارتند از

$$
P(\lambda) = \frac{X(\lambda)}{||X(\lambda)||}
$$

که در آن ۱<u>۰۰</u>۷۱۰ هـ ۱۰۰۷۱ هـ ۱۰۰۷۱ هـ ۱۰۰۵ است. برطبق نتیجهٔ ۴.۴، ماکز یمم نقطهای با مقدارويژة بزرگذراست، وبنابراين بايد نقطة

$$
\lambda = \frac{\mathsf{r} + \mathsf{V} \setminus \mathsf{I} \circ}{\mathsf{v}} \quad \text{with} \quad P(\lambda)
$$

# تمر ينها

۰۹ مقادیرویژه و همچنین مقدارماکزیمم فرمهایدرجهدوم وابسته بهماتریسهای زیررا روی دايرة واحد بهدست آوريد.

$$
\begin{bmatrix} 1 & 1 \ 1 & 0 \end{bmatrix} (\cdot \cdot)
$$
 
$$
\begin{bmatrix} 1 & 1 \ 1 & 0 \end{bmatrix} (\cdot \cdot)
$$

۰۲ همان سئوال، بهجز يافتن ماكز يمم روىكرة واحد

$$
\begin{bmatrix} \gamma & -1 & \circ \\ -1 & \gamma & -1 \\ \circ & -1 & \gamma \end{bmatrix} (\cdot) \qquad \qquad \begin{bmatrix} 1 & -1 & \circ \\ -1 & \gamma & -1 \\ \circ & -1 & 1 \end{bmatrix} (\cdot)
$$

مقادیر ویژه و بردارهای ویژه

۰۳. ماکز یمم ومینیمم تا بـع

$$
f(x, y) = \mathbf{r} x^{\mathsf{T}} + \Delta x y - \mathbf{r} y^{\mathsf{T}}
$$

را روی دایرهٔ واحد بهدست آورید.

۴. قطری سازی یك نگاشت خطی متقارن

درطول این بخش، مگر اینکه خلاف آن تصریح شود، فرض میکنیم  $V$  یک فضای برداری n بعدی روی **R**، با پلٹحا صلخىرباسكالرمعين مثبت م<sub>ی ت</sub>اشد.

کار بردی ازوجود بردارهای ویژهٔ ثابت شده دربخش ۳ را ارائه خواهیم داد.فرض كنيد

 $A: V \rightarrow V$ 

یك نگاشت خطی است. به یادآوریدكه A (نسبت ب**ه حاصلضرب اسكالر) متقارن است**اگر  $\nu$  برای هر  $\nu$  و  $\nu$  متعلق به  $V$  داشته باشیم

> $\langle u,v \rangle = \langle v, Aw \rangle$ می توان قضیهٔ ۱.۳ رابهصورت زیرباز نویسی کرد:

قضیا<sup>ن</sup>ا ۰**۱۰۴** فرضیکنید V یك فضای بوداری با بعد متناه<sub>ی</sub> ویك عاصلضرب اسكالر معین مثبت است. فرضیکنید  $V$ س $V$ ، یك نگاشت خطمی متقا زن است، دراین صورت A دارای یك بسردار ويژة مخالف صفر است.

فرض کنید  $W$  یك زیرفضای  $V$  و  $V{\rightarrow}$ : یك نگاشت خطی متقارن است. میگوئیم كه  $\cdot A$ قحت  $_A$  پایدار است اگر  $\in W$  $(A(W) \subset \mathbb{N})$ ، یعنی بهازای هر  $W$ ی داشته باشیم  $W$ 

قضية ٢.۴. ذرخَىكنيد  $V\to A:V\to A:V$  يك نگاشت خطىي متقارن است. فرضىكنيدكه  $v$  يك بردار وَيَزْهُ مَخَالَفٍ صَفْرٍ A است. اگر w يك عَضو V و عمود بو y باشد، آ نگاه Aw نيزير y عمود ۱ست.

اگر  $W$  یك زیرفضای  $V$  وپا یدارتحت  $A$  باشد،آ نگاه  $W^\perp$  نیزتحت  $A$  پا یداراست. ۱لمبات. فرض کنیدکه v یك بردارویژهٔ A است. دراین صورت

 $\langle A w, v \rangle = \langle w, A v \rangle = \langle w, \lambda v \rangle = \lambda \langle w, v \rangle =$ 

لذا Aw برv عمود است.

 $\mathcal{U}$  دوم، فرض کنید  $W$  تحت $A$  پایدار است. فرض کنید $W\perp u\in W$ . دراین صورت برای  $w \in W$ هر  $w \in W$  داريم

 $\langle Au.w \rangle = \langle u, Aw \rangle = \circ$ 

ذيرا  $Aw$ ست. لذا $W^\pm$ ، وبه اين ترتيب حكم دوم قضيه نيز اثبات مي شود. قضیهٔ ۳.۴. (قضیهٔ طیفسی). ذ<sub>ا</sub> ضِرکنید V یك ذخاک بس<sub>ر</sub>داری بسا بعد متناه<sub>می</sub> روی اعداد حقیقی با بعد  $\ell$  است. همچنین فرضکنید که V دارای یکت حاصلضرب اسکالر معین مثبت می باشد. فرض کنید

#### $A:V\rightarrow V$

یک؛ نگاشت خطی متقارن نسبت به حاضلضرب تعریف شده می باشد. درابین صورت Vدارای یکٹ پایۂ یکەای متعامد متشکل ازبردارهای ویژه است.

اڤمبات. طبق قضیهٔ ۱.۳، یك بردارویژهٔ غیرصفر $v$  برای  $A$  وجود دارد. فرض كنید  $W$  زیر فضای ۱ بعدی پدیدآمده توسط  $v$  است. دراین $\omega$ ورت  $W$  تحت $A$  پایدار است. طبق قضیهٔ ۰۲۰۴ نیز تحت A پایدار است ویك فضای برداری ۱ — $n$ بعدی است. میتوانیم Aرا $W^{\perp}$  . میکنیم. قرارمیدهیم , $v = v$  و بسا استقراء یك پایهٔ  $\{v_\chi,...,v_n\}$  بسرای  $W^\perp$  متشكل از بر دارهای ویژه به دست می آوریم. در اینصورت

 $\{v_1, v_2, \dots, v_n\}$ 

یك پایهٔ متعامد V است كه از بردارهای ویژه تشكیل شده است. اگرهر بردار را بسرطولش ُتقسیم کنیم یك پایهٔ یکهای متعامد برای V به دست میآوریم.

اگر  $\{e_1, ..., e_n\}$  پایهٔ یکهای متعامد باشدکه هر یك از  $e_i$ ها یك بردار ویژه هستند، آنگاه ماتریس A نسبت به!ین پایه یك ماتـــریس قطری است، و عناصرروی قطرش دقیقاً مقارير ويژه هستند.

$$
\left[\begin{array}{cccccc}\n\lambda_1 & o & \cdots & o \\
o & \lambda_2 & & & o \\
\vdots & & & \vdots \\
\vdots & & & \vdots \\
o & o & \cdots & \lambda_n\n\end{array}\right]
$$

درچنین نمایش سادهای از <sub>A</sub>، اثر<sub>A</sub> واضحتراز زمانی میشودکه بــهوسیلهٔ یك ماتـــریس پیچیدهتر نسبت به پایهای دیگر نمایش داده شود.

 $A$ پا يهٔ  $\{v_\lambda, ..., v_n\}$  بەطورىكە هر  $v_i$  يك بردارويژة  $A$  باشد رايك پايلا طيفىي براي می،نامیم. همچنین میگوئیمکه این پایه  $A$  را قطری میکند، زیرا ماتریس  $A$  دراین پایهیك ما تریس قطری است.

 $A$  هثال. کار بر دی از این مطلب را درمعادلات دیفر انسیل خطی ارائسه میدهیم. فرض $\Sigma$ نید یك ماتریس حقیقی متقارن n $\times$ n است. میخوراهیم جوابهای معادله دیفرانسیل

$$
\frac{dX(t)}{dt} = AX(t)
$$

د اکه در آن

$$
X(t) = \begin{bmatrix} x_{1}(t) \\ \cdot \\ \cdot \\ \cdot \\ x_{n}(t) \end{bmatrix}
$$

ومؤلفهها توابعی از t هستند، در **R**n بهدستآوریم. البته منظور از  $\frac{dX(t)}{dt}$ عبارت۱ست۱ز

$$
\frac{dX(t)}{dt} = \begin{bmatrix} -d x \sqrt{d t} \\ \cdot \\ \cdot \\ \cdot \\ -d x_n / d t \end{bmatrix}
$$

نوشتن این معادله بسرحسب مؤلفههای دلخواه باعث شلوغی میشود. بنابراین، بهتراست، در ابتدا ازاینکارصرفنظرکنیم، و **R** را بسه عنسوان یك فضای بسرداری n بعدی بسا یك حاصلضرب اسکالرمعینمثبتدر نظر بگیریم.یك پایهٔ یکهایمقعامد (معمولاً متمایز از پایهٔ اولیه) بر ای Vکه متشکلاز بر دارهای و یژهٔ A است در نظرمیگیر یم. اکنون نسبت به۱بین پایهٔجدید می توانیم  $V$  را با  $V$  بامؤ لفههای جدیدی که با  $y_{n}\, \, ... \, \, y_{n}$  نمایش میدهیم پکی بگیریم. نسبت به ین مؤلفههای جدید، ماتریس نگاشت خطی  $L_A$  عبارت است از

$$
\begin{bmatrix}\n\lambda_1 & o & \cdots & o \\
o & \lambda_1 & \cdots & o \\
\vdots & \vdots & \vdots & \vdots \\
o & o & \vdots & \lambda_{n}\n\end{bmatrix}
$$

که در آن  $\lambda_{\pi}$  ....،  $\lambda_{\pi}$  مقادیر ویژه هستند. اما برحسب این مؤلفههای مناسب $\tau$ ت و معادل ديفر انسيلها بهصورت سأدة

$$
\frac{dy_1}{dt} = \lambda_1 y_1, \dots, \frac{dy_n}{dt} = \lambda_n y_n
$$
  
نونته میشود، بنا براین ممومی ترین جواب معادله بهصورت  

$$
y_i(t) = c_i e^{\lambda it}
$$

درمی آیدکه  $c_i$ ها مقادیر ثابت هستند.

نتیجهٔ این مثال این است که نباید یك پایه را بهسهولت انتخاب کرد، وباید تا جایبی که ممکن است علامت گذاری بدون استفاده ازمختصات را بــهکاربرد، مگراینکه انتخاب مختصات حل مسأله دا سادهتر سازد.

قضيهٔ ۴۰۴. فرض كنيد A يكماتريس n $\times$ n حقيقىمتقارن\ست. دراين صورت يكماتريس یکانبی  $U$  وجود دارد بهطوریکه

$$
UAU = U^{-1}AU
$$

یك ماتریس قطری است. ۱\$بات. فرضکنید*4* ماتریس وابسته بهنگاشت خطبی متقارن

### $F: \mathbf{R}^n \longrightarrow \mathbf{R}^n$

نسبت بهپایهٔ استاندارد  $\{e^{\lambda},\ldots,e^{n}\}$  است. طبق قضیهٔ ۳.۴ میتوانیم یك پــایهٔ یكهای مقعامد  $\{w_1, ..., w_n\}$  از  $\mathbf{R}^n$  بیا بیم بــهطوریکه  $M^{B'}_{B'}(F)$  قطری باشد. فرض $\{w_1, ..., w_n\}$ در واقع  $U$  دراین صورت  $dU$ ا $\rightarrow$  فطری است. بــهءلاوه  $U$  یکانی است. در واقع  $U$ فرض کنید  $U = [c_{ij}]$ . دراین صورت

$$
w_i = \sum_{j=1}^{n} c_{ji} e_j, \quad \forall i = 1, 1, \ldots, n
$$
  
شرطهای 1 = 1 ینیجه میدهند که  

$$
\forall U \neq I \implies U = U^{\perp}
$$
  

$$
\forall U \neq I \implies U = U^{\perp}
$$

**توجه. قضیهٔ۴.۴بهما نشان.<sub>می</sub>رهد**کهچگونهتمامهاتریسهایحقیقیمتقارن را بیابیم. هرماتریس
حقیقی متقارن A را می توان بهصورت

'U BU

نوشت که B يك ما تريس قطرى وU يكما تريس يكانبي حقيقي است.

### تمرينها

- ۰۱ فرض کنیدکه  $A$  یكماتریس قطری  $n \times n$  است. برای هر  $X {\in} \mathbf{R}^n$ ، مطلوب است.محاسبهٔ . $A$  برحسب مؤلفههای  $X$  ودرایههای قطری  $\Lambda$ .
	- ۰۲ فرض کنید

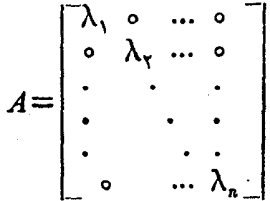

یك ماتریس قطری با شرط  $\lambda,\geqslant$ ه ,… مر $\lambda,\geqslant$  است. نشان دهیدكــه ماتریس قطری  $B^{\dagger} = A$  و جو ددارد به طوری که  $B$ 

- ۰۳ فرض کنید V یكفضای برداری با بعد متناهی وبا یكحاصلضرب معین مثبت است.فرض كمنيد $V{\rightarrow} V$  بك $i$  بك $i$ اشت خطى متقارناست. مى $\partial$ وئيم  $A$ هعين مثبت است هرگاه بسه ازای هر $v$ ی و ه $\neq v$  داشته باشیم ه $>$ ل $>$ . ثابت $V$ نیدکه (الف) اگر/ معین مثبت باشد، آنگاه تمام مقادیر ویژهٔ آن بزرگتر از ۵ هستند. ب) اگر $A$  معین شبت بساشد، آنگاه یك نگاشت خطی متقارن  $B$  وجود دارد بهطوری كه $( \cup )$  $V$  و  $AB = BA$  . مقادیر ویژهٔ  $B$  را به دستآورید. [ $\wedge$ هنمایی: پسایهای از  $A$ متشکل از بر دارهای ویژه در نظر بگیرید.]
- ۰۴ میگوئیم A نیم مثبت است اگر برای هر  $\nu \in V$  داشته باشیم  $\langle A v, v \rangle > 0$ . مشابه  $\varphi$ احکام ذکر شده درقسمتهای (الف) و(ب) تمرین ۳ را برای نگاشت خطی نیم مثبت A ثا بتکنید. بنا بر این مقادیر ویژهٔ A بزرگتر یـا مساوی ۵ هستند، ونگاشت خطی متقارن

### $B^{\nabla} = A$ وجود دارد به طوری که  $A$

- ه. فرض کنیدکه $A$  یك نگماشت خطی متقارن معین مثبت است. نشان دهیدکـــه ۲٪ و ۱– $A^\dashv$  نیز متقارن معين مثَّبت هستند.
	- ۶. فرض کنید ۳۰€→R\* :4 یك نگاشت خطی وارون پذیر است.
- (الف) نشان دهیدکه AA نگاشت خطی متقارن معین مثبت است. (ب) طبق تمرین ۳ (ب)، یك نگاشت خطیمتقارن معین شبت B وجود دارد بهطوریكه . فرض كنيد  $d = AB^{-1}$ . نشان دهيدكه  $U$  يكانى است.  $B^{\mathsf{v}} = {}^tAA$

 $\cdot A = UB$  (ب) نشان دهیدکه)

- ۰۷ فرض کنید B متقارن معین مثبت وهمچنین یکانی است. ثا بت کنیدکه  $I = B$ .
- ۰۸ ثا بت کنید که ما تر یس حقیقی متقارن A معین مثبت است اگر و تنها اگر یك ما تر یس حقیقی ناتكين N وجود داشته باشد به طوريكه  $N$  \* =4. [راهنمايي: قضية ۴.۴ را بهكار برده و  $UAU$ ' را بسهصورت مربع بكسـاتريس قطرى، مثلاً "  $B^{\chi}$ ، بنويسيد. فرض كنيد  $\cdot$   $\lceil N = UB^{-1} \rceil$
- ۹. یك با یهٔ یكه:ای متعامد بر ای ۲م متشكل از بر دارهای ویژهٔ ماتر پس داده شدهٔ زیر بهدست **آوريد.**

$$
\begin{bmatrix} \gamma & \circ \\ \circ & \gamma \end{bmatrix} (\cdot, \cdot) \qquad \begin{bmatrix} -1 & 1 \\ 1 & \gamma \end{bmatrix} (\cdot, \cdot) \qquad \begin{bmatrix} 1 & \gamma \\ \gamma & \gamma \end{bmatrix} (\cdot, \cdot)
$$
\n
$$
\begin{bmatrix} -\gamma & -\gamma \\ -\gamma & \gamma \end{bmatrix} (\cdot, \cdot) \qquad \begin{bmatrix} 1 & -1 \\ -1 & 1 \end{bmatrix} (\cdot, \cdot) \qquad \begin{bmatrix} 1 & \gamma \\ \gamma & \gamma \end{bmatrix} (\cdot, \cdot)
$$

- ۰۱۰ فرض کنید A یكما تریس حقیقی متقارن ۲ × ۲ است. ثابت کنیدکه اگر مقادیرویژهٔ A متمایز باشند،آنگاه بردارهای ویژهٔ آن تشکیل یك $\mathbf{u}$ یهٔ یکهای متعامد برای کهم میدهند.
- ۰۱۱ فرض کنید  $V$  بك فضای بر داری با بعدمتناهی  $n$  روی  ${\bf R}$  و با حاصلضر ب $\ldots$ مین مثبت است.  $v_\gamma$  وابسته بهمقادیر ویژهٔ ۸٫ و ۸٫ هستند. اگر  $\lambda_\gamma \neq \lambda$  با شد نشان دهیدکه  $v_\gamma$  بر  $v_\gamma$  عمود است.
- •1. فرضکنید V فضای برداری تمرین ۱۱ است. فرضکنید V−+/d یك نگاشتخطی متقارن است. اگر A فقط دارای پك مقدار ویژه باشد، نشان دهیدكه هرپایهٔ یكهای.تمامد

بر ای  $V$  متشکل از بر دارهای ویژهٔ  $A$  است.

- ۰۱۳ فرض کنید  $V$  فضای برداری تمرین۱۱ است. فرض کنید  $V\rightarrow V$ به یك $i$ اشت خطی  $A$  مقدار ویژهٔ متمایز  $\dim V=n$  (فرض $\dim V$  مقدار ویژهٔ متمایز برای وجود دارد.نشان دهیدکه بردارهای ویژهٔ A تشکیل یك $\mu$ یه یکهای متعامد  $V$  را میردهند.
- ۰۱۴ فرض کنید  $V$  فضای برداری تمرین ۱۱ است. فرض کنید  $V\rightarrow\{t\}$  پك نگاشت خطی متقارن است. اگرهستهٔ  $A$  مساوی  $\langle o \rangle$  بساشد،آنگاه هیچ مقدار ویژهٔ  $A$  مساوی  $o$  نیست و بر عکس.
- ۰۱۵ فرض کنید  $V$  فضای برداری تمرین ۱۱ است. فرض کنید  $V\rightarrow\{t\}$  یك نگاشتخطی متقارن است. ثابت کنیدکه شرایط زیرروی A همارزند.
	- (الف) تمام مقادیر ویژهٔ A مثبت هستند.  $\langle Av, v \rangle$ ب)بر ای هر  $v \in V$  و  $\Rightarrow v \in V$  داریم  $\langle v \rangle$

اگر نگاشت  $A$ درشر ایط فوق $\omega$ یدق کند، میگوئیم $A$  معین $\alpha$ شبت است. بنا بر این شرط دوم برحسب مؤلفههای بردار وحاصلضرب اسکالرمعمولی هی بهصورت زیر بیان میشود: راب) برای تمام بردارهای  $X {\in} \mathbf{R}^n$  ،  $\Rightarrow$ X داریم  $($ ب

### $'XAX>0$

۱۶. مشخص کنیدکدام یك ازماتر یسهای زیر معین مثبت است.

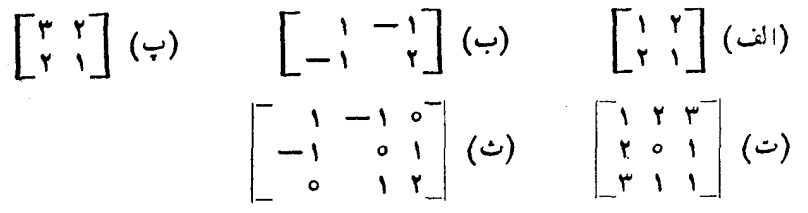

- ۱۷. ثابت کنیدکه شرایط زیر درمورد یك ماتریس متقار**ن** حقیقی هم|رزند. ماتریسیکه در این شرایط صدق میکند را معین منفی می نامیم.
	- (الف) تمام مقادير ويؤة A منفى هستند.
	- $f:XAX$ و ه $\neq X$  داریم ه $X$ X و  $X$ ردارهای  $X$ ۰ $X$ ۰ داریم ه $X$ ۰  $Y$ ۰.
- ۰۱۸ فرض کنید  $A$  یك ماتریس  $n\times n$  حقیقی متقارن ناتكین است. عبارتهای زیررا ثابت $\lambda$ كنبيد.

جبرخطي

- (الف) اگر λ يك مقدارويژهٔ A باشد، آنگاه ٥لجـد. (ب) اگر  $\lambda$  يك مقدار ويژهٔ  $A$  باشد،آنگاه ۱ $\lambda^{-1}$  يك.مقدار ويژهٔ ۱ $A^{-1}$  است. (ب) مجموعهٔ بردارهای ویژهٔ ماتریسهای A و <sup>۱</sup>۰–A باهم مساویند.
- ه في ض كنيد 4 يك ماتر يس حقيقي متقارن معين مثبت است. نشان دهيدكه \'''A وجسود •''' A داشته و معین مثبت است.
- ۴۰. فرض کنید V پكفضای بر داری با بعد متناهی و با یك حاصلضرب معین شبت است. فرض کنید  $A$  و  $B$  دوعملگرمنقارن روی  $V$  هستند بهطوریکه  $A$   $B$   $=$   $AB$ . نشان دهیدکه یك یا یهٔ یکهای متعامد V وجود داردکه متشکل از بر دارهای ویژهٔ A وB است. [راهنمایی: اگر  $\lambda$  یك مقدار ویژهٔ  $A$ ، و  $V$  متشكل ازكلیه بردارهسای  $v$ ی $v$  باشد بسهطوری كسه . نشان دهیدکه  $B V_{\lambda}$  مشمول در  $V_{\lambda}$  است. این مطلب مسأله را بسهحالتیکه  $A v$  $[$ ، است تبدیل میکند $A = \lambda I$
- ۰۲۱ فرض کنید $V$  فضای برداری تمرین ۲۰ است. فرض کنید  $V\to A:V\to A$  یك عملگر متقارن است. فرض كنيد , $\lambda_r$ ...، , $\lambda$  مقادير ويژة متمايز $A$ هستند. اگر  $\lambda$  يكمقدارويژة  $A$  باشد،  $\cdot$ ، $A$ و فرض کنید  $V$   $\lambda$  متشکل ازمجموعه بر دارهای  $V$ است بهطوری که  $V$   $\lambda$ الف) نشأن دهیدکــه  $V_{\lambda}(A)$  یك زیــرفضای  $V$  است و $A$  زیرفضای  $V_{\lambda}(A)$  را در  $V_{\lambda}(A)$ خودش می $i$ گارد.  $\mathcal{V}_\lambda(A)$  را زیرفضای ویژهٔ  $_A$  وابسته به  $\lambda$  می $i$ امیم. (ب) نشان دهیدکه V جمع مستقیم زیرفضاهای  $V=V_{\lambda_1}(A)\bigoplus\cdots\bigoplus V_{\lambda_r}(A)$

است، یعنی هر بر دار veV را می توان بهطورمنحصر بهفر د بهصورت مجموع زیر نوشت:

$$
v = v_{\lambda} + \dots + v_{r} \ ; \ v_{i} \in V_{\lambda i}
$$

 $V_{\lambda x}$  (پ) فرض کنید ۸٫۱ ، بار هومقدار ویژهٔ متمایسز $A$  است. نشان دهیدکسه  $V_{\lambda x}$  بر  $V_{\lambda y}$ عمود است.

- ا اگر ہ $P$  و پ $P$  دوماتر يس-مقيقىمتقارن.معين مثبت (هم.مر تبه)، و $u$ ،  $u$  دوعدد حقيقى مثبت  $\star$ ۲ باشند، نشان دهیدکه  $uP_\chi + uP_\chi$  متقارن معین مثبت است.
- ۴۳. فرض کنید V فضای برداری با بعد متناه<sub>می</sub>و با یك حاصلضرب معین مثبت است.فرض كنید  $A$ ، يك $A$ مقاريرويژة متمايز  $A$  هستند. (مضركنيد  $\lambda, \, \ldots, \lambda, \, \lambda$ مقاريرويژة متمايز  $A$

نشان دهىدكه

$$
(A - \lambda_1 I) \cdots (A - \lambda_n I) = o
$$

۰۲۴ فرض کنید  $V$  فضای برداری تمرین ۲۲ است. فرض کنید  $V\rightarrow A$ : بكءملگرمتقارن است. زیر فضای  $W$  از $V$  را تحت  $A$  پایدار می $i$ امیم اگر برای هر $W$ we داشته باشیم  $O$  ، یعنی  $\mu$  $\subset W$ . ثابت کنیدکه اگر  $A$  دارای هیچ زیرفضای پایدار بهجز  $A$ و V نباشد، آنگاه بهازای یك عدد ۸ داریم  $\lambda$  = $\lambda$ . [راهنمایی: نخست نشان دهیدكه  $\left[\mathbf{.}$ فقط دارای یك مقدارویژه است.]

۰۲۵. ( بر ای کسا نبی که قضیهٔ سیلوستر ۱٫ خواندهاند.) فرض کنید  $V$ ---A:V یك نگا شت خطی متقارن است. با مراجعه بهقضیهٔ سیلوستر، نشان دهیدکه نشان وبوچی فرم

 $\langle v,w\rangle \rightarrow \langle Av,w\rangle$ 

مساوی بعد هستهٔ  $_A$  است. نشاندهیدکه نشان مثبتی $\,A\,$  مساوی تعداد بردادهای و یژهٔ دریك یایهٔ طیفی است که دارای مقدار ویژهٔ مثبت هستند.

### 5. حالت هرميتي

در طول این بخش فرض میکنیم V یسك فصای برداری با بعد متناهی روی C بسا یك حاصلضربهرميتني معين مثبت است.

نەتنھا حالت ہرميتى شبيه حالت حقيقى است بلكه باتوجه بەنتيجه زير دقيقاً يكسان هستند.

 $A$ قضیا $\Lambda$ ه فرضیکنید  $V\to A:V$  یك عملگرهرمیتبی است. دراین صورت هرمقــدار ویژهٔ  $A$ حقيقى است.

\ڤبات. فرض كنيد v يك برداد ويژه بيا مقدارويژة λ است. طبق قضية ۴.۲ فصل V مىدانيم که ح $_{A}$ به این نتیجه می $_{\nu}$ سیم که  $_{A}$ تیقی است. چون  $_{A}$   $_{\nu}$ ، بهاین نتیجه می

$$
\langle Av,v\rangle=\lambda\langle v,v\rangle
$$

اما طبق فرض  $v_,$  بگ عدد حقیقی بزرگتر از ه است. لذا ۸ حقیقی است. بنا براین اثبات قضيه كامل مى شود.

میدانیم که هر عملگر روی @ دارای یك بردار ویژه ویك مقدار ویژه است. بنا بر این شبیه قضیهٔ ۱.۴ برای حالت فعلی نیز برقرار است. بنابراین مشابه قضیهٔ ۲.۴ و ۳.۴ را به

صورت زير داريه.

قضية ٢.۵. فَرِضَ كَنِيد H-V يَكْ عملكَرْهُرْمَيْنَى\ست. فَرْضَكَنيد u يَكْ بْرِدَارْوِيْزْ، مَخَالَف صفر 4 است. اگر $W$  پك عضو $V$  عمود بر  $y$  باشد، آ نگاه` $M$  نيز پك بردا (عمود بسر  $y$  خواهد برود.

جبرخطي

، اگر $W$  یك زیرفضای  $V$  وبا یدا رتحت  $A$  با شد،آ نگا ه $W^\perp$  نیزنعت  $A$  با یدار است. اثنات شبيه قضية ٢.٤ است.

قضية ٢.٥. (قضيةأطيفي). في كنيد  $V\rightarrow V$ : يك نگــاشت خطبي هرميتـي است. درايين  $\mu$  حسورت  $V$  دارای یك $\mu$ ایهٔ یكهای متعامد متشكل از بردارهای ویژهٔ  $A$  است.

اثبات شبيه قضية ٣.٣ است.

قوجه. اگر  $\{v_1,..,v_n\}$  یك پایه همانند پایهٔ مذكور درقضیه باشد،آنگاه ماتریس نگاشت A نسبت بهاین پایه یك مساتریس قطری حقیقی است. این بدان معناست كسه نگاشتها (یسا ماتریسها)ی هرمیتی را میتوان نظیرحاکت حقیقی بهجلو برد.

قضية ٠۴.۵. ذرمَبَ كنيد A يَكْمَا تَـرِيس  $n\times n$  هرميتى مختلطا ست. درايين صورت يك ما تريس یکانی  $\bm{U}$  وجود دارد بهطودیکه

$$
U^*AU=U^{-1}AU
$$

یك ماتریسقطری است. اثبات قضيه شبيه قضية ۴.۴. است.

### تمرينها

درتمام این تمرینها، فرض میکنیم که V بلثخضای برداری با بعد متناهی روی G، بسا یك حاصلصرب معین مثبت است. همچنین، فوض می کنیم o dim V. فرض کنید  $V\to A$  یك $\lambda$  یك $\lambda$ هرمیتی است. میگوئیم  $A$  معین مثبت است اگر  $\langle Av,v\rangle > \rangle$  ,  $\forall v \in V$ ,  $v \neq \circ$ همچنین میگوئیم  $A$  فیم مثبت یا فیم معین است اگر

 $\langle Av,v\rangle \geqslant \circ$ ,  $\forall v \in V$ 

۰۱ ثابت کنید:

- (الف) اگر/ معین مثبت باشد،آنگاه تمام مقادیر ویژهٔآن بزرگتر ازصفر است. (ب) اگر A معین مثبت باشد،آنگاه یك:گاشت خطبی هرمینبی B وجود دارد بهطوری كه ا و  $BA = AB$ . مقدار ویسژهٔ  $B$  را بیابیسد؟ [راهنمایی: تمرین ۳ بخش ۴ را $B^{\dagger} = A$ ببينيد.]
	- ۰۲ قسمتهای (الف) و(ب) تمرین ۱ را وقتی 4 فقط نیم معین است ثابت کنید.
- ۰۳ نور ضکنیدکــه  $A$  هرمیتمی معین مثبت است. نشان دهیدکـــه  $A^\vee$  و ا $A^{-}$  نیز هرمیتمی معین $\cdot$ مثيت هستند.
- ه. فرض کنید  $V$ → $V$  بكءملگر وارون،پذیر دلخواه است. نشان دهیدکه پكءملگر یكانبی  $\bullet$  $\boldsymbol{A} = \boldsymbol{U} \boldsymbol{P}$  مختلط  $\boldsymbol{U}$  ویسك عملگر هرمینی معین مثبت P وجسود دارند بسهطوری كسه  $\{P\}$ زداهنمای<sub>ای</sub>: فرض کنبد P یك عملگرهرمینی مثبت است بهطوری كه  $A^{\star}A$  = P. فرض کنید  $AP^{-1}$  کنید آست.  $U = AP^{-1}$
- ه. فرض کنید  $A$  یكماتریس مختلط نامنفرد است.نشان دهیدکه  $A$  هرمیتبی معین مثبت است $\Delta$  $A = N^*N$  اگروتنها اگر یك ماتریس نامنفرد  $N$  وجود داشته باشد بهطوریکه ۶. نشان دهیدکه ماتر یس

$$
A = \left[ \begin{array}{rr} & i \\ -i & 1 \end{array} \right]
$$

نیم مثبت است ویك ریشهٔ دوم آن را بیابید.

۰۷ ماتریس یکانبی  $U$  را بیابید بهطوریکه  $U^*A$ قطری باشد.  $A$  ماتریس زیر است: $\mathcal V$ 

- $\left[\begin{array}{cc} 1 & i \ -i & 1 \end{array}\right]$  (ب)  $\begin{bmatrix} 1 & 1+i \\ 1-i & 1 \end{bmatrix}$  (الف)
- $\ast P_\lambda$  فرض کنید  $V\to N$ (سات شما است. نشان رهیدکـــه عملگرهای نیم مثبت  $P_\lambda$  $\cdot A \!=\! P_\gamma \!-\! P_\gamma$  وجود دار ند بهطوری که  $P_\gamma$
- ۰۹ عملگو  $V\rightarrow A^*$  را نرمال می $i$ امیم اگر  $A^* = AA^*$  باشد.  $AB$  (الف) فرض $\mathcal{E}$  و $A$  عملگرهسای نرمالی هستندکه  $AB = BA$ . نشان دهیدکه  $A$

جبرخطى

ترمال است. (ب) اگر A نرمال باشد قضيهٔ طيفيرا برايA بيان واثباتکنيد.[داهنمايي براي\ثمبات: یك بردار ویژهٔ مشترك برای A و\*A بیابید.]

$$
\begin{bmatrix} 1 & -i \\ -i & i \end{bmatrix}
$$

نرمال است، اما هرمیتی نیست و یکانی هم نیست.

### ۶. عملگرهای پکانی

درقضیهٔ طیفی بخش قبل یك پایهٔ یكهای متعامد از بردارهــای ویژهٔ یكءملگرهرمیتی برای فضای برداری یافتیم. اکنون شبیه آن(ا برای بكءملگر یكانی مورد بحث قرارمیدهیم.

حالت مختلط سادهتـــر وواضختر است. بدين جهت باحالت مختلط شروع مىكنيم. حالت حقیقی را بعدازآن مورد بحث قرارمیدهیم.

فرض میکنیم V یلث فضای برداری با بعد متناهی روی G بایك حا صلخوب اسكالر هرمیتی معین مثبت است.

فرض می کنیم  $V\rightarrow V$ دهریك از تابعاتی بینامی است. یعنی فرض می کنیم  $U$  درهریك از شرایط ه<sub>ا</sub>ارز زیرصدق م<sub>ی ک</sub>ند:

 $||Uv||=||v||$   $|v \in V$  است، یعنی برای هر  $V$ ی  $||v||=$ 

 $w$ حافظ خہرب اسکالہ است، یعنی  $v_w > \langle v, v \rangle = 1$  جسرای ہر  $v$  و  $\bm{V}$  متعلق به

ا بوداریکه را بوبودار یکه می نگمارد.  $U$ 

چون روی میدان اعداد مختلط هستیم، میدانیمکه  $U$  دارای یك بر دار ویژهٔ  $v$  وابسته به یك مقدار ویژهٔ ۲۵کست (زیر ا $U$  وارون $\mu$ یر است). زیرفضای یك بعدی پدید آمده بەوسىلۀ u يك زېرفضاى يايدار است.

استکه نسبت به  $U$  پیا پدار است. درا بین صورت  $W$  بین براین مورت  $W$  بین این است  $\mathcal{V}$  ب

نیزنسبت به  $U$  پایدار است.  $W^\perp$ 

 $U$  آوریدکه  $U^+=U^+$ . چون  $W\to W$ (بر فضای  $W$  را درخورش می $i$ گارد، وچون  $U^*=U^+$ دارای هستهٔ  $\{o\}$  است، نتیجه میشودکه  $U^{-\setminus}$  نیز  $W$  را درخورش $\omega$ ،تگارد. اکنون

 $\langle w_{v}U_{v}\rangle = \langle U^{\ast}w_{v}\rangle = \langle U^{-1}w_{v}\rangle = \circ$ 

بنا براین لم اثبات می شود.

قضیهٔ ۲.۶. ذرمیکنید  $\nu$  بلـْـذمای برداری با بعد متناهی ومغالف صفرروی هیات اعداد مختلط است،که دارای بلــُـحاصلضرب هرمیتـی معیبن مثبت۱ست. فرضیکنید  $V$ «— $V$ ؛ $U$  بلـُـ عملگر یکان<sub>می</sub> است. دراءین صورت V دارای یك پــای**هٔ** یکهای متعامد متشکل از بردارها**ی** ديژة  $U$  است.

اڤبات. فرض کنید  $v_\chi$  یك بردار ویژهٔ مخالف صفر است، وفرض کنید  $V_\chi$  زیرفضای یك بعدی تواید شده توسط  $v$  است. درست شبیه لم ۱.۶، مشاهده میکنیمکه مکمل متعامد $\bm{V}^\perp$  زیـر فضایی است که تحت U پایدار است، و بــهاین طریق با استقر اء می;و انیم یك،ا یـــهٔ یكهای متعامد  $\{v_\chi,...,v_\mu\}$  برای  $V^\perp$  متشکل از بردارهای ویژهٔ  $U$  بهدست $\{v_\chi,...,v_\mu\}$  دراین صورت یا یه مورد نظر V است.  $\{v_1, ..., v_n\}$ 

اکنون حالت حقیقی را مورد بررسی قرارمیدهیم.

قضی<sup>ر</sup>ٔ ۳.۶. ذ<sub>و</sub>خیکنید V بلٹفضای بوداری با بعد متناہ<sub>می</sub> وشبت روی ہیات اعدادحقیقی امت، وفرضىكنيد روى V يك حـــاحلمفرب اسكالرمعين مثبت وجود دارد. فرضىكنيد T يك عملگو یکانی روی V است. در این $\nu$ ورت V امی $\nu$  است. در این موردت جمع مستقیم

 $V=V,\bigoplus...\bigoplus V,$ 

از زیرفضاهای پایدار تحت  $T$  نوشتکه دوبه دومتعامد هستند(یسی اگر $j\neq i$  باشد  $V$ بر عمود است). خمناً بهازای هر  $\dim V_i$  مساوی ۱ یا ۲ است.  $V_j$ 

اڤبات. بعد از انتخاب یك $\bm{\nu}$  برای  $V$  روی په میتوانیم فرض كنیم كه \*ج $\bm{\nu}$  وحاصل. ضرب اسکالرمعین مثبت آن همان حاصلضربنقطهای معمولی است. دراین صورتمیتوانیم دا بهصورت یك ماتریس  $M$  معرفیكنیم. دراین صورت  $M$  یك $\mu$ تریس یكانی است.  $T$ 

اکنون میتوانیم $M$ را به عنوان $\mathbf c$ هاری میتوی هی در نظر بگیریم. چون  $M$  حقیقی است و ا $M = M$ ، لذا تساوى

 $\overline{M} = M^{-1}$ 

نیز در ست است. بنا برا ین  $M$  یكماتر پس یكانبی مختلط نیز هست.

 $\lambda$  فرض کنید Z پك بر دار ویژهٔ مخسأ لف صفر  $M$  در " $\bullet$  وابسته بهمقدار ویژهٔ  $\lambda$  است، دراين صورت

 $MZ = \lambda Z$ 

چون  $||Z|| = |MZ||$ ، از اینجا نتیجه می $\mathbb{F}_{\alpha}$  می که ۱ $|\lambda|$ . بنابر این یكءدد حقیقی وجود دارد بهطوریکه  $e^{i\theta}$  =  $\lambda$ . پس داریم  $\theta$ 

 $MZ = e^{i\theta}Z$ 

اکنون Z را بهصورت

 $Z = X + iY$ ,  $X, Y \in \mathbb{R}^n$ 

می نو یسیم.

حالت ۰۹  $e^{i\theta}$  = ۸ حقیقی است. دراین صورت ۱ — یا ۱ =  $e^{i\theta}$ . بنابراین

 $MX = \lambda X$   $MY = \lambda Y$ 

جون ہ $\neq$ ، نتیجه میگیر یمکسه حداقل یکی از  $X$  و $Y$  مخالف صفر است. بنا بر این یك بردار ویژهٔ مخالف صفر $v$  برای  $T$  بهدستآوردهایم. دراین صورت روش معمول را ادامه میدهیم. فرض کنید  $V_\Lambda = \langle v \rangle = V_\Lambda$  زیرفضای تولید شده به وسیلهٔ  $v$  روی  $\textbf{R}$  است. دراین صورت

 $V = V_1 \oplus V_2^{\perp}$ 

 $V$ لم ۱۰۶ بر ای حاکت حقیقیهم بهکارمیررود، منا بر این $T$  زیرفضای  $V^\perp$ را درخودش $\lambda$ ی نگار د اكنون مي توانيم بااستقراء اثبات راكاملكنيم.

حالت ۲.  $e^{i\theta}$  حقیقی نیست. درایسن صورت  $\overline{\lambda} \neq \alpha$ ، و  $e^{-i\theta} = \overline{\lambda}$ . چون  $\lambda = e^{i\theta}$  حقیقی است، توجه داری<sub>م</sub>که

 $M\overline{Z} = \overline{\lambda} \overline{Z}$ 

بنا براین 
$$
Z = X - iY
$$
 نیز یك بردارویژهٔ وابسته بسدهقدارویژهٔ ۲ است. اگر بنویسیم  

$$
e^{i\theta} = \cos \theta + i \, \sin \theta
$$

$$
MZ = MX + iMY = (\cos \theta + i \sin \theta)(X + iY)
$$
  
= ((\cos \theta)X - (\sin \theta)Y) + i ((\cos \theta)Y + (\sin \theta)X)

$$
MX = (\cos \theta)X + (\sin \theta)Y
$$

$$
MY = (\sin \theta)X + (\cos \theta)Y
$$

 $\boldsymbol{z}$ دوبردار  $X$  و $Y$  روی  $\boldsymbol{R}$  مستقل خطی $l$ ند، درغیراین صورت  $Z$  و  $\overline{Z}$  نمی $\bar{\boldsymbol{z}}$ وانند وابسته بسه دومقدار ویژهٔ متمایز M باشند. فرض میکنیم

ز بر فضای  $V$  تو لیدی شده توسط  $X$  و  $Y$  روی  $\mathbf F$  است  $V,$ 

دراین صورتفرمولهای حاصل برای  $MX$  و  $\overline{MY}$  نشان می دهندکه  $V$ تحت  $T$  پایدار است. بنا بر این یك زیر فضای دو بعدی پایدار تحت $T$  پیداكر دهایم. طبق لم ۱۰۶، وقتی بر ایحا لت حقیقی بهکارم<sub>ی</sub>رود، نتیجه میگیریمکه  $^{\perp}$  نیز تحت  $T$  پایدار است، و  $V=V, \bigoplus V^{\perp}$ 

میتوانیم اثبات قضیه را بااستقراءکاملکنیم. درواقیع با نشاندادن اینکه ماتریس  $T$  نسبت بەيكپاية مناسب بەچەشكلىياست، مطلب بېشترى را ثابتكرردايىم. بەقضية زيرتوجەكنىيد. قضیهٔ ۴۰۶. ذ<sub>ر</sub>ضکنید  $V$  بلث(فضای برداری بــا بعد متناه<sub>بی</sub> روی **R** و oد $\dim V$ ، فرض کنید روی V بلت حا $\sim$ المورب اسکالرمعین مثبت وجـود دارد. فرضیکنید  $T$  بلت عملگتر بکانمی دوی  $V$  است. دراین صورت یك پسا یه برای  $V$  وجود دارد بهطوریکه ماتریس  $T$  نسبت به این پایه متشکل از بلوکهایی بهصورت

$$
\begin{bmatrix} M_1 & \circ & \cdots & \circ \\ \circ & M_1 & \cdots & \circ \\ \cdot & \cdot & \cdot & \cdot \\ \cdot & \cdot & \cdot & \cdot \\ \cdot & \circ & \cdot & M_{r-1} \end{bmatrix}
$$

است بهطوری که هریك از  $M_i$ ها ماتریسهای ۱ × ۱ یا ۲ × ۲ بهصورت زیر هستند:

جبرخطى

$$
\begin{bmatrix} 1 \end{bmatrix}, \begin{bmatrix} -1 \end{bmatrix}, \begin{bmatrix} \cos \theta & -\sin \theta \\ \sin \theta & \cos \theta \end{bmatrix}
$$
  

$$
V = V, \oplus \cdots \oplus V_r
$$

نگاشت خطی  $T$  مساوی نگاشت همانی  $I$ ، یا انعکاس  $I$ —، یا یك دوران است. این تعبیر هندسی قضیهٔ ۳.۶ و۴.۶ است.

## چند جملهايها وماتريسها

 $\mathcal{L}^{\text{max}}_{\text{max}}$  ,  $\mathcal{L}^{\text{max}}_{\text{max}}$ 

#### 1. چد جمله ایها.

 $\epsilon$  فرض کنید  $K$  یك هیات است. منظور از یك چندجمله!ی روی هیسات  $K$  عبارتسی صوری بهشکل

$$
f(t) = a_n t^n + \dots + a_s
$$

است، بەطورىكە <sub>1</sub> يك«منغير»است. مىخواھيىم شرح دھيىمكە چگونە مجموع وحاصلضرب چنین عبارتهایی راحساب میکنیم. فرضکنید

$$
g(t) = b_m t^m + \dots + b^m
$$

یك چندجملهای دیگر است كه  $b_j$ و $\in$ گر، مثلاً  $m \leqslant n$ ، می $i$ وانیم بر ای  $m$ حزفر فرکنیم  $b_i = \circ$ 

$$
g(t) = \circ t^n + \dots + b_m t^m + \dots + b_n
$$

ودراين صورت مى توانيم بنويسيم

$$
(f+g)(t) = (a_n + b_n)t^n + \dots + (a_s + b_s)
$$
  
بنا براین  $f+g$  یان چندجملهای است. اگر  $K \in K$ 

جبرخطي

### $(cf)(t) = ca_nt^n + \dots + ca_s$

ولذا cf یك چندجملهای است. بنا بسر این چندجملهایها تشكیل یك فضای بسرداری روی هيات  $K$ ميردهند.

همچنین می توانیم حاصلضرب دو چند جملهای 
$$
f g
$$
 راحساب کنیم، $(fg)(t) = (a_n b_m)t^{n+m} + \cdots + a_s b_s$  بنا بر این  $g$  یا بیر بیو پسیمیه، اگر ہنویسیم  
\n $(fg)(t) = c_{n+m}t^{n+m} + \cdots + c_s$ 

$$
c_k = \sum_{i=0}^k a_i b_{k-i} = a_{\circ} b_k + a_{\circ} b_{k-1} + \dots + a_k b_{\circ}
$$

تمامی قواعد قبل احتمالاً ً برای شما آشنا هستند، اما آنها را متذکر شدیم تا وضعیت خوبی بهخودبگيرند.

- وقتی یك چندجملهای  $f$  رابهصورت
- $f(t) = a_n t^n + \dots + a_n$ ,  $a_i \in K$

مینویسیم،آنگاه اعداد  $a_{\mathtt{a}}$  ....  $a_{\mathtt{a}}$  را ضرایب چندجملهای مینامیم. اگر  $n$  بزرگترین $\mathtt{a}_\mathtt{a}$ صحیحی با شدکه ۵ $\neq$ ، آنگاه میگوئیم کسه  $n$  درجهٔ چندجملهای  $f$  است و می سویسیم ممچنین میگوئیم که  $a_n$  ضریب پیشرو  $f$  است.  $a_s$  را جملهٔ ثابت  $f$ می نامیم.  $n\!=\!\deg f$ اگر  $f$  چندجملهای صفر باشد،آنگاه قر ارداد $\deg f = \deg f = \deg$  را بهکار می بر یم. بسا این قرارداد موافقت میکنیمکه

 $-\infty+ -\infty\, -\infty$ 

(بر ای هرعدد صحیح a)  $-\infty+a=-\infty$ ,  $-\infty < a$ وهیچ عمل دیگری با ⊘— تعریف نمیشود.

دلیل انتخاب قرارداد فوق این است که قضیهٔ زیر بدون هیچ استثنایی برقراراست. قضیا<sup>8</sup> ۱۰۱. فرض کنید  $f$  و g چندجمله۱یهای<sub>دی</sub> باضرایب متعلق به K هستند. دراین صورت  $\deg(fg) = \deg f + \deg g$ 

اڤمات. فرض کنید

 $f(t) = a_n t^n + \dots + a_s$  ,  $g(t) = b_m t^m + \dots + b_s$ 

بهطوری که هیشود که دی
$$
f
$$
g دراین صورت ازقاعدهٔ ضرب برای  $f(t)g(t) = a_nb_nt^{n+m} + f(t)g(t) = a_nb_nt^{n+m}$ جماات بادرجهٔکمتر

و ه $g \neq a_n$ . بنا براین a $\deg f$   $\deg f = n + m = \deg f + \deg g$ . اگر  $f$  یا  $g$  مساوی ه باشد،آنگاه قرارداد ما دربارهٔ ∞— حکم مارا برقرارنگه میدارد.

يك چندجملهاى درجهٔ ۱ رايك چندجملهاى خطى مى ناميم. عدد  $\alpha$  را ریشهٔ چندجملهای  $f$  می $i$ امیم هرگاه ه $f(\alpha)=f.$ گز ارهٔ زیررابدون $\alpha$  م مىپذيريى:

قضیهٔ ۰۲۰۱ .فرضیکنید *f بن*ث چندجمله۱ی باضرایب مختلط واز درجهٔ بسزرگتریا مساوی ۱ است. دراین صورت f دارای پك ریشه در C است.

ا ین قضیه رادر پیوست ثا بت میکنیم، ودر اِثبات آن از بعضی ازواقعیتهای آنا لیز استفاده می کنیم.

قضیهٔ ۰۳۰۱ فرض کنید <sup>م</sup>ر یک چندجمله۱ی باضرایب مختلط، بسا ضریب پیشرو ۱ است، و ا «دارند بهطوری» (ارند بهطوری)  $\alpha_n \; ... \; \alpha_n \;$  دجود دارند بهطوری $\deg f$ 

 $f(t)=(t-\alpha_1)\cdots(t-\alpha_n)$ 

 $\alpha$  اعداد  $\alpha_n$  ،...  $\alpha_n$  بەطور منحصربەفردى باتقرىب يك $z$  جايگىشت تىمپيىن مىشوند. ھرريشة از  $f$  مساوی بیکٹ  $\alpha_i$  است وبرعکس.

۱\$بات. اثبات قضية ۴.۱ را (بسا قبول قضية ۲.۱) درفصل ۱۱ ارائه ميدهيم. چون دراين فصل، ودوفصل آ ینده، نیازی بهدانستن چیزی پیر امون چندجمله।یها، بهجزمطالب سادهٔ این فصل، نداریم ترجیح می۵هیم اثبات اینها رابسه بعد موکولکنیم. بسه،الاوه، بحث بیشتردر موردچندجملها بهاکه درفصل ۱۱ انجامگرفته دارایکاربردهای بیشتری درنظریهٔ نگاشتهای خطی وماتریسها است.

فرض کنید ، $\alpha_{\chi}$  ، $\alpha_{\chi}$  ، ،.. ، ، $\alpha_{\chi}$  ، ریشههای متمایسز چندجملهای  $f$  در  $G$  هستند. دراین صورت مىتوانيم بنويسيم

$$
f(t)=(t-\alpha_1)^{m_1}\cdots (t-\alpha_r)^{m_r}
$$

که  $m_{\star}$  ...،  $m_{\star}$  اعداد صحیح مثبت هستند و بهطور منحصر بسهفردی تعیین میشوند.  $m_{\star}$  دا چندگانگی ریشهٔ  $\alpha_i$  از  $f$  می $i$ امیم.

۲. چندجملهٔا بهای ماتر پسی و نگاشتهای خطی . مجموعهٔ جِندجِملهایهای باضرایب متعلق به  $K$  رابا  $K$  نمایش میدهیم  $\cdot f{\in}K[t]$  فرض کنید  $A$  یك ما تر یس مر بـع با درا یههای متعلق به  $K$  است. فرض کنید و  $f(t) = a_n t^n + \dots + a_n$ ,  $a_i \in K$ دراین صورت  $f(A)$  رابهصورت زیر تعریف می کنیم  $f(A) = a_n A^n + \dots + a_n I$ مثال ۰۱ فرض کنید ۲۰+۲۰ — ۲ $f(t) = r$  # وض کنید  $f(t) = \frac{1}{r} - \frac{1}{r} = \frac{1}{r} - \frac{1}{r}$ . در این صورت  $f(A) = r \begin{bmatrix} 1 & -1 \\ 1 & 0 \end{bmatrix}^T - \begin{bmatrix} r & -r \\ r & 0 \end{bmatrix} + \begin{bmatrix} 0 & 0 \\ 0 & 0 \end{bmatrix} = \begin{bmatrix} 0 & -1 \\ r & -1 \end{bmatrix}$ قضیاً ۱۰۲. فرضی کنید [ $f,g\in K[t]$  . فرضی کنید  $A$  یکٹ ماتریس مربع با درایههای متعلق به  $K$ است. درایهن $\epsilon$ ورت  $(f+g)(A) = f(A) + g(A)$  $(fg)(A) = f(A)g(A)$  $\cdot (cf)(A) = cf(A) \cdot \sqrt{2}$ ، آنگا $\cdot c \in K$  ج اثمبات. فرض کنید  $f(t)$  و  $g(t)$  بهصورت زیرهستند  $f(t) = a_n t^n + \dots + a_n$ ,  $g(t) = b_m t^m + \dots + b_n$ که  $a_i, b_i \in K$  دراین صورت  $(fg)(t) = c_{m+n}t^{m+n} + \dots + c_{n}$ بەظورىكە  $c_k$ نا بار $\sum_{k=1}^k a_i b_{k+1}$ . طبق تعریف  $(fg)(A) = c_{m+n}A^{m+n} + \cdots + cI$ ازط ف دیگر

 $f(A) = a_n A^n + \dots + a_{n} I \rightarrow g(A) = b_m A^m + \dots + b_{n} I$ 

۲V٠

$$
f(A)g(A) = \sum_{i=0}^{n} \sum_{j=0}^{m} a_{i} A^{i} b_{j} A^{j} = \sum_{i=0}^{n} \sum_{j=0}^{m} a_{i} b_{j} A^{i+j} = \sum_{k=0}^{m+n} c_{k} A^{k}
$$
  
\n
$$
f(A)g(A) = (fg)(A) \cup \{1\} \cup \{1\} \cup
$$

اگر  $c \in K$ ،آنگاه

$$
(cf)(A) = ca_nA^n + \dots + ca_sI = cf(A)
$$
\n1:10°  
\n11°  
\n12°  
\n13°  
\n14°  
\n15°  
\n16°  
\n17°  
\n18°  
\n19°  
\n10°  
\n10°  
\n11°  
\n12°  
\n13°  
\n15°  
\n16°  
\n17°  
\n18°  
\n19°  
\n10°  
\n10°  
\n11°  
\n12°  
\n13°  
\n14°  
\n15°  
\n16°  
\n17°  
\n18°  
\n19°  
\n10°  
\n10°  
\n11°  
\n12°  
\n13°  
\n14°  
\n15°  
\n16°  
\n17°  
\n16°  
\n17°  
\n17°  
\n18°  
\n19°  
\n10°  
\n10°  
\n11°  
\n12°  
\n13°  
\n14°  
\n15°  
\n16°  
\n17°  
\n18°  
\n19°  
\n19°  
\n10°  
\n10°  
\n11°  
\n12°  
\n13°  
\n14°  
\n15°  
\n16°  
\n17°  
\n18°  
\n19°  
\n19°  
\n10°  
\n10°  
\n11°  
\n12°  
\n13°  
\n14°  
\n15°  
\n16°  
\n17°  
\n18°  
\n19°  
\n19°  
\n10°  
\n10°  
\n11°  
\n12°  
\n13°  
\n15°  
\n16°  
\n17°  
\n18°  
\n19°  
\n19°  
\n10°  
\n10°  
\n10°  
\n11°  
\n12°  
\n13°  
\n14°  
\n15°  
\n16°  
\n16°  
\n17°  
\n18°  
\n19°

$$
A^{\mathbf{v}} - IA + \mathbf{v}AI = \mathbf{v}I^{\mathbf{v}} = A^{\mathbf{v}} + \mathbf{v}A - \mathbf{v}I
$$
  
比 
$$
\alpha_n \dots \alpha_{\mathbf{v}} \alpha_{\mathbf{v}} \alpha_{\mathbf{v}} \dots \alpha_{\mathbf{v}}
$$
  

$$
f(t) = (t - \alpha_{\mathbf{v}}) \dots (t - \alpha_{\mathbf{v}})
$$

دراين صورت

$$
f(A) = (A - \alpha_1 I) \cdots (A - \alpha_n I)
$$

ف و ضرکنید  $V$  یك فضای بسرداری روی هیات  $K$ ، و  $V\rightarrowtail$  یك عملگسر است ا یعنی یك نگاشت خطسی از V در V). در این صورت میتسوانیم A $A = A \circ A = A$  را تشکیل دهیم، ودرحالت کلمی برای هر عدد صحیح مثبت a، ^A مساوی است باترکیب aباد بساخودش.  $_A^\circ$  را مساوی I تعریف میکنیم (دراینجا I معرف نگاشت همانسی است).  $A$ داديم

$$
A^{m+n}=A^mA^n
$$

بسرای نمام اعداد صحیح ه $(m,n\geqslant n\geqslant n$  بك چندجملهای در  $K[t]$  بساشد،آنگساه

میتوانیم (d/ ) را بههمانطریقیکهدرمورد ماتریسها عملکردیم تشکیل دهیم، وهمانقواعد قضية ١.٢ برقر اراست.اثبات شبيهاثبات قضية ١.٢ است. آنچهكه مورد استفاده قر ارداديم قواعد معمولی جمع وضرب بود، واینها برای نگاشتهای خطی نیز برقرارند.

قضیهٔ ۰۲۰۲ نوغی کنید  $A$  یك ماتــــویس n $\times$ n درهیات  $K$  است. درایـــــن $\bullet$ ورت یك چند  $\cdot f(A)$ جملهای مغالف صفر  $f\!\in\!K[t]$  وجود دارد بهطوریکه ه $\cdot f(A)$ .

 $n$ اڤمات. فضای بر داری ماتریسهای  $n\times n$  روی هیات  $K$  یك فضای بر داری با بعد متناهی $\lambda$ است. لذا توانهای

 $I, A, A^{\mathsf{Y}}, \cdots, A^{\mathsf{N}}$ 

برای  $N$ ار بستگی خطی دارند. بنا برایناعداد  $a_{\circ}$ ،  $a_{\rm N}$ ، و جود دارند بهطوری که همگی ه نبودهوداریم

> $a_N A^N + \cdots + a_s I = \circ$  $\cdot f(A)$ قر ارمی $\cdot f(A) = a_N$  ،  $f(t) = a_N t^N$ ، دراین $\circ$ مورت  $\cdot f(A) = a_N$

شبیه قضیهٔ ۱.۲، متذکرمیشویمکهقضیهٔ ۲.۲ هم برای یك نگاشتخطی $A$  ازیكفضای برداری با بعد متناهی روی هیات K نیز درست است. اثبات شبیهآ نچه گذشت است،وقضیهٔ ۲۰۲ رابرای ماتریسها ونگاشتهای خطی بدون آشکال بهکارمیبریم.

. $P(\mathit{A})$ درفصل ۱۰، بخش ۲ چندجملهای  $P(t)$  را می $\omega$ ازیم بهطوری که ه $P(\mathit{A})$ .

اگرچندجملهای f درقضیهٔ ۲۰۲ را برضریب پیشرو آن تقسیم کنیم، یك چندجملهای ی باضریب پیشرو ۱ بهدست میآوریم بهطوریکه ه $g(A)=g(A)$ . معمولاً مناسب است که بیا  $g$ چندجمله!یهاییکه ضریب پیشروآنها ۱ است سروکار داشته باشیم، زیرا علامتگذاری را سادەترمىكند.

تمرينها

$$
f(A) \downarrow \text{Lip} \quad f(A) \downarrow \text{Lip} \quad A = \begin{bmatrix} -1 & 1 \\ 1 & 1 \end{bmatrix} \quad f(t) = t^{\text{tr}} - \text{tr} + 1 \quad \text{Lip} \quad \text{Lip} \quad B = \begin{bmatrix} 1 & 1 \\ 1 & 1 \end{bmatrix}
$$

۰۲ فرض کنید A یك ماتریس متقارن، و f یك چندجملهای بساضر ایب حقیقی است. نشان دهیدکه  $f(A)$  نیزمتقارن است. ۰۳ فرض کنید A یك ماتریس هرمیتی، و f یك چندجملهای بساضرایب حقیقی است. نشان دهیدکه  $f(A)$  هرمیتی است. ۰۴ فرض کنید  $A$ ، 8 دوماتریس  $n\times n$  درهیات  $K$  هستند، وفرض کنیدکه  $B$  وارون $\mu$ ندیر $\cdot$ است. نشان دهیدکه بهازای هر عدد صحیح مثبت n،  $(B^{-1}AB)^n = B^{-1}A^nB$ 

۰۵ نور شکنید [ $f$ ] $f\in K$ ۰ نور شکنید  $A$  و  $B$  شبیه تمرین ۴ هستند. نشان دهیدکه

$$
f(B^{-1}AB) = B^{-1}f(A)B
$$

# $\blacklozenge$

## مثلثي كردن ماتريسها و نگاشتهاي خطي

**۱. امکان مثلثی کردن** 

فرض کنید  $V$  یك فضای بر داری با بعد متناهی روی هیات  $K$  است، و فرض كنیدكه دفر ض كنيد $V$ ( $V$ +) ، فرض كنيد A: $V$  ، ول $\mu$  ، ول $\mu=d\operatorname{im}V$  ، ولك زير فضاى  $n\equiv\dim V$ است.میگوئیمکه  $W$  یك $\iota$ یك ناوردای  $A$  است،یا $W$  یك $\iota$ یوفضای  $A$  فاورداست،  $V$ اگر  $A$  زیرفضای  $W$  رابرخودش بنگارد. یعنی|گر $W$ we $W$  آنگاه  $A$ لا نیزمتعلق به  $W$ باشد. این خاصیت رابسه صورت  $W\subset W$  نیز نمایش میدهیم. منظور ازیك فن  $A$  (در $V$ ) یك  $V_i$  ( دنبا له از زیر فضاهای  $\{V_1,..,V_n\}$  است بهطوری که بــهاز ای هر ۱ $\{V_1,..,V_n\}$ مشمول،در  $V_{i+1}$ بوده و  $i = i$   $\lim V_i$ ، و بالآخر،هر  $V$  يك $i$  يون فضاى  $A$ ناوردا باشد.مشاهده میکنیم که بعدهای زیرفضاهای , $V$ ، …، ، $V$  ازیك زیــرفضا بـــهزیرفضای بعدی یك واحد  $V = V_n$  افز ایش می یا بد، بهعلاوه  $V = V$ .

تعبیری ازفن۱ بهوسیلهٔ ماتریسها را ارائه می دهیم. فرض کنید  $\{V_1, ..., V_n\}$ یك فن برای A است. منظور ازیك پایا فن پایهای مانند  $\{v, ..., v_n\}$  از  $V$  است بسه طــوریکه یك پایه برای  $V_i$  باشد. به سادگی میتوان دیدكه یك پایهٔ فن وجود دارد. به  $\{v_\chi,..,v_i\}$ عنوان مثال، فرض كنيد  $v_{\chi}$  يك $V_{\chi}$  است.  $v_{\chi}$  رابه پايهٔ  $\{v_{\chi},v_{\chi}\}$  براى پ $V$  تعميم مىدهيم (طبق یک<sub>ک</sub> ازقضایای گذشته امکان $\iota$ نیر است)، این پایه رابه ی**ك پ**ایهٔ  $\{v_\chi,v_\chi,v_\eta\}$  از ب $V$ ، **و** 

بههمینتر تیب ادامه میرهیم تابهیك پایهٔ  $\{v_\lambda,..,v_n\}$  بر ای  $V$  برسیم.  $A$  قَضية ١٠٩. فرض كنيد  $\{v,\dots,v_{\pi}\}$  يك $\varepsilon$  بِا يهٔ فَن براي A است. درايبن صورت ماتسريس نسبت بهابين يايه يكث ماتريس مثلثمي بالايبي است. اثمبات. چون به ازای هر  $n\ldots$  ,  $i=1\ldots n$  مشمول  $V_i$  است، اعداد  $a_{ij}$  وجود دارند بـه

طو ري که

 $Av_i = a_{ii}v_i$  $Av_{\mathbf{y}} = a_{\mathbf{y}}v_{\mathbf{y}} + a_{\mathbf{y}\mathbf{y}}v_{\mathbf{y}}$  $Av_i = a_{\lambda i}v_{\lambda} + a_{\lambda i}v_{\lambda} + \dots + a_{ii}v_i$  $Av_n = a_{n}v_1 + a_{n}v_2 + \dots + a_{nn}v_n$ پس ماتریس وابسته به A نسبت بهاین پایه یك ماتریس مثلثی به شكل زیراست:  $a_{11}$   $a_{12}$   $\cdots$   $a_{1n}$  $\circ$   $a_{\gamma\gamma} \cdots a_{\gamma n}$  $\begin{array}{cc} \bullet & \bullet \\ \bullet & \bullet \\ \bullet & \bullet \end{array}$ 

توضيح. فرض كنيد A يك ما تريس مثلثي بالاي<sub>ج،</sub> شبيه ما تريس بالاست. A راب<sup>8</sup>عنوان يك نگماشت خطی از \*K درخودش در نظرمیگیریم. درایسن صورت بسردارهای ستونبی یکه اس، "e تشکیل یك پایهٔ فن بسرای A می(دهند. اگر  $V,\;$  رافضای تسولید شده تسوسط e" د...  $e^{\chi}$ فن متنا العربي، التي تشتر هميشه {الله عن العربي عنه العربي عنها بن العربي العربي العربي العربي العربي العربي ا جر قر اراست.

یادآورمیشو یمکه همیشه امکان یافتن بر دارویژه (بامقدار ویژه) بسرای یك نگاشت خطبی، وقتی که  $K$  هیات اعداد مختلط نیست، وجود نـــدارد. همچنین، اگر  $K$  هیات اعداد حقیقی باشد همیشهامکان یافتن یك فن بر ای نگاشت خطی نیست. اگر A:V→V یك نگاشت خطی، ویك پایه بر ای V وجود داشته باشدكه ماتریس متناظربه A در آن پایه مثلثی باشد.

آنكماه مي گوئيم كه A قا بل هثلثى شدن است. متشا بهاً، اگر $A$  يكماتريس  $\boldsymbol{\times}$  x روىهيات باشد، میگوئیمکه A **روی <sub>K</sub> مثلثی شدنی** است اگروقتی به عنوان یك نگاشت خطی از « K در « K منظور میگردد قا بل قطری شدن بساشد. معادل بسااین است که بگوئیم یك ما تریس نساتکین B در K وجود دارد بهطوریکه  $AB$ ا $B$  یك ماتریس بالامثلثی باشد. بااستفاده ازوجود بردارهاى ويؤه روى هيات اعداد مختلطه ثسابت خواهيم كردكه

هرماتریس یانگاشت خطی را میتوان روی هیات اعداد مختلط مثلثیکرد.

قضیا<sup>ی</sup> ۲۰۱. ذر<sub>َ</sub>ضی کنید V یك فضای برداری با بعد متناه<sub>بی</sub> روی *هیات اعداد مختل*ط ا**ست**  $A$  و ا $V\geqslant 0$ . فرض کنید  $V\to V$ . یك نگاشت خطبی است. دراین مورت یك فن  $s$ در وجود  $V$  دارد.

اڤمبات. قضيه را بـا استقراء ثابت ميكنيم. اگر ۱ = dim V آنگاه چيزي بـــراي اثبات وجود ندارد. فرض کنیدکه قضیه بسرای 1 $n-1\equiv \dim V = \dim V = n$  و 1 $n>0$  بسرقر اراست. طبق  $\overline{V}_\lambda$  قضيةً ٣.٢ فصل ٨ يك بردار ويژة مخالف صفر ٥٫ براي 4 وجود دارد. فرض سيكنيم  $\bm{W}$  ذیرفضای یك بعدی تولید شده توسط  $v_{\chi}$  است. می $\bm{v}_{\chi}$  رابهازای یك زیرفضای  $\bm{W}$  به صورت جمع مستقيم  $V = V, \oplus W$  بنويسيم (طبق قضية ٢.۴ فصل ١ زير فضاي  $W$  وجود  $\bm{P_{\chi}}$  دارد). مسأله این است که اکنون  $A$  زیرفضای  $W$  رابرخودش نمی $i$ ارد. فسرض $i$ تید  $V$  تصویر $V$  بن  $V$ ، و ہ $P$  تصویر $V$  بر $W$  است. دراین $\omega$ ورت  $P_\chi A$  یك نگاشت خطی از  $P_\chi A$ در $V$  است که  $W$  رادر  $W$  می نگارد. (زیر ا $P_\chi$  هرعضو $V$  را به  $W$  می بر د). بنا بر این يك نگاشت خطسي از  $W$  درخـــودش است. طبـــق استقراء، يك فن  $P_\gamma A$  در  $W$ ، مـــانند وجود دارد. قرارمیدهیم  $\{W_{\setminus},...,W_{n-\setminus}\}$ 

 $V_i = V_i + W_{i-1}$   $i = 1, ..., n$ 

دراینصورت بهازای هر  $\mu$  ,... ,  $i=1,\ldots,n$  مشمول  $V_{i+1}$  است، و بهسادگی دیدهمیشود  $\dim V_i = i$  45

است  $\{u_1,u_2,u_3,u_4\}$  بك پائ $W$  باشد بهطوری $\{u_1, \dots, u_j\}$  بك پا يه  $\{u_1,u_2,u_3\}$  بك  $\}$  $(i=1,\cdots,n$  در این صورت  $\{v_1,u_1,\cdots,u_{i-1}\}$ یك پایی  $V_i$  بر ای  $i=1,\cdots,n$  است.)

برای اثبات اینکه  $\langle V,,..,V$  یك فن برای  $A$  در  $V$  است، كافی است ثابت $\mathcal{Z}$ نیم که  $A V_i$  مشمول  $V$  است. برای این منظور، توجهکنیدکه

$$
A = IA = (P_{\gamma} + P_{\gamma})A = P_{\gamma}A + P_{\gamma}A
$$

و ضکنید ، $v$ e $V$ ، میتسوانیم بنویسیم ، $v = cv, +w_i$  د ، $e$ و ، $w_i$ ، درایسن صورت

در  $V$  ودر نتیجه در  $V$  قر ار دارد، به علاوه،  $P_Av = P_A(Av)$  $P_{x}Av = P_{x}A(cv_x) + P_{x}Aw_i$  $\lambda_1$ جون  $P_Y A(v_\lambda) = P_Y A(v_\lambda) = P_Y A(v_\lambda)$ ، وچون  $v_\lambda$  يك بسردار ويسژة  $A$  است، مثلاً نتيجه ميگيريم  $P_{\mathbf{y}}(c\lambda, v_{\mathbf{y}}) = P_{\mathbf{y}}A(v_{\mathbf{y}}) = P_{\mathbf{y}}(c\lambda, v_{\mathbf{y}}) = o$  را بسه خودش می نگارد، و لذا  $P_\chi A W_i$  در  $W_i$  قر اردارد. بنابــراین  $P_\chi A v$  در  $V$  واقـع است و اثبات قضيه تمام مي شود. لتبيجه؟ ٣٠١. فرغ كنيد V يك زبرفضاي برداري با بعد متناه<sub>بي</sub> روي هيات اعداد مختلط و  $V$  ا $V \in \dim V$ . فرض کنید  $V \rightarrow V$ : یك نگاشت خطمی است. دراین $\dim V \geqslant 0$ وجود دارد بهطوریکه ماتریس A نسبت بهاین پایه مثلث<sub>می</sub> است. ۱\$بات. قبلاً استدلال آن درقضيهٔ ۱.۱ ارائه شده است. نتييجه؟ ۴.۱. فرض كنيد  $M$  يك مـاتريس مختلط است. يك ماتريس ناتكين  $B$  وجود دارد  $\mu \in B^{-1}MB$  بەطورىكە  $H$ ا $B$ ا $B$  يك ماترىسى مثلثى است. ۱\$بات. باتوجه به تعبیراستاندارد تغییرماتریسها دراثرتغییرپایه وباتوجه به نتیجهٔ ۳.۱حکم بديهى است.

### تمرينها

۰۱ فرض کنید A یك ماتر یس مثلثی بالایی است:  $a_{11}$   $a_{12}$   $\cdots$   $a_{1n}$  $a_{\tau\tau} \cdots a_{\tau n}$  $A =$ 

وقتی A را به عنوان نگاشت خطی،در نظرمیگیر یم، مقادیرویژهٔ ٬A<sup>۲</sup> په وبه طورکلی، به از ای هرعدد صحیح مثبت ۱ $\geqslant r$  مقادیر ویژهٔ  $A^r$  رابه دست آورید.

۰۲ فرض کنید 4 یك ماتریس مربع است، میگوئیم که 4 پوچ قوان است اگسریك عدد صحیح ۱  $\leqslant$  و جود داشته $\cdot$ اشد بهطوریکه  $o= A'$ . نشان دهیدکه اگر  $A$  پو $\varnothing$  توان باشد، آنگاه مقادیرویژهٔ A مساوی ۵ هستند.

۰۳ فسوض کنید V یك فضای بسرداری بسابعد متناهی روی هیات اعسداد مختلط و حسب $A:V\to A$  یك نگاشت خطی است. فرض كنید كه تمام مقادیرویژهٔ  $A$  مساوی ه هستند.نشان $V$ 

.<br>مثلثه کردن ماتریسها و نگاشتهای خطی

دهیدکه A بوچ توان است.

(دردوتمرین قبل، نخست مسأله را برای حالت ۲ × ۲ حل کنید.)

۴. با استفاده ازفنها، ثابت کنیدکه وارون هرماتر یس مثلثی وارون پذیر، یك ماتریس مثلثی است. درواقیع، اگر V یك فضای برداری با بعد متناهی و G+— A:V. یك نگاشت خطی وارون $\mu$ دیر، واگر $\{V_{\Lambda},..,V_{\vert n}\}$  یك فن برای  $A$  باشد، نشان $a$ هیدكه یك فن برای  $A^{-\Lambda}$ نیز خواهد بود.

۰۵ نو ضرکنید A یك ماتریس مربع مختلط است بهطوریکه بر ای یك عدد صحیح cr  $\alpha$ ، با شد. اگر  $\alpha$  یك مقدار ویژهٔ  $A$  با شد، نشان دهیدكه ۱  $\alpha^r$ .

۶. یك پایهٔ فن بر ای نگاشتهای خطیای از **'کا** كه باماتر یسهای( یرمعرفی میشوند **را** بەدست آوريد.

$$
\begin{bmatrix} 1 & Y \\ i & i \end{bmatrix} (\varphi) \qquad \begin{bmatrix} 1 & i \\ i & 1 \end{bmatrix} (\varphi) \qquad \begin{bmatrix} 1 & 1 \\ 1 & 1 \end{bmatrix} (\varphi)
$$

 ${\mathbf C}$  . ثابت کنیدکه یك عملگر $V{\rightarrow}$ لاس $A{:}V{\rightarrow}$  روی یك فضای برداری بابعد متناهی روی.  $N$  د امی توان بهصورت مجموع  $A \!=\! D + N$  نسوشت بسهطوری $D$  قابل $D$ قطری شدن و پوټ توان است.

اکنونکار بردی ازمثلثیکردن نوع خاصی ازماتریسها را ارائه می**د**هیم.

فرض کنید [ $a_{ij}$ ] $A$  یك ماتسریس مختلط  $n\times n$  است. اگسر مجموع اعضای هر ستون A مساوی ۱ باشد،آنگاه A را هاقریس ه**ارکف** می $i$ میم. بهطور نمادی، بررای هر **j** داريم

$$
\sum_i a_{ij} = 1
$$

خواص ذيررا بهعنوان تمرين واگذار ميكنيم.

خاصیت ۰٫ ثابت کنیدکه اگــر  $A$ ،  $B$  ماتزیسهای مارکف باشند، آنگاه  $A$  نیزماتــریس  $\cdot k$  مارکف است. بهویژه، اگر $A$  ماتریس مارکف باشد،آنگاه بهازای هرعدد صحیح مثبت ، ما تریس مارکف است. $A^{\bm{k}}$ 

خاحیت ۰. ثابتکنیدکه اگر*4، B* ماتریسهای مارکف باشند بهطوریکه به ازای هر **زو**  $|c_{ij}|\!\leqslant\! \setminus i$ و ا $|c_{ij}|\!\leqslant\! 0$  و اگر $c_{ij}$   $\in\! \subset\! E$ اه بهازای هر  $i$  و  $|d_{ij}|\!\leqslant\! \setminus i$  $\vert a_{ij} \vert \leqslant$ ، فوغىكنىد  $A$ يك ماتريس،اركف $\vert$ ست بەطورىكە بەازاى هر $i$  و  $i$  ا $\vert$  ). دراین صورت قدرمطلق هرمقدارویژهٔ A کوچکتر یا مساوی ۱ است.

جبرخطى

اڤبات. طبق نتیجهٔ ۴.۱ یك ماتریس B وجود دارد بهطوریكه  $\overline{BAB^{-1}}$  مثلثی است.فرض کنید. , $\lambda_n$  ...،  $\lambda_n$  اعضای روی قطرهستند. در این صورت

 $BA^kB^{-1} = (BAB^{-1})^k$ 

وبنابراين

$$
BA^{k}B^{-1} = \begin{bmatrix} \lambda_{1}^{k} & & & \\ & \lambda_{1}^{k} & & \\ & & \ddots & \\ & & & \lambda_{n}^{k} \\ \end{bmatrix}
$$

 $A^k$  اما  $A^k$ ، به از ای هر $k$  یك ما تیریس ماركف است وطبق خاصیت ۲، قسدرمطلق هر در ایهٔ کوچکتریامساوی ۱ است. در این صورت قدرمطلق در ایههای ۱ $A^k B^{-\lambda}$ کر اندار است.اگر بهازای یك i داشته بساشیم ۱ $|\lambda_{i}|$ ،آنگاه $\infty$ — $|\lambda_{i}|$  وقتی $\infty$ — $k$ كه بسا حكم قبلی متناقض است، وبهاين ترتيب اثبات قضيه كامل مىشود.

### ٢. قضيةً كيلي هاميلتون

فرض کنید  $V$  بك فضاى بسردارى بسا بعد متنساهى روى هيات  $K$ ، و  $V\rightarrow\{t\}$  يك نگاشت خطی است. فرض کنیدکه  $V$  شامل یك پایه متشکل از بسر دارهای ویسژهٔ 4، مثلاً  $A$ است. فرض کنید  $\{\lambda_{\chi},...,\lambda_{n}\}$  مجموعهٔ مقادیر ویژهٔ متناظر است. درآین صورت  $\{v_{\chi},...,v_{n}\}$ جندجملهای مشخصهٔ A عبارت است از

$$
P(t) = (t - \lambda_1) \cdots (t - \lambda_n)
$$

و

$$
P(A) = (A - \lambda_1 I) \cdots (A - \lambda_n I)
$$

اگر $P(A)$  رارویهریك از بردارهای  $v_i$  اثرزهیم،آنگاه  $A - \lambda_i I$  آنرا ه می $Y(A)$ ند، بهءبارت  $P(A) = P(A)v_i = 0$  .  $P(A)v_i = 0$ 

درحالت کلی نمیتوانیم پایهای مانند بالا بهدستآوریم. به هرحال، بسا استفاده از فنها، میتوانیم تعمیمی از استدلال بهکار رفته درحالت قطری رابسازیم.

قضیا<sup>ی</sup> ۰۹۰۲ درغیکنید V یك فضای بسوداری بسابعد متناه<sub>می</sub> روی هیات اعداد مختلط و ا $\dim V$ ، و  $V$ < $H$ ، یك نگاشت خطبی است. فرض كنید  $P$  چندجملهای مشخصهٔ  $\dim V$ 

. $P(A) = \circ \circ P(A)$ است. دراین هورت ه اڤمبات. طبق قضیهٔ ۲۰۱، میتوانیم یك فن برای A مثل  $A$  مثل  $\{V_{\setminus},...,V_{\mathfrak{a}}\}$  بهدست آوریم. فرض كنيد

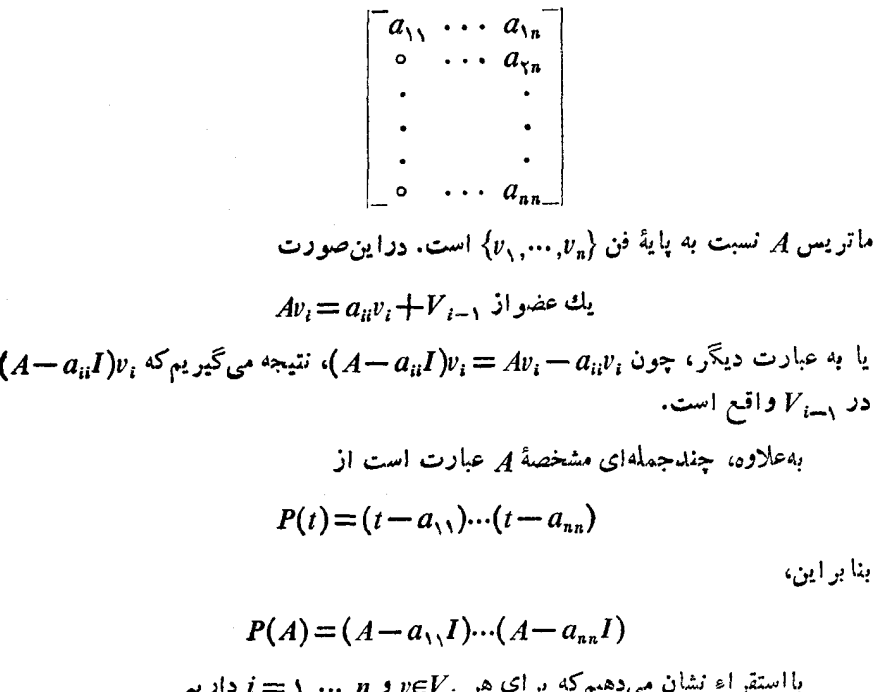

$$
(A-a_{ij}I)\cdots(A-a_{ii}I)v=0
$$

وقتي  $i = n$  است قضيه حاصل مي شود.  $(1-a_{11})v_{1} = Av_{1} - a_{11}v_{1} = o$  فرض کنید ۱ $i = i \in (A - a_{11})$  و حکم ثابت است.

 $V$ و فرض کنید ۱ $\langle i \rangle$ ، و فسرض کنید حکم بسرای ۱ — i بسر قرار است. هرعضو  $V$  را میتوان بهصورت مجموع  $v' + cv_i$  نوشتکه  $V_{i-1}/\in V$  و  $v$  یك اسکالر است. توجه داریم د  $V_{i-1}$  داد اقتع است زیر ا $V_{i-1}$  مشمول  $V_{i-1}$  وهمچنین است  $V_{i-1}$  ( $A-a_{ii}I$ )، که  $\set{a}$ طبق استقراء

$$
(A-a_{1}I)\cdots(A-a_{i-1}I)(A-a_{ii}I)v' = o
$$
  
انطرف دیگر، 
$$
(A-a_{ii}I)cv_i
$$
دیگر، 
$$
(A-a_{ii}I)c_{ii}
$$

جبرخطي

$$
(A-a_{11}I)...(A-a_{i-1,i-1}I)(A-a_{ii}I)cv_i=0
$$

بنابراین برای  $v \in V$  داریم

$$
(A-a_{11}I)\cdots(A-a_{ii}I)v=0
$$

بنابر این قضیه ثابت می شود.

نتيججَّة ٢.٣. فرضىكنيد A يك ماتوپس مختلط  $\kappa \times n$  است، و فسوضىكنيد P چندجمله١ي  $\cdot P(A)$ هشخصهٔ آن است. دراین ضورت ۵ $P(A)$ 

اڤيات. ميتوانيم A دابهعنوان يك نگاشت خطي از "C در "C درنظر بگيريم، وقضية قبل ر ابه کار بر یم.

 $A:V\rightarrow V$  فتیجهٔ ۱۳۰۲. ذرض کنید  $V$  بنگ فضا کی بسردا ری بسا بعد متناهی روی هیات  $K$  و یك نگماشت خـــطــی اسـت فـــرض كنبد P چند جملهای مشخصهٔ A است. در ایـــن۱صورت  $P(A) = \circ$ 

اڤبات. يك يايه براي V درنظر بگيريد، وفرضكنيد M ماتريس A نسيت $\rho$ اين پايه است. دراین صورت  $P_{A}$  =  $P_{M}$ ، وکافی است ثـــا بت $\mathcal{C}$ نیم که ٥ = $P_{M}(M)$ . بـــرای ایـــن منطور میتوانیم قضیهٔ ۱.۲ رابهکاربریم واثبات حکم رانتیجه بگیریم.

توضیح. میتوان اثباتی ازقضیهٔ ۱.۲ رابریك استدلال پیوسته استوارساخت. یك ماتسریس مختلط A داده شده است، باروشهای مختلفیکه دراینجا قصد ارائه آنها را نداریم میتوان نشان دادکه ماتریسهای Z هماندازه با  $A$ ، بسیارنز دیك  $A$  (یعنی هر درایهٔ Z نز دیك درایهٔ متناظر به آن از A است) وجود دارد بهطوری که Pz دارای تمام ریشههای باجندگانگی ۱ از آن است. درواقع چندجمله! یهای مختلطکه دارای ریشههای با چندگانگی بز رگتراز ۱ هستند باظرافت در بین کلیه چندجمله!یها بخش شده!ند. اکنون اگر Z مانند بالا بساشد، آنگاه نگاشت خطیای که معرفی می کند قطری شدن<sub>د،</sub> است (زیسرا Z دارای مقادیر ویسژهٔ متما يز است)، و ان ا $P_Z(Z)$  به  $P_A(A)$  ميل مي كند وقتى كه Z بسه سمت A ميل كند. لسذا  $\cdot P_A(A) = \circ$ 

### **۳.** قطریسازی نگاشتهای یکا نی.

با استفاده ازروشهای این فصل، استدلال تازهای بر ای قضیهٔ زیر،که قباد ً درفضل ۸ ڻا بت شده،ار ائه م<sub>ي</sub>دهيم.

قضیاءٌ ۱.۳. ذرخی کنید Y یك فضای برداری با بعد متناهبی روی هیات اعداد مختلط است، و ا $\eta > 0$   $\dim V > 0$ . ذرغىكنيد يك حاصلخرب هـرميتـي معين مثبت روى V داده شده است. فبرض كنيد  $V\rightarrow V$  فبرك نگاشت يكانسي است. درايين صورت يك پايهٔ متعامد  $V$  متشكل ازېږدارهای ویژهٔ A وجود دارد.

اثبات. نخست توجهکنیدکه اگر w یك بردار ویژه بر ای A وابسته به مقدار ویژهٔ λ باشد، آنگاه  $Aw = \lambda w$  و ه $\Rightarrow \lambda = \lambda$  ذیرا  $A$  طول راحفظ می کند.

طبق قضيهٔ ۲۰۱ میمتوان يك فن برای A مثل  $\set{T, \ldots, V_n}$  بهدست آورد. فرض كنید یك پایهٔ فن است. میتوانیم بااستفاده از روش متعامدسازیگرام اشمیتآنرا  $\{v_\chi,...,v_n\}$ متعامدکنیم. این روش را یادآوری میکنیم:

> $v'_1 = v_1$  $v'_\gamma = v_\gamma - \frac{\langle v_\gamma, v_\gamma \rangle}{\langle v_\gamma, v_\gamma \rangle} v_\gamma$

با توجه به نحوة ساختن مشاهده میکنیمکه  $\langle v_1',...,v_n'\rangle$  یك پایهٔ متعامد استکه مجدداً یك پایهٔ فن است، زیرا  $\{v_1',...,v_i'\}$  مثل  $\{v_1, ..., v_i\}$  یك پایه برای همان زیرفضای  $V_i$  است. هر  $v_i'$  را بر نرمش تقسیم میکنیم، یك پــا یهٔ فن  $\{w_1,..,w_n\}$  بــه<code>دِست</code> می $i$ وریمکه یکهای متعامد است. نشان میدهیم که هر  $w$  یك بردار ویژه بر ای  $A$  است. این عمل را بااستقراء نا بت میکنیم. چون  $Aw$  در  $V$  واقع است، لذا یك اسکالر  $\lambda$  وجود دارد بسهطوری كه ، بنا براین  $w_1$  یك بردار ویژه است و  $\Rightarrow \lambda_1 \neq 0$ . فــرض كنیدكه قبلاً \* تـــابت  $A w_1 = \lambda_1 w_1$ کر ده!یم که ۱۰٫٫٫۰٫۰٫۰٫۰ بسردارهای ویژه با مقادیسرویژهٔ مخالف صفر هستند. اسکالرهای د ...،  $c_i$  و جود دارند بهطوری که  $c_i$ 

$$
Aw_i = c_1w_1 + \dots + c_iw_i
$$

 $\cdot A {\color{black} w}_k \!=\! \lambda_k {\color{black} w}_k$  جون A تعامدراحفظمی کند، بر ای هر  $k$ ،  $k$ ،  $\cdot$   $A {\color{black} w}_k$  بر  $A {\color{black} w}_k$  عموداست.اما  $A$  الذا  $Aw_i$  برخود  $w_k$  عمود است، و الذا ه $c_k$ . بنا براین  $c_iw_i=c_iw_i$  و ه $fw_i$  زیرا طول راثابت نگه میدارد. میتوانیم از ۱ تا n ادامه <sub>د</sub>هیم¤تاقضیه ثابت شود.

یا یهٔ یکهای متعامدی است که A رابسه عنو<sub>ا</sub>ن یك نگاشت از **سی د**رخودش، قطری می كند. فوض كنيد

 $U = M_R^{B'}(id)$ 

 $A$  دراین $\omega$ ورت  $U$  یکانی است (تمرین ۵ فصل ۷ بخش ۳ راببینید)، و اگر  $M'$  ماتریس تسبت به ياية 'B' باشد،آنگاه

 $M' = U^{-1}AU$ 

واین حکم راثابت میکند.

تمرينها

۰۱ فرض کنید A یك ما تر یس یكانبی مختلط است. نشان دهیدكه هرمقدار و یژهٔ A را می توان بهصورت  $e^{i\theta}$  نوشتکه  $\theta$  يك عدد حقيقى است.

۰۲ فرض کنید  $A$  یك ما تریس یكانبی مختلط است. نشان دهیدكه یك ما تریس قطری  $B$  ویك  $-A$ - $U^{-1}BU$  مختلط  $U$  و جود دارد به طوری که  $U$ 

# 11

### چند جملهايها وتجزية اوليه

۰۱ الگوريتم اقليدس

قبلاً چندجمله!یها، ودرجهٔ آنها را درفصل ۷ تعریفکردیم. دراینفصل، خواص استاندارد دیگری از چند جملهایها را بررسی میکنیم. یکی ازخواص اساسی آنها الگوریتماقلیدس، یا تقسیم طولانبی استکه درتمام دبیرستانهای مقدماتهی تدریس می گردد.

قضیاً؟ • ا • فرضیکنید £ وی چند جمله۱یهایی روی هیات  $K$ ، یعنی متعلق به  $K[t]$  هستند، وفرضیکنید  $\deg g$ . دراین صورت چند جمله۱یهای  $q$  و r در  $K[t]$  وجود دارنمه بسه طورىكه

 $f(x) = q(t)g(t) + r(t)$ 

و  $\deg r$ ایهای  $q$  و $r$  بەطورمنحصر بەفردی توسط این شرایط تعیین  $\deg g$ مىشوند.

ا ڤمبات. فرض کنید ہ $\deg g$ ا $\deg g = m$ . می،ویسیم

$$
f(t) = a_n t^n + \dots + a_s ,
$$
  

$$
g(t) = b_m t^m + \dots + b_s
$$

با شرط ہ $\neq$ . اگر  $m$ یہ، فرض $q=$ نید ہ $q=$  و  $r=r-$  اگر  $m\leqslant$ ، فرض $z$ نید  $h(t) = f(t) - a_n b_n^{-1} t^{n-m} g(t)$ 

جبرخطى

 $\cdot\deg f,$ این اولین قسلم درفر آیند تقسیم طولانی است.) در ایسن صورت  $\deg f,$ به!ینترتیب ادامه میدهیم، یا بهطورصوریتر با استقراء روی n، میتوانیم چندجمله!یهای و دا چنان بيابيمکه  $q_{\lambda}$ 

 $f_1 = q_1g + r$ 

 $\deg r$ که  $\deg r$ راین صورت

$$
f = q_{\lambda}g + r_{\lambda} = q_{\lambda}g + r_{\lambda}
$$

که  $\deg g$  و  $\deg \mathsf{c}_\star$ و deg  $r_\star$ . دراین صورت

$$
(q_{\gamma}-q_{\gamma})g=r_{\gamma}-r_{\gamma}
$$

درجهٔ چند جمله!ی سمت چپ بزرگتر یــا مساوی  $\deg g$  است، و یا اینکه چند جمله!ی سمت چپ مساوی a است. درجهٔ چند جملهای سمت راست کوچکتر از درجهٔ g است، و یا اینکه چند جملهای سمت راست مساوی o است. بنابر این تنها امکان این استکه هردو مساوى 0 باشند، لذا

 $q_1 = q_1$ ,  $r_1 = r_1$ 

واین همان چیزی است که میخواستیم نشان دهیم.

نتيجة ٢٠١. فرحىكنيد $f$  يك چند جمله١ي غيرصفر در [t]K است. فرضىكنيد  $\alpha$ ت چنان باشدکه o = $f(\alpha)$ . دراین صورت یك چند جملهای  $g(t)$ و $f(\alpha)$  وجود دارد بهطوریکه

$$
f(t) = (t - \alpha)q(t)
$$

۱ ٹمبات. میتوانیم بنویسیم

$$
f(t) = q(t)(t - \alpha) + r(t)
$$

که  $\deg(t-\alpha) = 1$  اما  $\deg(t-\alpha) = 0$ . لذا r یك چندجملهای ثابت است. جون

$$
o = f(\alpha) = q(\alpha) (\alpha - \alpha) + r(\alpha) = r(\alpha)
$$

 $r = o \cup$ 

نتیجهٔ ۳۰۱. فرضکنید K یك هیات است به طوریکسه هر چندجملهای مخالف ص<sub>غه</sub> در دارای یسلٹ ریشه در $K$ است. فرضیکنید  $f$  یسلٹ $\omega$ نین چند جہلسےای است. درابین  $K[t]$  $\alpha_n$  صورت اعضا ی $\alpha_n$ .....  $\alpha_n$  متعلق بهٔ  $K$  و  $\epsilon K$  وجود دارىد بەطورى كە

 $f(t) = c(t - \alpha_1) \dots (t - \alpha_n)$ 

، در نتیجهٔ ۲۰۱ توجهکنید کــه ، ط $\deg q = \deg f - 3$ . فــرض کنید در نتیجهٔ ۱۰۲، است. طبق فرض، اگر $q$  ثابت نباشد می $\tau$ وانیم یك ریشهٔ  $\alpha_\gamma$  از  $q$  بیابیم وبنویسیم  $\alpha$ 

$$
f(t) = q_{\gamma}(t) (t - \alpha_{\gamma})(t - \alpha_{\gamma})
$$

عمل را تا جایی ادامه میدهیم که  $q_{\pi}$  یك چند جملهای ثابت شود.

میردا نیم که هیأت اعداد مختلط شرط نتیجهٔ ۳.۱ را بر آورده میسازد، بنا بـراین هر چند جملهای با ضرایب متعلق بـههیات اعداد مختلط بهعاملهای درجهٔ اول تجزیه می شود. یکتائی آن را دربخش بعد ثابت خواهیم کرد.

 $n$  نتیجهٔ ۴.۱. فرضیکنید  $f$  بیك چند جملهای درجهٔ  $n$  در  $K[t]$  است.  $f$  حداکثر دارای ریشه در*K است.* 

ائمبات. اگر  $m$  (  $m$ ، و  $\alpha_{n}$  ,…, $\alpha_{m}$  ریشههای متمایز $f$  در  $K$  باشد،آنگاه بهازای یك چند جمله(ی g داریم

$$
f(t) = (t - \alpha_{\gamma}) \cdots (t - \alpha_{m}) g(t)
$$

دراین صورت  $\deg f$ واین بكتنانض است.

### تمرينها

 $\deg r$ درهریك ازحالتهای زیر بنویسید  $f = qg + r$  بهطوریكه  $\deg r >$ deg  $r$ .  $g(t) = t - 1$   $\leftarrow$   $f(t) = t^{\gamma} - \gamma t + 1$ ( الف)

جبرخطى

- $g(t) = t^{\gamma} + 1$   $(f(t) = t^{\gamma} + t 1)$ (ب)
- $g(t) = t$   $(f(t) = t^{\nu} + t$ (پ)
- $g(t) = t 1$   $f(t) = t^{\mathbf{v}} 1$ (ت)
- ۰۲ اگر  $f(t)$  دارای ضرایب صحیح، و  $g(t)$  دارای ضرایب صحیح بـا ضریب پیشرو ۱۰  $\deg r \text{-}\!\!\!\!< \!\!\deg g \mid$ باشد، نشان دهیسدکــه وقتی  $f$  را بــه صورت  $f = qg + r$  بــا می نویسیم، چند جملها یهای  $q$  و مهم دارای ضر ایب صحیح هستند.
- ۰۳ با استفاده ازقضیهٔ مقدارمیانگین درحساب دیفرانسیل وانتگر الی، نشان دهیدکــه هرچند جملهای با درجهٔ فرد روی هیات اعداد حقیقی دارای یك ریشهٔ حقیقی است.
- $\alpha$ ۰۴ فرض $\zeta$ نید  $\alpha,\; \gamma(t) = t^n + \cdots + t$  یك چند جملهای با ضرایب مختلط ازدرجهٔ  $\alpha$ ، و $\gamma$ يسك ريشهٔ آن است. نشان دهيسدكسه  $|\alpha_i| \leqslant n \cdot \max_i |a_i|$ . [راهنماي<sub>ن</sub>ي: بنويسيسد اشد، بر $\alpha^n$  تقسیم کنید  $|\alpha| > n \cdot \max_i |a_i|$  باشد، بر $\alpha^n + \cdots + a_n$ وقدرمطلق بگیرید، همراه با یك تخمین ساده بهیك تناقض بر سید.]

### ٢. بزرگتر بن مقسومعليه مشتر ك

مفهومی $\iota$ ا درمجموعهٔ چندجمله $K[t]$  تعریف می کنیم شبیه مفهوم زیرفضا درفضاهای بر داری است.

منظور از يك ايدهآل [/]k، يا يك ايدهآل چند جملهاى، يا بـهطورخلاصهتر يك ایلههآل زیرمجموعهای ما نند  $J$  از  $K[t]$  است $\in$ ه در شرایط زیرصدق کند.

چند جملــهای صفر در T است. اگر  $f$  و g در T باشند،آنگماه  $f+g$  در T است. اگر $f$  در $J$ ، و $g$  یك $\varphi$ ند جملهای دلخواه باشد،آ نگاه  $gf$  در $J$  است $\cdot$ 

از این شرط آخری، نتیجه میشودکــه اگر  $\kappa$ ی، و $f$  متعلق بــه  $J$ ،آنگاه  $c$ ، نیز متعلق به J است. بنا براین یك ایده آل یك زیرفضای برداری روی K هم هست. اما بیشتر از آن است، زیرا حاصلضرب هرعضو J درهرعضو [ $K[t]$ ، نهفقط چند جملها یهای ثــابت، متعلق به J هستند.

هثال ۱. فرض کنید  $f$ ، ...،  $f$  چند جملهایها یبی در  $K[t]$  هستند. فرض کنید J مجموعــهٔ تمام چند جملهایهایی استکه میتوانآنها را بهصورت

 $g = g_1 f_1 + \dots + g_n f_n$ 

نوشت بهطوریکه  $g_i{\in}K[t]$ . دراین صورت  $J$  یك ایدهآل است. درواقیع، اگر  $h = h, f, + \cdots + h_n f_n$ که  $h_i \in K[t]$  آنگاه

$$
g+h=(g_1+h_1)f_1+\cdots+(g_n+h_n)f_n
$$

نيزمتعلق به J است. همچنين  $f_* \circ f_* \circ f_* + \circ f_*$  تعلق به J است. اگر f يك چند جملهای دلخواه در  $K[t]$  باشد،آنگاه

$$
fg = (fg_{\lambda})f_{\lambda} + \dots + (fg_{n})f_{n}
$$

نيز در J واقع است. بنا براين كلية شرايط برقرار است.

ايدەآل J درمثال ۱ توسط چند جملەايىماى ۲٫ ....،  $f$  قوليىد مىھشود، ومىگوئيم يك مجموعة مو لد  $J$  است.  $f_n$  ....  $f_\chi$ 

توج<sup>ی</sup>دکنید که هر <sub>ی</sub>۴ در ایده آل *ل م*ثال ۱ واقع است. زیرا بەعنوان مثال  

$$
f_{\lambda} = 1 \cdot f_{\lambda} + \circ f_{\lambda} + \circ f_{n}
$$

مثال۲. تنها عضو o يك ايده آل است. همچنين، خود  $K[t]$  هم يك ايده آل است. توجــه کنیدکه ۱ یك مولد [ $K[t]$  است،که آن را ایندهآل یکه مینامیم.

مثال۴. ایده آل پدید آمـده توسط دوچند جملهای ۱ — t و ۲ — t را درنظرمیگیریم. این ایده آل بسا ایده آل یکه مساوی است، زیـرا  $(1-\gamma)$ — $(t-\gamma)$  در آن قرار دارد. بنا براین ممکن است مولدهای زیبادی برای یك ایدهآل ارائه گردد، وبا وجود این ممکن است یك مولسد یكتا برای آن نیز وجود داشته باشد. دراین مورد درقضیههای زیر توضیح بیشتری میدهیم.

قضیاءٌ ۱۰۲. فرضیکنید J بلٹ ایدہآلی [t]K است. دراین صورت یك چند جہلەاک  $g$  وجود دارد بهطوریکه J را تولید م<sub>یکند</sub>.

۱ ثمیات. فرض کنیدکه J ایده آل صفر نیست. فرض کنید g یك چند جملهای درJ است كسه نیست، و درجهٔ آن کمترین است. ثابت میکنیم که  $g$  یك مولد برای J است. فرض کنید  $o$ يك عضودلخواه J است. طبق الگوريتم اقليـــدس مىتوانيم چند جملهايهــاى q وr را  $f$ چنان بەدست آور يہ كە

 $f = qg + r$ 

جبرخطى

بهطوریکه  $\deg g \prec \deg r$ . دراین صورت  $qg-r$  = $r$ ، وطبق تعریف ایده آلی،نتیجه . $r$ می گیر یمکه r هم متعلق به J است. چون  $\deg r \mathord< \deg r$  ، باید داشته بساشیم  $r$  .  $f = qg$ ، و  $g \mu$  یك مو $f = qg$  است.

$$
\mathbf{g}_1 = \mathbf{g}_2
$$
 وض
$$
g_1 = g_2
$$
وضی
$$
g_2 = g_3
$$
وضی
$$
g_3 = g_4
$$
دیه و جو د دارد بهظوری که
$$
g_1 = g_2
$$

$$
\deg g_{\mathcal{A}} = \deg q + \deg g_{\mathcal{A}}
$$

نتیجــه میگیریمکه  $\deg g_{\chi} \! \leqslant \deg g_{\chi} \! \leqslant \deg g_{\chi}$ . به همین ترتیب (بهخاطر تقارن) میتوانیم نتیجه بگیریم  $\deg g_{\gamma} \leqslant \deg g_{\gamma} = \deg g_{\gamma} = \deg g_{\gamma} = \deg g_{\gamma}$ . لذا  $q$  ثابت است. می $\deg g_{\gamma}$ بنویسیم  $g_{\chi}=cg_{\chi}$  که  $c$  یك ثابت است. می $i$ ویسیم

 $g_{y}(t) = a_{n}t^{n} + \cdots + a_{n}$ ,  $a_{n} \neq 0$ 

قرارمیدهیم  $a^{-1}_{n}$  . در این صورت  $bg$  نیز یك مولسد  $J$  است، وضریب پیشروآن ۱ است. بنا براین همیشه میتوانیم یك مولد برای یك ایده آل (≠0) بیا بیمکه ضریب پیشرو آن ۱ است. علاوه بر آن، بدیهی است که این مولد بهطورمنحصر بهفرد تعیین میشود.

فرض کنید  $f$  و  $g$  چند جملها یهای غیرصفر هستند. میگو ئیم  $g$  عاد می $\mathcal{X}$ ند  $f$  را، و می نویسیم  $g \mid f$  ، اگر یك چند جملهای  $g$  وجود داشته باشد بهطوری كه  $g \in f = g$ . فرض کنید  $f$  و پاس مخسا لف a هستنمـد. منظور از بزرگترین مقسومبملیه مشترك  $f$  و پاس بك چند جملهای مانند g است بهطوریکه g چند جملهایهای  $f_\chi$  و  $_f$  را عادکند، وبهعلاوه، اگر  $h$  چند جمله!یهای , $f$  و پ $f$  را عادکند، آنگاه  $g$ ،  $g$  را نیز عادکند.

قضیلاً ۲۰۲. فرضی کنید ,  $f$ , پند جہله۱یهای غیرصفر در  $K[t]$  هستند. فرض کنید  $g$  پلٹ مولد برای ایدهآل تولید شده توسط  $f$  و  $f$  است. دراین $\alpha$ ورت  $g$  بزرگترین مقسوم)علیه . هشتوك  $f,$  و پ $f$  است

 $g, \, g$ اڤبات. چون  $f, \,$  درایدهآل تسولید شده توسط  $f, \,$  و  $f, \,$  قراردارد. یك چند جملهای وجود دارد بهطوري که

 $f_1 = q_2 g$ 

 $f$ لذا  $f$ ر دا عساد میکند. مشابهاً،  $g$ ، پ $f$  را عاد میکند. فرضکنید  $h$  یك جند جملهای با شدکه  $f$  و  $f$  را عاد میکند. مینویسیم

$$
f_{\gamma} = h_{\gamma} h \quad , \quad f_{\gamma} = h_{\gamma} h
$$

که  $h$  و  $h$  دوچند جملهای هستند. چون  $g$  در ایده آل تولید شده توسط  $f$  و پ $f$  است،  $g_{\chi}$ چند جملهایهای  $g_{\chi}$  و  $g_{\chi}$  و جود دارند بهطوریکه  $g_{\chi}f_{\chi}+g_{\chi}f_{\chi}$ ، لذا  $g = g_1 h_1 h + g_2 h_2 h = (g_1 h_1 + g_2 h_2) h$ بنابر این d، g را عاد میکند، وقضیه ثابت می شود. توضیح ۰۱ بزرگترین مقسوم علیه مشترك با تقریب یك ضریب ثابت تعیین میشود. اگر یك بزرگتر بن مقسوم علمیه مشترك با ضريب پيشرو ۱ انتخاب كنيم، آنگاه منحصر بهفرد است. توضیح ۰۲ دقیقاً همان اثبات برای حالتی که بیش از دوچند جملهای داریم برقر ار است. بهءنوان مثال، اگر  $f_{_{n}}$ ....،  $f_{_{n}}$  چندجملهایهای غیرصفر باشند، واگر  $g$  مولدی برای ایده  $\overline{f}_n...$ آل تولید شده توسط  $f$ س استدا آنگاه  $g$  بزرگترین مقسوم علیه مشترك  $f$ س است است.

چند جملهایههای  $f_{\vert_{\rm a}}$  .....  $f_{\vert_{\rm a}}$  را نسبت بهم اول می $i$ امیم هرگاه بزرگترین مقسوم عليه مشتركTنها ۱ باشد.

### تمرينها

- ۰۱ نشان دهیدکه ۱ $t^{n}-1$  بر ۱ $t-1$  بخش پذیراست.
- ۰۲ نشان دهیدکه ۴ +۴ میتواند بهعنوان حاصلضرب چند جملهایهای درجهٔ ۲ باضرایب صحيح تجزيه شود.
	- ۰۳ اگر n فرد باشد خارجتمسمت ۱+n بر ۱+r را بهدستآورید.
- ۰۴ فرض کنید  $A$  یكماتریس  $n\times n$  روی هیات  $K$  است، وفرض ${\cal C}$ نید  $J$  مجموعهٔ كلیهچند $\varphi$ جملها یهای  $f(t) \in K[t]$  با شد بهطوریکسه ه $f(A) = f(A)$ . نشان دهیدکه  $J$  یك ایدهآل است.  $K[t]$

### 3. تجزية يكتا

چند جملهای P متعلق به  $K[t]$  را ق**حویل** $i$ **لیلایر م**ی $i$ امیم اگردرجهٔ آن بزرگتر یسا مساوی
جبرخط

 $\deg g \vdash$ ۱ بوده واگر بهصورت  $f \equiv f$  تجزیه شود که  $f \lrcorner_S \in K[t]$ اه  $\deg g$  ب مساوی ه باشد (یعنی $f$  یا  $g$  ثابت باشند). بنابراین با تقریب یك.قدارثابت مخالف صفر، تنها عاملهای P، خود P و۱ هستند.

هثال؟. تنها چند جمله! يهاي تحويل ناپذير روي هيات اعداد مختلط چند جمله! يهاي درجة  $\cdot\alpha$ ۱ هستند، یعنی مضرب غیرصفری ازچند جملهایهای نوع  $\alpha$ —  $\mu$ که  $\alpha$ 6 مثال**r.** چند جملهای ۱ + ۲ روی **R** تحویل ناپذیر است.

قضیاءٌ ۱.۳. هرچند جملهای در [t]K ازدرجهٔ بزرگتر یسا مساوی ۱ را میتوان بــهصورت هاصلضوب ,P" …، P ازچند جملها یهای تحویل نا پذیرنوشت. درچنین حاصلضر ب<sub>و</sub>ی، چند جمله، پهای با تقریب ترتیب وهمچنین با تقریب ضریب ثابت، بهطورمنحصر  $P_m \; ... \; \rho_{\setminus \{k\}}$ بەفردى تىمىيىن مى شوند.

۱\$بات. نخست وجود تجزيه بهحاصلضرب چند جمله!يهاي تحويل ناپذير را ثابت ميكنيم. فرض کنید  $f\in K[t]$  ودرجهٔ  $f$  بزرگتر یا مساوی ۱ است. اگر  $f$  تحویل $i$ اپذیر باشد،حکم  $\deg g$ ابت است. درغیر این صورت میتوانیم بنویسیم  $f = gh$ ، بهطوریکه  $\deg g$ و  $\deg h$  . اگر  $g\,$  و $h\,$  تحویل $\psi$  با پذیر باشند ، حکم ثابت است، درغیر این صورت g وh را بهچند جملهایهای بادرجهٔکمترتجزیه میکنیم. این عمل نمیتواند بهطوربی،ایانی ادامه یا بد، ولذا یك تجزیسه برای f وجود دارد. (بدیهی استكه می توانیم اثبات را بسا استقراء نيز انجام دهيم.)

اکنون باید یکتایی تجزیه را اثباتکنیم. نیاز بهیك لم داریم.

 $f,g\in K[t]$ لم ۲۰۳. فرضیکنید $P$  در  $K[t]$  تحویل $i$ اپذیراست. فرضیکنید  $f,g\in K[t]$  چندجملها،بیهای غیرصفرهستند، وفرضیکنیدکــه  $f$  ( ا $g$  ( ا $g$  عاد میکند. درایین صورت  $P$  یَا  $f$  (ا عاد میکند ویا g را.

اڤبات. فرض کنید  $f$ ،  $f$  را عاد نمی کند. دراین $\omega$ ورت بزرگترین مقسوم،علیه مشترك  $P$  و مساوی ۱ است، وچند جملهایهای  $h$  و  $h,$  در  $K[t]$  وجود دارند بهطوریکه  $f$ 

> $\Lambda = h_1 p + h_2 f$ (قضیهٔ ۲.۲ را بهکارمیبریم.) طرفین را در $g$  ضرب میکنیم:  $g = gh_{y} + h_{x}fg$ اما بەازاى يك  $h_r$  دارىم با $f$  =  $fg = h$ ، لذا

 $g = (gh_1 + h_2h_1) p$ 

بنا بر این p چند جملهای g را عاد میکند، وهمان چیزی استکه میخواستیم ثابت کنیم.

این لم را وقتی p حاصلضرب چندجمله!یهای  $q, ... q_s$  را عاد میکند بهکارمی بریم. در آن حا لت،  $q$ ،  $q$  را عاد میکند، ویا  $p_{\mathbf{y}}...q_{s}$  را. لذا یك $t$ ابت  $c$  وجود دارد بهطوری که  $p$  به  $p$  با  $p$  عاد میکند  $q_s$ ... $q_s$ . درحــالت اخیر، میتوانیم مساله را تکرارکنیم و نتیجه بگیریم که بهازای یك اندیس  $p$  و  $q$  ودیك ضریب ثابت باهم متفاوتند. اكنون فرض كنيد دوحاصلضرب ازچند جملهايهاى تحويل ناپذير داريم

 $p_1 \cdots p_r = q_1 \cdots q_s$ 

بعدازنام گذاری مجد  $q_i$  ها، میتوانیم فرض کنیم که  $c_1$  به $c_2$  برای یك $i$ ابت  $q_\lambda \cdot c_\lambda$  را حذف میکنیم، نتیجه میشود

 $c_1 p_1 \cdots p_r = q_1 \cdots q_s$ 

 $c_i$  این عمل را بهطور استقرایی تکرارمیکنیم، نتیجه میگیریمکــه بهازای هر  $i$  پك ثابت وجود دارد بهطوریکه  $p_i$   $p_i$  البته بعدازجا بجائیهای ممکن روی  $q_{\chi}$ ….، بهاین تر تيب مسألةً يكتابي قضيةً قبل ثابت مي شود.

نتیجهٔا ۰۳۰۳ فرضیکنید  $f$  یك چند جملهای در  $K[t]$  با درجهٔ بزرگتر یا مساوی ۱ است.  $p_s$  دراین صورت  $f$  دارای یك تجزیــه بهصورت  $p_s$  ....  $f$  استکـــه  $p_s$  ....، چند جمله۱یههای تحویل،اپذیر باخویب پیشرو ۱ هستند، وبا تقویب یك جایگشت بەطۈرمنحصوبه فرد تعيين مي شوند.

نتیجهٔ ۴۰۳. فرضیکنید  $f$  یك چند جملهای در  $\mathbf{C}[t]$  وبا درجهٔ بزرگتر یا مساوی ۱ است.  $\epsilon$ داین صورت  $f$  دارای تجزیهای به صودت

$$
f(t) = c(t - \alpha_1) \cdots (t - \alpha_n)
$$

است بەطورىكە  $\alpha_i\in\mathbf{C}$ ، عاملىډاى  $t-\alpha_i$  با تقریب جا یگمشت بەطورمنحصر بەفرد تمعیین میشوند.

اکثراً با چند جملهایهای با ضریب پیشرو ۱ سروکار داریم. فرضکنید *۴ ی*ك **چند** جملهای با درجهٔ بزرگتر یا مساوی ۱ است. فرضکنید  $p_{\star}\,...\rho_{\lambda}$  چند جملها یهایتحویل  $f$  نا پذیر متما یز ( با ضریب پیشرو ۱) هستندکه در تجزیهٔ  $f$  ظاهرمیشوند. دراین صورت را میتوانیم بهصورت حاصلضرب

 $f = p_i^{i_1} \cdots p_r^{i_r}$ 

 $p_{r}$ بیانکنیمکه  $i_{r}$  ....،  $i_{r}$  اعداد صحیح مثبت هستند و بهطورمنحصر بهفر دی نسبت به  $p_{\chi}$ تعیین میشوند. این تجزیه را یك تجزیهٔ نرمال برای *۴ مینامیم.* بهویژه روی هیات اعداد مختلط مي تو انيم بنويسيم

$$
f(t)=(t-\alpha_1)^{i_1}\cdots (t-\alpha_r)^{i_r}
$$

یك چند جملهای با ضریب پیشرو۱ را اغلب تكمین می نامیم.

اگر $p$  تحویل نساپذیر، و  $p$ ه $p = p$  بیاشدکه  $p$  ،  $p$  را عاد نمیکند، و  $m$  یكءــدد صحیح بزرگتر یا مساوی ه است،آنگاه میگوئیمکه m چندگا نگهی p در f است (°p را مساوی ۱ تعریف میکنیم.) این چندگانگی را با  $\operatorname{ord}_{{}_p}f$  نمایش می دهیم، وهمچنین آن را مرتبه *f درp مینامیم.* 

اگر  $\alpha$  يك ريشهٔ  $f$  باشد، و

$$
f(t)=(t-\alpha)^{m} g(t)
$$

که ه $g(x)$ آنگاه  $\alpha \to s$  (t) را عاد نمی کند، و m چندگانگی  $g(x)$  در f است. همچنین میگوئیمکه  $m$  چندگانگی a در f است.

فرضکنید  $a_nt^n+\cdots+a_nt^n$  یك چند جملهای است. مشتق (صوری)آن را بەصورت

$$
Df(t) = f'(t) = na_n t^{n-1} + (n-1) a_{n-1} t^{n-1} + \dots + a_1
$$

تعریف میکنیم. دراین صورت عبارتهای زیررا داریم،که اثبات آنها را بــهعنوان تمرین واگذار میکنیم.

(الف) اگر  $f$  و  $g$  چند جملهای باشند،آ نگاه)

$$
(f+g)' = f' + g'
$$

وهمچنيېن

ا است.

$$
(fg)' = f'g + fg'
$$
  
\n
$$
(cf)' = cf' \text{ s.t. } \text{is. } \text{is. }
$$

49£

# تمر ينها

- $K$ ۰۱ و ضرکنید  $f$  یك جند جملهای درجهٔ ۲ روی هیات  $K$  است. نشان دهیدکه  $f$  روی  $\lambda$ تحویل نایذیر است، یا  $f$  به عاملهای خطبی روی  $K$  تجزیه میشود.
- . فم ض کنید  $f$  یك چند جملهای درجهٔ ۳ روی هیسات  $K$  است. اگر  $f$  روی  $K$  تحویل. ناپذیر نباشد، نشان دهیدکه  $f$  دارای یك ریشه در $K$  است.
- ۰۳ فرض کنید ( f (t یك چند جملهای تحویل نایذیر بسا ضویب پیشر و ۱ روی هیات اعداد حقیقی است. فرض کنید  $\deg f = \deg f = f(t)$  دا می توان بهصورت

$$
f(t) = (t - a)^{r} + b^{r}
$$

- نوشت بهطوری که  $a,b\in\mathbf{R}$  و  $\pm b$ . برعکس، ثابت کنید که هر چنین چند جملهای روي R تحويل *نايذير است*.
	- ۴. فرض *کنید f یك چند جملهای با ضر ایب مختلط، مث*لاً  $f(t) = \alpha_n t^n + \dots + \alpha_n$

است. مز دوج مختلط f را بهصورت

$$
\overline{f}(t) = \overline{\alpha}_n \ t^n + \dots + \overline{\alpha}_n
$$

تعریف میکنیم،که ضر ایب  $\overline{f}$  مزدوج مختلط ضر ایب  $f$  هستند. نشان دهیدکه اگر  $f$  و و دوچند جملهای در  $\mathbf{G}[t]$  باشند، آنگاه  $g$ 

$$
(\overline{f+g}) = \overline{f+g} \quad , \quad (\overline{fg}) = \overline{fg}
$$

 $\cdot(\overline{\beta f}) = \overline{\beta} \overline{f}$  واگر  $\beta \in \mathbf{C}$ ، آنگاه  $\overline{f}$ 

- ه. فرض كنيد  $f(t)$  يك چند جملهاى باضر ايب حقيقى!ست. فرض كنيد  $\alpha$  يك ريشة  $f$ است.  $\Delta$ که مختلط است ولی حقیقی:پست. نشان دهیدکه  $\overline{\alpha}$  نیز یك ریشهٔ  $f$  است.
- ۰۶ با توجه بهءلامت گذاری تمرین ۵، نشان دهیدکه چندگانگی  $\alpha$  در $f$  مساوی چندگانگمی. است.  $\alpha$
- ۰۷ فرض کنید  $A$  یك ماتریس  $n\times n$  روی هیسات  $K$  است. فرض کنید  $J$  مجموعــهٔ چند $\vee$ جملهایهای  $f$  متعلق به  $K[t]$  است بهطوریکه  $\boldsymbol{f} = f(A)$ . نشان دهیدکه  $J$  یك ایده

جبرخطي

آل است. مولد تکین  $J$  را چند جمله $A$  عمینهمال  $A$  روی  $K$  می $i$ امیم. تعریف مشابهی داریم اگر $A$  یك $\mathcal P$  یك $\mathcal P$ شت خطی ازفضای برداری با بعد متناهی  $V$  درخودش باشد.

ه. فرض کنید  $V$  یك فضای برداری با بعد متناهی روی  $K$  است. فرض کنید  $V\rightarrow V$ به یك $\lambda$ نگاشت خطی است. فرضکنید  $f$  چند جملهای مینیمال آن است. اگر  $A$  بتواند قطری شود (یعنی، اگر یك پایــهٔ  $V$  متشكل از بردارهای ویژهٔ  $A$  وجود داشته بـــاشد)، نشان دهیدکه چند جملهای مینیمال آن مساوی حاصلضرب

$$
(t-\alpha_1)\cdots (t-\alpha_r)
$$

است که  $\alpha_r$  ....،  $\alpha_r$  مقادیر ویژهٔ متمایز  $A$  هستند.

- ۹. نشان دهیدکه چند جمله! یهای زیر ین دارای هیچ ریشهٔ چندگانه در ℃ نیستند.
	- $t^*+t$  (الف)  $t^{\Delta} - \Delta t + 1$   $(\omega)$
- ۰۱۰ نشان رهیدکــه چند جملهای ۱ ـــ "r دارای هیچ ریشهٔ چندگانـــه در C نیست.آیــا میتوانید تمام ریشههای آن را بهرست آورید، وتجزیهٔ آن را به عاملهای درجهٔ ۱ ارائه دهيد؟
- ۰۱۱ فرض کنید  $f$  و  $g$  چند جمله $k[t]$ ی در  $K[t]$  هستندکه نسبت بههم اولند. نشان رهید که می توان چند جمله! یهای \f و \g را یافت بهطوریکه دترمینان زیرمساوی ۱ باشد

$$
\begin{vmatrix} f & g \\ f & g \end{vmatrix}
$$

۱۲. فرض کنید ۲٫ ، ب $f$ ، به $f$  چند جمله $k[t]$ ی در  $K[t]$  هستند وفرض کنیدکه ایده آل یکه را تولید میکنند. نشان دهیدکــه میتوان چند جملهایهای  $f_{\,i}$  را در  $K[t]$  یافت بــه طوری که دترمینان زیرمساوی ۱ باشد

$$
\begin{vmatrix} f_{\gamma} & f_{\gamma} & f_{\gamma} \\ f_{\gamma\gamma} & f_{\gamma\gamma} & f_{\gamma\gamma} \\ f_{\gamma\gamma} & f_{\gamma\gamma} & f_{\gamma\gamma} \end{vmatrix}
$$

- ۱۳. فرض کنید  $\alpha$  یكءدد مختلط، و $J$  مجموعهٔ تمام چند جمله۱یهای  $f(t)$  در  $K[t]$  است بهطوریکه  $f(\alpha)=0$ . نشان دهیدکــه J یك ایدهآل است. فرضکنیدکه J ایدهآل صفر نيست. نشان دهيدكه مولد تكين J تحويلنسا پذير است.
	- ۰۱۴ فرضکنید *f وg دوچند جمله*ای هستندکه بهصورت

# $f = p_1^{i_1} \cdots p_r^{i_r}$ ,  $g = p_1^{i_1} \cdots p_r^{i_r}$

نوشته میشوندکــه <sub>تر</sub>i و رj اعــداد صحیح بزرگتر یــا مساوی ه، و p, د...، p چند جملها يهاى تحويل نايديو متما يزهستند.

(الف) نشان دهیدکه بزرگتر بن مقسوم علیه مشترك f وg را می توان بهصورت حاصلضرب ، به اعداد صحیح بز رگتر یا مساوی ه هستند.  $k,$  اعداد صحیح بز رگتر یا مساوی ه هستند.  $p_{\tau}^k$ دا برحسب پ $i_{y}$  و پانکنید.  $k_{y}$ 

(ب)كــوچكترين مضرب مشترك چند جملــهايها را تعريفكنيد، وكوچكترين مضرب  $k_{\nu} \geqslant 0$  و  $g$  را بهصورتحاصلضرب  $p_{\tau}^{k}$  …  $p_{\tau}^{k}$  بیان کنیدکه اعداد صحیح ه دا برحسب  $i_{\nu}$  و ابرحسب الله تعنید.

۱۵. بزرگترین مقسوم علیه مشترك وكوچكترین مضرب مشترك چند جملهایهای زیر را بسه دست آور بد.

$$
(t-\gamma)(t-\gamma)(t-\gamma)^{\gamma} \circ (t-\gamma)^{\gamma}(t-\gamma)^{\gamma}(t-i) \quad (\text{if})
$$
\n
$$
(t+i)^{\gamma}(t^{\gamma}-1) \circ (t^{\gamma}+1)(t^{\gamma}-1) \quad (\text{if})
$$

### ۴. کاربر د در نجز یهٔ یك فضای برداری

فرض کنید  $V$  یكفضای بر داری روی هیات $K$ ، و  $V\rightarrow$ د.  $A$ : یك $A$ هلگر  $V$  است. فرض كنید يكزير فضاى  $V$  است. مى گوئيم كه  $W$ يك **زيرفضاى پايدار ت**حت  $A$  است اگر بهازاى  $W$ هر AweW ،weW باشد، يعني  $AW$  مشمول  $W$  باشد.

 $v$  مثال ۱. فرض کنید  $v$  یك بر دارویژهٔ غیرصفر $A$ ، و  $V$  فضای ۱ بعدی تولید شده توسط است. دراین صورت  $V$  یك زیرفضای پایدار $A$  است.

 $\mathcal{V}_\lambda$  مثال $\mathcal{V}$ . فو ض $\mathcal{V}_\lambda$  یك مقدار ویژهٔ  $A$ ، و  $Y$  زیر فضا یبی از $V$  متشكل از تمام  $v$  های متعلق به V است به طوری که  $h$   $\lambda v = A$ . دراین صورت  $V_{\lambda}$  یك زیر فضای پایدارتحت  $A$ است، آن را **زیرفضای و** یژهٔ وابسته به λ م<sub>ی</sub>نامیم.

مثالی۳. فرض کنید  $f(t) \in K[t]$  یك چند جملهای، و $W$  هستهٔ  $f(A)$  است. دراین صورت يك زير فضاى پايدار تحت $A$  است.  $W$ 

$$
f(t) = f(t)t \Rightarrow f(A)w = o \Rightarrow f(A)w = 0
$$
نیېههی گیریم که  

$$
Af(A) = f(A)A
$$

جبرخطى

**298** 

الًا ا

$$
f(A)(Aw) = f(A) Aw = Af(A) w = o
$$
  
بنا براین Aw درهستهٔ (A) قراد دارد، و بهاین تر تیب حکم ٹابت میشود.  
پتو جه کنیدکه درحا لت کلی برای هر دوچند جملهای f و 8 داریم  

$$
f(A) g(A) = g(A) f(A)
$$

ذیر ا $g(t) = f(t)$ . از این مطلب به کر ات استفاده خواهیم کرد. اکنون توضیح میدهیمکه چگونه تجزیهٔ یك چند جملهای به دو عاملکه بزرگترین

مقسوم علیه مشترك آنها ۱ است، درتجزیه یكفضای برداری  $V$  بهمجموع زیرفضاهای پایدار نقش دارد.

قضیاً ۱۰۴. فرضیکنید  $f(t) \in K[t]$  پك چند جمله۱ی است، وفرضیکنیدکه پ $f = f \subset f$  بــه طوریکه  $f$  و پر تو خمله۱یهای با درجهٔ بزرگتر یا مساوی ۱ هستند، و بزرگترین مقسوم  $\cdot f(A)$ علیه مشترك $\vec{I}$  نعا ۱ است. فرضى $V$ خا $V\rightarrow A$  یكءملگر است. فرضىكنید كه  $o=0$ . فرض كنيد

لذا

$$
g_{\gamma}(A)f_{\gamma}(A) + g_{\gamma}(A)f_{\gamma}(A) = I \tag{*}
$$

وفرض كنيد  $v \in V$ . دراين صورت

$$
v = g_{\lambda}(A) f_{\lambda}(A) v + g_{\lambda}(A) f_{\lambda}(A) v
$$

او این جملهٔ مجموع متعلق به  $W_\gamma$  است، زیر ا

$$
f_{\gamma}(A)g_{\gamma}(A)f_{\gamma}(A)v = g_{\gamma}(A)f_{\gamma}(A)v = g_{\gamma}(A)f(A)v = o
$$
  
بەھمین تر تیب تا بت میشودکه جملهٔ دوم متحان به ہ $W$  است. بنابر این  $V$  مسادی مجموعی $W_{\gamma}$ 

برای آثبات اینکه جمع مستقیم است، باید نشان دهیم کـه عبارت  $w_\chi + w_\chi = v = 0$  به

طوری که ,  $W,\in$  به  $W$ و به  $W$ بسه صورت منحصر بسه فردی بر حسب  $v$  نوشته می شود. را روی این مجموع اثرمیدهیم. نتیجه میشود  $g_{\backslash}(A)f_{\backslash}(A)$  $g_{\lambda}(A) f_{\lambda}(A) v = g_{\lambda}(A) f_{\lambda}(A) w_{\lambda}$ زیرا  $\phi_{\gamma}(A)$ ، زیرا ک $f_{\gamma}(A)$ ، عبارت (۞) را روی  $w_{\gamma}$  اثر می دهیم، نتیجه می شود  $W_{\mathbf{y}} = g_{\mathbf{y}}(A) f_{\mathbf{y}}(A) w_{\mathbf{y}}$  $f_{\mathsf{v}}(A)w_{\mathsf{v}}=o^{-1}$ ذير ا $f_{\mathsf{v}}(A)w_{\mathsf{v}}=o^{-1}$ . نتيجتاً

 $w_r = g_s(A) f_s(A) v$ 

پس ۱۷٫ بهطور منحصر بهفرد تعیین میشود. مشا بهاً  $f_\mathsf{y}(A)$ ا $g_\mathsf{y}(A) = y_\mathsf{y}$  بهطور منحصر به فرد تعیین میشود، وبنا بر این جمع مستقیم است، واثبات قضیه تمام میشود.

قضیهٔ ۱.۴ برای حالت<sub>ک</sub>کــه *f بهص*ورت حاصلضرب چندین عــامل هــم نوشته شود برقرار است. نتیجه را روی هیات اعداد مختلط بیان میکنیم.

قضیهٔ ۲.۴ فرغیکنید  $V$  یكفضای برداری روی  $\mathbf{G}$ ، و  $V\rightarrow V$  یكءملگر است. فرض کنبد  $p(t)$  یلٹچند جمله۱ی است بهطوریکه  $o = p(A)$ ، وبهصورت

 $p(t) = (t - \alpha)$ <sup>m</sup> ...  $(t - \alpha_t)^{m_t}$ 

 $(A-\alpha_iI)^{_i}$  تعبزيه می شودکـــه  $\alpha_r$  ، ريشههای متما بزهستند. فرضیکنید  $W_i$  هستهٔ است. دراین صورت V مساوی جمع،مستقیم زیرفضاهای  $W, \, ...W$ است.

۱ ثمبات. اثبسات را می توان بسا استقراء انجام داد. عساملها را یکی یکی در نظرمی گیریم: اس. فرض كنيد.  $(t-\alpha_{\rm x})^{m_{\rm x}}$  ،  $(t-\alpha_{\rm y})^{m_{\rm x}}$ 

$$
W_{\mathcal{N}} = \text{Ker}(A - \alpha_{\mathcal{N}} I)^{m_{\mathcal{N}}}
$$

$$
W = \text{Ker}(A - \alpha_{\mathcal{N}} I)^{m_{\mathcal{N}}} \cdots (A - \alpha_{\mathcal{N}} I)^{m_{\mathcal{N}}}
$$

طبق قضية؟.١ داريم  $W\oplus W$   $W$  -  $V$ . اكنون، بهطور استقرايي، مىتوانيم  $W$ را بهصورت جمح مستقيم زيربنويسيم

$$
W = W_{\gamma} \oplus \cdots \oplus W_{r}
$$
  
ب<sup>ه</sup>طودى كە 
$$
(A - \alpha_{j}I)^{m_{j}}
$$
ه 
$$
(j = 1, \ldots, r)W_{j}
$$
ه 
$$
V = W_{\gamma} \oplus W_{\gamma} \oplus \cdots \oplus W_{r}
$$

جبرخطي

عضوی از $V$  است $\subseteq$  است کسه  $w_i \in W$ ، وچنان است $v$ ه  $v$  درهستهٔ  $v^*$  است  $(A - \alpha_j I)^{w_j}$ صورت، بەويژە u درهستهٔ

درابن صورت V جمح مستقیم فضاهای جواب معادلات

$$
(D-\alpha_i)^{m_i} f = \circ , i = 1,...,r
$$

است.

اڤمات. این فقطکار برد مستقیمی ازقضیهٔ ۲.۴ است.

بنا بر این مطالعهٔ معادلهٔ دیفرانسیل او لیه بهمطالعهٔ معادلات سادهتر

$$
(D - \alpha I)^m J = 0
$$

تبدیل میشودکه جواب آنها بهسادگی قابل محاسبه است.

قضية ۴۰۴. فرضىكنيد a يكءدد مغتلط است.فرضىكنيد  $W$  فضاى جواب معادله ديفرا نسيل

 $(D-\alpha I)^m f = \infty$ 

فر ض کنید

است. درایبن صورت W فضای تولید شده توسط توابیع

 $e^{\alpha t}$ ,  $te^{\alpha t}$ , ...,  $t^{m-\lambda}e^{\alpha t}$ 

است واین توابع تشکیل بلثدایه برای این فضا م<sub>ی</sub> دهند، وبنابراین دارای بعد m اس**ت.** اڻبات. براي هرعدد مختلط  $\alpha$  داريم

$$
(D-\alpha I)^m f = e^{\alpha t} D^m (e^{-\alpha t} f)
$$

اثبات به سادگمی بسا استقراء انجام میشود). نتیجتاً،  $f$  درهستهٔ « $D-\alpha I$ ) قرار دارد) اكَروتنها اكَر

$$
D^m(e^{-\alpha t}f)=\circ
$$

تنها توابعی که مشتق m ام آنها صفر است چند جمله! بهای بسا درجهٔکوچکتر یسا مساوی ۱ هستند. لذا فضای جواب  $f = (D - \alpha I)^m$  فضای تولید شده توسط توابع ۱  $e^{\alpha t}$ ,  $te^{\alpha t}$ , ...,  $t^{m-1}e^{\alpha t}$ 

است. بالآخره این توابع مستقل خطی هم هستند. فرضکنید ترکیب خطی زیررا برای هو دلخواه وثابتهای  $c_{_{\scriptscriptstyle B}-\scriptscriptstyle \lambda}$  داریم  $c_{_{\scriptscriptstyle B}-\scriptscriptstyle \lambda}$ 

$$
c_{\circ}e^{\alpha t}+c_{\circ}te^{\alpha t}+\cdots+c_{m-\circ}t^{m-\circ}e^{\alpha t}=0
$$

 $q(t) = c_{\circ} + c_{\circ}t + \cdots + c_{m-\circ}t^{m-\circ}$ دراين صورت  $q(t)$  يكچند جملهای غيرصفو است، وداريم

 $q(t) e^{\alpha t} = \circ$   $\forall t$ 

اما ه $e^{\alpha t}$  برای تمام مقادیر $t$ ، لــذا بــهازای هرمقدار $t$ ، ه $q(t)$ . چــون  $q$  یك $\neq$ جملهای است باید همهٔ  $c_i$  ها، ۱ $m-\gamma$ ,..., ه $i=1$  مساوی صفر باشند. پس۱ثباتکامل۱ست.

جيرخطي

# تمر ينها

$$
V = V_{\circ} \bigoplus V_{\circ} \bigoplus V_{-\circ}
$$

است که $V \subset V_+$  و  $V$  زیر فضای ویژهٔ وابسته بهمقدار ویژهٔ ۱ و  $V_+$  زیر فضای ويؤة وابسته بهمقدار ويؤة ١ - است.

۰۳ فر ض کنید  $V$ (۲۰۰۰ یك عملگر و  $V$  یك فضای بر داری با بعدمتناهی است. فرض کنید  $\cdot$ که چندجملهای مشخصهٔ <sub>A</sub> دارای نجز یهٔ

$$
P_{\Lambda}(t) = (t - \alpha_{\Lambda}) \cdots (t - \alpha_{n})
$$

است که  $\alpha_n$  ....  $\alpha_n$  اعضای متما بز هیات  $K$  هستند. نشان دهید که  $V$  دارای یك پسا یه متشکل از بر دارهای ویژهٔ A است.

### ∆. لم شور

 $V$  فرض کنید  $V$  یك فضای برداری روی هیات  $K$ ، و  $S$  یك مجموعه از عملگر های است. فرض کنید  $W$  یك زیر فضای  $V$  است. میگوئیم  $W$  یك زیر فضای  $S$  پایاست اگر به  $V\neq\{o\}$  ازای هر B $\in S$  داشته با شیم  $W\subset W$  . میگوئیم  $V$  یك S فضای ساده است اگر وتنها زیرفضاهای S پایای آن خود T وزیرفضای صفر باشد.

 $AB = BA \cdot B \in S$  توضیح ۱. فرض کنید  $V \rightarrow V$  بك عملگر است $A : V \rightarrow A$  به از ای هر دراین صورت تصویروهستهٔ  $A$  زیر فضاهای  $S$  پایای  $V$  هستند.

اڤبات. فرض کنید  $w$  در تصویر A قر اردارد، مثلاً  $A$   $w = w$  بهطو ری که $V$ ی. در این صورت –  $BAv = BAv = ABv$ . این نشان می $\mu$ دهدکه  $BW$  هم درتصویسز $A$  است، آندا تصویر $S \cdot A$  -  $S$ پایاست. فرض کنید  $u$  درهستهٔ  $A$  است. دراین صورت ه $Au=B$ یو  $ABu=B$  . لذا  $Bu$  نیز در هستهٔ A واقع است. پس هستهٔ A نیزیك زیرفضای S پایاست.

توضيح ٠٣ فرض كنيد S مثل بالاست، و فرض كنيد  $V\to\gamma$  يك عملگر است. فرض كنيد به از ای هر  $S$ ه $A$ ۶  $AB = A$ . اگر  $f$  یك چندجمله ای در  $K[t]$  باشد،آ نگاه بسه از ای هر  $\cdot f(A)B = Bf(A) \cdot B \in S$ 

به عنوان يك تمرين ساده آن را اثبات كنيد.

قضیاءٌ ۱۰۵. ذرضٌ کنید V یك فضای برداری روی هیات  $K$ ، و S یك مجموعهٔ ازعملگرهای است.فرضیکنید که V یك S فضای سادهاست.فرضیکنید V و این نگاشتخطمی V است.فرضیکنید که  $V$ است بهطوریکه برای هر  $B$ B داریم  $AB = BA$ . دراین $\gamma$ صورت یا  $A$  وارون پذیر است ویا ابنکه نگماشت صفراست.

اڤمبات. فرضکنید  $d\neq$ . طبق توضیح ۱، هستهٔ  $A$  مساوی  $\langle o \rangle$ ، وتصویر آن تمام  $V$  است. پس A وارونږن<sub>دو است.</sub>

قضیهٔ ۲.۵. درخیکنید V یك فضای برداری با بعد متناه<sub>می</sub> روی هیات اعداد مختلط اس**ت.** فسوض کنید که یك مجموعه ازعملگسوهای  $V$ ، و  $V$  یك که فضای ساده است. فسوض کنید یك نگاشت خطمیاست بهطوریکه بهازای هر AB=BA،BES .دراین،هورت $A\vee B$  $A = \lambda I$  یك عدد  $\lambda$  وجود دارد بهطوریکه  $\lambda$  =  $\lambda$ .

 $f(A)\!=\!o$  اثبات. فرض کنید J ایده آل چندجملها یهای f متعلق به  $f$ ] است بهطوری که  $o$  $\pm g$ فرض کنید  $g$  یك مولد برای این ایده آل با ضریب پیشرو ۱ است. دراین صورت ه نشان می، دهیم که  $g$  تحویل ناپذیر است. درغیر این صورت، می توانیم بنویسیم  $h$ ۸۲  $g=h \backslash h$  بسه  $h, (A) \neq o$  طوری که  $h,$  و  $h,$  چندجملهایهایی با درجهٔ کو چکتر از  $\deg g$  هستند. نتیجتاً  $\phi$ طَبَق قضيةً ١٠٥ وتسوضيحات ١ و ٢ نتيجه مي گيريم كــه (d, / a) وارونپــــذير است. مشابهاً، هم وارون $\mu$ در است. پس  $h_\chi(A)$  وارون $\mu$ در است، واین غیرممکن است.پس  $h_\chi(A)$ g تحویل نایذیر است. اما چندجمله!یهای تحویل ناپذیرروی هیات اعداد مختلط عبارتند از چندجملهایهای درجهٔ ۰، پس بــرای یك  $\lambda$ EC داریــم به طوریكه  $\lambda$ ـــ  $g(t)$ . چون ، لذا  $A = \lambda I = \lambda I$  ويا  $A = \lambda I = \lambda$ ، واثبات تمام است.

جبرخطم

# تمر ينها

- ۰۱ فرض کنید  $V$  یك فضای بسرداری بسا ً بعد متناهی روی هیات  $K$ ، و  $S$  مجموعهٔ تعسام $\cdot$ نگاشتهای خطی  $V$  در  $V$  است. نشان دهیدکه  $\gamma$  یك  $S$  فضای ساده است.
- و تو فسکنید  $V= {\bf R}^\chi$ ، و  $S$  متشکل ازماتریس  $\left\lceil \frac{a}{\gamma} \right\rceil$  به عنوان نگاشت خطی از  $V$  در  $V= {\bf R}^\chi$  $V$  است. در اینجا  $a$  یك عدد حقیقی غیرصفر ثابت است. تمام زیرفضاهای  $S$  پایای  $V$ رابه دست آورید.
- ، فرض کنید  $A$  یك فضاى بردارى روى هیات  $K$ ، و  $\{v_\chi, ..., v_n\}$  یك پایهٔ  $V$  است. براى $^\bullet$ هر جایگشت  $\sigma$  از  $\langle 1\,,\cdots,n\rangle$  فِرْض میکنیم  $V\!\rightarrow\!V$ ف $\setminus A_\sigma\!:\!\!V$  نگاشت خطی¦ی باشدکه

$$
A_{\sigma}(r_{i}) = v_{\sigma(i)}
$$
  
(الف) نشان دهیدکه برای هر دو جایگشت  $\sigma$  و 7 داریم  

$$
A_{\sigma}A_{\tau} = A_{\sigma\tau}
$$

 $A_{id} = I$ ب) نشان دهیدکه زیرفضای پدیدآمده به وسیلهٔ  $v_1+\cdots+v=v_1$ یك زیرفضای پایا $v=v_1+\cdots+v_n$ نسبت به مجموعهٔ  $S_n$  متشکل از تمام  $A_\sigma$ هاست.

ب) نشان دهیدکه عضو v قسمت (ب) یك بردار ویژه برای هر  $A_\sigma$  است. مقدار ویژه $($ ب  $S$ وابسته به  $v$  چیست  $A_{\sigma}$ 

(ت) فرض کنید ۲ $n=0$ ، و  $\sigma$  یك جایگشت غیرهمانبی است. نشان دهیدکه  $v_\gamma$ ب یك ز یر فضای یك بعدی تولید میكندكه تحت  $A_\sigma$  پایاست. نشان دهیدكه  $v_\gamma = v_\gamma$  یك بر دار  $\Omega$ ويژهٔ  $A_{\sigma}$  است. مقدار ويژهٔآن چيست

۰۴ فرض کنید  $V$  یك فضاى بردارى روى هیات  $K$ ، و  $V\rightarrow$ ( یك عملگر است. فـــرض $\bullet$ کسنسیسدکسه بسه آزای یك عسدد صحیح ۱  $\leqslant r \leqslant 1$  داریم  $I=I$ . فسرض كسنسیسد و شته به نظر من کنید  $v$  یك عضو $V$  است. نشان دهیدكه زیسر فضای  $T\!=\!I\!+\!A\!+\! \cdots \!+\!A^{\prime -1}$ تولید شده توسط  $\mathit{Tv}_s$  یك زیرفضای پایای  $A$  است، و  $\mathit{Tv}_s$  یك بسردار ویژهٔ  $A$  است. اگر ہ $v\succcurlyeq$ ، مقدارویژهٔ آن چیست؟

ه. فرض کنید  $V$  یك فضای برداری روی هیات  $K$  است، وفسرض کنید  $S$  یك مجموعه از  $\delta$ عملگرهای  $V$  است. فرض کنید  $U$  و  $W$  زیر فضاهای  $S$  پایای  $V$  هستند. نشان رهید که . و  $U \cap W$  زیر فضاهای  $S$  بایا هستند $U + W$ 

### ۶. صورت نر مال ژردان

در فصل ١٥ بخش ١ ثسا بتكرديمكه يك نگاشت خطي روي هيسات اعداد مختلط همیشه می تواند مثلثی شود. این نتیجه بر ای بسیاری ازکار بر دها کافی است، ولی می توان آن را اصلاحکرده ویك پایه یافت بهطوری كه ماتر پس نگاشت خطی دارای یك صورت.مثلثی به طور استثنایی ساده باشد، این عمل را آنجام میدهیم، وتجریهٔ ابتدائی رابهکار می بریم.

نخست یك حاك ویژه رابررسی میكنیمكه اغلب به آن مراجعه میكنیم. فرضكنید یك فضاى بسردارى روى هیات اعداد مختلط است. فرض كنید  $V\rightarrow R'$  یك نگاشت  $V$ خطی است. فرض کنید  $\alpha$ e و  $v$ تا $v \neq 0$  . میگوئیم که  $v$  (  $\alpha$  ) ) دوری است اگر یك عدد صحیح ۱  $\geqslant r \geqslant 0$  وجود داشته باشد بهطوریکه  $o=v$ '(  $A$  )،کوچکتر ینءــدد صحیح مثبت r باخاصیت فوق را دورهٔ  $v$  نسبت بــه  $\alpha I$  می $- \alpha I$  می نسامیم. اگر r یك چنین  $(A-\alpha I)^k$ دورهای باشد،آنگاه برای هرعدد صحیح  $k < r$ ،  $k < r$ ه داریم  $\neq$ ا $( A-\alpha I)^k$ .

> $\mathcal{A} \rightarrow \mathcal{A}$ ام ۱۰۶. اگر  $\Rightarrow$ 7. او $\mathcal{A} \rightarrow \mathcal{A}$ ) دوری، بادورهٔ  $\gamma$  باشد، آنگذاه اعضای  $v(A-\alpha I)v, \ldots, (A-\alpha I)^{r-1}v$

> > مستقل خطى،ند.

اڤبات. فر<sup>ض کن</sup>نی<sup>ل</sup>  $A-\alpha I$ . یك تركیب خطی بین اعضای فوق رامیتروان بهصو**رت**  $f(B)v = o$ 

نوشتکه  $f$  یك چندجمله $\epsilon$ ی مخالف ه بادرجهٔ کوچکتر یامساوی ۱ ــــ  $r$ ،مثلا

$$
c_v + c_v + c_v + \dots + c_s + v = o
$$

بساشرط  $f(t) = c_s + c_1 t + \cdots + c_s t$  و  $r \leq r$  است. همچنین طبق فسرض داریم و من کنید  $g(t) = t$  . اگر  $h$  بزرگترین مقسوم علیه مشترك  $f$  و  $g$  با شد، آنگاه .  $B^r v = o$ مىتوانيم بنويسيم

 $h = f \sqrt{1 + g} g$ 

که  $g_1 \cdot f_2 = f_1(B) = f_2(B) + g_1(B)$  چندجمله ای هستند، و بنا بر این  $g(A|B) = f_2(B)$ . نتیجه  $r - r$ میشودکه h(B)u = 0. اما t' ch(t) می دا تقسیم میکند ودرجهٔ آنکوچکتریها مساوی  $h(B)u = r$ است، بنا بر این  $t^d = h(t) = d$  با شرط  $d < r$ . واین با شرط اینکه  $r$  دورهٔ  $y$  است متناقض است، وبهاین ترتیب لم ثابت میشود.

فضای برداری V را دوری می،امیم۱گر یك عدد c ویك عضو $V$ ان وجود داشتهباشد بهطوریکه  $(A\!-\!\alpha I)$  دوری باشد. دراین حا لت، لیم۰٫ نتیجه میدهدکه

$$
\{(A-\alpha I)^{r-\gamma}v,\cdots,(A-\alpha I)v,v\} \qquad (*)
$$

یك پایه برای V است. نسبت بهاینپایه، ماتر یس A بهطور ویژهای ساده است. در واقع،  $k$ بر ای هر $k$  داریم

$$
A(A-\alpha I)^{k}v = (A-\alpha I)^{k+1}v + \alpha (A-\alpha I)^{k}v
$$

طبق تعریف، نتیجه میشودکه ماتریس وابسته به *A نسبت به*این پایه مساوی ماتریس مثلثی

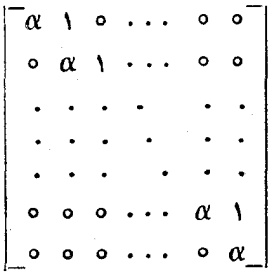

است. روی قطر این.اتریس c وبالایآن ۱ ورربقیهٔ جاها ۵ است. خواننده توجه داردکه یك بودار ویژه برای A است و  $\alpha$  مقدار ویژهٔ آن است.  $(A-\alpha I)^{\prime -1}$ پايهٔ (پپ) را يك پايهٔ ژردان برای  $V$  نسبت به  $A$  مي $^{\backprime}$ ميم. فرض کنیدکه  $V$  بهصورت جمع مستقیم زیر فضاهای  $\Lambda$ پایا بیان شده است،  $V = V \oplus W_m$ 

وفرض کنیدکه هر  $V$  دوری است. اگریك پایهٔ ژردان بسرای هر  $V$  انتخاب کنیم، آنگاه دنبالهٔ این پایهها تشکیل یك $\mu$ یه برای  $V$  میدهند،كممجدداً بهیك پایهٔ ژردان برای  $V$ نسبت به 4 موسوم است. نسبت بهاین پایه، ماتریس A بهصورت بلوکهای زیرشکسته خواهدشد (شکل ۱).

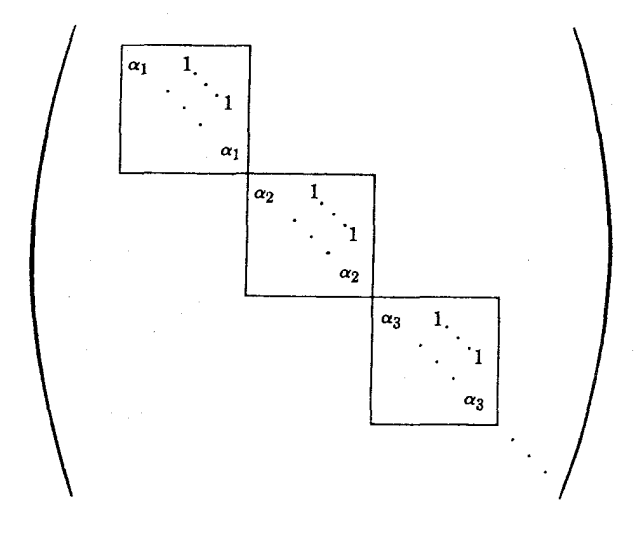

شکل ۱

درهر بلوك يك مقدارويژهٔ  $\alpha_i$  داريم كه روى قطرواقع است<code>وردیف</code> بالای قطر ۱ وبقيه جاها ه است. این ماتریس به **صورت نر**مالی ژ<mark>ردان <sub>A</sub> موسوم</mark> است. قضیهٔ اصلی ما دراین بخش این است که اینصورت نرمال همیشه قابل دسترسی است.

قضیهٔا ۲۰۶. ذرش کنید V یك فضای برداری بابند متناهی روی هیات اعداد مغتلط است و  $V \neq \{o\}$ . فرضىكنيد  $V \rightarrow V$ :4. يك عملگراهت. دراين $o$ مورت  $V$  را مىتوان بــهصورت جمع مستقیم زیرفضاهای A پایای دوری نوشت.

اڤبات. طبق قصیهٔ ۲.۴ بدون اینکه ازکلیت مسأ لهکم شود میتوانیم فرض کنیم یك عدد  $\alpha$ و  $\cdot$ یك عدد صحیح ۱ $r\geqslant r\geqslant r\geqslant n-1$  وجود داردبهطوری $\rho\geqslant n-1$ . فرض كنید $A$ سص در این صورت  $o$   $B^r$ . فرض میکنیم که  $r$ کو چکتر بن عدد صحیح با این خاصیت است.در  $V$  این صورت  $\phi \neq \rightarrow F^{-\backslash}$ . زیسر فضای  $B V$  مساوی  $V$  نیست زیسرا بعسد آن اکیداً از بعد کوچکتر است. (بهعنوان مثالی، یك weV وجود دارد بهطوریکه  $\phi$ س $H^{\prime\rightarrow}$ . فرضکنید  $\mathrm{dim}$ ور این صورت $v = v = B$ . حکم ما از را بطهٔ  $Bv = \mathrm{dim}V = \mathrm{dim}V$  ما $v = B^{r-1}w$ نتيجه مىشود.) برطبق استقراء مىتوانيم BV رابهصورت جمع مستقيم زيرفضاهاى A پايا  $\left( \frac{1}{2} B \right)$ یا یا)که دوری هستند بنویسیم، مثملا $B$ 

 $BV = W \oplus W \oplus W_m$ 

 $w_i \in W$ ، بەطورى كە  $W_i$  داراى يك پايە متشكل ازاعضاى  $B^k w_i$  بە ازاى يك بر دار دورى بادورهٔ بر است. فوض کنید  $v_i$ چنان باشدکه  $w_i$  = بر $B$ . دراین $\omega$ ورت هر  $v$  یك بردار دوری است، زیر ا

$$
B^{r_i + \mathbf{1}}v_i = o \sqrt{v_i} \quad B^{r_i} \quad w_i = o \quad \sqrt{v_i}
$$

فرضکنید  $V_i$  زیرفضایی از  $V$  تولیدشده توسط بردارهای  $B^k v_i$ ، ۱٫۰۰۰٫ $\ell = k$ است. ادعا می کنیم که زیرفضای ۲٫ $V, + \cdots + V = V$  جمع مستقیم است. بر ای این منظور باید نشان دهیم که هر عضو u دراین.جموع را میتوان فقط به یك صورت بهشكل

$$
u = u_1 + \dots + u_m , u_i \in V_i
$$

نوشت. هرعضو  $V$  بهصورت  $f_i(B)v_i$  است $\lambda_i$  یك چندجملهای بادرجهٔ كوچكتر یسا مساوی ۱ + بر است. فرض کنید که

$$
f_{\lambda}(B)v_{\lambda} + \dots + f_{m}(B)v_{m} = o \tag{1}
$$

ر ا به کار بر ده و با توجه  $\phi$ ا بنکه  $f_i(B) = f_i(B)$  بهدست می آور بم  $B$  $f_{\lambda}(B)w_{\lambda} + \dots + f_{m}(B)w_{m} = 0$ اما  $W, + \cdots + W$  تجزية  $BV$  به جمع مستقيم است، لذا  $f_i(B)w_i = \circ$ ,  $\forall i = 1,...,m$ بنابراین  $f_i$ ) با $f_j(t)$  را عاد میکند، وبه ویژه  $f_i(t)$  را عاد میکند. بنابراین میتوانیم

بنويسيم

$$
f_i(t) = g_i(t)t
$$
\n
$$
f_i(t) = g_i(t)t
$$
\n
$$
g_1 \circ f_2 = g_2(B)B
$$
\n
$$
g_2 \circ f_3 = g_3(B)B
$$
\n
$$
g_3(B)W_1 + \dots + g_m(B)W_m = o
$$
\n
$$
g_1(B)W_2 + \dots + g_m(B)W_m = o
$$
\n
$$
V_1 \circ f_2(t) \circ f_3(t) \circ f_2(t) \circ f_3(t) \circ f_3(t) \circ f_3(t) = o
$$
\n
$$
V_m \circ \dots \circ V_{n-1} \circ f_3 \circ f_3 = gV_1 \circ f_2 \circ f_3
$$
\n
$$
V_2 \circ f_3 \circ f_3 = gV_2 \circ f_3 \circ f_3
$$
\n
$$
V_3 \circ f_3 = gV_3 \circ f_3
$$
\n
$$
V_4 \circ f_4 = gV_4 \circ f_4
$$
\n
$$
V_5 \circ f_5 = gV_4 \circ f_5
$$
\n
$$
V_6 \circ f_7 = gV_5 \circ f_5
$$
\n
$$
V_7 \circ f_7 = gV_5 \circ f_5
$$
\n
$$
V_8 \circ f_9 = gV_5 \circ f_5
$$
\n
$$
V_9 \circ f_9 = gV_5
$$
\n
$$
V_1 \circ f_2 = gV_4
$$
\n
$$
V_2 \circ f_3 = gV_5
$$
\n
$$
V_3 \circ f_3 = gV_5
$$
\n
$$
V_4 \circ f_4 = gV_5
$$
\n
$$
V_5 \circ f_5 = gV_5
$$
\n
$$
V_6 \circ f_7 = gV_5
$$
\n
$$
V_7 \circ f_7 = gV_5
$$
\n
$$
V_8 \circ f_7 = gV_5
$$
\n
$$
V_9 \circ f_9 = gV_5
$$
\n
$$
V_9 \circ f_9 = gV_5
$$
\n
$$
V_9 \circ f_9 = gV_5
$$
\n
$$
V_9 \circ f_9 = gV_5
$$
\n

تحت  $B$  متعلق به  $V^{\prime}$  است. ازاینجا نتیجه می گیر یم که  $V = V' + \text{Ker } B$ 

 $v' \in V'$  درواقع، فرض کنید  $v \in V$ . دراین صورت  $Bv' = B$  بسه ازای یك  $v' \in V'$ ، ولسدا ينا بر اين  $B(v-v')=o$ 

$$
v = v' + (v - v')
$$

پس ثا بتکر دہا یمکه $V+{\rm Ker}~B$  +  $V$ . البته این مجموع مستقیم نیست. بههرحالی،فرض كنيد 'B يك پاية ژردان 'V است. با استفاده از اعضاى Ker B، مىتوانيم 'B را به يك پایهٔ  $V$  توسعه دهیم. مثلاً، اگر  $\{u_\setminus, \ldots, u_s\}$  پك $\{u_\setminus, \ldots, u_s\}$  باشد،آنگاه $\mu$ ارای اندیسهای  $\langle j_1 \dots, j_n \rangle$ مناسب

 $\{B', u_{j_1}, \cdots, u_{j_l}\}\$ 

یك پایهٔ  $V$  است. هر  $u_i$  شرط  $a_i = B$  رابر آورده میسازد، لذا  $u_i$  یك بردار ویژه برای است، وزیرفضای یك بعدی تولید شده توسط  $A\mathit{u}_i$  بایا و دوری است. این زیرفضا را  $A$ با  $U_i$  نمایش میدهیم. در اینصورت داریم

$$
V = V' \oplus U_{j_1} \oplus \dots \oplus U_{j_l}
$$
  
=  $V_1 \oplus \dots \oplus V_m \oplus U_{j_1} \oplus \dots \oplus U_{j_l}$ 

بنا بر این V به صورت جمع مستقیم زیر فضاهای دوری نوشته میشود،واثبات قضیه همهایان می یا بد.

تمرينها

درتمرینهای زیر، فرض میکنیم V یك فضای برداری با بعد متناهی روی هیات اعداد مختلط و  $V \rightarrow V$  يك عملكَر است.

۰۱ نشان دهیدکه  $A$  رامی توان بهصورت  $A+D+P$  نوشتکه در آن  $D$  یك عملگر قطری $\cdot$ ۱  $\boldsymbol{L} \boldsymbol{D}$ شدن<sub>ای</sub> و  $N$  یك عملگر پوچ توان است و  $\boldsymbol{D} \boldsymbol{N}$ .

- . فرض کنیدکه V دوری است. نشان دهیدکه زیر فضای تولید شده توسط بردارهای ویژهٔ  $\bm{V}$ یك بعدى است.  $A$
- $f(A)$  ، فرض کنیدکه  $V$  دوری است. فرض کنید  $f$  یك چندجملهای است. مقادیر ویسژهٔ  $\mathcal F$  $\mu$ برحسب مقادیرویژهٔ A چه هستند؟ همین سؤال را وقتبی V دوری نیست جواب دهید.
	- ۰۴ اگر A پوچ توان ومخالف صفر باشد، نشان دهیدکه A قطری شدنبی نیست.
		- ه. فرض کنید  $P_A$  چندجملهای مشخصهٔ  $A$  است و بهصورت

$$
P_A(t) = \prod_{i=1}^r (t - \alpha_i)^{m_i}
$$

نوشته میشودکه  $\alpha_{\star}$  ....  $\alpha_{\star}$  متما یز ند. فرض کنید  $f$  یك چندجملهای است.چندجملهای مشخصهٔ  $P_{f(d)}$  رابرحسب عاملهای درجهٔ ۱ بیان کنید.

# 12

# مجموعههای محدب

٠. تعريفها فرض كنيد S يك زير مجموعهٔ "R است. ميگوئيم كه S هجمدب است اگر بهازاي هردو نقطهٔ و $Q$  متعلق به  $S$ ، پاره خط واصل بین  $P$  و $Q$  نیز تماماً در $S$  باشد.  $P$ یادآوری میکنیم که پاره خط واصل بین P و Q، مجموعــهٔ تمام نقاطی بــهصورت است به طوریکه ۱ $\leqslant$ ه، یا مجموعهٔ تمام نقاطی است بهصورت  $P+ t(Q-P)$  $(1-t)P+tQ$ بەطورىكە <sub>1</sub> ≥1}> . قَضْتِهُ ١٠٩. فَرْضٌ كَنْيْد ,P " ....، P نْقَاطَى أَزْ #R هَسْنَنْد. مَجْمُوعَةً تَـمَامٌ تَرْكَيْبات خطي  $x, P, + \dots + x_n P_n$ ، بەطورىكە 1 $\zeta_i \leqslant i \leqslant x_i$  ب $x_i + \cdots + x_n$ ، يك مجموعهٔ محدب است. قضية ٢٠١. فرضىكنيد  $P_n \,$  ....، من الطبي\ز "R هستند. هرمجموعةمعدبكه شا مل السبب م باشد، شامل تمام ترکیبات خط<sub>بی</sub> به م  $x_1P_1+\cdots+x_nP_n$ 

 $\cdot x_i + ... + x_n = 1$  است بهطوریکه $\cdot$ ازای هر  $i$  ۱ کیلا ک

جبرخطي

یا ائبات اینها را بهعنوان تمرین انجام دهید، یا بهفصل ۳ بخش ۵ مراجعه کنید.

بر اساس قضیههای ۱.۱ و ۲.۱ نتیجه میگیر یم کــه مجموعهٔ ترکیبات خطی توصیف شده دراین قضیهها،کوچکترین مجموعهٔ محدب شامل نقاط  $P_n \; \ldots \; P_n \; \ldots$  است.

عبارتهای زیرقبلا″ بهعنوان تمرین آمده!ند، و آنها را اینجا برای یادآوری وتکمیل مطلب مي آوريہ.

(۱) اگر S و'S مجموعههای محدب باشند،آنگاه 'S  $\cap$  S هم محدب است.

فرضَکنید  $\mathbf{R}^n\rightarrow \mathbf{R}^n$  یك نگا شت خطمی است. اگر  $S$  یك مجموعهٔ محدب  $F:\mathbf{R}^n\rightarrow \mathbf{R}^n$ ا شد،آ نگاه  $F(S)$  (تصویر $S$  تحث $\setminus (F)$  در  ${\bf R}^n$  محدب است.  ${\bf R}^m$ 

فرضىكنيد " $F$ «جموعة  $F$ الخماست خطبي است. فرضىكنيدكه 'S يك مجموعة  $S'$ محدب #R است. فرض کنید  $S\!=\!F^{-1}(S')$  مجموعــهٔ ثـماً؟ #KER بــاشد بهطوریکـــه دزابین صورت که محدب است.  $f(X) {\in} S'$ 

یك  $F(X)=A\cdot X$  برداری در " $\mathbf{R}^n$  است. نگاشت  $F$  به طوری $X$ سه  $A\to F(X)$  یك نگاشت خطی است. توجهکنیدکه یك نقطهٔ ce**ra** یك مجموعهٔ محدب است. لذا **! برصفحهٔ** متشکل ازتمام  $X$ ها ییکه $c \in A$  یك مجموعهٔ محدب است.  $H$ 

بهءلاوه، مجموعـــهٔ 'S متشکل از تمام بر های متعلق به  $\mathbf R$  بهطوریکه  $c$ ربر محدب است. لذا مجموعهٔ تمام  $X$ های.متعلق به \*R بهطوریکه  $\mathcal{S}>A$  محدباساست. این.مجموعه  $A\text{-}X$ را یك نیم فضای باز می $i$ امیم. متشابهاً، مجموعــهٔ تمام نقاط  $X\in\mathbf{R}^n$  بهطوریکه  $x\gtrsim c$ را یك نیم فضای بسته م<sub>ی</sub> نامیم.

درشکل زیر، یك ابرصفحه (خط) را در؟R ویك نیم صفحهٔ مشخص شده بساآن را نشان دادهایم.

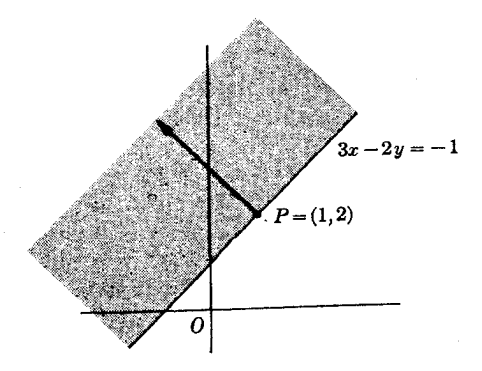

شكإ

مشاهده میکنیمکه ابرصفحهایکبه معادلهٔ آن  $X$ ست. دونیم فضای بسته را مشخص می کندکه با معادلات زیر تعریف می شوند

 $X \cdot N \geqslant c$ ,  $X \cdot N \leqslant c$ 

وبههممین ترتیب است برای نیم فضاهای باز.

چون اشتراك مجموعههاى محدب مجموعهاى محدب است، اشتراك تعداد با بيايانهي از نیم فضاها محدب است. در تصویر ً بعدی ( تصویرهای ۲ و۳) فصل مشترك تعداد باپایانی از نیم فضاها رسم شده است. چنین فصل مشترکهایی ممکن استکراندار یا بیکران باشد. ا یادآوری میکنیم که یك زیرمجموعهٔ S از  $\mathbf{R}^n$ کراندار است هرگاه یكءلدد ٥ $\boldsymbol{<}$  وجود)  $(|x|,|x|) \leqslant c$  داشته باشد بهطوری که بهازایهر

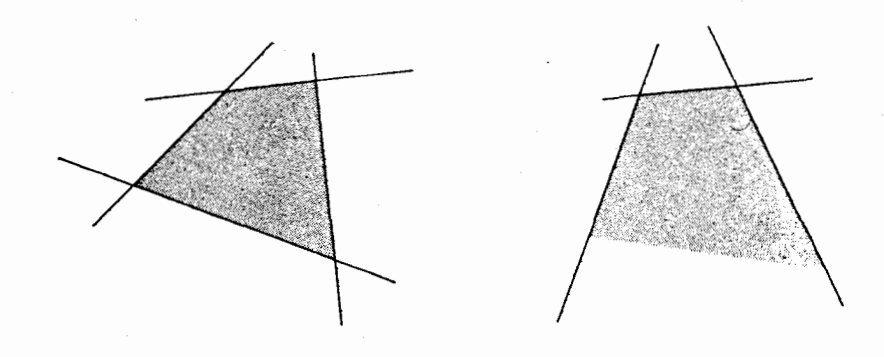

شکا ، ۲

شکل ۳

### ابرصفحههای جداکننده

قضية ١٠٢. نوشىكنيد S يك مجموعة بستة محدب در ''R است. فرض كنيد P يك نقطه از  $P$  است. دراین صورت یا  $P$  متعلق به  $S$  است، یا یك ابرصفحهٔ  $H$  وجود داردكه شاهل  $\mathbf{R}^n$ بوده وچنان استکه  $H$  مشمول دریک<sub>ک</sub> ازنیم فضاهای بازتمعیین شده توسط  $H$  خواهد بود. ۱نجبات. از یك مطلب درحساب دیفر انسیل وانتگر ال استفــاده میكنیم. فرضكنید P متعلق  $S$  4٪ به یست. تا بسع  $f$  تعریف شده روی مجموعهٔ بستهٔ S با ضا بطهٔ

| $f(X) =   X - P  $ |   |   |   |   |   |   |   |   |   |   |   |   |   |   |   |   |   |   |   |   |   |   |   |   |   |   |   |   |   |   |   |   |   |   |   |   |   |   |   |   |   |   |   |   |   |   |   |   |   |   |   |   |   |   |   |   |   |   |   |   |   |   |   |   |   |   |   |   |   |   |   |   |   |   |   |   |   |   |   |   |   |   |   |   |   |   |   |   |   |   |   |   |   |   |   |   |   |   |   |   |   |   |   |  |
|--------------------|---|---|---|---|---|---|---|---|---|---|---|---|---|---|---|---|---|---|---|---|---|---|---|---|---|---|---|---|---|---|---|---|---|---|---|---|---|---|---|---|---|---|---|---|---|---|---|---|---|---|---|---|---|---|---|---|---|---|---|---|---|---|---|---|---|---|---|---|---|---|---|---|---|---|---|---|---|---|---|---|---|---|---|---|---|---|---|---|---|---|---|---|---|---|---|---|---|---|---|---|---|---|---|--|
| 1                  | 1 | 1 | 2 | 1 | 2 | 1 | 2 | 1 | 1 | 1 | 1 | 1 | 1 | 1 | 1 | 1 | 1 | 1 | 1 | 1 | 1 | 1 | 1 | 1 | 1 | 1 | 1 | 1 | 1 | 1 | 1 | 1 | 1 | 1 | 1 | 1 | 1 | 1 | 1 | 1 | 1 | 1 | 1 | 1 | 1 | 1 | 1 | 1 | 1 | 1 | 1 | 1 | 1 | 1 | 1 | 1 | 1 | 1 | 1 | 1 | 1 | 1 | 1 | 1 | 1 | 1 | 1 | 1 | 1 | 1 | 1 | 1 | 1 | 1 | 1 | 1 | 1 | 1 | 1 | 1 | 1 | 1 | 1 | 1 | 1 | 1 | 1 | 1 | 1 | 1 | 1 | 1 | 1 | 1 | 1 | 1 | 1 | 1 | 1 | 1 | 1 | 1 | 1 |  |

اما ۰ $N$ ۰، لدا

 $Q'.N\!\triangleright P.\!N$ 

این ثابت میکندکه S مشمول درنیم فضاهای بازنعریف شده توسط X.N $> \hspace{-3.5mm} P$  است.

 $\overline{S}$  فرضیکنید  $S$  یك مجموعــهٔ محدب در  $\mathbf{R}^n$  است. دراین صورت بسنار  $S$  (كه بــا  $\overline{S}$ نمایش میدهیم) محدب است.

این بهسادگی ثابت میشود، زیرا اگر P وQ نقاطی دربستار باشند، میتوانیم نقاطی ،۰۰ مانند  $P_k$  و  $Q_k$ که بسهسمت  $P$  و $Q$  میل میکنند بیابیم. دراین صورت برای  $\leqslant$  ، یسمت  $tP+(1-t)Q$  میل میکند،که بنا بر این در بستار  $tP+(1-t)$  بر این در بستار  $s$  واقع  $tP_k+(1-t)Q_k$ است.

فرض كنيد S يك. في مجموعة محدب در هج است. فرض كنيد P يك $P$  يك نقطة مرزى S است.

قضیة ٠٢.٢. ذرنمیکنید S یك مجموعهٔ محدب در "R ، وP یك نقطهٔ مرزی S است. درایین  $P$ مورت يك\بوصفحة حامى كى در $P$  وجود دارد.

اڈبات. فسرض کنید  $\overline{\mathcal{S}}$  بستار $\mathcal{S}$  است. دراین صورت دیدیم کــه  $\overline{\mathcal{S}}$  محدب است، و $P$  یــك نقطهٔ مرزی  $\overline{S}$  است. اگر قضیه را برای  $\overline{S}$  ثابت $z$ نیم مسلماً برای  $S$  نیز برقرار خواهسد بود. بنا بر این بدون اینکه ازکلیت مسأ لهکم شود میتوانیم فرضکنیمکه S بسته است.

برای هرعدد صحیح ۲ $\triangleright$ ، می $\bar{\iota}$ وانیم یك $i$ نقطهٔ  $P_{k}$  بهدست آوریم كه روی  $S$  نیست، اما درفاصلهای کمتر از  $\frac{1}{k}$  از $P$  قرار دارد. طبق قضیهٔ ۱.۲، یك $\frac{1}{k}$  روی  $S$  بسهدست  $N_k^{'}$  می $\bar{\nu}$ وریم که فاصلهٔ آن از  $P_k$  مینیمم است، وقر ارمی $e$ هیم  $P_k$  س $N_k$ . فرض $N_k$  ، فرض کنید برداری در جهت  $N_k$  ولی با نرم ۱ است. دنبا لهٔ بردارهای  $N'_k$  دارای یك $i$ نقطهٔ انباشتگی  $X$ روی کرهٔ بهشعاع ۱، مثلاً  $N'$ ، است، زیراکره فشرده است. طبق $\mathbf{z}$ فیهٔ ۱۰۲ برای هر داریم

 $X \cdot N_k \geqslant P_k \cdot N_k$ ,  $\forall k$ 

دوطرف را بر نرم  $N_k$  تقسیم میکنیم، نتیجه میشود

 $X \cdot N_k' > P_k \cdot N_k'$ ,  $\forall k$ 

جون ' $N$  يك'ىقطة انباشتگى  $\{N_k'\}$  است، وچون  $P$  يك'ىقطة حدى  $\{P_k\}$  است، با استفاده از پیوستگی نتیجه میگیریمکه برای هر XES،

 $X.N' \geqslant P.N'$ 

اثبات قضيه تمام ميشود.

توضيح. فرض كنيد S يك.جموعة محدب، و $H$  يك ابرصفحه است كه توسط معادلة

 $X.N = a$ 

تعریف میشود. فرض کنید برای هر  $X \epsilon S$  داریم  $a \not\geqslant X$ . اگر  $P$  نقطهای از  $S$  واقع در ابرصفحه باشد،آنگاه P پك $i$ هظهٔ مرزی S است. درغیراین $\infty$ وت، برای  $\infty$  و بهاندازهٔ كافىكوچك، بايد  $P$ ح $\rightarrow$  يك $i$ نقطه ازكى باشد، وبنابراين

$$
(P - \varepsilon N) \cdot N = P \cdot N - \varepsilon N \cdot N = a - \varepsilon N \cdot N \le a
$$

ومتناقض با فرض. نتيجه ميگيريمكه  $H$  يك ابرصفحهٔ حامي  $S$  در $P$  است.

**۳. نقاط اکسترم وابرصفحههای حامی** 

فرض كنيد S يك مجموعة محدب وP يك نقطه ازS است. ميگوئيم كه P يك نقطة اكسترم  $P$  است $\mathbb{R}^2$ ر تقاط  $Q_\chi$  و به $Q_\chi$  متعلق $S$  باشرط $Q_\chi$  و جور الداشته باشند بهطوری که  $S$ را بتوان بهصورت

 $P = tQ_1 + (1-t)Q_{r}$ ,  $\circ < t < 1$ 

نوشت. بهءبارت دیگر، P نمیتواند روی یك $\psi$ ارهخط مشمول S قرار گیر د مگراینكه یكبی ازنقاطكناري ياره خط باشد.

قضية ١.٣. ذر<sub>ْ</sub>ضَ كنيد S يكـمجموعة محدبَكرا ندار است. دراين صورت هرابرصفحة حام<sub>ل</sub> S شامل يك نقطة اكسترم است.

اڤمبات. فرض کنید  $H$  یك ابرصفحهٔ حامی است،كه با معادلهٔ  $X. N \! = \! P_{_\alpha}. N$  در نقطهٔمر زی تعریف میشود، ومثلاً  $\mathbb{C}$  برای هر  $P \subset X$ ،  $P \subset X$ ،  $P \subset X$ . فرض کنید  $T$  اشتراك  $S$  وابر  $P \subset X$ صفحه است. دراین صورت T محدب،بسته،کراندار است. ادعا میکنیمکهیك نقطهٔ اکسترم يك نقطة اكسترم S نيز خواهدبود. بر اي اثبات، فرض كنيد P يك نقطة اكسترم T است،  $\,$ وفرضكنيد بتوانيم بنويسيم

$$
P = iQ_1 + (1-t)Q_1, \quad 0 < t < 1
$$

 $\epsilon P$ . $N$ در $N$  ضرب کرده واز اینکه  $P$  روی ابرصفحه است استفاده میکنیم، لذا  $P$ ه $N$ ، بەدست مىآورىم

$$
P_{\circ} \cdot N = tQ_{\circ} \cdot N + (\cdot - t) Q_{\circ} \cdot N \tag{1}
$$

 $Q_{\chi}$  داریم  $P_{\omega}$  ،  $P_{\omega}$ و  $Q_{\chi}$  ،  $Q_{\chi}$  و  $Q_{\chi}$  در $S$  قراردارند. اگر یکی از اینهسا (١) اکیداً بزرگتر از  $P\Box P$ ، مثلاً  $P\Box P\Box P$ ، باشد،آنگاه طرف راست معادلهٔ (١) بزرگتر است از

$$
tP_{\circ} \cdot N + (\uparrow - t)P_{\circ} \cdot N = P_{\circ} \cdot N
$$

 $P$ و این غیرممکن است. لذا  $Q$  و  $Q_{\gamma}$  هردو در ابرصفحه قراردارند، بنابراین فرض اینکه

يك $i$ نقطهٔ اكستر $T$  است نقض مىشود.

اكنون يك نقطهٔ اكستر <sub>؟</sub> 7 را بسەدست مىTوريم. درميان تمام نقاط  $T$ ، حداقل يك نقطه وجود داردکــه مختص اولTنکوچکتریناست، زیرا  $\overline{T}$  بسته وکر اندار است. (روی مختص اول تصویر کردهایم. سایهٔ  $T$  تحت این عمل دارای یك بزر گترین كران پائین است که بهوسیلهٔ یكءضو t حاصل میشود زیرا  $T$  بسته است.) فرض كنید  $T$  زیرمجموعهایاز متشکل از تمسام نقاطی استکــه مختص اولTنها مساوی اینکوچکترین است. دراین  $T$ صورت  $T_{\chi}$  بسته، وکر اندار است. لـــذا می $\bar{\nu}$ وا نیم نقطهای از  $T_{\chi}$  بــهدست $T$ وریم که مختص دوم آن در بین نقاط  $T_{\setminus}$ کوچکترین باشد، مجموعهٔ  $T_{\setminus}$  متشکل ازتمام نقاط  $T_{\setminus}$ کــه دارای این مختص دوم هستند وکر اندار است. میتوانیم این عمل را تکرارکنیم تا نقطهای مانند از $T$  بیا بیم که دارای مختصات اول، دوم،… و  $n$  ام کوچکترین باشد. ادعا میکنیم کـه  $P$  $\cdot P = (p_{\backslash}, \cdots, p_n)$  اين نقطة  $P$  يك نقطة اكستر مح است. فرض كنيد فرض كنيدكه بتوانيم بنويسيم

$$
P = tX + (\lambda - t)Y \quad , \quad \circ < t < \lambda
$$

ونسقاط  $T$  ( $y_1,\cdots,y_n$ ) ،  $X$  ( $y_2,\cdots,y_n$ ) ،  $X$  ( $x_1,\cdots,x_n$ ) ونسقاط (  $x, y \geqslant p$ 

$$
p_{\scriptscriptstyle\setminus}=tx_{\scriptscriptstyle\setminus}+(\scriptstyle\setminus\mathstrut-t)y_{\scriptscriptstyle\setminus}
$$

اگر  $p, p$  یا  $x, \bar{x}$ نگاه

$$
tx_1 + (1-t)y_1 > tp_1 + (1-t)p_1 = p_1
$$
\n
$$
\Rightarrow 2x_1 + (1-t)y_1 > tp_1 + (1-t)p_1 = p_1
$$
\n
$$
\Rightarrow 3x_1 - y_1 = p_1 \quad \text{if } 1 - \dots, r
$$
\n
$$
\Rightarrow 4x_1 - y_1 = 1 \quad \text{if } 1 - \dots, r
$$
\n
$$
\Rightarrow 5x_1 = y_1 = p_1 \quad \text{if } 1 - \dots, r
$$
\n
$$
\Rightarrow 6x_1 - y_1 = 1 \quad \text{if } 1 - \dots, r
$$
\n
$$
\Rightarrow 7x_1 - y_1 = 1 \quad \text{if } 1 - \dots, r
$$
\n
$$
\Rightarrow 7x_1 - y_1 = 1 \quad \text{if } 1 - \dots, r
$$
\n
$$
\Rightarrow 7x_1 - y_1 = 1 \quad \text{if } 1 - \dots, r
$$
\n
$$
\Rightarrow 7x_1 - y_1 = 1 \quad \text{if } 1 - \dots, r
$$
\n
$$
\Rightarrow 7x_1 - y_1 = 1 \quad \text{if } 1 - \dots, r
$$
\n
$$
\Rightarrow 7x_1 - y_1 = 1 \quad \text{if } 1 - \dots, r
$$
\n
$$
\Rightarrow 7x_1 - y_1 = 1 \quad \text{if } 1 - \dots, r
$$
\n
$$
\Rightarrow 7x_1 - y_1 = 1 \quad \text{if } 1 - \dots, r
$$
\n
$$
\Rightarrow 7x_1 - y_1 = 1 \quad \text{if } 1 - \dots, r
$$
\n
$$
\Rightarrow 7x_1 - y_1 = 1 \quad \text{if } 1 - \dots, r
$$
\n
$$
\Rightarrow 7x_1 - y_1 = 1 \quad \text{if } 1 - \dots, r
$$
\n
$$
\Rightarrow 7x_1 - y_1 = 1 \quad \text{if } 1 - \dots, r
$$
\n
$$
\Rightarrow 7x_1 - y_1 = 1 \quad \text{if } 1 - \dots, r
$$
\n
$$
\Rightarrow 7x_1 - y_1 = 1 \quad \text{if } 1 - \dots, r
$$
\n
$$
\Rightarrow 7x_1 - y_1 = 1
$$

 $X = Y = P$ 

بنا براين P يك نقطة اكستر م است.

۴. قضية كرين ــ ميلمن فرض کنید که  $E$  یك مجموعــه از نقاط "R" (بــا حداقل یك عضو ) است. مـــی،خواهیم

کوچکترین مجموعهٔ محدب شامل  $E$  را توصیفکنیم. میگوئیمکــه این مجموعــه عبارت است ازاشتراك تمام مجموعههای محدب شامل $E$ ، زیر ا این اشتراك محدب است و بهطور وضوح کو چکترين.

اکنون اینکوچکترین مُجموعهٔ محدب را بهطریق دیگر توصیف میکنیم. فرضکنید مجموعهٔ تمام ترکیباتخطی  $E^c$ 

 $t_1P_1 + \cdots + t_nP_n$ 

ازنقاط ، $P_m$  ....،  $P_m$  متعلق به  $E$  باضرایب حقیقی ، $t$  است بهطوری که

 $0 \leq t_i \leq 1$ ,  $t_1 + \cdots + t_m = 1$ 

دراین صورت مجموعــهٔ E<sup>c</sup> محدب است. اثبات این حکم ساده را به خواننده واگـــذار میکنیم. هرمجموعهٔ محدب شامل  $E$ ، باید شامل  $E^c$ باشد، و لذا  $E^c$  کوچکترین مجموعـهٔ ، محدب شامل  $E$  است.  $E^c$  را بستارهحدب  $E$  می $\mu$ امیم

فرضكنيد S يكمجموعهٔ محدب و $E$  مجموعهٔ نقاط اكسترم آن است. دراين صورت  $S$  مشمول  $S$  است، تحت چه شرایطی  $E^c = S$  است $F^c$ 

ازنقطه نظرهندسي، نقــاط اكسترم مىتوانند شبيه نقاط واقـع روى قشر يك تخمهرغ، يا شبيه نقاط واقىع روى رئوس يكچندضلعى باشند:

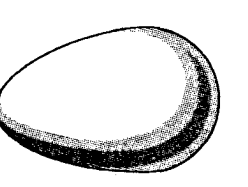

شكا. 4

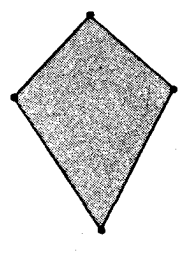

شکل ۵

يك.جموعة محدب بيكران لازم نيست مساوي بستارمحدب نقاط اكسترم خودباشد، مثل نيم صفحة بستة بالاييكه داراي نقاط اكسترم نيست. همچنين، يك مجموعة بـازمحدب لازم نیست بسا بستارمحدب نقاط اکسترم خود مساوی بساشد (درون تخمهرغ دارای هیچ نقطهٔ اکسترم نیست.) قضیهٔکرین ـــ میلمن می گویدکه اگر این امکان را حذف کنیم،آنگــاه هیچ مشکلی دیگری نم<sub>ی</sub>تواند ظاهرشود. قضیا<sup>8</sup> ۱۱۰۴ فر<sub>ک</sub> کنید S یك مجموعهٔ محدب، کراندار بسته است. دراین صورت S مساوی بسنار محدب نقاط اكسترم خود است.

 $S'$  اثمبات. فرض کنید 'S' بستارمحدب نقاط اکستر م S است. باید نشان دهیم که S مشمول  $S'$  $P$  است. فرض كنيد  $P \! \in \! S$ ، ولى  $P \! \notin \! S'$ . طبق قضية ١.٢ يك ابــرصفحة  $H$ گذرنده بر نقطة وجود دارد، وبا معادلهای نظیر

### $X \cdot N = c$

تعریف میشودکه بهازایهر  $X \in S'$ ،  $X \in S'$  است.فرضکنید  $L: \mathbf{R}^n \longrightarrow \mathbf{R}$  یك $i$ اشت ختلبی باشد  $L(P)$ وری $X$ ۵۶ $X$   $=$   $L(X)$ . دراین صورت  $L(P) = \iota$  ، د $L(P)$  مشمول در نیست. چون S بسته $\epsilon$ کر اندار است، تصویر  $L(S)$  هم بسته وکر اندار است، واین $L(S')$ تصویر محدب هسم هست. لذا  $L(S)$  یك فاصلهٔ بسته مانند  $[a,b]$  شامل  $c$  است. بنا بر این ابرصفحهٔ تعریف شده با معادلهٔ  $H$  ، فرض کنید  $d \! \leqslant \! c \! \leqslant \! b$ 

### $X \cdot N = a$

است. باتوجه بهتوضيح ذيل قضية ٢.٢، ميدانيمكه  $H$  ابرصفحهٔ حامي S است. طبق، ضيههٔ ۰۱.۳ نتیجه می گیریم که  $H_a$  شامل یك $i$ نقطهٔ اكسترم  $S$  است. این نقطهٔ اكسترم در  $S'$  واقیع است. واین بااین مطلب که بهازای هر  $a \ll X \in S'$ ،  $X \succeq X$  متناقض است، و بنابر این قضیهٔ کرین۔ میلمن ثابت میشود.

تمر ينها

ا. فرض كنيد  $A$  يك بردار در  $\mathbf{R}^n$  است. فرض كنيد  $\mathbf{R}^n\rightarrow\mathbf{R}^n$  انتقال  $\cdot$ ا

### $F(X)=X+A$

است. نشان دهیدکه اگرکه یك.جموعهٔ محدب  $\mathbf{R}^n$  باشد،آنگاه  $F(\mathcal{S})$  نیز محدب است. ۰۲ فرضکنید  $c$  بك عدد بزرگتر از ه، و $P$  بك $i$ تقطه در  ${\bf R}^n$  است. فرضکنید  ${\bf S}$  مجموعــهٔ  $\bullet$ نقاط X است بهطرویکــه  $|X\!-\!P|$ . نشان دهیدکــه S محدب است. مشابهاً، نشان دهیدکه مجموعهٔ نقاط  $X$  بهطوریکه  $|X\!-\!P| \leqslant \!c$  محدب است.

جبرخطي

- ۴. بستارمحدب مجموعة نقاط زيررا رسم كنيد.
- $\mathcal{L}(-1,1) = \mathcal{L}(1,1) = \mathcal{L}(1,-1) = \mathcal{L}(1,1) \cdot \mathcal{L}(1)$  $(1,0)$   $($   $(-1,-1)$   $($   $($   $($   $,$   $)$   $($   $($   $,$   $)$   $($   $\cup$   $)$
- ۰۴ فرض کنید  $\mathbf{R}^n\rightarrow \mathbf{R}^n$  یك نگاشتخطی و ارون پذیر است.فرض کنید  $S$  در  $\mathbf{R}^n$  محدب و  $P$  يك $E(S)$  است.  $S \setminus S$  است. نشان دهيدكه  $L(P)$  يك $E(S)$  اكستر $P$  است. آيسا اگر  $L$  وارون $\mu$ یرنباشد بازهم حکم برقرار است؟
- ۰۵ ثابت کنیدکه اشتر اك تعداد با پایانی از نیم فضاهای بستهٔ R<sup>n</sup> میتواند تنها دارایتمداد با باياني نقاط اكسترم باشد.
- ۰۶ نوفسکنید B یك بردارستونی در  ${\bf R}^n$ ، و  $A$  یكساتریس  $\pi\times n$  است. نشان دهیدكسه مجموعهٔ جوابهای معادلات خطی  $X\!=\!B$  بِكْمُجْمُوعَهٔ محدب در هم است.

پيوسٽ

### اعداد مختلط

اعداد مختلط يك مجموعه از اشياء استكه ميتوانTنا فيا راباهم جمع ودرهم ضرب کرد؛ مجموع وحاصلضرب دوعدد مختلط هم عددی مختلط است، وشر ایط زیر را بر آورده مىسازند.

ا) هر عدد حقیقی یك عدد مختلط است، واگر  $\beta$ ،  $\beta$  دوعدد حقیقی بساشند،آنگساه) مجموع وحاصلضرب آنها بهءنوان اعداد مختلط بامجموع وحاصلضرب آنها بهعنوان اعداد حقيقي يكي است.

(٢) یك عدد مختلط وجود داردكه با i نمایش میدهیم بهطوریكه ١ = = ٢:

هرعدد مختلط رامیتوان بهطور منحصر بهفر دی بهشکل  $a+bi$  نوشتکه در آن  $( \ast )$ و b اعداد حقيقي اند.  $b$ 

(۴) قواعد معمولی حساب مربوط به جمع وضرب برقرارند. این قواعد رافهرست می کنیم:

اگر $\beta$ ،  $\gamma$  اعدادمختلط باشند،آنگاه

$$
(\alpha \beta) \gamma = \alpha(\beta \gamma) , \quad (\alpha + \beta) + \gamma = \alpha + (\beta + \gamma) \n\alpha \beta = \beta \alpha \qquad \alpha + \beta = \beta + \alpha \n\alpha(\beta + \gamma) = \alpha \beta + \alpha \gamma \qquad (\beta + \gamma) \alpha = \beta \alpha + \gamma \alpha \n\gamma \alpha = \alpha , \quad \beta \in \mathbb{N}.
$$

اكنون نتايجي ازاينخواص بهدست مي آوريم. با هرعدد مختلط a+bi، يك بردار درصفحه متناظرمیکنیم. فرض کنید ن $a, +a$  =  $a$  و ن $b, +b$  =  $b$  دوعدد مختلط ( $a,b$ ) هستند. در این صورت

$$
\alpha + \beta = a_1 + b_1 + (a_2 + b_2)i
$$

پس جمع اعداد مختلط بەطور «مؤلفەای» انجام میشود ومتناظر به جمع بردارها درصفحه است. به عنوان مثال

$$
(\gamma + \gamma i) + (-\gamma + \Delta i) = \gamma + \lambda i
$$

درضوب اعداد مختلط، ازقاعدهٔ ۱ – = ۲٪ برای سادهکردن ضوب و تبدیل آن بسه شکل  $a + bi$  استفاده می کنیم. بــهعنوان مثال، فرضکنید  $\alpha = \mathsf{y} + \mathsf{y} = \alpha = 1 - \beta$ . در اين صورت

$$
\alpha\beta = (\tau + \tau i)(\tau - i) = \tau(\tau - i) + \tau i(\tau - i)
$$

$$
= \tau - \tau i + \tau i - \tau i^{\tau}
$$

$$
= \tau + i - \tau(-\tau)
$$

$$
= \tau + \tau + i
$$

$$
= \alpha + i
$$

فرض کنید نا $a+ b$  یك عدد مختلط است.  $\alpha$  رامساوی نا $a$  تعریف می كنیم. بنابراین اگر γ+۳i، آنگاه γ−۲i، عدد مختلط α را هزدوج α میزامیم. بدیهی است که

$$
\alpha \overline{\alpha} = a^x + b^x
$$

با تعبیر برداری اعداد مختلط، مشاهده میکنیم که  $\alpha\overline{\alpha}$  مر بح فاصلهٔ نقطهٔ  $(a,b)$  ازمبدأ است. اكنون يك خاصيت مهم ديگراعداد مختلط راداريمكه اجازه تقسيم برهرعدد مختلط غير صفر را مى دهد.

اگر  $\alpha\!=\!a\!+\!bi$  یك عدد مختلط مخالف ه باشد، واگر قر اردهیم

$$
\lambda = \frac{\alpha}{a^{\dagger} + b^{\dagger}}
$$

 $\cdot \alpha \lambda = \lambda \alpha = \alpha$ آنگاه ۱ اثبات اين خاصيت نتيجة فورى قاعدة ضرب اعداد مختلط است، زيرا  $\alpha \frac{\alpha}{a^2 + b^2} = \frac{\alpha \alpha}{a^2 + b^2} = 1$ 

عدد مختلط X را و ارون <sub>x</sub> نامیده و با a<sup>−1</sup> یسا $\frac{1}{\alpha}$  نمایش میدهیم. اگر $\alpha$ ، B دوعددمختلط باشند، اغلب بهجای  $\alpha^{-1}\beta$  ( یا  $\alpha^{-1}$ ) می نویسیم  $\beta$  درست شیبه اعدادحقیقیر . بنابر اینر

$$
\alpha
$$

تعریف میکنیم. این قدرمطلقچیزی غیراز نرم بردار ( $a_\chi,a_\chi$ ) نیست. بسرحسب قدرمطلق مىتوانيم بنويسيم

$$
\alpha^{-1} = \frac{\overline{\alpha}}{|\alpha|^{\gamma}}
$$

به شرطبیکه ه≠به.

نامساوی مثلث برای نرم بردارها را میتوان برای اعداد مختلط هم بسرقرار کرد. اگر $\alpha$  و  $\beta$  دوعدر مختلط باشد، آنگاه

 $\lfloor \alpha + R \rfloor \leq \lfloor \alpha \rfloor + \lfloor R \rfloor$ 

قضيه. مجموعهٔ اعداد مُختلط بــهطور جبری بسته است، بـــهعبارت دیگر، هـــرچمَد جملهای [/fe**c** بادرجهٔ بزرگتر بامساوی ۱ دارای بیك ریشه در C است.

ا ڤمات. می'نویسیم

 $f(t) = a_n t^n + a_{n-1} t^{n-1} + \dots + a_n, a_n \neq 0$ 

جبرخطى

برای هرعدد حقیقی ه $\triangleright$ ، تابع  $\vert f \vert$  بهطوریکه  $t \mapsto |f(t)|$ 

روی قرص بستهٔ به شعاع R پیوسته است، و لذا دار ای یك مقدار مینیمم روی این قرص با شد. ارطرف دیگر، ازعبارت

$$
f(t) = a_n t^n \left( 1 + \frac{a_{n-1}}{a_n t} + \dots + \frac{a_n}{a_n t^n} \right)
$$

مشاهده می کنیم که وقتی  $|$ ا بزرگت میشود ، آنگاه  $|f(t)|$  هم بزرگت میگردد، یعنی بسه ازای هر ه $\langle c \rangle$  بك ه $\langle R \rangle$  وجود دارد بسه طوریكه اگر  $R$ ر $|l|>R$ ، آنگاه  $c$ ر نتيجتاً يك عدد مثبت R وجود دارد به طورىكه، اگر ج نقطهٔ مينيمم  $|f|$  روى قرص ستهٔ به شعاع  $R_{_{\alpha}}$  باشد، آنگاه بهازای هرعدد مختلط  $t$  داریم

$$
|f(t)| \geqslant |f(z_{\circ})|
$$
ه-بادت دیگر،  $z_{\circ}$  مینیم مطات  $|f|$  است. ٹا بت خواهیم کردکه  $o = (z_{\circ})$  و ره

 $f(t) = c_0 + c_1(t - z_0) + \dots + c_n(t - z_n)^n$ 

 $t = z_{\circ} + (t - z_{\circ})$  بیان میکنیم. (اینکار را درسها انجام میدهیم،اما میتوانید بانوشتن (  $\cdot c$ وقراردادن آن در  $f(t)$  مستقیماً انجام دهید.) اگر ه $\neq$ ر  $f(z_{\circ})$ ، آنگاه ه $\neq$ و $f(z_{\circ})$ . فرض کنید  $z$  = t  $-z$  و  $m$ کوچکترین عدد صحیح مثبت باشد به طوری که ہ $\neq$ … این عدد صحیح  $m$  وجود دارد زیر ا فرض کرده!یم  $f$  دارای درجهٔ بزرگتمریا مساوی ۱ است. دراين صورت مي توانيم بنويسيم

$$
f(t) = f_1(z) = c_0 + c_m z^m + z^{m+1} g(z)
$$

که q یك چندجملهای است. ضمناً  $f$  نیزیك چندجملهای است (كه ازروی f با تعویض منغیر به دست آمده!ست). فرض کنید ,z یك عدد مختلط است بهطوری که

$$
z_{\lambda}^{\mathfrak{m}} = -\frac{c_{\mathfrak{p}}}{c_{\mathfrak{m}}}
$$

ومقاديرج بهصورت

$$
z\!=\!\lambda z_{\backslash}
$$
د اکه  $\Lambda$ یانی میده می $z\!=\!\lambda z_{\backslash}$ ه یدیم. داریم

$$
f(t) = f1(\lambda z1) = c0 - \lambdam c0 + \lambdam+1 z1m+1 g(\lambda z1)
$$
  
= c<sub>0</sub>[1 - \lambda<sup>m</sup> + \lambda<sup>m+1</sup> z<sub>1</sub><sup>m+1</sup> c<sub>0</sub><sup>-1</sup> g(\lambda z<sub>1</sub>)]

یك عدد ٥ $c$  وجـود دارد بــه طـوريكه بــواي هــو  $\lambda$  بــا شرط ١ $\lambda \leqslant$ ه داریم  $|z_1^{m+1}c_{\circ}^{-1}g(\lambda z_1)| \leqslant c$ 

$$
|f_{\lambda}(\lambda z_{\lambda})| \leqslant |c_{\circ}|(1-\lambda^{m}+c\lambda^{m+1})
$$
  
 $|\bar{z}_{\lambda}|(1-\lambda^{m}+c\lambda^{m+1})$   
 $|\bar{z}_{\lambda}|(1-\lambda^{m}+c\lambda^{m+1})$ 

آنگاه بر ای چنین  $\lambda$ ای دار یم  $|c_{\scriptscriptstyle \perp}|<$   $|c_{\scriptscriptstyle \perp}|$ ، ومتناقض با اینفرض که بهازایهرعدد مختلط t،  $|f(t)| < |f(t)|$ .نامساوی سمت چپ بدیهی است زیرا ۱ $\lambda$ o (i) مختلط t، اساوی سمت راست معادل " $\lambda$ <br/>ان است $\lambda$ است که این نامساوی هم بسرای  $\lambda$ های بسه اندازهٔکافیکوچك برقراراست. بهاینترتیب اثباتکامل میشود.

## تمر ينها

۰۱ اعداد مختلط زیر رابه صورت x+ $i$  بنویسیدکه x و y اعداد حقیقی!ند.

 $(-\gamma + \tau i)^{-\gamma}$  (الف)  $(1+i)(1-i)$  (-)  $(i-1)(\gamma-i)$   $(\omega)$  $(1+i)i(1-i)$  (ب)  $(\tau i + \sqrt{\pi i} (\zeta))$  $(\gamma + \pi i)(\pi + i)$  (c)  $(i + \gamma)(i - \gamma)(i + \gamma)$  (C)  $(\sqrt{\tau}+i)(\pi+\tau i)$  (c)

۰۲ اعداد مختلط زیررابه صورت x+ $i$  بنویسیدکه  $x$  و  $y$  اعداد حقیقی،اند.

$$
\frac{1}{\gamma-i} \quad (\circ) \qquad \frac{\gamma+i}{\gamma-i} \quad (\circ) \qquad \frac{1}{\gamma+i} \quad (\circ) \qquad (\gamma+i)^{-1} \quad (\circ)
$$
\n
$$
\frac{1}{\gamma+i} \quad (\circ) \qquad \frac{\gamma i}{\gamma-i} \quad (\circ) \qquad \frac{i}{\gamma+i} \quad (\circ) \qquad \frac{\gamma+i}{i} \quad (\circ)
$$

 $\alpha$ . فرض $\alpha$ نید  $\alpha$  یك عدد مختلط مخا لف صفر است. مطلوب است قدرمطلق $\alpha$ ، و $\pi$ ه. فرض کنید  $\alpha$  و  $\beta$  دوعدد مختلط است. نشان دهید که  $\cdot \mathsf{P}$  $\overline{\alpha} \overline{\beta} = \overline{\alpha} \overline{\beta}$ ,  $\overline{\alpha + \beta} = \overline{\alpha} + \overline{\beta}$  $|\alpha\beta|=|\alpha| |\beta|$  ه. نشان دهیدکه  $|\alpha|$ ۶. جمع n تا ثبهای اعداد مختلط، وضوب n تا ثبهای!عداد مختلط را بهطور مؤلفه!یتعریف  $\alpha_1$ می کنیم. اگر  $\alpha_n$ ...., $\alpha_n$ ) و  $B = (\beta_1, \dots, \beta_n)$  دو  $n$  تایی از اعداد مختلط بساشند، حاصلضوب ڪ $(A,B>$  دابهصورت  $\alpha, \overline{\beta}, + \dots + \alpha_n \overline{\beta_n}$ تعریف میکنیم. فواعد زیررا ثابتکنید  $\langle A.A \rangle = \langle B.A \rangle$  (1)  $\langle A,B+C \rangle = \langle A,B \rangle + \langle A,C \rangle$  (r) (۳) اگر α يك عدد مختلط باشد، آنگاه  $\langle \alpha A, B \rangle = \alpha \langle A, B \rangle$ ,  $\langle A, \alpha B \rangle = \alpha \langle A, B \rangle$  $\langle A,A\rangle$ اگر  $A=a$ ،آنگاه ه $\langle A,A\rangle = A,A$ ، در غیراینصورت ه  $\langle A \rangle$ ۰۷ فرض میکنیم درمورد توابع سینوس وکسینوس وهمچنین فسرمولهای جمع آنها اطلاع داريم. فرض كنيد ∂ يك عدد حقيقي است. (الف) تعريف مي كنييم  $e^{i\theta} = \cos \theta + i \sin \theta$ نشان دهیدکه اگر  $\theta$  و پ $\theta$  دوعدد حقیقی باشند، آنگاه  $e^{i(\theta \cdot + \theta \cdot)} = e^{i\theta \cdot} e^{i\theta \cdot}$ 

 $\,e^{it}$ نشان رهیدکه هرعدر مختلط باقدرمطلق ۱ رامی $\,$ توان به<code>ازای یك عدد حقیقی 1</code> بهصورت نو شت.

(ب) نشان دهیدکه هر عدد مختلط رامی توان $\mathfrak{p}$ ورت  $\mathfrak{e}^{i\theta}$  نوشتکه  $r$  و  $\theta$  اعدادی

حقيقي و ٥ خ r است.

د، السندكه  $r_1, r_2 \geqslant 0$ و  $r_1, r_2 \geqslant 0$  باشندكه  $z_1 = r_1 e^{i \theta_1}$  حقيقى اند،  $z_1 = r_2 e^{i \theta_1}$ نشان دهيدكه

$$
z_1 z_{\mathbf{v}} = r_1 r_{\mathbf{v}} e^{i(\theta_1 + \theta_2)}
$$

(ت) اگر z يك عدد مختلط و n يك عدد صحيح مثبت باشد، نشان دهيدكه يك عدد مختلط  $w$  وجود دارد به طوریکه  $z$   $w$   $\pm$ ۰۰ اگر ه $\pm$ ی، نشان دهیدکه  $n$  عدد مختلط متما یز  $w$  با ویژگی فوق وجود دارد. [‹اهنمایی. اگر  $re^{i\theta}$ ، نخست  $e^{i\theta/\hbar}$  را در نسظـــر بگيريد.]

۰۸ فرض کنیدکه مجموعهٔ اعدادمختلط بهطور جبری بسته است. ثابت کنیدکه هرچندجملهای تحویل ناپذیر روی اعدادحقیقی دارای درجهٔ ۱ یا ۲ است. [راهنماییی.چندجملهای را روی هیات اعداد مختلط تجزیهکنید وسپس ریشههاییکه باهمهرووج مختلط هستند راجفتکنید.]
## فهرست راهنما

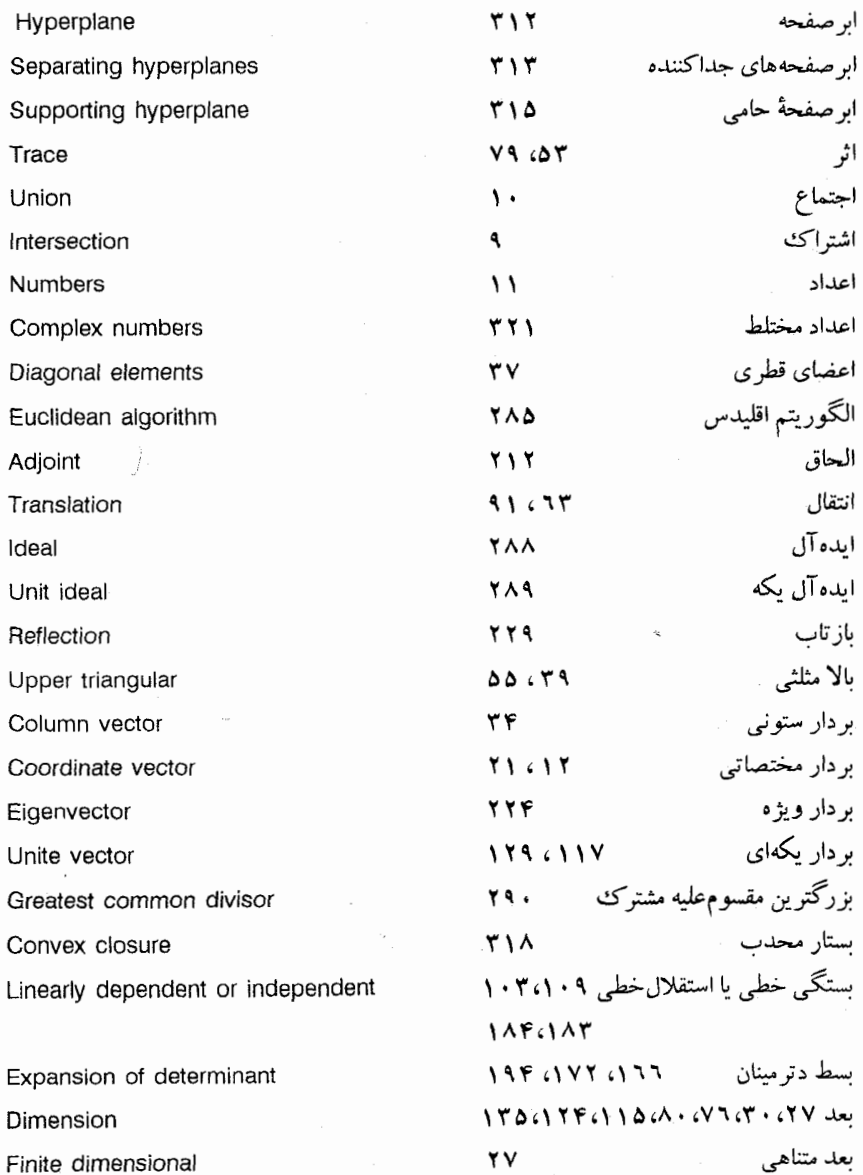

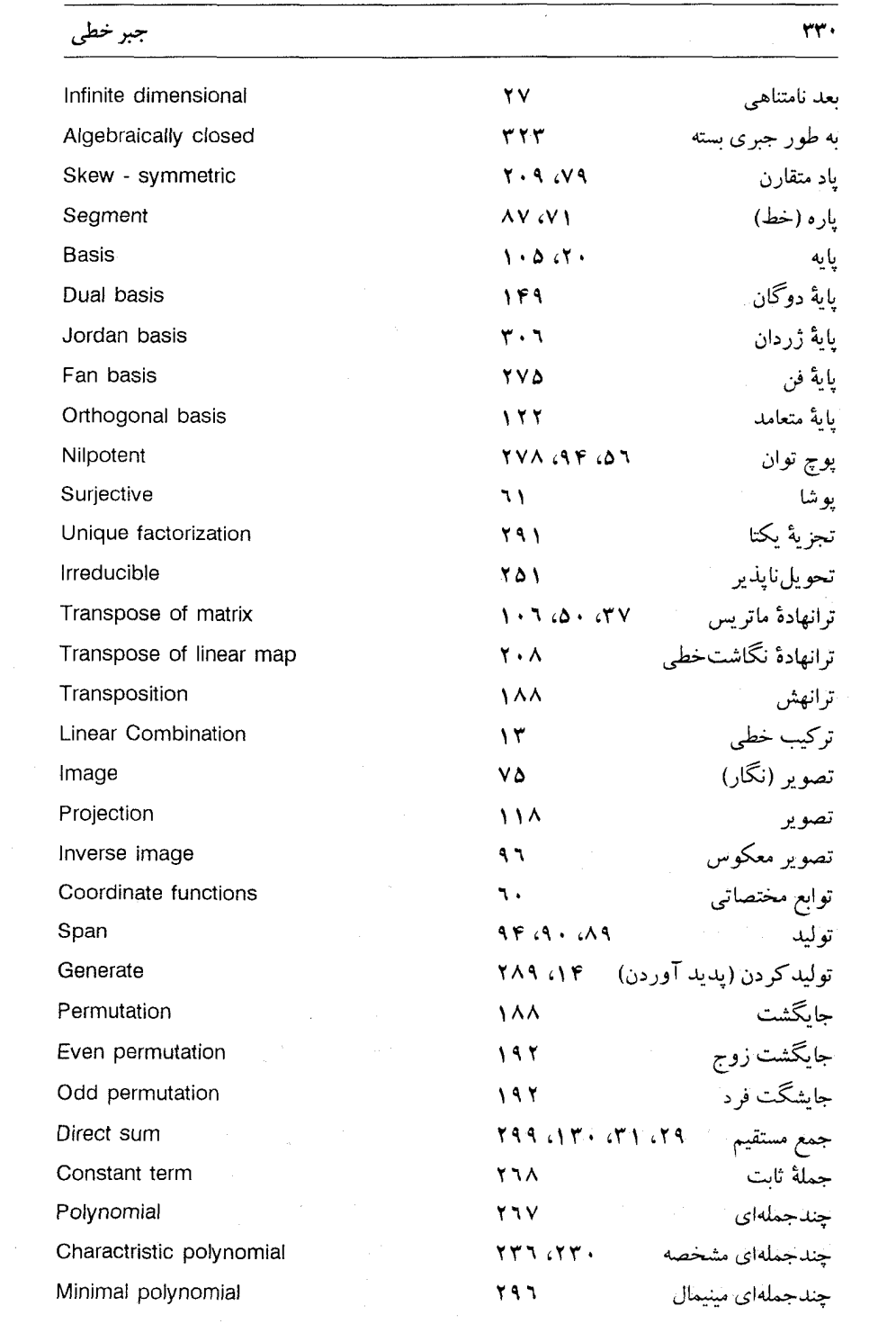

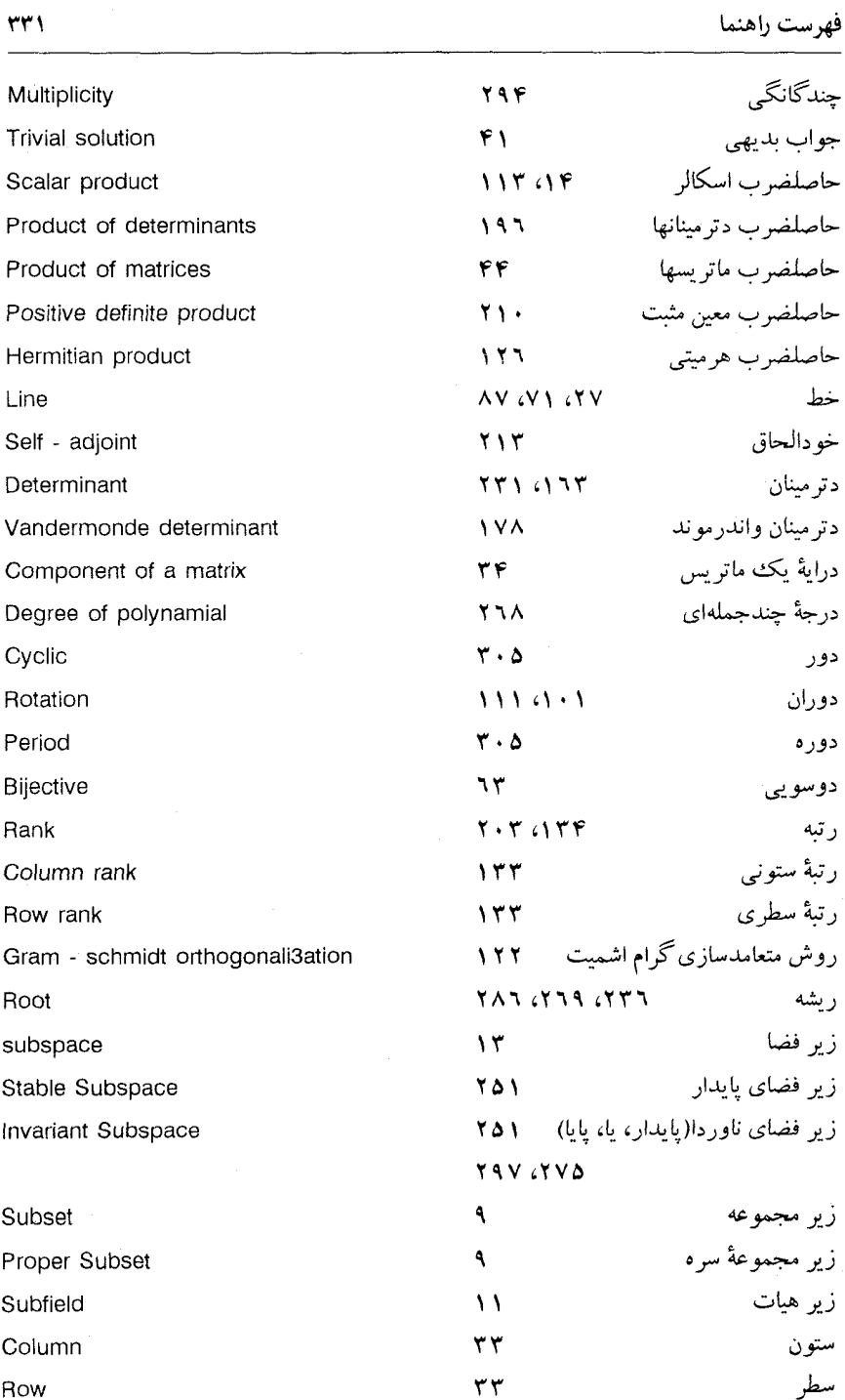

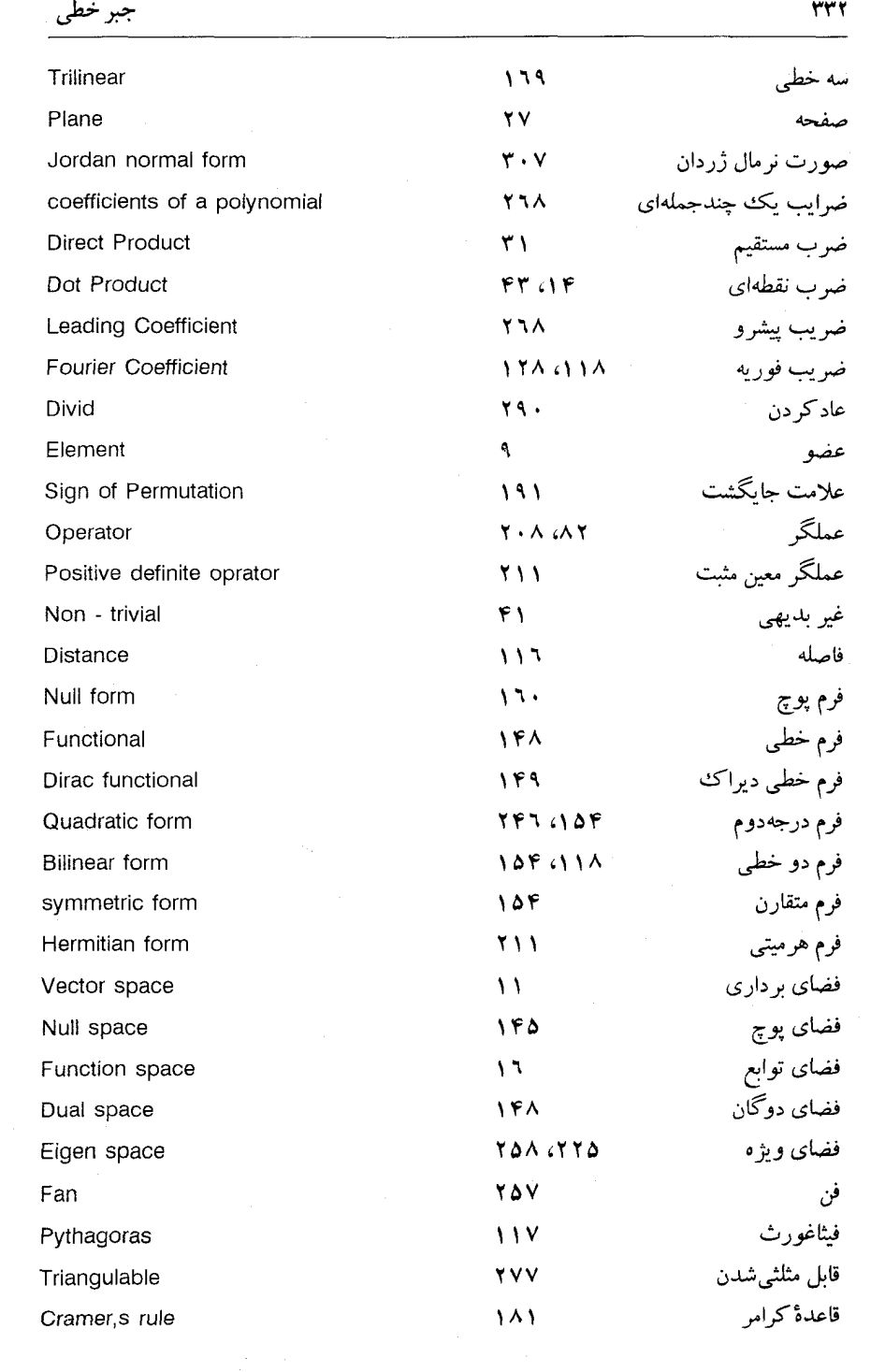

 $\sim 10^{-1}$ 

## فهرست راهنما

 $\bullet$ 

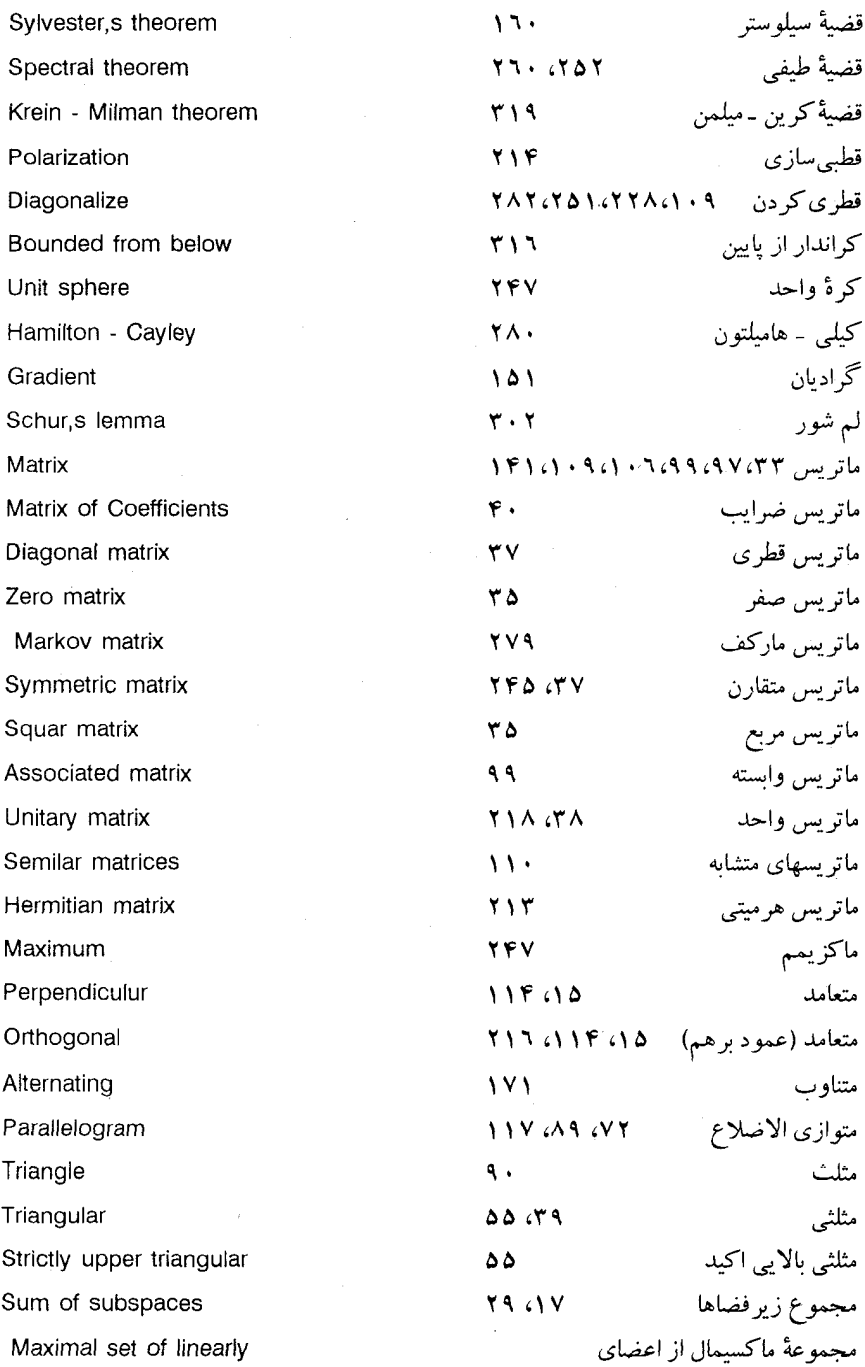

## $rrr$

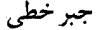

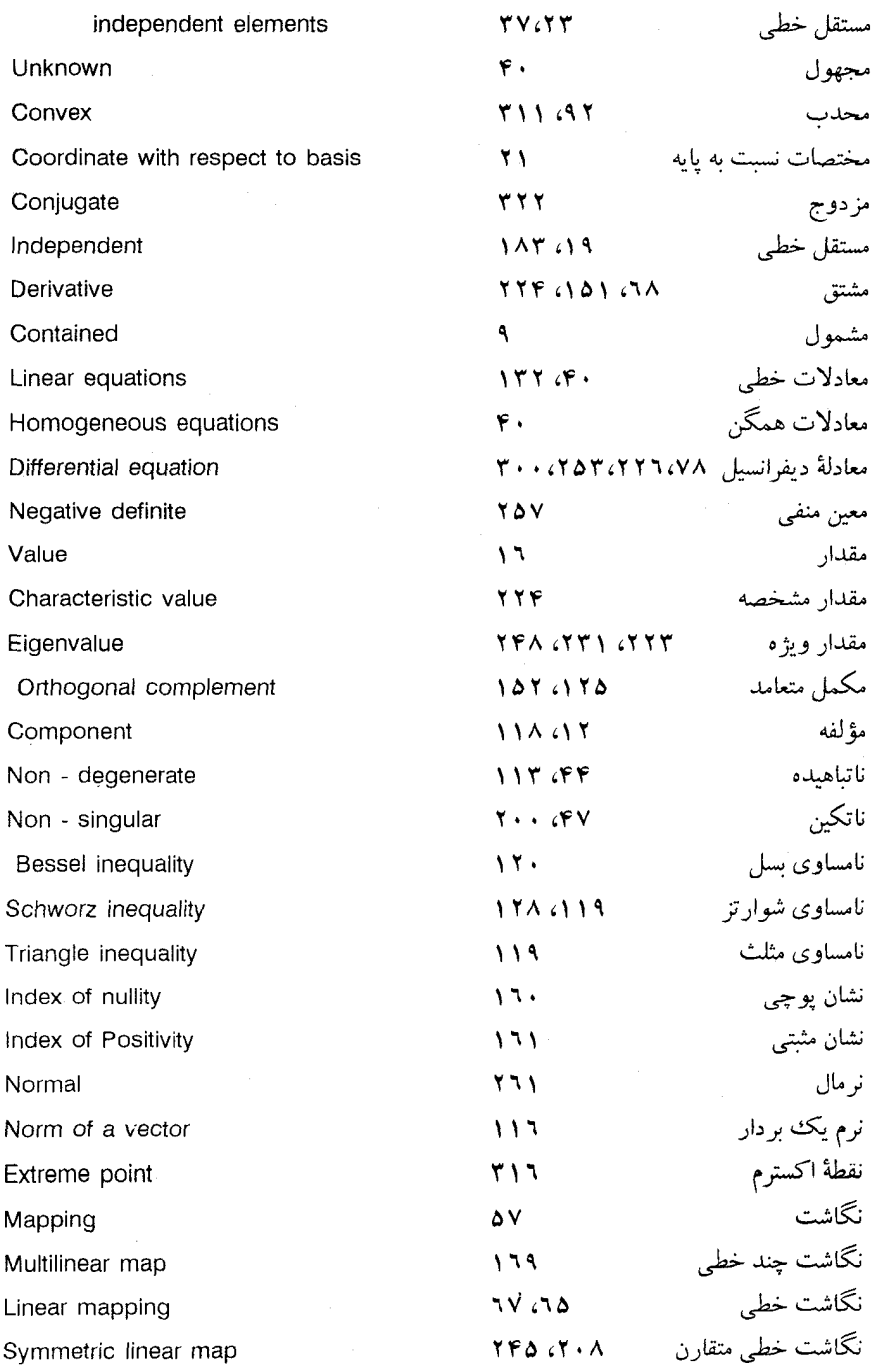

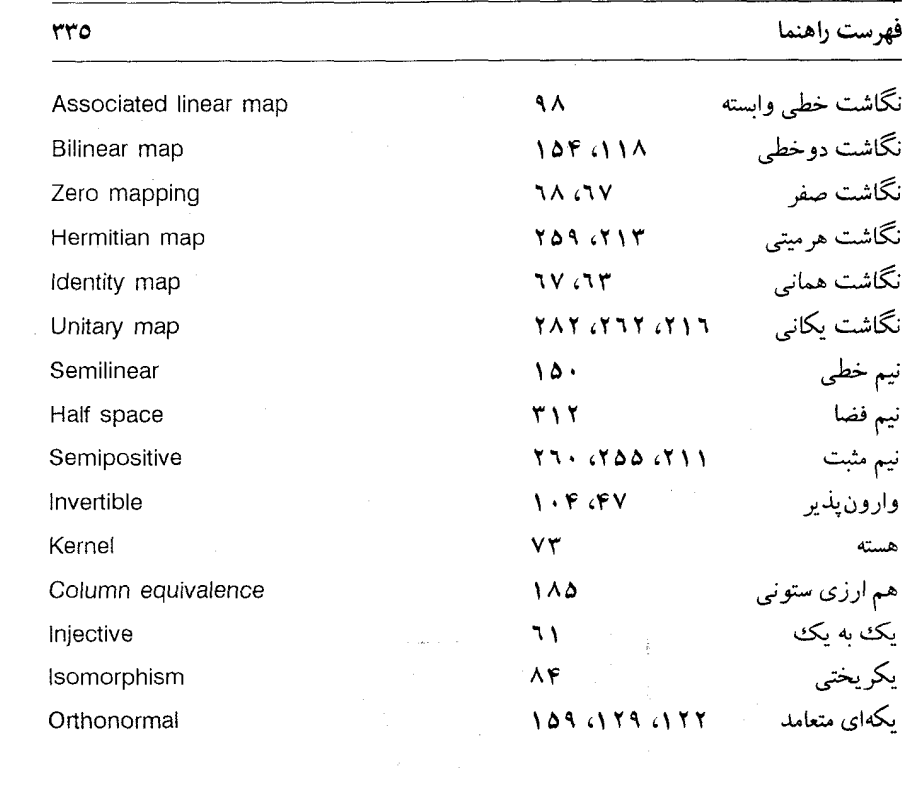

 $\mathcal{A}_1$  and  $\mathcal{A}_2$ 

 $\mathcal{L}^{(1)}$